24-PIN VALUES: 7 OFFICE-DUTY PRINTERS UNDER \$1000

# 386 NOW OR 486 LATER? AST'S PREMIUM 386/33 HAS IT ALL

## POWER SPREADSHEETS— THE NEXT GENERATION

WILL LOTUS SET THE 3-D STANDARD? 1-2-3 Release 3 vs. Excel, SuperCalc5

ALSO 3-D Made Easy Spreadsheet Training: Do It Yourself!

## PLUS

newsbrief

DE SOLUTIO

33-MHz Hot Rods From Compaq, Zenith ALR's PowerCache 4—The First REAL 486

OCTOBER 1989 \$2.95 CANADA \$3.95

READERS' CHOICE: THE BEST PRODUCTS 1989 World Class Awards

> EXECUTIVE ESSENTIALS 8 Painless Word Processors

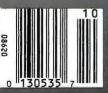

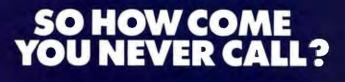

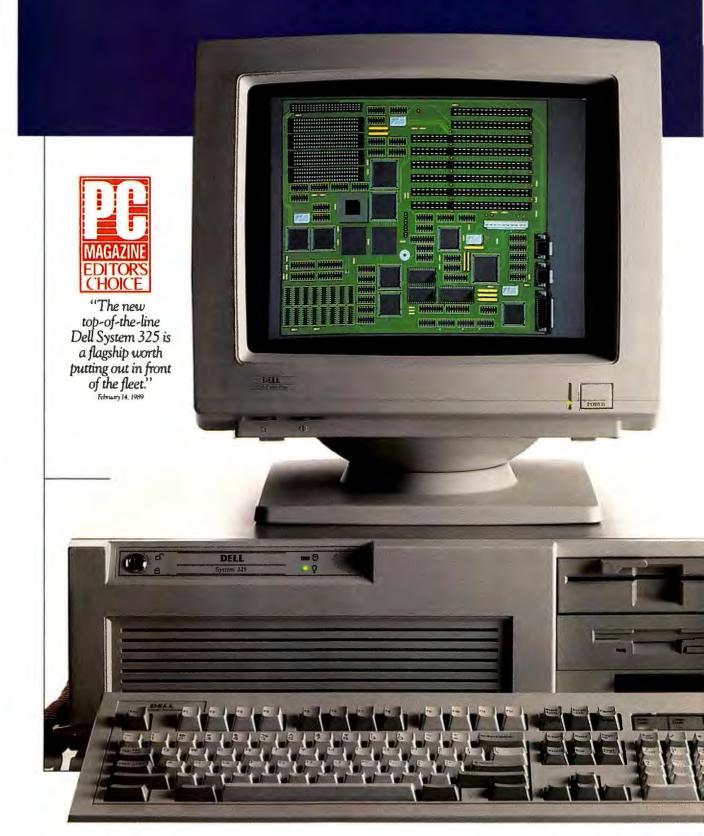

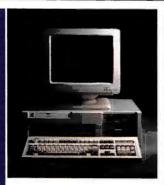

#### THE DELL SYSTEM® 310 20 MHz 386.

- The best combination of performance and value available in its class. STANDARD FEATURES:
- Intel 80386 microprocessor running at 20 MHz.
- . Choice of 1 MB, 2 MB, or 4 MB of RAM\* expandable to 16 MB (using a dedicated high-speed 32-bit memory slot).
- Advanced Intel 82385 Cache Memory Controller with 32 KB of high speed static RAM cache.
- Page mode interleaved memory architecture.
- · VGA systems include a high performance 16-bit video adapter.
- Socket for 20 MHz Intel 80387
- or 20 MHz WEITEK 3167 math
- coprocessor.
  5.25" 1.2 MB or 3.5" 1.44 MB diskette drive.
- · Dual diskette and hard drive controller. · Enhanced 101-key keyboard.

- 1 parallel and 2 serial ports.
  200-watt power supply.
  8 industry standard expansion slots (6 available).

### ★Lease for as low as \$13Umonth. △ Extended Service Plan pricing starts at \$251.

| 40 MB TTL Monochrome System                | \$3,599 |
|--------------------------------------------|---------|
| 40 MB VGA Color Plus System                | \$4,099 |
| 100 MB VGA Color Plus System               | \$4,699 |
| 100 MB Super VGA Color System<br>(800x600) | \$4,799 |

Prices listed reflect 1 MB of RAM. 150 and 322 MB hard drive configurations also available.

\*Performance Enhancements (Systems 325, 310, 316 and 220): within the first megabyte of memory, 384 KB of memory is reserved for use by the system to enhance performance. 4 MB configurations available on all systems.

Call for pricing.

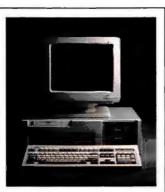

THE DELL SYSTEM® 316 16 MHz 386SX. Expandable, affordable access to 386 architecture.

- STANDARD FEATURES: Intel 80386SX microprocessor running at 16 MHz.
- · Choice of 1 MB, 2 MB, or 4 MB of RAM\* expandable to 16 MB (8 MB on the system board).
- Page mode interleaved memory
- architecture. · VGA systems include a high perform-
- ance 16-bit video adapter.
- LIM 4.0 support for memory over 1 MB.
   Socket for 16 MHz Intel 803875X
- math coprocessor. 5.25" 1.2 MB or 3.5" 1.44 MB diskette drive.
- Integrated high performance hard disk drive interface and diskette controller
- on system board. (ESDI based systems include a hard disk controller.)
- Enhanced 101-key keyboard.
  I parallel and 2 serial ports.
- 200-watt power supply.
  8 industry standard expansion slots (7 available).

## ←Lease for as low as \$98/month. △ Extended Service Plan pricing starts at \$234.

40 MB TTL Monochrome System \$2,699 40 MB VGA Color Plus System \$3,199 100 MB VGA Color Plus System \$3,799 100 MB Super VGA Color System \$3,899 (800x600)

Prices listed reflect 1 MB of RAM. 150 and 322 MB hard drive configurations also available.

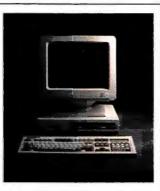

THE DELL SYSTEM<sup>®</sup> 220 20 MHz 286. It's faster than many 386 computers,

and has a smaller footprint. STANDARD FEATURES:

- 80286 microprocessor running at
- 20 MHz. . Choice of 1 MB, 2 MB, or 4 MB of RAM\* expandable to 16 MB (8 MB on system board).
- Page mode interleaved memory
- architecture. LIM 4.0 support for memory over 1 MB.
   Integrated diskette and VGA video
- controller on system board.
- Socket for Intel 80287 math coprocessor. · One 3.5" 1.44 MB diskette drive.
- Integrated high performance hard disk
- interface on system board. Enhanced 101-key keyboard.
- · I parallel and 2 serial ports (integrated on system board).
- sized 16-bit AT expansion slots • 3 full available.

### ➡Lease for as low as \$109/month. △ Extended Service Plan pricing starts at \$264.

40 MB VGA Monochrome System \$2,999 40 MB VGA Color Plus System \$3,299 100 MB VGA Monochrome System \$3,599 100 MB VGA Color Plus System \$3,899

Prices listed reflect 1 MB of RAM. External 5.25" 1.2 MB diskette drive available.

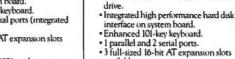

available.

\*\*Lease for as low as \$64 month.

| - Extended Service Land buckets in \$150 |         |
|------------------------------------------|---------|
| 20 MB VGA Monochrome System              | \$1,699 |
| 20 MB VGA Color Plus System              | \$1,999 |
| 40 MB VGA Monochrome System              | \$1,899 |
| 40 MB VGA Color Plus System              | \$2,199 |

NEW

THE NEW DELL SYSTEM<sup>®</sup> 210

12.5 MHz 286.

The price says this is an entry-level sys-

tem. The performance says it's a lot more.

STANDARD FEATURES:

Intel 80286 microprocessor running

· Choice of 512 KB, 640 KB++, 1 MB,

(6 MB on system board).

Socket for Intel 80287 math

Page mode interleaved memory

or 2 MB of RAM expandable to 16 MB

LIM4.0 support for memory over 1 MB.
 Integrated diskette and high perform-

ance 16-hit VGA video controller on

coprocessor.
5.25" 1.2 MB or 3.5" 1.44 MB diskette

at 12.5 MHz.

architecture.

system board.

Prices listed reflect 512 KB of RAM. ††640 KB versions of the above systems are available for an additional \$80. 100 MB hard drive configurations also available.

All prices and specifications are subject to change without notice. Dell cannot be responsible for errors in typography or photography. \*\*Payments based on a 36-month open-end lease. \*Leasing arranged by Leasing Group, Inc. In Canada, configurations and prices will vary. DELL SYSTEM is a registered trademark of Dell Computer Corporation. Microsoft, MS, MS-DOS and XENIX are registered trademarks owned by Microsoft Corp. Intel is a registered trademark; 386 and 386SX are trademarks of Intel Corporation. UNIX is a registered trademark of AF&IT. Dell UNIX System V is based on INTERACTIVE Systems Corporation's 386/ux." "Signifies trademarks of entities other than Dell Computer Corporation. Service provided by Xerox Corporation. Service in remote locations will incur additional travel charges. ©1989 Dell Computer Corporation. All rights reserved.

## THE DELL SYSTEM' 325 25 MHz 386.

When you need a truly high-performance 386 computer, this is it.

#### STANDARD FEATURES:

- Intel 80386 microprocessor running at 25 MHz.
- Choice of 1 MB, 2 MB, or 4 MB of RAM\* expandable to 16 MB (using a dedicated highspeed 32-bit memory slot).
- Advanced Intel 82385 Cache Memory Controller with 32 KB of high speed static RAM cache.
- Page mode interleaved memory architecture.
- VGA systems include a high performance 16-bit video adapter.
- Socket for 25 MHz Intel 80387 or 25 MHz WEITEK 3167 math coprocessor.
- 5.25" 1.2 MB or 3.5" 1.44 MB diskette drive.
- Dual diskette and hard drive controller.

- · Enhanced 101-key keyboard.
- I parallel and 2 serial ports.
- · 200-watt power supply.
- 8 industry standard expansion slots (6 available).
- \*\*Lease for as low as \$196/month. △Extended Service Plan pricing starts at \$370.

| 40 MB VGA | Monochrome System | \$5,399 |
|-----------|-------------------|---------|
|           |                   |         |

- 100 MB VGA Color Plus System \$6.299
- 100 MB Super VGA Color System (800 x 600) \$6,399
- 150 MB Super VGA Color System (800 x 600) \$6,899

Prices listed reflect 1 MB of RAM. 322 MB hard drive configurations also available.

All systems are photographed with optional extras.

1

Technically speaking, the Dell System<sup>®</sup> 325 is one of the most advanced 386<sup>™</sup> computers available. And, according to PC Magazine, it's one of the most advanced 386 computers they've ever tested.

In benchmark after benchmark, the 25 MHz Dell System 325 ran circles around

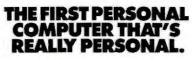

Of the more than 150,000 personal computers we've sold to date, each one has been individually configured to fit the needs of its owner.

The System 325 takes that idea

to its logical extreme.

For example, it runs either MS-DOS,\*MS\*OS/2, or our own Dell UNIX\*System V. Which is compatible with-AT&T's System V Interface Definition. And the world of XENIX\* applications.

If speed is of the essence, we can include an optional Intel<sup>®</sup>

# THE DELL 386 SYSTEM 325 HAS A 25 MHz CLOCK RATE, CACHE MEMORY CONTROLLER, IDE OR ESDI HARD DISK DRIVE, PAGE MODE INTERLEAVED MEMORY, AND 100% COMPATIBILITY WITH MS-DOS, OS/2 AND UNIX SYSTEM V.

a field of 386-based systems. A field that included the Compaq<sup>^</sup> 386/25.

A show of prowess that earned the System 325 PC Magazine's Editor's Choice award.

It was a goal we set for ourselves from the very beginning. And an objective anyone with a penchant for power and performance can appreciate.

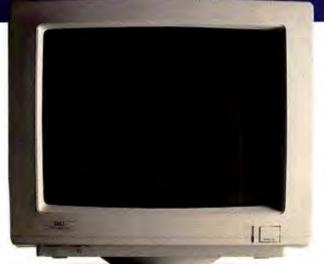

80387 or WEITEK 3167 math coprocessor. And since nothing about this system is lightweight, the standard mass storage is a 100 MB hard disk drive. Or we can configure it with a 40, 150 or 322 MB hard drive.

As you might expect, the output is just as intense. You can choose between VGA Monochrome with paper-white screen, VGA Color Plus, or Super VGA for high resolution colors displayed on a larger screen.

Even though the 325 gives you all this performance, it still leaves you six open slots for whatever else you might want to add.

And once you've told us what you want, we'll make sure what you want works — by burning-in the entire system unit.

#### COMPUTER RETAILERS ARE NO KNOWS.

There are some good reasons computer retailers won't know much about the System 325.

First, with all the new and increasingly sophisticated systems they have to keep up with on a daily basis, you can hardly expect them to know everything.

Second, because Dell sells direct.

Which means you now have the unique opportunity to talk directly with the people who make them. And ask things like, "What is page mode interleaved memory?" or, "How much SIMM RAM should I add?"

In other words, the kinds of details that are important to people who make computers and people who use them.

So dealing direct not only can save you up to the 35% mark-up, but 100% of the frustration.

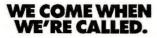

One of the things that very clearly sets Dell systems apart from other computers is not just how they're sold but how they're supported.

Overkill was one description used in a recent PC Week article. Perhaps.

But then, we think you'll agree, when something goes wrong, you want as much help as possible, right?

#### MAYBE YOU SHOULDN'T BUY ONE AFTER ALL.

No matter how many reasons we give you to buy a Dell system, sometimes it makes more sense to lease one instead.

Whether you need a single computer, or an entire office

# BEST OF ALL, YOU WON'T HAVE TO EXPLAIN TO A COMPUTER RETAILER WHAT ALL THAT MEANS.

Which is why every Dell system comes with a toll-free technical support line and selfdiagnostic software. We're able to solve 90% of all problems right over the phone. The other 10% receive next-day, deskside service. Thanks to our new alliance with Xerox Corporation.

And you get all this help for a full year—whenever you need it—at no extra charge.<sup> $\triangle$ </sup>

As you've probably guessed, one of the things that drives us most is customer satisfaction.

So we'd like to give you the ultimate guarantee:

Try a System 325 in your office for a month. Run your toughest applications. Put it through its paces, at your pace. If you're not completely satisfied, send it back anytime within 30 days. And we'll refund your money.

No questions asked.

full, there is a leasing plan for your business that is just like 100% financing.

And just as we can custom configure your computers, we can see to it you get a custom designed lease plan to fit your exact business needs.<sup>†</sup> A fact that has not gone unnoticed. Especially by the Fortune 500. Over half of whom now own or lease Dell systems.

And just as we welcome their business, we welcome your business, too.

Just call us, toll-free. And don't be afraid to ask us the tough questions.

That's the part we like best.

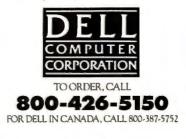

# PC W\PRLD

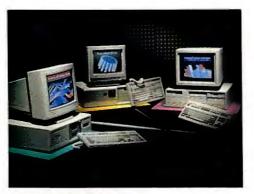

Cover story: They're the fastest PCs around—at least for now. Three new 33-MHz systems test the limits of the 386, page 86.

#### PREVIEWS

## 66 ALR's True-Blue 486

ALR enhances its reputation for technological bravado with the first true 486 system—complete with Micro Channel Architecture.

#### REVIEWS

#### 86 33 MHz: Power for the Impatient

TJ Byers and Eric Knorr New systems from AST, Compaq, and Zenith kick PC performance up another notch. But most of us can afford to wait for the 486.

#### 96 Power Spreadsheets: A New Standard? Richard Scoville

1-2-3 release 3 offers a stunning array of powerful features, but *Excel* and *SuperCalc5* were there first. Which program is right for you? And what can you expect from the *next* generation of spreadsheets?

#### 112 Seven Printers With Business Sense

Steve King

You can get a lot of printer for under \$1000. Our roundup of versatile 24-pin dot matrix printers turns up some exceptional values.

#### 132 Manager's Special: Eight Executive Word Processors George Campbell

Easy to learn, easy to use—these lightweight word processors have what it takes to knock out memos, letters, and short reports.

Cover photograph by Fred Stimson

#### NEWS

#### 11 Top of the News Mike Hogan

- HP unveils low-end LaserJet
- · First neural nets go on line
- Quattro 2.0 arrives-finally
- · Lotus and Symantec join the
- Desk Mate parade

#### 57 Industry Outlook

Edited by Eric Bender • Is Aldus still tops in desktop publishing? • Banyan spreads its nets, with partners like Oracle • The DRAM shortage is over have prices hit bottom? • Add-in developers grumble over Lotus's neglect

#### 70 Product Outlook

Edited by Mike Hogan • 33-MHz 386 systems from ALR

fit big and small budgets

- No more room on the desk?
- Expert Mouse combines the best
- of trackball and mouse • Ventura look-alike Finesse takes
- Ventura look-alike Finesse tal a light approach to DTP
- a light approach to DTP

• Epson upgrades its LQ-500 and LX-800 printers with better pa-

per handling at no extra cost • Amstrad's new systems—no fan-

cy label or fancy price tag • HotShot Presents keeps

electronic slide shows moving smoothly

 Project Outlook brings criticalpath management to Windows
 Hungry for hard disk space? Tandon's 33-MHz 386 offers
 660MB of storage ISA or Micro Channel—with DCA's IRMA 3, one board fits all
Track your personal financial goals with WealthBuilder
Hard disks to go, in sizes up to 150MB, from Proteus and Sysgen

#### 80 Update

 Open Systems Accounting Software 4.0, Harmony 2.2
 Andrew Tbbias' Managing Your Money 6.0
 DacEasy Accounting 4.0

Advanced Revelation 2.2

## CONTENTS

#### FEATURES

#### 170 1989 World Class Awards: The Readers' Choice Robert Luhn

For the seventh year in a row, readers vote for their favorite products. Our 1989 honor roll includes some old favorites—and a few surprises.

#### 182 Buyers' Guide: Do-It-Yourself Spreadsheet Training

Matt Lake and William Rodarmor Master your favorite spreadsheet at your own pace with the help of thirdparty books, videotapes, and computer-based training aids.

#### HOW TO

#### 190 Exploring 1-2-3's Third Dimension

**Richard Scoville** 

Organize, consolidate, and shrink your 1-2-3 applications. Release 3's 3-D capabilities take your worksheets to another level.

#### 196 Tips & Techniques

- Personalizing Paradox, David Bouchard
- · Quick-Start Procomm Scripts, Michael Robertson
- WordPerfect + LaserJet: Prepare to Merge, Ralph Blodgett
- User Group Tips

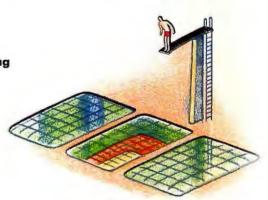

Can one spreadsheet do it all? Three top contenders square off, page 96.

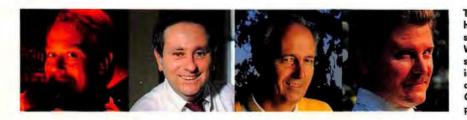

The year's best hardware and saftware—PC World readers speak their minds in the seventh annual World Class Awards, page 170.

#### PERSPECTIVES

- 15 **Richard Landry** Is BASIC the programming language of the future—or the past?
- 23 Letters A Windows skeptic has his say, and the dBASE debate rages.
- 292 Another Angle Why one SYSOP has abandoned ARC and embraced ZIP.

#### DEPARTMENTS

6 In This Issue An academic approach to spreadsheets.

- The Help Screen Karl Koessel
   How to tell DOS that COM-MAND.COM is in a RAM drive.
- 49 Windows Journal Stewart Alsop FileShare—groupware that makes sense out of networks.
- 211 Consumer Watch Anita Amirrezvani If your back is killing you, should you blame it on the PC?
- 221 **The Upgrade Path** Edited by Robert Luhn Plotter in a Cartridge, and an internal UPS that works.
- 229 Star-Dot-Star Edited by Tom Swan Stylish dBASE menus and a UNIX-like DOS shell.

- 239 Network Q&A David Ferris Spoolers, queues, and buffers managing networked printers without the headaches.
- 242 **PC World Catalog** A convenient buying guide to PC products and services.
- **261 Advertisers Index**
- 262 Products Featured in Editorial More information for PC World readers.
- 268 **PC World Computer Products** Shopping Guide A handy mail-order shopping guide.

# PC W\COL

#### Richard Landry Editor in Chief

#### Editorial

Managing Editor: Ed Bott Senior Editors: Eric Knorr, Robert Luhn News Editor: Mike Hogan (213/312-8041) East Coast Editor: Eric Bender (617/574-9321) Assistant Managing Editor: Cynthia Brown Technical Editor: Karl Koessel Associate Editors: Eric Brown, Michael Goodwin, William Rodarmor Copy Chief: Peggy Nauts Editorial Production Mgr.: Ellyn L. Hament Editorial Mgr.: Gina Vanlue Assistant Editors: Rex Farrance, Wesley Nihei, Lincoln Spector, Daniel Tynan, Janet Walden Senior Copy Editor: Barbara Lewis

Copy Editors: Margaret Berg, Sally Zahner Lead Typesetter: Mark L. Duran Editorial Assistants: Matt Lake, Susan Lusty

Administrative Assistant: Cathy Smith Contributing Editors: Stewart Alsop, Anita Amirrezvani, Stephen A. Blumenthal, TJ Byers, Robert M. Carr, Steven Cook, Dennis Dykstra, David Ferris, Judy Getts, Mark Henricks, Richard Jantz, Ted Nace, Richard Scoville, Ralph Soucie, Tom Swan User Ombudsman: Dan Lavin (617/969-6555)

National Software Testing Laboratories (NSTL): Michael D. Stern (President), Lawrence D. Goldstein (Vice President, Operations), Jim Hurd (Vice President, R&D), Vicki Weiss (Vice President, Testing Services), Charles Vogt (Technical Editor), Greg Morgenweck (Technical Engineer), Mindy Klein (Communications Mgr.)

#### Art and Design

Art Director: Claudia Steenberg Associate Art Director: Gregory Silva Assistant Art Director: Robert Kanes Designer: Emily Burch Senior Design Associate: Barbara Adamson Design Associate: Jeffrey S. Glines Assistant Design Associate: Hope Winslow Production Artist: Marlene Tobias

#### Production

Senior Production Mgr.: Linda Manes Assistant Production Mgr.: MaryAnn DePietro Advertising Billing & Booking Coordinator: Kevin Greene Advertising Traffic Coordinator: Steven Spingola

#### Circulation

Circulation Director: Heather Martin Single Copy Sales Director: George Clark Single Copy Sales Rep.: Martin Garchar Circulation Mgr./Renewal and Billing: Ellen Kaminow Circulation Promotion Mgr.: Billie Brownell Fulfillment Mgr.: Doug Norde Circulation Assistants: Kimberly Scott, Noël White

Administrative Assistant: Ann Lippold

#### Advertising Sales & Marketing

Mark Glasner Director of Advertising Sales (415/978-3178)

Northwest Sharon Van Leuven Western Regional Mar. (415/243-0500) Northern California/San Francisco Natalie Wood (415/243-0500) San Jose Susan Simmons (415/243-0500) Southern California/Los Angeles Ron Evangelista (213/312-8008) San Diego/Southwest/Orange County Fran Cowen (714/250-8081) Texas Harvey Diamond (214/233-3492) Eastern U.S. Eastern Advertising Mgr. Jeff Edman (201/967-1350) New England/Bostan Bob Ostrow Senior Account Mgr. (508/879-0700) Midwest/N. Chicago Robert Diftler Midwest Regional Mgr. (312/827-4477) Mid-Atlantic/Manhattan Carolyn Casey (201/967-1350) Southeast/Atlanta Judy Sutter Senior Account Mgr. (404/394-0758)

PC World Catalog Sharon Van Leuven Catalog Advertising Mgr., Greg Messina, Sandie Wade (800/435-7760 in California, 800/435-7766 outside California)

Colette Cornish Advertising Coordinator (415/978-3259)

#### Marketing

Marketing Director: JoEllen Bokar Direct Marketing Mgr.: Ben Delaney Administrative Assistant: Kelli Urauchi

#### Research

Research Mgr.: Ralph Ames Market Analyst: Ray Petsche Research Assistant: Bill Segovia

#### Administration

Human Resources Mgn.: Harriet Holbrook Corporate Business Mgn.: Christina Spence Information Systems Mgn.: Walter J. Clegg Accounting Mgn.: Pat Murphy Assistant to the President: Amy Marks

#### Corporate

PCW Communications, Inc. John Griffin President & Publisher Cheryl Woodard Research Director Vicki Peilen Director of Finance David Bunnell Founder Andrew Fluegelman 1948-1885

Founding Editor

#### HOW TO CONTACT PC WORLD

Comments, criticism, suggestions, and complaints are always welcome. Send correspondence to *PC World*, Editorial Dept., 501 Second St., San Francisco, CA 94107. You can reach us electronically via MCI Mail PCWORLD/179-3813, CompuServe 74055,412, or facsimile at 415/442-1891.

Subscription Services If you have subscriber service questions, call toll-free 800/234-3498 (303/447-9330 in Colorado) or write Subscriber Services, P.O. Box 55029, Boulder, CO 80322-5029. To place new orders call 800/642-9606.

Help With Your Computer or Software Do you have any questions about the IBM PC or compatibles? Send them to *The Help Screen* at the address given above or electronically to MCI Mail Karl Koessel/336-4141. Do you have a business problem of general interest? Send your PC-related questions to the address given above, c'o *Tips & Techniques*. Address your network-related questions to the same address, c'o *Network Q&A*. Questions with the broadest interest will be answered in the magazine. Sorry—we can't acknowledge individual letters or offer advice over the phone.

Product Information We're always interested in new products for our news and review sections. Send press releases and product announcements to Rex Farrance, assistant editor (software), or Janet Walden, assistant editor (hardware), at PC World, 501 Second St., San Francisco, CA 94107, or electronically to MCI Mail PCWORLD/179-3813 or CompuServe 74055,412.

Editorial Calendars To receive a copy of PC World's Editorial Calendar, call your nearest regional PC World advertising sales office.

**Reprints and Permissions** You must have our permission before reproducing any material from *PC World*. If you want to quote from or reprint any portion of an article or use artwork or photographs that have appeared in the magazine, send a written request to *PC World*. Reprints and Permissions, 501 Second St., San Francisco, CA 94107. Include your phone number if you need a fast response.

Writing for PC World PC World encourages reader submissions. For a copy of our writers' guidelines, send a self-addressed stamped envelope to the address given above. Manuscripts may be mailed, or sent electronically. Letters. Letters should be mailed to the address

Letters. Letters should be mailed to the address given above, co *Letters*. All letters must include the writer's name, city, and state. They should not exceed one double-spaced typewritten page. We reserve the right to edit letters.

Star-Dol-Star. We pay \$25 to \$200 for each item published in Star-Dol-Star. Send your PC discoreries to the address given above, c/o Star-Dol-Star. All published submissions become the property of PC World and are subject to editing for length and style. Due to the volume of mail, we cannot acknowledge any submitted materials. Accepted contributions will be acknowledged by payment. The Upgrade Path. Manufacturers offering hardware upgrade products, and readers with submissions or queries, should write to The Upgrade Path at the address given above.

at the address given above. Power Tips and User Group Tips. Have you discovered a timesaving technique for increasing PC productivity? Share it with other readers. Send your tips to the address given above, c/o Power Tips or User Group Tips. Keep submissions to 100 words or less; we'll pay \$25 for each tip published. Consumer Watch. Think you've gotten a raw deal? Send the details to Consumer Watch at the address given above. We'll investigate your complaint; letters with the broadest interest will be published.

PC World<sup>™</sup> (ISSN 0737-8939) is published monthly at \$29,90 for one year (12 issues), \$59,80 for two years (24 issues), \$29,70 for three years (36 issues) by PCW Communications, Inc., 501 Second SL., San Francisco, CA 94107. Foreign orders must be prepaid in U.S. funds with additional postage. Add \$18 per year for Canada and Mexico: add \$25 per year for sufficience mail or \$10 per year for airmail for all other countries. Second-class postage paid at San Francisco and additional mailing offices. POSTMASTER: Send address changes to PC Horld, Subscription Dept., P.O. Box 55029, Boulder, CO 80223-5029. Editorial and business offices: 601 Second SL., San Francisco, CA 94107, 415/243-0600; CompuServe 74055,412; MCI Mail PCWORLD/179-3813. PC World<sup>™</sup> is an independent journal, not affiliated in any way with International Business Corporation. IBM is a registered trademarks of International Business Machines Corp. Copyright © 1989, PCW Communications, Inc. PC World is a publication of IDG Communications, the world's largest publisher of computer-related information.

# Vincent Van Gogh and Princeton Monitors.

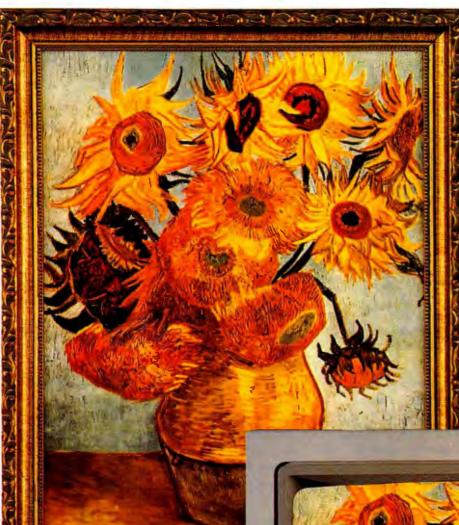

Intense color and impassioned brushstrokes are the trademarks of paintings created by Vincent Van Gogh.

"Sunflowers," shown here on the Princeton Graphic Systems ULTRA-14 monitor, like many of his flower studies, is a deliberate experiment in precise form and the use of color variations.

Intense and impassioned colors also characterize Princeton color monitors. Princeton Graphic Systems monitors offer superior resolution – up to 1024 by 768 – and the widest multi-synchronous frequency range available. Perfect for everyday business graphics or the most demanding imaging application.

Completely compatible with all models of IBM (EGA, VGA, VGA+, 8514/A), Apple Macintosh (II, SE) and compatible computers.

LET STATE

Van Gogh's "Sunflowers." Impassioned. Intense. Very Expensive.

> Princeton monitors. Impassioned. Compatible. Not very expensive.

For further information call: 800-342-6962

#### Princeton Looks Better.

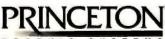

G R A P H I C S Y S T E M S A WORLD-WIDE TECHNOLOGY COMPANY 1100 Northmeadow Parkway, Suite 150, Roswell, GA 30076 USA / Nortok House, GT. Chesterford Court, GT. Chesterford, Saffron Walden, Essex CB 101PF England (44) 0799 30963

Watch World-Wide Technology (NASDAQ:WOTK) Grow World Wide! PRINCETON

Circle 221 on reader service card

# **Academic Distinctions**

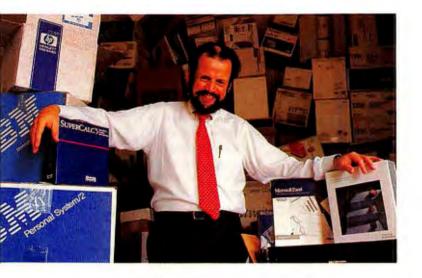

Contributing Editor Richord Scoville **C**ontributing Editor Richard Scoville started out as an educator. With a masters in education, a doctorate in developmental psychology, and a university professorship, Scoville was well on his way to a comfortable career in academe.

Until 1982, that is. With funds from a research grant, Scoville bought an IBM PC with 64K, two floppy drives, and a copy of Macro Assembler and BASIC. "When I regained consciousness it was two days later, and I had written dozens of programs, including one to tie into the university's mainframe. Gradually I stopped doing anything academic and concentrated on the PC."

Scoville soon found a way to marry the two interests, however, joining Office Works, a Durham, North Carolina-based PC training outfit. (At press time, Scoville was preparing to launch his own training company, Ergo Training, in nearby Research Triangle Park.) He's still teaching; now, however, the students and the course work are all business.

With six years of experience helping businesspeople master the arcana of 1-2-3 and its competitors, Scoville was a natural to review the three power spreadsheets—1-2-3 release 3, *Excel*, and *SuperCalc5*. (He also contributed this month's how-to feature, "Exploring 1-2-3's Third Dimension.") Release 3 marks the end of an era, Scoville says. "The reason 1-2-3 was so popular is that for the first time you didn't have to change the problem in order to solve it. The worksheet model was a simple analogue of a familiar piece of paper, and you could just sit down and get to work. Now it's getting complicated. With these vastly more powerful programs, people have to go back down that road—to restructure the problem, to do some computer programming."

1-2-3 has added muscular data base features, and *Excel* has teamed up with a powerful data base front end, Q + E. That's not surprising, Scoville says, since most of what businesspeople do with spreadsheets involves data bases. "That's why the notion of serverbased SQL data bases is so attractive. Data bases will be truly accessible when anyone can pull out data through a familiar program, the spreadsheet."

Scoville found a lot to like in two of the three spreadsheets. "1-2-3's 3-D is an absolutely consistent, logical extension of the two-dimensional worksheet, and my fingers adjusted to the new commands in no time. But *Excel* is a dynamite product. And the tide of history is clearly on the side of the graphical user interface."  $\bullet$ 

Ed Bott Managing Editor

CHRIS SEWAR

# House.

# Senate.

# We found a measure they could both agree on.

Up on the hill it looked like another split along party lines. Both Macintosh and PC users fought for access to the same information. Until a TOPS network brought them together in bipartisan agreement, that is.

#### **TOPS Tech Specs**

- TOPS supports AppleTalk and FlashTalk running on twisted-pair cabling (telephone wire), and EtherTalk on thick or thin Ethernet cabling.
- All IBM PCs, PS/2 Models 25 or 30, or compatibles require TOPS FlashCard, 3Com EtherLink II or Western Digital EtherCard Plus. PS/2 Models 50 through 80, or compatibles require 3Com EtherLink/MC card.
- TOPS can be configured as a distributed, dedicated, or combination server network.

Maybe that's why TOPS has been voted the de facto standard for easy Mac-to-PC connectivity by some 600,000 users. All you have to do is install TOPS software in each Macintosh and PC on the network, add a network card to each PC, and you've got a quorum.

A polished diplomat in any arena, TOPS easily trades data from Lotus 1-2-3 to Excel, Microsoft Word PC to Word Mac and most other Mac and PC applications.

And if you're looking to discuss the issues with other networks and systems, such as Novell, AppleShare, and Sun NFS, TOPS provides the perfect forum.

No wonder, when it comes to making connections, TOPS is the people's choice. Call the TOPS Division of Sun Microsystems at 1-800-445-TOPS, ext. 305.

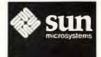

TOPS<sup>®</sup> When you need connections.

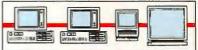

From outside the U.S. and Canada, call TOPS at 1-415-769-8700, ext. 305. Or write to TOPS, 950 Marina Village Parkway, Alameda, CA 94501. For information on European distribution, call 44 276 51440.

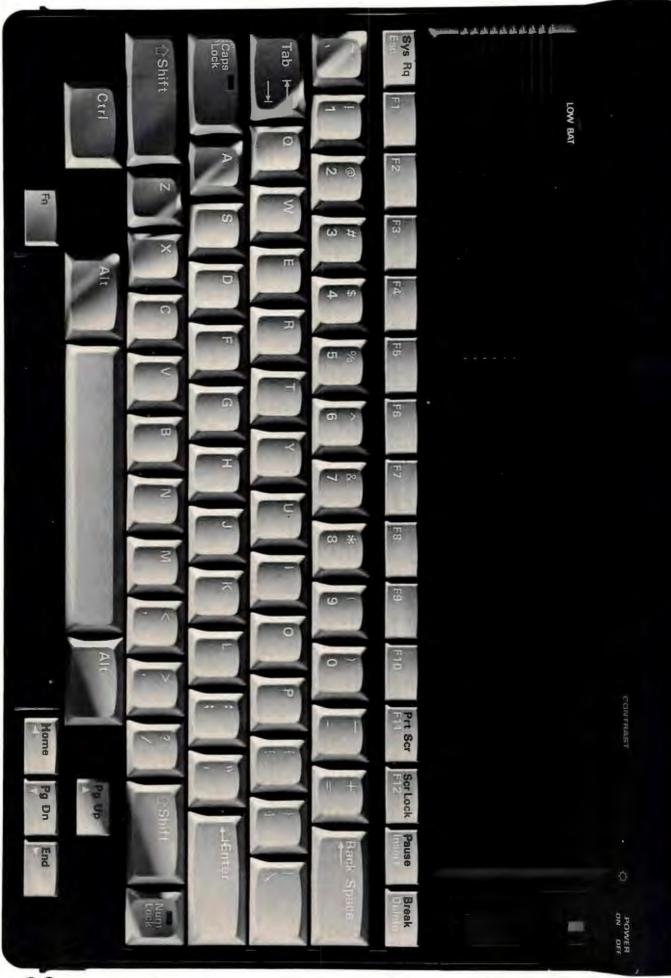

At NEC, we've seen the future. And it measures precisely 8.3" x 11.75" x 1.4". Introducing the UltraLite." The lightest, smallest, full-function laptop computer. Weighing in at 4.4 lbs., it boldly goes where no laptop has gone before: right in your briefcase.

Of course, the true measure of a laptop is not just its width and length. Equally important is its depth.

With a 10MHz NEC V-30 processor, the UltraLite has 90% of the power of the original IBM AT. Plus a main memory of 640K, a full-size industry standard keyboard, and built-in Microsoft DOS Manager and Lap-Link software. It also has a large, bright backlit screen that supports both text and graphics.

For storage, it has an innovative one or two megabyte silicon hard disk, which provides access to data several times faster than a conventional hard disk.

And what's more, there's also a slot for NEC's unique high-speed ROM cards which give you the opportunity to increase your storage capacity. Each ROM card contains a popular software program, yet it's about the size of a credit card.

Impressed? So was *PC Magazine*, which has named the UltraLite "Portable Computer of the Year for Technical Excellence." Call 1-800-826-2255 for literature and 1-800-FONE-NEC for technical advice. In Canada, call 1-800-268-3997. UltraLite Wherever you can put this magazine, you can now put a computer.

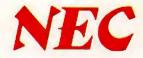

Microsoft and DOS Manager are registered trademarks of the Microsoft Corp. Lap-Link is a registered trademark of Traveling Software, Inc. Circle 192 on reader service card

# Full Spectrum Data Data Communications

From the occasional user to the experienced professional, today's PC communications software needs to cover the full spectrum.

Pre-programmed access to most popular dial-up information services • "Learn" mode to create your own log-on sequences • Dialing Directory • Installation and System Diagnostics • Comprehensive "HELF" system • 100% Crosstalk® XVI compatibility.

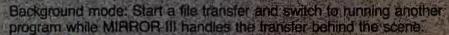

Ultra High-Speed modern support (19,200 bps), or direct connect (up to 115,200 bps).

Host system connectivity with terminal emulations including: DEC VT 100/220 series, IBM 3101 (with block mode), Televideo 925 and Wyse-50

File transfer protocols: XMODEM, YMODEM, KERMIT, Crosstalk, Hayes, CompuServe-B and ACT (the latest in data compression).

PRISM provides: Form/Menu generation, real, integer, string, and array variables, File I/O and the ability to integrate MIRROP III with foreground applications. A script file protection/ compression utility is also provided.

"If your communications needs are more than MIRROR III can handle, they must be specialized indeed." Tom Bigley & Glen Tapanila, IntoWorld, May 8, 1989.

#### To order, Call: 1-800-634-8670 60-Day Money-back Guarantee

VISA/MasterCard/COB. \$5.00 for Shipping and Handling (\$8.00 for COB orders) Florida residents add 6% sales tax

MIRROR III is for use on IBM and 100% compatibles (including the IBM PS/2) running MS-DOS 2.0 or higher

Crosstalk is a registered trademark of DCA, the /Contin Pressor is a trademark of ACT, Inc.

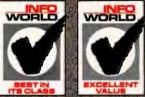

Delalls

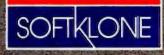

327 Office Plaza Drive Tallahassee, Florida 32301 Telephone: (904) 878-8564 FAX: (904) 877-9763

## TOP OF THE NEWS

#### **LaserJet IIP Appears**

Downsized Laser Printer Will Sell for Under \$1000 on the Street Newlett-Packard will steal a march on the competition on September 17 by introducing a downsized, down-priced laser printer designed for personal use. Two-thirds the size and half the weight of HP's LaserJet Series II, the LaserJet IIP supports the same 300-dpi resolution and HP Printer Command Language, but it prints at 4, not 8, pages per minute. It includes one font cartridge slot instead of two and an input tray that holds 50 sheets rather than 200. But that tray holds letter, legal, and A4 paper sizes as well as four sizes of envelopes at once. For another \$195 a 250-sheet input tray attaches to the bottom of the printer. The

IIP ships with 512K of memory expandable to 4.5MB in two slots rather than one and 14 internal fonts rather than 6. Its single-component toner cartridge is capable of 3500 pages, 500 less than the Series II, but it's slightly cheaper on a perpage basis. Moreover, the IIP's \$1495 price tag is \$1200 below that of the Series II, and HP expects it to sell for under \$1000 on the street. Dataquest associate director John Boldt points out that the IIP's price/performance represents a preemptive strike against competitors who are readying 4-to-6-ppm printers.

#### **Neural Chip Produced**

Speeds the Creation of Hardware That Mimics Human Pattern Recognition During September, Intel and the U.S. Naval Weapons Center will put into operation the first large-scale modifiable circuit for neural computers-analog machines whose operation resembles human pattern recognition. Capable of 4 billion operations per second, the chip makes possible the creation of true parallel processors several orders of magnitude faster than current neural nets, which simulate parallel processing on very fast conventional serial computers. While shipments are currently limited to the Navy, Intel marketing manager Bruce McCormick reports that his firm will add the components and development tools necessary for commercial applications such as product quality control or loan analysis. Pricing and delivery decisions are at least a year away, says McCormick, who maintains that "this is pure

parallel computing. It executes the theory of neural nets completely." However, competitor Robert Hecht-Nielsen of Hecht-Nielsen Neurocomputer belittles the Intel design as limited in application and expensive. He claims that his company will beat Intel to market with two more-powerful chips designed in conjunction with the U.S. Army. "The Intel chip is useless for business applications," alleges Hecht-Nielsen. The new chips' analog "neurons" work in concert with one another, performing activities for which digital computers are inappropriate. Without taking potential breakthroughs like these neural chips into account, market research firm Schwartz Associates estimates that the neural net market will grow from \$65 million this year to \$365 million by 1993.

#### **PM** Plods On

Presentation Manager Gains Few Applications by Its First Birthday Last Halloween, as IBM and Microsoft proudly announced the shipment of OS/2 Presentation Manager, 16 software houses endorsed the operating environment. But only half of these will celebrate PM's first anniversary by shipping product. Among the missing: Ashton-Tate, Computer Associates, Microrim, Software Publishing, and WordPerfect. A few prominent programs—Microsoft's Excel, Aldus's PageMaker, Lotus's Notes, and IBM's OfficeVision—should make it just under the wire, but most are still cooking. The major holdup has been the sheer complexity of PM, comments Judith Hurwitz of Patricia Seybold's Office Computing Group. Then, too, "everybody's had to develop their own tools," notes Digital Information Group president Maureen Fleming. Furthermore, Microsoft has not yet shipped the crucial PostScript and LaserJet printer drivers. (The PostScript driver should arrive in September, along with OS/2 1.2, but LaserJet support may lag even more.) Then there's PM sticker shock from the massive memory demands, which led many developers to refocus on DOS. "They're being pulled both ways—doing a two-step between OS/2 and DOS/Windows," remarks International Data Corporation analyst Nancy McSharry, who expects OS/2 to wrest only 12 percent of market share from DOS by 1992. "It's pretty clear that OS/2 is not the heir apparent to DOS," adds Hurwitz. "Several operating systems will be important in that space."

#### **Quattro 2.0 Debuts**

Beefed-Up Spreadsheet Offers Innovative Technology, but Too Late to Damage 1-2-3 **B**orland International has introduced a revamp of *Quattro* that gets high marks for technology, but analysts doubt it will steal significant market share from Lotus's 1-2-3. Boasting an innovative scheme of object-oriented programming and dynamic code-swapping, *Quattro Professional 2.0* will run in as little as 512K. It will let users keep up to 32 worksheets open in memory and supports linking and consolidation. Available in the fourth quarter, *Quattro Professional* will also incorporate extensive publishing options and presentation-quality graphic features. The \$495 *Quattro Professional* will target corporate users, while *Quattro 1.0*'s \$247.95 list price will be slashed in half for pricesensitive users, bringing street prices below \$100. Vice President Rob Dickerson says that Borland hopes to gain a 20 percent market share, mostly from 1-2-3, but that Quattro would be hugely profitable if it could double its share to 10 percent. Analysts say Quattro may win a few battles but that the war is lost. Neither Quattro 1.0 nor Excel made much of a dent in 1-2-3's more than 51 percent market share during the two years that Lotus struggled to ship releases 2.2 and 3. Excel garnered only about 10 market points, notes IDC's Nancy McSharry, adding that corporate aversion to changing standards undercuts price and features advantages.

#### **DeskMate Ranks Grow**

Tandy's Graphic Environment Gathers Applications Faster Than More Powerful Competitors While Windows and OS/2 Presentation Manager applications dribble out, Tandy continues to gather adherents to its less powerful graphic environment. Lotus and Symantec, which haven't delivered Windows or Presentation Manager packages, have announced products for the environment. Scheduled for the fourth quarter, Lotus Spreadsheet for DeskMate is a \$219.95 version of 1-2-3 release 2.01 (minus macros, add-in capability, and expanded memory support). A \$149.95 version of Symantec's Q&A Write ships in September. The 23 programs that have appeared since Tandy licensed DeskMate in March 1988 include popular titles such as Software Publishing's First Publisher, Intuit's Quicken, and Dac Software's DacEasy Accounting. Lotus is attracted by the million-plus copies of DeskMate in the hands of home-office and smallbusiness users, among the industry's fastest-growing segments, says President Jim Manzi. Tandy's blitz of TV and print ads and 7000-store retail chain are other inducements. Lotus executives add that Windows development has been slowed by rumors of a major upgrade this fall. By contrast, Tandy quietly tunes DeskMate, improving its context-sensitive help and Windows-like look and feel. Tandy vice president Howard Elias promises enhancements such as a cross-application macro facility. But DeskMate, which has task-switching rather than multitasking, will still target PCs with 640K.

#### **NEC Challenges IBM**

Acceptance of Expensive Monitors Hinges on Acceptance of PM NEC Home Electronics has added two MultiSync monitors and a graphics adapter that challenge the high-resolution standards set by IBM's 16-inch 8514 monitor and 8514/A adapter. Aimed at windowing and CAD users, NEC's MultiSync 4D and 5D offer the 1024-by-768 resolution of IBM's monitor but add a noninterlaced mode and 8514-style interlacing—a cost-saving technique abandoned by most monitor makers in the interest of image quality. NEC's 16-inch 4D costs \$250 more than the \$1550 8514; NEC's 19-inch MultiSync 5D is \$3699. Additionally, the MultiSync Graphics Engine (MGE) board is incompatible with IBM's 8514/A graphics adapter because it exploits Texas Instruments' TMS34010 graphics coprocessor architec-

ture. But most board manufacturers are simply cloning the 8514/A instead, says Mike Tyler, Dataquest's director of graphics services, because software vendors prefer to boost performance by writing directly to the hardware. The MGE includes AutoCAD drivers and relies on OS/2 PM's Graphics Program Interface for window users. PM applications are sparse, so NEC added VGA and Super-VGA modes as well. But this pushes the board's price to \$1499—twice that of upcoming 8514/A clones, says Greg Reznick, a vice president at rival Headland Technology. "Things aren't straightforward right now," counters NEC director of marketing Jim Schwabe, "which is a good argument for a multiple-frequency monitor." • Available at Available at Entre' Computer Centers, T.C.B.C., Computer Factory Computer retailers and other retailers nationwide! nationwide! (plus: Datamex in Canada)

# The SYSTEMIZER PLUS

NEW JOB

The Universal <u>External</u> Network

COPY

PAUSE

# Up to 31 users can...

- Share Printers
- Share Plotters
- Share a Modem
- Share a FAX
- Exchange E-MAIL
- Transfer Datafiles

Systemizing has become the connectivity standard at many of the world's largest corporations and throughout the federal government. Ten's of thousands are already in use. The new Systemizer Plus is the latest model in Applied Creative Technology's line of Systemizing products, and it delivers what 95% of corporate computer users want from a Local Area Network— at far less cost and complexity, and yet with much more versatility. Corporate computing managers prefer Systemizing

over other connectivity methods because it offers:

- Up to 62 IO ports, each parallel and serial capable.
- Compatibility. Mix PC's, LAN's, mainframes, laptops.
- Easy owner installation. Low cost cabling.
- 5 min. user training with no support needed after.
- Flexibility; readily accomodates growth and changes.
- Powerful distributed buffering (up to 31 Megabytes)
- Distributed processing for high speed and reliability.

A Division of Applied Creative Technology Inc.

8333 Douglas Ave., Suite 700 Dallas, Texas 75225 U.S.A.

(214) 358-4800

Call 1-800-433-5373 to get a FREE demo!

Copyright 1989 by Applied Creative Technology Inc. Systemizer Plus and Systemizing are trademarks of Applied Creative Technology Inc.

Circle 77 on reader service card

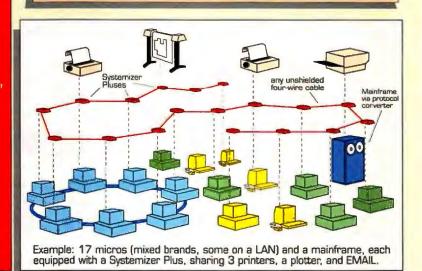

BYPASS

SYSTEM

PLAY

ERASE

TAPE

## DESIGNERS · ON · DESIGNER

#### **GERARD KUNKEL**

AGE: "31, last March."

PROFESSION: Artist & Designer. Director of Design & Electronic Publishing, *PC Magazine*.

CREDITS: Gerard's designs, both traditional and electronic, have graced publications from *Personal Computing* to *Business Week*.

LATEST PROJECT: Author of Graphic Design in PostScript,<sup>®</sup> published by Scott, Foresman & Co.

ON PUBLISHING: "Electronic design gives you the ability to explore all of your ideas quickly. It's tools like Designer that make that possible *and* practical."

ON SOFTWARE: "Graphics are a vital part of any design. We see Micrografx Designer as an integral part of our total electronic design solution."

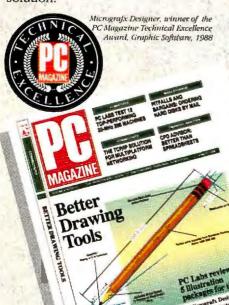

Illustration by Gary Kaplow. Micrografs Designer was used extensively in producing PC Magazina's new look. Many of the illustrations in this issue were done with Designer

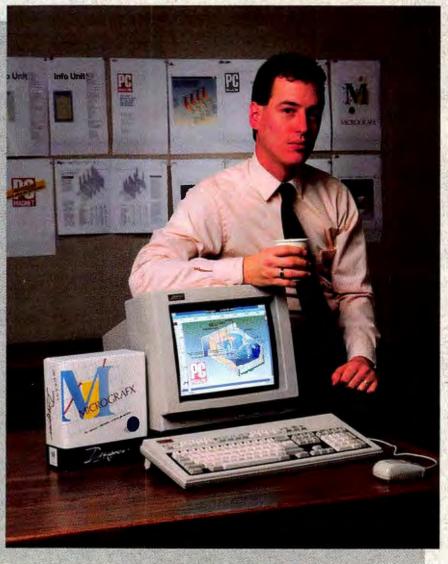

Genard Kunkel, Director of Design & Electronic Publishing-Designer user

Join the 50,000 illustrators, graphic artists, art directors, desktop publishers, and technical draftsmen who have made Micrografx Designer<sup>™</sup> their choice in graphic design software. Call Micrografx today at 800/272-3729 for a self-running demo.

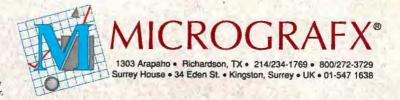

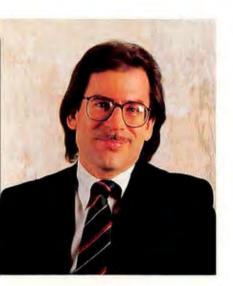

Richard Landry

Recently Microsoft celebrated BASIC's 25th anniversary, using the opportunity to say how important it thinks the programming language is to the future of personal computing. That view fits well into Microsoft's scheme of things (since the company practically owns BASIC), but it's hard to take seriously. After all. BASIC is about ten years older than the oldest personal computer, and PC software is supposed to be entering an era in which smart applications make programming obsolete. What gives?

Self-interest aside, Microsoft is simply underscoring a trend that will grow more apparent as applications written for OS/2's Presentation Manager arrive from the major software vendors. Each of the top players— Ashton-Tate, Borland, Lotus, and Microsoft—plans to offer a family of next-generation applications that hook into each other, letting users form powerful, custom solutions. But we're not talk-

RED STIMSON

## **How BASIC Is It?**

Twenty-five years after its birth, BASIC is being touted as the macro language of the future.

Is that good news for PC users—or bad?

ing about programming as we know it today. BASIC and other high-level languages are set to emerge at the heart of these new applications, but not until they undergo a transformation that renders them unrecognizable from their former selves.

If you want a good example of where a language like BASIC can go, take a look at Microsoft's *Excel. Excel*'s macro language is a version of BASIC customized to handle spreadsheet functions. But it also enables you to modify menus, build dialog boxes, and create other advanced procedures via a combination of macro recorder, pulldown menu selections, and some macro editing. Even the integrated macro debugger that comes with the program is just an *Excel* macro.

You can expect all of Microsoft's forthcoming Windows and Presentation Manager products to include an application-specific version of the BASIC macro language. And don't be surprised if Windows and Presentation Manager take on BASIC as an environment-wide language that lets you create customized solutions using separate applications as building blocks.

But BASIC isn't the only game in town. *Excel* has plenty of company on the spreadsheet front with Informix's *Wingz for OS*/2, a spreadsheet built using the program's own robust macro language (see "Power Spreadsheets: A New Standard?" in this issue). And Ashton-Tate is following a strategy that puts the dBASE language at the hub of its next family of products. Although mum on specific product ship dates, A-T is expected to release Presentation Manager versions of its FullWrite word processor, Full Impact spreadsheet, and, of course, dBASE data manager sometime in 1990. You should be able to integrate all these programs directly through dBASE commands and through menu and dialog-box selections. Finally, there's 1-2-3/G, which is bound to extend release 3's macro programming facility to provide powerful data management features.

So there's really nothing special about BASIC, except that people are more familiar with it than any other PC language. While that means Microsoft might hold an initial advantage. it won't gain anything over the long run by expecting all users to become conversant in a command language. For a while, power users may also find they have more precise control over an application by typing in a command string than by selecting options from a dialog box. (continues)

#### RICHARD LANDRY

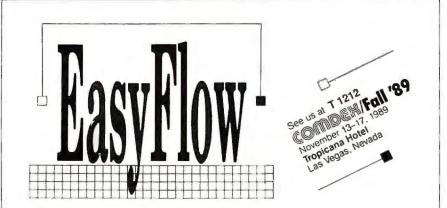

A non-screen chart processor that knows about charts and diagrams, not just another "screen-draw" program that makes you do most of the work. EasyFlow is a powerful full-screen graphics program dedicated to data-flow diagrams, flow charts and organization charts. With it you can quickly compose diagrams. More important, you can easily modify them so they are always up to date.

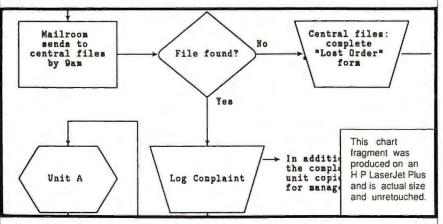

Automatic. Fully automatic text centering within shapes. Fully automatic line routing & rerouting. Fully automatic placement of text along lines.

Fast. Written in assembly language for speed.

Large. Diagram size limited only by available memory. Supports LIM expanded memory. Diagram too large for your printer? EasyFlow automatically breaks the diagram up & prints it in page size pieces.

Standard. All standard data flow and flowcharting shapes included. Other shape libraries are available.

User friendly. Don't take our word for it. PC Magazine says "EASYFLOW lives up to its name. It's hard to imagine any easier and more flexible way to produce basic and even complex flowcharts".

Mouse. Optional but fully supported.

it works. Over 50,000 copies sold. Two of the "big eight" accounting firms have world wide site licenses for the use of EasyFlow.

It prints. On most popular printers including IBM, Epson, Toshiba, HP LaserJets, HP Desk Jet XEROX 4045, postscript printers and many others.

It plots. On HP7440, 7475, 7550 and 7585B plotters.

Documented: 130 page manual plus over 150 screens of context sensitive help.

Rush delivery: Order by noon today (eastern time) and you'll have it tomorrow. Rush delivery charge is \$10.50 (instead of \$2.00) and is available only to continental USA and Canada. EasyFlow works on IBM PC's, IBM PS/2 and compatibles. Requires 512K memory, hard disk and an IBM CGA/EGA/VGA or Hercules monochrome compatible adapter card.

Order direct for only \$149.95 + \$2.00 S&H (USA/Canada), \$10.00 (foreign). Payment by M.O., check, VISA MasterCard or Company PO.

Haven Tree Software Limited PO Box 1093- M Thousand Island Park, NY 13692

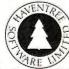

Order Desk: 1-800-267-0668 Information: (613) 544-6035 ext. 47 Telefax(G3): (613) 544-9632 But the benchmark for future programs will be how little they force you to write or edit code.

In one sense, this new world of application building blocks is a throwback to the early days of personal computing, when the only packaged software around was Microsoft's BASIC compiler for the MITS Altair, and hackers had to code their own solutions. But here's the difference: Tomorrow's application building blocks will try to avoid any compromise between the convenience of packaged software and the freedom of programming languages. In this respect, they may finally bury the question that's been around as long as PCs themselves: Do you want tools or solutions? The gurus of tomorrow's software say you can have both.

As always, I'm interested in your opinions on this or any other subject. Write to me at PC World, 501 Second St., San Francisco, CA 94107; fax 415/442-1891; MCI Mail Richard Landry/ 301-3685. ●

#### **POWER TIP NO. 68**

#### WordStar's Blazing Save and Print

Here's an undocumented way to quickly save, exit, and print a WordStar 5.0 file. Just press <Ctrl>-<Print Screen>, and then press <F10> (ar <Ctrl>-K). With this technique, WordStar uses the default printer settings to print the document and then deposits you at the main menu.

> Fred Roberts Newark, New Jersey

# GOAHEAD, STUMPUS.

#### **IF UNDERSTANDING COMPUTERS EVER LEAVES** YOUR QUESTIONS ABOUT COMPUTERS UNANSWERED, **TIME-LIFE BOOKS WILL GIVE** YOU ONE VOLUME FREE

Think of a question about computers ... any question. If the answer isn't in any of the books in the UNDERSTANDING COMPUTERS series, you'll receive a future volume absolutely free!\*

Unlike computer manuals or magazines (which often raise more questions than they answer), UNDERSTANDING COMPUTERS takes you deep inside these machines to examine their very souls, then works outward, step-by-step, explaining, clarifying, revealing exactly how they perform their tasks. A truly remarkable series of extraordinary value.

Do you know how computers take information from the environment? Why parallel processing is faster than serial? And why one operating system is superior to another for specific tasks? **UNDERSTANDING COMPUTERS** will tell you.

The lure of computers from Pascal's cogs to Woz's Apple. Along the way, you'll take fascinating sidetrips into the world of the computer hackers, electronic entrepreneurs, the risk-takers, revolutionaries and visionaries, as UNDERSTANDING COMPUTERS entertains as well as responds to your desire for information and answers.

Full color illustrations and dramatic cutaway graphics, commissioned expressly for the series, amplify and enhance the text, and make seemingly complex concepts come alive. You'll experience a new sense of discovery as you quickly grasp how logic gates work, the awesome power of the binary code, even the idea behind spectral-hole technology.

No matter what your level of knowl-

edge, you'll be exposed to a greater variety of computer topics than any single expert could ever deliver ... or explain. Because a host of researchers, computer authorities and acknowledged experts (Is your bank account truly safe from prying eyes?)...ARTIFICIAL INTELLI-GENCE (Will computers ever out-think humans?)...MEMORY AND STORAGE ... COMPUTER LANGUAGES ... INPUT/OUTPUT...no facet of this endlessly fascinating electronic universe is ignored.

> Examine the first volume free. **Examine COMPUTER** BASICS free for 10 days. with no obligation. Keep it and pay just \$14.99 plus shipping and handling (\$18.99 in Canada).\*\* Then, about

every other month, you'll receive another volume, each with the same free-trial privilege. Keep only the volumes you want, and cancel anytime.

To begin this fantastic journey of exploration and enlightenment, simply mail the reply card or coupon below. Your gift for purchasing **COMPUTER BASICS:** an exclusive wrist computer that tracks the time and date combined with a 9-function calculator. (How and why it works is fully explained in COMPUTER BASICS!)

Vivid, colorful illustrations crystalize complex concepts and reveal the technology. Shown: the multi-platter disk drive.

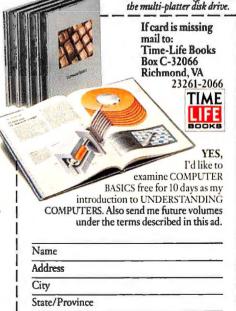

Zip/Postal Code DICVM2 All orders subject to approval. \*\* Price subject to change.

\*The Time-Life Books "Stump Us" Offer

When you subscribe to the Understanding Computers series through this ad, you're entitled to this special offer: If the Understanding Computers series does not answer your questions about how computers work, Time-Life Books will send you a free volume in the series. Simply keep in mind that Understanding Computers is not a programming manual nor a consumer guide and questions on specific brands or products cannot be answered. Time-Life Books reserves the right to reject inappropriate questions. Here's all you do: You simply submit your questions, in writing, within 15 days of receiving the volume. (No phone calls, please.) Allow us 12 weeks to respond.

Pose as many questions as you have, but only one free volume per original purchaser. Address your inquiry to Understanding Computers "Stump Us" Offer, Time-Life Books, Customer Service, Box C-32054, Richmond, VA 23261-2054. © 1989 Time Life Books

have contributed to this series. **Begin with the basics** to better grasp the intricate.

Your first volume is COMPUTER BASICS, in which you'll trace the fundamental computer principles...from initial "bootstrapping" to binary code utilization to serial/parallel information processing. You'll visit milestones in computer evolution, from 3rd Century Mediterranean abacus to 21st Century Silicon Valley microchip, from ASCII to I/O, from plodding slide rule to the incredible nanosecond.

Future volumes explain SOFTWARE (How do computers read the price of groceries?)...COMPUTER SECURITY

# How Everex rides a 3,000 year old horse to market ahead of the competition.

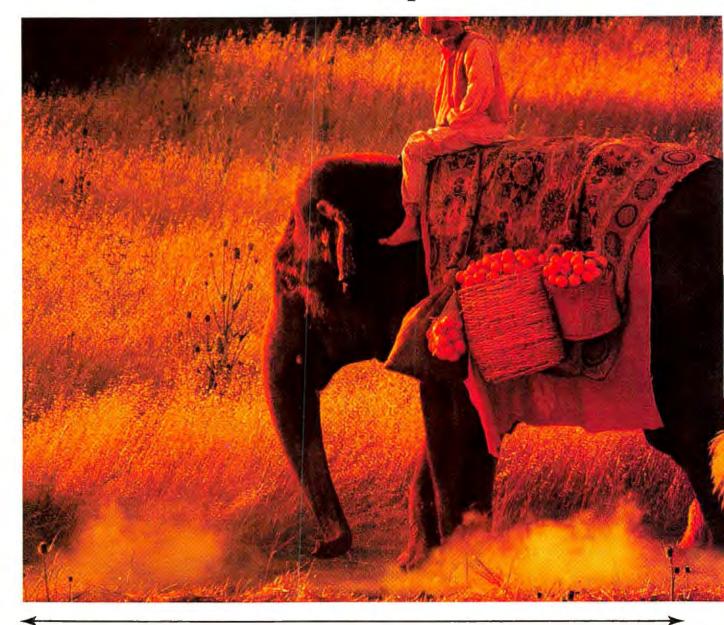

or centuries, the ancient trade routes were ruled by those whose beasts carried the greatest burden. But they came so slowly to market that, at times, the market no longer needed what they had to offer. To the more enterprising merchant, the opportunity was clear. If one could get to market faster and more often, one could better respond to changes in market demand. Today, Everex, an enterprising American computer company, is riding the same swift horse to success. Our goal, in fact, is to become the "zero response time" computer company. And we're well on our way. <sup>™</sup> We respond to your business computing needs with a broad range of quality computer products. From our IBM\* compatible STEP<sup>™</sup> computers to tape backup systems, modems and desktop publishing products as well as graphics, memory and network boards. <sup>™</sup> But more importantly, we respond faster. For instance, our competition follows the archaic method of building large inventories of standard products.

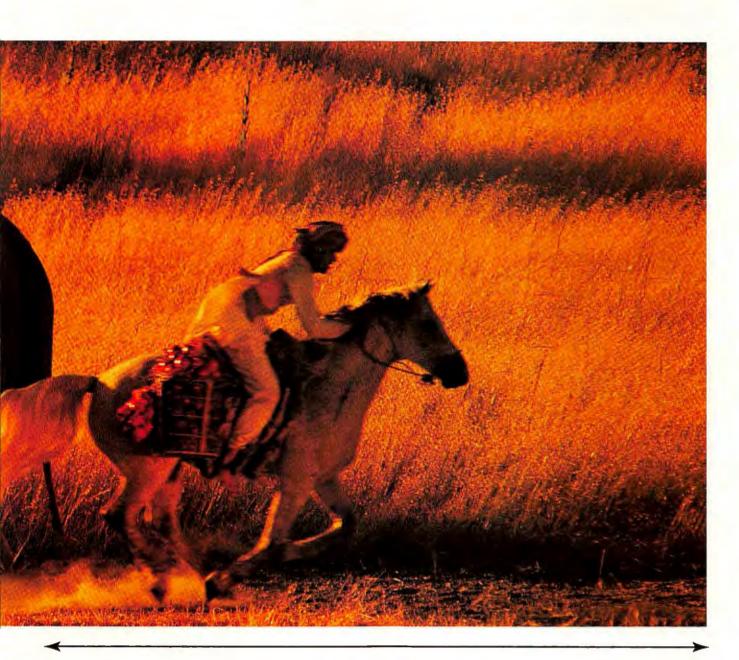

Forcing you to adapt your needs to what they've already built. Or to wait. At Everex, we think they've got it backwards. So we do it the other way around. You tell us what you need and when. Then we build it. On your schedule, instead of ours. It works like this. We've got over 6000 Everex Resellers in every corner of the coun-

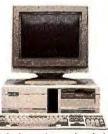

Like the merchant on horseback, Everex succeeds by responding more swiftly to our customers' rapidly changing needs.

facturing systems can be expanded or reconfigured almost instantly to match your demand. The result? You get exactly the product you need, exactly when you need it. Which may be why the elephants of our business are becoming an endangered species. For more information on Everex and its computer products, or

try who keep us abreast of your needs, literally, hour by hour. And our unique flexible manu-

for the name of an Everex Reseller in your area, call 1-800-334-4552.

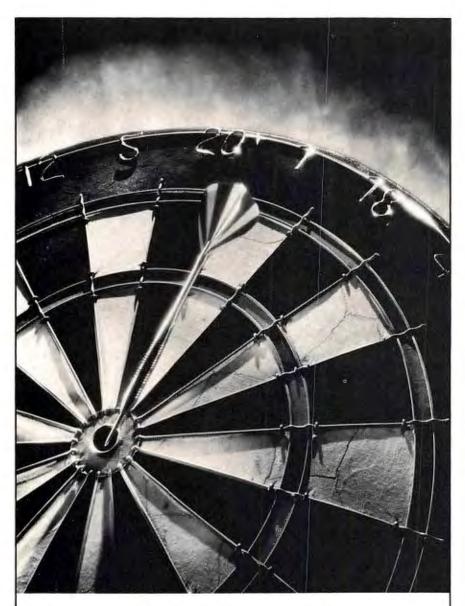

# Accounting software that hits the mark.

On-target accounting requires accounting software that's powerful and precise, yet easy to use.

That's why CYMA hits the accounting mark with a complete line of software for DOS single-user, XENIX® multiuser and local area networks ... a fully integrated line that provides easy expansion from the very basics to the most flexible, full-featured systems.

And, because CYMA software *is* so flexible, it can meet the needs of virtually any business, any size. So aim your business in the right direction. Choose CYMA accounting software. Call 1-800-292-2962, Oper. A134.

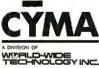

©1989 World-Wide Technology, Inc. CYMA is a registered trademark of World-Wide Technology, Inc. XENIX is a registered trademark of Microsoft Corp. All rights reserved.

1400 E. Southern Avenue Tempe, Arizona 85282

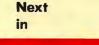

# PC W**⊜**RLD

#### November

#### Polished Presentations

When it comes to convincing others that your solution is the right one, nothing makes the point like a sharp, clearly focused chart or graph. We review seven top business graphics programs that promise to turn humdrum handouts into action items.

#### Attention-Getting Documents

Want to put some sizzle in your reports and newsletters—without turning into a full-time desktop publisher? Four packages priced under \$200 fill the gap between full-featured word processing packages and professional desktop publishing tools.

#### The Wider World of Windows

Our quarterly Special Report previews and reviews important new Windows software and emerging video standards. Will bigger, sharper displays help Presentation Manager take off? And can OS/2 users afford one more expensive upgrade?

Circle 54 on reader service card

# Word Processing Software That Managers Can Absorb Instantly.

Busy professionals need a word processor which will quickly soak up their ideas and help them create impressive-looking documents. New

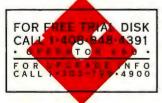

from Software Publishing, Professional Write 2.1 incorporates all the features managers want into an easy to use program.

Follow-along tutorials, pull-down menus and context-sensitive help will have managers pouring out memos and reports in less than an hour with no special training or MIS support. What's more, its Preview feature wipes out wasted printing runs by showing what a report will look like before it's printed. Professional Write even shares files with other popular word processing programs. And supports high quality laser and dot matrix printers, providing managers access to a flood of fonts. So call today for a free trial disk. Professional Write will have managers instantly producing sophisticated documents, instead

of wringing their hands over complicated software.

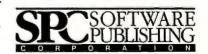

Runs on IBM PC and MS DOS compatibles. @ 1989 Software Publishing Corporation, 1901 Landings Dr., Mountain View, CA 94039-7210.

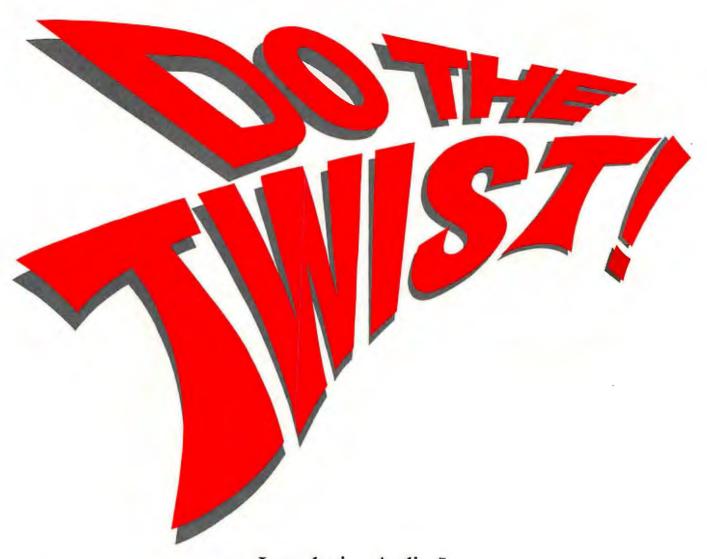

Introducing Artline. The Graphics Illustrator That Manipulates Type Down To The Letter.

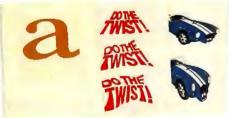

Twist it! Turn it! Anyway you want it. With Artline, you can produce high-quality text effects and original graphics you never thought possible. All on your PC!

Choose a typeface, draw free-hand, trace an image. Then take your graphic design even further. Scale it, rotate it, color it, pattern it, mirror it, copy it...well, you get the picture.

GEMArtline

You can partner Artline with GEM\* Desktop Publisher, Xerox\* Ventura Publisher\* and Aldus\* PageMaker\* for

logos, headlines and illustrations. And it'll work with almost any printer. Artline. The ideal design tool for the most innovative, high-quality text

and graphics. It's revolutionary. In every sense of the word.

For more information, contact your nearest dealer or call (800) 443-4200.

All artwork shown was created using Artline.

tline GEM /

From DIGITAL RESEARCH

GEM, Digital Research and the Digital Research logo are registered trademarks and GEM Artline and GEM Desktop Publisher are trademarks of Digital Research Inc. Other product names are registered trademarks of their respective owners. Copyright © 1988, Digital Research Inc. All rights reserved.

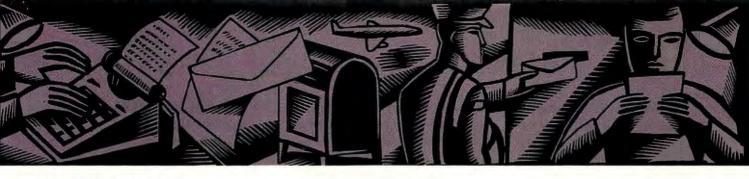

## LETTERS

Reactions and responses from the PC World community

#### **Rose-Colored Windows**

Stewart Alsop and I must be looking at the world through different windows. In his June 1989 *Windows Journal*, he waxes eloquent about *Windows* becoming a viable user interface. Either he has a more current release than I have, or he's a heck of a lot more tolerant.

Let's be honest about Windows. For the novice, it's difficult. Help screens are almost nonexistent. If you're experienced, you can find an executable file or a data file you can run from a directory screen. But how does the novice know?

The answer is, no doubt, to read the documentation and do things by the book. That's just my point: *Windows* should be easy and natural to use. I'll continue to dabble with it, but I'm not going to bog down my work by trying to use it for production. Mr. Alsop, to his credit, is willing to take the plunge, but I caution all within earshot: *Windows* in its present state is only for the hardy.

Randolph Cabell Bluemont, Virginia

#### An Unfair Accounting?

Your review of multiuser accounting software ["Net Gains in Multiuser Accounting," *PCW*, July 1989] contained a number of errors and simply does not reflect the experience of over 100,000 satisfied *SBT* users.

Most SBT users follow our recommendation and run the program in compiled form under Foxbase Plus or Clipper. Running the program under dBASE IV placed SBT in the poorest possible environment to evaluate usability and performance.

The review comments that menus and input screens are "not as intuitive...and most main menu options lead directly to input screens." At main menus, users may enter transactions immediately, without having to navigate through multiple submenus. For less frequently accessed choices, they are provided multilevel menu systems. It is difficult to see why this is a disadvantage.

Contrary to the criticism in the review, lookup windows are available under both *Foxbase* and *Clipper*. As for your criticism of *SBT*'s audit trail, our users report that the audit trail satisfies their professional demands.

For a review to be useful, its conclusions must be derived from application of definitive test criteria to a representative user environment. In our opinion, this review failed to do so. Walter L. Good Vice President of Corporate Marketing SBT Corporation Sausalito, California

Running SBT Series Six Plus under Foxbase or Clipper does indeed improve performance, a fact we noted in our review; it also provides lookup windows, a fact we omitted. We chose to evaluate the product under dBASE because it is by far the most widely used data base management system among our readers. In any event, performance was not a factor in our final evaluation and was not included in our Executive Summary. Our review also omitted mention of SBT's vertical applications catalog, which lists third-party products. Finally, the product name was styled incorrectly in our review; SBT calls it Series Six Plus version 6.2. PC World regrets the omissions. -Ed.

As a partner in a consulting firm specializing in multiuser accounting packages, I have had hands-on experience with all the programs you reviewed ["Net Gains in Multiuser Accounting," *PCW*, July 1989]. For the most part, Mr. Soucie's comments were right on. However, I disagree with his conclusions about *SBT*'s overall design. Mr. Soucie (continues) claims it's less intuitive than the other programs and has only a few submenus. I have found that a program is most intuitive when it has very few submenus, with most main menu headings leading directly to input screens.

SBT does lack a number of features and can be slow, but it

stores detailed history as well as the other programs—better than some—and is the easiest to customize. Many of our clients without computer experience get *SBT* up and running easily and efficiently. For a small or medium-size business, *SBT* is a solid

## Here's the PC Voice Mail system that can increase your productivity by over 9 weeks.

The average business person **wastes** 5 to 7\* hours each week on the telephone. That's over 9 weeks a year of wasted time and profits. That's why you need Watson.

#### What Is Watson?

It's the \$249 hardware and software system that turns your PC and telephone into an intelligent communications system that outperforms voice messaging systems costing thousands of dollars more.

#### Why Watson?

Because Watson invented the category of PC voice mail. Because PC Magazine selected Watson Version 1 as "Editor's Choice for Product of the Year in 1984." Because Watson Version 6.23 is a Hayes compatible modem (1200 or 2400 BPS) that runs completely in the background without interfering with other computing functions. Because Watson comes with a 60day free support program. Because Watson has over 30,000 satisfied users. And because over 45% of our sales come from user referrals!

#### All This For Just \$249.

With basic Watson you'll get a single or multiple user system that answers the phone; forwards messages to any phone, even pagers; provides private and public voice mailboxes; gives you a personal calendar and programmable alarms plus a dictation system with full featured voice editing. You'll get auto dialing, remote access operation and message retrieval. Plus a sortable phone book based on a Rolodex" file card structure in which you can enter free form notes and do key word searches. And it's all yours for just \$249. "George Wather, Phone Power (New York: Bertkey Books. 1986)

#### Watson–Voice Information System (VIS)<sup>\*</sup> Option.

An English-like command language that allows you to customize voice messages, control message sequences with touch tones for both inbound and outbound response applications.

#### Hear All About It.

To decide which Watson is right for you, call our Demo Hotline. You'll hear an actual demonstration and discover all the ways Watson can work for you.

Call Our Demo Hotline Now. 1-800-6-WATSON, EXT. 246. In MA 1-508-651-2186 EXT. 246. Or to order Watson directly, call 1-800-533-6120 EXT. 246 (in MA 1-508-655-6066 EXT. 246). Motor Card VISA and Appaired

MasterCard, VISA, and American Express accepted.

#### 30 Day Money-Back Guarantee.

Try Watson for 30 days. If you aren't completely satisfied, return it for a full refund.

FREE Copy Of Phone Power Just For Listening To Our Demo.

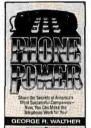

We'll send you a free copy of Phone Power, if you call

before 11/30/89 and ask for extension 246. No order necessary. Over 200 pages of practical techniques for small business owners and company executives. Make your telephone and your time more profitable.

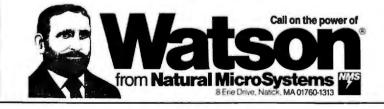

Circle 63 on reader service card

accounting solution that's easy to learn and use. David Faye Encino, California

#### The dBASE Debate Rages

Tony Lima's review ["Data Base Powerhouses Strike a Balance." PCW, July 1989] states that you can "write a complex [dBASE IV program simply by designing forms, reports, and labels and then linking them." This is misleading. You cannot write complex programs in the application generator; you can string together different types of files. Also, one of dBASE IV's best new features didn't get a mention: .MDX files, the new production indexes, are a great idea that no other data base I know of can equal.

Lang Murphy Yonkers, New York

Many developers would be surprised at your assessment of *Paradox*'s application generator. It allows users to build complete turnkey applications with full data entry, editing, and reporting capabilities. *Paradox*'s builtin query optimization often results in faster real-world execution than compiled code does. A compiler is simply not necessary for programs that are properly written.

Dan Ehrmann President, Kallista Inc. Chicago, Illinois

I can't let the misinformation in your *R:base* review pass unremarked. Tony Lima's assertions that *R:base* lacks QBE [query by example] and maroons its users in an "archaic interface" are untrue. Prompt by example allows (continues)

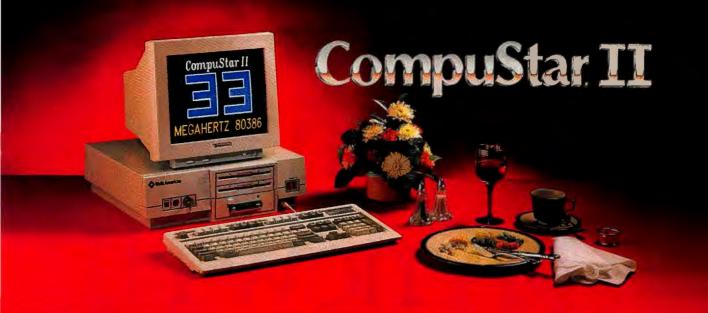

# IT EATS IBM'S LUNCH... AND SERVES DELL FOR DINNER!

Introducing Wells American's CompuStar II. It's one *hungry* machine. Feed it the toughest applications you can dish out and it's ready for "seconds" before IBM, Dell and all the others even get started.

#### **IT FEEDS ON THE COMPETITION.**

CompuStar II's enormous appetite for devouring

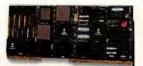

the competition comes from its unique, modular design. Interchangeable, plug-in CPU "modules" are available in 80286, 80386SX and 80386 configura-

tions. The modules are remarkably inexpensive — as little as \$750 for a '286 module, and incredibly powerful.<sup>\*</sup> The 33MHz '386 module achieves a stunning MIPS rating! Best of all, for up to one full year after purchase,

you can trade in the module you originally select toward the purchase of any of the other more powerful modules.

**IT DEVOURS OTHER COMPACTS.** 

Unlike other small footprint micros, CompuStar II won't put your computer expansion needs on a diet. Each system features an amazing six bus slots — four of them available in a fully configured VGA system. That's 25% more than IBM or Dell gives you. Better yet, you can have up to 11 slots with CompuStar II's exclusive bus expansion chassis. No other compact system available offers this much room for growth. And no other comparably sized system can accommodate that growth better than CompuStar II.

Its whopping 200 watt power supply gives you more than *twice* as much reserve power as IBM or Dell.

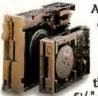

And CompuStar II has more room for disk/tape drives — four compartments inall; three accessible from the front panel. IBM and Dell give you just three compartments and only two are accessible from the front. CompuStar II also accommodates

 $5^{1}/_{4}$ " and  $3^{1}/_{2}$ " disk drives. IBM and Dell restrict you to  $3^{1}/_{2}$ " drives only.

#### IT'S ALSO WELL-MANNERED.

Worried about quality and reliability? Don't! Wells American has been making PCs longer than IBM or Dell! Each CompuStar II is money back guaranteed for 31 days, factory warranted for a full year and can be field

serviced from hundreds of locations worldwide.

When you think about it, buying an IBM or Dell system instead of our new CompuStar II is sort of like eating hamburger when you could have had steak — and paid less for it. CompuStar II. . .from Wells American.

It makes "mincemeat" of everything else.

To receive a CompuStar II product information kit, call 1-803-796-7800. VAR inquiries also welcome.

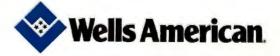

Corporate Headquarters: 3243 Sunset Boulevard • West Columbia, South Carolina 29169 • 803/796-7800 • FAX 803/796-7029

IBM is a trademark of International Business Machines Corporation. Dell refers to Dell Computer Corporation. \*CompuStar II'S CPU performance is so incredible you won't believe it! Call or write for complete benchmark information. Certified FCC Class A. For business use only.

# t last! 01 **r.** 2 st for

## At only \$1495; it's got your name on it.

The HP LaserJet printer family has expanded in a small way.

The new HP LaserJet IIP (as in Personal) fits right on your desk. And, with a price almost half of the multi-user LaserJet Series II,\* into most budgets. Its simple front panel gives you easy, push-button control over the menu, the 14 internal fonts, form feed and other functions. It handles four different paper sizes: letter, legal, executive and A4, as well as envelopes. In portrait

\*Suggested U.S. list prices: LaserJet IIP \$1495; LaserJet Series II \$2695. Dealer prices vary.

PE12922

ark of Aldus Corp. © 1989 Hewlett-Packard Company

PageMaker is a U.S. reg

soft Corp.

uark of Micr

soft is a U.S. registered trade

sing Aldus PageMaker<sup>a</sup> and Microsoft<sup>a</sup> Windows. Mic

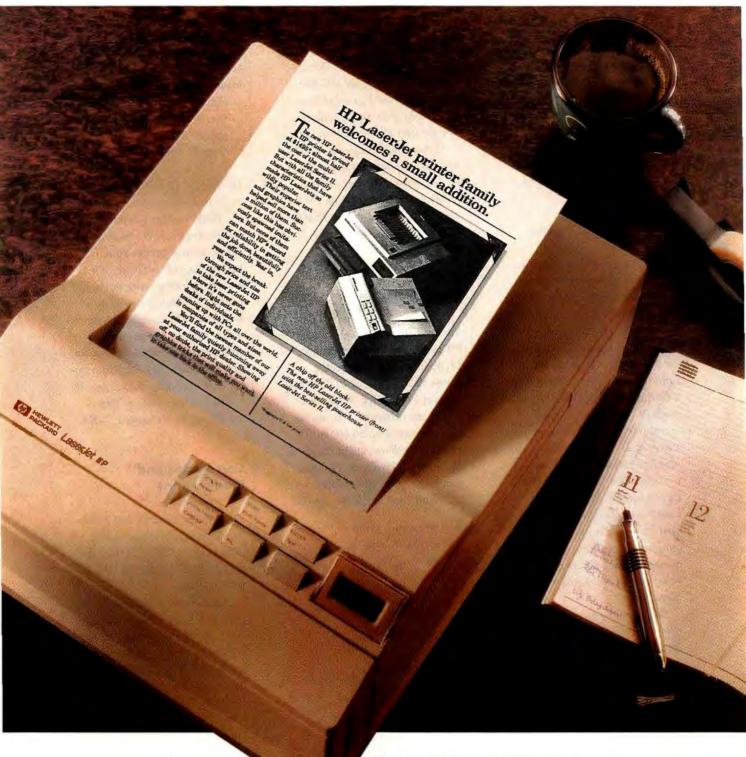

or landscape configurations. At four pages a minute. From one or two paper bins (the second is optional).

The 512K standard memory is upgradable to 4.5 Mbytes for more complex graphics and publishing programs. The new HP LaserJet IIP printer.

And, of course, our new printer is compatible with the HP LaserJet Series II and virtually all popular PC software.

So call **1-800-752-0900**, **Ext. 277J** for your nearest authorized HP dealer. Then introduce people at your company to their very own HP LaserJets.

There is a better way.

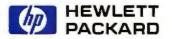

even novices to query data without knowing a word of the *R:base* command language. Another error: "*dBASE IV* is the sole contestant with a pseudocompiler." *R:base* has had one for years. It is my opinion that as a *dBASE* consultant and writer, Mr. Lima has let his interests bias the review.

Harold C. LeBlanc Eden Prairie, Minnesota

In the interest of publishing authoritative reviews with an eye toward real-world needs, PC World actively seeks authors such as Tony Lima who use or develop business applications for a living. It's true, as Mr. LeBlanc states, that Mr. Lima is a dBASE developer. But so are most PC data base programmers; one of the main reasons we chose Mr. Lima is because he also has extensive experience writing in Paradox Application Language. We feel that his hands-on expertise as a developer makes him more, not less, qualified to evaluate data management packages. Here are his responses to the points raised in these letters:

"Mr. Murphy has not considered the way dBASE's QBE can integrate with other objects: screen forms, reports, labels, and applications. I am currently finishing a dBASE application with a total of about 10,000 lines of code. I expect to write no more than 500 lines by hand; dBASE IV will generate the rest. None of the other products can match that for a development environment.

"I have found that large Paradox data tables cannot be optimized, especially on networks. Paradox's application generator lets you tie together elements of an application with menus, but it isn't equal to dBASE IV's capabilities. dBASE IV lets you add code on the fly and choose whether to include the code before or after the current module.

"R:base does indeed have a pseudocompiler. My apologies for the error. However, it does not have QBE, at least no version that corresponds to IBM's query management facility standard." — Ed.

#### **Revised Forms**

Your review of forms software ["The Best in Forms Software," PCW, July 1989] incorrectly states that JetForm 1.01 does not support PostScript. When you install the program, you can select PostScript as an option. In addition, JetForm supports all of Hewlett-Packard's internal and cartridge fonts, any downloadable fonts, and any LaserJet fea-

#### POWER TIP NO. 69

#### When the LaserJet Makes Single Double

If your LaserJet is printing double-spaced text when you're expecting singlespaced output, it may be that your text is too wide. When the LaserJet can't fit a screen line onto paper, it wraps characters down to the next line, creating what looks like double-spaced text. Solution? Try narrower margins.

> Ted Nace Author, LaserJet Unlimited Berkeley, California

tures, including multiple paper trays, duplexing, and downloaded forms macros.

Barry Gillespie Director of Marketing Indigo Software Ottawa, Ontario, Canada

During the fact-checking process, an Indigo spokesman told PC World that JetForm lacks PostScript support. Nonetheless, because the program does, in fact, support PostScript printers, its Printing score in the Executive Summary should have been rated Good, not Fair. We regret the error. However, given JetForm's high price, lack of soft fonts, limited field definition options, and tendency to crash, its Overall Value rating of Fair would not have changed. —Ed.

#### Corrections and Clarifications

The number for ordering Northgate's OmniKey/102 keyboard (*The Upgrade Path, PCW*, September 1989) should have read 800/526-2446.

Our June roundup, "Seven Top LANs: A Hard Look at Ease of Use," omitted some facts about IBM's OS/2 LAN Server. It can run in any OS/2 Extended Edition environment, not just on PS/2 50s or higher models as we stated. In addition to supporting Token-Ring, it supports the IBM PC Network LANs, and version 1.2 supports Ethernet.

To send correspondence, please see How to Contact PC World, page 4.  $\bullet$ 

# A better 101 across the board.

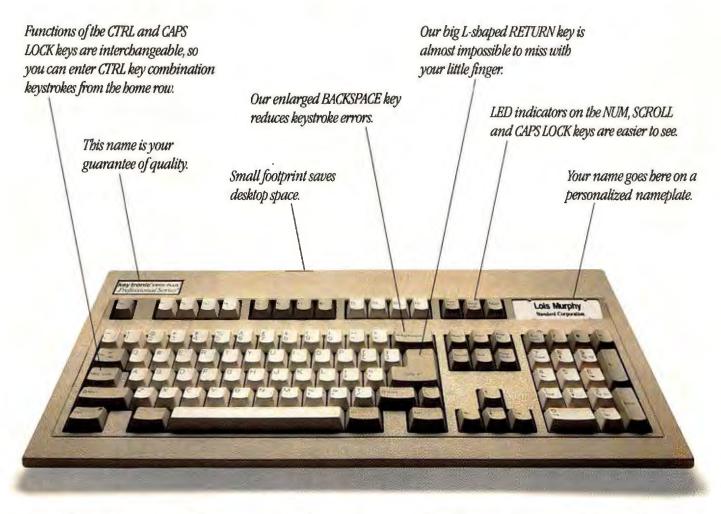

If it's time to replace your old keyboard, consider yourself lucky.

Now you can buy the new Key Tronic Professional Series® KB 101 PLUS for the IBM PC, XT, AT and PS/2.\*

From one end to the other, the KB 101 PLUS is loaded with the latest. No other keyboard, in fact, brings all these new features together for you. And the quality is unsurpassed. Which makes it possible for Key Tronic to give you a three-year limited warranty.

With your KB 101 PLUS you also get an easy-to-understand user's guide and toll-free product support. From a company with 19 years of keyboard experience and a reputation that isn't foreign to you.

So call your dealer or Key Tronic today.

You won't find a better 101. Across the board. Across the world.

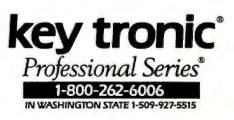

"Cable adapter required. IBM PC/XT<sup>300</sup> and PS/2<sup>300</sup> are trademarks and IBM <sup>00</sup> and PC AT<sup>400</sup> are registered trademarks of the IBM Corporation.

Circle 108 on reader service card

# CURCENTINE Notime 6 Mint When investing in Accounting Software, it's wise to seek a second opinion.

THE LOCAL AREA NE

Or two for that matter. Especially when they're from two respected sources of product evaluation.

"Comprehensive and well designed, Macola Accounting Software is at the top of its class."

- PC Magazine

THE INDEPENDENT GUIDE

No matter the size, growth remains a common denominator among today's companies. Investing in Macola Software is the choice for companies that plan to grow ... but don't want to outgrow their accounting software. Here's why:

Flexible and Feature Rich. Macola's system is modular so you can add more capabilities as your needs grow. Choose from 17 integrated packages, including General Ledger, Accounts Receivable, Accounts Payable, Payroll, Assets/ Depreciation, Inventory Management, Customer Order Processing, Purchase Order and Bill of Material. Plus, there's a fully integrated manufacturing system, and a Report Writer for customizing reports.

Micro Focus is a registered trademark of Micro Focus Corp. Reprint from PC Magazine, © 1987, Ziff Communications Co. LAN Magazine is a publication of Telcom Library, Inc. Macola is a registered trademark of Macola, Inc.

"Macola... is well suited to many different businesses with varying levels of accounting complexity... offering a mix of features and flexibility not seen in most systems." - PC Magazine

**Management Reporting For** Informed Decisions. Managers need better information on their departments to improve efficiency. Unique reporting capabilities are built-in to Macola, with a host of customizing options to meet your specific requirements.

"Macola's technical support, documentation, and customization assistance meets the high standards set by the software."

PC Magazine

The Best Multi-User Compatibility. No other software can match Macola's 18 years of experience in mini and micro Local Area Network (LAN) environments.

"Macola is the best LAN-based accounting product." LAN Magazine

Circle 183 on reader service card

Speed and Data Integrity. Macola is the only high-end accounting software written in Micro Focus COBOL...for maximum speed and data integrity. Source code is available.

"The package is fast in both stand-alone and network versions."

LAN Magazine

The Bottom Line. Macola is a wise investment. All major accounting firms recommend the software. But PC Magazine said it best when they gave Macola their last Editor's Choice designation for accounting software. "Managers of growing businesses ... can be confident that their companies will not outgrow the software?"

If Macola sounds like the kind of accounting software you want working for your company, call us today toll-free for more information and a personal demonstration.

1-800-468-0834 (USA) 1-800-336-8337 (CANADA)

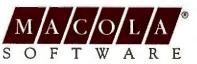

333 E. Center St. P.O. Box 485 Marion, Ohio 43301-0485 614/382-5999

Accounting Software You'll Never Outgrow.

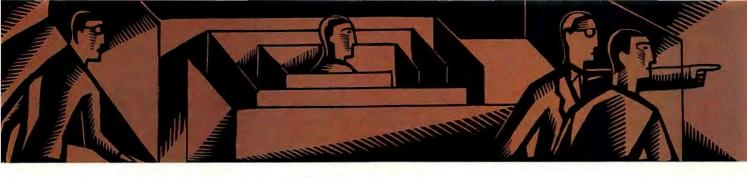

## THE HELP SCREEN

#### PC World offers answers and advice at every level

Remove incorrect additions from your spelling checker, fix documents that display but won't print completely, automate calculation of employee shift schedules, and tell DOS that COMMAND.COM is in the RAM disk.

Karl Koessel

#### **Dispelling Misspellings**

Q. I inadvertently entered some misspelled words into my Word-Star spelling checker. A friend suggested that PC World might tell me how to remove them. Would you explain how to purge my spelling checker? John E. Ahlerich Grand Terrace, California

**A.** Most PC word processors keep "dictionaries" of user-added spellings in one or more files separate from the program's main dictionary. For example, Word-Perfect 4.x calls its main dictionary LEX. WP, and spellings added to it are stored in {WP}-LEX.SUP: WordPerfect 5.0 uses the names WP{WP}US.LEX and WP{WP}US.SUP. (The first release of 5.0 called the main dictionary WP{WP}EN.LEX.) Word 3.x's main dictionary file is MAINDICT.CMP and its supplemental dictionary is UPDICT-.CMP; Word 4.0 and 5.0 use the names SPELL-AM, LEX and UPDAT-AM.CMP.

Early versions of WordStar use a spell-checking program called SpellStar. Unlike the programs just mentioned, SpellStar uses a single-file dictionary, SPELSTAR.DCT; misspellings are removed via the program's Maintenance option. In Word-Star 3.3, the more versatile, multifile CorrectStar replaced SpellStar. CorrectStar's main dictionary is called MAIN.DCT; a smaller file, INTERNAL.DCT, holds the most commonly used words and is kept in RAM to speed spell checking. User-added spellings are stored in a file called PERSONAL.DCT. Word-Star 4.0 uses the same spellchecking system: 5.0's Correct-Star differs slightly. Its main dictionary and its supplemental dictionary are still called MAIN-.DCT and PERSONAL.DCT. However, 5.0's CorrectStar does not include INTERNAL.DCT. Under 5.5, they're called SPLMN001.DCT and PERSONAL.DCT. (continues)

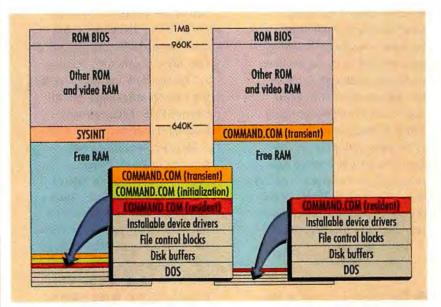

To boot the PC, SYSINIT loads COMMAND.COM at the bottom of RAM (left). COMMAND.COM then moves its transient portion to the top of user RAM and disposes of its initialization code (right). See page 40.

These supplemental dictionaries, like those of most word processors, are simple ASCII files. Therefore, to delete entries from WordStar's supplemental dictionary, PERSONAL.DCT, simply bring it into WordStar as a nondocument (N) file. With Word, one simply loads the .CMP file, deletes unwanted entries, and saves the file unformatted. WordPerfect users load and save ASCII text files with Text In/Out (<Ctrl>-<F5>1 and <Ctrl>-<F5>2). One note of caution: Although it's OK to delete words from your supplemental dictionary, don't add words to it while it's loaded as a document. Add words only by using the spelling checker.

#### **Vanishing Text**

Q. I prepare a lot of reports in Microsoft Word, using data downloaded from information services as well as text files generated by other programs. In the process I merge a lot of files. Several times now I've encountered documents that won't print completely; partway through, usually at the end of some merged text, the printing just stops. Although I can see the entire document in Word. when I use the DOS command TYPE to display the file, it stops at the same place the printer does. I'm back to cutting and pasting to get my reports out. Is there some bug in Word? Is my computer getting sick? Do you have any idea what's going on? Alistar Bromfeld Albany, California

**A.** The culprit is known as the ASCII end-of-file (EOF) marker, or Control Z (ASCII 26). Normally, DOS and most application programs ignore the EOF marker. For text operations, however, the EOF marker signifies the end of the file. For example, since the TYPE command is intended to be used only for viewing the contents of text files, it stops displaying a file at the first ASCII 26. Other operations that might be performed on nontext files (such as COPYing) ignore ASCII 26 (and use the file's size instead) because that byte might be a color attribute, a piece of graphics or font data, or part of a program instruction.

When you merge a file into a Word document, all of the incoming file is placed into the document. So if the incoming file ends with (or contains) an EOF marker, it too is added to the document. Unfortunately, Word's Print function stops printing when it encounters an ASCII 26, presuming that it's a valid EOF marker.

While some word processors merge in text up to, but not including, the first EOF marker, many are like Word in that they pull in the whole file. (WordPerfect is among these, but it has the commendable ability to print the entire file anyway, printing ^Z for the EOF marker). Creating a macro will enable you to remove EOF markers easily from such documents.

Here's how to make such a macro for Word: Press <Shift>-<F3> (Record Macro). Press <Esc>R (Replace). Hold down the <Alt> key, type 26 on the numeric keypad, and release the <Alt> key (a small right arrow will appear). Press <Tab> twice, then N <Enter> (no confirmation). Now, press <Shift>-<F3> to stop recording the macro. Type EOF\_remover^, but don't press <Enter> yet. Then press <**Ctrl>-Z** and <**Enter>** to name the macro. From now on you can remove EOF markers from your *Word* documents simply by pressing <Ctrl>-Z.

#### **Employee Scheduling**

Q. Could you tell me if any PC programs calculate shift schedules? I need a program that can cover a full seven-day week, 24 hours a day, in 8- and 10-hour shifts for a large staff. James E. Davidson Oberlin, Ohio

A. I know of three packages that more or less automate employee scheduling. Essentially, they all produce schedules by matching employee skills, availability, and seniority against department or company jobs and needs. They support several schedule types, including overlap and rotation. All enable you to print individual and group schedules and to see who hasn't been scheduled. I haven't tried any of these packages, so you shouldn't consider their mention a recommendation; you'll have to determine which, if any, meet your specific requirements.

Schedule Master (\$995) from Schedule Master Corporation was developed for Kroger, the largest supermarket chain in the United States. A disk-based slide-show-style presentation describing the program and its use, along with sample printed reports, is free. Those who want a closer look at Schedule Master can purchase a fully functional "no-save" version with manual for \$100. The product includes a step-by-step tutorial. An an-(continues)

# SEND AWAY FOR YOUR VERY OWN COMPUTER STORE.

When you buy a computer, about 35% of your money goes to the store.

But we'd much rather see your money go to somebody who deserves it a lot more.

You.

So we give you a completely different kind of computer store.

The Dell Computer Store.

Instead of a crowded, high-overhead showroom, you get our brand new 44-page catalog. Which gives you a full line of 386<sup>™</sup> and 286 systems, printers, peripherals, software, and accessories.

And since you buy direct from the manufacturer, you save about 35%.

<image>

WE'RE THERE WHEN YOU CALL

But there's a lot more to it than saving money. We offer you the most complete service and support in the industry. Including a 30-day moneyback guarantee. A toll-free technical support hotline. Self-diagnostic software. And next-day deskside service from Xerox Corporation. If you read our ad in the front of this magazine, it will tell you a lot more about the systems we offer. And the service we put behind them. So if you'd like a much more intelligent way to buy a personal computer, have a look at our ad. Or call us at 800-426-5150. Or send us the card on this page.

And we'll send the best computer store you've ever seen. One you don't have to set foot in.

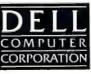

TO ORDER, CALL US. 800-426-5150. FOR DELL IN CANADA, CALL 800-387-5752.

@1989 Dell Computer Corporation. 386 is a trademark of Intel Corporation. Service in remote locations will incur additional travel charges.

# Better is

# The new 16" MultiSync<sup>®</sup> 4D and 20" 5D both offer compatibility with

# a wide range of graphics boards and computer systems.

NEC's award-winning multiple frequency technology, now available in larger, digitally controlled, high-resolution color monitors.

Both are optimized for the IBM PS/2, PC/AT/XT (and 100% compat-

ibles) and the Macintosh II. Both offer a microprocessor-based digital

control system for preset and custom graphics modes, automatic screen

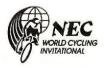

# bigger.

configuration and optimal image. And both give you great resolution-

the 4D, from VGA up to 1024 x 768; the 5D, from VGA to 1280 x 1024.

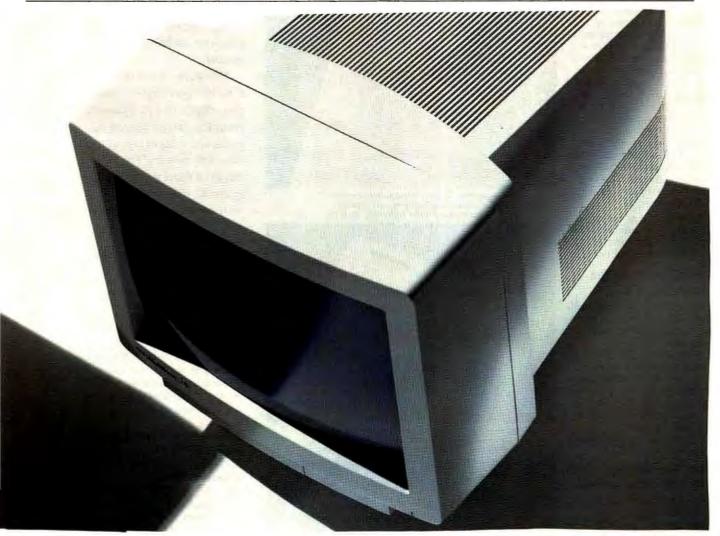

The main difference: one is for large ideas. The other, for extra-

large. For literature, call 1-800-826-2255. For details, call NEC Home

Electronics (USA) Inc. 1-800-FONE-NEC.

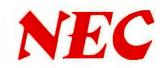

Circle 171 on reader service card

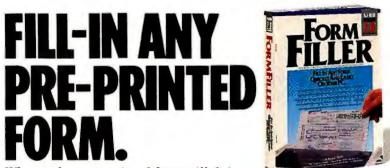

When only a pre-printed form will do!

The complete system for fast, pinpoint-precise fill-in of any form. Save time and money!

#### How FormFiller Works...

FormFiller synchronizes your computer and printer by creating a 'master template' of your form-any form, even double-sided or multi-part or multi-page forms!.

To fill in the form, simply call the template and begin-by tabbing from blank to blank. FormFiller streamlines the data entry process by eliminating repetitive work. The 'look-up' table can search for, and insert into the form, details-like part numbers, wholesale/retail prices and shipping rates.

By reducing data entry to a minimum, FormFiller slashes fill-in time and virtually eliminates margin for error.

#### **FormFiller Does The** Math For You!

FormFiller's unmatched math and financial functions put spreadsheet-like power just a keystroke away.

Automatically, FormFiller will add up a series of numbers, deduct a conditional discount. and insert the total into proper position on the form-and it can handle complex math required in government, insurance, medical, industrial and banking forms.

#### **Use Your Existing dBASE Or Lotus Information...**

Quickly bring data from any dBASE II, III, Lotus 1-2-3 (WKS, WKI) or ASCII file into FormFiller and fill it into position on your form. Saves hours of tedious re-entry of information!

#### Store Fill-In Information For Later Use.

You can store information filled into your forms-in position-for re-printing anytime. Change figures, and FormFiller will instantly recalculate the entire form.

#### **BLOC**Publishing

800 Douglas Entrance, Suite 765 Coral Gables, FL 33134. See your dealer or call (800) 888-2562

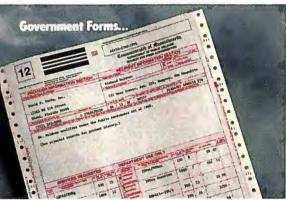

Government forms requiring calculations and repetitive information can be handled easily using FormFiller. This form was filled-in in LESS THAN ONE MINUTE.

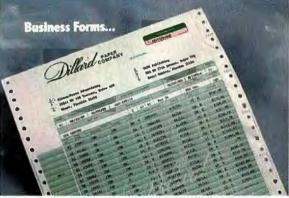

This form requires numerous part numbers, shipping and pricing codes, which can be stored in FormFiller's Look-Up table, and automatically inserted into the form.

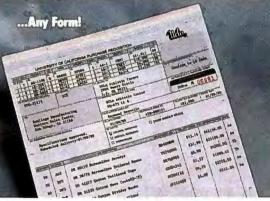

The Complete System. Just \$149. tBM PC, XT, AT, PS/2 & compatibles with 512K. Supports hundreds of dot-matrix, daisy wheel and laser printers.

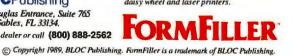

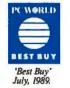

alyzer program, which looks for mistakes in schedule logic, is also available.

Cyclesoft's \$745 Schedule Plus (formerly Professional Personnel Scheduler), recently upgraded to version 4.2, is Clipper-based, so dBASE-compatible programs can also get at the data. A demo version (fully operational, although limited to scheduling ten people) costs \$25 and includes a manual.

Who Works When (\$479) is from Newport Systems, which also offers a free disk-based presentation, sample printed reports, and a list of typical questions and answers. For \$55 you can get a demo version (fully operational, nine-person limit) with manual.

#### WHERE TO BUY

**Schedule Master** Schedule Master Corp. 3778 Creekstone Dr. Norcross, GA 30092 404/662-0781, 800/548-2167 (technical support) LIST PRICE: \$995 REQUIREMENTS: 512K, DOS 2.0 or later version; EGA ar VGA color system, 640K, and hard disk recommended **TECHNICAL SUPPORT: one year free** with registration, toll-free number, M-F 8 g.m.-8 p.m. OTHER SUPPORT SERVICES: none Reader service no. 645

#### **Schedule Plus 4.2**

Cyclesoft 2816 E. 125th St. Burnsville, MN 55337 612/894-8738, 612/890-8828 LIST PRICE: \$745 REQUIREMENTS: 640K, DOS 3.0 or later version **TECHNICAL SUPPORT: no toll-free** number, unlimited free support, M-F 8-5 OTHER SUPPORT SERVICES: customization available Reader service no. 646

Who Works When 1.1 Newport Systems 636 120th Ave. NE P.O. Box 3705 (continues)

# Cure Hayes fever.

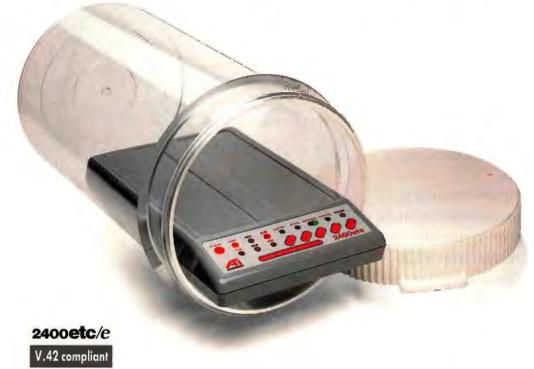

# Get fast relief from high prices with ATI's high-performance, error-free modem for a fraction of the price.

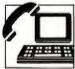

Allergic to high modem prices? Here's news that will clear your head, not your budget. ATI® Technologies' 2400etc/e®

external modem<sup>\*</sup> meets the competition feature for feature...and then some! Remarkably, it costs just a fraction of the price.

Relief is fast. With MNP® level 5 data compression, the 2400etc/e's throughput speed exceeds 4800bps, thereby lowering transmission costs.

The 2400etc/e complies with the CCITT V.42 error-control standard, including LAP-M and MNP, for 100% errorfree data transfer. As well as offering synchronous operation, it's fully compatible with the standard and extended Hayes® 'AT' command sets. Plus, ATI's easy-set front panel controls provide convenient access to frequently used commands.

Don't suffer from high prices. The ATI 2400etc/e external modern cures Hayes fever for only **\$299.**\*\* And that's nothing to sneeze at.

You'll be relieved to know that ATI also offers a high-performance internal modem, the 2400etc/*i*, at an equally non-allergic price. Only **\$239.**\*\* For more information, contact your supplier or

ATI Technologies Inc. 3761 Victoria Park Avenue Scarborough, Ontario Canada M1W 3S2 Tel: (416) 756-0718 Fax: (416) 756-0720

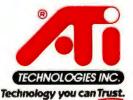

\*Conforms to CCTT V.22, V.22bis, Bell 103 and Bell 212A standards. @ATI and 2400etc are registered trademarks of ATI Technologies Inc; Hayes is a registered trademark of Hayes Microcomputer Products, Inc; MNP is a registered trademark of Microcom, Inc. \*\*Manufacturer's suggested tetail price.

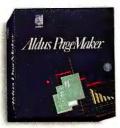

Today, desktop publishing means more to business than ever before. And Aldus PageMaker<sup>®</sup>

means desktop publishing to more businesses worldwide than any other software program.

Unlike less versatile programs, PageMaker lets you quickly create everything from simple business forms to award-winning brochures. And it makes short work of long documents, too.

Your computer becomes a powerful business communications tool. Which gives you greater control of deadlines and costs while making your document processing more productive.

If you can use a computer, you can create great-looking documents with PageMaker. Professionally designed templates give you a streamlined way to generate hard-hitting reports, manuals, or newsletters. So you don't need a degree in graphic design to make a graphic impression.

Only a program like Aldus PageMaker makes it so easy to incorporate spreadsheets, logos, charts, tables, and other graphics into your documents. Materials that once took days can be produced in hours.

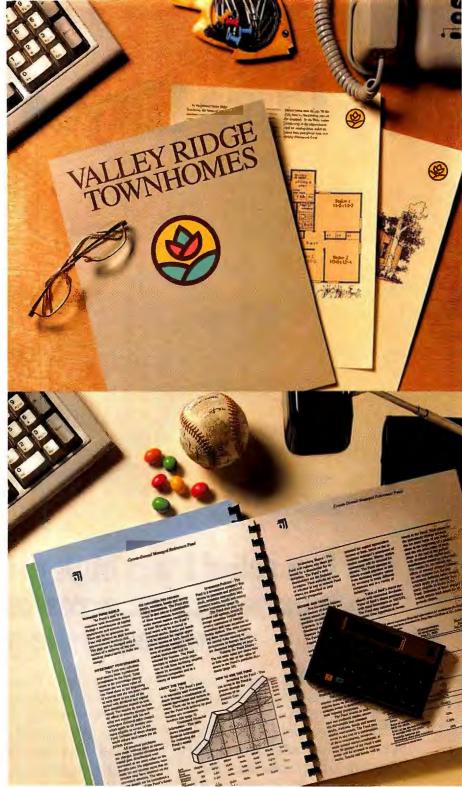

# AND YOU THOUGHT E WAS NONE OF Y

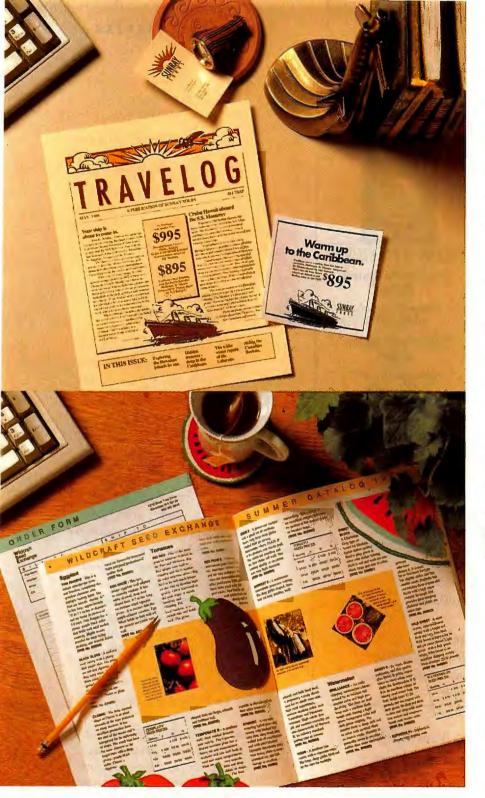

PageMaker works well in your existing business environment, too. It does a beautiful job of integrating with your favorite word-processing and spreadsheet programs. Its files even transfer directly between Macintosh and PC versions. Plus, it works with more business software and printers than any other desktop publishing product available today.

So if you thought desktop publishing was none of your business, think again. And consider how PageMaker can give your business a competitive edge.

# See why PageMaker means business.

To see how easily PageMaker can improve your business communications, and your bottom line, visit your authorized Aldus dealer. Or, call 1-800-333-2538, Department 33B for a FREE Aldus PageMaker information packet.\*

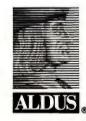

The Creative Edge in Business.

# **ESKTOP PUBLISHING OUR BUSINESS.**

Circle 8 on reader service card

#### THE HELP SCREEN

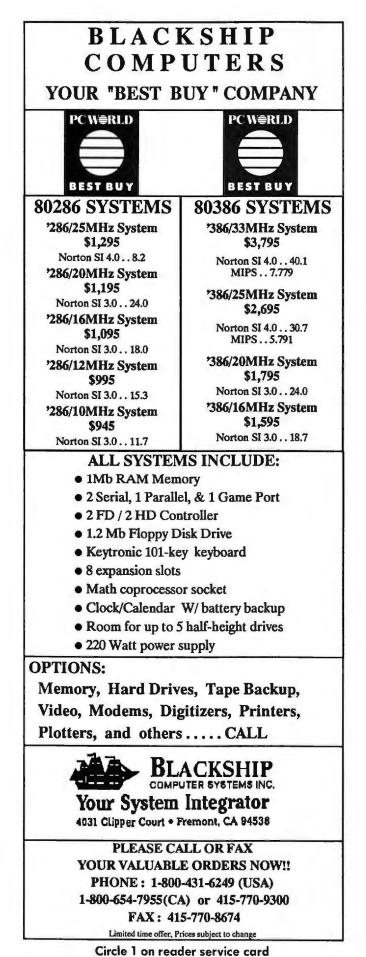

Bellevue, WA 98009-3705 800/782-1233, 206/451-0537 LIST PRICE: \$479 REQUIREMENTS: 640K, DOS 3.0 or later version, hard disk TECHNICAL SUPPORT: no toll-free number, 30 days free, M—F 8—5 OTHER SUPPORT SERVICES: 90-day unlimited support \$160; prepaid \$60 per hour, otherwise \$75 per hour with 20minute minimum Reader service no. 647

#### RAM Drive's COMMAND.COM

**Q.** I'm having trouble with the RAM drive (C:) that I use with my dual-floppy XT compatible: I cannot temporarily exit to DOS from within some programs-for instance, Turbo Basic-because COMMAND.COM is not on the program disk in drive A:. I've tried copying COMMAND.COM to drive C: and setting  $PATH = C: \, but$ that doesn't work—the computer still searches only drive A:. It would be far too time-consuming to copy COMMAND.COM to all my floppies, and not always possible, since some disks are quite full. Is there a way to get my system to look on drive C: for COMMAND.COM?

Philip Kapusta Fredericksburg, Pennsylvania

**A.** COMMAND.COM loads automatically when you start your system. It has three parts: initialization, resident, and transient. The initialization portion stores the resident portion on top of DOS, stores the transient portion as high as possible in DOS's 640K memory range, and destroys itself by processing AU-TOEXEC.BAT. The transient portion generates the DOS command prompt and knows how to perform internal commands (like (continues)

# The fastest way to see what you think.

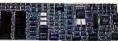

Introducing the MultiSync<sup>®</sup> Graphics Engine<sup>™</sup> Board. Now when an idea pops into your head it won't take long to pop up on screen. Because NEC's MultiSync Graphics Engine Board is the first

graphics board specifically designed to increase productivity in Windows, CAD/CAM and desktop publishing applications. For instance, in Windows 386, you'll see up to three times more information as much as four times faster. And with our graphics board, Presentation Manager applications run up to five times faster. What's more, the MultiSync Graphics Engine Board is compatible with VGA, Super VGA (800 x 600) and 1024 x 768 interlaced and non-interlaced resolutions. So whether you're a power user, professional designer or publisher, you can see your ideas on screen in world-class time. For technical details and information, call NEC Home Electronics (USA) Inc. at 1-800-FONE-NEC. For product literature call 1-800-826-2255. The MultiSync Graphics Engine Board. When you've got tons of thoughts racing through your mind, it's the fastest route from head to screen.

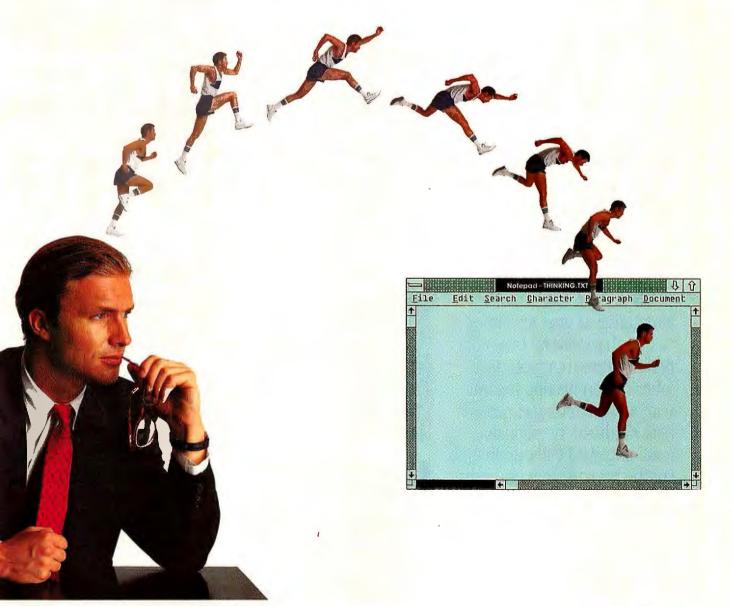

MURESTAR is a registered trademark of NEC Hone Electronics (USA) Inc. Graphics Engine is a trademark of NEC Hone Electronics (USA) Inc. NEC is a registered trademark of NEC Corporation. Wholewa and Window 386 are registered trademarks of Microsoft Corp. Presentation Manager is a registered trademark of the International Business Machines Corporation. © 1989 NEC Hone Electronics (USA) Inc.

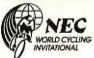

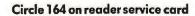

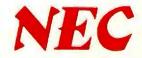

# Spreadsheet Rivalry Heats Up produces are not enough if solling in con

We Interrupt T We Interrupt T War For This Im

The Spreadsheet Market

OTHER 6.14

To all those unlucky enough to be stuck smack in the middle of the current spreadsheet confusion, take heart.

There is, at last, a viable alternative to war: revolution.

Things are

Setting down and dirty, a computer

analyst observes.

One that delivers even more performance than you have (ahem) been waiting for, but without demanding expensive new hardware or extensive retraining. And without abruptly cutting you off from any user in your company, even those on mainframes.

The name of the spreadsheet is SuperCalc<sup>\*</sup>5.

And what it can do for you is, frankly, quite revolutionary.

Let's begin at the end. Stand-alone quality graphic capabilities have been built in.

Offering hundreds of presentation treatments from word charts to three-dimensional bar, pie, scatter, and polar graphs.

And with SuperCalc5, you select fonts, lines, boxes, grids and shading. All of which can be used to produce the highest quality customized reports.

Plus, SuperCalc5 actually makes productivity easier. An integrated Undo feature simply reverses unwanted commands. And a truly comprehensive system of debugging highlights costly errors and analyzes

macro logic. Perhaps even more impressive is the way SuperCalc5 can

link spreadsheets. Up to 255

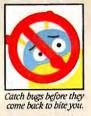

C 1989 Computer Associates International, Inc. 1240 McKay Dr., San Jose, CA 95131. Louis and 1-2-3 are registered trademarks of Louis Development Corporation. Excel is a registered trademark of

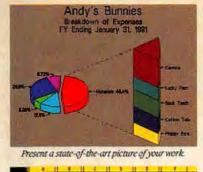

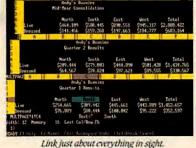

# eadsheet wa creating a spreadsheet, b ne field had been ranked and die mai computer spreadsheet software. red to fight the ar with sweepits reseller pro-A restructur plan. The Microining com he Spreadsheet portant Update.

sheet or inde-

pendent, either

SuperCalc5's files

or Lotus 1-2-3 's.

word. SuperCalc5

and writes Lotus\* 1-2-3° files, it

not only reads

totally coexists

with Lotus.

us to the "L"

Which brings

New program

hes to fend off

to be precise. Linking either in memory or on disk, either pages of the same spread-

GE, Mass.-Lo-

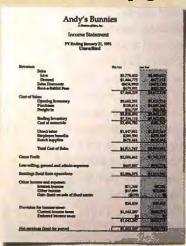

POWER

e field had been ranked and the odds

TION

Produce annual-report quality output everyday

Letting you easily move 1-2-3 macros into SuperCalc5 and back again. Even toggling between menus is a snap for SuperCalc5. But not for Excel\*

Which now brings us to the "E" word. Unlike Excel, SuperCalc5 runs on all IBM®

compatible computers but also and takes full advantage of 286 and 386 machines when you decide to make that transition.

Spreadsheet run Ready to Pounce

-unuary 28, 1989

tGains

onRivo

And if all that isn't enough to make you run out today and join the revolution, there's even more incentive.

Like our free demo disk offer through Dec.

SUPERCALC'5

31, 1989. And our \$100 upgrade offer for just about any spreadsheet you're using. Call 1-800-531-5236. In Canada call 1-800-663-6904.

Which finally brings us to our admittedly biased

outlook for the much touted spreadsheet war. With SuperCalc5, peace is at hand.

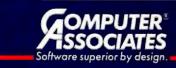

Microsoft, IBM is a registered trademark of International Business Machines.

**Definitions on disk** 

Language Master gives you instant access to more than 80.000 dictionary definitions plus 470,000 synonyms from Merriam-Webster-the English language authority.

The dictionary contains definitions, usage notes and hyphenation points. The thesaurus contains synonyms, meanings for each synonym group and properly inflects all responses.

Language Master, formerly Choice Words for the IBM PC. works with most popular MS-DOS word processors and is now available for the Apple Macintosh.

Whether you're writing, reading, or simply want to explore the English language in a new

and exciting way. Language Mas-LANGLINCE ter is for you.

Concise Electronic Dictionar See your local software dealer. Or order directly by calling ANGUAGE 1-800-323-0023, (305 566-3511 in FL) or write: Franklin Software, 3511 N.E. 22nd Avenue, Fort Lauderdale, FL 33308 MASTER **ranklın** 

Software

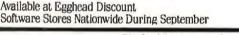

Circle 233 on reader service card

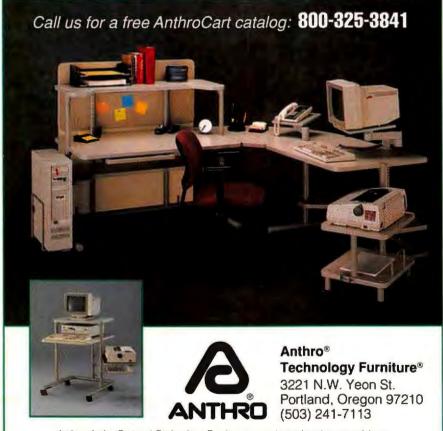

Anthro, AnthroCart and Technology Furniture are registered trademarks of Anthro

DIR, COPY, and DEL) as well as how to find and run files. A large executable file may overwrite some or all of the transient portion. The resident portion provides support for terminating a program, then checks to see if the transient portion of COM-MAND.COM has been corrupted and restores that portion if necessary.

To fix the transient portion, COMMAND.COM must know where to find the original file (or a copy). So when you boot the computer, DOS stores COM-MAND.COM's name, as well as the boot drive letter and directory, in the "environment" as the value of the variable COMSPEC. Because you boot from the root directory of drive A:, the environment tells DOS to look there for COMMAND.COM. To get DOS to look in drive C: instead, you need to change the information in the environment.

The DOS command SET can be used to display or modify the environment. Entering SET alone displays the environment's current variables and their values. You can add to the environment (or change an existing variable's value) by entering SET followed by a variable name, an equal sign, and a value. You can remove a variable (and value) altogether by entering SET followed by the variable's name and an equal sign. To fix your RAM drive problem, add the command SET COMSPEC =  $C:\COM$ -MAND.COM to your AUTOEX-EC.BAT file after COPY COM-MAND.COM C:\.

How does...? What can...? Should I...? Send your PC questions to The Help Screen; for details see How to Contact PC World, page 4. •

# And You Thought Computers Only Came With DOS.

E HILLER HILLER

Ordinary ones do. But the LASER 286/2<sup>™</sup> comes packed with extras you won't find on other computers. Including a free copy of PC Tools<sup>™</sup> Deluxe-the world's best-selling utilities **so**ftware.

The LASER 286/2 has the power to run today's most popular software at twice the speed of the original PC/AT. Plus, it includes 640K RAM (expandable to IMB), a 534" 1.2MB floppy drive, eight expansion slots, and all the ports you need for a printer, modem and mouse.

The Laser 286/2 is more than loaded, though. It sells for remarkably less than other computers. And you'll find it at selected department stores and computer shops nationwide-complete with a oneyear warranty and, of course, PC Tools Deluxe, a \$129 value.

For your nearest dealer, call 312/540-8911 (in Canada, 800/387-9672). Or write Laser Computer, Inc., 800 N. Church St., Lake Zurich, IL 60047-1596. And get positive proof that power and performance needn't be expensive.

Or come with Just DOS.

Laser Computer, Inc. / A Video Technology Company

amputer, TASER 156 / Lond LASER Turbo KT are no amounts of LASER Temporer, http://findult.amputer.tol.com.ambuter.tol.com.ambuter.tol.co

# Introducing the first laser printer to let you do all this right out of the box.

Imagine being able to produce the kind of graphics and type fonts pictured here on your PC. You probably can't.

Because even with today's advanced word processing programs, no other comparably priced laser printer can print sophisticated graphics or page layouts without additional options or add-ons that can end up costing you thousands of dollars more.

Which is why we designed our LBP-8 Mark III Series Printers to perform right out of the box. With features like scalable fonts that let you create type in any size or rotation. Standard. Enough memory to print a full page of text and graphics. Standard.

Plus an enhanced vector graphics command set that creates smooth lines and curves, eliminating the jagged edges you get with some laser printouts. Also standard.

And the Mark III is built around the reliable Canon SX engine and replaceable EP-S cartridge for quiet, dependable operation.

For professional-looking documents, reports, presentations, or whatever you need to print, no other printer does so much to improve your image.

For more information, call toll-free 1-800-453-3307.

The LBP and Canon are registered trademarks of Canon Inc.

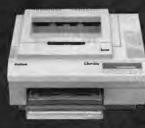

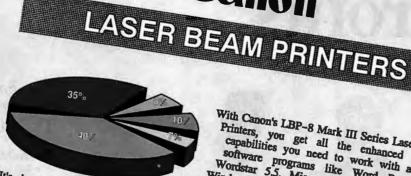

Canon

With Canon's LBP-8 Mark III Series Laser Beam Printers, you get all the enhanced graphics capabilities you need to work with advanced software programs like Word Perfect 5.0, Wordstar 5.5, Microsoft Word 5.0, Microsoft It's also the only laser printer to feature a National Semiconductor 32-bit microprocessor. So you can print even sophisticated graphics factor than ever before Windows, Lotus 1-2-3 and Digital Research GEM.

as also the only laser primer to realise a reasonal Semiconau can print even sophisticated graphics faster than ever before. For versatility, three models are available offering additional features like automatic double-sided printing and dual paper cassettee that together can hold up to 400 cheats. And memory that For versariny, unce models are available offering additional realities like automatic obtained sided printing and dual paper cassettes that together can hold up to 400 sheets. And memory that

shoed printing and dual paper cassenes that together can hold up to 400 sneed can be expanded from the standard 1.5MB all the way to 4.5MB of RAM.

SCALABLE FONTS Scalable FUNIS With the Canon Printer System Language Controller (CaPSL), you can choose from nine scalable forts that can be printed in almost any scalable forts that can be printed in almost any forts, all standard

VECTOR GRAPHICS An enhanced vector An enhanced vector graphic command set eliminates the jagged edges on large type and graphics you find with ordinary

128 FONTS 128 FONTS 128 FONTS **128 FONTS** 128 FONTS

128 FONTS \* A while range of additional fonts is available on easy-to-install IC cards, to-install IC cards, including: Avant Garde, Bookman, Zapf Chancery, Century Schoolbook and more. 128 fonts in all

\* 128 per par

PATTERN FILLS Unlike bis-mapped fonts scalable fonts are actually "outlines" that can be filled with a variety of patter printed in shadow and 712 various other graphic effects.

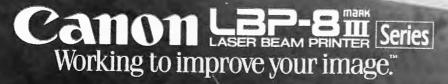

6 1989 Canon USA, Ior

# **Turn Your Time** Into Profits...

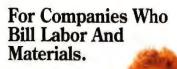

#### Professionals:

- Advertising Agents
- Architects
- Graphic Artists
- Consultants
- Engineers
- etc.

#### Trades:

- Electricians
- Contractors
- Mechanics
- Plumbers
- Printshops Maintenance
- etc.

## Manufacturers:

- HVAC
- Signwriters
- Glazing
- Packaging
- etc.

And Others...

...with

# Service Industry Accounting

**Introductory Offer** 

\$395

Call for FREE Demo Disk

BOWAIRE

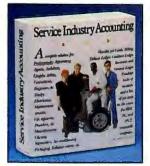

IBM • Tandy • Macintosh • Amiga

IBM is a trademark of International Business Machines, Inc., Tandy is a trademark of Tandy Corporation, MacIntosh is a trademark of Apple Computer Inc., Amiga is a trademark of Commodore Business Machines.

Circle 86 on reader service card

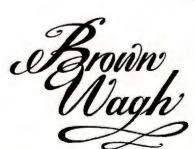

(800) 451-0900 (408) 395-3838 (in CA)

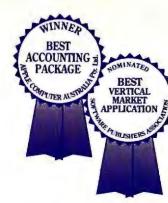

The Fastest, **Easiest Way To** Do Your Books.

### All-In-One Solution

- Job Cards
- Job Estimating
- Job Costing
- Billing Accounts Receivable
- Accounts Payable
- Inventory
- General Ledger

**Right From The Job** Transactions are posted to the Sales, Inventory and Ledger books directly from the Job Cards automatically.

It's Real Easy No account numbers to create. No codes to remember.

**One Step Accounting** 

# NINE REASONS TO BUY CLIPPER WITHOUT A MOMENT'S HESITATION!

The Clipper language offers two compelling reasons to adopt it as your application development standard: open architecture and .EXE file generation. Clipper 5.0 boasts seven more. We think you'll be convinced before you reach number nine.

# Open Architecture.

Clipper is both powerful and easy to use, with the most comprehensive command and function set available. Want more? Extend the Clipper language with user-defined functions written in Clipper, Assembler, C and other languages.

## 2 User-defined Commands.

Even more extensibility is available in Clipper 5.0. Support for user-defined commands allows you to tailor your command set to a specific business or industry.

# **3**.EXE File Generation.

Clipper's compiler yields standalone .EXE files for unrestricted distribution, requiring no LAN-PACKs<sup>™</sup>, no run-time modules and no licenses of any kind!

# A Break the 640K DOS Limit!

Improved memory management in Clipper 5.0, made possible by an exclusive version of Pocket Soft's .RTLink™, lets you run applications larger than 640K, without overlays!

# 5 Faster Development.

.RTLink features faster linking time and incremental linking, so only the changed object files get re-linked when you compile.

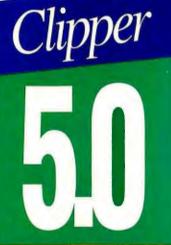

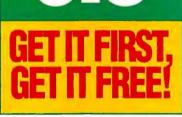

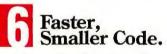

Compiler directives allow more efficient execution with less code needed to accomodate varying PC configurations.

## 7 Multi-dimensional Arrays.

Accurate modelling of actual circumstances is enhanced by the power of multi-dimensional arrays.

## New Documentation, Including an On-line Guide.

New and expanded documentation will make you immediately productive in Clipper 5.0. And you can access it all on-line through the included Guide to Clipper<sup>™</sup> and Norton Guides<sup>™</sup>Engine.

# You Can Get It First!

Buy the current version of Clipper after June 1, 1989, register your copy, and be among the first to get Clipper 5.0—*Free!* You'll even save \$100 off the suggested retail price of Clipper 5.0.

So, don't hesitate! Give us a call for the name of your nearest authorized dealer, and make your commitment to Clipper, today.

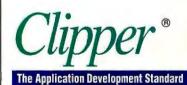

213/390-7923

# Nantucket ®

Nantucket Corporation, 12555 West Jefferson Boulevard, Los Angeles, CA 90066. 213/390-7923 FAX: 213/397-5469 TELEX: 650-2574125. Nantucket, the Nantucket logo and Clipper are registered trademarks of Nantucket Corporation. Other brand and product names are used for identification purposes only and may be trademarks or registered trademarks of their respective holders. Entire contents copyright © 1989 Nantucket Corporation.

# If you want better word processing, don't settle for Perfect.

| E | ( |   |   | NO. |   |   |   |
|---|---|---|---|-----|---|---|---|
| 1 | Å | R |   | 54  | Q | R |   |
| F | 0 | 0 | 7 | w   |   | A | 1 |

D \$0

D West

#### REPORT TO THE FIELD

Arbor Foots ver comings and goings: Jim Dearing becomes V.P. Design for Arbor Dress wear. Greg Vroonas moves from Peoria to marketing in Miam har and Lisa Doan become account supervisor and media planner, g and De

per region whe board it looks like the South once again led sales in FY '88. With the using pump craze those figures should maintain, if not improve. Jan ". It's tant not to let the other areas such as Northeast and Midwest fall.

| Styles | Draw              | Sport      | Career         | Cornal            |
|--------|-------------------|------------|----------------|-------------------|
|        | Evening est       | Wenkunder  | Tallor made    | Trouser tip       |
|        | Nidnight motcasin | Kickwound  | Ladias wingtip | Lonfer            |
|        | Twilight tooless  | Rancer up  | M.B.Abound     | Special specialor |
| Price  | \$130-\$350       | \$85-\$125 | \$120-\$250    | \$90-\$150        |

| Soon, young professional women will no                                                                                                    |  |
|----------------------------------------------------------------------------------------------------|--|
| longer be using Arbor shoes simply to climb<br>the corporate ladder. They'll be using them<br>to get there:<br>This fall we're introducing the Arbor Walker<br>a shoe that goes quite a few sceps further |  |
| than the now-accepted but maintacive<br>termis shoes women have been wearing to<br>and from work.                                                                                                    |  |
| Made of Italian leather with a nubber sole,                                                                                                    |  |
| the Arbor Walker is the perfect combination<br>of style and durability. Arbor Walker designed by Pier Baso                                                                                                |  |
| Look for promotional materials and carrying cases in early September. Our sales                                                                                                    |  |

| SACCO FORCEAST FOR 1303 |             | Types of another Sommerly Party Hondary/ Spring |             |            |  |
|-------------------------|-------------|-------------------------------------------------|-------------|------------|--|
|                         | Ist quarter | and quarter                                     | 3rd quarter | di quarter |  |
| Dress                   | 95,000      | 87,000                                          | 120,000     | 60,000     |  |
| Cateer                  | 40,000      | 82,000                                          | 60,000      | 90,000     |  |
| Caunt                   | 120,000     | 85,000                                          | 75,000      | 80,000     |  |
| Sport,                  | 135,000     | 60,000                                          | 90,000      | 87,000     |  |
| TOTAL                   | 390,000     | 314,000                                         | 345,000     | 317,000    |  |
|                         |             |                                                 |             |            |  |

1.15 PM

re shey fall with p

Text, graphics, fonts annotations, Faster, simpler, cleaner, Compliments of new Word 5.0.

| Which requires<br>lewer keystrokes? | Microsoft Word 5.0 | WordPerfect 5.0 |
|-------------------------------------|--------------------|-----------------|
| Copy Block                          | 4                  | 7               |
| Delete Line                         | 2                  | 4               |
| talicize Word                       | 2                  | 5               |
| Change Font and Size                | 6                  | 9               |
| Add Footer                          | 1                  | 7               |
| Box Paragraph                       | 5                  | 12              |
| (ctal                               | 20                 | 44              |

With new Word 5.0 you'll do about 50% less hunting and pecking than with WordPerfect. Software Digest recently chose the best overall advanced word processor on the market. Who won? In a word, Word.

8.4

8.1

The trouble with WordPerfect<sup>®</sup> is. sometimes it isn't.

Not when you compare it to our new Microsoft\* Word version 5.0. Not when you consider that with Word 5.0, you'll be able to pump out your day-to-day jobs quicker, easier, even smarter than you ever thought possible.

For example: With Word 5.0 you can choose commands by either using simple

speed keys or just selecting from a menu.

You can create documents with about 50% fewer keystrokes than you-know-who. And now enjoy even more true WYSIWYG (What You See Is What You Get) thanks to our Introducing new Microsoft Word 5.0. When Perfect just Print Preview.

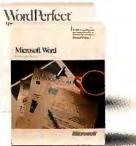

isn't good enough.

Does WordPerfect give you the freedom to make annotations? Nobody's perfect. Does WordPerfect feature Outline View? Another imperfection.

New Word 5.0 also lets you list, search and archive files across multiple directories. And even link part, or all, of a Lotus' 1-2-3," Microsoft Excel or Microsoft Works spreadsheet into a Word document. And then update it. All in a matter of seconds.

Which one brings your word processing closer to perfection?

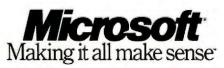

Output printed by the Hewlett-Packard® LaserJet Series 11<sup>®</sup> printer. Customers in Canada, call (416) 673-7638. Outside North America, call (206) 882-8661. © Copyright 1989 Microsoft Corporation. All rights reserved. Microsoft, MS-DOS and the Microsoft logo are registered trademarks of Hewlett-Packard on participation and LaSerJet Series 11 are registered trademarks of Hewlett-Packard Company. Lotus and 12-3 are registered trademarks (from April 1998) sisse. This offer valid only in the 50 United States.

Microsoft Word

WordPerfect

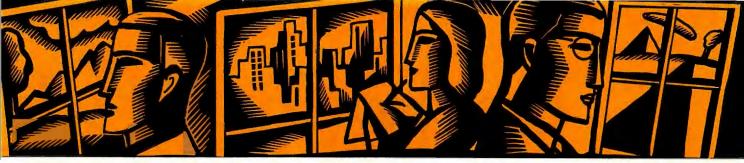

# WINDOWS JOURNAL

# First-hand dispatches from the Windows front

FileShare from Saros Corporation is an innovative groupware application that uses the Windows environment to let individuals and groups network with equal ease.

#### Stewart Alsop

Okay, I've complained enough about Windows software. I've moaned that there aren't enough games, that the software we do have is either a port of Macintosh software or just like equivalent programs on the Mac, and that the Windows interface is missing some basic elements common to most other graphic user interfaces.

Now, I'm happy to report, we're finally beginning to see some innovative software being written for *Windows* that explores areas of personal computing that have never been looked at before. One product in particular stands out: Saros Corporation's *FileShare*.

#### **Network Integration**

Saros introduced *FileShare* in June of this year. Not too many people noticed, mainly because most people had no idea what "Advanced Distributed Application Services" were. That's the category of software Saros would like *FileShare* to be included in.

Aside from its complicated description, FileShare is actually pretty simple. It's a set of software that organizes files on a network and gives users access to both personal and shared files on a network server. The serverbased part of the software is a LAN Manager application that works with 3 + Open or other implementations of LAN Manager from hardware companies. The client part, or the software that lets the end user get access to the network, is a Windows application that coexists very neatly with other applications and doesn't force users to change the way they already work with Windows.

Saros has a long and involved sales pitch about why network administrators and users alike would benefit from *FileShare*. But the fact is, the pitch is true. *FileShare* is the first set of software I've seen that could motivate people to brave the horrors of PC-based networking. I'll go even further: I think *FileShare* is the first groupware to successfully balance the needs of both individuals and groups. Saros has created a piece of usable groupware that not only will become a successful product but will launch other new products as well.

Since groupware began to appear about 18 months ago, most of the programs being promoted-like Notes from Lotus or Syzygy from Information Research-try to deliver some new, whizzy benefit to users, such as organizing communications among work-group members or setting priorities for group projects. The problem is that users (and network administrators) generally need to solve everyday problems. And that's exactly what FileShare does, in an elegant, easy-to-understand, unobtrusive way.

#### **A Library Scenario**

FileShare's client application gives you a way to check files in and out of the network, turning the LAN into a kind of library, with the network administrator as librarian. Since the main idea behind a network is to let users share files, FileShare automatically keeps track of who checked out which files and how changes to the original files were recorded. In other words, if Sam checks out the July status report to update the Western regional sales data, and Bill checks out the same file at the same time (continues)

# Dothey call it a h it's so hard to find wh

| - 135   | PLAM1 DUC 3803 9-18-88 3:36p                                          |                                                                                                    |
|---------|-----------------------------------------------------------------------|----------------------------------------------------------------------------------------------------|
| - 14    | PLAM2 DOC 2779 11-19-88 6:01p                                         |                                                                                                    |
| 2.42    | PLAN2B DUC 2000 11-19-00 6:23p                                        |                                                                                                    |
|         | DIUPLAN DOC 56227 11-20-88 10:12a<br>NYPLAN DOC 14656 12-04-88 1:30p  |                                                                                                    |
| il - th | MYPLAN DOC 14656 12-04-88 1:30p<br>BILLING DOC 3766 12-10-88 10:09a   |                                                                                                    |
|         | BUDPLAN DOC 27864 12-14-88 12:29p                                     | and the second second second second second second second second second second second second second second second |
| 1       | QTLYSALE DDC 9876 12-18-88 1:41p                                      |                                                                                                    |
|         | QTLYSALS DDC 11367 12-18-88 10:23a                                    |                                                                                                    |
|         | PROJECT1 DOC 12675 1-04-89 9:15a                                      |                                                                                                    |
|         | PROPOSAL DDC 9356 1-06-89 8:33a                                       |                                                                                                    |
|         | CREDIT1 DOC 31089 1-10-89 11:12a                                      |                                                                                                    |
|         | CREDIT2 DOC 30980 1-10-89 2:35p                                       | and the second second second second second second second second second second second second second second second |
|         | CREDIT3 DOC 19788 1-12-89 9:45a                                       | M Kan A                                                                                                    |
|         | 89FORCST DOC 22385 1-16-89 12:01a<br>89FORCS2 DOC 22499 1-17-89 9:05a | 1 Standard                                                                                                    |
|         | 89F0RCS2 DOC 22499 1-17-89 9:85a<br>2MDHALF DOC 12345 1-23-89 3:45p   |                                                                                                    |
|         | MKTPLAN1 DOC 1291 1-24-89 10:42a                                      |                                                                                                    |
|         | NKTPLANZ DOC 1306 1-24-89 11:14a                                      |                                                                                                    |
|         | FACTSHET DOC 5284 1-26-89 9:15a                                       |                                                                                                    |
|         | SCHEDULE DOC 7869 1-30-89 12:33p                                      |                                                                                                    |
|         | 69 File(s) 1650608 bytes free                                         |                                                                                                    |
|         | C:\MS\NYDOCS>                                                         | 10 Section 1 Section                                                                                             |
| 1.5.26  | C. 415 411 20C37                                                      |                                                                                                    |
|         |                                                                       |                                                                                                    |
|         |                                                                       |                                                                                                    |
|         |                                                                       |                                                                                                    |
|         |                                                                       |                                                                                                    |
|         |                                                                       |                                                                                                    |
|         |                                                                       |                                                                                                    |

You're looking for a specific piece of information on your PC. But you can't remember which memo, spreadsheet or even which file it's contained in. And you're certainly not about to search through each directory, much less load and unload every file to find it. That's why we created Magellan<sup>®</sup> The first utility that helps you find your files by letting you instantly see their contents as

Applications supported in SpeedView include Lotus 1-2-3, Symphony<sup>®</sup>, Manuscript<sup>®</sup>, Agenda<sup>®</sup>, WordPerfect, dBase<sup>®</sup>, MultiMate<sup>®</sup>, Microsoft<sup>®</sup>Word, WordStar<sup>®</sup>, DisplayWrite, all ASCII files, plus many more. <sup>©</sup>1989 Lotus Development Corporation. Lotus, 1-2-3, Symphony, Manuscript, Magellan and Agenda are registered trademarks of Lotus Development Corporation. WordPerfect is a registered trademark of Satellite Software

# ard disk because at you're looking for?

they appear in your favorite applications.

Without even having to load the specific applications that created the file.

With Magellan, all you need is a general idea of what you're looking for.

Because unlike other programs, the Magellan Explore function can perform a search on a phrase, a topic, an idea or even an entire file. Not just key words.

Then it lists your "found" files on the left of your screen in order of how relevant

the contents are to the search topic. As fast as you can scroll down this list, the Magellan SpeedView function in-

stantly displays

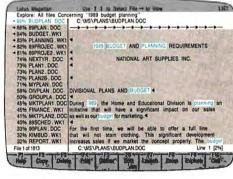

The Magellan Explore and Speed View functions let you locate everything related to a particular topic and see it as it would appear in its native application. VS

the complete contents of each file on the right of your screen, highlighting the relevant text for you.

Using the information is easiest of all. Because all it takes is one keystroke to launch into the application that created the file, and it'll be loaded and ready to go.

Or you could use Magellan to gather the

# Introducing Lotus Magellan

information you choose from several different applications (like a 1-2-3° spreadsheet and a WordPerfect° memo)<sup>1</sup> and put it into a single file so you can start using it right away.

Best of all, you're productive literally

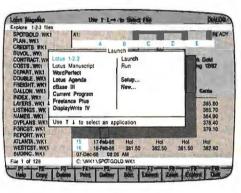

five minutes after installing Magellan. The menus are intuitive, and everything you need to run the program is on the screen right

With one keystroke, Magellan loads the selected file and application, in this case 1-2-3, so you're ready to go to work.

in front of you. Which means that there is virtually no learning curve.

Call 1-800-345-1043 for your free Magellan demo kit. Ask for APU-3593 to learn more on why Magellan is the quickest, easiest way to access all the information on

your hard disk.

That way, you can spend time working with information, instead of just looking for it on your PC.

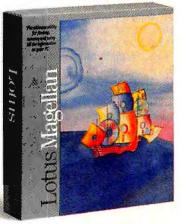

# *See* Your Data

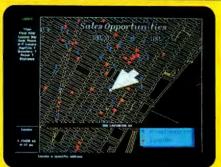

MapInfo software can find, display and analyze your data geographically. See your prospects, customers, facilities —anything in your database. Find addresses by street, ZIP code, city, etc. (We can even supply the maps.)

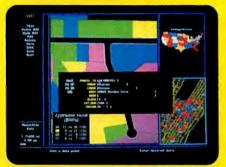

Any point or region on the map can have a complete record of data behind it. See your actual dBASE data in a window to view, edit, and print. Draw your own boundaries. Add titles and legends for high quality presentations.

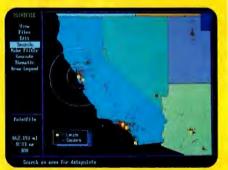

Perform analyses on your data to sum, average, or count your database records by location. Color sales territories by volume of orders, ZIP codes by numbers of leads, countries by your demographic data.

From street-level to worldwide, MapInfo can merge your databases with maps. Play visual "what if" with your data. See patterns, trends, and opportunities you never knew existed. If you need to map your data, MapInfo can do it for as little as \$750.

MapInfo now includes a map of the world and the U.S. with all ZIP code locations. Runs on IBM PCs or compatibles with 640K memory, a hard disk drive, and graphics, and comes network-ready.

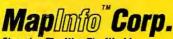

Changing The Way The World Looks At Information™

200 Broadway, Troy NY 12180 To order, call 1-518-274-8673 or 1-800-FASTMAP Toll free. Mapinfo is a trademark of Mapinfo Corp. dBASE is a trademark of Ashton-Tate

Circle 161 on reader service card

WINDOWS JOURNAL

but updates the Eastern regional sales data, *FileShare* can compare the changed versions and merge them (since different parts of the file have been changed). If the same part of a file is changed, then *FileShare* keeps separate copies and alerts the author of the file that there is an unresolved conflict.

When you're dealing with a file in FileShare, though, you're not just dealing with a typical DOS directory: an eight-character file name with a three-character extension, plus the file's creation date and size. Instead, FileShare tracks up to 46 different attributes about a file, including file name (still limited to the familiar 8.3 format), author, type of document, version number, modification dates, number of copies checked out, and up to 20 custom attributes. The server software keeps track of where files are, according to rules set up by the network administrator, but you can use any of the 46 attributes plus an unlimited number of preassigned keywords to retrieve and/or manage files or versions of files.

## The Information Deluge

Take my word for it, this is sophisticated stuff. It's the first software I've seen anywhere (including on those big UNIX networks) that really improves the fundamental way computer users deal with networks. The problem is that, if all of the whizzy stuff that the industry has been talking about comes true, even people on networks of only six to ten users will have to navigate hundreds or even thousands of files stored in hundreds of megabytes of disk space. And working your way up and down subdirectories just ain't productive, especially when those directories might be four or five levels deep and hundreds of levels wide.

FileShare gives you a way to filter out all the stuff you don't care about, to organize files that matter to you, and to sort through and control the growth in your files logically and intuitively—all without giving up any of your own software or local disk space.

FileShare is not just another application. It's special because its developers have chosen Windows' graphic user interface to make the job of networking easier. To solve complex problems simply, FileShare breaks with tradition in the way it represents the network to users, allowing them to manipulate information more simply, clearly, and directly. Now that's what I call innovation.

Stewart Alsop is editor and publisher of P.C. Letter and a contributing editor for PC World.

## WHERE TO BUY

FileShare

Saros Corp. 10900 N.E. Eighth St. #1515 Bellevue, WA 98004 206/646-1066 LIST PRICE: \$425 per concurrent user **Reader service no. 752** 

# The Best Gets Better

# More Typefaces!

- More than 100 included free
- More than 4,300 can be incorporated from: Adobe, Bitstream, Compugraphic, Cessady & Greene, Digifonts, HP Type Director, Image Club, The Font Company, Treacyfaces.

# More Clipart!

- More than 300 are included free (over 6 Mbytes!)
- More than 10,000 compatible images are available from: ArtRight, Casady & Greene,
- Aronin Maker, Dynamic Graphics, Image Club, Marketing Graphics Inc. Metro 11 Image Base, Micromaps, Multi-Ad. New Vision, T-Maker, 3G.

# More Connectivity!

- Top quality slides using Matrix Slidemakers (SCODL)
- Windows Clipboard, CGM, IBM Mainframe graphics.

## The World's Finest PC Illustration Package Does It Again!

Corel DRAW has rapidly received acclaim as the most exciting graphics package in the industry - with ease of use, versatility and speed that exceeds even Macintosh programs!

Now version 1.1 rockets even further ahead with unprecedented value and capability. We bundle in a phenomenal amount of free typefaces and clipart images that would normally cost thousands of dollars. In addition, our new type converter enables thousands of additional fonts to be incorporated. Furthermore, virtually unlimited clipart is available with over 10,000 images supported from 12 leading clipart vendors.

AW.1.1

Corel DRAW is the ideal illustration partner to Ventura®, Pagemaker®, WordPerfect®, MS Word®, Ami®, Lotus 123@, Excel® and hosts of other programs.

Corel DRAW 1.1 is shipping NOW and you can upgrade your 1.0 version for \$99. Call us for direct orders or dealer information.

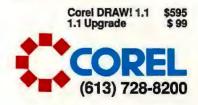

See you at Booth 1942

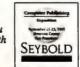

CORELDRAW

Circle 211 on reader service card

Power up your presentations with a Proxima Data Display. It brings your computer on line to make meetings come alive.

You probably spend much of each day in meetings. How smart you look, and how effectively you make your point, can make or break a career. You need a Proxima<sup>™</sup> Data Display, from Computer Accessories Corporation.

a Proxima<sup>™</sup> Data Display, from Computer Accessories Corporation. Proxima Data Displays plug into your computer's monitor port, alongside the monitor you're now using. Just set the Data Display

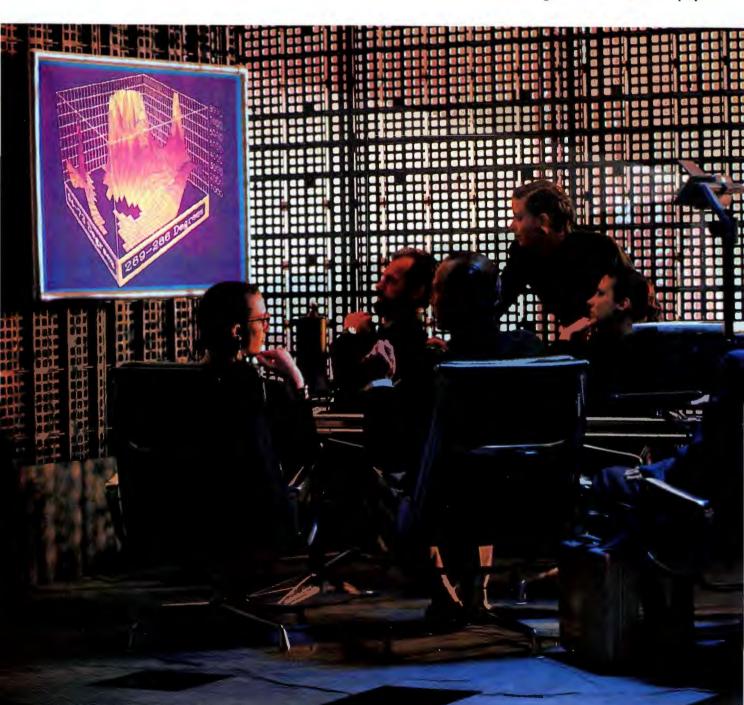

# Power Meeting.

atop any conventional overhead projector to project precisely the image your computer generates.

### POWER PRESENTATIONS

The Proxima family of Data Displays turn ordinary overhead projectors into power tools. They provide a realtime interface between your computer and the meeting room wall. Why, you can even change your data as you present it, and respond to "What if ..." questions on the spot. *That's* power.

Proxima Data Displays are perfect for sales presentations, training sessions, financial analysis — whenever you need to share your data.

Control your software and manage your presentation with a touch of the keyboard or, with the Data Display MultiMode,<sup>™</sup> a click of the

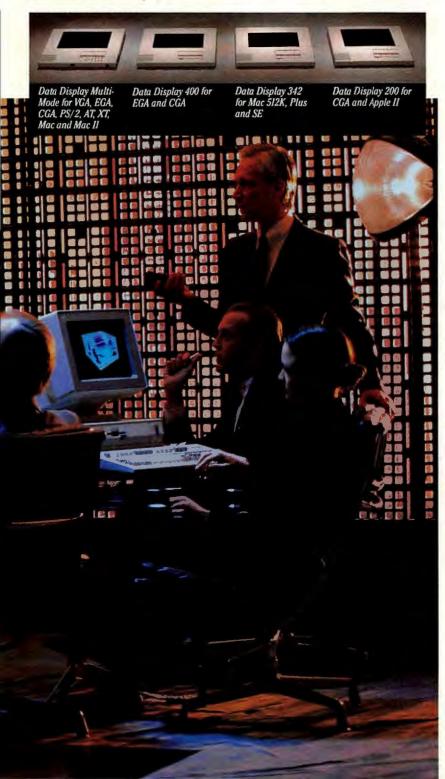

hands-free remote control.

Use the latest software to create attention-getting animated segments

and slide-show like special effects. Reveal pie charts and other graphical presentations of data that drive your message home. Look smart. Feel smart. With Proxima, you're in control.

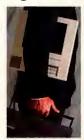

Small, light and portable, Proxima Data Displays travel with you.

### PROXIMA SETS THE STANDARD

Our new Data Display MultiMode sets the standard for projection panels with the highest resolution display available — 720 x 480 pixels — essential for displaying VGA text. It's compatible with a broad range of video standards — CGA, EGA and VGA — and systems — PS/2, AT, XT and compatibles, and Macintosh and Macintosh II. And only Proxima gives you OptiView,<sup>™</sup> so even complex color images from your computer screen are optimized for overhead projection.

For the full story on how Proxima Data Displays can give you presentation power, and the name of the dealer nearest you, call us - 800/582-2580, ext. 35 (in California, 800/582-0852).

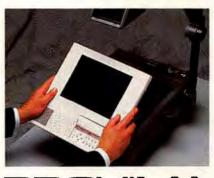

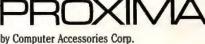

Macintosh is a trademark of Apple Computer. Proxima, MultiMode and OptiView are trademarks and Data Display is a registered trademark of Computer Accessories Corporation. Patent Pending. © 1969, Computer Accessories Corporation

# Fastback Plus. Backing You Can Trust.

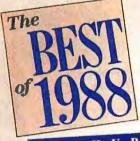

## BACKUP SOFTWARE

#### FIFTH GENERATION SYSTEMS INC.

**Fastback Plus** Without warning, your hard disk fails, an electrical storm blitzes your data, or you accidentally delete your entire set of budget worksheets.

One of the fastest, easiest, and least expensive ways to protect against data loss is to invest in Fifth Generation Systems' Fastback Plus. Version 2.01 wins the prize for speed, convenience, and user interface that respects level of sophistication you mand from a backup program.

Backup and restore car launched from a command file automatically, if you want to bypass the menus

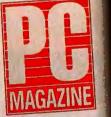

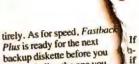

F.

3-

backup diskette before you finish labeling the one you just removed. Fastback Plus takes the

Ig guesswork out of the backup, process by showing subdired it tories and their contents on a split screen. Files can be selected for backup by name, date range, directory, or archive bit, or they can be marked individually. A particularly nice feature is Fastback's ability to estimate the

**Fastback Plus** Fastback-a program that backs up your hard disk-is fast, and it is reliable. Now Fifth Generation has improved it. The company fixed the manuals and then put in help files that make the manuals nearly superfluous. Then it added data compression to save disk space and a utility that estimates how many floppy disks and how long the job will take.

BYTE AWARDS

With this program, we've copied 38 megabytes of data from one machine to another in 28 minutes (which included formatting the disks). Fast-

v2 81 Estimate

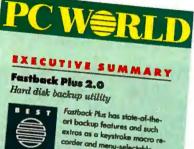

corder and menu-selectable novice and advanced interfaces. The program is fast,

| 100 In 100 Miller |     |       |  |
|-------------------|-----|-------|--|
|                   | 11  | 131   |  |
|                   |     | -     |  |
|                   |     |       |  |
|                   | ++  | •     |  |
|                   | 135 | 3 8 8 |  |

## Fastback Plus 2.01: No More Backup Excuses in the program

FASTBACK

Backup C. to A 1.2%h 5.25

Start Backs

#### **PC** HANDS ON

BY EDWARD MENDELSON

The best backup program is the one that gives you the fewest excuses not to use it. Fifth Genera-tion Systems' \$189 Fustback Plus, Version 2.01, pulls out the rug from under almost every antibackup excuse you can imagine.

Do your backups take too much time? Fastback Plus can back up 10MB of a realhard disk to a single drive in 4 minutes yourself

Never Trust

Your Data To Anything Less.

other backup program. From reviewers, users and corporate

MIS. In fact, it's now the standard by which all other backups are judged.

Fastback's incredible speed, ease of use and proven reliability, make backing up a regular routine. This assures users of having data protec-tion at all times. PC Magazine said it perfectly: There are, "No More Backup Excuses?

Isn't it time you gave your data the protection it deserves? With the best backup the industry has to offer Fastback Plus.

11200 Industriplex Blvd. Baton Rouge, LA 70809 (800) 873-4384, (504) 291-7221

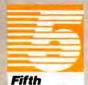

Generation

SYSTEMS INC

Users of versions prior to Fastback Plus V2.0 can call (504) 291-7681 for upgrade information. Articles used by permission. PC MAGAZINE, January 17, 1989-Priscilla Tate-Austin, February 28, 1989-Edward Mendelson; BYTE, January 1989; PC World, January 1989. This product is in no way associated with or has origination in Fisher Scientific or Allied Corporation.

#### Circle 71 on reader service card

quie

Fastback Plus gets more backing than any

# 

Edited by ERIC BENDER

**Adding Graphics Packages** 

# Aldus Broadens Attack on Desktop Publishing

Do Flat Sales Show Saturation?

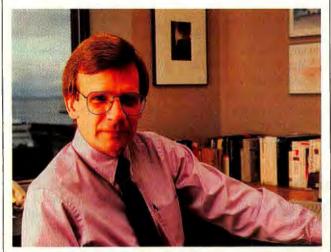

Aggressively pushing color and other technologies, Aldus will maintain its desktop lead, says Paul Brainerd.

A t Aldus Corporation, success has always been spelled *desktop publishing*. President Paul Brainerd coined the term, and *PageMaker* led the gold rush into page layout. But as the desktop publishing boom levels off, the Seattle supplier must diversify its product line and ward off increasing competition on all sides.

Brainerd was running the Redmond, Washington, plant of Atex Inc., a supplier of electronic publishing systems for newspapers, when Kodak bought Atex and shut down the plant. He founded Aldus with four Atex engineers in early 1984, and the Macintosh version of *PageMaker* shipped in July 1985. A *Windows* release followed in January 1987.

Both packages garnered their share of industry awards, and Aldus secured strategic alliances with Apple, IBM, Hewlett-Packard, and others. Aldus's sales soared to \$39.5 million in 1987, topping \$79 million last year.

The firm employs more than 500, and it's moved overseas aggressively— *PageMaker* is distributed in 11 languages in 35 countries, and slightly over half its sales are international.

But the days of explosive growth are gone, industry analysts say, and

Aldus's sales actually dropped 12 percent from the first to the second quarter of this year. Brainerd cites two factors: a lull between product introductions, and an overstuffed distribution channel. "We haven't seen any change in end-user demand at the retail level," he says. However, some financial analysts saw the signs of a saturated market and lowered their rating for Aldus stock.

Revenues should climb by year-end as several packages debut. Aldus. which aims to provide all products on both Macintosh and IBM platforms, will introduce a PC version of Persuasion, its Mac graphics package. A version of PageMaker for OS/2 Presentation Manager is slated for the third quarter. In addition, analysts expect a major new release of both PC and Mac versions of Page-Maker this year.

But there's increasing competition on the home turf. PageMaker's main rival has always been Xerox's Ventura Publisher analysts say each program takes about 45 percent of the PC page-layout market. This fall Xerox is expected to attack the Mac market, of which PageMaker has about a 70 percent share.

A greater challenge may come from word processing packages, which are rapidly adding page layout features and becoming increasingly attractive to casual business desktop publishers. "There's definitely a squeeze occurring at the low end of the market," says Bruce Lupatkin, a senior technology analyst for Hambrecht & Quist in San Francisco.

"It's an oversimplification by far to say that word processing and page layout can replace one another," Brainerd responds. However, he agrees that graphic artists and business professionals have different needs, and suggests that in time the product line will split.

Aldus's longer-term challenge is to broaden revenues, about 85 percent of which are still linked to *PageMaker*. The company continues to (see Aldus, p. 62)

## Aldus Sales: Topped Out?

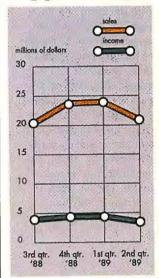

Some analysts see Aldus's dip in sates as a preliminary sign of saturatian in the desktop publishing market.

# **PC Memory Prices Fall**

Consumption Doubling This Year

**N** ow that the DRAM (dynamic random access memory) shortage has subsided and prices are falling, look for cheaper and more plentiful PCs and add-in memory products over the next six months. PC powerhouses like Compaq, AST Research, and Everex have slashed prices. And most plan further cuts—a challenge that less–wellheeled brands will hardly resist.

System memory prices fell 15 to 20 percent at Compaq and 8 to 23 percent at Everex this spring in response to the increasingly bountiful supply of 1M-bit and 256K-bit DRAMs. AST made several incremental price cuts during the first half of the year, culminating in a July adjustment of 21 to 26 percent.

AST, also the leading maker of memory addons, paired those cuts with the debut of a RampagePlus 286 board that is about 15 percent cheaper than previous iterations. Both AST and its closest rival, Everex, report that their resellers (who plug in the memory chips) are selling cheaper and fatter memory cards. AST executive vice president Tom Yuen points out that he and his competitors have closely mirrored-even anticipated

--price cuts from their component suppliers, a trend he expects to continue.

But analysts advise against waiting for the cuthroat prices of the last down cycle. The Japanese giants, who started the 1984 memory price war and now control 90 percent of the market, have no intention of staging a repeat performance. Instead, they will provide a floor under prices, leaving smaller players like Texas Instruments and Motorola to take the price sales just as they shifted production capacity from 256K-bit to 1M-bit chips and before they reached acceptable 1M-bit yields. The supply/demand equation didn't stabilize until early this year.

Even so, the Japanese will be able to exert upward price pressure, says In-Stat senior analyst Mike Feibus. He suggests that the per-unit price of 256K-bit DRAMs will probably drop to an average of \$2.26 this year, still above 1986's low of \$2.14.

Many U.S. PC makers, forced to raise prices 20 percent or more during the shortage, accuse Japanese firms of favoring their own subsidiaries.

## **DRAM Price Declines**

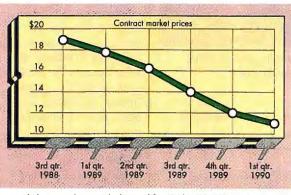

As supply has caught up with demand for 1M-bit DRAMS, contract market prices have fallen. More volatile spot market prices that ranged as high as \$30 during third quarter 1988 have plummeted as well.

lead, notes Jim Feldhan, vice president at market research firm In-Stat, Inc., of Scottsdale, Arizona.

Still, it's a capital-intensive, long-cycle industry that defies control, as the DRAM shortage of 1987– 88 demonstrates. Memory suppliers were caught unawares by a boom in PC "Current prices on DRAMs are 20 percent cheaper in Japan than in the U.S.," says Yuen, who blames the "fair market value" prices the U.S. government began enforcing in 1986 to protect domestic chip makers. Since the U.S. industry was all but wiped out, the tariffs now favor Japanese suppliers in what Yuen calls "a kind of artificial manipulation."

The proliferation of graphic user interfaces and memory-intensive applications keeps memory demand soaring. In-Stat expects DRAM consumption for PCs to hit 348 million megabits this year, more than twice the 167 million megabits sold in 1988. Sales of add-on board memory should total 23 million megabits this year, up about 82 percent from last year.

Ironically, sales of memory boards themselves are being curtailed by increased shipments of 386 PCs with more and more memory built in. It isn't unusual for engineers and other power users to load up 386 machines with 8MB or more, points out Mike Swavely, Compaq's president for North America.

IBM began delivering 4M-bit chips in PS/2 boards this summer, and other vendors will follow this fall. While prices will initially be high, 4M-bit chips will accelerate the trend toward cramming more memory onto motherboards. Swavely's only concern is the potential for a memory imbalance during the changeover from 1M-bit to 4Mbit when the industry is most vulnerable.

The bottom line: Now is as good a time as any to pick up that extra memory. —*Mike Hogan* 

# Don't Let the Out Y

## **Presenting Matrix Layout 2.0**

The Desktop Programming revolution has begun. More and more people are maximizing the productivity of their desktop computers without learning to write a line of code. It began with Matrix Layout. And continues with Layout 2.0.

More Power to the People

Matrix invented Desktop Programming to let you create your own programs right on your own PC. Now, Layout 2.0 makes it even easier to create your own powerful, professional-quality applications.

Start with Layout's tools window. Everything you'll need to build your program can be accessed by mouse or keystroke.

Next, use Layout's graphics and text tools to build a flowchart model of your program. Create your own windows, icons, and buttons. Cut and paste functions from other Layout programs. Or use the BlackBox Manager to add a BlackBox-a pre-built capability such as telecommunications or dBase support - to your Layout program. All, without writing a line of code.

Layout 2.0 is also a hypertext tool, allowing you to build Hypercard\*-like cards, with text and graphics, and link them to related cards in any file. Use it to create cards for your flowcharts or to

create hypertext applications that will run on any IBM-compatible PC.

Power to the Professional

Once your program is complete, Layout 2.0 can automatically create a ready-to-run .EXE file for use by any IBM PC. Or have Layout 2.0 write it in Turbo C, Lattice C, Microsoft C or QuickBASIC. The result: you've got a professional, stand-alone program that does exactly what you want it to. Use it, share it, modify it. You've got the power.

#### And a Powerful Bargain

For just \$199.95 you get the entire Layout 2.0 package, including free technical support, and more programming power than you've ever had on your desktop. For more information, the location of your nearest Matrix dealer, or a copy of the Matrix Layout 2.0 VHS demonstration video (just \$9.95 for shipping & handling), call today.

1-800-533-5644 (in Massachusetts, 617-567-0037) Join the Desktop Programming revolution. Order Matrix Layout 2.0, today!

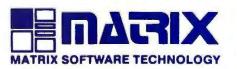

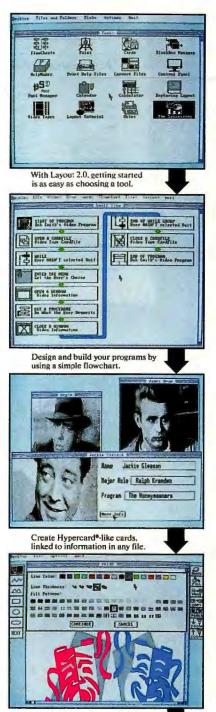

Use the Paint tool to create powerful graphics and button

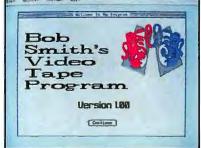

Lavout creates finished, stand-alone programs for any IBM PC

Matrix Software Technology Corporation • One Massachusetts Technology Center • Harborside Drive • Boston, MA 02128 • (617) 567-0037 Matrix Software/UK + Matrix House, Dertiford Business Park + Derriford, Plymouth + Devon PL6 5QZ, England + 0752/796-363. Matrix Software/Europe + Geldenaaksebaan 476 = 3030 Leuven, Belgium + 016202064 The following are registered and unregistered trademarks of the companies listed: Matrix Layout, Matrix Software Technology Corporation: Hypercard, Apple Computer; IBM, International Business Machine Corporation: Black, Ashton Tate.

#### July 3, 1989

B

ITS CLASS

| REPORT CAR        |                          |                                             |                                          | ~                  |                     | WORL                       |
|-------------------|--------------------------|---------------------------------------------|------------------------------------------|--------------------|---------------------|----------------------------|
| PC Illustrati     | on Software              |                                             |                                          |                    |                     |                            |
|                   | (InfoWorld<br>weighting) | Adobe Illustrator<br>Windows Version<br>1.0 | Arts & Letters<br>Graphic Editor<br>1.02 | Corel Draw<br>1.01 | GEM Artiline<br>1.0 | Micrografx Designer<br>2.0 |
| List price        |                          | \$695                                       | \$695                                    | \$495*             | \$495               | \$695                      |
| Performance       |                          |                                             |                                          |                    |                     |                            |
| Speed             | (125)                    | Poor                                        | Satisfactory                             | Very Good          | Very Good           | Very Good                  |
| Input/output      | (125)                    | Good                                        | Good                                     | Very Good          | Good                | Excellent                  |
| Drawing/editing   | (200)                    | Good                                        | Good                                     | Very Good          | Satisfactory        | Very Good                  |
| Documentation     | (100)                    | Excellent                                   | Good                                     | Excellent          | Satisfactory        | Very Good                  |
| Ease of learning  | (100)                    | Very Good                                   | Good                                     | Excellent          | Good                | Very Good                  |
| Ease of use       | (100)                    | Satisfactory                                | Satisfactory                             | Very Good          | Satisfactory        | Good                       |
| Error handling    | (75)                     | Good                                        | Satisfactory                             | Good               | Satisfactory        | Good                       |
| Support           |                          |                                             |                                          |                    |                     |                            |
| Support policies  | (50)                     | Satisfactory                                | Satisfactory                             | Good               | Poor                | Poor                       |
| Technical support | (50)                     | Good                                        | Very Good                                | Very Good          | Good                | Good                       |
| /aluq             | (75)                     | Poor                                        | Satisfactory                             | Excellent          | Good                | Very Good                  |
| Final scores      |                          | 5.8                                         | 5.7                                      | 8.0                | 5.8                 | 7.2                        |
|                   |                          |                                             |                                          |                    |                     |                            |
|                   |                          |                                             |                                          |                    | 0                   | A                          |

The World's Finest PC Illustration Package

CORELL

COREL DRAW has rapidly received acclaim as the most exciting graphics package in the industry with ease of use, versatility and speed that exceeds even Macintosh programs!

from InfoWorld

Now, version 1.1 rockets even further ahead with unprecedented value and capability. We bundle in a phenomenal amount of free typefaces and clipart images that would normally cost thousands of dollars. Furthermore, our new type converter incorporates thousands of additional fonts. Virtually unlimited clipart is also available with over 10,000 images supported from 12 leading clipart vendors.

Corel DRAW 1.1 is shipping NOW for \$595 and you can upgrade your 1.0 version for \$99. Call us for direct orders or. dealer information.

COREL DRAW

Tel:(613)728-8200 / Fax:(613)728-9790

Corel DRAW! 1.1 \$595 1.1 Upgrade \$99

Circle 48 on reader service card

# When 30MB just won't do... Seagate's ST251 Family of 40, 60 and 80MB drives

Seagate

The first name in disc drives

If 30 megabytes just isn't enough to satisfy your disc storage requirements, then Seagate's 5.25" ST251 family offers the capacity, performance and interface options you need for any operating environment.

The cornerstone of our family is the bestselling ST251. Available in both ST412 and SCSI interfaces, with either 28 or 40 msec access time, this 42MB drive is perfect for demanding applications.

For 50% more capacity, our ST277 features 64MB of formatted storage, with the same access time options as the ST251. And for performancedriven, high-capacity applications, our 84MB ST296 has a 28 msec access time and an SCSI interface.

Each drive in the family comes complete with utility software for easy installation and drive partitioning. You can configure the right solution for your computer system by choosing from Seagate's own line of controllers and adapters for the ST251 family.

No matter which model you choose, you'll receive the same high quality and reliability that have made Seagate the first name in disc drives worldwide. For more information on the ST251 family, contact your authorized Seagate Distributor, or call Seagate at 800-468-DISC.

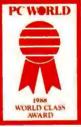

# Banyan Seeks Partners to Grow VINES Networks

Spreading the Word on StreetTalk

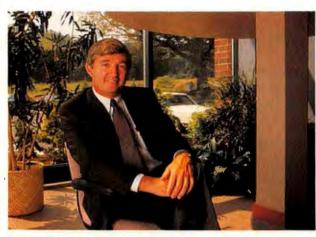

Powerful 386-based network data base servers, claims Banyan's David Mahoney, "will outperform most VAXs."

**S** ix years ago when Banyan Systems drafted its *VINES* (Virtual Networking System) architecture, the start-up focused not on PC work groups but on far-flung corporate nets. Technically, the approach was exemplified by StreetTalk, the *VINES* directory system that lets users easily tap resources across multiserver nets.

Only problem: Almost no one was installing multiserver nets at the time. As one Banyan exec puts it, "We designed a product for a market that didn't exist."

But the market is flourishing now as corporate customers connect their local area nets, and "Banyan really has an advantage over just about every other vendor," says Nina Burns, vice president at Infonetics, a San Jose, California, consulting firm. Winning a string of juicy contracts away from Novell, IBM, and other serious competitors, this year Banyan expects to almost double sales to \$90 million.

As employee count neared 500, Banyan moved into new headquarters in Westborough. Massachusetts, in July. In recent months, it has broadened VINES communications hooks, inked a SQL server deal with data base highflier Oracle, added Macintosh support, launched an ambitious training/service program, and laid the groundwork for an aggressive push overseas.

Perhaps most crucial, however, was the February debut of a comprehensive tool kit for the UNIX-based VINES. Banyan president and cofounder David Mahoney acknowledges that developers would have liked earlier access to these tools, but until now Banyan couldn't dedicate the support staff. This delay has slowed creation of VINES-specific applications. "VINES has the basic applications, but it doesn't have the vertical support that NetWare has at the grass-roots level or the clout that LAN Manager is getting from the big vendors," says International Data Corporation analyst Lee Doyle.

Another vital concern is customers' ever-lengthening wish list for means to tie VINES to various communications environments. PC hardware, and other components. "It's tough for a company spending, say, \$8 million on R&D, to compete with the big guys," Doyle notes. Mahoney acknowledges the point, and says the answer is partnerships like those Banvan has built with Oracle, Wang, and other manufacturers and software houses.

While paper-thin profit margins are pulling rival Novell away from hardware offerings, Banvan will keep selling specialized PC servers and adapters. "We were never in the same bind as Novell, which has always been in the commodity market," Mahoney says. "We build hardware to add value to our software," However, Infonetics's Burns suggests, "users are looking at servers as a commodityas they start to see performance degrade, they slap another server on the net." That, she says, leaves Banyan exposed to

"more and more pressure from PC vendors."

Minicomputer makers. though, are watching Banyan eat their lunch. "I go to customer meetings. and customers are asking. 'Why are we buying [IBM] AS/400s?"" Mahoney says. PC nets now can boast industrialstrength data base servers like Oracle's new VINES product, which, Mahoney says, "will outperform most VAXs, and it's 100 percent compatible with the data base management system running on the VAX."

Banyan has turned a profit for 11 straight quarters, and many expected it to go public this year. Mahoney says the timing for that move depends partly on a favorable climate for high-tech initial public offerings and partly on the company's strengthening some aspects of business. The challenge of maintaining a strong and deep management team suffered a setback in May when Mahoney's second-incommand suddenly quit.

While Banyan's nearterm prospects are bright, "the tricky part is what happens around 1991," comments Doyle. "IBM has been very poor at implementing and marketing its PC net systems," but it's putting a formidable effort into OS/2 nets. And as other suppliers also aim to close the technical gaps, "Banyan has its work cut out for it," says Burns. "But it also has a wealth of opportunity." -E. B.

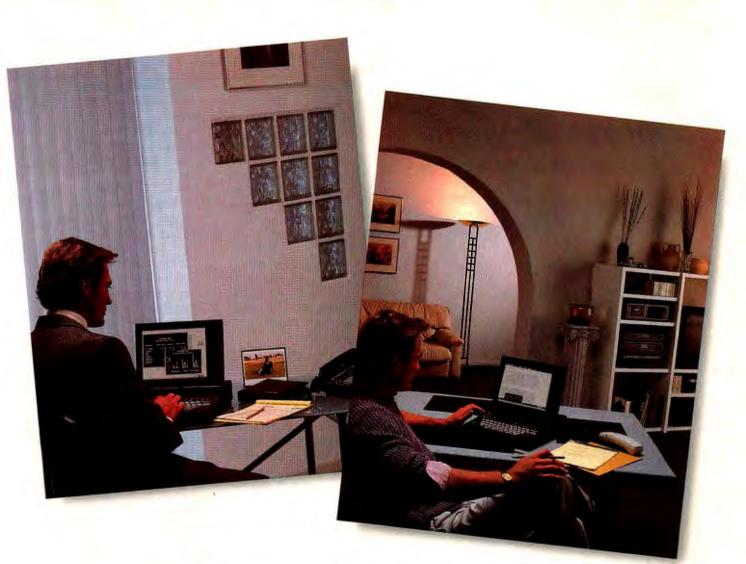

# Turn Any Place Into An Instant Office.

Why be limited by four walls and a desk? Just turn on the mp286L desktop-laptop and you're in business. Anywhere.

The Mitsubishi<sup>®</sup> mp286L is the instant office. Plus, with every mp286L, you get Microsoft<sup>®</sup> Works, a modem and a travel bag free.\*

Easy to learn and use, Microsoft Works is rated by PC World as the #1 integrated software program including word processing, spreadsheet, chart maker, database, report

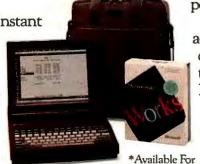

generator and communication modules. So it will bring out the best in the high performance mp286L.

See the Mitsubishi mp286L in action. For your nearest Mitsubishi dealer call 1-800-556-1234, ext. 25 in the U.S. and Canada (in California 1-800-441-2345, ext. 25).

Then go with the instant office.

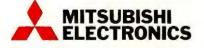

Mitsubishi Electronics America, Inc., Information Systems Division, 991 Knox Street, Torrance, CA 90502. Mitsubishi Electric Sales Canada, Inc., 8885 Woodbine Avenue, Markham, Ontario L3R 5G1. ©1989 Mitsubishi Electronics America, Inc. Mitsubishi is a registered trademark of Mitsubishi Electric Corp., Tokyo. Microsoft is a registered trademark of Microsoft Corp.

Circle 167 on reader service card

A Limited Time Only.

# Spreadsheet Aftermarket Putters Ahead—Slowly

Consumers Not Getting the Word

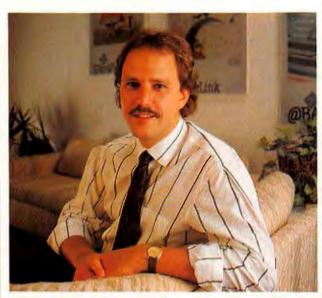

Personics's Mark Peterson says the new 1-2-3s present both opportunities and obstacles for aftermarket vendors.

he new versions of 1-2-3 have finally appeared, but the Lotus aftermarket "is not healthy. to say the least," remarks Jeffrey Tarter, publisher of the Soft-letter newsletter in Cambridge, Massachusetts. While hundreds of software houses have written add-ons and addins for the spreadsheet, consumers know about precious few, says Tarter, partly because Lotus is making only halfhearted efforts to support its 1-2-3 supporters.

"A lot of vendors have dropped out," adds Mark Peterson, president of Personics in Maynard, Massachusetts, one of the largest and healthiest of the aftermarket suppliers. But a Lotus developers' conference last summer drew hundreds, and "it seemed like everyone was

# Aldus

(continued from p. 57) evaluate other areas for diversification, including forms production, image editing, and technical publishing, says Brainerd.

Additionally, technical advances such as improved color support should fuel future growth. "As personal computers like the PS/2 and Mac II become more capable of handling color, we will try to educate the market and get the standards issue resolved," Brainerd notes. "We are investing heavily in color to try to remain in a leadership role."

Earlier this year, Aldus introduced PageMaker Color Extension, a color add-on, as well as the Open Prepress Interface (OPI), a proposed standard for transferring desktop-produced pages with information on color photographs to prepress color separation systems. OPI has been endorsed by Crosfield, Hell Graphic Systems, and other prepress vendors.

Jonathan Seybold, an electronic-publishing expert in Malibu, California, expects Aldus to beef up network multiuser features as well. Seybold also sees greater focus "on issues that go beyond page makeup and composition, such as interoperability between programs, and building support for multiple-vendor environments."

A note of caution: While Aldus's attempts to broaden its franchise (with offerings like the *SnapShot* electronic photography package) have been thoughtfully designed and targeted, "so far Aldus hasn't been that successful in introducing new products," says Hambrecht & Quist's Lupatkin.

But analysts anticipate that the company will weather its challenges well. The company will hit \$95 million in revenues this year and \$120 million in 1990, estimates David Bayer, analyst for Montgomery Securities in San Francisco, "There's no question that Aldus's growth rate has slowed, but we think the company has a good future," agrees Christopher Mortenson, principal of Alex. Brown & Sons in Baltimore. -Karen Sorensen

very enthusiastic about the new releases," he says.

Like other firms, Personics is pondering where to place its development bets. "It's a tense period for us," says Peterson. Which products should target 1-2-3 release 3, the powerful and power-hungry version that shipped in June and won't accept earlier add-ins and addons? Which should be tailored for release 2.2, the more conservative version that arrived in early August and will work with earlier packages?

Despite the turmoil for aftermarket companies and Lotus alike last year, "major titles came out, they're selling well, and we don't see that the aftermarket has dropped off," says Marcie Troisi, Lotus's manager of developer marketing. She points out that Lotus offers developers services like discounted software and an annual product guide, and plans to start a CompuServe bulletin board.

But Tarter insists that Lotus skimps on the crucial question of customer exposure. He points to the Lotus Selects catalog. which started out as a way to promote aftermarket products: these products now may get lost among other catalog items that have no specific link to 1-2-3. And if a developer wants to rent customer mailing lists, "Lotus charges some of the highest rates in the industry," he says. -E. B.

Karen Sorensen is a freelance writer in Palo Alto, California.

CHARD HOWARD

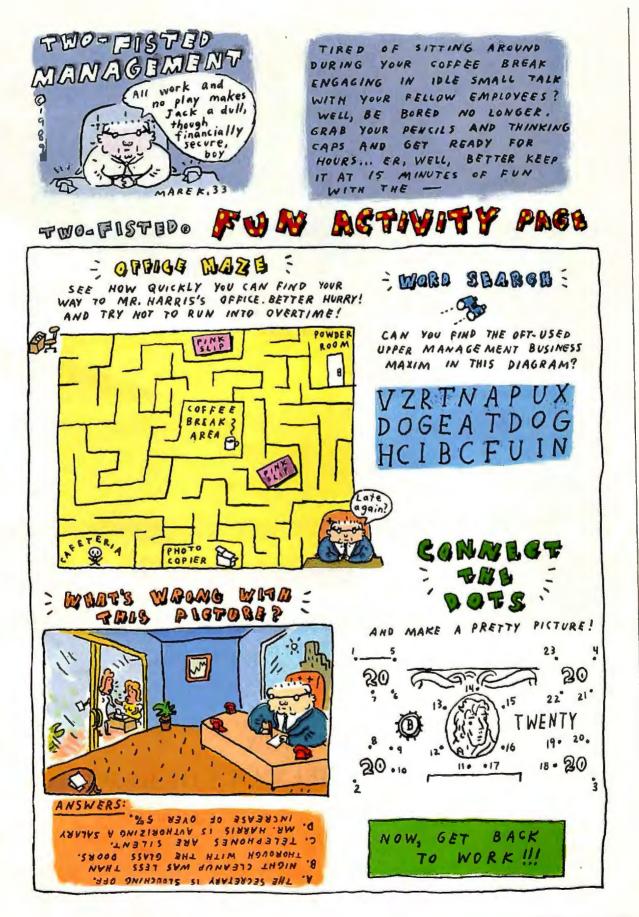

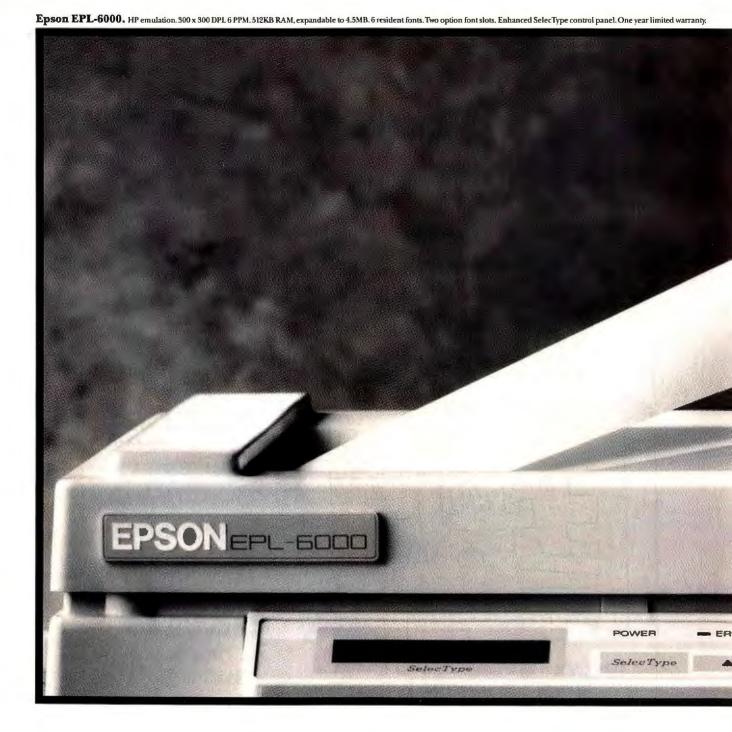

UNTIL NOW, LASER PRINTING HAS BEEN OUT OF REACH FOR MANY PEOPLE IN BUSINESS.

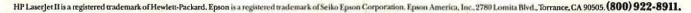

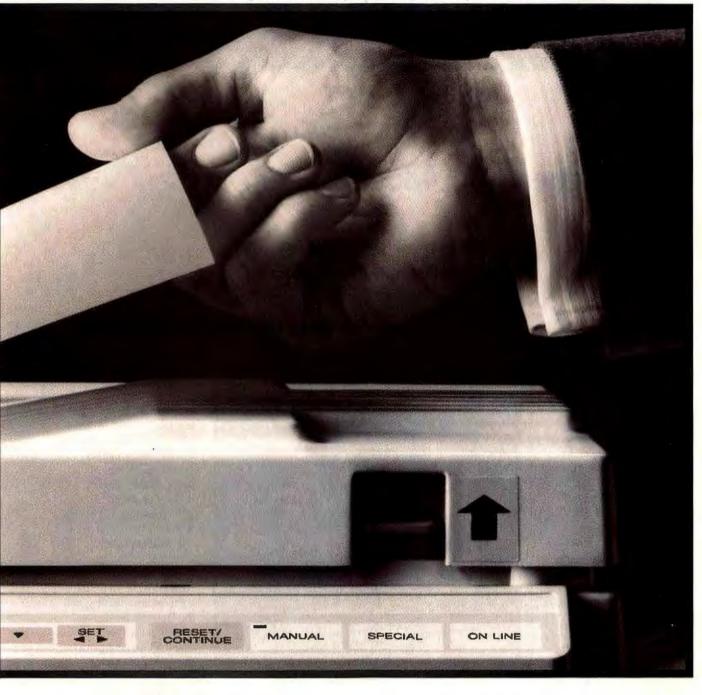

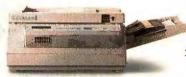

With the new, affordable EPL-6000 from Epson, more businesses will be looking better on paper.

Opting for the quality of a laser printer has just become decidedly easier. Introducing the EPL-6000 laser printer from Epson.

Coming from the company with the longest running success in the printer business, reliability is a given. What's more, the new EPL-6000 is compatible with application software written for HP LaserJet II.

As for value, this new Epson combines solid, businesslike performance with a price that is as attractive as the printing. In fact, for quality, reliability and value in a laser printer, you could say Epson has the solution well in hand.

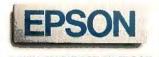

WHEN YOU'VE GOT AN EPSON, You've got a lot of company."

# PREVIEW

# **ALR's True-Blue 486**

The PowerCache 4 combines the Micro Channel bus with a unique memory architecture for top 486 performance potential,

Eric Knorr

Pairing a 486 with an AT-type architecture isn't quite as bad as strapping a jet engine to the family sedan, but the match could be better. So when Advanced Logic Research (ALR) built their first 486 machine, the PowerCache 4, they decided to use a Micro Channel bus.

The PowerCache 4 is the first true 486 system. Like IBM's PS/2 Model 70-A21 with its 486/25 Power Platform upgrade, the PowerCache promises to exploit the Micro Channel's wide bandwidth and support for intelligent peripherals, delivering I/O that can keep pace with terrific processing power. But unlike IBM's system, ALR's unit offers a specially designed memory cache external to the chip,

PC World previews are informal assessments of products that at press time were still in the development stage. Complete reviews—including features evaluations and performance testing—will appear only after a product is officially released.

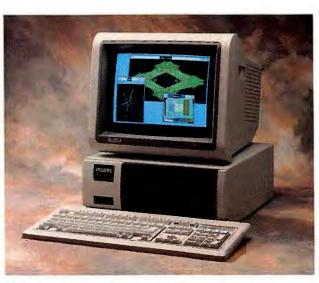

ALR's PowerCache 4, the most promising 486 box yet.

which should result in significantly faster memory access.

Scheduled to ship in mid-October, the Power-Cache desktop unit costs \$9990 and comes standard with 2MB of RAM, a 130MB ESDI hard disk, a 1.44MB floppy drive, a VGA board, a parallel port, a serial port, a mouse port, and a keyboard. That beats the pricing on IBM's 486equipped Model 70 by about \$3000.

Along with the Power-Cache, ALR announced the PowerFlex, a 12.5-MHz 286 system with an AT bus that you can convert to a 386SX or—come November—to a 486, using a bare-bones upgrade board that installs without making you remove the CPU. Sporting the same small footprint as the desktop Power-Cache, the PowerFlex starts at an amazingly low \$1495, which includes 1MB of RAM (expandable to 5MB on the motherboard), a 40MB hard disk, and a 1.44MB floppy drive. The 386SX upgrade board goes for only \$395, but the 486 upgrade will weigh in at \$2995.

while the 286-based PowerFlex promises a 486 upgrade.

Caching In on the 486 ALR isn't known for its technological timidity, and the PowerCache demonstrates plucky design once again. The chief innovation is ALR's external memory caching architecture.

With DOS applications, the 486 almost always finds what it needs in its own built-in 8K cache of very fast RAM, without having to go to slower main memory. But with large-memory multitasking or multiuser applications, the processor finds what it's seeking less often, increasing the number of cache misses.

The main advantage of ALR's scheme is that it

PC World offers first impressions of prerelease hardware and software

capitalizes on the 486's burst mode, the processor's course of action on a cache miss. In burst mode, the 486 gorges itself on data (32 bits per clock cycle), quickly filling its 8K internal cache. The processor thinks it's fetching the data from main memory, while in fact it's grabbing it from ALR's fast 128K cache. This, along with a "writeback" caching scheme that ensures that the 128K external cache has valid data, keeps the 486 at arm's length from main memory (where the system would have to insert wait states, slowing processing throughput).

ALR arranges its cache in two 64K banks, facilitating 128-bit, onecycle transfers between the external cache and system RAM-faster than the 486 can devour data. Each bank supports its own main memory in the form of 80ns SIMMs (Single In-line Memory Modules). You upgrade the system four SIMMs at a time; with 4MB SIMMs, the system will be able to access up to 32MB of CPU-speed RAM.

## Making the Most of the Micro Channel

No small architectural feat itself is the Power-Cache's Micro Channel bus. Last April, when ALR released the Micro-Flex 7000, the company joined the exclusive club of manufacturers willing to shoulder the Micro Channel's required R&D and licensing fees.

# SNAPSHOT

## **PowerCache 4**

A unique memory architecture and support for intelligent peripherals make this 486 system the first to take full advantage of the new chip.

# Micro Channel

architecture 128K external memory cache

Up to 32MB of CPUspeed RAM

Optional intelligent SCSI controller

AVAILABILITY Scheduled for October

\$9990 to \$16,490

Advanced Logic Research, Inc. 9401 Jeronimo Irvine, CA 92718 714/581-6770

Reader service no. 750

The most interesting Micro Channel option for the PowerCache is Adaptec's intelligent SCSI controller, which drives an 18ms 130MB hard disk. This device is a true bus master, which means, among other things, that it can send bursts of data from its 32K disk cache through the Micro Channel to memory without involving the CPU.

The benchmarks aren't in yet, but the SCSI controller may be one of the first bus master devices to demonstrate the Micro Channel's special disk I/O advantage—for multiuser or multitasking applications, that is. In a singleuser DOS workstation, ALR acknowledges that the controller actually slows some operations.

The PowerCache's motherboard offers four 16-bit and two 32-bit Micro Channel slots-three more than the IBM Model 70 has. Unlike the Power-Cache, the Model 70 has a VGA and a hard disk controller built in, leaving the PowerCache a winner by only one slot in practical terms. The desktop model of the PowerCache also one-ups the Model 70 in device capacity, providing room for four rather than three drives.

Like IBM's PS/2 systems, the desktop Power-Cache holds together with handy thumbscrews and pressure-sensitive fasteners. The PowerCache also comes in a tower chassis with room for six devices, one of which can be an internal full-height drive. Standard ESDI drive options for the tower include 150MB, 340MB, and 650MB units.

The 286-based Power-Flex has the same drive capacity as the Power-Cache desktop. Of course, without an external memory cache for its 486 upgrade or Micro Channel support for bus masters, loading a 486 engine into this baby would leave it at the bottom rung of 486 performance. Think of it as a whale of a deal in a single-user workstation, and hold off on that 486 upgrade until the chips are cheap.

# SNAPSHOT

# PowerFlox

The base system is a smallfootprint, low-priced 286, but one plug-in \$395 upgrade module turns it into a 386SX, while another \$2995 unit converts it into a 486.

#### KEY FEATURES

Upgradable CPU Built-in hard disk

- controller 5MB motherboard
- RAM capacity

## AVAILABILITY

Immediate; 486 upgrade scheduled for November

## PRICING

\$1495 to \$4490 Advanced Logic

Research

Reader service no. 751

The PowerCache 4, on the other hand, offers sterling accommodations for the 486. It leaves us yearning for software to catch up with hardware. After all, what good are intelligent peripherals if they're running the same dumb DOS applications? In a couple of years, all that power may go to a multitasking environment with a graphic user interface that reaches out of the screen and shakes your hand. In the meantime, a true 486 like the PowerCache 4 is meant to be shared—as a multiuser host or as a network server.

Eric Knorr is a senior editor for PC World.

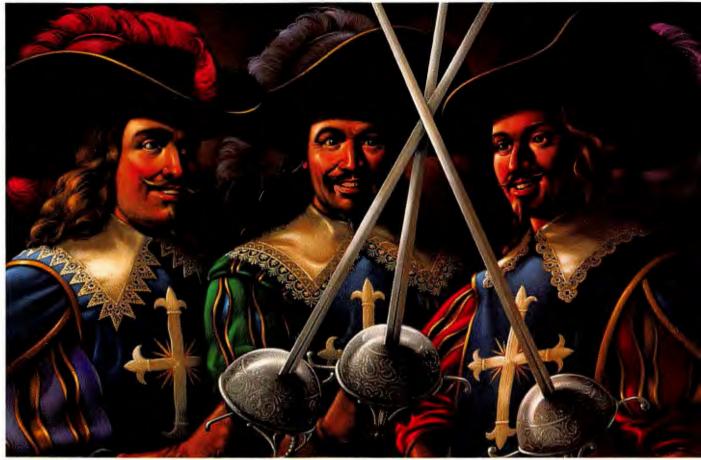

# If they came back as Lotus 1-2-3, Freelance

As the Three Musketeers would say, "All for one and one for all."

The same guiding principle of teamwork is evident in how well Lotus<sup>®</sup> 1-2-3<sup>®</sup> works with Lotus Freelance<sup>®</sup> Plus 3.0 and Lotus Manuscript<sup>®</sup> 2.1 software programs.

When you need to bring 1-2-3 data and charts into truly outstanding business presentations, Freelance Plus is the best business graphics software for you.

While Lotus Manuscript word processing software gives you the best way to bring 1-2-3

data and charts into terrific-looking reports. That's because they are the only programs in their categories specifically designed by

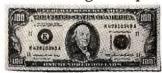

Lotus *for* Lotus 1-2-3 customers. Which means you will get topperforming products with powerful links to

\$100"Perfect Fit"Rebate For 1-2-3 Release 3 and 2.2 users who buy Freelance Plus or Manuscript.

1-2-3. Not to mention service and support from the industry leader.

Take Freelance Plus, for example. Recently, both *InfoWorld* and *PC Week* gave it the highest

© 1989 Lotus Development Corporation. Lotus, 1-2-3, Freelance, and Manuscript are registered trademarks of Lotus Development Corporation. Only one Freelance Plus or Manuscript rebate per son. (You may receive a \$200 rebate Lotus Authorized Reseller or through the Lotus Selects catalog between June 15 and December 31, 1989. Rebate Certificate must be postmarked by December 31, 1989. Lotus Freelance Plus and Manuscript Upgrade product rating of all presentation graphics software.\*

With Freelance Plus you have all the tools you need to plan, organize and prepare effective presentations. You can create everything from color slides to overheads to handouts. Or even on-screen presentations.

Only Freelance Plus provides a "live link" to 1-2-3. You can view your spreadsheet from within Freelance Plus and select ranges to chart using familiar 1-2-3 keystrokes. And when

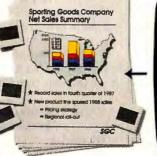

Presentations

Manuscript's "live link" to 1-2-3 brings in the new numbers automatically. With no need to reformat your table.

No wonder Freelance Plus and Manuscript are called the "Perfect Fit" with 1-2-3.

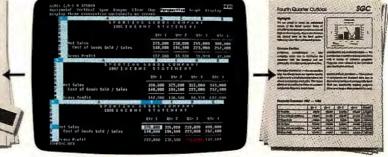

Reports

Lotus Freelance Plus and Manuscript are specifically designed to work well with 1-2-3.

Spreadsheets

you retrieve a Freelance Plus chart file linked to 1-2-3, it will automatically reflect the latest data.

No other presentation graphics program gives you all this functionality and works more effectively with 1-2-3.

If you're a 1-2-3 Release 3 or 2.2 customer (including upgrades), Lotus will send you a \$100 rebate for purchasing Freelance Plus or Manuscript between June 15 and December 31, 1989. Look inside your 1-2-3 package for a

# software, they'd be Plus, and Manuscript.

Then there's Manuscript. It's a full-featured word processor that gives you the best and easiest way possible to incorporate 1-2-3 spreadsheets and graphics into high quality reports.

You can import spreadsheet data—in table form—with columns and rows intact. Then easily enhance all your tables with borders and shading. And when your 1-2-3 data changes,

# Lotus Freelance Plus Lotus Manuscript

"Perfect Fit" Rebate Certificate and offer details.\*\* 1-2-3 and Freelance Plus *or* 1-2-3 and Manuscript. Put one of the strongest teams in history to work for you.

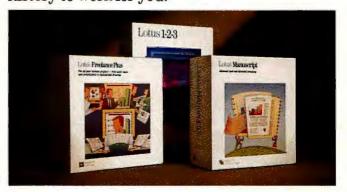

If you purchase both Freelance Plus and Manuscript and send in both Proof of Purchase coupons and sales receipts.) To qualify, you must purchase the full retail version of Lotus Freelance Plus 3.0 (or 3.01) or Manuscript 2.1 from a purchases are not eligible. \*/n/oWorld, April 3, 1989; PC Week, July 10, 1989. \* For more information about the "Perfect Fit" program and how Freelance Plus and Manuscript work with the new Lotus 1-2-3, call 1-800-343-5414.

# PRODUCT <mark>OUTLOOK</mark>

## INSIDE PRODUCT OUTLOOK

## 71 ALR FlexCache 33/386Z, FlexCache 33/386

From ALR, a pair of 33-MHz 386 speedsters—a desktop bargain and a high-powered tower.

#### 71 Expert Mouse

Get mouselike functionality in a trackball, plus pinpoint cursor control.

## 72 Finesse

Typeset reports and other short documents with Logitech's *GEM*-based desktop publisher.

#### 72 Epson LQ-510, LX-810

Same old prices but a raft of new features for Epson's popular 80-column printers.

#### 74 Amstrad PC2386, PC2286

You don't get a fancy label with either of Amstrad's budget-minded systems—just everything you need to start working without further ado.

#### 74 HotShot Presents

Get into electronic show biz with a presentation graphics tool that lets you control the slides.

#### 76 Project Outlook

The *PROMIS* project management system joins *Windows'* graphic user interface.

#### 76 Tandon 386/33

With up to 660MB of hard disk available, Tandon's system can satisfy the hungriest applications.

## 78 IRMA 3 Convertible

The successor to DCA's micro-to-mainframe board is fluent in both Micro Channel and ISA.

#### 78 WealthBuilder

Import financial data from *Managing Your Money* and *Quicken*, then analyze it.

#### 80 Proteus Pro-Pac, Sysgen Maxi RD45

You can take it with you—lots of it—with removable disks from two manufacturers.

# UPDATE

#### 80 Open Systems Accounting Software 4.0, Harmony 2.2

Accounting package updates give you easy access to management data.

#### 82 Andrew Tobias' Managing Your Money 6.0

Pay bills electronically via the Federal Reserve.

#### 84 DacEasy Accounting 4.0

Version 4.0 responds to user feedback by adding an interface with mouse support and report graphics.

#### 84 Advanced Revelation 2.0

Read and modify files across data formats.

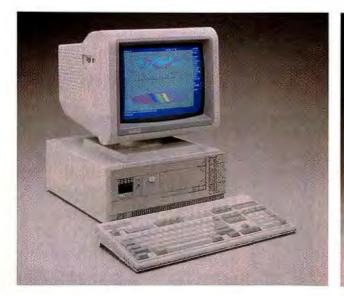

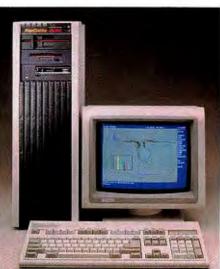

ALR squeezes seven slots into its small-footprint FlexCache 33/386Z (left), while its fullsize FlexCache 33/386 (right) has eight slots and expands to 16MB of CPUspeed memory. News you can use about PC product announcements and upcoming releases

## ALR FlexCache 33/386Z, FlexCache 33/386

# The 33-MHz Option: When You Feel the Need for Speed

Now that the 386 CPU's top cruising speed has been pushed to 33 MHz, Advanced Logic Research—always on the cutting edge—has filled out its FlexCache system family so you can go with the flow in style or in economy class.

At \$3995 for a floppyonly, monitorless Model 1, the FlexCache 33/386Z is a bargain-priced performer that won't crowd your desk. At the other end of the spectrum, the full-size FlexCache 33/386 costs a hefty \$15,990 by the time you add all the extras, but it's a highpowered workhorse ready to shoulder the heaviest engineering or file-server duties.

The latest addition to ALR's small-footprint Z-series, the 33/386Z has seven slots (one 32-bit, five 8/16-bit, and one 8-bit) that fit snugly in a 17by-16-by-6-inch chassis. A 3½-inch, 1.44MB floppy is standard, and the machine supports an additional internal 3½-inch hard disk drive and two externally accessible 5¼-inch devices.

The 33/386Z comes standard with 1MB of 32bit, 80ns RAM, expandable to 2MB on the system board, plus sockets for both Intel 80387 and Weitek 3167 math coprocessors. The CPU is backed by 32K of 25ns static cache RAM and an Intel 82385 cache controller.

The optional FlexMem memory card enables you to upgrade to 15MB by adding combinations of 1MB and 4MB memory modules. The FlexMem memory lists for \$549 with 1MB RAM; 1MB modules cost \$499 and 4MB modules cost \$1499.

In addition to the floppy-only Model 1, you can configure the 33/386Z with various combinations of graphics adapters, monitors, and hard

## **Expert Mouse**

# **Mini-Mouse Is on Track**

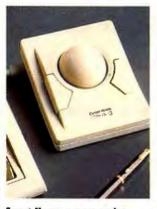

Expert Mouse, a space-saving trackball, replaces a mouse.

Mice are nice for the growing roster of clickand-drag software, but the typical electronic rodent requires more room to roam than the average cluttered desk provides. Kensington Microware solves the problem for industry-standard PCs and IBM PS/2s by wedding mouselike functionality to a trackball.

drives for as much as

The FlexCache 33/386

features the same copro-

the 33/386Z but comes as

a tower with eight expan-

sion slots (seven 8/16 bit

5¼-inch floppy, and a 200-

watt power supply. It has

2MB of 60ns RAM expan-

motherboard, and its 33-

dable to 16MB on the

and one 8 bit), a 1.2MB

cessor configuration as

\$9595

The Expert Mouse takes about a third the desk space of a mouse pad. In the center of its 4½-by-5¾-inch plastic box rests a billiard ball-size roller. Instead of pushing a mouse around when you want to move your cursor, you spin the roller with your finger.

This trackball is a popular replacement for the mouse bundled with Macintoshes. One reason is precision. Although it offers the same 200-cpi resolution as other mice, advocates say, the trackball gives pinpoint control of the cursor because it registers the movements of a single finger, rather than the larger movements of hand and arm. Acceleration software senses how fast you spin the ball and adjusts on-screen response accordingly.

Edited by Mike Hogan

MHz CPU is backed by a proprietary cache controller driving a 64-bit cache bus and 128K of 25ns static cache RAM.

The FlexCache 33/386 comes in four models ranging in price from \$9990 to \$15,990, depending on your choice of monitor, graphics adapter, and hard disk. Advanced Logic Research, 9401 Jeronimo, Irvine, CA 92718; 800/444-4257, 714/581-6770. --Wes Nihei

Reader service no. 610

Expert Mouse has the same profile as Kensington's Turbo Mouse for the Mac but recognizes the PC's distinction between right and left buttons. Also, lefties can switch the buttons' functions to put the hot key under their dominant thumb.

Bundled software supports the Microsoft Mouse standard and allows you to emulate three buttons with the Expert Mouse's pair. Pop-up menus let you set up and use the trackball with programs that don't normally support mice, such as 1-2-3 and WordPerfect.

The Expert Mouse, which retails for \$169.95, includes a two-button trackball, an 8-foot cable, and software that ships on 5¼- and 3½-inch disks. Kensington Microware Ltd., 251 Park Ave. S, New York, NY 10010; 800/535-4242, 212/475-5200. —Mark Henricks Reader service no. 611

# Finesse Ventura Gives You Stress? Lighten Up With Finesse

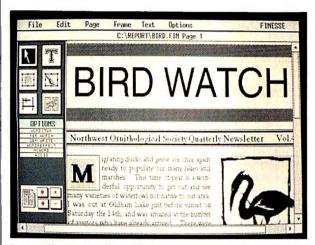

Finesse offers Ventura-like pulldown menus, icons, and a frame-based page-layout metaphor at a low price.

Desktop publishing professionals have welcomed every Ventura Publisher and PageMaker upgrade with cries of "More!" But the occasional publisherwho only needs to put a quick gloss on reports. memos, and other short documents-rarely has the time to master such complex programs. Logitech's new GEM-based Finesse offers a less bewildering array of features but still produces typeset, multicolumn, graphics-laden documents -and it's half Ventura's price.

Finesse has Ventura's look, with similar pulldown menus, a panel of icon tools, and framebased page layout. The program's 16-page-perdocument limit makes it unsuitable for long manuscripts, catalogs, or books. But you can choose from four page sizes (letter, legal, A4, and A5) in portrait or landscape orientation; use a grid to adjust margins and align objects and text; and create right- and left-hand master pages.

Finesse allows simple text editing, including search and replace, and

Word, WordPerfect, and GEM documents. The program flows text automatically around graphics and text frames, although flowing text from page to page requires an additional step using a chaining tool. Finesse doesn't skimp when it comes to type: It comes bundled with Bitstream's Fontware font-generation program and five typeface outlines-Swiss, Dutch, Courier, Charter, and Symbol-with hundreds more available through Bitstream dealers.

lets you import ASCII

text or native format

Finesse's graphic import capabilities are limited to a few popular formats: .PCX, TIF, .IMG, and .GEM. You place an

## image file in a graphics frame and choose between full-size and scaled versions with frame control points that let you further scale or crop images. Like competing publishing packages, *Finesse* comes with a modest collection of useful clip art in TIF format, but the program also incorporates a built-in interface to Logitech's \$339 ScanMan hand scanner.

The suggested price for Finesse is \$199. The program requires 640K, a hard disk, a graphics display, and DOS 2.1 or a later version (the included Fontware program requires DOS 3.1 or a later version); a mouse is recommended. Logitech Inc., 6505 Kaiser Dr., Fremont, CA 94555; 800/231-7717, 800/552-8885 California. —Scott Spanbauer Reader service no. 612

# Epson LQ-510, LX-810

# Following in Some Big Footprints

Epson's LQ-500 and LX-800 80-column printers have ranked among the most popular PC peripherals, so replacing them is a big challenge. Epson's newest, the 24pin LQ-510 and the 9-pin LX-810, represent more of the same good thing at killer prices.

The LQ-510's improvements over the LQ-500 include paper parking, LED front-panel controls, and improved resolution. If you print on a mix of continuous-form and singlesheet paper, Epson's SmartPark paper-handling feature greatly eases your task with single-button paper switching.

SelecType front-panel controls with LED indicators bring clarity to font and paper-handling changes. You get greater clarity in graphics as well, thanks to the LQ-510's 360 by 360 resolution, twice the old model's 360 by 180. Text print speed still ranges from 180 cps in draft elite mode to 50 cps for letterquality pica characters.

The 80-column LX-810 adds the SmartPark and SelecType features, plus a nifty SuperDraft mode that churns out a speedy 200 cps—an 11-cps improvement over the LX-800's top gear. And you won't tie up your computer as long waiting for the printer, because Epson has bumped up the input buffer by a third to 4K.

The best news about the Epson replacements is that suggested retail prices have not changed. The LQ-510 retails for \$529, the LX-810 for \$299. Options for both include a \$129 cut-sheet feeder and a \$59 pull tractor. LQ-510 font modules are \$59 apiece. Epson America, 23530 Hawthorne Blvd., Torrance, CA 90505: 800/922-8911. -Mark Henricks Reader service no. 614

# You know exactly what your company wants in a color printer.

# Amstrad PC2386, PC2286

# **Off-the-Rack Computing for the Budget Conscious**

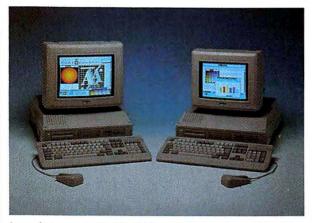

Amstrad gives you its 20-MHz 386-based PC2386 (left) or 12-MHz 286based PC2286 (right) with plenty of extras at competitive prices.

Amstrad takes a cue from the ready-to-wear haberdasher with its PC2286 and PC2386 systems. Neither is tailored to stop traffic, but you can outfit yourself in one stop. Both deliver everything you need to get up and run-

ning immediately, even if you have to sacrifice the fancy label.

If you're feeling upscale, Amstrad's PC2386 offers a 20-MHz Intel 80386 processor, fed by 64K of 32ns cache memory and an impressive 4MB of standard system memory that can be padded to 16MB on the motherboard. Accessories include a socket for an Intel 80387 coprocessor, DOS 4.0, and *Microsoft Windows/386*.

If your wallet dictates a less expensive cut, Amstrad proposes the PC2286, with a 12-MHz Intel 80286 and 1MB of memory, expandable to 4MB on the system board. You also get the 286 version of *Windows* and support for the 80287 math chip.

The motherboard for each system houses parallel and serial interfaces, hard/floppy drive controllers, and a VGA video adapter, so all four 8/16bit expansion slots and one 8-bit slot are free for accessory boards. The side of each cabinet holds an adapter for an external 5¼-inch floppy or a streaming tape drive handy if you need to back up or update several machines with one archive drive. The basic system package also includes a 1.44MB, 3½-inch floppy, a 101-key keyboard, and a Microsoft Mouse.

The low-end PC2286 comes with two floppies for \$2099 retail. The price rises to \$2699 with a 28ms 40MB hard drive. The single-floppy PC2386 starts at \$3995. A paperwhite VGA monitor is available for \$249. For \$499, you get a 14-inch color VGA display. Dealers add hard drives. Amstrad Inc., 1915 Westridge Dr., Irving, TX 75038; 800/999-0174. -Mark Henricks

Reader service no. 613

# **HotShot Presents**

# **Interactive Presentations Keep the Show Rolling**

The show must go on. But when you're putting on a desktop presentation for a sales meeting and the CEO asks you to repeat a frame, many electronic slide-show packages won't let you.

HotShot Presents will. With this presentation graphics package, you can stop, forward, and reverse your presentation while it's in progress, using keyboard, mouse, or remote control. Alternatively, the program can run the whole thing for you at a preset pace, dazzling your audience with 11 transition effects including iris, diagonal, blinds, rain, and weave wipes. You can switch from self-running to interactive mode at any time.

Even complicated fades, wipes, and other effects happen quickly, while your audience is still awake. And it doesn't matter whether you're running a 35mm slide machine, video projector, overhead projector, or even one of the new LCD projection panels.

HotShot Presents is actually more of a presentation management tool than a creator of artful graphics. One notable shortcoming is the inability to make charts from. scratch. Instead, you must make do with extensive importing capabilities. You can bring in graphics from 1-2-3, Auto-CAD, MacPaint, PCS, TIF, WPG, CGM, or HPGL formats.

But creative types aren't left entirely out in the cold. The bidirectional outliner automatically transfers typed words onto slides and, conversely, automatically creates an outline when you type directly onto the slide file. To further speed and smooth production, you can make templates for standard slide formats.

The \$349 program requires DOS 2.1 or a later version, 640K, and a hard disk. It supports CGA through VGA graphics with the exception of the 256-color VGA mode, which is not widely supported by output or projection devices anyway. Most popular laser printers are supported, as well as Polaroid Palette slide makers. Symsoft Corp., 444 First St., Los Altos, CA 94022; 800/344-0160, 415/941-1552. -Mark Henricks Reader service no. 615

# Monet, not money.

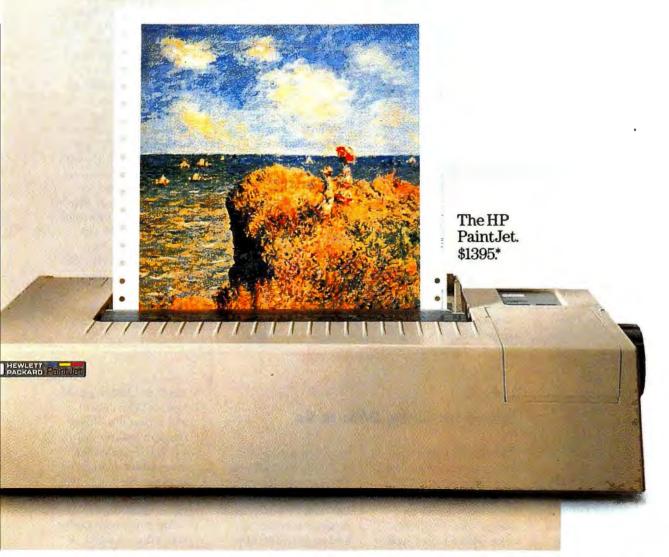

Who says fine art is out of reach? The HP PaintJet color printer produces brilliant color for a price any business can afford.

So now there's no limit to what you can create

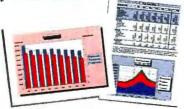

with your business communications. Surprise your audience with thousands of colors. Beamed up on an overhead. Or tucked neatly into a report. Persuading people up to 85% more effectively than black and white.

The PaintJet works with all your favorite graphics, presentation, spreadsheet and word processing software. Just hook it up to your IBM-compatible or Macintosh computer and start painting. For only \$1395 (add \$125 for the Macintosh interface).

Call **1-800-752-0900 Ext. 711K** for your nearest authorized HP dealer and a free sample output. The HP PaintJet. It's what artists are starving for.

There is a better way.

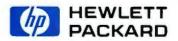

\*Suggested U.S. list price. Business graphics created using Microsoft \* Excel, which is a U.S. registered trademark of Microsoft Corp. @1989 Hewlett-Packard Company PE12916

## Project Outlook

# **Windows Simplify Project Scheduling**

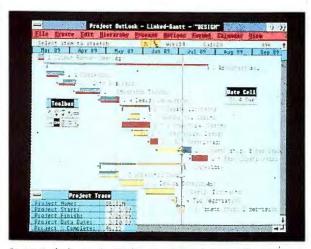

Project Outlook uses the Windows interface to help simplify project monagement analysis—as in the Gantt chort shown here.

Like projects themselves, project scheduling packages can quickly strand you in a thicket of seemingly unrelated details. Strategic Software Planning helps you escape this morass with a promising new hybrid, *Project Outlook*, that marries a stripped-down version of its \$4300 *PROMIS* project management system to the *Microsoft Windows* graphic user interface.

You create a project plan in *Project Outlook* in outline format with automatic numbering, or in Gantt or bar charts with automatic task dependency links. You can display those links in what other vendors call a time-scaled network diagram.

Project Outlook takes great advantage of Windows to let you see almost everything on a single screen, rather than descending through a series of screens to enter data. Choose the type of view you want (for example, Gantt format) and modify it by displaying connections between tasks and other task-related data. You then can save that view for use in different projects or create a report

## Tandon 386/33

# Speed for Show, Data to Go

Since 33-MHz 386s typically are enlisted for data base, accounting, CAD, or other power-user tasks, they quickly gobble up storage space; 40MB is a mere tidbit for most applications. But with up to 660MB of hard disk available, Tandon's 386/33 can satisfy even the most voracious appetite. And if you prefer data to go, Tandon's Personal Data Pac 30MB and 40MB removable disks give you carry-out options.

The 386/33 comes in a floppy-only version or with 110MB, 330MB, or 660MB hard disks. Although standard system by simply printing what appears on the screen dumping a single window or the whole project to the printer.

The Windows clipboard lets you transfer a section of the schedule to other Windows applications. You also can export data to a spreadsheet like Microsoft Excel or to SSP's PROMIS mother ship.

Project Outlook falls short of becoming everyone's project manager by relying too much on Windows to solve project scheduling's traditional ease-of-use problems. It lacks help text, and while Windows puts everything on one screen, you still may have to click through numerous pulldown menus trying to find that feature you know you just saw. Anyone unfamiliar with the critical-path method needs to keep the

manual close at hand. And the program does scheduling only—for resource or cost features, you must turn to the fullscale *PROMIS*.

The Windows environment also creates a memory issue. Project Outlook can load only 150 to 200 tasks before it slows to the pace of chilled molasses; you can run it in 640K RAM, but 2MB of expanded memory is recommended. You need at least a 286-based machine and a minimum 1MB of hard disk space. The \$495 retail price includes a runtime copy of Windows. Strategic Software Planning Corp., 1 Athenaeum St., Riverview II, 15th fl., Cambridge, MA 02142-9990; 800/777-3282, 617/577-8800. -Mark Burgess Reader service no. 618

memory is a mere 1MB of 80ns 32-bit RAM, the 386/33's motherboard can handle a total of 8MB in 1MB SIMMs. An optional daughterboard lets you beef up system RAM to 16MB total. The motherboard also holds sockets for both Intel 80387 and Weitek 3167 math coprocessors. The 386/33 machine uses shadow RAM and 64K of 25ns cache memory to boost performance further.

The system offers a standard complement of eight slots—two 8-bit, five 8/16-bit, and one 32-bit. However, the 386/33 can handle five half-height devices or three devices with a Data Pac. Other standard features include a 1.2MB 5¼-inch floppy drive, a hard disk controller, a parallel port, a serial port, a 190-watt power supply, and DOS 3.3.

The floppy-only Tandon 386/33 lists for \$3361. A 386/33 with a 110MB hard disk costs \$4222, and the 330MB model costs \$4967. The Personal Data Pac costs \$406, plus \$300 for the 30MB removable disk drive or \$377 for the 40MB version. Display choices include an 8-bit VGA card for \$254 and a 16-bit VGA card for \$286. Tandon Corp., 301 Science Dr., Moorpark, CA 93021; 805/523-0340. - Wes Nihei Reader service no. 616

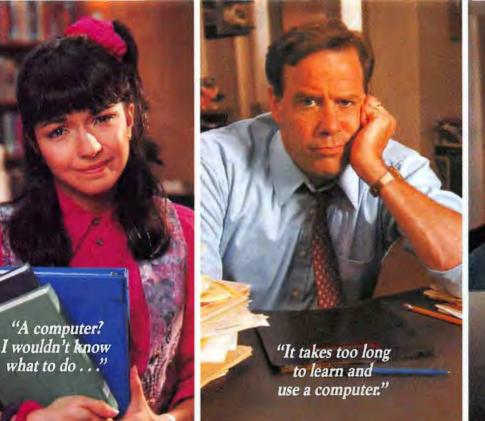

"I learned word processing, but new software is like starting over."

# Discover the DeskMate<sup>™</sup> Difference... the Friendly Face in the PC crowd.

If you've shied away from PCs because you thought they were too intimidating, now there's good news!

Say hello to DeskMate, the Graphical User Interface that replaces confusing, cryptic commands with simple, plain English. Leading software publishers are adopting DeskMate to give their programs a friendly look and feel. The proven DeskMate

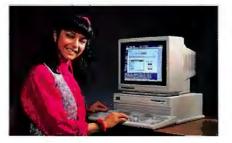

format guides you through a wide variety of programs with simple "point-and-click" convenience.

Your key to "software ease." Popular programs with the DeskMate Interface include the new Lotus Spreadsheet for DeskMate, Q&A Write, PFS:First Publisher and Quicken. Use one, and you've essentially learned how to use them all.

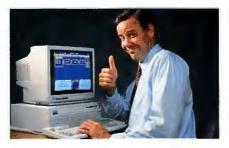

Discover the DeskMate Difference for yourself . . . now at Radio Shack, GRiD and participating dealers. Take the Tandy "power-andrun test." DeskMate works with any PC compatible. But since the most popular Tandy PCs have DeskMate built in, you can be up and running in just seconds! You'll be greeted by the friendly face of DeskMate, complete with a neat, organized listing of *all* of your programs. There's simply no comparison in ease of use.

Special offer! Come in for a free DeskMate demonstration, and we'll give you a certificate for 15% off any DeskMate software!

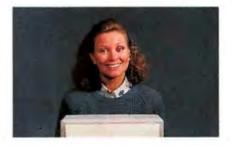

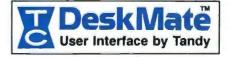

<u>IRMA 3 Convertible</u> Micro-to-Mainframe Board

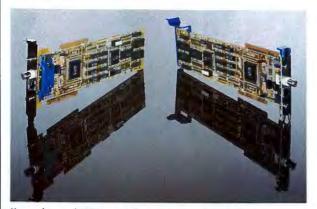

No need to stock 3270 terminal emulation boards for both Micro Channel and Industry Standard Architecture PCs—the IRMA 3 Convertible supports both.

While IBM's Micro Channel Architecture is gaining ground, Industry Standard Architecture isn't going away, so addon boards that fit both buses may become com-

mon. This versatility will be particularly valuable in memory boards and other options that often migrate from one machine to another, but it's out first in the IRMA 3 Convertible. IRMA 3, the successor to the world's most popular micro-to-mainframe board, incorporates Micro Channel connections on one edge and ISA connections for a 16-bit "AT" slot on the other. Whichever bus you take, you'll have hardware support for a wide range of IBM 3270 terminal emulation software from IBM or DCA.

With the IRMA 3, your company doesn't have to standardize on a bus architecture. Switching between ISA and Micro Channel requires little more than inserting the appropriate side in the appropriate slot. The connectors activate automatically, and mounting brackets for both types of machines are included. The card also offers both a coaxial cable plug and a twisted-pair RJ-11 jack.

**IRMA 3** Convertible is

backward-compatible with the whole line of emulation and file transfer software developed by DCA for its venerable IRMA line, giving you access to IBM mainframe data as if through a 3278 or 3279 terminal. It also supports OS/2 Extended Edition. 3270 PC Workstation, and other IBM emulation programs. And it does this in the background, letting you use your PC as a PC while displaying and sending mainframe files.

The \$695 IRMA 3 Convertible requires DOS 2.1 or a later version or OS/2, depending on the requirements of your emulation or file transfer program. Digital Communications Assoc., 1000 Alderman Dr., Alpharetta, GA 30201; 800/241-4762, 404/442-4500. —Mark Henricks

Reader service no. 617

#### WealthBuilder

# **Stacking It Up**

WealthBuilder from Reality Technologies brings investment analysis to personal asset management. The program imports your budget, tax, insurance, and portfolio data from Andrew Tobias' Managing Your Money and Intuit's Quicken. Then, applying an asset allocation analysis technique, it suggests ways to meet your goals for retirement. home ownership, schooling, or that new boat.

The package comes with 600 pages of hypertext tutorials introducing the novice to financial nomenclature and concepts. Once you get the lingo straight and import your financial data, you set your personal standards for risk and reward. The program then recommends specific asset categories for your funds, using historical records for such indicators as stocks, bonds, mutual funds, interest rates, and commodities. Quarterly updates of mutual fund data cost \$99 a year.

Line-sensitive help guides you through the projections, and pie and bar graphs compare your strategy to the estimated results of other approaches. Other printed reports summarize your balance sheet, budget, savings, financial objectives and asset allocations and the performance of

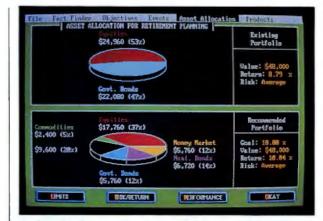

WealthBuilder brings graphics to the task of tracking and managing your investments and other personal assets.

selected mutual funds and list suggestions for filing your taxes.

You can operate WealthBuilder via mouse or keyboard. The package retails for \$249.95 and requires DOS 2.0 or a later version, 512K, and a hard disk. Reality Technologies, 3624 Market St., Philadelphia, PA 19104; 800/346-2024. —Mark Henricks Reader service no. 619

# Today's DisplayWrite. Word processing that works for you on many different levels.

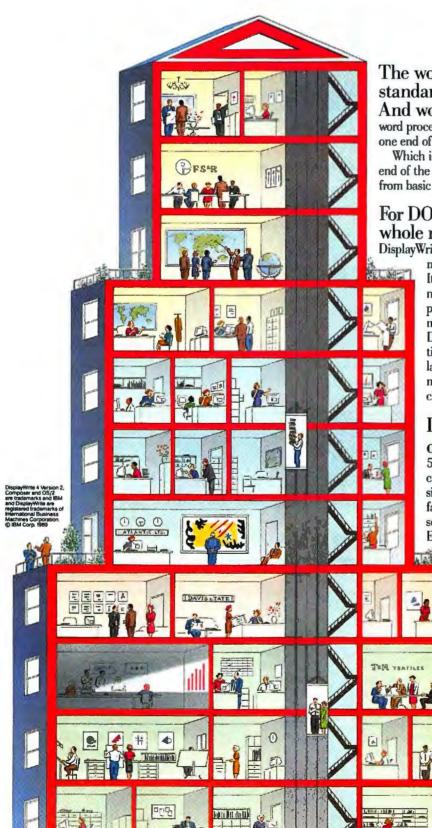

The word processing standard, company-wide. And worldwide. IBM DisplayWrite®

word processing can handle any job, at any level, from one end of your company to the other.

DisplayWrite

Which is why DisplayWrite is a standard from one end of the Fortune 1000 to the other. For everything from basic text editing to text-and-graphics design.

# For DOS, DisplayWrite writes a whole new chapter. For DOS users, DisplayWrite 4 Version 2<sup>TM</sup> now has convenient pulldown

menus, and easily handles multicolumn text. It works with more than 60 printers, IBM and non-IBM alike. There's even a free user support hotline. The powerful spell-checker uses multiple dictionaries in one pass, a timesaving DisplayWrite exclusive. There are optional dictionaries for legal/medical terms and 17 foreign languages. DisplayWrite also works with IBM mainframe hosts and LAN environments, including the new IBM OfficeVision/2 LAN series.

# DisplayWrite and the power

of OS/2. For OS/2<sup>™</sup> users, DisplayWrite 5/2 has all the features above, and more. You can multitask, to work on multiple documents simultaneously. Choose easy menus or speedy fast-path commands. Consult online help screens anytime. And the optional Composer<sup>™</sup> Extension adds sophisticated graphics and

page layout features.

To get on the DisplayWrite standard (or discover how most current DisplayWrite users can upgrade for under \$100), call your IBM Authorized Dealer, IBM marketing representative or 1 800 IBM-2468, ext. 126.

Let today's DisplayWrite take your written communications to the highest level yet.

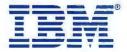

## PRODUCT OUTLOOK

# Proteus Pro-Pac, Sysgen Maxi RD45 Removable Disks Can Pack 150MB in a Briefcase

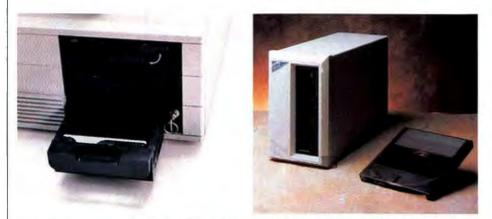

Removable storage systems from Proteus (left) and Sysgen (right) let you pull as much as 150MB of data out of your machine for transport or safekeeping.

Like their fixed-disk cousins, removable disks are reaching capacities undreamed of mere months ago. Media mavens Proteus Technology and Sysgen have introduced several disks that let you transfer up to 150MB from your machine into a briefcase, a safe, or an off-site computer with the same hard drive housings.

Proteus's Pro-Pac line is a series of removable disks, while Sysgen's Maxi RD45 is a 45MB Winchester disk with a replaceable cartridge. Each manufacturer boasts a speedy 1:1 interleave and 28ms or faster access speeds.

The Pro-Pac consists of an enclosed half-height frame that screw-mounts in a drive bay, and a drive. Capacities and disk-access speeds include a 28ms 20MB drive for \$685, a 22ms 45MB drive for \$885, a 19ms 80MB drive for \$1265, a 19ms 100MB drive for \$1485, and a 16ms 150MB drive for \$2595. You can interchange the 20MB and 45MB disks once the frame is installed; ditto for the 80MB, 100MB, and 150MB disks. Each disk is bootable and designed for 80386- and 80286-based ATs and compatibles. Each disk is preformatted and runs under DOS 3.3 or a later version. Proteus Technology Corp., 75 Kingsland Ave., Clifton, NJ 07014; 800/782-8387 (orders), 201/614-7000. —*Mike Hogan* Reader service no. 620

Sysgen's Maxi RD45 is available in external and internal models for the

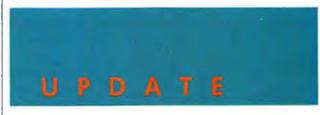

# Open Systems Accounting Software 4.0, Harmony 2.2 Get to the Bottom of Your Numbers

Accounting packages are evolving from mere number crunchers into tools that provide timely, indispensable management information. Two new releases from Open Systems deliver a great deal of this new functionality.

You can't use information you can't reach, and unlike most accounting products *Open Systems*  Accounting Software (OSAS) 4.0 allows users to load files into different windows and switch back and forth easily between them. Other enhancements to the user interface include user-defined function keys, a pop-up calculator, context-sensitive help, and the ability PC, XT, AT, PS/2, and compatibles. The 5¼-inch disk is a sputtered graphite, Teflon-coated platter that sells for \$175 and is said to hold up over the long haul better than cartridges with flexible plastic media.

When you buy the internal subsystem for \$1325 or the external for \$1625, you also need the PC bus interface kit for an additional \$195 or the Micro Channel kit for \$250. Occupying a fullsize slot, each SCSI device lets you daisy-chain other devices to it. The bootable RD45 runs under DOS 3.0 or a later version. External and internal models have their own power supplies. Sysgen, Inc., 556 Gibraltar Dr., Milpitas, CA 95035; 800/821-2151 (information), 408/263-4411. -Glenn Grant Reader service no. 621

to print reports to disk, screen, and printer.

The OSAS revision has greater speed and more features. The general ledger, for example, includes trial-balance worksheets and simplifies the consolidation of general ledger reports. The accounts receivable module calculates sales commissions and automatically generates monthly invoices. Accounts payable features 1099 magnetic media tax reporting, purchase history reporting, and other enhancements.

Harmony, the company's midrange accounting product, also has been fine-tuned in version 2.2. (see Open Systems, Harmony, p. 82)

# Hercules

# Somewhere Over The VGA Clutter Lies a Clear Choice

Finding the right VGA card can be a long and confusing journey, so follow the name you can trust. Hercules, the company that defined PC graphics, brings you the Hercules VGA Card. At just \$299,\* it's everything you need to enter the kingdom of color.

**Compatible.** The Hercules VGA Card delivers all 17 IBM standard video modes so your EGA and CGA software will be at home. And it will work with any color or monochrome analog video VGA monitor.

**Simple.** The Hercules VGA Card is easy to install and use with no switches, jumpers or custom software drivers. And since the Hercules VGA Card is faithful to the VGA standard, you'll use future software without needing extra drivers.

**Beautiful.** Over 256,000 colors will brighten your workday routine. And the Hercules VGA Card's 1/1 aspect ratio makes a square look like a square and a circle look like a circle.

Adaptable. VGA has set the course for operating systems of the future. Windows, OS/2 Presentation Manager and DESQview depend on the Hercules VGA Card's readable registers for multi-tasking ease.

To find out where to catch the Hercules road to VGA satisfaction, call 800 532-0600, ext. 163 (US) or 800 323-0601, ext. 164 (Canada).

# There's no place like

**VGACard** 

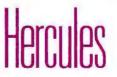

\* Suggested retail price

Circle 83 on reader service card

# Open Systems, Harmony

(continued from p. 80) The general ledger, for instance, offers more financial reporting options such as consolidated financial statements for multiple businesses and a statement-of-changes worksheet for cash flow calculations.

Harmony's system manager provides improved management capabilities such as easier communication between modules, easy exits to DOS, and a built-in multiuser option.

The OSAS single-user resource manager costs \$295; the network version is \$995. General ledger, accounts receivable, accounts payable, inventory, and payroll list are \$795 each. Fixed assets, job cost, and purchase order modules cost \$695; the report writer is \$595. OSAS requires DOS 2.0 or a later version, 640K, and a 20MB hard disk. Upgrades cost \$195 per module; discounts are available for users who bought version 3.2 after May 1, 1989.

Harmony costs \$99 for the single-user system manager; the network version is \$599. General ledger, accounts receivable, and accounts payable sell for \$399 each. Payroll, inventory, and order entry cost \$599 each. The report writer is \$199; the import/export facility, \$79; the word processor

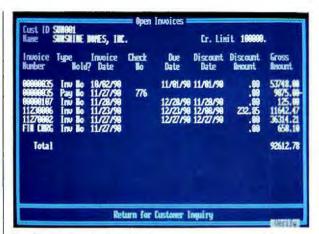

New file structures in OSAS 4.0 allow quick access to account information such as invoice number, due date, check number, discounts, and credit limit.

and spreadsheet, \$99 each. *Harmony 2.2* requires DOS 2.1 to 3.3, 512K, and a hard disk. The upgrade costs \$99.95 per main module and \$49.95 for productivity applications. Open Systems, 6477 City West Pkwy., Eden Prairie, MN 55344; 800/328-2276, 612/ 829-0011. — Anita Amirrezvani Reader service no. 622

# Andrew Tobias' Managing Your Money 6.0

# Pay Bills at the Last Minute Electronically

| U.   | CONVERT TO CHECKFREE MERCHANT      1:88:5                                                                |
|------|----------------------------------------------------------------------------------------------------|
|      | Paper: Ind Swith<br>Addr1: 225 East 45th St.<br>Addr2: 201 SF<br>Gity: New York<br>News: Downolling Fees |
|      |                                                                                                    |
| E1 - | - Add this as a new CheckFree werchant                                                                   |
| F9 - | - Back up without converting<br>Press ESCape for Help                                                    |

The new version of Managing Your Money keeps all the vital information about vendors you pay regularly.

Managing money is one thing. Managing electronic payments is another and that's the major improvement in the latest release of Andrew Tobias'

Managing Your Money. Last year's version added an electronicfunds-transfer facility through Chase Manhattan Bank. Managing Your Money 6.0 replaces that clunky module with an Ohio-based electronic payment service called CheckFree. With it, you can use your modem to tap your bank accounts directly through the Federal Reserve System. CheckFree charges \$9 a month, for up to 20 transactions, with a nominal additional fee for more transactions.

You select a new electronic payments menu option from the Managing Your Money menu and specify whom to pay, how much, and when. The program auto-dials a payment processing center, which settles the bill electronically through the Fed's automated clearinghouse. CheckFree even sends printed checks to merchants who aren't set up to handle electronic payments.

No need to pay bills early to allow for postal delay; keep your cash socked away in interestbearing accounts until the very last minute. The service requires a Hayescompatible modem as well as the standard 256K of RAM; DOS 2.0 or a later version is required for *Managing Your Money*.

Version 6.0 costs the same old \$219.98, including CheckFree. Registered users can upgrade at \$49.95. MECA Ventures, 355 Riverside Ave., Westport, CT 06880; 203/222-9150. —Mark Henricks

Reader service no. 655

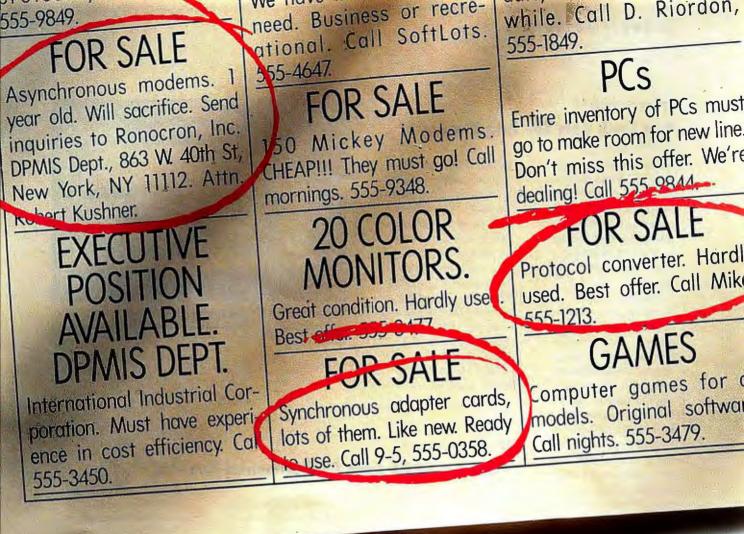

# SINCE WE INTRODUCED AUTOSYNC, WE'VE SEEN A LOT OF ADS FOR OUR COMPETITORS.

Our best advice is that you ignore them all and get a Hayes modem with AutoSync instead. That way your PC can automatically talk synchronously\* to mainframes or asynchronously to other PCs and hosts through the same com-

munications port on your computer.

You see, AutoSync is built into Hayes 2400 bps, and higher-speed, stand-alone or board modems and all Hayes V-series<sup>™</sup> modems. So you won't have to rely on synchronous adapter cards, protocol converters and other impressive sounding equipment

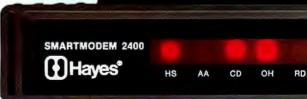

that can cost so much money. AutoSync is even a standard feature in the Hayes modem available in the Zenith<sup>®</sup> TurbosPort<sup>TM</sup> laptop. so you can communicate with the office mainframe from almost anywhere.

We think you'll agree that getting a Hayes modem with AutoSync is a lot better than wasting money on needless equipment. Or needless advertising.

Hayes.

For your nearest Hayes Advanced Systems Dealer, call **800-635-1225**. Hayes Microcomputer Products, Inc., P.O. Box 105203. Atlanta. GA 30348, \*Using software which incorporates the Hayes Synchronous Driver (HSD) purchased from CQ Computer Communications, Digital Communications Associates, or Network Software Associates.

# DacEasy Accounting 4.0 New Look Gets You Into Dac Easier

DacEasy accounting software has gotten many a penthouse rating in the modules-for-the-money category. Unfortunately, that's often been counterbalanced by basement marks for its user interface.

The new release. DacEasy Accounting 4.0, takes a welcome trip upstairs to a new interface that can exploit a mouse. You can access pulldown menus and help screens, move to any data entry field, look up items by topic, and scroll-all without touching the keyboard. And you can summon field-sensitive help by pressing <F1>, or use the help index to look up assistance by topic.

Reporting was another previous weak point that *DacEasy Accounting 4.0* addresses with built-in graphics. Instead of making you buy a \$100 graphing accessory, the program now automatically extracts information from data files for creating 3-D pie charts and bar graphs as well as line and stacked-bar graphs.

The module count went up too; a cash management module is a meaningful improvement over *3.0*'s receipts and payment routines. You can handle an unlimited number of checking accounts, get a register printed, and reconcile checking and savings accounts automatically.

DacEasy Accounting 4.0, whose retail price jumps \$50 to \$149.95, requires 512K, a hard disk, DOS 2.0 or a later version, and a 132-column

printer. Upgrades are available for \$60 to anyone with version 2.0 or later. The \$499.95 network version, which has the same requirements, supports an unlimited number of users on Novell, IBM PC Network, or any DOS 3.1 **NETBIOS**-compatible network. DacEasy Software Inc., 17950 Preston Rd. #800, Dallas, TX 75252; 800/877-8088. -Mark Henricks Reader service no. 660

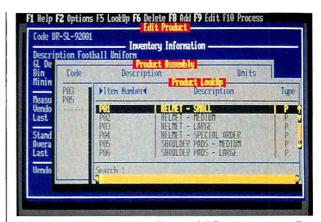

DacEasy Accounting 4.0's new interface—with full mouse support, pulldown menus, and help screens—speeds traditional functions such as account lookup.

#### **Advanced Revelation 2.0**

# **High-End DBMS Adds Environmental Bonding**

Distributed processing and connectivity between applications is all the rage these days, with "seamless" and "transparent" data access touted left and right. But data conversion routines are difficult and time-consuming, disk space is eaten up with copies, and data integrity erodes when *almost* similar copies exist in disparate applications.

Version 2.0 of Advanced Revelation may be an answer. Its environmental bonding technique lets users read and modify data bases in different data formats without conversion. For example, Advanced Revelation users can read and manipulate dBASE III Plus files without costly conversion of the data from the dBASE format, so both programs can coexist in the same environment.

Eventually, Revelation Technologies plans to support environments ranging from CAD programs to spreadsheets, and tools are available so developers can write their own bonds. However, the initial release will support only ASCII, dBASE's .DBF, and Microsoft/Ashton-Tate's SQL Server files. You'll be able to query SQL Server with ANSI SQL-compatible extensions to Advanced Revelation's procedural language, or you can use a query-by-form feature. Future support is promised for IBM, Gupta, Novell, and Oracle data base servers.

In addition, incremental improvements such as support for EMS 4.0 have been made throughout. Advanced Revelation is known as a developer-oriented relational data manager, and this version continues that tradition. It offers a top-notch procedural language (RBASIC) and one of the best data dictionaries in the business. Other tools include an application generator, a full-screen editor, a built-in compiler, and a dynamic debugger. The program lacks a query-by-example module but includes a screen painter and a report writer.

Priced at \$995 (\$150 to upgrade from earlier versions), Advanced Revelation 2.0 requires DOS 2.0 or a later version, 512K, and a hard disk. Revelation Technologies, Two Park Ave., New York, NY 10016; 212/689-1000. — Eric Brown Reader service no. 623

For more information about any product, contact the manufacturer or circle the number on the reader service card. Industry Figures Tell the Story ...

# the Manhole Is a Breakthrough

66 The first full- fledged interactive storybook available on a personal computer ... a charming and engaging fantasy universe ... proof that innovation in personal computing is alive and well.

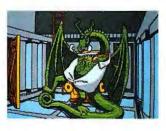

- Mitch Kapor, founder of Lotus Development and chairman, ON TECHNOLOGY

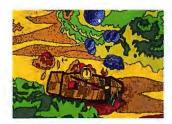

66 A provocative, ideastimulating glimpse of a whole new genre ... **99** 

- Stewart Alsop, editor, P.C. Letter

66 Clicking on anything ... leads to a new adventure. Highly recommended.99

> - Peter H. Lewis, columnist, New York Times

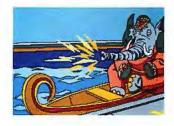

Get the Manhole and see for yourself. 🍋

The Software Publishers Association honored the Manhole as the Best New Use of a Computer in 1988.

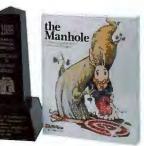

# See your retailer or call 1-800-227-6900 to order direct.

Cyan

ACTIVISION

©1989 Activision. the Manhole ©1988 Cyan. MS-DOS version ©1989 Activision. the Manhole is a trademark of Activision. Distributed by MEDIAGENIC.

Circle 3 on reader service card

# IN THE BATTLE FOR 286 LAPTOP POWER, SHARP IS THE CLEAR WINNER.

# INTRODUCING THE SHARP PC-5541.

Now, Sharp technology elevates the 286 laptop to a new dimension of power, speed and display resolution, with the PC-5541.

# HIGH RESOLUTION VGA PAGE-WHITE DISPLAY.

The PC-5541 features VGA resolution on a page-white, backlit, double-super-twist liquid crystal display. Developed and produced by Sharp, it boasts an industry leading 640 x 480 resolution with 16 shades of gray. All of which help to make the PC-5541 the unsurpassed 286 laptop.

# FAST 40 MB HARD DRIVE.

The Sharp PC-554l beats the competition with a fast (25ms) 40 MB hard drive. Add that to its 12 MHz clock speed and internal RAM expandable to 3.6 megabytes, and you've got a 286 laptop with an unbeatable combination of power and speed.

# **EXTENDED BATTERY LIFE.**

The PC-5541 comes standard with an internal 2.5 hour battery. Or for use on those long trips, get up to an impressive 5.5 hours of operation with an optional add-on battery "slice". Or it can be plugged into any AC outlet. The PC-5541 also boasts a full-featured, step-

The PC-5541 also boasts a full-featured, stepsculptured keyboard, which greatly enhances the machine's ease of use and user comfort.

For unsurpassed laptop power, speed, and display quality, there's only one choice. Sharp.

SHARP

PC-5541

SHARP 10-560

For more details about the winning laptop, just call 1-800-BE-SHARP.

FROM SHARP MINDS

@ 1989 Sharp Electronics Corp.

# "Is there something we missed?"

Sales by Region

All as

Is there anything missing in the ACCEL-500 24-pin dot matrix printer?

ACCEL 500

Not performance. The ACCEL-500 can zoom through drafts at 480 cps. Print charts and graphs in dazzling color. And combine letter quality with high resolution color graphics.

Not versatility. The ACCEL-500 is compatible with most popular printers. So it's equally at home on Macintosh<sup>®</sup> and IBM<sup>®</sup>compatible PCs. There's a paper-handling option for every office application, too.

Not convenience. The ACCEL-500's innovative Select-Dial<sup>™</sup> makes paper handling a snap. And plug-in Intelli-Cards<sup>™</sup> add fonts and printer emulations instantly.

Not reliability. The ACCEL-500 is a 'round-

the-clock workhorse that takes even the most demanding workload in stride.

And certainly not value. The ACCEL-500 is priced below leading printer brands that offer far less capability.

In fact, it seems that the only thing missing from the ACCEL-500 is you.

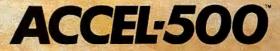

Advanced Matrix Technology 765 Elynn Road, Camarillo, CA 93010 (800) 992-2264 (805) 388-5799

ACCEL-500, Select-Dial and Intelli-Cand are trademarks of Advanced Matrix Technology, Inc. Machinosh is a trademark of Apple Computer, Inc. IBM-is a registered trademark of International Business Machines Corporation. Drawing courtesy of Wingz.

# REVIEW

# 33 MHz: Power for the Impatient

Ultrafast 386 systems from AST,

Compaq, and Zenith are

shipping now.

But with 486 machines just around the corner, are they really a smart buy?

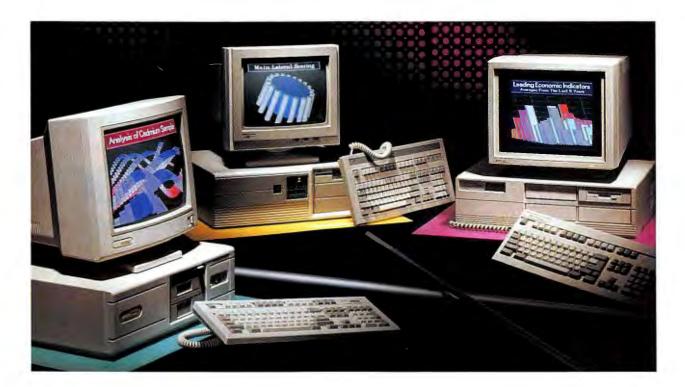

**TJ Byers and Eric Knorr** 

those who want to get in on the ground floor of 486 performance. A tempting price, excellent CPU-speed RAM capacity, and overall classy design make this system a Best Buy.

# Compaq Deskpro 386/33

Of the three systems, Compaq's Deskpro 386/33 delivers the most integrated features and the largest board capacity. Unfortunately, along with the unassailable Compaq reputation, the machine carries a monster \$17,147 price tag in the *PC World* configuration, topping AST's entry by more than \$4700.

The Deskpro 386/33 introduces an attractive new Compaq system unit. It's styled like the small-footprint Deskpros—with rounded corners, thumbscrew access, and a beige finish—but it's only a tad smaller than the old Compaq brown box. According to Compaq, the original Deskpro chassis has been officially retired.

Inside the new box, you'll find a large helping of integrated features: one parallel and two serial ports, a mouse port, and VGA circuitry. Like the Premium 386/33, the system has a built-in IDE interface, which in this case supports either an 84MB or a 110MB IDE drive; ESDI drives, which require a controller card, come in 320MB and 650MB capacities. If you opt for an IDE drive, you'll be left with a whopping six 8/16-

# EXECUTIVE SUMMARY

Compaq Deskpro 386/33

33-MHz 80386-based computer

This unit has the best expansion board capacity in the roundup—plus Compaq's unparalleled reputation. Only the sky-high price keeps it from an

## excellent overall rating. CPU-speed RAM Expandability Ergonomic design Performance Overall value

Reader service no. 641

bit slots free, with a floppy controller occupying the sole 8-bit slot. Even with an ESDI controller (in the standard *PC World* configuration), five free slots is a lot.

All 32-bit memory resides on a special board that holds up to 16MB and fits in the system's only 32-bit slot. Both the Premium 386/33 and the Zenith Z-386/33 offer at least twice the CPU-speed RAM capacity, but since 16MB is the maximum OS/2 can address directly, only users concerned about UNIX, tomorrow's 32-bit OS/2, or other very large memory applications are likely to care. Ironically, in large-memory applications, the Deskpro 386/33's 64K memory cache may support faster throughput than the smaller caches offered by the other two machines.

The Deskpro 386/33's drive capacity is excellent, thanks to Compaq's use of thirdheight devices. You can install one halfheight and two third-height drives in an externally accessible bay, and two half-height hard disks (or a full-height one) in the internal bay, for a maximum of five devices.

With a proven track record in reliability and dealer support, Compaq has become the machine no one loses their job for buying. And with substantial discounts for volume buyers, the Deskpro 386/33's daunting retail price loses some of its sting. Nonetheless, with integration and superior expansion board capacity as its only compelling features, this system is not a hot bargain.

# Zenith Z-386/33

The Zenith Z-386/33 is a large-footprint system distinguished by an upgradable memory cache, plus a large drive and CPU-speed RAM capacity. But you may find the \$15,497 price, in the *PC World* configuration, a bit steep.

Like the Deskpro 386/33, the Z-386/33 keeps the CPU and sockets for an 80387 or Weitek 3167 math coprocessor on the motherboard. Unlike with any other system we've reviewed, however, all controller circuitry for the expansion bus, as well as the system BIOS and one parallel and two serial ports, Compaq's Deskpro 386/33 delivers the most integrated features and the largest board capacity.

# **NSTL** TEST REPORT

# Compag 386/33 Sets the Pace—But Will You Notice?

Clearly, Compag's 33-MHz speedster turns in the fastest scores. But in most real-life business computing situations you'll probably find it tough to tell the difference between first- and third-place machines.

Microsoft C

**AutoCAD** 

Compaq 386/33

Zenith Z-386/33

Compaq 386/33

Zenith Z-386/33

AST 386/33

seconds 0

seconds 0

ί'n ab

8

AST 386/33

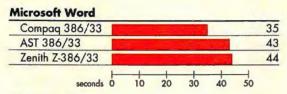

**dBASE III Plus** 

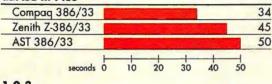

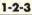

| Compaq 386/33   | 1000 | - 1972 |    |    |    | 64 |
|-----------------|------|--------|----|----|----|----|
| AST 386/33      |      |        |    |    |    | 69 |
| Zenith Z-386/33 |      |        |    |    |    | 69 |
| seconds         | 14   | 28     | 42 | 56 | 70 |    |

Methodology All machines were tested with a coprocessor and the manufacturer's own 25K extended memory disk cache (except in the 1-2-3 benchmark). The AST 386/33 and the Compaq 386/33 were configured with a 320MB hard disk and 4MB of RAM. The Zenith Z-386/33 was configured with a 155MB hard disk and 2MB of RAM.

#### **Microsoft Word 4,0**

A Microsoft Word macro loads a 35-page, 140-paragraph document and performs search-and-replace and spell-checking aperatians. The first page of the document is then printed. Although the results of the benchmark depend primarily an processor and memory access speeds, display adapter and hard disk speeds are also contributing factors.

#### dBASE III Plus 1.1

The dBASE III Plus test measures the time required to prepare and print a report of past-due invoices. The report includes calculated fields and is based an three files: a 500-record customer file, a 1000-record invoice file, and a 2000-record item file. When disk caching is not used, the random access speed of the hard disk is, after processor speed, the most significant factor in this benchmark. With disk caching, sequential read performance becomes more important than random access.

#### 2.01 1-2-3

In this nchmark, a 1-2-3 macro executes a series of recalculations using five different formulas within a 75-by-75-cell matrix. Because there are few screen updates and na disk access is required, the results depend almost entirely on processing and memory access speeds.

148

186

187

30

36

39

200

40

160

32

120

24

16

#### Microsoft C 5.0

The Microsoft C benchmark measures the time required to compile and link XUSP, a public-domain program composed of 25 C source code files. The most important factors in this benchmark are processor and memory access speeds. The performance of the hard disk is also a factor; generally, disk caching has little effect.

#### AutoCAD 9

In this benchmark, a three-dimensional sample drawing is retrieved and displayed using AutoCAD's EGA driver. The zoom function is used to display the drawing from various perspectives; then the full drawing is printed. The results of the benchmark depend primarily on the speeds at which the processor and coprocessor operate and at which memory is accessed. The performance of the display adapter and the hard disk also have some effect.

Data based on tests designed and conducted by National Software Testing Labaratories (NSTL). All rights reserved.

resides on an expansion board that permanently occupies one of the four 32-bit slots. Zenith says this arrangement made the motherboard easier to design.

The motherboard holds up to 8MB of RAM in 1MB SIMMs. Each of the three open 32-bit slots can hold a memory expansion board with an 8MB capacity, providing a 32MB maximum on CPU-speed RAM. Currently, the Z-386/33 includes a 16K memory cache. Although it has the smallest memory cache we've encountered, the Z-386/33 matched the Premium 386/33's score in the processing-intensive 1-2-3 test. For more demanding applications, Zenith plans to offer memory cache upgrades to 1MB by the end of this year.

# Aw...What the Heck!

#### **EXTREMELY POWERFUL**

DesignCAD 3-D version 2.0 is as powerful as most CAD systems costing \$5000 -\$10,0001 Features like: Complex Extrusionslinear, scalar, and circular, Blending of Surfaces, Shading, Cross Sectioning, Complex Sweeps and Translations, and Boolean operations make DesignCAD 3-D one of the most powerful 3-D CAD systems available... at any pricel Engineers, Architects and Consultants constantly tell us that they use CAD systems costing thousands of dollars which are not as powerful as DesignCAD 3-D.

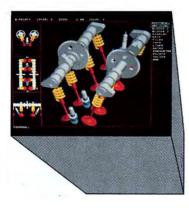

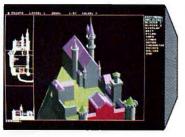

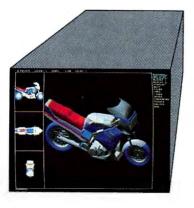

#### **VERY EASY TO USE**

Just because DesignCAD 3-D is powerful doesn't mean it is difficult to use. Single keystroke commands and side-bar menus which give short directions on how to proceed make DesignCAD 3-D a snap to usel While not required, DesignCAD 3-D supports all popular digitizers and mice.

Many of the older, more cumbersome CAD systems require weeks of training before a user can be productive. DesignCAD 3-D users find they can be producing useful drawings in a matter of minutes! In a recent CAD contest only one contestant was able to match our drawing time. The package sold for \$3000.00. The other CAD packages took up to twice as long to perform the same drawing and cost up to \$5000.00!

Still don't believe us? The goblet pictured below required only 16 keystrokes and 3 commands to create! The top, front, side, and isometric views were created simultaneously... in less than one minute!

# DesignCAD 3-D only \$399!

#### **VERY LOW PRICED**

The first question asked by many people is, "Why is DesignCAD 3-D priced so low?" The answer? After developing DesignCAD 3-D version 2.0, we were unable to decide how the product should be priced. We consulted experts. We used the finest spreadsheets on the market. We took employee polls. Finally, in the great American Tradition, we said, "Aw... What the Heck! Let's see the other guys beat this price!" DesignCAD 3-D version 2.0 sells for \$339.

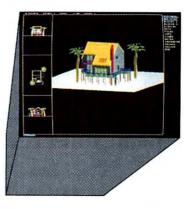

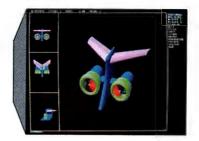

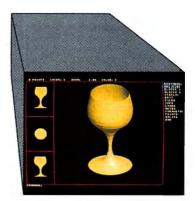

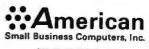

327 South Mill Street Pryor, OK 74381 918/825-4844 FAX: 01-918-825-8358 TELEX: 910240D302

#### WHY BUY THIS ONE? There is a very important reason to buy DesignCAD 3-D. PERFORMANCE. No other CAD system can match our price/performance ratio. Many people

match our price/performance ratio. Many people make the serious mistake of thinking that it is necessary to spend thousands of dollars to obtain "a good 3-D CAD system." This is not true! We talk to people everyday that are sadly disappointed with their "expensive" CAD systems. Don't be one of them! Call us and we will send you a complete set of literature and a free slide show demo disk. Once you compare DesignCAD 3-D version 2.0 with other CAD systems we know you will choose DesignCAD 3-D.

#### DON'T TAKE OUR WORD FOR IT

Here is what other people have to say about Design-CAD 3-D:

"After you've worked with DesignCAD, the single keystroke commands are simple to remember and it becomes easy to "flick one key" to execute a command. An extremely ergonomically designed program."

HENRY LEVET, Levet & Daigle Architects - New Orleans, LA Designed a 65,000 sq. ft. nursing home using DesignCAD

"Allows scientists and engineers to expend minimum time learning and using CAD software so that their time can be expended on the project at hand. It also allows scientists and engineers to quickly present to management all views of a subject. (3-D)." DR. STEVENS, NASA Space Scientist Engineer

#### HOW DO I GET ONE?

DesignCAD 3-D version 2.0 is available from most retail computer stores, or you may order directly from us. DesignCAD 3-D is available in a number of foreign languages from distributors throughout the world. All you need to run DesignCAD 3-D is an IBM PC Compatible and 640K RAM. DesignCAD 3-D supports most graphics cards, printers, plotters and digitizers. Free information and a demo diskette are available by contacting us at:

#### Circle 306 on reader service card

# Our Swans make waves.

You're looking at a flock of Swans that are making waves in the computer industry. Waves that have many competitors running for safer ground. Don't let their low price fool you. Compatibility, reliability, performance and unsurpassed customer satisfaction have made Swan a bird of prey. No wonder. Just look at what Swan has to offer:

- 30-Day satisfaction guarantee
- Toll-free technical support
- Full one-year warranty
- Fast, sure delivery
- Sorbus<sup>®</sup> on-site service option

Capture a Swan and put it to work for you in your home or office. All Swan computers offer the top-rated Phoenix ROM BIOS to assure 100% compatibility. Just plug it in — and take off.

| Standard Features                  | XT10                                                                   | 286/12         | 386SX         | 386/20D        |  |
|------------------------------------|------------------------------------------------------------------------|----------------|---------------|----------------|--|
| CPU                                | 8088-1                                                                 | 80286          | 80386SX       | 80386          |  |
| Speed (MHz)                        | 10/4.77                                                                | 12.5/6.25      | 16/8          | 20/8           |  |
| BIOS                               | Phoenix                                                                | Phoenix        | Phoenix       | Phoenix        |  |
| Norton SI Rating v 4.0             | 2.1                                                                    | 12.3           | 17.6          | 22.0           |  |
| Standard Memory                    | 640K                                                                   | 512K           | 1MB           | 1MB            |  |
| Shadow BIOS                        |                                                                        | Yes            | Yes           | 384K           |  |
| Memory Upgrades                    | -                                                                      | 640K/1/2/3/5MB | 2/3/5/6/8MB   | 2/4/8/10/16MB  |  |
| Coprocessor Support                | 8087                                                                   | 80287          | 803875X       | 80287 or 80387 |  |
| Expansion Slots: 32-bit            | _                                                                      |                | -             | 1              |  |
| Expansion Slots: 16-bit            | -                                                                      | 6              | 6             | 4              |  |
| Expansion Slots: 8-bit             | 8                                                                      | 2              | 2             | 3              |  |
| Dual HD/FD Controller              | w/HD systems                                                           | Yes            | Yes           | Yes            |  |
| Device Bays (Exposed/Internal)     | 2 Exp./2 Int.                                                          | 3 Exp./2 Int.  | 3 Exp./1 Int. | 3 Exp./2 Int.  |  |
| Serial Ports                       | 1                                                                      | 1              | 1             | 2              |  |
| Additional I/O Ports               | 1 Par /1 Game                                                          | 1 Parallel     | 1 Parallel    | 1 Parallel     |  |
| Power Supply                       | 150W                                                                   | 200W           | 200W          | 200W           |  |
| Keyboard (Touch & Click or Sileni) | 101 Key                                                                | 101 Key        | 101 Key       | 101 Key        |  |
| Additional Features                | onal Features Clock Calendar w/Battery Backup and Setup/Utilities Disk |                |               |                |  |
| 3.5" Floppy Drive                  | Optional                                                               | Your choice    | Your choice   | Your choice    |  |
| MS-                                | DOS & GW                                                               | BASIC add      | \$89          |                |  |

# When Add-Ons Begin to Add Up... Call Swan Toll-Free 1-800-468-9044

Swan brand name peripherals inherit all the quality and value you find in Swan computers. And Swan Technologies keeps good company ... with unsinkable values from the world's leading software and hardware manufacturers. Call us for our catalog of other great Swan values.

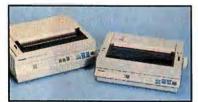

## PRINTERS Panasonic

| 1180 (192 cps, 80 col, 9-pin)  | \$179 |
|--------------------------------|-------|
| 1191 (240cps, 80 col, 9-pin)   |       |
| 1124 (192cps, 80 col, 24-pin)  |       |
| 1595 (240cps, 132 col, 9-pin)  | \$449 |
| 1524 (240cps, 132 col, 24-pin) |       |
| 1624 (192cps, 132 col, 24-pin) | SCall |
| 4450 (11ppm laser printer)     |       |

| 4p             | PACKARD |
|----------------|---------|
| rJet Series 11 |         |

Lase

ST-225 20

| <ul> <li>8 ppm/512K</li> </ul> |                                         | \$1749 |
|--------------------------------|-----------------------------------------|--------|
| LaserJet Series IID            | *************************************** | \$Call |

# PC HARD DRIVES

| KL320 20MB (40 ms) 1 | Bare/Kit* |        | \$219/\$259* |
|----------------------|-----------|--------|--------------|
| KL330 32MB (40 ms) 1 | Bare/Kit* | ****** | \$249/\$299* |
| (T) (                | -         | ha     |              |

| 0 | 2)) | 13  | eag     | ace |
|---|-----|-----|---------|-----|
|   |     | ms) | Bare/Ki |     |

\$219/\$259\*

| ST-238 30MB (65 ms) Bare/Kit* \$249/\$299*            |
|-------------------------------------------------------|
| ST-125 20MB (40 ms) Bare/Kit* \$249/\$299*            |
| ST-151 40MB (24 ms)                                   |
| ST-157R 48MB (28 ms)                                  |
| ST-251-1 40MB (28 ms)                                 |
| ST-4096 80MB (28 ms)                                  |
| *Kit Price - includes cables, controller and mounting |

\*NIL Price - includes cables, controller and mounting screws.

To order: No surcharge on Discover, Visa, MasterCard or AMEX. • Your credit card is not charged until your order is shipped. Shipping: 3% or 55 mainmum for UPS Ground. Call for shipping charges on Express Air, APO, FPO, AK, HI and all foreign orders. • If part of your order is backcordered, the remainder will be shipped UPS Ground. • Allow 2 weeks for personal and company checks to clear. • ALL SALES ARE FINAL (except Swan products) — liemsreturned must be as-new, without modification or damage. Sorry...shipping charges and upgrade fees are not refundable.) • Defective items replaced or repaired at our discretion. • PA deliveries add 6% sales tax. • Prices and terms subject to change without notice. Open: Sa.m.-11p.m. Mon-Fri, 10a.m.-Sp.m. Sat, 12p.m.-8p.m. Sun.

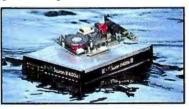

## Swan MODEMS

- Hayes\*compatible Auto answer/dial
- Include PC Talk III software

| 2400 bd internal*       |          |
|-------------------------|----------|
| 1200 bd internal.       |          |
| 2400 bd external.       | \$149    |
| 1200 bd external.       |          |
| * includes Bit Com n 35 | coffware |

# Swan VIDEO CARDS

| orran ribed orrange                     |
|-----------------------------------------|
| Switchable Card • Hercules® to CGA      |
| Parallel Port\$69                       |
| EGA Card • EGA/CGA/TTL                  |
| <ul> <li>640 x 480 Resolution</li></ul> |
| VGA Card • Register-level compatible    |
| • 256K RAM • 17 VGA Modes               |

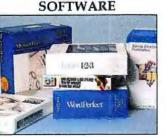

| 386/20D                                 | VIDEO OPTIONS<br>Include Munitor & Video Adapter |                 |                    |              |  |  |
|-----------------------------------------|--------------------------------------------------|-----------------|--------------------|--------------|--|--|
| <b>Drive Options</b>                    | Mono                                             | 14"Flat<br>Mono | VGA<br>Mono        | VGA<br>Color |  |  |
| w/48MB (28ms)<br>& 1:1 Interleave       | \$2399                                           | \$2448          | \$2598             | \$2898       |  |  |
| w/80MB (28ms)<br>& 1:1 Interleave       | \$2749                                           | \$2798          | \$2948             | \$3248       |  |  |
| w/150MB (18ms)<br>ESDI w/1:1 interleave | \$3394                                           | \$3443          | \$3593             | \$3893       |  |  |
| Base System                             | n, No '                                          | Video           | -\$1               | 899          |  |  |
| 386SX                                   | VIE                                              | DEO O           | PTION<br>Video Au  | Stapter      |  |  |
| Drive Options                           | Mono                                             | 14"Flat<br>Mono | VGA<br>Mono        | VGA<br>Calor |  |  |
| w/32MB (40ms)<br>& 1:1 Interleave       | \$1799                                           | \$1848          | \$1998             | \$2298       |  |  |
| w/48MB (28ms)<br>& 1:1 Interleave       | \$1899                                           | \$2048          | \$2198             | \$2498       |  |  |
| w/80MB (28ms)<br>& 1:1 Interleave       | \$2249                                           | \$2298          | \$2448             | \$2748       |  |  |
| w/187MB (18ms)<br>ESDI w/111 Interleave | \$2894                                           | \$2943          | \$3093             | \$3393       |  |  |
| Base System, No Video - \$1399          |                                                  |                 |                    |              |  |  |
| 286/12                                  | VII                                              | DEO O           | PTION<br>k Video A | 1S<br>dapter |  |  |
| <b>Drive Options</b>                    | Mono                                             | 14"Flat<br>Mono | EGA                | VGA          |  |  |
| w/32MB (40ms)<br>& 1:1 Interleave       | \$1299                                           | \$1348          | \$1698             | \$1798       |  |  |
| w/48MB (28ms)<br>& 1:1 Interleave       | \$1399                                           | \$1448          | \$1798             | \$1898       |  |  |
| w/80MB (28ms)<br>& 1:1 Interleave       | \$1749                                           | \$1798          | \$2148             | \$2248       |  |  |
| Base System                             | n, No                                            | Video           | o — \$8            | 199          |  |  |
| XT10                                    | VII                                              | DEO O           | PTION<br>& Video A | 15<br>dapter |  |  |
| <b>Drive Options</b>                    | Mond                                             | CGA             | EGA                | VGA          |  |  |
| Single Floppy                           | \$699                                            | \$869           | \$1098             | \$1198       |  |  |
| Dual Floppies                           | \$779                                            | \$949           | \$1178             | \$1278       |  |  |
| *w/32MB (40ms)<br>Hard Drive            | \$979                                            | \$1149          | \$1378             | \$1478       |  |  |
| Base System, No Video - \$549           |                                                  |                 |                    |              |  |  |
| Includes Single 360K Floppy Drive       |                                                  |                 |                    |              |  |  |

Includes Single 360K Floppy Drive Upgrade from 12" to 14" Flat Screen, add \$49

Carbon Copy Plus from Meridian ... Fastback Plus from Fifth Generation ....... \$104 Lotus 123 v 2.01/3.0 from Lotus ...... \$299/\$Call Norton Advanced Utilities from Norton .. \$79 Paradox 3.0 from Borland . \$449 PC Tools Deluxe v 5.1 from Central Point \$49 Q&A from Symantec . \$209 Turbo C Professional from Borland \$159 Ventura Publisher from Xerox .... SCall. Windows 386 from Microsoft . \$129 WordPerfect 5.0 from Word Perfect ......... \$219

# Call Toll-Free 1-800-468-9044 & Ask For Our Free Catalog

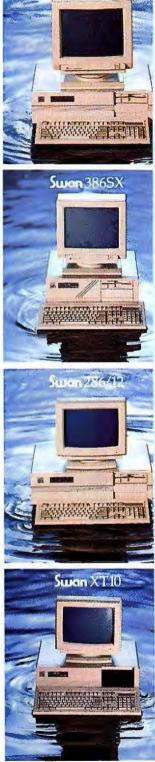

Swan 386/20D

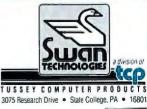

Circle 207 on reader service card

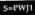

For a system that's somewhat larger than the original AT, the number of free slots is disappointing. With one of the four 32-bit slots permanently occupied, and a VGA board and ESDI controller taking up two of the three 8/16-bit slots, only one 8/16-bit and three 32-bit slots remain open. (As with the Premium 386/33, the 32-bit slots can take 8and 16-bit boards.) The drive situation is better, with room for one internal and four externally accessible devices.

Zenith is generous in the software department, delivering OS/2 1.1 and *Windows/386* for free. That doesn't go very far in justifying a \$15,000 price tag, however; as with the Deskpro 386/33, what you're really paying for is reputation. The standout features are the high ceiling on CPU-speed RAM and the expandable memory cache, which together

## **EXECUTIVE SUMMARY**

# Zenith Z-386/33

33-MHz 80386-based computer

This system comes with an expandable memory cache and support for 32MB of CPU-speed RAM, and you can count on the company being around for a while. The main drawbacks are a large footprint and

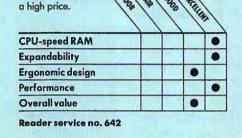

# **AST's 486 UPGRADE SOLUTION**

With plenty of fanfare, both IBM and AST have announced processor-board upgrades that turn certain of their 386 systems into 486s. Which of these upgrades is best—and what effect will the new boards have on your selection of a high-performance system?

When it arrives, the AST FASTboard 486/25 should stand head and shoulders above IBM's 486/25 Power Platform. Plug these 486-based upgrades into their respective machines, and the FASTboard's 64K external memory cache should yield memory access times considerably faster than those the Power Platform will deliver. And the FASTboard's support for the Weitek 4167 math coprocessor will mean unparalleled speed for some CAD applications.

This superior technology, however, hardly makes an upgraded Premium 386/33 or 386/25 the ultimate 25-MHz 486 machine. The 486 sets the stage for a new standard in performance. The Premium 386's expansion bus—a modified version of the industry-standard AT bus—offers bare-bones accommodations for such a high-class CPU. That leaves a Micro Channel-based 486 machine with at least two potential advantages (see the preview of ALR's 486 in this issue).

With a blazing CPU like the 486, you need mass storage devices that can keep pace, or you'll have a bottleneck. The only way a hard disk can consistently match 486 CPU performance is with a caching disk controller that has its own microprocessor and memory. Unlike the AT bus, both the 486 and the Micro Channel are designed to help multiple microprocessors share control of the bus—the Micro Channel theoretically can arbitrate up to 15 of them. In addition, the Micro Channel offers a special burst mode that's ideal for shoveling chunks of data, for example, from an intelligent disk controller's cache into system RAM.

There are still few intelligent Micro Channel devices, and it remains to be seen whether IBM's Power Platform will support the 486's multiprocessing capabilities. But in theory, both the Micro Channel and the forthcoming Extended Industry Standard Architecture (EISA)—which purportedly will offer even better burst mode and multiprocessing capabilities—should be a better home for a 486 than the Premium 386's bus.

The best way to think of the FASTboard upgrade is as icing on an already incredible deal—the Premium 386/33. If you think you'll need a blazingly fast server for, say, back-end, SQL-based batch processing, your work group may want to wait for—or move up to—an EISA or Micro Channel system that fully supports intelligent devices. (AST itself plans an EISA system.) But if you can't live without cutting-edge performance, and the idea of an "entry-level" 486 doesn't deter you, a FASTboard-compatible Premium 386 is today's highperformance system of choice. —E. K. The Zenith Z-386/33's standout features are its high ceiling on CPU-speed RAM and its expandable memory cache. suit applications that need more megabytes than most users have on their hard disk.

## **Serving the Elite**

If you count yourself in the select group that truly needs 33-MHz power now, the nearly identical performance of these three systems means shopping on the basis of price and expandability. Based on these criteria, the best deal among the three systems is clear; the AST Premium 386/33.

It's affordable and offers the largest memory capacity. In addition, its 486 upgrade goes IBM several times better by adding a 64K external memory cache to the 486's 8K internal cache, a move that should accelerate multitasking and multiuser-host operations. It also has a socket for the Weitek 4167 coprocessor, which can help CAD users attain workstation performance.

Of course, buying a pricey Compaq or Zenith unit guarantees you cutting-edge performance, and discounts may relieve the sticker shock. But when you're on the brink of a new generation of processors, why not save your money for a machine you can up-

## NSTL BENCHMARK TESTING

The exclusive test facility for PC World, National Software Testing Laboratories (NSTL), is an independent organization that specializes in evaluating personal computer hardware and software. A recognized pioneer in state-of-the-art test design, NSTL believes that the most useful benchmark tests measure how well products perform when executing typical business tasks. NSTL testers follow detailed test plans that simulate normal operating conditions. A controlled testing methodology ensures objective, occurate, and consistent results and gives consumers a sound basis for making purchase decisions. NSTL publishes its test results in Software Digest Ratings Report® and PC Digest." Neither publication accepts advertising. NSTL is located in Philadelphia, Pennsylvania.

grade to a 486? Better yet, wait until the 486 systems arrive in force, and get an even better deal.

TJ Byers is a contributing editor and Eric Knorr a senior editor for PC World.

For more information about all products in this article, circle reader service no. 903.

#### WHERE TO BUY

**AST Premium** 386/33 AST Research, Inc.

2121 Alton Ave. Irvine, CA 92714 714/863-1333 LIST PRICE: Model 5 with 2MB RAM, 1.2MB floppy drive, 101-key keyboard, DOS 3.3, GW BASIC, EMS, disk caching \$6595; Model 115V same as Model 5 except with 110MB ATembedded hard disk, **VGA Plus graphics** adapter \$8495; Model 325 same as Model 5 except with 320MB ESDI hard disk \$10,245 ACCESSORIES: Memory Expansion board with 1M8 RAM \$949, 1MB SIMM \$450; VGA Plus board \$599; VGA color monitar \$695; 1.44MB

floppy drive \$235; 40MB IDE hard disk \$750. 90MB ESDI hard disk \$1450, 110MB ATembedded hard disk \$1500, 150MB ESDI hard disk \$1950, 320MB ESDI hard disk \$3350; OS/2 1.1 \$325 WARRANTY: one year corry-in EXTENDED WARRAN-TY: on-site service, extended warranty available TECHNICAL SUPPORT: no tall-free number. M-F 7:30-3:30 **OTHER SUPPORT: BBS** Reader service no. 640

#### **Compaq Deskpro** 386/33

Compaq Computer Corp. P.O. Box 692000 Houston, TX 77269 800/231-0900,

713/370-0670 LIST PRICE: Model 84 with 2MB RAM, 1.2MB floppy drive, 84MB IDE hard disk, Advanced Graphics board and Advanced Graphics monitar, 101-key keyboard \$10,499; Model 320 same as Model 84 except with 320MB ESDI hard disk \$14,999; Model 650 same as Model 84 except with 650MB ESDI hord disk \$17,999 ACCESSORIES: 2MB RAM \$1299; Advanced Graphics board \$1499; VGA color monitor \$699, Advanced Graphics monitor \$1999; 1.44M8 floppy drive \$275; 110MB IDE hard disk \$2799, 320MB ESDI hard disk \$5899; 40MB tape backup \$799,

150/250MB tape backup \$1999; 80387 coprocessor \$1599; DOS 4,01 \$150, OS/2 version 1.1 \$340 WARRANTY: one year corry-in EXTENDED WARRAN-TY: dealer only TECHNICAL SUPPORT: dealer only OTHER SUPPORT: tollfree number to locate dealer Reader service no. 641

#### Zenith Z-386/33

Zenith Data Systems 1000 Milwaukee Ave. Glenview, IL 60025 800/553-0331 LIST PRICE: Model 150 with 2MB RAM, 1.44MB floppy drive, VGA board, 150MB ESDI hard disk. Zenith DOS 3.3 Plus, OS/2 1.1, Windows/386, 101-key keybaard \$11,499; Model 320 same as Model 150

except with 320MB ESDI hard disk \$13,499 ACCESSORIES: 8MB unpopuloted memory expansion board \$100; 1MB 80ns SIMM \$699, 2MB SIMM \$1299; VGA color monitor \$699, Perfect VGA color monitor (ZCM-1490) \$999 WARRANTY: one year carry-in or three months on-site EXTENDED WARRAN-TY: ovailable TECHNICAL SUPPORT: no toll-free number, M-F 8-4:30 OTHER SUPPORT: tollfree number to locate service center, Compu-Serve BBS

Reader service no. 642

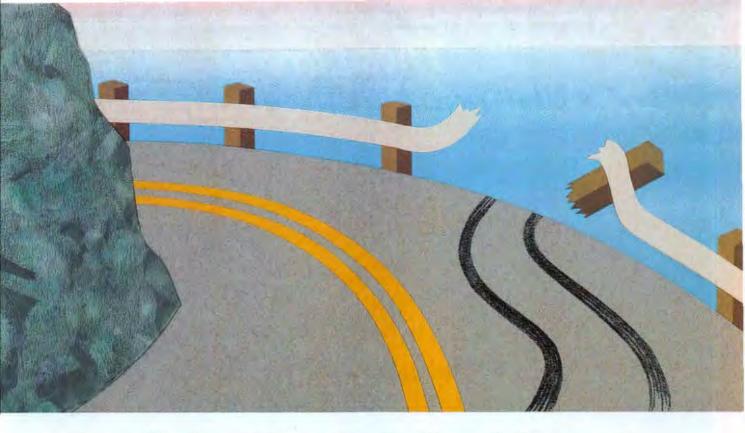

# Just Being Fast Isn't Good Enough... Micronics 25 MHz and 33 MHz motherboards allow you to maneuver in the 386 fast lane!

Some manufacturers push components and designs to improve performance and reduce their costs. Pushing components, even a little bit, creates the kind of heat and stress that cause systems to crash and data to be lost forever.

Micronics refuses to give in to this practice. We recognize there is nothing more valuable than your data. Our motherboards are designed and manufactured with the kind of reliability demanded by todays' high performance computers. These computers require devices such as: cache memory, fast static RAM and coprocessors originally used only in mainframes. Advanced operating systems including UNIX and OS/2 require high levels of design sophistication. Large databases, spreadsheets and multiuser applications also have complex critical timing requirements. Micronics motherboards are built to

meet these needs.

Advanced engineering, high quality, and unequalled reliability: motherboards created by Micronics to help keep you in the 386 fast lane!

Call now for more information and the Micronics supplier nearest you.

> National WATS (800) 234-4386 California (408) 732-0940 FAX (408) 732-6048

сомритеренс. Fully Utilizing the Power of the 386. 935 Benecia Avenue, Sunnyvale, California 94086 Circle 198 on reader service card These are the Ultimate Values from VNS! Advanced products, revolutionary prices, one year warranty and 30-day money back guarantee.

# The New Model 220 VNS 286 20MHz \$1595.

# **Complete System Features:**

- CPU 80C286-20MHz or 16MHz\*
- IMB memory expandable up to 4MB on board
- 40MB hard drive 28ms and 1.2MB 5½" floppy drive standard
- High speed hard and floppy disk controller, 1:1 interleave
- Phoenix BIOS with built-in setup
- 101 key enhanced AT compatible keyboard (Tactile Click)
- 80287 math co-processor optional
- Real time clock calendar with battery back-up
- 2 serial, 1 parallel port standard
- **4**-16 bit and 1-8 bit expansion slots available
- Fully XT/AT compatible
- DOS, OS/2, XENIX compatible
- \*VNS 286-16/20MHz now available with 20MB 28ms Hard Disk Drive \$1495. VNS 286-12MHz with 40MB 28ms Hard Disk Drive \$1295. VNS 286-12MHz with 20MB 28ms Hard Disk Drive \$1195.

# The Powerful Model 320 32-Bit VNS 386 20MHz \$1995.

# **Complete System Features:**

- CPU 80386-20MHz
- 1MB memory standard expandable to 8MB on board (16MB system total)
- 8/16/20MHz keyboard selectable
- 40MB (28ms) hard drive and 1.2MB 5¼" floppy drive standard
- High speed hard and floppy disk controller, 1:1 interleave
- Phoenix BIOS with built-in setup
- Super deluxe heavy duty tower case with 7 half height drive bays
- 101 key enhanced AT compatible keyboard (Tactile Click)
- 80387 or 80287 math co-processors optional
- Real time clock calendar with battery back-up
- 2 serial, 1 parallel port standard
- 1-32 bit, 5-16 bit and 2-8 bit slots available
- Fully XT/AT compatible
- DOS, OS/2, XENIX compatible

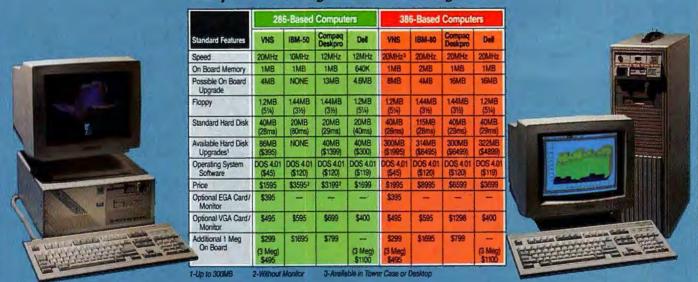

# Use Your MasterCard or VISA

NS America Corp.

We Welcome Inquiries from VARs and OEMs

Order Now Toll-Free 1-800-444-7482

796 Boston Post Road • Mariboro, MA 01752 U.S.A. • In MA 508-481-3726 • FAX: 508-481-2218

All prices subject to change without notice.

Working Hours: 9 a.m. - 8 p.m. E.S.T. Mon. - Fri.; Sat. 9 a.m. - 5 p.m. E.S.T.

a a registration of the second of the second second second second with the second second second second second s

# Compare feature by feature—then buy VNS™

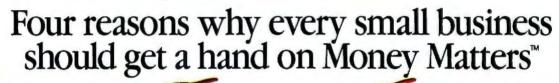

MONEY MATTERS

No Superfran

**Designed exclusively** for small business Now there's Money Matters-the accounting program that recognizes the special needs of small businesses. Money Matters isn't just a personal financial package with business features added as an afterthought. And it isn't a complex business accounting system that's been stripped down. Money Matters is the money management package designed for use by small businesses/home offices.

#### Easily tailored to fit your business

Money Matters isn't just designed for small businesses-it's designed to be easily adapted to your business. It features a flexible set-up system that allows you to tailor the program to your needs. It also gives you flexible invoicing capabilities. And only Money Matters has SupefTrack<sup>™</sup>. SupefTrack gives you an easy way to track and report your financial informationsuch as sales, commissions, inventory, jobs, hours, investments and more.

Improves cash flow Money Matters improves cash flow by making it easy to send invoices, collect bills and schedule payments. You spend more time managing your business, and less time managing your accounting needs. Money Matters provides:

| Invoicing/Billing   | Receipts/Deposits  |
|---------------------|--------------------|
| Financial Reporting | Automatic Paymer   |
| Bank Reconciliation | Mailing Lists      |
| Payroll Tracking    | Job Costing        |
| Inventory Control   | Sales Tax          |
| Budgeting           | Calculations       |
| Credit Card         | Transaction Histor |
| Accounting          | Personal Financial |
| Expense Analysis    | Management         |
| Check Writing       | And Much More      |
|                     |                    |

ic Payments lists ing lations on Histories Financial ement h Mor

Please send me \_\_\_\_ package(s) of Money Matters for \$89.95 each plus \$6.00 for shipping and handling (\$95.95 per copy). Please allow two to three weeks for delivery.

Extremely easy to use With Money Matters, you won't spend hours learning the program. There are no accounting terms to understand. And you can be up and running in just five minutes. Money Matters is priced just right, tooonly \$89.95. If your money matters to you, get Money Matters today.

\$89.95

Requires IBM PC, XT or AT or compatible; 512K RAM and Hard Disk. Money Matters is a trademark of Great American Software, Inc. Money Matters is available from most computer and software dealers. 30 day money back guarantee.

By Great American Software, Inc.

615 Amherst Street, Nashua, NH 03063 (603) 889-5400 • FAX: (603) 889-7776 1-800-388-8000

| Name                               |           |
|------------------------------------|-----------|
| Company                            |           |
| Shipping Address                   |           |
| City Sta                           | te Zip    |
| Disk format: 5-1/4"3-1/2" Phone (  | )         |
| Form of Payment: Check VISA Master | Card AMEX |
| Account Number                     | Exp. Date |
| COD (\$3.00 extra per copy)        | PCW       |

Mail or FAX order form to Great American Software

# Power Spreadsheets: A New Standard?

The latest generation of 3-D spreadsheets—Excel, 1-2-3 release 3, and SuperCalc5 move light-years past the old Lotus standard.

If you know what you need, the right choice is obvious.

After years of waiting for 1-2-3 release 3, perhaps you thought you could have it all. Maybe you imagined that the new release would combine powerful application-development features, sophisticated reporting capabilities, a superb interface, and speed in one neatly wrapped, easily upgradable package. But the fact is, not a spreadsheet on the market can do everything you wish it would, and release 3 is no exception.

Although 1-2-3 release 3 offers a stunning array of powerful features, it leaves novices struggling with a dated, difficult interface. Release 3's archrival *Excel* has upped the spreadsheet stakes with powerful reporting capabilities and a graphic interface that's both potent and intuitive. And *SuperCalc* has stayed in the game by improving on the 1-2-3 release 2 platform with a host of extra features.

But even if you can't have it all, at least the choice is finally clear. 1-2-3 is best for users who need to squeeze every last bit of application development power out of their worksheets. *Excel* wins for a larger cross section of users, those who prefer its more intuitive interface and powerful reporting. *SuperCalc* doesn't pose a significant threat to either because it lacks the power of 1-2-3 and the graphic interface of *Excel*.

## **Brave New World of Hardware**

For most users, standardizing on any of these products means facing up to the cost of new hardware. Both 1-2-3 release 3 and Excel require at least a 286 with a hard disk, and 1-2-3 needs at least 1MB of memory. For Excel, you'll also want EGA or VGA graphics and a mouse. Even SuperCalc, which runs on an ordinary PC, is in our opinion too sluggish on XTs to be practical.

All three programs require costly extra memory to handle large worksheets, and all support up to 32MB of expanded memory under EMS 4.0. But 1-2-3 release 3, running in protected mode with a 286 or 386 processor, can also use up to 16MB of extended memory (for a total of 48MB), breaking DOS's 640K conventional memory barrier. And because release 3 loads itself into extended memory first, it frees up conventional memory for network drivers and TSRs.

Although 1-2-3's extended memory requirement costs money, it pays off in performance: In benchmarks conducted by National

Richard Scoville

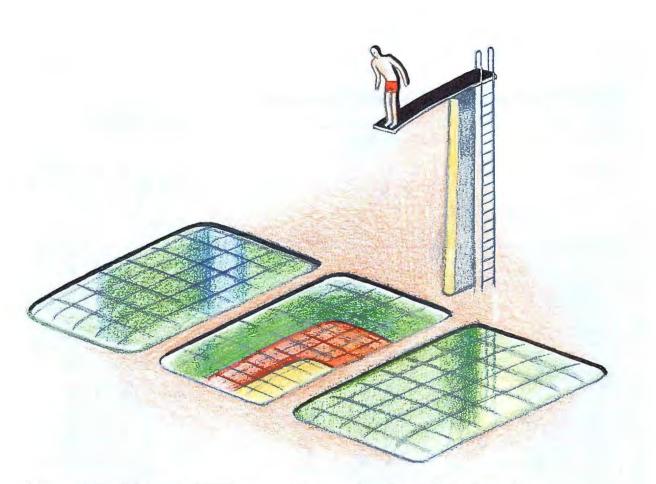

Software Testing Laboratories (NSTL), release 3 was faster than SuperCalc5 and Excel 2.1. SuperCalc was the slowest by far in every test.

#### What You Get for Your Money

All the products offer the features and functionality of 1-2-3 2.01, and all enhance this now-standard spreadsheet platform. But the products' respective strengths lie in clearly demarcated areas.

All the programs offer competent worksheet design and development features, but only 1-2-3 offers a true 3-D work space. SuperCalc's multiple worksheet "pages" allow more than one worksheet per file, but its implementation falls short of 1-2-3's. And while all three programs permit interfile macro execution and formula links, 1-2-3 release 3 does more: It promises to alter the way we think about spreadsheets.

In terms of data base capabilities, release 3 is clearly superior-new data maintenance features, relational capabilities, external data base access, and calculated output fields open the way to highly sophisticated applications. base access, and calculated output fields open By comparison, SuperCalc5's data base is a make-over of 1-2-3 2.01's; and while Excel's automatic data entry forms are handy, Excel can't match the sheer data base horsepower of the new 1-2-3.

When it comes to good-looking reports, Excel lives up to its name with WYSIWYG preview, flexible graphics, easy and accurate font selection, and hassle-free printing. SuperCalc, too, features superb reporting and graphics. In comparison, 1-2-3 release 3 just doesn't measure up; it lacks print preview and precise control over fonts.

In the look-and-feel department, Excel takes the competition hands down. Its Windows interface is smooth, intuitive, and accessible to novices. 1-2-3 release 3, on the other hand, is still 1-2-3: Advanced users will find it pleasantly faster; beginners will struggle just as they do with 2.01. And although SuperCalc's interface and menu system follow 1-2-3's tree approach, its many additional branches and options make it slow.

Upgrades, new hardware, more training for the troops-all this means hassles and

# FEATURES EVALUATION

# **Excel Defines the Power Spreadsheet**

1-2-3 release 3 offers extraordinary 3-D and data base features, but it doesn't match the first-class graphics and reporting of SuperCalc5 and Excel 2.1.

| • Yes                                                                                                    | 11                    | External 72-1 | Subartaks |                       |
|----------------------------------------------------------------------------------------------------|-----------------------|---------------|-----------|-----------------------|
| O No S                                                                                                    | 5                     | 2             | Por       |                       |
| Deficient                                                                                                    | 1 %                   | 15            |           |                       |
| ● Yes<br>○ No<br>● Deficient<br>△ Limited only by available RAM<br>Spreadsheet                                                                                                    | 1.2.3 rolean          |               |           |                       |
| Worksheets per file                                                                                                    | 1                     | 256           | 1         | 255                   |
| and the second second | -                     |               |           | 6                     |
| Windows per screen Supports dynamically linked files                                                                                                    | 2                     | 3             |           | 0                     |
|                                                                                                    | 0                     |               | 0         | <b>O</b> <sup>1</sup> |
| 3-D capability                                                                                                    | -                     | •             | 0         | 0                     |
| Saves work space                                                                                                    | 0                     | 0             | -         | -                     |
| Array processing                                                                                                    | 0                     | 0             |           | 0                     |
| Selects multiple ranges                                                                                                    | 0                     | 0             | •         | 0                     |
| Pastes range names in formulas                                                                                                    | 0                     | •             | -         |                       |
| Undo command                                                                                                    | 0                     | •             | •         | •                     |
| Troces formula references                                                                                                    | <b>O</b> <sup>3</sup> | 03            | •         | •                     |
| Cell noting                                                                                                    | 0                     | •             | •         | 0                     |
| Real-time data import                                                                                                    | 0                     | 0             | •         | 0                     |
| Supports mouse                                                                                                    | 0                     | 0             |           | 0                     |
| Formats values in any color                                                                                                    | 0                     | 04            | •         | 0                     |
| Solves simultaneous equations                                                                                                    | 0                     | 0             | •         | •                     |
| Command-level password protection                                                                                                    |                       |               | •         | 0                     |
| Data base                                                                                                    |                       |               |           |                       |
| Concurrent sort keys                                                                                                    | 2                     | 255           | 3         | 3                     |
| Column sort                                                                                                    | 0                     | 0             | •         | •                     |
| Joins two data base tables                                                                                                    | 0                     | •             | €5        | 0                     |
| Supports calculated output fields                                                                                                    | 0                     | •             | 0         | 0                     |
| Provides data input form                                                                                                    | 0                     | 0             | •         | 0                     |
| Queries external data bases                                                                                                    | 0                     | •             | •5        | 0                     |
| Reads/writes .DBF files                                                                                                    | 0                     | ٠             | •         | 0                     |

| \ -\                                                                | -1           | 51         | 21         |         |
|---------------------------------------------------------------------|--------------|------------|------------|---------|
| 12                                                                  | 1.2.3 ralans | Excel 2-1  | SaberCarts |         |
|                                                                     | 13           | 15         | in it      | /       |
| 1.                                                                  |              |            |            | 1       |
|                                                                     | 6            | -          | 1          | 1       |
|                                                                     |              |            |            | 07      |
| WYSIWYG preview                                                     |              | 0          | -          | 0.      |
| Multiline headers and footers                                       | 0            | 0          | 0          | •       |
| Named reports                                                       | 0            | •          | 0          | 0       |
| Font styles per worksheet                                           | 1            | 8          | 4          | 8       |
| Prints in color                                                     | 0            | •          | •          | •'      |
| Background printing                                                 | 0            | •          | •          | 0       |
| Prints text and graphs together                                     | 0            |            | 0          | 0       |
| Prints multiple ranges per page                                     | ●*           | •          | 0          | 08      |
| Aacros                                                              |              |            |            |         |
| Allows separate macro worksheets                                    | 0            | •          | •          | •       |
| Macro keystroke recorder                                            | 0            | •          | •          | •       |
| User-defined functions                                              | 0            | <b>O</b> ° | •          | 0       |
| Step mode/trace cells option                                        | •            | •          | •          | •       |
| DOS occess from macro procedure                                     | 0            | •          | 0          | 0       |
| Reads/writes 1-2-3 macros                                           | •            | •          | •10        | •       |
| Does not support all operations, such as form                       | atting a     | -          | ultiple    | -       |
| worksheet pages.                                                    | uning, u     | cross m    | outbio.    |         |
| Current worksheet page only.                                        |              |            |            |         |
| Circular references only.                                           |              |            |            |         |
| Negatives in red only.                                              |              |            |            |         |
| With Q+E. Relational capability is available                        | with exte    | imal da    | to base    | s only. |
| With included add-in, Allways.<br>For graphics but not for reports. |              |            |            |         |
| Not on laser printers.                                              |              |            |            |         |
| With Lotus's add-in tool kit.                                       |              |            |            |         |

10 With translation utility.

big bucks. Before you make the investment, make sure switching or upgrading will buy extra productivity. Remember, 1-2-3 2.2 with Allways will offer a lot of spreadsheet, run on an XT, and cost less than \$400.

# 1-2-3 Release 3

1-2-3 release 3, which runs under either DOS or OS/2, provides unprecedented data base potential, a seamless 3-D interface, and some carefully chosen improvements for editing, graphing, and printing. For power-hungry applications, it's a dream come true. Release 3 particularly surpasses the other products in its 3-D capability. In 1-2-3 release 2.01, Excel, and SuperCalc, ranges can be thought of as rectangles; in release 3, ranges are solids. The implications are staggering: A single file can contain up to 256 worksheet layers, making it easier to design accurate, compact worksheets. In marked contrast with SuperCalc, 1-2-3's range names and pointing techniques extend smoothly into the third dimension, and most commands, including data tables, can accept a 3-D range. (For practical tips on these new features, see "Exploring 1-2-3's Third Dimension" in the "How To" section of this issue.)

1-2-3's data base is another area where new features are both powerful and superbly implemented. The relational capability, for example, allows you to extract related information from more than one input range, either within the current worksheet or on disk. Release 3 also includes a driver that lets you query, insert records, and calculate data base functions directly from external dBASE III files. Additional enhancements include calculated output fields, which shrink worksheets by eliminating duplicate formulas; automatic updating of input range records; better linking of data bases and range names; plus new @ functions and a new {FORM} macro command for developing sophisticated data entry forms.

Although Lotus has improved release 2.01's notoriously weak graphs, the result is neither as versatile as *SuperCalc* nor as nifty as *Excel*. Nevertheless, with release 3 you can choose from a better selection of graph styles, view a graph in a spreadsheet window, and print graphs without running a separate utility. The ability to print multiple ranges on a single page makes complex reports possible on laser as well as dot matrix

#### EXECUTIVE SUMMARY

#### 1-2-3 release 3

Spreadsheet

The new 1-2-3 provides a superb 3-D workspace and relational data base capability, plus dozens of editing, graphics, and reporting improvements. It's a fine choice for users who need powerful application development capabilities. But its audience is the thin crust of the top: Excel's approachable interface and spiffy reports have broader appeal.

| Spreadsheet          |   | 1.5 | • |
|----------------------|---|-----|---|
| Data base            |   |     |   |
| Reporting and graphs | 3 | ٠   |   |
| Macros               |   | •   | 1 |
| Performance          |   |     | • |
| Overall value        |   |     |   |

| 1 1        | - 6    | 1          | E |             | 6         | ł   |
|------------|--------|------------|---|-------------|-----------|-----|
| Criterion  | Range: |            |   | Database St | ructure:  |     |
| FIRST      | LAST   | STATE      |   | 22222222222 |           |     |
|            |        | VA         |   | FIRST       | Character | 20  |
|            |        |            |   | LAST        | Character |     |
|            |        | 8          |   | CITY        | Character | 20  |
|            |        |            |   | STATE       | Character |     |
| Output Ran | qe:    |            |   | OCCUPATION  | Character | 20  |
| LAST       |        | OCCUPATION |   | PARTY       | Character | 18  |
| Washington | VA     | Planter    |   | COLLEGE     | Character | 30  |
| Jefferson  | VA     | Lawyer     |   | TERM        | Numeric   | 2.0 |
| Madison    | VA     | Lawyer     |   | BIRTH       | Date      | 8   |
| flonroe    | VA     | Lavyer     |   | DEATH       | Date      | 8   |
| Harrison   | VA     | Soldier    |   | START       | Date      | 8   |
| Tyler      | VA     | Lawyer     |   | END         | Bate      | 8   |
| Taylor     |        | Soldier    |   | HEIGHT      | Numeric   | 2.0 |
| Vilson     | VA     | Professor  |   | BOYS        | Numeric   | 2.0 |
|            |        |            |   | GIRLS       | Nuneric   | 2.0 |
|            |        |            |   | INDFFICE    | Numeric   | 2.0 |

printers. And once you've set up a report, you can name it as you would a graph, thus making it easy to generate multiple reports from the same worksheet. Other new features include PostScript support and a print spooler with queue control.

But font control is primitive: Fonts are associated with entire report sections, not ranges. Worse yet, you don't get a "live" menu of the specific fonts available with your printer, as you do with *Excel*. And there's no WYSIWYG print preview. Ironically, release 2.01 with *Allways* provides better printer control than release 3.

As expected, there are several new macro features, including a keystroke recorder, which unlike *SuperCalc*'s system is easy to use. Release 3's multifile capability means that as with *Excel* and *SuperCalc*, you can store utility macros in a separate library file and use them with any worksheet.

When it comes to performance, 1-2-3 is faster than the other spreadsheets in expanded memory—but unlike the other programs, it requires a system with at least 1MB of RAM. In tests performed with 2MB of expanded memory, release 3 did far better than SuperCalc and somewhat better than Excel. Additionally, NSTL benchmarks show that release 3 works faster in extended memory than expanded. And the more extended memory you have, the faster it works. That's because if you have at least 1MB of extended memory, release 3 loads all its program code into memory instead of using slower overlays 1-2-3 release 3 permits relational queries of external data bases from within a worksheet. You can view the structure of the external table, as shown, extract records, or create data base statistical functions. that must be accessed from the hard disk. When all is said and done, 1-2-3 release 3 was worth the wait for power users. Its highend enhancements are executed brilliantly; in fact, those who require powerful application development tools are sure to love it. But in our opinion, this audience is a marginal one. For the vast majority of users, *Excel* is a better choice.

That's primarily because 1-2-3's character-based interface simply hasn't kept pace with the times. Though it's fast for experienced users, 1-2-3's menu system makes novices feel like they're lost in a labyrinth. Re-

#### **TWO PERFECTLY PROFESSIONAL SPREADSHEETS**

**Quattro Professional 2.0 and PlanPerfect 5.0** 

#### William Rodarmor

While the high-end spreadsheets do battle on Centre Court and 1-2-3 release 2.2 joins the game, upgrades to Quattro and PlanPerfect wait their turn. Ta judge by the betas, fans will discover some stylish new strokes.

#### Quattro Professional 2.0: Visual Pizzazz

A big jump in price and features will mark Borland's Quattro Professional 2.0 when it ships later this fall. The \$495 spreadsheet will offer hot links between worksheets, built-in graph annotation, and a WYSIWYG preview mode. Moreover, you'll be able to embed multiple graphs in a worksheet and watch them redraw as you change the data. Borland says Quattro 1.0's minimal recalculation has been greatly speeded up, and that a new restartable background recalc quickly returns keyboard control to the user. Borland will continue to sell Quattro 1.0; version 2.0 is aimed at graphics-conscious users who want worksheet linking in a DOS-based product.

Though Quattro 2.0's elaborote menus take some time to navigate, they offer a host of new options, particularly in data entry and editing. While still limited to one worksheet per file, Quattro 2.0 can load multiple files in memory and will outdo 1-2-3 release 3 by displaying up to 32 tiled, stacked, or overlapping worksheet file windows. The program supports dynamic links to

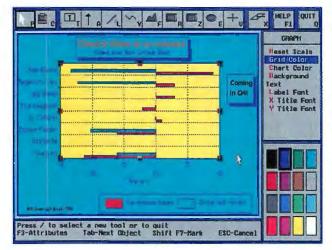

Thanks to Quattro Professional 2.0's powerful graph-customizing resources, users may decide they don't really need a separate charting package.

cells or ranges in other worksheets and maintains correct cell references even if yau change the structure of the dependent sheets.

Building on its predecessor's reputation for ease of use, Quattro 2.0 will match some of Excel's most convenient features: You'll be able to group related files and speed-load them together, use a mouse, and preview your formatted worksheet for last-minute proofreading. Other niceties include dota compression, sideways printing, and a substantial list of new @ functions. Users will also appreciate the abilities to add hidden comments to a cell and to search and replace cell and named-block references.

Most of Quattro 2.0's talents will show up both on screen and on paper. You can use up to eight Bitstream fonts on a worksheet and embellish cell ranges with line drawing and shading. Finally, Quattro 2.0's graph annotatian feature nearly matches that of a fullfledged charting package.

Quattro Professional 2.0 is the fourdoor version of Borland's sporty original. The spreadsheet has gained some weight in its bid to best 1-2-3 release 3 and Excel, but it hasn't abandoned the touches that give Quattro 1.0 its nimble feel.

#### PlanPerfect 5.0: In the Family Way

While Quattro Professional 2.0 is a big leap forward, PlanPerfect 5.0 is an evolutionary move deeper into the Word-Perfect family of products. In its last incarnation, PlanPerfect got mixed reviews: praise for its multiple worksheets, file linking, and excellent text lease 3's many additional options make the problem even worse. Surprisingly, Lotus has neglected to provide either a prompt like *SuperCalc*'s that traces your current menu position or the settings sheets that release 2.2 is expected to include.

Some small touches make manipulating

1-2-3 worksheets easier: an undo feature; search and replace; and the ability to paste range names and functions into formulas, to view formulas that exceed the width of the screen, and to change the width of several columns at once. Lotus also deserves credit for vastly improving the help system. But ba-

handling; grumbles about the functionkey interface and slow speed. Now updated to version 5.0, *PlanPerfect* gains 1-2-3-style and pulldown menus; increased file compatibility; and more versatile printing, graphing, and charting. It also uses optimal minimal (but not background) recalc to address version 3.0's sluggishness. WordPerfect says the program can retrieve a 3.0 file faster than the older spreadsheet, even though it's being converted to 5.0 format in the process.

The major thrust behind the upgrade seems to be further convergence with WordPerfect, however. The two share mare commands, and the spreadsheet now uses the same printer drivers and macro routines as the word processor. Moreover, their print menu and print preview features are quite similar. And PlanPerfect 5.0 incorporates a programmable file macro language that is almost identical ta WordPerfect 5.0's.

File compatibility, a problem with PlanPerfect 3.0, should be somewhat improved. Version 5.0 will import and export WordPerfect 4.2 and 5.0 files as well as PlanPerfect/MathPlan, 1-2-3, dBASE II and III, ASCII, and delimited file formats. WordPerfect claims Plan-Perfect 5.0 automatically converts mony 1-2-3 macros but admits that most 1-2-3 printing and graphics macros will require some manual conversion.

PlanPerfect 5.0 lacks line and box drawing but lets you assign multiple at-

| ubtitle : 1988-199<br>egend :<br>-Label : | 13    |           |      |      |      |             |
|-------------------------------------------|-------|-----------|------|------|------|-------------|
| Label L:<br>Label R:                      |       |           |      |      |      |             |
| egond Hanes                               | Color | Style     | Тура | Size | Acis | Nata Blocks |
| ail                                       |       | $\square$ | Pie  | N/A  | Left | 09          |
| liscel Lapeous                            | Ē     |           | Pie  | N/A  | Left | 018         |
| ffice Supplies                            |       |           | Pie  | N/A  | Left | 011         |
| ayroll                                    |       |           | None | R/A  | Left | 012         |
| hone                                      |       | 888       | XPia | K/A  | Left | 013         |
| lent                                      |       | 223       | Pie  | N/A  | Left | 014         |
| awer:                                     |       | 12        | Ple  | N/A  | Left | 015         |
| Hilities                                  | 124   |           | Pla  | N/A  | Left | 016         |
|                                           |       | 5         | Hone | N/A  | Left | N/A         |
|                                           |       |           | None | N/A  | Left | H/A         |
|                                           |       | ā         | None | N/A  | Left | 8/8         |
|                                           |       |           | Hone | N/A  | Left | H/A         |

PlanPerfect 5.0 affers a lot of control over graphics, but customizing the text in a graph requires a visit to a dauntingly complex screen.

tributes and use up to 32 fonts in one worksheet. For added visual impact, you can display and print two graphs on the same page.

PlanPerfect 5.0's increased file compatibility, graphics talent, and speed are attractive options, and the addition of two new menu styles may broaden the program's appeal. But the upgrade will be popular mainly with people already at home on the WordPerfect range.

William Rodarmor is an assistant editor for PC World.

#### WHERE TO BUY

**PlanPerfect 5.0** WordPerfect Corp. 1555 N. Technology Way Orem, UT 84057 800/321-4566, 800/321-3248 (tech support), 801/225-4414 (BBS) LIST PRICE: \$495, upgrade \$75 REQUIREMENTS: 512K, DOS 2.0 or later version (hard disk recommended) TECHNICAL SUPPORT: unlimited, tollfree number M-F 7-6 OTHER SUPPORT: user BBS, quarterly newsletter free to registered users, CompuServe forum (GO WPSG) Reader service no. 735

#### **Quattro Professional 2.0**

Borland Int'I. 1800 Green Hills Rd. P.O. Box 660001 Scotts Valley, CA 95066-0001 408/438-8400, 408/438-8696 (fax) LIST PRICE: \$495; upgrade \$79, \$99 for unregistered users REQUIREMENTS: 512K, hard disk, DOS 2.0 or later version TECHNICAL SUPPORT: unlimited, toll number, M—F 8—5 OTHER SUPPORT: MCI message service, BIX Forum (JOIN BORLAND), Compu-Serve Forum (GO BORLAND) Reader service no. 736

#### **NSTL** TEST REPORT

#### 1-2-3 Release 3: Faster Than Ever

1-2-3 release 3 won't run at all in a 640K system, but it surpassed Excel 2.0 and SuperCalc5 in every speed test using 2MB of expanded or extended memory. Furthermore, most release 3 functions are noticeably faster than release 2.01's.

#### **Conventional Memory**

#### Load a worksheet

| 77   |            |
|------|------------|
| 6 46 | 1-2-3 2.01 |
| 16.5 | Excel 2.0  |
| 7.5  | SuperCalc5 |
| n/a  | 1-2-3 3    |
|      |            |

#### seconds 0 4 8 12 16 20

#### Recalculate

|             |         | _   |
|-------------|---------|-----|
| Excel 2.0   |         | 0.2 |
| 1-2-3 2.01  |         | 1.2 |
| SuperCalc5  |         | 4.5 |
| 1-2-3 3     |         | n/a |
| H           |         |     |
| seconds 0 1 | 2 3 4 5 |     |

| 1-2-3 2.01  | 10.2        |
|-------------|-------------|
| Excel 2.0   | 27.5        |
| SuperCalc5  | 34.8        |
| 1-2-3 3     | n/c         |
| seconds 0 7 | 14 21 28 35 |

#### Capacity

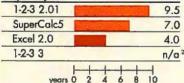

<sup>1</sup> Figures are for expanded memory except where "(ext.)" indicates extended memory

<sup>2</sup> 1-2-3 3 will not run with conventional memory alone.

sic construction tasks are still tedious compared with Excel's point-and-click approach. All in all, Excel's approachable interface and superb reporting capabilities make it a much stronger candidate for the vast majority of users.

#### **Expanded/Extended**

#### Memory 1

| 1-2-3 2.01     | 23.9 |
|----------------|------|
| 1-2-3 3 (ext.) | 27.0 |
| 1-2-3 3        | 28.5 |
| Excel 2.0      | 29.6 |
| SuperCalc5     | 60.5 |

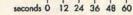

#### Recalculate

| 1-2-3 3        | 0.2  |
|----------------|------|
| 1-2-3 3 (ext.) | 0.2  |
| Excel 2.0      | 1.7  |
| 1-2-3 2.01     | 2.2  |
| SuperCalc5     | 13.3 |
|                |      |
| seconds 0 1    | 2 3  |

#### Insert, copy, and delete columns Insert, copy, and delete columns

| 1.12 |                |      |
|------|----------------|------|
|      | 1-2-3 3 (ext.) | 14.1 |
|      | 1-2-3 3        | 19.1 |
| -    | 1-2-3 2.01     | 26.4 |
| -    | Excel 2.0      | 56.4 |
| -    | SuperCalc5     | 131  |
| 1.7  |                |      |

seconds 0 12 24 36 48 60

#### Canacity

| Excel 2.0      |    |      |    |     | 48. | 5 |
|----------------|----|------|----|-----|-----|---|
| 1-2-3 3 (ext.) |    |      |    |     | 38. | 5 |
| 1-2-3 3        |    |      |    |     | 38. | 0 |
| SuperCalc5     |    |      |    |     | 36. | 0 |
| 1-2-3 2.01     |    |      |    |     | 31. | 5 |
| years 0        | 10 | + 20 | 30 | +40 | 50  |   |

#### Methodology

A 12-MHz Compag Deskpro 286 with 640K of RAM and a 40MB hard disk was used for conventional memory benchmarks. For expanded and extended memory tests, a 2MB Intel AboveBoard Plus and a math coprocessor were added. Conven-tional memory tests used a worksheet containing a three-year business plan. Expanded and extended memory tests used a worksheet containing an eight-year business plan. 1-2-3 2,01 was tested with the bundled Speedup add-in.

#### Load a worksheet

This test measured how long it took to load the test worksheet.

#### Recalculate

This test measured how long it took the spreadsheet to recalculate after a new value was entered into cell B18 (Sales).

#### insert, copy, and delete columns

**Insert, copy, and delete columns** This test measured the time required to insert blank columns (P1..AD195), copy other columns into the new columns (AE1..AR195 to P1..AD195), and then delete the capied columns. Each step was timed separately, then the times were added.

#### Capacity

This test measured worksheet capacity by counting how many additional years' worth of data could be added to the worksheet. If an entire year could not be added, an attempt was made to add six months.

#### Data based on tests designed and

conducted by National Software Testing Laboratories (NSTL). All rights reserved.

#### Excel 2.1

There's no 3-D, the data base is just OK, and for complex applications, it's slow. But Excel has a superb Windows interface with mouse control, terrific graphs, extensive functions

and macros, and sophisticated verification tools. And Microsoft is offering a low-cost data base add-in that gives access to external *dBASE* files with full relational capability. These features make *Excel* our Best Buy and the ideal tool for users who crave sophisticated reporting and desire the advantages of a graphic interface.

The Windows interface is a unique combination of simplicity and flexibility. Instead of requiring you to use a series of menus for every action, *Excel*'s graphics approach allows for hands-on manipulation of the worksheet. As a result, *Excel* can offer lots of options without the confusing menu proliferation that plagues *SuperCalc* and 1-2-3. Its major drawback is that the interface can impede skilled users, who may find 1-2-3's menus faster.

*Excel*'s charts are legendary, and with good reason; just select a range, open a new chart, and voilà—presentation graphics. But mastering *Excel*'s charts is harder than it looks; some operations that ought to be simple, like adding a new data range to an existing chart, are frustrating for new users. Overall, though, *Excel*'s graphing capability,

#### EXECUTIVE SUMMARY

Excel Spreadsheet

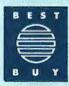

Excel offers an accessible Windows interface, great-looking reports and graphs, an easy-tounderstand macro language, and external data base access through Q + E. It's the logical

choice for users who don't need release 3's 3-D workspace and relational data base, and it earns a Best Buy for its superb interface and reporting capabilities.

| Spreadsheet          |   |   |
|----------------------|---|---|
| Data base            | • |   |
| Reporting and graphs |   | • |
| Macros               |   | • |
| Performance          | • |   |
| Overall value        |   |   |

00 0 Hicrosoft Excel =IF(ISNA(MATCH(L\$1,\$B5;\$15,B)),"", INDEX(\$B\$1;\$I\$1,1,MATCH( L\$1,\$85:\$15,0))) Title 1 2 Understanding PCs 3 Understanding the Nacintosh 4 5 6 7 Introduction to DOS Disk Management 6 Novell Networks 7 Microsoft Works 8 9 18 Introduction to WordPerfect Advanced WordPerFect ■ WordPerfect Version 5.0 Update 11 Info: CLCALEND.XES 12 13 فالتدانك المالية المالية المالية المالية المراكر Cell: L5 Formula: -IF(ISNA(HATCH(L\$1,\$85: 14 15 \$15,0)),"",INDEX(\$8\$1: \$1\$1,1,MATCH(L\$1,\$85:\$15, 16 0))) Value: 18 19 Value: Format: General Center Aligned Helvetica-Narrow 8 Left, Right, Bottom 28 Borders Readu

WYSIWYG preview, and visible page margins make it a superb tool for reporting.

By itself, *Excel*'s data base is unremarkable. However, coincident with the debut of release 3, Microsoft announced an agreement with Pioneer Software Systems to market Q+E, a SQL-based external data base query facility that provides relational access to disk-resident .DBF files. The cost is \$10 for new *Excel* users or \$49.95 for current registered users. Q+E gives *Excel* and 1-2-3 similar external query capabilities; at this writing, the *Excel* system also allows you to update external files, and it enjoys the formidable advantage of the graphic interface.

Automatic data entry forms, customizable via a macro dialog box, are the most notable feature of *Excel*'s data base system. Otherwise, *Excel* provides roughly the same functions as release 2.01, with the annoying exception that you must select the output range each time you extract records.

Unlike release 3, *Excel* lacks true 3-D. You can open multiple files, view them on screen in separate windows, and create formulas that reference cells and ranges in other open files; but a range is strictly a two-dimensional structure within a single worksheet.

*Excel's* procedural macros are a bit bewildering to the new Lotus convert because they are based on complete commands, not individual keystrokes. But their flexibility and ease of use are remarkable. When you

Excel's Info Window offers a useful way to diagnose spreadsheet problems. By leaving the window exposed, you can see a list of the formulas that depend on a selected cell and easily trace a chain of calculations through the spreadsheet.

#### FORGET DOS! OS/2 SPREADSHEETS ARE COMING

#### Anita Amirrezvani

Even as we debate the merits of DOSbased spreadsheets, the industry is propelling itself in a new direction: OS/2. Despite Presentation Manager's demanding hardware requirements— 3MB to 4MB of memory, a hard disk, video graphics, and for all practical purposes, a 386 processor—the new environment's graphic interface, massive memory support, and multitasking offer irresistible incentives to DOS spreadsheet users.

Several upcoming products from major vendors promise all the advantages of OS/2—and more. 1-2-3/G, Lotus's Presentation Manager spreadsheet, is an open secret, and Ashton-Tate's *Full Impact*, currently available for the Macintosh, is also rumored to be under development for Presentation Manager.

But these products won't be the first out of the gate—not if Microsoft and Informix have their way. This fall, Microsoft plans to ship Microsoft Excel for OS/2, a slightly enhanced version of Excel for Windows. And with Wingz for OS/2, Informix intends to mount the first serious challenge to Excel—and even hopes to surpass it in several key areas.

#### **Microsoft Excel for OS/2**

Don't be surprised if Excel for OS/2 looks and feels much like Excel for Windows. Like other first-generation OS/2 products, it's basically the same software running in a new environment.

A few enhancements promise better functionality. Excel's new Data Consolidate command, for example, prompts you to select files for consolidation and then automatically creates a new, consolidated worksheet. Microsoft is also tightening the connections between Excel for OS/2 and products such as the OS/2 version of AutoCAD. And Excel will ship with an OS/2 version of Q + E,

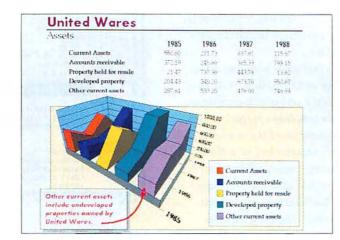

Wingz for OS/2 is expected to offer unusually fine presentation capabilities. Shown here is a true 3-D graph whose values ore dynamically linked to the numbers in the worksheet.

an external data query tool.

Because OS/2 provides more font support, the new Excel will offer up to 256 fonts instead of just 4. A high-quality font mode and a faster but lowerquality font mode will supported.

Excel for OS/2 will be available for a \$50 upgrade fee in the fall. At press time, other prices had not been set.

#### Wingz for OS/2

Informix's philosophy with Wingz for OS/2 can be summarized in one word: more. Like its Macintosh cousin, released earlier this year, Wingz for OS/2 will attempt to surpass Excel in three key areas: capacity, presentation capabilities, and application development.

In terms of sheer capacity, Wingz far OS/2 plans to support huge applications by providing a massive 32,768 by 32,768 matrix, 256 data base sort keys, and up to 30,000 graph points.

Even when compared to Excel, Wingz's presentation capabilities are expected to be particularly strong. The program will support 20 graph types and up to 256 fonts and colars, with the option to create custom colors. In additian, the program will suppart clip art and provide drawing tools such as lines and circles. Informix also envisions Wingz for OS/2 as a friendly front end for sophisticated applications. HyperScript, the program's campilable English-like language, will allow users to control the look and feel of custom applications and even Wingz for OS/2 itself, right down to graphic elements such as menu bars, dialog boxes, and buttons. Informix also plans to market an add-in HyperScript application that permits SQL queries to external data bases.

Informix is expected to announce a ship date for Wingz at fall COMDEX. The product will be priced competitively with 1-2-3 and Excel.

Anita Amirrezvani is a PC World contributing editor.

Microsoft Excel for OS/2 Microsoft Corp. 16011 N.E. 36th Way Redmond, WA 98073 206/882-8080 Reader service no. 740

Wingz for OS/2 Informix 16011 College Blvd. Lenexa, KS 66219 913/599-7100 Reader service no. 741

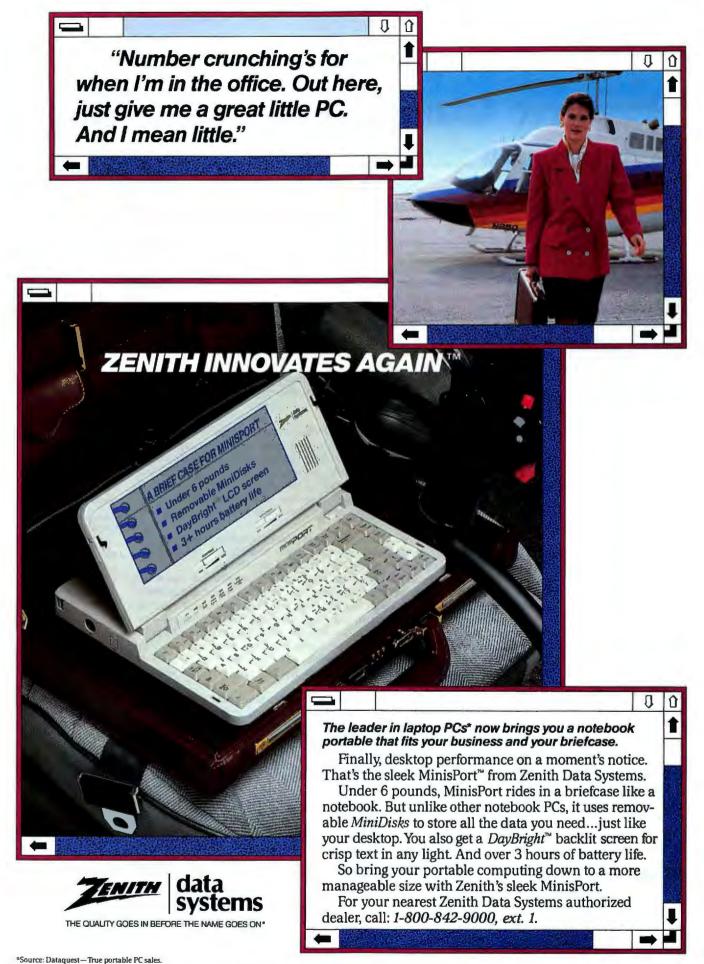

Graphics simulate Microsoft' Windows, a product and trademark of Microsoft Corporation.

# Either Way You Look at It, Peachtree Accounting Saves You Money.

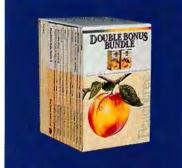

When it comes to accounting software, no one offers you more for your money than Peachtree. Now we're offering you two ways to buy our best-selling accounting software - and two great ways to save.

Peachtree Complete<sup>™</sup> II is our premier business accounting system. Designed and sold as a \$5,000 accounting system, the latest version of Complete II represents a vastly expanded and greatly improved package that sells for an unbelievably low \$199. Find out what over 250,000 satisfied users already know - no other accounting system offers so much for so little.

And now, for businesses who want to make the most of their accounting information, Peachtree's Double Bonus Bundle gives you Peachtree Complete II Accounting plus its own custom reporting tool, Peachtree Data Query II<sup>TM</sup> Enhanced. The Double Bonus Bundle includes both systems - regularly priced at \$199 each - for just \$298. That's

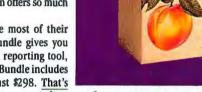

Fixed Assets

Payroll

a savings of \$100! Either way, Peachtree offers you the most accounting you can get for your software dollar.

**DOUBLE BONUS** BUNDLE

**PEACHTREE'S** 

**Includes Peachtree Complete II** plus Peachtree Data Query II

> JUST \$298 **SAVE \$100**

With PDO II Enhanced You Can-

· Create on-screen inquiries to display data

· Present data in line or har granhs

· Use any of over 20 pre-defined reports

· Modify pre-defined reports and save the formats

· Create your own reports and save the formats

· Transfer accounting information to spreadsheet and database programs like dBASE III® and Lotus 1-2-3®

#### And Morel

A Recent Survey by the American Institute of **CPAs Reports More** Accountants Use and **Recommend Peachtree** Than Any Other Accounting System!

Peachtree Complete II is a comprehensive accounting system developed to meet the needs of small- to medium-size businesses. It comes with eight high-power modules that may be used individually, or fully integrated for maximum accounting efficiency:

• General Ledger

- Accounts Pavable Accounts Receivable Invoicing

And Peachtree Complete II is designed using the latest software innovations, like full-color scrolling reference tables, pop-up windows, and short-cut keyed menus. We've expanded to allow an unlimited number of companies, added service invoicing, range printing, and more.

Inventory

Iob Cost

Peachtree Complete II's error handling is quick and easy, with plain English messages and suggestions. Context-sensitive Smart HELP is on-line, all the time. And as always, Complete II comes with the most thorough documentation - a separate quick-start Installation Guide, Accounting Primer, seven-volume Reference Library, and extensive on-line tutorials on each module - all at no extra charge.

Now you can extend the power of your Peachtree accounting to include custom reporting and analysis, and save even more money! Order the Double Bonus Bundle and you'll get Peachtree Complete II, plus Peachtree Data Query II Enhanced, for just \$298.

PDQ lets you turn raw figures into highly sophisticated reports, allowing you safe, easy access to valuable information from all eight Peachtree Complete II modules. PDQ's simple, clear approach gives you maximum control and flexibility. You tell PDQ what information you need, and PDQ looks through your accounting files, finds it, and presents it to you any way you want it - on screen or printed, as a graph, in report form, or ready for export to another software package.

You can begin creating reports in just minutes, thanks to all new user instructions and online practice sessions that lead you through the system and build confidence as you go. With Peachtree's Double Bonus Bundle, accounting and custom reporting go hand-in-hand, and that makes good business sense.

MONEY BACK GUARANTEE. We stand behind Peachtree Complete II and PDQ II with a tollfree hotline for technical support (\$1 per minute, \$20 minimum on your credit card) and a 30-day money-back guarantee when you buy directly from Peachtree. If for any reason you're not satisfied, you can return your package within 30 days for a prompt refund. That's the Peachtree Software promise. A \$25 restocking fee applies to all returns.

Peachtree Complete II: the Business Accounting System for just \$199, and Peachtree's Double Bonus Bundle for just \$298. Either way you look at it, Peachtree Software saves you money. Order today!

HARDWARE SPECIFICATIONS: Requires PC/MS-DOS version 2.0 or higher with 384K of usable memory (512K required with DOS 3.3) and a minimum 10 MB hard disk. For use with the IBM® PC, PC XT, PX AT, Personal System/2" and compatibles. 3 1/1" media optionally available. Not copy protected.

Lotus 1-2-3 is a registered trademark of Lotus Development Corporation. dBASE is a registered trademark of Asbton-Tate Corporation. IBM is a registered trademark and Personal System/2 is a trademark of International Business Machines

**Call Now to Order** 1-800-247-3224 (or call 1-404-564-5800)

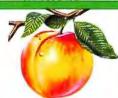

Circle 144 on reader service card

To Order by Mail Add \$12.50 Shipping and Handling.\* (In Georgia add applicable sales tax.)

Peachtree Software 4355 Shackieford Road, Dept. PCW, Norcross, Georgia 30093

\* Telephone number required on all orders.

#### PEACHTREE **COMPLETE II**

Peachtree Con

#### STILL ONLY \$199

General Ledger . Chart of Accounts includes 76 suggested and 26,000 user-defined accounts. · Comparative financial statements.

Accounts Receivable & Involcing · Maintains open item or balance forward customers. · Up to 14,400 customers · Prints product or service invoices.

**Accounts** Payable · Partial payments of invoices. . Up to 14,000 vendors · Checks printed with unlimited involce listing on stub.

Inventory · Supports average and standard costing methods. . Up to 19,500 inventory items

**Fixed** Assets • Handles 13,000 assets and 13 methods

Job Cost Tracks costs and profitability on a

**Pay roll** · Built-in current year tax tables. · Prints checks, W-2s and more. · Processes up to 3,900 employees.

And Morel

of depreciation. job-by-job basis.

record a macro, for instance, only successful procedures are recorded; if you make a false menu start, the keystrokes are discarded. Thus, macros recorded in *Excel* require much less editing than with 1-2-3. Macros reside in separate macro files, so you can execute utility macros with any worksheet.

With its accessible Windows interface, good-looking reports and graphs, procedural macro language, and excellent help system, *Excel* has mounted the only serious challenge to 1-2-3. It retains all of those advantages over release 3, while extending its data base abilities with Q + E. All that's missing is a true 3-D workspace and a relational data base, making it the ideal choice for users who require superb reporting tools and who favor the graphic interface.

#### SuperCalc5

Every 1-2-3 2.01 user who has ever muttered under his or her breath, "If only it would..." will probably find what he or she was looking for in *SuperCalc5*. It is festooned with features, from user-defined numeric formats to curvilinear regression. It includes bonuses such as Funk Software's *Sideways* and Computer Associates' own *Spreadsheet Auditor* and *Macro Analyzer*. Its graphing and re-

#### EXECUTIVE SUMMARY

SuperCalc5 Spreadsheet

SuperCalc5 is like 1-2-3 release 2.01 with lots of extras. It offers particularly good graphics, reports, and editing capabilities. But it's slow compared to the other spreadsheets, it doesn't improve on release 2.01's interface, and its multiworksheet system and data base don't match release 3's.

| 2333                 | THE I | 6000 | Haller | 1 |
|----------------------|-------|------|--------|---|
| Spreadsheet          |       |      | •      |   |
| Data base            |       | •    |        |   |
| Reporting and graphs |       |      |        | • |
| Macros               |       |      | •      | - |
| Performance          |       | •    |        |   |
| Overall value        |       |      | •      |   |

Reader service no. 603

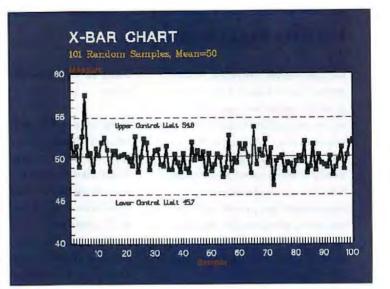

porting capabilities are particularly fine. Yet despite all these features, *SuperCalc* is outclassed in application development capabilities by release 3, in usability by *Excel*, and in speed by both.

SuperCalc takes the basic 1-2-3 interface, rearranges the menu structure, and adds lots of options. Here are just a few of many possible examples: You can format not just globally and in ranges but by row and column, with standard or user-defined formats. You can sort by columns or rows, with the option of not readjusting sorted formulas. You can fill a range with a linear, geometric, or date series. When you copy cells, you have the option of indicating cell by cell which formulas should be readjusted. You can even copy one range onto another and add them together.

At first glance, SuperCalc's multiworksheet system is similar to that of Lotus, but differences in the handling of formulas and commands make Lotus's system much more usable. Like 1-2-3, SuperCalc permits multiple "pages" in a single worksheet file, multiple open files, and formula links between an open worksheet and one stored on disk.

But while 1-2-3 permits true 3-D range manipulation between worksheet pages, SuperCalc treats each page much like a separate file. For instance, you can anchor and point a 3-D range for some procedures, like building a sum() function, but not for others, like /Move. Range names are strictly 2-D, and while you can paste a range name into a SuperCalc's superb graphics offer formatting flexibility and precise font and color control.

#### THE DATA BASE CONNECTION

Don't say we didn't tell you so: Recent developments at Lotus and Microsoft prove that spreadsheets are evolving into the universal interface to data (see Richard Landry's column in the May 1988 issue af PC World). Take 1-2-3 release 3: Its data base has been fortified with relational capabilities and a fullblown external query system. And, in a competitive thrust and parry, Microsoft has arranged to market Pioneer Software's Q + E, an Excel-compatible data base query tool for Windows.

Why this sudden interest in data bases? The answer combines shortterm gadgetry with long-term visian. Right now, 1-2-3's data base enhancements provide far more sophisticated handling of worksheet-resident data bases than Excel. In the long term, both 1-2-3 and Excel promise to support an effortless exchange of data between a central data base server and client spreadsheets running on networked PCs.

#### SQL's Convincing Story

As the push toward networking intensifies, SQL is emerging as a common language for extracting data from disparate data base management systems. Lotus's Data Lens query system and Pioneer's Q + E permit 1-2-3 and Excel users, respectively, to generate from a familiar interface a covert SQL command that fetches data from an external data base.

Both 1-2-3 and Excel are currently supplied with drivers that access only dBASE files, although Microsoft has announced future suppart for SQL Server and OS/2 Extended Edition, and Lotus says that data base drivers from Microrim, Oracle, and Novell are under development. Because actual data base access is handled by the driver, applications using Data Lens or Q + E should, in theory, work with future SQL data base systems.

#### **Data Lens in Perspective**

Release 3's Data Lens system is a specification for drivers that access external data. Release 3 ships with a sample driver for dBASE III, which actually integrates external dBASE data tables into the 1-2-3 data base system. A new command menu (/Data External) attaches the dBASE driver and opens a data table under a "range" alias. Once opened, the external table works just like an ordinary range; identify it as an input range, and you can extract records from the data base into your spreadsheet.

You can also add records or calculate data base statistical functions, and 1-2-3's relational features allow you to join external tables to one another or to worksheet-resident tables. But you can't modify or delete external records, and the driver doesn't support indexes and hasn't been tested for compatibility with *dBASE IV* files. Lotus, which wrote the driver, describes it as merely a sample; the company expects more powerful drivers to be written and maintained by data base vendars.

#### Q+E's Graphic Approach

Q + E, running under Windows, provides Excel users with relational access to external dBASE II, III, or IV files and their indexes. The new version, 2.11, corrects many of version 2.06's deficiencies (see the Windows Special Report, August 1989); it now handles multiple indexes and .MDX files, but it still won't create nested queries. With Q + E, you simply open a data base file, then open and use an index. The data base records appear on screen; you can browse them via the scroll bars.

The graphic interface makes queries a breeze. Suppose you have a data base containing customer information for all 50 states. Just click on 'VA' under 'STATE' and choose 'Add Condition' from the Select menu, and a dialog box appears, letting you confirm the query conditions. Select 'OK', and just the records from Virginia remain. You select fields by hiding unwanted calumns. To join two tables, simply open them both, select the key field in each, and choose 'Select Join'. The screen shows a results table with fields from bath files; you can save the view in a special query file for future use.

You can also copy the data in the resuits table to Excel via the Windows Clipboard, or set up a dynamic link so that the worksheet will automatically reflect changes in the data base files. Although you can create similar links in 1-2-3, Excel's system is slicker.

Q + E's interface is utterly intuitive, and SQL-literate users can enter SQL commands directly. But for Excel users there are some drawbacks: Q + E works only with external tables, so you can't join with a worksheet-resident data base. And, contrary to Q + E's documentation, you can't perform relational operations if you use the included macro that integrates Q + E with Excel's menu system.

**The Future Looks Easier** 

Right now, Lotus power users can devise clever applications with release 3's new data base features, and users of either 1-2-3 or Excel who need data from dBASE files can access it with the new external query systems. As the technolagy matures, users will be able to access other data bases and even tap into far-flung data on SQL servers. The spreadsheet, with its familiar interface and wide-ranging analytical power, is the logical point of departure. —R. S. Receive a LOTUS 1-2-3 Product Line Demo Disk FREE when you buy specially marked packs of Sony Floppy Disks.

# 

### "Now that you're in the executive suite, Dodds, you'll have a company car, an unlimited expense account and Sony diskettes."

hen you think about it, it's only fitting that leaders of industry insist on the leader in magnetic media: Sony

Ever since the introduction of the first tape recorder in Japan, Sony has been perfecting high-density magnetic media.

That's why today Sony is a world leader in audio, video and computer magnetic storage media.

We even invented the format for the 3.5" disk drive and floppy that are rapidly becoming the world standard. So, naturally, we had quite a head start when the others finally decided on playing follow the leader.

And the same engineering and technology we applied to

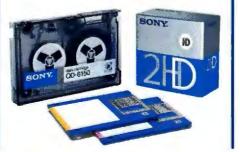

create the finest magnetic media for our 3.5" floppies was applied to all of our magnetic computer media. So our 5.25" floppies are remarkably reliable, too.

That's why people who absolutely can't afford to lose their data insist on Sony.

But for those at the top, insisting on Sony disks isn't just a sign of high standards, it's also a sign that you've arrived.

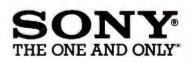

© 1989 Sony Corporation of America. Sony and The One and Only are trademarks of Sony.

formula or command, you can't access the range names in another page. This kind of inconsistency makes for a steep learning curve, especially when compared with Lotus's smooth implementation. However, Computer Associates says that an update available in September will extend *SuperCalc*'s 3-D capabilities and also provide speed improvements.

Except for a few minor additions, Super-Calc's data base provides no more than 1-2-3 release 2.01 does. An upcoming upgrade of Silverado, the company's \$149 pop-up data base, is expected to offer relational capabilities but will lack an external query function.

When it comes to graphing, SuperCalc5 is just as good as Excel and even a bit easier to use. It boasts graph styles from pies to polar coordinates, 3-D effects (but not true 3-axis graphs), double-y-axis and mixed pie and column charts, and support for a wide range of output devices. You can't see graphs and spreadsheets on screen together, and you can't place notes and arrows just anywhere on the chart as you can with Excel, but handy settings sheets make it easier to customize and modify graphs.

SuperCalc's reports provide the best overall flexibility, with excellent font control, multiple print ranges per page, multiline headers, a grid option, and a width command that measures the width of a print range relative to the margins. A settings sheet for print options makes it easy to keep track of everything. Too bad the print preview for reports is limited to character mode. For graphics, reports, and editing versatility, *SuperCalc* offers good value. But its interface and application development features are now a generation behind, just like release 2's. As for power and speed, it's no match for release 3.

#### A User for Every Product

1-2-3 release 2.01 reigned supreme for years; none of the new products has inherited its mandate. But at least now there's an obvious choice.

Unless you've already standardized on SuperCalc, the new version just doesn't measure up to the other two spreadsheets. Although it's not a bad product, it's caught between release 3's superior power and Excel's better interface. It's slow, too.

If you plan to develop sophisticated data base-access applications for end users or you require powerful application development tools such as 3-D, then release 3 is the best product. For the vast majority of users, however, *Excel*'s graphic interface and advanced reporting capabilities signal a better direction. That's why *Excel* earns our Best Buy award.  $\bullet$ 

Richard Scoville is director of curriculum and development for The Office Works Training Centers in Research Triangle Park, North Carolina.

For more information about all products in this article, circle reader service no. 901.

#### WHERE TO BUY

1-2-3 release 3 Lotus Development Corp. 55 Cambridge Pkwy. Cambridge, MA 02142 617/623-6572 LIST PRICE: \$495 until January 1, 1990, \$595 thereafter; upgrade from any previous release \$150, free upgrade from releases purchased after September 6, 1988 **REQUIREMENTS: 1MB.** 3MB with OS/2 (4MB recommended), DOS 3.0 or later version,

80286 or 80386 processor, EGA or VGA graphics to view text and graphics together TECHNICAL SUPPORT: for six months 24-hour toll-free number; ofter six months, unlimited, no toll-free number, M-F 8:30-8, priority support available for a fee OTHER SUPPORT: CD PROMPT (a support data base) on CD-ROM, Extended Application Facility tool kit for add-in ond corporate developers

Reader service no. 601

Excel 2.1 Microsoft Corp. 16011 N.E. 36th Way Redmond, WA 98073-9717 800/426-9400, 206/882-8088 LIST PRICE: \$495, \$75 rebate if you upgrade from competing spreadsheet; Q+E\$10 to new Excel users, \$49.95 to registered Excel users **REQUIREMENTS: 640K**, DOS 3.0 or later version, 80286 or 80386 processor, EGA or VGA display, Windows 2.0 for

some operations TECHNICAL SUPPORT: unlimited, no toll-free number, M—F 8—5 OTHER SUPPORT: newsletter Reader service no. 602

#### SuperCalc5

Computer Associates 1240 McKay Dr. San Jose, CA 95131 800/531-5236, 408/432-1727 LIST PRICE: \$495, upgrade from previous version or competing

spreadsheet \$100 **REQUIREMENTS: 512K** (640K recommended), DOS 3.0 ar later version TECHNICAL SUPPORT: unlimited, no toll-free number, M-F 7-5; extended support (includes toll-free number, priority support, and unlimitedtechnical help) \$150 per year (\$125 for first year if purchased within 30 days of buying package) OTHER SUPPORT: newsletter Reader service no. 603

# Not everything we make ends up in plush corner offices.

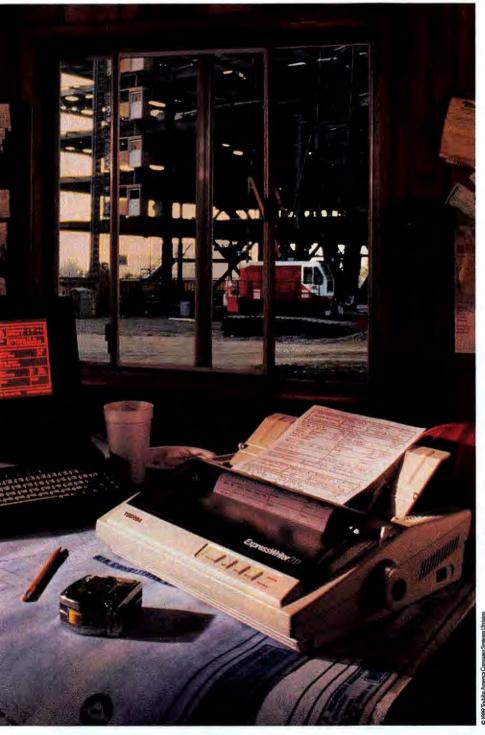

Not everyone makes it in business by going to the same office every day. Some go wherever their work takes them. To their clients. To construction sites. To manufacturing facilities.

And nowadays, they take their computers and printers with them.

Which explains why we've developed so many highly portable, highly productive PCs. From battery-powered models that fit into your briefcase to powerful workstations that go anywhere your job might take you.

It also explains why we make so many reliable, letter-quality printers. Like a transportable dot matrix model with higher resolution graphics than most laser printers. Or a lightweight batteryoperated unit that's the ultimate in portability.

All of which means you now have the freedom to come up with even bigger and better ideas.

No matter where they happen to come to you.

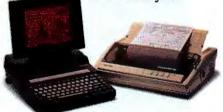

Express Writer 311: 24-pin dot matrix, 180 cps draft/60 cps letter quality, 3 resident emulations (Toshiba/Qume, Epson L.Q. IBM Proprinter), 16K buffer, 5 resident fonts, 16 font cards, 11 pounds, retractable handle.

T3100e: 12MHz 286 with 80287 coprocessor socket, internal half-length IBM\* slot, 1MB RAM, expandable to 5MB, gas plasma display, 1.44MB 3½\* diskette drive, 20MB and 40MB hard disk models.

For more information call 1-800-457-7777.

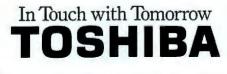

Toshiba America Information Systems, Inc., Computer Systems Division Circle 267 on reader service card

## Seven Printers With Business Sense

Looking for a versatile office

printer?

Our survey of under-\$1000 24-pin dot matrix printers finds good value the rule rather than the exception.

Steve King

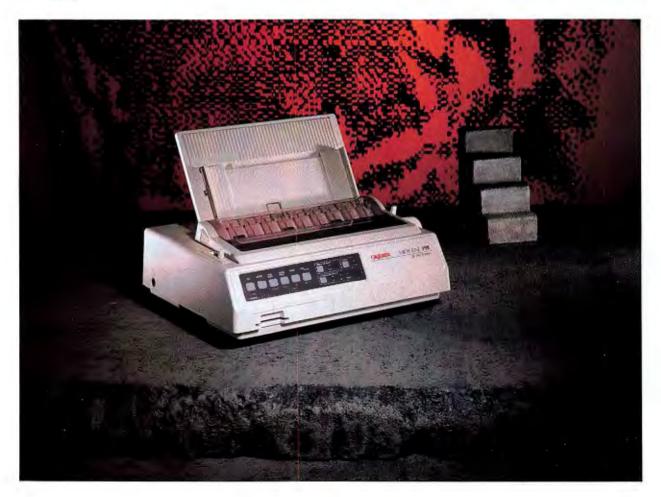

s you read this, the first 486 PCs are about to hit dealer shelves and stand the current notion of PC performance on its ear. So where does that leave 33-MHz 386s?

Compared with its immediate predecessor, the 25-MHz 386 PC, a 33-MHz system doesn't buy you much more usable performance. Though the CPU runs 32 percent faster, our benchmarks of the systems reviewed-the AST Premium 386/33, the Compag Deskpro 386/33, and the Zenith Z-386/33—reveal that overall speed increase averages only 20 percent. (With a CPU this fast, the speed of the hard disk is often a limiting factor.) Running today's DOS-based business applications, a 25-MHz system can already complete most operations in a flash; the difference between 2 seconds and 1.6 seconds hardly seems worth the extra cash.

The smart move would be to wait until 486 production is in full swing. Not only do 486 systems perform two to three times faster than 386 PCs running at the same clock speed, they should eventually be cheaper to manufacture than 386s; at the least, massproduced 486 PCs will send 386 system prices plummeting. So if you're locked into a Presentation Manager future and need all the computing power you can get, wait a year. You'll get more bang for the buck, and by then there should be a 32-bit version of OS/2, along with enough Presentation Manager applications to justify the investment.

Only power users who can't wait will find the 20 percent edge worth the money. At the top of the list are CAD/CAE users, who are always desperate for faster number crunching and screen redraws. Next are users determined to set up a UNIX-based multiuser system, where every increase in processing speed can mean a higher acceptable number of users. Anyone looking for a better server, however, might be wise to spend the extra cash on a faster hard disk.

#### EXECUTIVE SUMMARY

#### AST Premium 386/33

33-MHz 80386-based computer

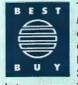

The best and lowest-priced 33-MHz system reviewed, this powerhouse can support 36MB of CPU-speed RAM. Soon you'll be able to swap the system's 386 processor board for a 486, just as you can with IBM's PS/2 Model 70-A21.

|                  | 133 | # 600°        | (HAILE | 1 |
|------------------|-----|---------------|--------|---|
| CPU-speed RAM    |     | $\rightarrow$ |        | • |
| Expandability    |     | 1             |        | ۰ |
| Ergonomic design |     |               | •      |   |
| Performance      |     |               |        | • |
| Overall value    |     |               |        | • |

Reader service no. 640

Ravenously power-hungry users will be enticed by AST's Premium 386/33, which is designed to let you swap its 386 CPU card for a 486 one. If you need top-of-the-line 386 performance now and intend to move up to 486 power as soon as it's available, the Premium 386/33 satisfies both needs in one box.

Driven by today's 33-MHz 386 CPUs, both the Premium 386/33 and the Zenith Z-386/33 fall slightly behind the Deskpro 386/33 in our performance tests, but not bya make-orbreak margin. The price differences are less subtle.

To help you compare costs, we standardized the configuration of these systems to include 4MB of RAM, a 1.2MB floppy drive, a 320MB ESDI hard disk, a VGA board and VGA color monitor, one parallel and one serial port, a 101-key keyboard, diskcaching software, and DOS.

The Compag Deskpro 386/33, the AST Premium 386/33, and the Zenith Z-386/33 (left to right in photo) all offer top 386 performance. But only the Premium 386/33 converts to o 486.

#### FEATURES EVALUATION

#### AST Premium: First Among Equals at 33 MHz

These 33-MHz systems only seem identical. A closer look reveals that the AST Premium's low price, high CPU-speed RAM capacity, and easy 486 upgrade set it apart. Compaq's Deskpro 386/33 offers the best slot capacity, but you'll pay a lot for the privilege.

| Yes   No                                          | is is                 | compart 386/33 | Lenith 1.386/33       |
|---------------------------------------------------|-----------------------|----------------|-----------------------|
|                                                   | 33 Pros               | pag            | 3                     |
| Deficient                                         | ST Premium<br>86/33   | 20             | .38                   |
|                                                   | 3                     | 5              | 5                     |
| andard features                                   | 1                     | 6              | <del>دن</del>         |
| Price                                             | \$12,439 <sup>1</sup> | \$17,147       | \$15,497 <sup>2</sup> |
| CPU                                               | 80386                 | 80386          | 80386                 |
| CPU speed                                         | 33 MHz                | 33 MHz         | 33 MHz                |
| Coprocessor support                               | 387/Weitek            | 387/Weitek     | 387/Weitek            |
| Disk-caching software                             | •                     | •              | •                     |
| Built into motherboard                            | New Soles in          |                | 1                     |
| Parallel port                                     | •                     | •              | • 3                   |
| Serial port                                       | •                     |                | • 3                   |
| Floppy disk controller                            | •                     | 0              | 0                     |
| Video adapter                                     | 0                     | •              | 0                     |
| Mouse port                                        | 0                     | •              | 0                     |
| PU-speed RAM                                      |                       |                |                       |
| Capacity                                          | 36MB                  | 16MB           | 32MB                  |
| pandability                                       |                       |                |                       |
| 32-bit expansion slots/<br>number free            | 3/2*                  | 1/0            | 4/34,                 |
| 8/16-bit expansion<br>slots/number free           | 3/1                   | 6/4            | 3/1                   |
| 8-bit expansion slots/<br>number free             | 1/1                   | 1/1            | 0/0                   |
| Half/full-height storage device bays              | -5/2                  | · 4/2 5        | 5/2                   |
| 300MB or larger hard<br>disk available from maker | •                     | •              | •                     |
| gonomic design                                    |                       |                |                       |
| Switchless setup                                  | 0                     | 0              | 0                     |
| Compact footprint                                 | 0                     | 0              | 0                     |
| Complete documentation                            | •                     | •              | •                     |
| Till-and-swivel monitor                           | •                     | •              | •                     |
| Front-panel reset button                          | •                     | 0              | 0                     |
| Front-panel on/off switch                         | 0                     | 1              | 0                     |

<sup>1</sup> Price based on standard PC World 80386 system configuration: 4MB RAM, 1.2MB flappy, 320MB ESDI hard disk, at least one parallel port, at least one serial port, VGA video board and color monitor, 101-key keybaard, disk-coching software, DOS 3.3.

<sup>2</sup>Same as footnote 1, except with Windows/386 and OS/2.

<sup>3</sup> Built into the bus controller board.

<sup>4</sup> 32-bit slots can be used as 8/16-bit slots when not occupied by a 32-bit board. <sup>3</sup> 5/2 if third-height drives are used.

#### AST Premium 386/33

At \$12,439 in our standard configuration, the AST Premium 386/33 is far and away the least expensive of the three systems. What's more—as with IBM's PS/2 Model 70-A21 the modified passive backplane design offers an easy upgrade to a 486 CPU via a \$2995 replacement processor board, which will purportedly be available this fall (see the sidebar "AST's 486 Upgrade Solution").

The current 386-based processor board fits into one of three 32-bit slots and has sockets for 80387 and Weitek 3167 math coprocessors, along with up to 4MB of RAM. AST offers a special 32-bit memory expansion board with a 16MB capacity, raising the system's CPU-speed RAM maximum to 36MB. However, the memory cache is a relatively low 32K, which could create a slight bottleneck with large-memory applications in a multitasking environment.

The Premium's motherboard has plenty of built-in features, including one parallel and two serial ports, a floppy disk controller, and an IDE (Intelligent Drive Electronics) hard disk interface. That leaves plenty of room for expansion: You get one 8-bit and three 8/16bit slots; unoccupied 32-bit slots double as 8/16-bit ones. Load the machine with 4MB RAM, a video board, and an ESDI controller, and four slots are left free.

Thanks to the IDE interface, you may not want to bother with an ESDI controller and drive. Like SCSI drives, IDE disk drives have all controller electronics built into them. AST contends that IDE drives are not only cheaper to implement than ESDI units but deliver the same performance—a claim our tests confirm. The only drawback to the IDE interface is a maximum drive size of 110MB.

The Premium 386/33's chassis is a stylish, AT-size box with two internal and three externally accessible half-height 5¼-inch drive bays. Like the other systems in this roundup, the Premium 386/33 includes an excellent ROM-based setup utility. Bundled software includes the EMS 4.0 expanded memory manager and disk-caching software.

With its board-level 486 upgrade, the Premium 386/33 offers an intriguing option for f you need a printer that can tackle business letters, internal reports, and occasional multipart forms, then a 24-pin dot matrix printer is for you. Unlike cheaper printers that sell for less than \$500 (see "Solid Bargains in Personal Printers," *PCW*, June 1989), midrange 24-pin printers offer higher speed, superior text and graphics output, and the ability to handle envelopes, labels, and multipart forms with ease.

This review examines seven 24-pin dot matrix printers that cost between \$699 and \$999: the Alps ALQ224e, the C. Itoh Pro-Writer C610, the Epson LQ-850, the IBM Proprinter X24E, the wide-carriage Mannesmann Tally MT222, the Okidata Microline (ML) 390, and the Toshiba P321SLC.

#### **Picking a 24-Pin Printer**

High-quality output is a 24-pin printer's raison d'être; such a printer should be able to produce crisp, correspondence quality output and good-looking graphics. Of the seven printers reviewed, four tied for top output honors when tested with a 10-pitch Courier font: the C.Itoh ProWriter C610, the IBM Proprinter X24E, the Okidata ML 390, and the Toshiba P321SLC.

Most of the printers produced good business graphics at a resolution of 360 by 180 dots per inch (dpi), but their output is probably more appropriate for internal reports than for presentations. Only two printers, the Mannesmann Tally MT222 and the Epson LQ-850, produced poor graphics.

You won't need to pitch a tent waiting for these devices to finish a print job, but only one of them is particularly fast—the Okidata ML 390, which placed first in all the National Software Testing Laboratories (NSTL) speed tests for text printing. The Alps ALQ224e was the clear second-place winner in almost every test; the other printers turned in mixed results.

ROBERT CARDIN

For everyday office duty, error-free paper handling is critical. All seven printers offer such niceties as paper parking, auto paper feed, and top-of-form alignment; and all of them handle multipart forms adequately. The Toshiba P321SLC is the only printer in the bunch that doesn't do labels. The Okidata ML 390 and the Alps ALQ224e offer bottomfeed options, which are useful for thick items. The C. Itoh C610's flatbed design provides the same advantages at no extra cost.

Likewise, all seven can handle envelopes with ease, but the special features of the IBM Proprinter X24E and the C.Itoh C610 make them standouts in this category. The Proprinter provides a special front slot that allows you simply to slide envelopes into the printer; the C.Itoh's design makes envelope printing virtually jam-free.

The seven printers' typographic features are also similar. All of them work with downloadable fonts, and all except the IBM Proprinter support plug-in font cards. Other common typographic features include condensed print, extra-wide print, proportional spacing, and a choice of several character pitches.

If you require color output, the choice narrows to four printers. The Alps ALQ224e and the Toshiba P321SLC come ready to print in seven colors, while the C.Itoh C-610 and the Mannesmann Tally MT222 have an optional color module.

You won't have any problem finding software support for these printers, either. All emulate either the Epson LQ series or the IBM Proprinter X24 command sets. The Okidata ML 390 and C.Itoh C610 come standard with both Epson and IBM emulations. The Toshiba P321SLC is the most flexible: It has its own popular native command set, comes standard with IBM emulation, and offers Epson emulation as an option. The IBM doesn't provide Epson emulation or vice versa.

Last but not least, hassle-free controls are critical. Except for the Epson, all the printers do away with DIP switches to control The Okidata ML 390's excellent output, speedy text printing, and ample features mean first-rate 24-pin printing (photo on left).

#### FEATURES EVALUATION

#### **Office-Duty Printing at a Reasonable Price**

All the printers here offer comparable features, but the Okidata ML 390 adds winning print speed, high-caliber output, and the lowest price to earn a Best Buy rating.

| • Yes                               | IP.                   | hore                    | The last              | TOP                   | Telles                | in the                | 10 the                |
|-------------------------------------|-----------------------|-------------------------|-----------------------|-----------------------|-----------------------|-----------------------|-----------------------|
|                                     | E                     | Miles /                 | E                     |                       | A mes                 | ala                   |                       |
| Deficient                           | Mips HLQ72As          | 2                       | Epson 10-950          | 1                     | House Milly MITIZZ    | =                     | 3                     |
|                                     | 2                     | Clink<br>Prowriter C610 | 0                     | IBIA INICE XJAE       | ME                    | Ohidana WI 390        | Torphipa basiliste    |
| itandard features                   |                       | 1                       |                       | 1                     |                       |                       |                       |
| Standard-carriage price             | \$875                 | \$799                   | \$849                 | \$899                 | n/a                   | \$699                 | \$899                 |
| Wide-carriage price                 | \$1095                | n/a                     | \$1199                | \$1199                | \$999                 | 5949                  | \$949                 |
| Buffer size                         | 23K                   | 32K                     | 6K                    | 14K                   | 8K                    | 23K                   | 32K                   |
| Maximum buffer size                 | 87K                   | 32K                     | 38K                   | 14K                   | 8K                    | 23K                   | 64K                   |
| Serial port                         | •                     | Θ'                      | •'                    | ●'                    | •                     | ⊖'                    | •                     |
| Parallel port                       | •                     | •                       |                       | •                     | •                     | •                     | •                     |
| Paper handling                      |                       |                         |                       |                       |                       |                       |                       |
| Auto paper feed                     | •                     | •                       | •                     | •                     | •                     | •                     | •                     |
| Forms parking                       | •                     | •                       |                       | •                     | •                     | •                     | •                     |
| Push tractor                        |                       | •                       | •                     | 0                     |                       | •                     | •                     |
| Pull tractor                        | •                     | 0                       | <b>•</b> '            | •                     | 0                     | <b>Q</b> <sup>1</sup> | 0                     |
| Tear bar                            | •                     | •                       | •                     | •                     |                       | •                     | •                     |
| Envelopes                           | •                     | •                       | •                     | •                     | •                     | •                     | •                     |
| Labels                              | •                     | •                       | •                     | •                     | •                     | •                     | 0                     |
| Multipart forms (number of parts)   | 4                     | 5                       | 4                     | 42                    | 4                     | 4                     | 4                     |
| Bottom feed                         | •                     | 0                       | 0                     | 0                     | 0                     | 01                    | 0                     |
| Sheet feeder                        | <b>Q</b> <sup>3</sup> | <b>Q</b> <sup>1</sup>   | <b>Q</b> <sup>3</sup> | <b>Q</b> <sup>1</sup> | <b>Q</b> <sup>1</sup> | Q1                    | <b>Q</b> <sup>3</sup> |
| Front panel controls                |                       |                         |                       |                       |                       |                       |                       |
| Pitch                               |                       |                         | •                     |                       |                       |                       |                       |
| Font selection                      | •                     | •                       |                       | •                     |                       | •                     | •                     |
| Line spacing                        |                       |                         |                       |                       |                       |                       | •                     |
| Page length                         |                       |                         | 0                     | 0                     |                       |                       |                       |
| Micro linefeed                      | •                     |                         |                       | •                     |                       |                       | 0                     |
| Margins                             |                       |                         | 0                     | 0                     |                       |                       | 0                     |
|                                     | 1                     |                         |                       | 1                     |                       |                       |                       |
| Resident typefaces                  | 2                     | 1                       | 2                     | 2                     | 2                     | 2                     | 3                     |
| Font cartridges                     |                       |                         |                       | 0                     | -                     |                       |                       |
| Downloads fonts                     |                       |                         |                       |                       |                       |                       |                       |
| Condensed print                     |                       |                         |                       |                       |                       |                       |                       |
| Italics                             |                       |                         |                       | 0                     |                       |                       | 0                     |
| Graphics resolution (dots per inch) |                       | 360x180                 | 360x180               |                       |                       |                       |                       |
| Color                               | 360x180               | 300X100                 | JOUXIOU               | 360x180               | 360x180               | 360x360               | 360x360               |
|                                     |                       |                         | 0                     | 10                    |                       | 0                     |                       |
| Emulation modes                     |                       |                         |                       |                       |                       |                       |                       |
| Epson FX                            | •                     | 0                       | •                     | 0                     | 0                     | 0                     | 0                     |
| Epson LQ                            | 0                     | 0                       | •                     | 0                     | •                     | •                     | <b>9</b> <sup>1</sup> |
| IBM Proprinter X24                  | 0                     | •                       | 0                     |                       | •                     | •                     | 0                     |
| Epson JX                            | 0                     | •                       | n/a                   | R/0                   | n/a                   | •                     | <b>Q</b> <sup>1</sup> |
| Toshiba/Qume                        | 0                     | 0                       | 0                     | 0                     | 0                     | 0                     | •                     |

<sup>1</sup> Extra-cost option.

<sup>2</sup> Requires optional pull tractor. <sup>3</sup> Dual-bin sheet feeder optional.

unit offers distinct advantages and disadvantages. The C.Itoh, for example, is not particularly fast compared to the Okidata or Alps; but at \$799, it offers good-looking output and sturdy paper-handling capabilities, due to its flatbed paper-feeding design.

The flatbed technology lets paper enter and exit the printer directly without wrapping around a platen. Continuous fanfold paper enters the rear of the C610; single cut sheets and envelopes slide in the front. You can easily load either type of paper or both together, and it's easy to line up envelopes for accurate printing.

It's fortunate that the C610's flatbed design makes the printer so easy to use, because its documentation is the worst of all the printers reviewed. The LED menus that appear on the control panel are also rather cryptic at first, requiring frequent reference to the manual and command card.

Unlike the other printers, the C610 comes with only one resident typeface, Courier, in only one size, 10 pitch. It does support optional font cartridges, however, and you can also purchase an optional color module.

The ProWriter doesn't match the Okidata ML 390 for speed. In fact, it's much slower than the other printers in one key area: enhanced letter quality output. But the unit's

#### **EXECUTIVE SUMMARY**

**IBM Proprinter X24E** 

24-pin dot matrix printer

Although it's a poky printer, the X24E garnered a good rating thanks to great print quality and excellent paper-handling features. But the high price tag makes other

| printers better values. | 12            | 100 | (all | 4 |
|-------------------------|---------------|-----|------|---|
| Print quality           | $\rightarrow$ |     | T    | • |
| Speed                   |               | ۰   |      |   |
| Paper handling          |               |     |      | • |
| Front panel controls    |               | 10  | •    |   |
| Typographic features    | 1.            |     | •    |   |
| Overall value           |               |     |      |   |

Reader service no. 693

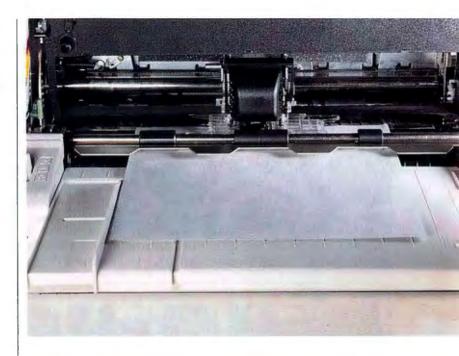

excellent draft, letter quality, and graphics output and its flawless paper-handling capabilities make it a worthy alternative to the Okidata for a few dollars more.

#### **IBM Proprinter X24E**

Like the C.Itoh, the IBM Proprinter X24E earns a good rating in overall value because of its fine print quality and paper handling. Be aware, though, that it's not especially fast, while its hefty \$899 price tag ties it with the Toshiba P321SLC as one of the most expensive narrow-carriage devices reviewed.

The X24E looks conventional from the outside, but it, like the C. Itoh, features a design twist that gives it reliable paperhandling capabilities. A built-in tractor feed sits where the platen is usually located—a unique arrangement that makes loading cut sheets and envelopes a breeze.

After parking the fanfold paper, you can simply insert a single sheet or envelope through a slot in the lower front of the unit. On the whole, IBM's approach to single-sheet feeding allows greater ease of use than do the other printers reviewed, but the IBM is The C.Itoh ProWriter C610's flatbed paper feed mechanism eliminates the platen for jam-free paper handling.

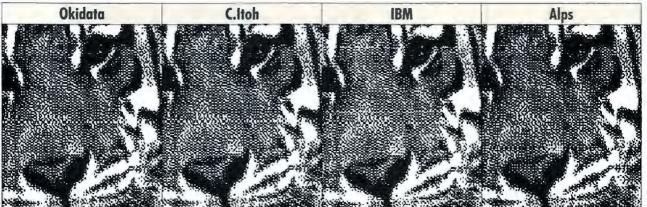

The Okidata MicrdThe C.Itoh C610 pThe IBM ProprinteThe ALPS ALQ224e abcdefghijklmnopcabcdefghijklmnopcabcdefghijklmnopcabcdefghijklmnopc abcdefghijklmnopcabcdefghijklmnopcabcdefghijklmnopcabcdefghijklmnopc

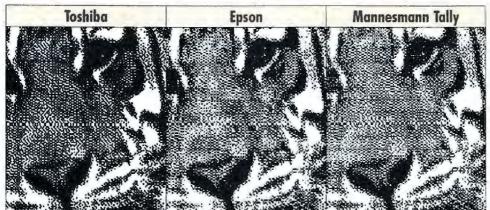

The Toshiba P321SThe Epson LQ-850 The Mannesmann Ta abcdefghijklmnopcabcdefghijklmnopcabcdefghijklmnopc abcdefghijklmnopcabcdefghijklmnopcabcdefghijklmnopc

Good-looking dot matrix output is in the eye of the beholder, but in our opinion the Okidata, the C.Itoh Prowriter, the IBM Proprinter, the Alps, and the Toshiba all print top quality text. Graphics is more of a mixed palette, but all five printers produce output that's adequate for office use. In this review, only the Epson and the Monnesmann Tally produced anemic hard copy.

not quite as adept as the C. Itoh at handling multipart forms and labels.

The Proprinter's panel controls take some getting used to and require manual dexterity as well as a good ear. When you change a setting, the printer issues musical tones to let you know what's happening. Although the X24E doesn't offer as many setup options as the other printers tested, it does provide adequate manual control over font size and typefaces.

In our opinion, the X24E's exceptional paper handling, good print quality, and middling speed do not make it worth \$200 more than the Okidata—unless you place a high value on the "Made in the USA" label.

#### Alps ALQ224e

The Alps ALQ224e has a divided personality. It finished second in text printing

#### EXECUTIVE SUMMARY

#### Alps ALQ224e

24-pin dot matrix printer

Although the ALQ224e rated second fastest in speed tests, its text output quality gets mixed reviews: an excellent sans serif typeface, but only fair Courier.

| 33                   | 4 30 | Sell. | 1 |
|----------------------|------|-------|---|
| Print quality        |      |       | - |
| Speed                |      | •     |   |
| Paper handling       |      | ٠     |   |
| Front ponel controls |      |       | • |
| Typographic features |      |       |   |
| Overall value        |      | ٠     |   |

Reader service no. 690

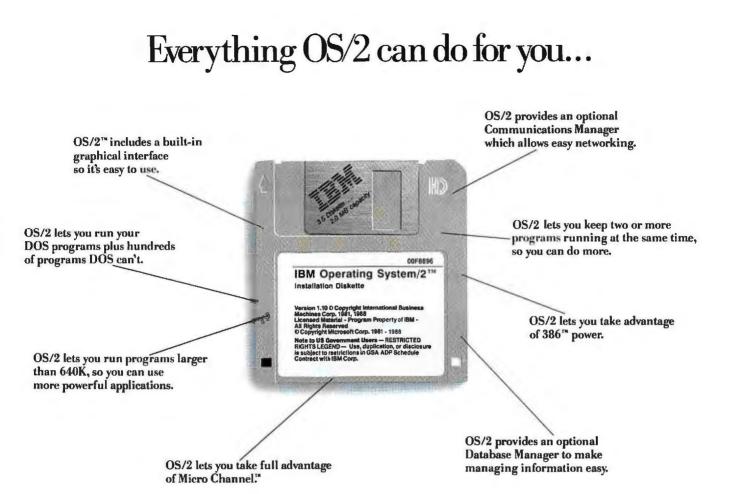

## This offer lets you do for less.

Right now, when you choose OS/2, you can get from \$100 to \$1,600 back on the kind of heavy duty memory that only OS/2 can handle. With this offer, the more memory you buy (up to 8Mb), the bigger your rebate.

Plus you can get thousands of dollars in rebates on over 100 different OS/2 programs. You can also get hundreds of dollars back on modems, accessory cards and hardware—all the things that help you do more work in less time with OS/2.

So if you're ready to move up to all the real advantages of OS/2, ask your IBM Authorized Dealer about these rebates today. To find the dealer nearest you call 1 800 IBM-2468, ext 128.

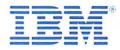

# So It Is Written So It Shall Be.

Means that OmniPage/386 can read virtually any font, in sizes that range from 8 pt. to 72 pt.

Reads and outputs underlines, bold faces and italics.

Supports the most popular word processing, spreadsheet and data base programs.

Supports 11 of your favorite Indo-european languages, including French, German and Spanish.

WYSIScan" interface takes full advantage of the Windows environment -an excellent compliment to any AT or 386 machine.

OmniPage/386 has even more features than ever before - which translates into the most comprehensive page recognition software available - anywhere - for any dynasty -at any price.

Partial Page allows you to scan only that text which is relevant to your business needs.

The bottom line in page recognition software eliminating excessive key strokes\* for all time.

CAERE®

**100 Cooper Court** 

#### Now...OmniPage/386 software only!

\*Egyptian scribes had a real time of it when it came to excessive key strokes. Each letter, or hieroglyph, had to be individually etched into stone. And we complain today about writer's cramp?

OmniPage is a registered trademark of Caere Corporation. Transitional Editor and WYSIScan are trademarks of Caere Corporation. MSDOS and Windows are trademarks of Microsoft Corporation. IBM is a registered trademark of International Business Machines. Egyptian bust of Ramses II courtesy of the Rosicrucian Society of San Jose, California. ©Copyright 1989 Caere Corporation. All rights reserved.

This unique landscape feature means that spreadsheets and financial documents are only a scan away. A great addition to your royal granary if storing and accessing numerical data really counts!

With OmniPage/386 all that is required is the software - no add-on boards - this translates into recognition power at a fraction of the price.

Transitional Editor" lets you edit scanned text -without leaving the program - before exporting it to a file. Cut, copy, paste, insert and delete text - or take advantage of the powerful search and replace tools which allow you to modify a page.

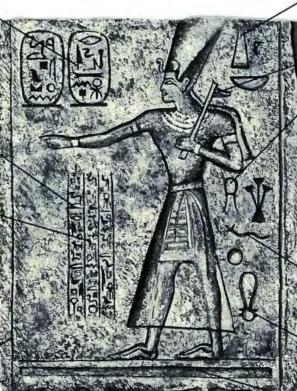

Circle 17 on reader service card

speed tests, but its Courier font output was drab compared to that of the top four contenders. On the other hand, it offers an excellent letter quality sans serif Gothic font, so we judge the Alps a good overall value as long as you don't mind a sans serif font.

The \$875 ALQ224e is the largest, heaviest printer in the group. A peek under its cover is like a return to those bygone days when most of a printer's internal components were made of metal. If looks are any indication, you can count on the ALQ224e for durability.

The Alps uses a push/pull tractor system that provides precise paper handling, but until you adapt to the device, tractor paper is tricky to load.

Of the printers reviewed, the Alps has the control panel with the most complete series of buttons and indicator lights. The printer also comes with Alpsmate, a software setup utility that's a subset of MicroLogic Software's popular *PrintMate* printer-control program. Alpsmate makes it easy to set up the ALQ224e for programs that don't have 24-pin printer drivers.

The ALQ224e also offers good seven-color printing and would have rated higher in this review if not for its poor Courier output. But if the sans serif Gothic font is acceptable, the ALQ224e is a very good choice. It sure is fast.

#### Toshiba P321SLC

Although its output compares well with the other printers', the Toshiba P321SLC doesn't match the speed of the Okidata or the paperhandling prowess of the C. Itoh or IBM. At \$899 it's also pricey, but its built-in color printing is top drawer.

The P321SLC's push tractor is tricky: Unless you're very careful when you load fanfold paper, the system jams. But the Toshiba has added paper-handling muscle in the form of an optional \$249 dual-bin sheet feeder.

The P321SLC's control panel is well designed; its 16-character LED display shows all printer settings and guides the user through an easily understood menu system for specifying default settings.

#### EXECUTIVE SUMMARY

#### Toshiba P321SLC

24-pin dot matrix printer

The P321SLC contrasts excellent print quality with middling speed. But its striking color output can add pizzazz to presentation graphics.

|                        | /   | 1 | / | / | 1    |
|------------------------|-----|---|---|---|------|
| Print quality          | 151 | 1 |   |   | •    |
| Speed                  |     |   | • |   |      |
| Paper handling         |     |   |   | • | WEN! |
| Front panel controls   |     |   | W | • |      |
| Typographic features   |     | 8 |   | ٠ |      |
| Overall value          |     |   |   | ٠ | 100  |
| Reader service no. 696 |     |   |   | - | -    |

The Toshiba comes with IBM Proprinter X24E emulation and has optional Epson LQ series and Diablo 630 emulation cards. You can also opt for the P321SLC's native Toshiba/Qume command set, which accesses the 360-by-360-dpi graphics mode and is supported by most software.

To its credit, the P321SLC offers good output and easy-to-use controls. It's not particularly fast, though, nor as adept at paper handling as some of the other printers. But because it offers excellent color printing, we judge it a reasonably good value for those who need this option.

#### Epson LQ-850

The Epson and the Mannesmann Tally rank last. Although Epson helped popularize 24pin printers, with the LQ-850 the company seems to be resting on its laurels. At \$849, the LQ-850 is relatively high priced without offering enough to justify its cost. The printer's letter quality text looks faded, graphics output is similarly anemic, and its pace, except for graphics printing, is middle-of-theroad at best.

The LQ-850 features adequate, if unexciting, paper handling. An optional pull tractor handles multipart forms, but there's no bottom feed. On the other hand, the LQ-850 is A peek under the cover of the ALQ224e is like a return to those bygone days when a printer's internal components were made of metal. Particularly

noteworthy is

LQ-850's docu-

which explains

how to set up

11 popular

programs.

the Epson

mentation,

#### EXECUTIVE SUMMARY

#### **Epson LQ-850**

24-pin dot matrix printer

Unlike the other printers, the LQ-850 uses oldfashioned DIP switches for some printer settings. Its output looks faded, and its speed is only moderate; for the relatively high price, this printer is no barragin

| 1001                 | 14 833 | CACELLER | 1 |
|----------------------|--------|----------|---|
| Print quality        | 1      |          |   |
| Speed                | •      | 1.0      |   |
| Paper handling       |        | •        |   |
| Front panel controls | •      |          |   |
| Typographic features |        | •        |   |
| Overall value        | •      | 14       | 1 |

Reader service no. 692

one of the three printers reviewed that offer an optional dual-bin sheet feeder.

Moreover, its documentation is the best of any printer in this review. Particularly noteworthy is the *Application Notes* manual, which explains how to set up 11 popular software packages.

Although its panel controls are easy to use, the LQ-850 is the only one of the printers that requires you to change old-fashioned DIP switches to alter default settings. Overall, Epson hasn't really provided anything to make the LQ-850 worth considering, especially given its hefty price tag. Other printers offer better value.

#### Mannesmann Tally MT222

The good-looking Mannesmann Tally MT222, available only in a \$999 wide-carriage model, suffers from two fatal flaws: Its output is shoddy, and it's slow.

The MT222's draft quality text is fine, but its letter quality Courier text is faint and uneven, and the blacks in its graphics are light. Equally troubling, the MT222's speed rated consistently near the bottom, coming in next to last in half the speed tests. The printer's paper-handling system is dependable, however. The standard push tractor is easy to use and works well. And the MT222's printed list of menu settings is simple to learn.

But these features aren't enough to compensate for poor output quality and slow speed. Considering the price, you should probably look elsewhere.

#### The Last Word

Our evaluation of the seven printers focused on output quality, speed, and paper handling, in that order. The Okidata Microline 390 emerged as the clear winner and Best Buy.

The second tier is a mixed bag. The C.Itoh ProWriter C610 and the IBM Proprinter X24E came in much slower than the Okidata in speed trials, but both offer compensations, including crisp output and superb paperhandling design. The Alps ALQ224e turned in the second-fastest performance, but it doesn't offer a good Courier font. If you like its sans serif, however, it's a good value. The Toshiba P321SLC, on the other hand, isn't fast but offers some of the best color printing.

#### EXECUTIVE SUMMARY

#### Mannesmann Tally MT222

24-pin dot matrix printer

Available only in a wide-carriage model, the MT222 offers skillful paper handling, but its so-so print quality and poor speed are seriaus drawbacks.

| 1                    | 33 1 3 33 AL |   |   |   |
|----------------------|--------------|---|---|---|
| Print quality        |              | • |   | - |
| Speed                | •            |   |   |   |
| Paper handling       |              |   | • |   |
| Front panel controls |              |   | ۰ |   |
| Typographic features |              |   | ۲ |   |
| Overall value        |              | • |   |   |

Reader service no. 694

## CREATE DBMS APPLICATIONS FASTER AND EASIER THAN YOU CAN IMAGINE.

CLARION

8.2

ESSIONAL DEVELOPER

#### With or Without Programming

You deserve rich DBMS applications created your way—whether you're a serious programmer or a dedicated non-programmer. Clarion gives you outstanding benefits either way, without compromise; and the Clarion Developers are a DBMS family that your requirements can never outgrow.

PROFESSIONAL DEVELOPER SLASHES DEVELOPMENT TIME AND COST. Thousands of users of Clarion's Professional Developer have slashed development time and cost 2-10 times...and you can too. PC Week said: "Clarion makes...dBASE and R:base look tired, crotchety and limited in scope." And no wonder. Professional Developer satisfies every need of the most demanding, experienced programmer, yet its application generator lets casual database developers use it easily and comfortably. Applications are totally customized, with your own unique "look and feel," And they are completely open-ended.

A COMPLETE PROGRAMMING ENVIRONMENT. Professional Developer's robust language is surrounded by a full set of integrated utilities. You can even include routines written in C and Assembler. Test programs without linking. Copy and distribute your programs as .EXEs...free. You have precise control of file relationships, buffers and caching, transaction processing and encryption. There's no practical limit to keys, fields, records or files. And there are optional Graphics, Communications and Financial Language Extensions. Unlimited network support is included in the base price...no "LAN Packs" to buy.

**dBASE FILES? NO PROBLEM.** Although the Professional Developer includes import and export of dBASE, BASIC or DIF files it can optionally process dBASE records as they are, without conversion.

A LEARNING CURVE THAT'S A GENTLE SLOPE. With Professional Developer you'll create a dazzling application in your very first session. PC Week also said..."CLARION is easy to learn and easy to use? You'll get all the help you'll ever need from Clarion Software's full range of support services." PERSONAL DEVELOPER IS SIMPLY AMAZING. Even if you don't need VERSION 2.0

\$199

\$695

or want a programming environment you dBASE, 1–2–3 AND ASCI can still create colorful and flexible multiple file applications. With Clarion's Personal Developer you'll enjoy the same application generator that is included with its "big brother."

"QUICK START" APPLICATIONS IN STOP WATCH TIME.

Personal Developer includes the unique Quick Start module. You only take about a minute to fill out one screen and describe your data in everyday terms—then watch as Personal Developer produces your applications: file, screens and reports...in a total of 3 to 5 minutes!

APPLICATIONS WITH ROOM TO GROW. After Quick Start you can include additional files, screens, reports, or change things—almost anything—to suit yourself. Add relational file "look-ups," computed fields, and "hot keys." You can continue to tailor your application weeks or months later. And as a bonus you get eight documented applications that you can modify or use as is.

SHARE YOUR CREATIVITY WITH OTHERS. Copy and distribute your programs with a free run time.

MONEY BACK GUARANTEE. Order the Clarion Personal Developer from Clarion Software today for only \$199; if not completely satisfied, return it within 30 days for a complete refund, less a \$15 handling charge.

Call for information about products, services, and dealers nearest you.

THE "MOVE UP" REBATE. Because programs and data created with Personal Developer are 100% upward compatible with Professional Developer you may choose to take advantage of the additional power and flexibility it offers. For a limited time only, If you want to "move up" from Personal Developer to Professional Developer, Clarion Software will send you a Manufacturer's Rebate of \$75 after you purchase Professional Developer.

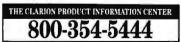

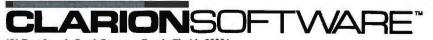

150 East Sample Road, Pompano Beach, Florida 33064 305-785-4555, Fax 305-946-1650

Clarion Software Products run on any IBM PC, PS/2, or true compatible with 512K of memory and a hard disk. Clarion Professional Developer, Clarion Personal Developer and Clarion Software are trademarks of Clarion Software. Copyright 198-Clarion Software. dBASE is a revisioned trademark of Asiton-Tate. Ethase is a trademark of Microrin. Last place goes to the Epson LQ-850 and the Mannesmann Tally, which handle paper competently but suffer from mediocre print quality and—in the case of the MT222 poor speed.

With a fair assessment of your printing needs and some smart shopping, you can find a 24-pin office workhorse at a price you can afford.  $\bullet$ 

Steve King, a freelance writer in Ramona, California, specializes in printers.

For more information about all products in this article, circle reader service no. 905.

#### **POWER TIP NO. 70**

#### Simple Math With WordPerfect

WordPerfect 5.0 doesn't offer a calculator, but you can use a variable macro to perform simple integer arithmetic from within a document. Press <Ctrl>-<Page Up>, enter a number from 0 to 9, then enter a calculation that uses the operators \*, /, +, or -. Now press <Alt>-number to display the result in the document. For example, to multiply 60 by 4, press <Ctrl>-<Page Up>1, enter 60\*4, and press <Alt>-1.

Brant Tyner Salt Lake City, Utah

#### WHERE TO BUY

#### Alps ALQ224e Alps America 3553 N. First St. San Jose, CA 95134 800/825-2577 LIST PRICE: \$875 WIDE-CARRIAGE VER-SION: ALQ324e \$1095 ACCESSORIES: singlebin cut-sheet feeder \$175, duol-bin add-on \$110; fant cartridges \$55; 64K buffer \$95; serial port adapter \$55 WARRANTY: one year parts and labor EXTENDED WARRAN-

TY: available from authorized service centers TECHNICAL SUPPORT: unlimited, toll-free number, M-F 9-5 Reader service no. 690

#### C.Itoh Prowriter C-610

C-510 C.Itoh Electronics 2505 McCabe Way Irvine, CA 92714-1421 800/347-2484, 714/660-1421 LIST PRICE: \$799 WIDE-CARRIAGE VER-SION: not currently available ACCESSORIES: singlebin sheet feeder \$299, font card \$54.90 WARRANTY: one year parts and labor EXTENDED WARRAN-TY: none TECHNICAL SUPPORT: unlimited, toll-free number, M-F 8-5

#### Reader service no. 691

#### Epson LQ-850

**Epson America** 23610 Tela Ave. Torrance, CA 90505 800/922-8911 LIST PRICE: \$849 WIDE-CARRIAGE VER-SION: LQ-1050 \$1199 (medium-carriage LQ-950, 110-character columns, \$949) ACCESSORIES: pull tractor \$59, single-bin sheet feeder \$199, dual-bin sheet feeder \$299; font cords \$59, multifont module \$99; 32K buffer for parallel interface \$175, serial interface \$59, serial interface with 8K buffer \$129; Microsoft Windows driver \$19, plotter emulation saftware \$99

WARRANTY: one year

parts and labor

EXTENDED WARRAN-TY: \$59.95 per year TECHNICAL SUPPORT: unlimited, toll-free number, M–F 8–7, dealer service available Reader service no. 692

#### IBM Proprinter X24E

IBM National Distribution Division 101 Paragon Dr. Montvale, NJ 07645 800/426-2468 LIST PRICE: \$899 WIDE-CARRIAGE VER-SION: Proprinter XL24E \$1199 ACCESSORIES: singlebin sheet feeder \$208, Fantset downloadable fonts \$114, serial interface \$119 WARRANTY: one year parts and labor EXTENDED WARRAN-TY: carry in \$60 per year, on site \$80 per year **TECHNICAL SUPPORT:** available from authorized dealers Reader service no. 693

#### Mannesmann Tally MT222

Mannesmann Tally 8301 S. 180th St. Kent, WA 98032 800/843-1347 LIST PRICE: \$999 ACCESSORIES: singlebin sheet feeder \$299; font cards \$39; colar option kit \$99 WARRANTY: one year parts and labor EXTENDED WARRAN-TY: twa years on-site coverage \$522 TECHNICAL SUPPORT: unlimited toll-free number M-F 6-4:30 Reader service no. 694

#### Okidata Microline 390

Okidata 532 Fellowship Rd. Mount Laurel, NJ 08054 800/654-3282 LIST PRICE: \$699 WIDE-CARRIAGE VER-SION: Microline 391 \$949 ACCESSORIES: pull tractor \$49; single-bin sheet feeder \$299; font cords \$49; serial port \$89 WARRANTY: one year parts and labor EXTENDED WARRAN-TY: none

TECHNICAL SUPPORT: unlimited, toll-free number, M–F 9–5:45 Reader service no. 695

#### Toshiba P321SLC

Toshiba America Information Systems **Computer Systems** Division 9740 Irvine Blvd. Irvine, CA 92718 800/457-7777, 714/583-3000 LIST PRICE: \$899, P321SL \$699 (nancolar model) WIDE-CARRIAGE VER-SION: P341SL \$949 ACCESSORIES: singlebin sheet feeder \$349, dual-bin add-on \$249; 32K buffer \$99; font cards \$79, disk fonts \$35, emulation card \$149 WARRANTY: one year parts and labor EXTENDED WARRAN-TY: none TECHNICAL SUPPORT: unlimited, toll-free number M-F 8-5 **OTHER SUPPORT: free** newsletter, 24-hour BBS Reader service no. 696

# Teach your HP LaserJet Series II<sup>®</sup> the powerful PostScript<sup>®</sup> language. In one easy lesson.

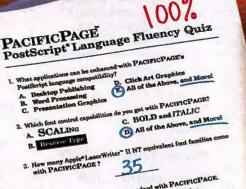

s Cir

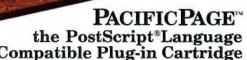

It's never been this easy. Now, you can turn your HP LaserJet Series II into a PostScript language compatible printer simply by plugging in Pacific Data Products' PacificPage cartridge. That's all. No other add-ins, software or cables are required.

Immediately start printing PostScript language output from Ventura Publisher®, Aldus PageMaker®, WordPerfect 5.0®, Microsoft Word® as well as many other graphics and business application software packages. And PacificPage is compatible

## **Compatible Plug-in Cartridge**

POSISCRIPT EMULATION

PACIFIC PAGE

PACIEIO

with IBM® and IBM-compatibles.

PacificPage is the result of the proven cartridge-based technology-Plotter in a Cartridge™, 25 Cartridges in One!™from Pacific Data Products and the innovative PostScript emulation skills of Phoenix Technologies, Ltd.

Authorized Dealer:

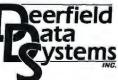

112 Amherst Road Sunderland, MA 01375 (413) 665-3742

75 Pratt Street, 5th Floor Hartford, CT 06103 (203) 249-9600

1-800-444-5049

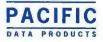

6404 Nancy Ridge Dr., San Diego, CA 92121+619)552-0880 FAX (619)552-0889+PacificPage, 25 Cartridges in Onel, and Plotter in a Cartridge are trademarks of Pacific Data Products, Inc. PostScript is a registered trademark of Adobe Systems Inc. PhoenixPage is a registered trademark of Phoenix Technologies, Ltd. Copyright 1987, 1988 Phoenix Technologies Ltd. All other company and product names are trademarks of the company or manufacturer respectively. Copyright 1989 Pacific Data Products, Inc.

# From programs that make

□ 31/2" format available from us. Specify when ordering.

package includes both 51/4" and 31/2" disks.

B 31/2" format available from manufacturer by request. Call us for details.

CP-copy-protected; NCP-not copy-protected.

The four-digit number next to each product is the product's ITEM NUMBER. Please refer to this number when ordering. Thank you.

#### SOFTWARE

We only carry the latest versions of products. Version numbers in our ads are current at press time.

| 1332         | Aldus NCP<br>DPageMaker 3.0 call<br>Alpha Software NCP                                                                                                    |
|--------------|----------------------------------------------------------------------------------------------------|
| 4103<br>5104 | Image: Constraint of the state of the state of |

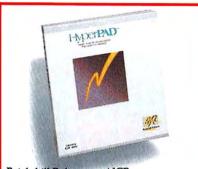

Brightbill-Roberts ... NCP Hyperpad 1.0-Generate a personal information system, launch any DOS or Windows application from a single screen, create tutorials and help systems for other PC users, and more. Easy to use with or without a mouse ... \$89.

|      | Application Techniques NCP        |
|------|-----------------------------------|
| 1214 | Pizazz Plus 1.2                   |
|      | Ashton-Tate NCP                   |
| 4450 | □dBASE IV 1.0                     |
| 1309 | □MultiMate Advantage II 1.0 299.  |
|      | Autodesk NCP                      |
| 4519 | □Autosketch 2.0                   |
|      | Bible Research NCP                |
| 1464 | □The Word 4.2 (KJV or NIV) 159.   |
|      | Bloc Publishing NCP               |
| 4796 | □Personal Lawyer 2.0              |
| 4801 | □PopDrop 3.1 32.                  |
| 5414 | □Fastpak Mail 4.0 49.             |
| 1447 | □FormTool 2.01 55.                |
| 4594 | □Form Filler 2.0 89.              |
|      | Borland International NCP         |
| 1527 | Superkey 1.16 69.                 |
| 1498 | Turbo C 2.0                       |
| 4330 | BTurbo C Prof. Pack 1.0 169.      |
| 5335 | Turbo Pascal 5.5 99.              |
| 4332 | BTurbo Pascal Prof. Pack 1.0 169. |
|      |                                   |

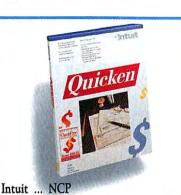

Quicken 3.0-Automate your personal or small business finances. Easy to use because it works just like the paper check register you've always used. Establish budgets, generate financial reports and more ... \$39.

| AND COURSES  |                                                               |
|--------------|---------------------------------------------------------------|
| 4329         | ■Turbo Assembler & Debugger 1.0 99.                           |
| 1525         | BSidekick Plus 1.0                                            |
| 1526         | ElSprint 1.0 135.                                             |
| 1521         | ElQuattro 1.0 165.                                            |
| 1514         | Paradox 3.0. call                                             |
|              | Bourbaki NCP                                                  |
| 4524         | □1DIR+3.0                                                     |
|              | Bridgeway Publishing NCP                                      |
| 4386         | □FastTrax 3.9 35.                                             |
|              | Brightbill-Roberts NCP                                        |
| 5408         | □Hyperpad 1.0 89.                                             |
|              | Broderbund CP                                                 |
| 1434         | □Print Shop 2.41                                              |
| 1433         | Memory Mate 3.01 (NCP) 45.                                    |
|              | Central Point NCP                                             |
| 5039         | PC Tools Deluxe 5.5 (new version) 77.                         |
| 5038         | □Copy II PC 5.0                                               |
| 4387         | BWho•What•When 1.09 119.                                      |
| 4307         | Computer Associates NCP                                       |
| 4934         | •SuperCalc 5 1.0                                              |
| 4304         | Corel Systems NCP                                             |
| 5506         | □Corel Draw 1.1                                               |
| 0000         | Crosstalk Communications NCP                                  |
| 2911         | □Remote <sup>2</sup> 1.1                                      |
| 2908         | □Crosstalk XVI 3.7 109.                                       |
| 5611         | □Crosstalk for Windows 1.0 129.                               |
| 2909         | □Crosstalk MK.4 1.1 139.                                      |
|              | DacEasy NCP                                                   |
| 3208         | □Lightning 4.82                                               |
| 1754         | □Dac Easy Light 1.0 42.                                       |
| 1748         | Dac Easy Accounting 3.0 59.                                   |
| 3209         | □Lucid 3-D 2.0                                                |
| -            | Data Storm NCP                                                |
| 4798         | □PROCOMM PLUS 1.1 45.                                         |
| 1005         | Delrina Technology NCP                                        |
| 4325         | PerFORM 2.0 179.                                              |
| 0700         | 5th Generation NCP<br>DMace Utilities 5.0 (DOS utilities) 59. |
| 2762<br>4688 | □ Mace Gold 1.0                                               |
| 5504         | <ul> <li>Brooklyn Bridge 2.1</li></ul>                        |
| 3950         | <ul> <li>Fastback Plus 2.09 109.</li> </ul>                   |
| 0500         | Fox Software NCP                                              |
| 2233         | ■Foxbase Plus 2.1 (single user) 199.                          |
| 2200         | an onedoor loo z. ( angio door) 100.                          |

#### For IBM Personal Computers exclusively.

|        | Foundation Ware NCP                         |
|--------|---------------------------------------------|
| 5505   | □Certus 1.0 (vaccine) \$99.                 |
|        | Funk Software NCP                           |
| 2228   | □Sideways 3.21                              |
| 2229   | Worksheet Utilities 1.0                     |
| 4479   | □Allways 1.0 85.                            |
| 5157   | Allways for Symphony 1.0 85.                |
|        | General Information NCP                     |
| 4118   | BHot Line Two 2.1 49.                       |
|        | Generic Software NCP                        |
| 2264   | Basic Home Design 3.0 35.                   |
| 4344   | BGeneric CADD Level 2 1.1 89.               |
| 4584   | BICADD Starter Kit 1.0 (incl. Level 2) 109. |
| 2265   | BIGeneric CADD Level 3 1.1 179.             |
|        | Great American Software NCP                 |
| 4880   | □The Accounting System 2.0 179.             |
| 4879   | □Payroll 2.05                               |
| 5159   | □Master Module 2.05 89.                     |
|        | Harvard Associates NCP                      |
| 2324   | BPC Logo 3.0 59.                            |
|        | Hayes NCP                                   |
| 2293   | ©Smartcom II 3.0                            |
| 2295   | Smartcom III 1.0 149.                       |
| and a  | Hilgraeve Software NCP                      |
| 2323   | □HyperACCESS/5 115.                         |
|        | Individual Software NCP                     |
| 2415   | Typing Instructor Encore 2.13 19.           |
| 2408   | □Professor DOS 2.51 27.                     |
|        | Intuit NCP                                  |
| 2426   | Quicken 3.0                                 |
|        | Javelin NCP                                 |
| 2526   | BJavelin Plus 2.03 249.                     |
|        | Lord Publishing NCP                         |
| 5191   | Ronstadt's Financials 1.01 145.             |
| C 44 7 | Lotus NCP                                   |
| 5417   | □1-2-3 3.0, call                            |
| 5653   | □1-2-3 2.2                                  |
| 5134   | Magellan 1.0 149.                           |
| 4131   | ■Agenda 1.0                                 |
| 2660   | □Freelance Plus 3.0                         |
| 2667   | □Symphony 2.0                               |
| 4500   | MECA NCP                                    |
| 4529   | Checkwrite Plus 1.0                         |

2798 DManaging Your Money 5.0 . . . . 119.

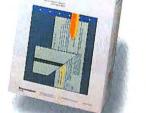

Great American Software ... NCP □ The Accounting System 2.0- The new, top-rated package that includes three best selling programs (Master, Accounts Receivable, and Accounts Payable) and provides easy set-up and operation..... \$179.

## your paperwork easy,

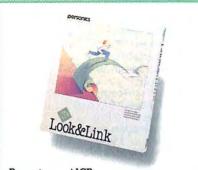

Personics ... NCP ■ Look & Link 1.1-New version! Get full dynamic linking and consolidation for your 1-2-3 worksheets without upgrading to Lotus Release 3.0. Browse or cut and paste between worksheets ..... \$59.

#### Microcom ... NCP

| 4001 |                                        |
|------|----------------------------------------|
|      | Micro Logic NCP                        |
| 2968 | □Tornado 1.8 55.                       |
|      | Microlytics NCP                        |
| 2734 | □WordFinder 4.0 39.                    |
| 2731 | □GOfer 2.0 (new version) 45.           |
|      | Microrim NCP                           |
| 2835 | R:BASE for DOS (version 2.1) 489.      |
| 5008 | ■R:BASE Compiler 1.0 629.              |
|      | Microsoft NCP                          |
| 2860 | □Learning DOS 2.0                      |
| 2899 | □Windows 286 2.1 69.                   |
| 2904 | □Works 1.05 (with Checkwrite Plus) 99. |
| 2900 | ■Windows 386 2.1                       |
| 2890 | Multiplan 4.01 135.                    |
| 2901 | □Word 5.0                              |
| 2856 | Excel 2.1 (reg. 80286/80386) call      |
| 2891 | Project 4.0                            |
|      | LANGUAGES                              |
| 5188 | □QuickPascal 1.0 69.                   |
| 2894 | QuickBASIC 4.5                         |
| 2895 | □QuickC 2.0 69.                        |
| 5410 | DQuickC 2.01 w/Assembler 139.          |
| 2880 | EMacro Assembler 5.1                   |
| 2847 | Basic Compiler 6.0 199.                |
| 2859 | BFortran Compiler 5.0                  |
| 2853 | RC Compiler 5.1                        |
|      | BC Compiler 5.1                        |
| 2778 | Dollars and Sense 3.1 105.             |
| 2    | Multisoft NCP                          |
| 4924 | Super PC-Kwik 3.3 49                   |
| 4925 | □Super PC-Kwik 3.3                     |
|      | Nantucket Software NCP                 |
| 2970 | Clipper (Summer '87) 429.              |
|      | New England Software NCP               |
| 3004 | @Graph-in-the-Box 2.2                  |
| 4337 | □GB-Stat 1.5 159                       |
|      | □GB-Stat 1.5 159. Nolo Press NCP       |
| 2982 | □WillMaker 3.0 35.                     |
| 5122 | □For The Record 1.0                    |
|      | North Edge Software NCP                |
| 2987 | □Timeslips III 3.4 169.                |
|      |                                        |

|      | Norton-Lambert NCP                    |
|------|---------------------------------------|
| 4928 | □Close-Up Customer 3.0 \$135.         |
| 4929 | □Close-Up Support 3.0 165.            |
| 5420 | EClose-Up LAN (8 user)                |
|      | On Track Computer Sys NCP             |
| 5490 | Disk Manager 4.0 65.                  |
|      | Owl International NCP                 |
| 3080 | □Guide 2.0                            |
|      | Paperback Software NCP                |
| 3142 | DVP-Planner Plus 2.0 145.             |
| 3138 | □VP-Expert 2.02 145.                  |
|      | Personics NCP                         |
| 3126 | SeeMORE 2.0 54.                       |
| 4328 | Look & Link 1.1 59.                   |
| 4384 | □Ultravision 1.2                      |
| 3124 | •ATBASE 1.22 119.                     |
|      | Peter Norton NCP                      |
| 3152 | Norton Commander 2.0 52.              |
| 3146 | Advanced Utilities 4.5 89.            |
| 3153 | Norton Editor 1.3 45.                 |
| 4150 | Dan Bricklin's Demo Prog. 22B 109.    |
|      | Quarterdeck NCP                       |
| 3221 | □Expanded Memory Mgr. 386 4.2. 39.    |
| 3220 | DESQView 2.24                         |
| 4586 | DESQView 386 1.0 115.                 |
|      | Reference Software NCP                |
| 4396 | • Grammatik III 1.1                   |
|      | Revolution Software NCP               |
| 4480 | IVGA Dimmer 2.01 (screen saver) . 19. |
| 3254 | Ocruise Control 3.02                  |
|      | Rightsoft NCP                         |
| 4155 | Rightwriter 3.1                       |
|      | Samna NCP                             |
| 5148 | □Ami 1.0A                             |
|      | Simon & Schuster NCP                  |
| 3314 | □Typing Tutor IV 1.0 33.              |
|      |                                       |

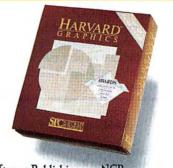

Software Publishing ... NCP Harvard Graphics 2.12—The industry's best selling presentation graphics package because of its smooth integration of text, charts, graphics, drawings and high quality delivery of output..... \$299.

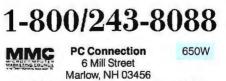

SALES 603/446-7721 FAX 603/446-7791

For IBM Personal Computers exclusively.

| Softlogic Solutions NCP              |
|--------------------------------------|
| Disk Optimizer 4.01 \$45.            |
| □Software Carousel 3.0 55.           |
| Software Publishing NCP              |
| Professional Plan 1.02 59.           |
| □PFS:First Publisher 2.1 79.         |
| PFS: First Graphics 1.0              |
| PFS:First Choice 3.02                |
| Professional Write 2.1 139.          |
| Professional File 2.01 189.          |
| Harvard Graphics 2.12 299.           |
| Harvard Graphics Access. Pk 1.0 299. |
| Harvard Project Manager 3.0 439.     |
| Spinnaker NCP                        |
| □Resume Kit 1.29 25.                 |
| □8-in-1 1.15                         |
| Splash 1.0 59.                       |
|                                      |

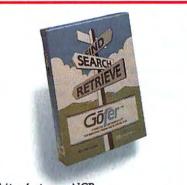

Microlytics ... NCP  $\Box$  *GOfer 2.0*-The original, affordable, simple, painless, quick, easy, and fast text-retrieval software package for IBM PC and compati-

|      | Springboard NCP                        |
|------|----------------------------------------|
| 3534 | □Newsroom Pro 1.0                      |
|      | Symantec NCP                           |
| 4732 | BSQZ!Plus 1.11 65.                     |
| 3427 | ■Q & A Write 1.01 129.                 |
| 3412 | ■Grandview 1.0                         |
| 3425 | □Q&A3.0                                |
| 3431 | □Breakthrough Timeline 3.0 369.        |
|      | T/Maker NCP                            |
| 5540 | BClickArt Business Images 45.          |
| 4185 | Scrapbook + 1.0 85.                    |
|      | TOPS NCP                               |
| 3724 | RNetPrint 2.0 (share printers) 119.    |
| 3726 | ■TOPS 2.1 115.                         |
| 3725 | TOPS Repeater (network extender) 129.  |
| 3720 | Flashcard 2.1 (AppleTalk network card; |
|      | 1 year warranty) 159.                  |
|      | Traveling Software NCP                 |
| 4190 | Battery Watch 2.0 (31/2" only) 35.     |
| 3729 | ELapLink Mac 2.0 (Mac-PC transfer) 79. |
| 5179 | LapLink III                            |
| 4891 | ViewLink 1.0 95.                       |
| 3727 | DeskLink 2.21                          |
|      | True BASIC, Inc NCP                    |
| 3561 | ■ True BASIC 2.1                       |
|      | Vericomp NCP                           |
| 3765 | ■SoftBytes 2.0                         |
|      |                                        |

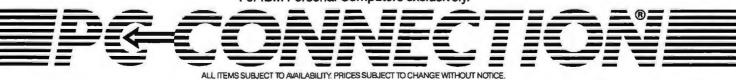

## to hardware that makes

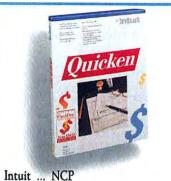

• Quicken 3.0-Slash the time spent on your finances by automating your routine financial tasks. Get the full picture with flexible, comprehensive reports such as balance sheets. net worth statements and more. ..... \$39.

#### Volkswriter ... NCP

| 5046 | Volkswriter 4 (w/Correct Grammar) 109. |
|------|----------------------------------------|
|      | WordPerfect Corp NCP                   |
| 3799 | WordPerfect Library 2.0                |
| 3798 | WordPerfect Executive 1.0 145.         |
| 3804 | □WordPerfect 5.1                       |
| 3805 | EWordPerfect Network 5.1 389.          |
| 3806 | Additonal Network Stations 5.1 89.     |
|      | WordStar USA NCP                       |
| 2825 | □WordStar Prof. Release 5.5 229.       |
| 5000 | □Upgrade to Release 5.5                |
|      | Wordtech NCP                           |
| 3810 | DBXL 1.3 145.                          |
|      | Xerox NCP                              |
| 4539 | Professional Extensions 1.0 399.       |
| 3812 | □Ventura Publisher 2.0 call            |
|      | XTREE Co NCP                           |
| 4512 | ■XTREE Pro 1.1 69.                     |
|      | XYQUEST NCP                            |
| 4393 | □XyWrite III Plus 3.55 229.            |
|      |                                        |

#### **RECREATIONAL/EDUCATIONAL**

#### Broderbund ... CP

|      | Broadroania in or                |     |  |
|------|----------------------------------|-----|--|
| 1413 | □Where/World Carmen Sandiego?    | 25. |  |
| 1414 | □Where/USA Carmen Sandiego?      | 25. |  |
| 1417 | □Where/Europe Carmen Sandiego?   | 29. |  |
| 4948 | BJetFighter (by Velocity)        | 35. |  |
|      | Electronic Arts CP               |     |  |
| 5698 | □Abrams Battletank               | 29. |  |
| 5699 | □Indiana Jones Graphic Adventure | 35. |  |
| 4804 | Life and Death                   | 35. |  |
| 4659 | Chessmaster 2100                 | 35. |  |
| 5700 | Cribbage/Gin King                | 42. |  |
|      | Microprose CP                    |     |  |
| 4454 | DF-19 Stealth Fighter            | 39. |  |
| 2725 | DF-15 Strike Eagle               | 22. |  |
|      | Microsoft NCP                    |     |  |
| 2858 | □Flight Simulator 3.0            | 35. |  |
|      | Mindscape CP                     |     |  |
| 4897 | □Gauntlet                        | 29. |  |
| 2752 | BBalance of Power 1990           | 33. |  |
|      | Parlor Software CP               |     |  |
| 3159 | DBridge Parlor 2.3               | 49. |  |
|      |                                  |     |  |

#### Sierra On-Line ... CP

|      | Sierra Offenne OF                    |
|------|--------------------------------------|
| 3405 | Thexder \$24.                        |
| 4752 | Gold Rush                            |
| 4455 | Leisure Suit Larry II                |
| 4345 | Ming's Quest IV (512k version) 33.   |
| 5695 | Manhunter: San Francisco 33.         |
| 4456 | Police Quest II                      |
| 3404 | Space Quest II                       |
|      | Spectrum Holobyte NCP                |
| 3467 | Tetris (addicting mind teaser) 24.   |
| 4283 | Falcon/AT (F-16 simulation) 32.      |
| 5187 | •VETTE! 32.                          |
|      | Stone & Assoc NCP                    |
| 3436 | Memory Master (ages 2-6) 22.         |
| 3435 | My Letters, Numbers, Words (2-6) 22. |
| 5231 | Phonics Plus 22.                     |
| 3439 | □2nd Math (ages 7-16) 27.            |
|      | Sublogic NCP                         |
| 4653 | □Up Periscope 25.                    |
| 3335 | □Jet (requires CGA or EGA) 33.       |
|      | True BASIC, Inc NCP                  |
| 3559 | Algebra 3 with Workbook 39.          |
| 3590 | Pre-calculus                         |
|      |                                      |

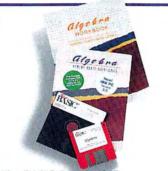

True BASIC, Inc. ... NCP Get ready for back to school with True BASIC's award winning stand-alone Algebra, Pre-calculus and Calculus programs. Available without or with a companion Workbook. Each with Workbook ..... \$39.

#### HARDWARE

Manufacturer's standard limited warranty period for items shown is listed after each company name. Some products in their line may have different warranty periods.

|      | AST Research 2 years                                          |
|------|---------------------------------------------------------------|
| 1223 | I/O Mini 2 C/S/P 89.                                          |
| 1302 | SixPakPlus 64k C/S/P 129.                                     |
| 4107 | RAMpage Plus 286 512k 419.                                    |
| 4105 | RAMpage Plus MicroChannel 512k 469.                           |
|      | Central Point 1 year                                          |
| 5042 | Copy II PC Deluxe Option Board . , 115.<br>Computable 2 years |
| 1604 | 2-Position switch box                                         |
| 1605 | 3-Position switch box 35.                                     |
|      | Cuesta 1 year                                                 |
| 1608 | Datasaver 400 Watt (power backup) 429.                        |

#### For IBM Personal Computers exclusively.

#### Curtis ... lifetime 1681 Curtis Clip CC-1 ..... \$6. Disk Holder DB-1 ..... 8. 1686 31/2" Disk Holder DB-2 ..... 8. 1718 1704 Printer Stand PS-1..... 18. 1713 Filtered SafeStrip SPF-3 ..... 24. 1678 Universal System Stand SS-3 ..... 25. Emerald SP-2 ..... 36. 1694 Ruby SPF-2 (6 outlets; 1707 EMI/RFI filtered; 6 ft cord) . . . . . . . 55. 1708 **Ruby-Plus SPF-2 Plus** (w/FAX & modern protection) ..... 65. DacEasy ... 1 year Breakthru 286-8 (8 MHz 3211 accelerator) ..... Breakthru 286-12 (12 MHz 3210 accelerator) ..... 349. Epson ... 1 year We are an authorized Epson Service Center. 1906 FX-850 (80 col., 264 cps, 9 pin) . . . call 1904 FX-1050 (136 col., 264 cps, 9 pin). . call 5183 LQ-510 (80 col., 180 cps, 24 pin). . 349. 1930 LQ-850 (80 col., 264 cps, 24 pin) . . call 4117 LQ-950 (110 col., 220 cps, 24 pin). . call LQ-1050 (136 col., 264 cps, 24 pin) call LQ-2550 (136 col., 333 cps, 24 pin) call 1917 4116 5184 LX-810 (80 col., 180 cps, 9 pin) ... 199. Printer-to-IBM cable (6 feet). ..... 15. 1052 We carry a full line of Epson accessories and ribbons. Call us with your needs. 5th Generation ... 1 year Logical Connection 512k. . . . . . . . 529. 3952 4921 Logical Connection 1 Meg ..... 659. Hayes ... 2 years 2304 Smartmodem 1200 ..... 289. 2305 Smartmodem 1200B (w/Smartcom II) 289. 2306 Smartmodem 1200B (hardware only) 259. 2307 Smartmodem 2400 ..... 429. Smartmodem 2400B (w/Smartcom II) 429. 2308 2309 Smartmodern 2400B (hardware only) 399. Hercules ... 2 years

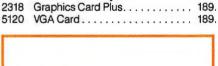

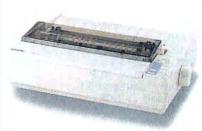

#### Epson ... 1 year

LQ-510 Printer-Makes high quality 24 pin printing affordable. Includes push tractor and Epson's exclusive SmartPark paper handling features standard. 180 cps draft, 60 cps LQ (12 cpi mode) ..... \$349.

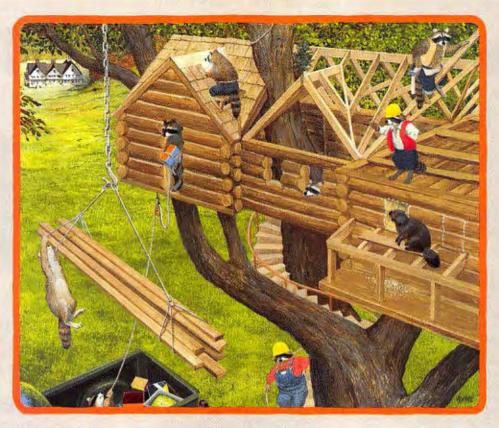

## PC Construction.

#### Using the old beam.

#### (Or, how we learned to log on.)

I takes a lot of lumber to run a computer mail order business here in the high rise hamlet of Marlow, NH (pop. 560). In fact, we recently started construction of a new sales and distribution center. Inspired by our well-built mascots, we've cleared ten acres, put in a new road, dug a pond, and are getting as much done as possible before winter. (At which time any tools you drop outside are lost until spring).

#### **Fast stud service!**

Admittedly, we've kept the local carpenters pretty busy since 1982, when we had them put some shelves in a

closet to create our first warehouse. They've already restored the stately Christmas Tree Inn (c. 1833) to serve as our headquarters and conference center, rebuilt the dam out front, and even created a state-of-the-art TV production studio.

And what, you may ask, do all those sticks, stones, bricks, bracks, tongues and grooves rest upon?

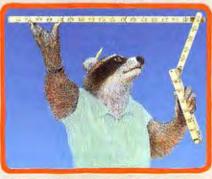

You'll never get the short end of the stick with the PC Connection Folding Ruler. Offer not available to accounts on net terms. One per customer.

An awful lot of concrete to tell the truth. But it sure helps to have a solid base of customers. So next time you're remodeling your micro, call us for the peripherals and programs. We'll make sure you don't get hammered on price. And we'll provide the toll-free technical support you need to make sure that everything's screwed on right and no wires are crossed. Plus, to keep you on the straight and narrow, we have a gift to help you follow all the rules. Read on!

#### Take our measure. For free!

Business, like football, is often a game of inches. And the best way to make short work of your long shots is with your very own PC Connection Folding Ruler.

Because it's the perfect tool for determining the long and the short of just about anything. You'll receive one free with any order of \$500 or more between now and December 31.

Just call 1-800/243-8088 or 1-603/446-7721, M-F 9:00 to 9:00; Saturday to 5:30. If you're planning to visit, please call ahead.

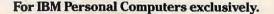

## Tools to power your PC.

#### DRIVES

| IOMEGA 1 year | I | ON | ٨E | GA |  | 1 | year |
|---------------|---|----|----|----|--|---|------|
|---------------|---|----|----|----|--|---|------|

| TOME OF I Year                                                                                                    |
|----------------------------------------------------------------------------------------------------|
| Bernoulli II Single 20 Meg Internal \$767.                                                                                                 |
| Bernoulli II Single 44 Meg Internal 995.                                                                                                   |
| Bernoulli II Dual 20 Meg External 1659.                                                                                                    |
| Bernoulli II Dual 44 Meg External 1969.                                                                                                    |
| 20 Meg Cartridge Tripak (51/4") 169.                                                                                                    |
| 44 Meg Cartridge Tripak (51/4") 249.                                                                                                    |
| CONTROLLERS (required)                                                                                                    |
| PC2 Card 169.                                                                                                    |
| PC2B Card (bootable card for                                                                                                    |
| PC/XT/AT)                                                                                                    |
| PC4 Card (for PS/2 Model                                                                                                    |
| 50/60/70/80)                                                                                                    |
| Mountain Computer 1 year                                                                                                    |
| 40 Meg Internal Tape Drive 379.                                                                                                    |
| 40 Meg External Tape Drive 479.                                                                                                    |
| 40 Meg External Tape Drive                                                                                                    |
| with Power Supply                                                                                                    |
| 60 Meg External Tape Drive                                                                                                    |
| with Power Supply                                                                                                    |
| 150 Meg External Tape Drive                                                                                                    |
| with Power Supply                                                                                                    |
| 80 Meg Internal Tape Drive 519.                                                                                                    |
| 80 Meg External Tape Drive 629.<br>40 Meg Data Cartridges                                                                                  |
| (pre-formatted)                                                                                                    |
| Plus Development 2 years                                                                                                    |
| Hardcard 20 Meg (49 ms) 549.                                                                                                    |
| Hardcard 40 Meg (28 ms)                                                                                                    |
| Impulse 40 Meg Int. Drive (12 ms) 659.                                                                                                    |
| Impulse 80 Meg Int. Drive (12 ms) 879.                                                                                                    |
| Impulse Controller (required) 229.                                                                                                    |
|                                                                                                    |
| Seagate 1 year                                                                                                    |
| Seagate 1 year<br>FREE PCTV® Hard Drive Installation                                                                                       |
| FREE PCTV® Hard Drive Installation                                                                                                    |
| FREE PCTV® Hard Drive Installation<br>Tape with purchase of 20, 30 or 40 Meg                                                               |
| FREE PCTV® Hard Drive Installation                                                                                                    |
| FREE PCTV® Hard Drive Installation<br>Tape with purchase of 20, 30 or 40 Meg<br>Seagate drive for the IBM PC (not for                      |
| FREE PCTV® Hard Drive Installation<br>Tape with purchase of 20, 30 or 40 Meg                                                               |
| FREE PCTV® Hard Drive Installation<br>Tape with purchase of 20, 30 or 40 Meg<br>Seagate drive for the IBM PC (not for<br>AT). Beta or VHS. |
|                                                                                                    |

2286 30 Meg Internal Hard Drive ST238 (w/controller and cables, 65 ms) . . 299.

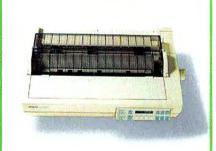

#### Epson ... 1 year

LQ-2550 Printer-A full-featured 24 pin, 136 column printer. Includes 7 built-in fonts. push tractor, and advanced paper handling. 333 cps draft, 111 cps LQ (12 cpi mode). call

| 4554 | 40 Meg Int. HD ST251-1 (28 ms) . \$359.      |
|------|----------------------------------------------|
| 4624 | 80 Meg Int. HD ST4096 (28 ms) 619.           |
|      | TEAC 1 year                                  |
| 4950 | PC, XT 360k Drive (51/4") 79.                |
| 4951 | 720k Drive (specify XT or AT, 31/2") . 79.   |
| 4670 | 1.44 Meg Drive for XT (31/2") 99.            |
| 4326 | 1.44 Meg Drive for AT (includes Bastech      |
|      | software utilities, 31/2" copy prot.) . 119. |
|      | Toshiba 1 year                               |
| 3650 | AT 360k Drive (51/4") 85.                    |
| 3649 | AT 1.2 Meg Drive (51/4") 99.                 |
| 4755 | AT 1.44 Meg Drive (31/2",                    |
|      | includes Bastech software utilities) 119.    |

#### MISCELLANEOUS

#### CompuServe

- CompuServe Information Service . . 24. 1676 Cables ... lifetime
- 1019 Smartmodem-to-AT cable (9 feet) ... 15. 1050 Parallel Printer cable (15 feet) ..... 19.

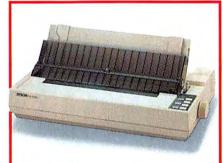

#### Epson ... 1 year

FX-1050 Printer-Feature laden 136 column, 9 pin dot-matrix printer. SmartPark mode loads single sheets without removing continuous form paper. Prints 264 cps draft and 54 cps letter quality (12 cpi mode) ..... call

#### DISKS

All disks have a lifetime warranty. 51/4" DS/DD Disks (360k)

- 3291 Sony (10 disks per box) . . . . . . . . . 12.
- 2789
- Maxell MD2-D (10 disks per box)... 13. Verbatim Datalife (10 disks per box). 13. 4192 51/4" DS/High Density Disks (1.2 Meg)
- 3770 Verbatim Datalife (10 disks per box). 19.
- 3292 Sony (10 disks per box) ..... 19.
- 2790 Maxell MD2-HD (10 disks per box) . 19.
- 31/2" DS/DD Diskettes (720k)
- 3297 Sony (10 disks per box) . . . . . . . . . 15.
- Verbatim (10 disks per box) ..... 15. 3772
- Maxell (10 disks per box)..... 16. 2792 31/2" DS/High-Density Diskettes
- (1.44 Meg)
- 3298 Sony (10 disks per box) ...... 32.
- 3773 Verbatim (10 disks per box) ..... 32.

#### For IBM Personal Computers exclusively.

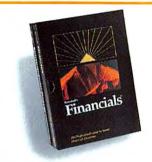

Lord Publishing ... NCP Ronstadt's Financials 1.01-Quickly and easily create your own financial statements, budgets, and forecasts. With our graphics and menu driven on-line help, end your spreadsheet & template nightmares. \$145.

#### MEMORY

3248 256k DRAMs (120 nanosecond) . . . call 3241 256k x 9 SIMMs (100 nanosecond) call 4366 1 Meg x 9 SIMMs (100 nanosecond) call 5510 1 Meg x 9 SIMMs (80 nanosecond) call 4705 1 Meg Chips (100 nanosecond) . . . call

#### **OUR POLICY**

- We accept VISA and MASTERCARD only.
- No surcharge added for credit card orders.
- Your card is not charged until we ship.
- If we must ship a partial order, we never charge freight on the shipment(s) that complete the order (in the U.S.).
- No sales tax.
- All U.S. shipments insured; no additional charge.
- APO/FPO orders shipped 1st Class Mail.
- International orders U.S. \$250 minimum.
- Upon receipt and approval, personal and company checks now clear the same day for immediate shipment of your order.
- COD max. \$1000. Cash, cashier's check, or money order
- 120 day limited warranty on all products.\*
- To order, call us Monday through Friday 9:00 to 9:00, or Saturday 9:00 to 5:30. You can call our business offices at 603/446-3383 Monday through Friday 9:00 to 5:30.

#### SHIPPING

Note: Accounts on net terms pay actual shipping. **Continental US:** 

- For monitors, printers, Bernoulli Boxes, computers, hard drives, and power backups, pay actual charges. Call for UPS 2nd-Day & Next-Day-Air.
- For all other items, add \$3 per order to cover UPS Shipping. For such items, we automatically use UPS 2nd-Day-Air at no extra charge if you are more than 2 days from us by UPS ground. Hawaii:
- For monitors, printers, Bernoulli Boxes, computers, hard drives, and power backups, actual UPS Blue charge will be added. For all other items, add \$3 per order.

#### Alaska and outside Continental US:

Call 603/446-3383 for information.

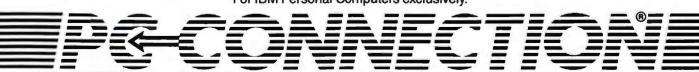

## your micro more speedy.

#### Intel ... 5 years

|      | Intel 5 years                           |
|------|-----------------------------------------|
| 4696 | 2400B Internal Modem \$159.             |
| 2352 | 2400B Internal Modem 2 (for PS/2) 249.  |
| 5119 | 2400 Baud External Modem 179.           |
| 2346 | Inboard 386/PC w/1 Meg 599.             |
| 4646 | Inboard 386/PC Piggyback 4 Meg 1249.    |
| 2339 | Inboard 386/AT (req. inst. kit) 859.    |
| 2338 | Inboard 386/AT Installation Kit 139.    |
| 4266 | Above Board Plus 512k 419.              |
| 4267 | Above Board Plus I/O 512k 449.          |
| 5336 | Above Board Plus 8 2 Meg 869.           |
| 5342 | Above Board Plus 8 I/O 2 Meg 899.       |
| 4272 | Above Board 2 Plus 512k 469.            |
| 4339 | Above Board Plus Piggyback              |
|      | w/2 Meg (upgrades to 6 Meg) call        |
| 4275 | Connection Coprocessor 769.             |
| 4857 | Visual Edge (improve the output of      |
|      | your HP Laserjet II)                    |
|      | MATH COPROCESSORS                       |
| 2375 | 8087 (for IBM-PC & XT) 89.              |
| 2374 | 8087-2 (for 8 MHz 8088 CPU's) 129.      |
| 2368 | 80287 (for 6 MHz 80286 CPU's) 135.      |
| 2370 | 80287-8 (for 8 MHz 80286 CPU's) . 199.  |
| 2369 | 80287-10 (for PS/2 Models 50 & 60) 229. |
| 4750 | 80387SX (for 80386SX CPU's) 309.        |
| 2371 | 80387 (for 16 MHz 80386 CPU's) 349.     |
| 2372 | 80387-20 (for 20 MHz 80386 CPU's) 399.  |
| 4121 | 80387-25 (for 25 MHz 80386 CPU's) 499.  |
|      |                                         |

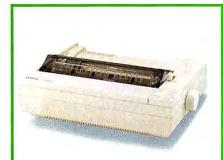

| Epson 1 year                                     |
|--------------------------------------------------|
| LX-810 Printer-A high speed 9 pin printer        |
| perfect for the home, or as a second printer for |
| the office. Includes SmartPark paper handling    |
| features. 180 cps draft, 30 cps NLQ (12          |
| cpi mode)                                        |

| Ington Microware 1 year             |
|-------------------------------------|
| erpiece                             |
| arpiece Plus 109.                   |
| rTree 10 19.                        |
| rTree 20                            |
| rTree 50 54.                        |
| t Mouse (Trackball for PS/2) . 115. |
| ronic 3 years                       |
| eyboard                             |
| lus Keyboard                        |
| 5 years                             |
| on Joystick                         |
| on Joystick w/game adapter . 49.    |
| nternational lifetime               |
| Mouse GM6+ (w/Dr. Halo III), 49.    |
| 000 Mouse (350-1050 dpi) 59.        |
|                                     |

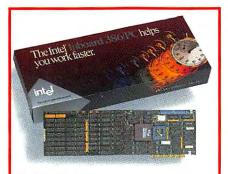

#### Logitech ... limited lifetime

|      | Logitech limited lifetime                |
|------|------------------------------------------|
| 5464 | Series 2 Mouse (C9 for PS/2's) 65.       |
| 4388 | ClearCase Mouse (serial only) 69.        |
| 5151 | HiREZ Mouse (C9) 85.                     |
| 5152 | Mouse w/Paint Show (C9) 99.              |
| 4297 | ScanMan (hand held scanner) 185.         |
|      | Magnavox 2 years                         |
| 4758 | 13" CGA Monitor (8CM515), 269.           |
| 4760 | 13" Hi-Res Monitor (9CMO53) 369.         |
| 4761 | 13" VGA Monitor (9CMO62) 389.            |
| 4762 | 13" VGA Monitor (9CMO82) 449.            |
|      | Microsoft lifetime                       |
| 2870 | Mach 20 (1 year warranty) 349.           |
| 2897 | Mouse with Paintbrush 109.               |
| 2896 | Mouse with Easy CAD 125.                 |
| 2898 | Mouse with Windows 286 2.1 139.          |
|      | Mouse Systems lifetime                   |
| 2812 | OmniMouse (serial only; 1 year wrty) 39. |
| 4306 | PC Mouse II w/PC Paint +                 |
|      | NEC 2 years                              |
| 4799 | Multisync 2A (VGA Monitor) 499.          |
| 5085 | Multisync 3-D Monitor 699.               |
|      | Orchid Technologies 4 years              |
| 3069 | Tiny Turbo 286 (accelerator board) 219.  |
| 4765 | Designer 800 VGA (360 x 480) 249.        |
| 4690 | ProDesigner VGA (800 x 600) 310.         |
|      | Pacific Rim 1 year                       |
| 5010 | 1.2 Meg External (for PS/2's) 215.       |
| 5011 | 360k External 51/4" Drive 179.           |
|      | PC Power & Cooling Sys 1 yr              |
|      | REPLACEMENT POWER SUPPLIES               |
| 3202 | Turbo Cool 150 (25° - 40° cooler) 129.   |
| 3205 | Turbo Cool 250 (25° - 30° cooler) 169.   |
| 3200 | Silencer 150 (84% noise reduction) 115.  |
| 3201 | Silencer 200 (69% noise reduction) 129.  |
| 4514 | Turbo Cool 375 299.                      |
|      |                                          |

#### 1-800/243-8088

| MMC              | PC Connection   | 650W         |
|------------------|-----------------|--------------|
| MADELTING COUNCE | 6 Mill Street   |              |
|                  | Marlow, NH 0345 | 6            |
| SALES 60         | 3/446-7721 FAX  | 503/446-7791 |

|              | Practical Peripherals 5 years                                                    |
|--------------|----------------------------------------------------------------------------------|
| 3101         | 1200 Baud Internal Modem \$69.                                                   |
| 3100         | 1200 Baud External Modem (mini) . 77.                                            |
| 4149         | P/Link (extends par. print signal) 109.                                          |
| 3097         | Microbuffer Inline (par. print                                                   |
|              | buffer/32k) 135.                                                                 |
| 3103         | 2400 Baud Internal Modem 139.                                                    |
| 3102         | 2400 Baud External Modem 179.                                                    |
| 5285         | 2400 Baud External MNP Modem                                                     |
| 0200         | (Level 5) 209.                                                                   |
| 4542         | 2400 Baud Internal Modern for                                                    |
| TOTE         | PS/2                                                                             |
|              | Princeton Graphics 1 year                                                        |
| 3166         | Ultrasync (800 x 600 max. res.) 549.                                             |
| 0100         | Quadram 1 year                                                                   |
| 5143         | JT-FAX 9600                                                                      |
| 5145         | Safe Power Systems 2 years                                                       |
| 4561         | Safe 250W (standby power bkup) 249.                                              |
| 4562         | Safe 425W (standby power bkup) 249.                                              |
| 4563         |                                                                                  |
| 4003         |                                                                                  |
| 5107         | SOTA Technology 2 years<br>Floppy Drive Controller ( <i>S/P</i> ) 99.            |
| 5107<br>5109 |                                                                                  |
| 5109         | SOTA VGA/16 (with 256k)                                                          |
| 5402         | SOTA 286i-12 (12 MHz accelerator) 299.<br>SOTA 386i-16 (16 MHz accelerator) 419. |
| 5402         | Targus lifetime                                                                  |
| 4899         |                                                                                  |
|              | Nylon Laptop carrying case 55.                                                   |
| 4901         | Leather Laptop carrying case 139.                                                |
| 1000         | TheComplete PC 2 years                                                           |
| 4889         | TheComplete Hand Scanner 400 159.                                                |
| 5598         | TheComplete Half Pg. Scanner 400 189.                                            |
| 4885         | TheComplete Answering Machine. 219.                                              |
| 4887         | TheComplete FAX 9600 429.                                                        |
| 5140         | TheComplete Page Scanner 549.                                                    |
|              | Toshiba 1 year                                                                   |
| 3684         | T1000 Laptop (80C88, 6.4 lbs.) 669.                                              |
| 3681         | T1000 768k Memory Card 289.                                                      |
| 4856         | T3100E Laptop (12 MHz, 20 Meg) 2749.                                             |
| 4958         | T1600 Laptop (12 MHz, 20 Meg) . 3249.                                            |
|              | Video 7 5 years                                                                  |
| 3776         | VEGA Deluxe (supports 640x480) 219.                                              |
| 3778         | VEGA VGA 259.                                                                    |
| 4193         | FastWrite VGA (includes 256k) 319.                                               |
| 4104         | VPAMVGA (includes 256k) A60                                                      |

ctical Parinharale

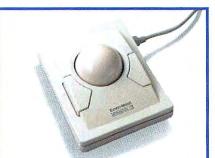

4194 VRAM VGA (includes 256k) ..... 469.

Kensington ... 1 year Expert Mouse—Takes mouse technology a step further with its unique ergonomic design. Moving the ball instead of the whole mouse saves valuable desk space. Automatic acceleration gives smooth & effortless cursor control. \$115.

For IBM Personal Computers exclusively

## Manager's Special: Eight Executive Word Processors

To turn out everyday documents in a hurry, you don't need a heavyweight word processor.

> Some no-frills alternatives prove that easy doesn't have to mean simple.

he corporate world is slimming down. Gone are the days when being an executive meant you had a secretary or word processing pool at your beck and call. Even if you're privy to such luxury, you may find it faster (and more private) to handle some of your own word processing. Or you may want to enter rough drafts before passing them on to others for formatting and printing.

For most managers, a Word or WordPerfect is too much—too hard to learn, too costly, too many gewgaws. Executive word processors offer a lighter-weight alternative that's easier to use. Not limited to the corporate suite, they're often perfect for someone who needs to create memos, letters, short reports, and other simple documents.

The eight packages reviewed here fall into three broad categories. At the high end, Timeworks' Beyond Word Writer 1.0, Software Publishing's Professional Write 2.1, Symantec's Q&A Write 1.01, and Volkswriter Inc.'s Volkswriter 4 With Correct Grammar offer editing tools that almost match those of more advanced word processors. But most of these programs lack formatting extras such as style sheets and automatic hyphenation.

At the low end are DacEasy's DacEasy Word 3.0 and Simon & Schuster's Webster's NewWorld Writer II. Their formatting options are stripped to the bone, but they offer solid editing tools.

Samna's Windows-based Ami 1.0a and Digital Research's GEM-based GEM 1st Word Plus 2.0 stand apart as graphics-oriented editors that depend on a mouse. Only these programs display bold, underlined, and italic text accurately; the others rely on color or shading. Although lacking in compositional tools, Ami delivers style sheets and other formatting and desktop publishing extras. 1st Word Plus, on the other hand, is a low-end editor with average formatting skills.

#### A Quick Study

Managers' needs vary, but all feel the time pinch. To bring users up to speed quickly, an executive word processor should have an easy-to-grasp, menu-driven interface and hot-key shortcuts and macros to save time once users learn the program. Context-sensitive help and cogent documentation are a must. Many managers will prepare drafts for a secretary to format with a more advanced word processor, so the ability to output files in a variety of formats is a plus.

All the programs offer such editing essentials as block moves, search and replace, and user-expandable spelling checkers; some pro-

George Campbell vide outliners, thesauruses, and style checkers. Only *Beyond Word Writer* can generate indexes and tables of contents.

Mail merge is less important to most managers, but it's convenient to have. All the programs except *Ami* provide it, but most lack the sophisticated conditional features found in more advanced word processors. The most successful mail merge utilities here are the easy ones. Most require you to create a special document that contains data separated by commas or other delimeters, but *DacEasy* and *Q&A Write* provide built-in flat-file data managers that prompt users for entries.

Most of these word processors skimp on formatting tools and advanced print support, and some even limit the number of formats you can use in a line or document. Only *Ami* competes with the heavyweights in this category, but formatting skills vary among the rest of the programs.

For most managers, though, editing tasks dominate the time spent with a word processor. If this holds true for you, most of these programs should do the job.

#### **Beyond Word Writer 1.0**

Timeworks' \$199.95 Beyond Word Writer boasts an editing tool kit that approaches the range and sophistication of more advanced word processors, and its formatting skills are respectable. Not only that, it's the fastest program in the roundup and one of the easiest to learn and use. Toss in background printing and the ability to import and export 12 word processing formats, and you've got a clear-cut Best Buy.

Beyond Word Writer's well-organized interface relies on pulldown menus augmented with hot keys and mouse support. Contextual help and an indexed manual further smooth the way.

Like Borland's Sprint, Beyond Word Writer can emulate the interfaces of programs

COT BALDWIN

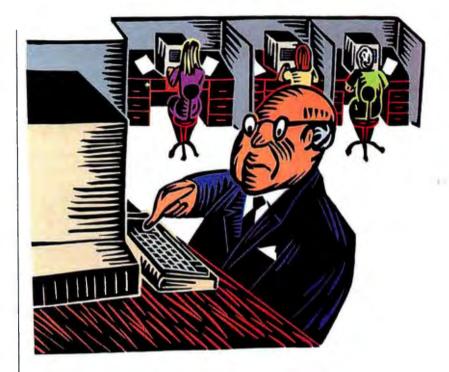

such as Word, WordPerfect, and even 1-2-3; you can also create custom interfaces. But don't expect a perfect match—the menu structures reflect only those features common to both programs.

#### EXECUTIVE SUMMARY

#### **Beyond Word Writer 1.0**

Word processor

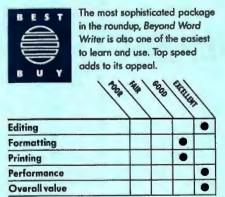

Reader service no. 631

#### FEATURES EVALUATION

#### **Executive Word Processors: Easy, but Not Simple**

Features aren't everything in this genre, but if the program is easy, why not go for the gusto? Beyond Word Writer takes first prize in editing tools, while Ami's the answer for good looks.

| 51 5  | =   | 81 3                                                                                                    | 21 4                                                                                                    | 3                                                                                                    | 2                                                                                                    | -                                                                                                    | =                                                                                                    |
|-------|-----|----------------------------------------------------------------------------------------------------|----------------------------------------------------------------------------------------------------|----------------------------------------------------------------------------------------------------|----------------------------------------------------------------------------------------------------|----------------------------------------------------------------------------------------------------|----------------------------------------------------------------------------------------------------|
| = 3   |     | 2                                                                                                    |                                                                                                    |                                                                                                    |                                                                                                    |                                                                                                    |                                                                                                    |
|       | - A | 5                                                                                                    | 2                                                                                                    | ite                                                                                                    |                                                                                                    | 3                                                                                                    | laberter's                                                                                                    |
|       | or  | Not                                                                                                    | 3                                                                                                    | ne                                                                                                    | • \                                                                                                    |                                                                                                    | Morth Writer                                                                                                    |
| 1     |     | -                                                                                                    | - /                                                                                                    | \                                                                                                    | 1                                                                                                    | - /                                                                                                    | Me                                                                                                    |
|       |     |                                                                                                    |                                                                                                    |                                                                                                    |                                                                                                    |                                                                                                    |                                                                                                    |
|       |     |                                                                                                    |                                                                                                    |                                                                                                    |                                                                                                    |                                                                                                    | 1                                                                                                    |
|       |     |                                                                                                    |                                                                                                    |                                                                                                    |                                                                                                    |                                                                                                    | 1                                                                                                    |
|       |     |                                                                                                    |                                                                                                    |                                                                                                    |                                                                                                    |                                                                                                    | 1                                                                                                    |
| -     |     |                                                                                                    | -                                                                                                    |                                                                                                    |                                                                                                    |                                                                                                    |                                                                                                    |
|       |     |                                                                                                    |                                                                                                    |                                                                                                    |                                                                                                    |                                                                                                    | 0                                                                                                    |
| 1.000 |     |                                                                                                    |                                                                                                    | -                                                                                                    |                                                                                                    |                                                                                                    | •                                                                                                    |
|       |     |                                                                                                    |                                                                                                    |                                                                                                    |                                                                                                    |                                                                                                    | 0                                                                                                    |
| 1     |     |                                                                                                    |                                                                                                    | -                                                                                                    |                                                                                                    |                                                                                                    | <b>Q</b> <sup>2</sup>                                                                                                    |
|       |     |                                                                                                    |                                                                                                    |                                                                                                    |                                                                                                    |                                                                                                    | 0                                                                                                    |
|       |     |                                                                                                    |                                                                                                    |                                                                                                    |                                                                                                    |                                                                                                    | •                                                                                                    |
|       |     |                                                                                                    |                                                                                                    |                                                                                                    |                                                                                                    |                                                                                                    | •                                                                                                    |
|       |     |                                                                                                    |                                                                                                    |                                                                                                    |                                                                                                    |                                                                                                    | •                                                                                                    |
|       |     |                                                                                                    |                                                                                                    |                                                                                                    |                                                                                                    | -                                                                                                    | 0                                                                                                    |
|       |     |                                                                                                    |                                                                                                    | 1                                                                                                    |                                                                                                    |                                                                                                    | 0                                                                                                    |
|       |     |                                                                                                    |                                                                                                    |                                                                                                    |                                                                                                    |                                                                                                    | 0                                                                                                    |
|       | •   |                                                                                                    |                                                                                                    | 0                                                                                                    |                                                                                                    |                                                                                                    | 0                                                                                                    |
| 0     | •   |                                                                                                    |                                                                                                    | •                                                                                                    |                                                                                                    |                                                                                                    | 0                                                                                                    |
| •     |     | 0                                                                                                    | 0                                                                                                    | •                                                                                                    |                                                                                                    | 0                                                                                                    | •                                                                                                    |
|       |     |                                                                                                    |                                                                                                    |                                                                                                    |                                                                                                    |                                                                                                    |                                                                                                    |
| •     | •   | •                                                                                                    | 0                                                                                                    | •                                                                                                    | •                                                                                                    | •                                                                                                    | •                                                                                                    |
|       | 0   | ₽5                                                                                                    | ₽5                                                                                                    | 0                                                                                                    | 0                                                                                                    | €3                                                                                                    | <b>9</b> <sup>5</sup>                                                                                                    |
| 0     | •   | •                                                                                                    | •                                                                                                    | •                                                                                                    | •                                                                                                    | •                                                                                                    |                                                                                                    |
| •     | •   | 0                                                                                                    | 0                                                                                                    | 0                                                                                                    | 0                                                                                                    | 0                                                                                                    | •                                                                                                    |
|       | 0   | •                                                                                                    | •                                                                                                    | 0                                                                                                    | 0                                                                                                    | •                                                                                                    | 0                                                                                                    |
| 0     | •   | 0                                                                                                    |                                                                                                    | 0                                                                                                    | 0                                                                                                    | 0                                                                                                    | 0                                                                                                    |
| •     | •   | •                                                                                                    | •                                                                                                    | •                                                                                                    | •                                                                                                    | •                                                                                                    | •                                                                                                    |
| •     | 0   | 0                                                                                                    | •                                                                                                    | •                                                                                                    |                                                                                                    | 0                                                                                                    | 0                                                                                                    |
|       | 0   | 0                                                                                                    | 0                                                                                                    | •                                                                                                    | 0                                                                                                    | 0                                                                                                    | 0                                                                                                    |
| •     |     | •                                                                                                    | •                                                                                                    | •                                                                                                    | •                                                                                                    | •                                                                                                    | 0                                                                                                    |
| •     | •   | •                                                                                                    | •                                                                                                    |                                                                                                    | •                                                                                                    | •                                                                                                    | 0                                                                                                    |
| 8     | 10  | 1                                                                                                    | 1                                                                                                    | 1                                                                                                    | 8                                                                                                    | 1                                                                                                    | 1                                                                                                    |
|       |     |                                                                                                    |                                                                                                    |                                                                                                    |                                                                                                    |                                                                                                    | -                                                                                                    |
|       | 00  | 00                                                                                                    | 1 00                                                                                                    | 1 00                                                                                                    | 00                                                                                                    | 00                                                                                                    | 0                                                                                                    |
|       |     |                                                                                                    | +                                                                                                    |                                                                                                    | 1                                                                                                    |                                                                                                    | 0                                                                                                    |
|       |     |                                                                                                    | -                                                                                                    | +                                                                                                    |                                                                                                    |                                                                                                    | 0                                                                                                    |
|       |     |                                                                                                    |                                                                                                    |                                                                                                    |                                                                                                    |                                                                                                    | 0                                                                                                    |
|       | 0   | 0                                                                                                    |                                                                                                    |                                                                                                    | •                                                                                                    | -                                                                                                    | 0                                                                                                    |
|       |     | <b>Q</b> <sup>8</sup>                                                                                                    | 0                                                                                                    | •                                                                                                    | •                                                                                                    |                                                                                                    | 0                                                                                                    |
|       |     | I     3       I     3       II     I2       I     0       I     0       I     0       I     0       I     12       I     0       I     0       I | 1       3       4         11       12       1         1       12       1 $1$ 12       1 $1$ 12       1 $0$ $\bullet$ $\bullet$ $0$ $\bullet$ $\bullet$ $0$ $\bullet$ $\bullet$ $0$ $\bullet$ $\bullet$ $0$ $\bullet$ $\bullet$ $0$ $\bullet$ $\bullet$ $0$ $\bullet$ $\bullet$ $0$ $\bullet$ $\bullet$ $0$ $\bullet$ $\bullet$ $0$ $\bullet$ $\bullet$ $0$ $\bullet$ $\bullet$ $0$ $\bullet$ $\bullet$ $0$ $\bullet$ $\bullet$ $\bullet$ $\bullet$ $\bullet$ $\bullet$ $\bullet$ $\bullet$ $\bullet$ $\bullet$ $\bullet$ $\bullet$ $\bullet$ $\bullet$ $\bullet$ $\bullet$ $\bullet$ $\bullet$ $\bullet$ $\bullet$ $\bullet$ $\bullet$ $\bullet$ $\bullet$ $\bullet$ $\bullet$ $\bullet$ $\bullet$ $\bullet$ | 1       3       4       4         11       12       1       3         1       12       1       1         •'       •       •       •         0       •       •       •         0       •       •       •         0       •       •       •         0       •       •       •         0       •       •       •         0       •       •       •         •       •       •       •         •       •       •       •         •       •       •       •         •       •       •       •         •       •       •       •         •       •       •       •         •       •       •       •         •       •       •       •         •       •       •       •         •       •       •       •         •       •       •       •         •       •       •       •         •       •       •       •         • | 1       3       4       4       1         11       12       1       3       9         1       12       1       1       14 $\bullet$ $\bullet$ $\bullet$ $\bullet$ $\bullet$ $\circ$ $\bullet$ $\bullet$ $\bullet$ $\bullet$ $\circ$ $\bullet$ $\bullet$ $\bullet$ $\bullet$ $\circ$ $\bullet$ $\bullet$ $\bullet$ $\bullet$ $\circ$ $\bullet$ $\bullet$ $\bullet$ $\bullet$ $\circ$ $\bullet$ $\bullet$ <td>1         3         4         4         1         1           11         12         1         3         9         8           1         12         1         1         14         1           <math>\bullet</math> <math>\bullet</math> <th< td=""><td>1         3         4         4         1         1         1           11         12         1         3         9         5         2           1         12         1         1         14         1         2           1         12         1         1         14         1         2           0         6         6         6         6         6         6           0         6         6         6         6         6         6           0         6         0         0         0         0         0           0         6         0         0         0         0         0           0         6         0         0         0         0         0           0         0         0         0         0         0         0         0           0         0         0         0         0         0         0         0           10         1         1         1         1         1         1           10         0         0         0         0         0         0         0</td></th<></td> | 1         3         4         4         1         1           11         12         1         3         9         8           1         12         1         1         14         1 $\bullet$ $\bullet$ <th< td=""><td>1         3         4         4         1         1         1           11         12         1         3         9         5         2           1         12         1         1         14         1         2           1         12         1         1         14         1         2           0         6         6         6         6         6         6           0         6         6         6         6         6         6           0         6         0         0         0         0         0           0         6         0         0         0         0         0           0         6         0         0         0         0         0           0         0         0         0         0         0         0         0           0         0         0         0         0         0         0         0           10         1         1         1         1         1         1           10         0         0         0         0         0         0         0</td></th<> | 1         3         4         4         1         1         1           11         12         1         3         9         5         2           1         12         1         1         14         1         2           1         12         1         1         14         1         2           0         6         6         6         6         6         6           0         6         6         6         6         6         6           0         6         0         0         0         0         0           0         6         0         0         0         0         0           0         6         0         0         0         0         0           0         0         0         0         0         0         0         0           0         0         0         0         0         0         0         0           10         1         1         1         1         1         1           10         0         0         0         0         0         0         0 |

<sup>1</sup>The only package to provide multiple levels of undo.

<sup>2</sup>One temporary macro per session.

<sup>3</sup>Extra-cost option.

<sup>4</sup>No style analysis; limited to punctuation and grammoticol flaws.

<sup>5</sup> Save simple page layouts only.

<sup>6</sup> Printer dependent.

<sup>7</sup>No PostScript font support.

<sup>8</sup> Must insert control codes in font-selection table.

<sup>9</sup> Must download fonts externally and insert control codes in font-selection table.
<sup>10</sup> Supports Hewlett-Packard soft fonts only, and you must download fonts externally.

Editing with Beyond Word Writer is fleet and flexible. Hot keys let you delete by word, line, or sentence, and you can insert boilerplate text. You can also open as many as three document windows.

On-screen formatting isn't exactly WYSI-WYG, however. Edited text won't reformat until you move the cursor off the line, and most fonts aren't displayed; you must check a menu for current font selections.

Beyond Word Writer offers a wealth of top writing aids. The fast spelling checker has a check-as-you-go option, and the multilevel thesaurus is superb. Other novelties include a fairly accurate punctuation checker, a math function, an outliner, and index and table-ofcontents generators. However, mail merge is tedious; you must code a separate data document with delimiters.

Formatting options are thorough and include footnotes, widow and orphan control, and on-screen editing of up to ten snaking columns. You can output files to a wide array of printers, but there's no PostScript support.

Beyond Word Writer deftly balances advanced features and easy operation. Most managers will find it their best bet.

### EXECUTIVE SUMMARY

Ami 1.0a

Word processor

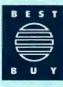

With its desktop publishing features and realistic page display, Windows-based Ami stands out. Editing tools are basic, but formatting and printer support are superlative.

|               | 133 | 14 | 8880 | Aster | 4         |
|---------------|-----|----|------|-------|-----------|
| Editing       |     |    | •    |       | $\square$ |
| Formatting    | 1.1 |    | -1   | -     | ۰         |
| Printing      |     |    |      |       | •         |
| Performance   |     |    |      | ٠     |           |
| Overall value |     |    |      |       |           |

Reader service no. 630

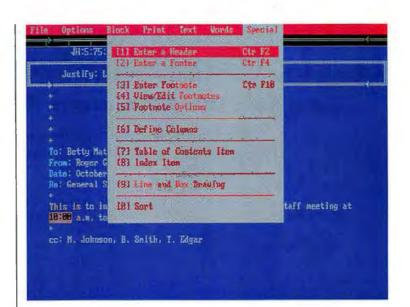

### Ami 1.0a

With its graphic interface, desktop publishing touches, and unequaled printer support, Samna's Windows-based Ami is a standout. The \$199 price includes a run-time version of Windows/286. Despite its lack of advanced editing features, Ami is a Best Buy for those who need highly polished output (see the review of Ami 1.0 in the Windows Special Report, PCW, May 1989).

Though true to Windows conventions, Ami looks more like a scaled-down Ventura Publisher, sporting Ventura-like frames, scroll bars, and style sheets. A mouse is highly recommended, but you can use hot keys to bypass most pulldown menus. Contextual help and a straight-to-the-point manual make learning easy.

Ami requires at least a fast 286 PC, and for good reason. Although most tasks ran quickly in NSTL tests, screen refresh can be slow. Fortunately, you can switch from the graphics display to a zippier text mode. Editing is fairly easy as long as you're a skilled mouseketeer. Since the program lacks a hot key for deleting a word at the time, you must highlight the text by dragging the mouse, then press <Delete>.

Ami is chintzy on word processing extras. It lacks mail merge, a thesaurus, and macros. However, the spelling checker is excellent, and the undo command can reverse multiple actions. Beyond Word Writer's pulldown menus and hot keys make the program easy to learn and you don't lose out on features along the way. This menu shows some of the program's advanced features.

### NSTL TEST REPORT

### Some Easy Word Processors Are Fast, Too

Harried managers need to get the job done fast. Beyond Word Writer is the speed champ, and Q&A Write is also consistently fast. But some programs fall far behind.

| Q&A Write          | 0.8 |
|--------------------|-----|
| Beyond Word Writer | 1.0 |
| Professional Write | 1.0 |
| Dac Easy Word      | 1.5 |
| NewWorld Writer II | 1.7 |
| Ami                | 1.9 |
| GEM 1st Word Plus  | 4.3 |
| Volkswriter 4      | 4.4 |

### Save a file

| Beyond Word Writer | 0.8   |
|--------------------|-------|
| Professional Write | 1.1   |
| Q&A Write          | 1.1   |
| Ami                | 2.3   |
| NewWorld Writer II | 3.7   |
| Dac Easy Word      | 3.8   |
| Volkswriter 4      | 4.3   |
| GEM 1st Word Plus  | 5.6   |
| seconds 0 1 2      | 3 4 5 |

### **Global search and replace**

| Q&A Write          | 1.4        |
|--------------------|------------|
| Ami                | 2.1        |
| Volkswriter 4      | 4.5        |
| Beyond Word Writer | 6.0        |
| Dac Easy Word      | 6.7        |
| NewWorld Writer II | 8.3        |
| Professional Write | 20.8       |
| GEM 1st Word Plus  | 23.7       |
| seconds 0          | 2 4 6 8 10 |

### <sup>1</sup> Aml lacks a mail merge facility.

### Methodology

Tests were conducted on a 12-MHz Compaq Deskpro 286 with 1MB RAM, DOS 3.3, and a 20MB hard disk. All tests were timed from the command to initiate the test function until control was returned to the user.

### Load a file

This test measured the time required to load an 11-page document into the text editor.

### Save a file

This test measured the time required to save an 11-page document and clear the screen.

Global search and replace With the cursor positioned at the beginning of an 11-page document, the pro-gram was instructed to automatically replace all 28 instances of program name with program name v. 5.0 and to reformat and repaginate the docu-ment as necessary.

### **Drint** a file

| Beyond Word Writer | 5.1  |
|--------------------|------|
| Dac Easy Word      | 11.4 |
| Volkswriter 4      | 13.2 |
| Q&A Write          | 16.8 |
| GEM 1 st Word Plus | 17.9 |
| NewWorld Writer II | 29.1 |
| Professional Write | 39.5 |
| Ami                | 39.9 |

### Spell check

| реп спеск          |                |
|--------------------|----------------|
| Q&A Write          | 10.9           |
| Beyond Word Writer | 19.4           |
| GEM 1 st Word Plus | 29.6           |
| Dac Easy Word      | 32.6           |
| Ami                | 38.1           |
| Professional Write | 42.6           |
| Volkswriter 4      | 48.4           |
| NewWorld Writer II | 103.7          |
| seconds 0          | 10 20 30 40 50 |

### Mail merae

| Beyond Word Writer | 7.0  |
|--------------------|------|
| Q&A Write          | 21.9 |
| Dac Easy Word      | 28.1 |
| Professional Write | 39.1 |
| Volkswriter 4      | 43.1 |
| GEM 1st Word Plus  | 53.9 |
| NewWorld Writer II | 55.6 |
| Ami                | n/a' |

### Print a file

An 11-page document was "printed" to a device that simulates an infinitely fast printer, one not slowed by paper or printheod movement.

### **Spell check**

This benchmark measured the time a program's spelling checker required to proof an 11-page document. Before the test was timed, words that the program didn't recognize were added to the user dictionary to ensure that the program checked the entire document without interruption.

### Mail merge

Mait merge This benchmark measured the time required to merge a set of 20 address records in ASCII format with a one-page form letter containing 10 different merge fields, plus the time to print the letters to a device that simulates an infinitely fast printer using a Hewlett-Packard LaserJet Series II printer driver. The time required to convert an ASCII file to a proprietary format was added to the print time.

Data based on tests designed and conducted by National Software Testing Laboratories (NSTL). All rights reserved.

setup, using a menu system that shows up either on a panel-mounted LCD display or on a printout. You'll have to use your ears with the IBM Proprinter, however, since it uses musical tones to indicate setting changes.

### Okidata Microline (ML) 390

Excellent output for draft, letter quality, and graphics printing; the best overall speed; good paper-handling capabilities; and the lowest price of the printers reviewed (\$699) earn the Okidata ML 390 a Best Buy rating.

The ML 390's paper-handling apparatus does everything well, although it's outclassed in design by the C.Itoh C610 and the IBM Proprinter X24E. An optional \$49 pull tractor supports bottom feeding of continuous multipart forms and labels, which makes handling these awkward items easier.

### EXECUTIVE SUMMARY

### Okidata Microline 390

24-pin dot matrix printer

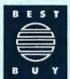

Excellent speed, top-quality output, and a relatively low price tag make the ML 390 a Best Buy. The optional \$49 pull tractor makes good paper-handling capabilities even better.

| 1/2                  | 3 11 9 | ASS CHELLER | 1 |
|----------------------|--------|-------------|---|
| Print quality        | ++     | 11          |   |
| Speed                |        |             |   |
| Paper handling       |        |             |   |
| Front panel controls |        | •           |   |
| Typographic features |        |             |   |
| Overall value        |        |             | • |

Reader service no. 695

OBERT CARDIN

At 360 by 360 dpi, the Okidata's graphics resolution is higher than most, but its graphics printing speed doesn't match its text printing abilities: It finished second and third in NSTL's two bar-chart tests.

The ML 390 is easy to use, and its welldesigned control panel offers complete manual control over the printer's setup. By switching from print to setup mode, you can

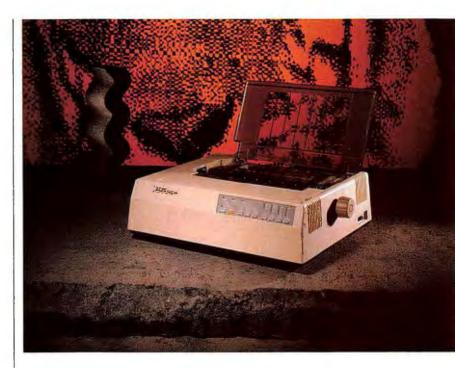

print a list of the unit's settings and then easily reset them by pressing few buttons.

The Okidata ML 390's outstanding features and superior speed make it the best all-around printer in this review.

### **C.Itoh ProWriter C610**

Along with the IBM, the Alps, and the Toshiba, the C.Itoh ProWriter C610 falls into the middle tier when it comes to value. Each

### EXECUTIVE SUMMARY

### **C.Itoh ProWriter C610**

24-pin dot matrix printer

The C610 is no speed demon, but it did well in our ratings thanks to its excellent print quality and paper-handling

| capabilities.        | 1.1. | 14 | 14 |
|----------------------|------|----|----|
| Print quality        |      |    | •  |
| Speed                | •    |    |    |
| Paper handling       |      |    | •  |
| Front panel controls | •    |    |    |
| Typographic features |      | •  |    |
| Overall value        |      | •  |    |

Reader service no. 691

The Alps ALQ224e offers good speed, solid construction, and color output. For sans serif text, it's a worthy printer.

### **NSTL** TEST REPORT

### Okidata Leads the 24-Pin Parade

The ML 390 wins six of eight speed tests—and the price is right.

### **IBM** Emulation

| Plain draft text                                                                                                    |                                                                     |
|----------------------------------------------------------------------------------------------------|---------------------------------------------------------------------|
| Okidata ML 390                                                                                                    | 300                                                                 |
| Alps ALQ224e                                                                                                    | 330                                                                 |
| C.Itoh C610                                                                                                    | 381                                                                 |
| Toshiba P321SLC                                                                                                    | 385                                                                 |
| IBM Proprinter X24E                                                                                                    | 484                                                                 |
| Mannesmann Tally MT222                                                                                                    | 528                                                                 |
| Epson LQ-850                                                                                                    | n/a¹                                                                |
| Plain letter quality text                                                                                                    |                                                                     |
| Okidata ML 390                                                                                                    | 606                                                                 |
| Alps ALQ224e                                                                                                    | 687                                                                 |
| C.Itoh C610                                                                                                    | 836                                                                 |
| Mannesmann Tally MT222                                                                                                    | 854                                                                 |
| Toshiba P321SLC                                                                                                    | 877                                                                 |
| IBM Proprinter X24E                                                                                                    | 1100                                                                |
| Epson LQ-850                                                                                                    | n/a¹                                                                |
|                                                                                                    |                                                                     |
| Enhanced letter quality text                                                                                                    |                                                                     |
| Enhanced letter quality text Okidata ML 390                                                                                                    | 114                                                                 |
|                                                                                                    | <u>114</u><br>149                                                   |
| Okidata ML 390                                                                                                    |                                                                     |
| Okidata ML 390                                                                                                    | 149                                                                 |
| Okidata ML 390<br>Alps ALQ224e<br>Mannesmann Tally MT222                                                                                                    | 149<br>218                                                          |
| Okidata ML 390<br>Alps ALQ224e<br>Mannesmann Tally MT222<br>IBM Proprinter X24E                                                                                                    | 149<br>218<br>221                                                   |
| Okidata ML 390<br>Alps ALQ224e<br>Mannesmann Tally MT222<br>IBM Proprinter X24E<br>Toshiba P321SLC                                                                                                    | 149<br>218<br>221<br>229                                            |
| Okidata ML 390<br>Alps ALQ224e<br>Mannesmann Tally MT222<br>IBM Proprinter X24E<br>Toshiba P321SLC<br>C.Itoh C610                                                                                                    | 149<br>218<br>221<br>229<br>272                                     |
| Okidata ML 390<br>Alps ALQ224e<br>Mannesmann Tally MT222<br>IBM Proprinter X24E<br>Toshiba P321SLC<br>C.Itoh C610<br>Epson LQ-850                                                                                                    | 149<br>218<br>221<br>229<br>272                                     |
| Okidata ML 390<br>Alps ALQ224e<br>Mannesmann Tally MT222<br>IBM Proprinter X24E<br>Toshiba P321SLC<br>C.Itoh C610<br>Epson LQ-850<br>Bar chart                                                                                                    | 149<br>218<br>221<br>229<br>272<br>n/a                              |
| Okidata ML 390<br>Alps ALQ224e<br>Mannesmann Tally MT222<br>IBM Proprinter X24E<br>Toshiba P321SLC<br>C.Itoh C610<br>Epson LQ-850<br>Bar chart<br>Alps ALQ224e                                                                                                    | 149<br>218<br>221<br>229<br>272<br>n/a <sup>1</sup><br>190          |
| Okidata ML 390<br>Alps ALQ224e<br>Mannesmann Tally MT222<br>IBM Proprinter X24E<br>Toshiba P321SLC<br>C.1toh C610<br>Epson LQ-850<br>Bar chart<br>Alps ALQ224e<br>Okidata ML 390                                                                                              | 149<br>218<br>221<br>229<br>272<br>n/a'<br>190<br>192               |
| Okidata ML 390         Alps ALQ224e         Mannesmann Tally MT222         IBM Proprinter X24E         Toshiba P321SLC         C.Itoh C610         Epson LQ-850         Bar chart         Alps ALQ224e         Okidata ML 390         C.Itoh C610                             | 149<br>218<br>221<br>229<br>272<br>n/a'<br>190<br>192<br>250        |
| Okidata ML 390         Alps ALQ224e         Mannesmann Tally MT222         IBM Proprinter X24E         Toshiba P321SLC         C.Itoh C610         Epson LQ-850         Bar chart         Alps ALQ224e         Okidata ML 390         C.Itoh C610         IBM Proprinter X24E | 149<br>218<br>221<br>229<br>272<br>n/a'<br>190<br>192<br>250<br>311 |

<sup>1</sup> The Epson LQ-850 has Epson emulation only.

<sup>2</sup> The IBM Proprinter X24E has IBM emulation only.

### Methodology

Methodology All tests were canducted using a 12-MHz Campaq Deskpro Model 40 equipped with a VGA monitor and 1.2MB of RAM. The output from the vari-ous application programs was captured using a file capture program, and during the actual test the output files were copied to the computer's parallel port from a 512K RAM disk using the DOS COPY command. The results are faster than could be expected printing directly from an application program because the overhead from the application program has been eliminated.

seconds 0

225 450 675 900

### **Plain draft text**

This benchmark times the printing of plain text in draft mode. The test file contained 19 pages of text without enhancements; it was printed with Microsoft Word using the TTY driver.

### **Epson Emulation**

| Okidata ML 390               | 300 |
|------------------------------|-----|
| Alps ALQ224e                 | 322 |
| C.Itoh C610                  | 371 |
| Epson LQ-850                 | 385 |
| Toshiba P321SLC              | 390 |
| Mannesmann Tally MT222       | 531 |
| IBM Proprinter X24E          | n/a |
| Plain letter quality text    |     |
| Okidata ML 390               | 605 |
| Alps ALQ224e                 | 676 |
| C.ltoh C610                  | 725 |
| Mannesmann Tally MT222       | 855 |
| Toshiba P321SLC              | 875 |
| Epson LQ-850                 | 902 |
| IBM Proprinter X24E          | n/a |
| Enhanced letter quality text |     |
| Okidata ML 390               | 107 |
| Alps ALQ224e                 | 143 |
| Epson LQ-850                 | 154 |
| Mannesmann Tally MT222       | 164 |
| Toshiba P321SLC              | 220 |
| C.ltoh C610                  | 262 |
| IBM Proprinter X24E          | n/a |
| Bar chart                    |     |
| Epson LQ-850                 | 110 |
| Alps ALQ224e                 | 150 |
| Okidata ML 390               | 159 |
| Toshiba P321SLC              | 207 |
| C.ltoh C610                  | 315 |
| Mannesmann Tally MT222       | 398 |
| IBM Proprinter X24E          | n/a |

Plain letter quality text This benchmark times the printing of plain text in letter quality mode. The same procedure used for the plain draft text benchmark was used for this benchmark, except that the printers were set to letter quality mode.

### **Enhanced letter quality text**

This benchmark times the printing of four pages of text enhanced with bold-facing, underlining, superscripts, and italics, in letter quality mode.

### **Bar chart**

This benchmark measures the time required to print a 7-by-5-inch clustered bar chart created in 1-2-3, with the program set for high-density printing. The printers were tested in their Epson LQ modes (using Lotus's LQ-1500 driver) and in their IBM emulation modes (using Lotus's IBM Proprinter driver).

Data based on tests designed and conducted by National Software Testing Laboratories (NSTL). All rights reserved.

Page formatting is *Ami*'s forte. You can choose from 24 style sheets ranging from newsletters to memos, or create your own. Unlike its competitors' style sheets, which save only simple layouts, *Ami*'s store paragraph formatting, leading, font settings, and boilerplate. To format paragraphs, you simply tag them with the mouse and select a style from an on-screen menu. When you change settings in a dialog box, *Ami* displays an example in a window.

Like Beyond Word Writer, Ami can display multiple columns, but it goes a step further with its realistic page display and page preview. You can import and resize TIFF and .PCX graphics and automatically flow text around them. Ami imports 11 file formats but can export only ASCII text.

Thanks to Windows, Ami's printer and font support are the best in the roundup. You get high-resolution screen fonts, and you can print files in the background.

If you want an easy editor with a nice dose of desktop publishing, *Ami* is your Best Buy.

### **Professional Write 2.1**

Professional Write helped define the executive word processing genre, and this latest version should extend its success. A mature product, it comes close to matching Beyond

### EXECUTIVE SUMMARY

### **Professional Write 2.1**

Word processor

Capable editing tools, plus a page preview made, make Professional Write highly competitive. But slow printing and lack of multiple columns and windows keep it a half-step behind

Ami - MEMO1.SAM 0 100 File Edit Uina Text Style Frane Tools Ontion Dage A acer t Helv Roman 10cpi Roman 12cpi Roman 17cpi Tms Rmn Roman Sopi Roman Gopi ins Rm Ø. points To: Color: E. From Date: Revert to Style Cancel OK Subje I have thoroughly reviewed the first draft of our Employee Benefits Booklet. You have done a superb job of gathering all the pertinent material and compiling it in an easy-to-read fashion for employees. On the attached copy, I have indicated my changes and comments in red pencil. - + + + Pg 

Word Writer's feature set while justifying Software Publishing's reputation for ease of use. The \$229 package delivers top features, including a document manager and page preview. It just misses earning a Best Buy rating, however, because of its mediocre speed and lack of windows.

Professional Write's superb interface is based on a list of function keys that summon pulldown menus. Contextual, indexed help and a tutorial-style manual bring you up to speed quickly, while hot keys and macros keep you humming along. Professional Write's list of file conversions is generous, offering 9 import and 14 export formats.

Editing and block operations are straightforward, and you can mark tab columns for block moves or math calculations. The spelling checker is accurate, and words you add to the dictionary appear as choices in later checks. The thesaurus won't look up synonyms of a synonym, though.

Formatting is also flexible. Unlike some of its rivals, *Professional Write* sets no limits to the number of formats you can use in a line. After marking a block for formatting, you select margins, fonts (including downloadable laser fonts), and other options from menus. The program supports a wide range of printers, including PostScript.

Like Ami, Professional Write provides a flexible page-preview mode, complete with a facing page view. Unfortunately, you can't create snaking columns, and although you Ami's Windowsbased interface is ideal for page layout. Font selections, like other options, appear in dialog boxes. A window at the right of the dialog box displays an example of the current setting.

| F1-Help F                                                                                                    | 2-Options                                                                                                    | F3-Fonts                                                                                                    | F4-Return                                                                                                    | TasRan P 1                                                                                                    | 2 Pg 4                                                     |
|----------------------------------------------------------------------------------------------------|----------------------------------------------------------------------------------------------------|----------------------------------------------------------------------------------------------------|----------------------------------------------------------------------------------------------------|----------------------------------------------------------------------------------------------------|------------------------------------------------------------|
|                                                                                                    | . Change vi                                                                                                    | en lit                                                                                                    | 4                                                                                                    |                                                                                                    |                                                            |
| 2.                                                                                                    | . Set print                                                                                                    | styles At                                                                                                    | 198                                                                                                    | Emg m.( )                                                                                                    | Ì                                                          |
| 3.<br>Contract of the second second sec | Change particular and a second second | upper size Att                                                                                                    | Annu Santa Santa Sa | 31 Types were<br>types and the second point in the back de-<br>termination of the second point in the back de-<br>termination of the second point in the second<br>second point is and the back of the second point<br>of the second point is and the second point is and<br>the second point is and the second point is and<br>the second point is an and the second point is and<br>the second point is an and the second point is and<br>the second point is an and the second point is and<br>the second point is an and the second point is and<br>the second point is an and the second point is an<br>and point is and point is the second point of the<br>termination of the second point is the second point of the<br>termination of the second point is the second of the second<br>the second point is and the second point of the second point<br>the second point is and the second second point of the second<br>the second point is and the second second point of the second<br>the second point is an analysis of the second second point is<br>and the second point is an analysis of the second second point is an analysis of the second<br>termination of the second point is an analysis of the second point is an analysis of the second point is and point is and point point point po | understander<br>Namensen<br>Allen of and familier<br>Namen |
| The transmission of the transmission of the tr   | ella production d'in prod<br>galaxie d'all'une dial<br>ME.<br>Receiver and, e chest<br>interpretatione. Re-<br>condition procession. Re-<br>condition procession.                                                                                                    | ted laste state in state 2 year<br>Isawe laster, expression<br>IsaWe street<br>IsaWe street<br>Scoras: manifold proc. street<br>ref or see, the bases per<br>laster state and states per<br>laster states and states per | Base S Giller 17<br>2 Base S Divide<br>2 Base S Divide                                                                                                    | laf ole ded vol for<br>net me sonete oppris ente<br>for y Content of the States are lighted<br>for y processing processing of the sonet                                                                                                    |                                                            |

Professional Write's new poge-preview mode offers plenty of options, including a facing page display. You can't display graphics, however. can import *Harvard Graphics* and *First Graphics* images, you can't size, edit, or display them.

The program's capable document manager performs full-text searches of multiple documents and allows you to encrypt files with passwords and attach comments to them. The mail merge function is better than most, featuring conditional operations and a builtin 2000-record data base module that lets you import addresses into letters. (Field names, however, must be entered manually.)

Professional Write's document manager, page preview, and file conversions place it near the top of the list. Beyond Word Writer surpasses it, though, with its top speed and other extras.

### DacEasy Word 3.0

The best of the stripped-down "easy" word processors, *DacEasy Word* is fast and a cinch to learn and use. At \$69.95, it's also the bargain of the roundup. Despite its lack of import/export routines and minimal print support, *DacEasy Word* is a good choice for simple editing, and it offers the best mail merge of the bunch.

You can master the program's pulldown menu interface in no time, especially given the top-notch manual and contextual help. With its many hot keys, *DacEasy Word* makes editing a breeze, letting you split the screen into as many as four windows. A block operations menu displays automatically whenever you mark a block of text.

Formatting options, though limited, are well implemented. You can add multiple margin and tab settings and call on automatic hyphenation. Print support is inferior, however; you can use only one font per document, and PostScript is not supported.

DacEasy Word's mail merge is tops. Its flat-file data base pops up a field selection window, letting you easily insert field names into merge letters. However, the spelling checker stumbles on transposed letters, and file import/export is limited to ASCII.

DacEasy Word is a good deal for budget buyers who treasure simplicity. But don't expect any formatting marvels.

### EXECUTIVE SUMMARY

### DacEasy Word 3.0

Word processor

The best of the low-end contenders, DacEasy Word will find many friends, due to its low price, intuitive operation, and top-notch mail merge. But it's no formatting

| wizard.       | 222 | 10.1 | 999 | GIL | 1 |
|---------------|-----|------|-----|-----|---|
| Editing       |     |      |     | •   |   |
| Formatting    |     |      | •   |     |   |
| Printing      |     | •    |     |     |   |
| Performance   |     |      |     | •   |   |
| Overall value |     |      |     |     |   |

Reader service no. 632

### Q&A Write 1.01

A superset of the word processor built into Symantec's Q & A data manager, the \$199 Q & A Write excels at printer support, search and replace, and mail merge. That, plus fast performance, makes it a good deal, but its demanding interface bars it from the top.

Like Professional Write, Q&A Write uses function keys that trigger pop-up menus. But the program's lack of mnemonic hot keys makes it tough to learn. You must exit documents for some functions, and manipulating blocks is somewhat cumbersome—you must select commands before you mark the text.

# Sometimes, you just can't copy an original.

With over 500,000 installations worldwide, Carbon Copy Plus is the leader in remote PC communications software. In fact, Carbon Copy is used by twice as many people as any other remote software.

Why? Because Carbon Copy Plus is ideal for remote support, troubleshooting and training. It can fix software problems over standard telephone lines from any remote location. The result is substantial savings in travel time and expense.

Carbon Copy lets you "copy" yourself as you remotely control another,

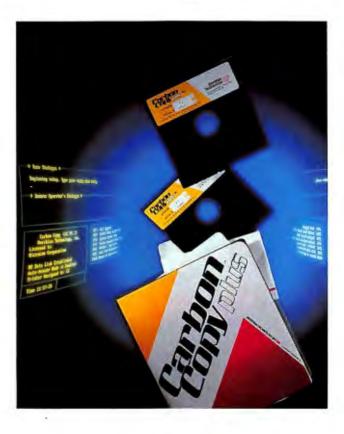

distant PC to train another user or collaborate on a project.

Its unique Universal Graphics Translator, which converts incompatible graphics formats, simply has not been duplicated. Original CGA and VGA graphics files can now be replicated as EGA and Hercules files. What an original idea!

What's more, Carbon Copy has become the #1 support tool for businesses with multiple locations to manage.

Carbon Copy Plus. You can't copy an original.

# Our name is Carbon Copy, nothing else is remotely close.

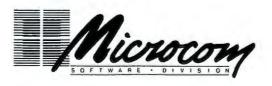

For more information call or write: Microcom Software Division 500 River Ridge Drive Norwood, MA 02062

617-551-1999

Circle 173 on reader service card

# Color yourself organized.

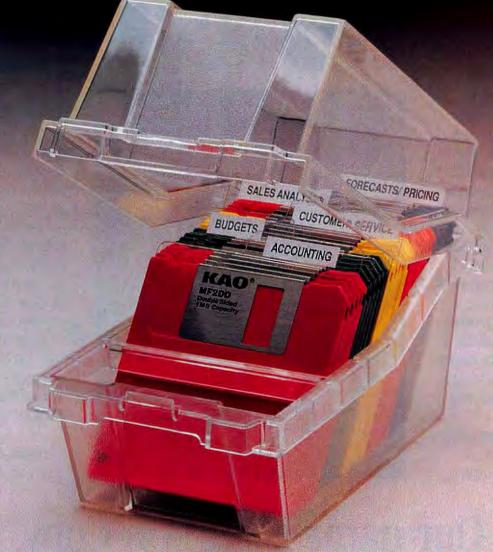

Here's a simple tip to help keep your business in the black: color code your diskette data storage. With Kao colorcoded professional quality diskettes.

Kao color coding brings order to diskette storage chaos. Makes it simpler and faster to find the right diskette. So you save valuable time—and reduce costly mistakes.

You can buy Kao color-coded diskettes in 10-packs of red, orange, yellow, green or blue. Or in rainbow packs containing two diskettes of each color. Choose from 5<sup>1</sup>/4" MD-2HD, MD-2D, or 3<sup>1</sup>/2" MF-2DD formats. They're all backed by our lifetime guarantee: if a Kao diskette ever fails, we'll replace it free.

Ask for Kao brand where you purchase diskettes. Or call Kao at 1-800-443-0100, ext. 947 for the name of your nearest dealer.

And keep your business in the green, red, orange, yellow and blue of Kao colorcoded diskettes.

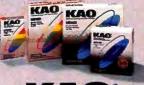

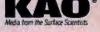

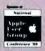

Heindquarteris: Kao Carporalies 14-10 (Hihonbash) Kayabacho 1-chome, Chuo-ku, Tokyo 303 Japan, 813-660-7690 Fax 813-660-7789 Telex KAOT YO J24818 Locitaci: Kao Heineystema Congany f1444 Christy Street, Fremonic, CA 94538 (45) 857-8427 Fax (413) 867-8427 adia contaci: Kao Carporation Gener (Intoxy) and Christy Christion, Ont. K7S 3H2 (613) 623-7890 Telax (613) 623-680 Telex 0533648 per contaci: Kao Carporation Gener (Intoxy) and Division, Walchemer Str. 57, 4000 Düsseldori 30, EA, Genmanx 0211-4178-0 Fax 0211-417859 Telex 8587565 kao d

### EXECUTIVE SUMMARY

### **Q&A** Write 1.01

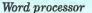

Q&A Write's interface is tough to moster, but fast performance, combined with good mail merge

| and formatting<br>features, makes it<br>a solid choice. | 1334 | 14 | 6883 | Helle |   |
|---------------------------------------------------------|------|----|------|-------|---|
| Editing                                                 |      |    |      | •     |   |
| Formatting                                              |      |    |      | •     |   |
| Printing                                                |      |    |      | •     |   |
| Performance                                             |      |    |      |       | ٠ |
| Overall value                                           |      |    |      | •     | - |
| Reader service no                                       | 635  |    |      | -     |   |

What the editor lacks in flexibility ft makes up for in features. Q&A Write's search and replace is the fastest and most sophisticated in the roundup, offering numerous wild-card options. And its spelling checker seldom misses.

The program's formatting options are also relatively complete, if hard to use. Although you can use as many as nine fonts per file, you must select them by number instead of name. On-screen line breaks don't reflect font changes, and although you can print eight snaking columns per page, you can't see them together on screen.

Q&A Write's printer support is better than most, giving you access to both Post-Script and LaserJet cartridge and soft fonts. You can also import Lotus .PIC and BASIC BLOAD graphics files, but you can't size, rotate, or display images. Six file imports are available, but export is limited to ASCII.

A flexible built-in data base, second only to *DacEasy Word*'s, lets you insert mail merge field names quickly. It provides the best conditional searches of the roundup, and its unique envelope print module automatically reads addresses from letters.

Q&A Write's top speed, mail merge, and print support make it a sound value; unfortunately, its complex interface will discourage many users.

### **Volkswriter 4 With Correct Grammar**

Lifetree's venerable *Volkswriter* 4 is the only program reviewed that provides a style and grammar checker. The \$199 program also features fairly advanced editing and formatting, but a quirky interface limits its appeal.

Driven by function keys, the interface lets you choose from menus, but it's hard to remember which key to press—there are no mnemonic hot keys or macros, and on-line "help" is a cluttered list of key assignments.

Basic editing tasks are straightforward to delete a word, for example, you simply press <F4>—but screen display is flawed. When you're marking a block, the whole screen reverses color, and edited paragraphs don't reformat until you move the cursor.

The formatting options are fairly comprehensive but hard to use. For example, headers, footers, and page numbers require arcane dot commands.

Volkswriter 4's grammar checker is tops at spotting punctuation errors, but the style checker often flags correct usage as suspect. Mail merge operations require comma-delimited data and do not allow conditional operators. Import/export options are limited to DCA and ASCII.

Despite its grammar checker, *Volkswriter* 4 is only a fair value. Few will put up with its stony interface.

### EXECUTIVE SUMMARY Volkswriter 4 With Correct

### Grammar

Word processor

Volkswriter 4's style and grammar checker can't compensate for other shortcomings. A thorny interfoce lacking macros, hot keys, and on-line help slows the

| user dawn.    | 1.83 | 1             | 1930 | THE A | 1 |
|---------------|------|---------------|------|-------|---|
| Editing       |      | $\rightarrow$ | •    |       |   |
| Formatting    |      |               | •    |       |   |
| Printing      |      |               |      | •     |   |
| Performance   |      |               |      | •     |   |
| Overall value | 1    |               | ۰    |       |   |
|               |      | -             | -    |       |   |

Reader service no. 636

Q &A Write's search and replace is the fastest and most sophisticated in the roundup.

### EXECUTIVE SUMMARY

### Webster's NewWorld Writer II

Word processor

Poor printer support, slow operation, and limited features dampen the appeal of Webster's New-World Writer, but a friendly interface and superb thesaurus and outliner may recommend it for bare-bones

2 composition. Editing . Formatting . Printing . Performance . **Overall** value .

Reader service no. 637

### Webster's NewWorld Writer II

Designed for simple writing tasks, Webster's NewWorld Writer II can't match DacEasy Word. Despite an easily grasped interface and top-notch outliner and thesaurus, the \$109.95 program is crippled by its weak printer support and slow printing, spell checking, and mail merge.

You control the flexible command-line menu with cursor keys or by typing the appropriate letter. <Alt>-key commands bypass most menus, but only one temporary macro can be created. A unique help option displays contextual help automatically.

Editing operations are easy enough, but insertions push existing text off the screen until you move the cursor. File import/export is limited to ASCII.

Formatting options are scant, there's no automatic hyphenation, and font support is poor. Unless you want to embed control codes, you're stuck with each printer's default settings for normal, bold, and underlined fonts. Mail merge requires an encoded ASCII data file.

On the plus side, NewWorld Writer II offers a full complement of writing aids. The 330,000-word thesaurus is the best in the roundup, displaying the root word and synonyms in helpful dictionary-style groups and letting you look up synonyms for a synonym.

The memory-resident outliner is outstanding, including a phone book and other desktop utilities. However, the spelling checker is slow and keystroke happy.

If you're looking for top writing aids in an easy-to-use package, Webster's NewWorld Writer II may be the ticket. But its crude formatting options disgualify it for most users.

### **GEM 1st Word Plus 2.0**

Like Ami, the \$99 GEM 1st Word Plus from Digital Research is wrapped in a graphic interface. It lacks Ami's formatting prowess, however, offers scanty font and printer support, and requires you to exit the program for some tasks.

1st Word Plus includes GEM/3 Desktop, the competent GEM Paint, and a separate mail merge program, GEM 1st Mail. Non-GEM users will get bogged down learning this cryptic environment, though; the interface shifts too often between mouse and keyboard. Predefined hot keys are available, but you can't define your own, and contextual help is meager.

The program's rather basic editing tools are made awkward by the lack of automatic reformatting. The spelling checker can check as you type, but it often guesses wrong.

### EXECUTIVE SUMMARY

### **GEM 1st Word Plus 2.0**

Word processor

Dedicated GEM Desktop users may want to take a look at this graphics-based program; others will find its limited features and clumsy interface too much of a 3 14 3

drawback.

|               | 11 | / | 1 | 1 |
|---------------|----|---|---|---|
| Editing       | •  |   |   |   |
| Formatting    |    | • | 1 |   |
| Printing      | •  |   |   |   |
| Performance   |    | • |   |   |
| Overall value | •  |   |   |   |

Reader service no. 633

Beyond Word Writer wins a Best Buy by combining powerful features with editing convenience.

# "Your Ideas Are Great, Your Writing Isn't...

# ...Next Time, Use RightWriter!"

### RightWriter Now Includes More Than 4,500 Rules For Clear, Powerful Business Writing.

Good writing is good business. Right Writer 3.1 helps you produce writing that expresses your ideas with clarity-and impact.

Not a spell-checker, Right Writer is a sophisticated 'expert' system that checks for errors in grammar, style, usage and punctuation.

### Version 3.1 Features.

- Recommendations are inserted directly into your text to point out problem areas.
- Graphical Indexes measure the strength, readability, and other overall qualities of your writing.
- A New Menu System allows you to change Right Writer to meet your particular needs.
- Includes RightWords—FREE! (A \$30 Value!) Quickly customize RightWriter's vocabulary to fit your needs.
- For use with IBM PC, XT, AT, PS/2 and compatibles.

### Supports Leading Word Processors.

Right Writer supports all popular word processors and has a direct interface with WordPerfect<sup>®</sup> 5.0. It is fully compatible with WordStar,<sup>®</sup> pfs: First Choice,<sup>®</sup> MultiMate,<sup>®</sup> Microsoft Word<sup>®</sup> and many more.

### Call Us For Upgrade Information ...

VISA, MasterCard and AMEX accepted. Add \$4.50 for shipping and handling. Florida residents add 6% sales tax. We offer a 30-day money-back guarantee on direct orders. International orders add \$15.00.

Copyright 1989, RightSoft, Inc. RightWriter is a registered trademark of RightSoft, Inc. RightWriter is a RightSoft product.

### Customize RightWriter's Rule Base.

Simply tell Right Writer which type of writing you'll be doing: business, technical, proposal, or fiction. Right Writer provides recommendations tailored to that particular style. Version 3.1 also lets you select exactly which rules Right Writer should use in its analysis of your documents.

### Here's What The Experts Say ...

"...a must buy for the businessman who writes memos all day. Highly recommended." -John Dvorak

"CBG&H's editors loved RightWriter...it's a great guide for the businessperson, freelance writer and student...highly recommended.

-Computer Buyers Guide

"The manual is excellent." -The New York Times

"...this is one of the easiest programs to install and use that I have ever seen." -Andrew Seybold's Outlook on Professional Computing

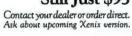

RightSoft, Inc.

4545 Samuel Street, Sarasota, FL 34233-9912 (800) 992-0244 or (813) 923-0233 Fax: (813) 921-7849

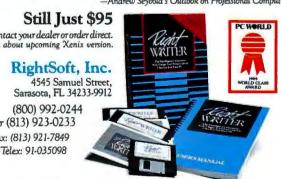

Despite the graphic interface, 1st Word Plus offers no page preview and is surprisingly weak on formatting. Basic layouts are easy: You simply highlight text with the mouse and select a menu option. It's not possible to mix text styles on a line, though, or do multicolumn formatting. 1st Word Plus can hyphenate and create footnotes, but it lacks Ami's true style sheets and paragraphtagging approach to formatting.

You can import graphics only from GEM Paint, you can't wrap text around them as in Ami, and they can be sized only in GEM Paint. Print support is also skimpy: Not only are you limited to a printer's default fonts, but to print a file you must exit and run a separate program, creating a second file in the process. The mail merge is one of the most anemic in the roundup and requires exiting to another utility and using commadelimited data files.

*GEM 1st Word Plus* lacks the chops to get the job done. Unless you're a *GEM* aficionado, keep looking.

### **Never Too Busy for Words**

As this roundup's two Best Buys demonstrate, you don't have to cripple a program's features to make it easy to use. *Beyond Word Writer* wins a Best Buy by combining powerful features with editing convenience. *Ami* achieves the same honor by providing superb formatting tools while delivering just enough editing licks. Among the runners-up, *DacEasy Word* is the king of the low-cost, easy editors, while *Professional Write* and *Q&A Write* offer valid alternatives to *Beyond Word Writer*.

Managers don't need simple word processing—they need easy word processing. Luckily a number of programs can deliver this tricky order in fine style.  $\bullet$ 

George Campbell operates a busy BBS and specializes in telecommunications and word processing.

For more information about all products in this article, circle reader service number 902.

### WHERE TO BUY

### Ami 1.0a

Somna Corp. 5600 Glenridge Dr. #300 Atlonto, GA 30342 800/831-9679. 404/851-0007 LIST PRICE: \$199 **REQUIREMENTS: 80286** or 80386 system, 640K, hard disk, graphics adapter, DOS 3.0 or later version, Windows 2.03 or later version (Windows run-time version included) TECHNICAL SUPPORT: unlimited, no toll-free number, M-F 8-7 OTHER SUPPORT: newsletter, BBS Reader service no. 630

### Beyond Word Writer 1.0

Timeworks 444 Lake Cook Rd. Deerfield, IL 60015 312/948-9206 LIST PRICE: \$199.95 REQUIREMENTS: 512K, two disk drives, DOS 2.1 or later version TECHNICAL SUPPORT: unlimited, no toll-free number, M–F 9–5 OTHER SUPPORT: none Reader service no. 631

### DacEasy Word 3.0

DacEasy Inc. 17950 Preston Rd. #800 Dallas, TX 75252 800/877-8088, 214/248-0205 LIST PRICE: \$69.95 REQUIREMENTS: 384K, two disk drives, DOS 2.0 or later versian TECHNICAL SUPPORT: one 10-minute phone call within 60 days, tollfree number, M-F 9-5 OTHER SUPPORT: none Reader service no. 632

### GEM 1st Word Plus 2.0

Digital Research 70 Garden Ct. Box DRI Monterey, CA 93942 800/443-4200 LIST PRICE: \$99 REQUIREMENTS: 512K, hard disk, grophics adapter, DOS 2.1 or later version TECHNICAL SUPPORT: 90 days free, \$95 for one-year, no toll-free number, M—F 8:30–5 OTHER SUPPORT: CompuServe forum (GO DRFORUM) Reader service no. 633

### **Professional Write**

2.1 Software Publishing Corp. P.O. Box 7210 1901 Landings Dr. Mountain View, CA 94039-7210 415/962-8910 LIST PRICE: \$229, \$39 upgrade from version 2.0 REQUIREMENTS: 512K,

two disk drives (hard disk recommended), DOS 2.0 or later version TECHNICAL SUPPORT: unlimited, no toll-free number, M-F 8-4 OTHER SUPPORT: newsletter, CompuServe forum (GO SPC) Reader service no. 634

### Q&A Write 1.01

Symontec Corp. 10201 Torre Ave. Cupertino, CA 95014 408/253-9600 LIST PRICE: \$199, thesaurus \$49.95 REQUIREMENTS: 384K, two disk drives, DOS 2.0 or later version TECHNICAL SUPPORT: unlimited, no tall-free number, M–F 6–5 OTHER SUPPORT: quarterly newsletter, BBS Reader service no. 635

### **Volkswriter 4 With**

Correct Grammar Volkswriter, Inc. 411 Pacific St. Monterey, CA 93940 408/373-4718 LIST PRICE: \$199, \$88 upgrade from version 3; thesaurus \$39; \$10 per disk for additional file conversions (three conversions per disk) REQUIREMENTS: 640K, hard disk (two floppy drives if you don't run Correct Grammar), DOS 2.0 or later version TECHNICAL SUPPORT: unlimited, no toll-free number, M—F 8—3 OTHER SUPPORT: quarterly newsletter **Reader service no. 636** 

### Webster's

NewWorld Writer II Simon & Schuster One Gulf + Western Plaza New York, NY 10023 800/223-2336 LIST PRICE: \$109.95 REQUIREMENTS: 512K, two disk drives, DOS 2.1 or later version TECHNICAL SUPPORT: unlimited, no toll-free number, M–F 8:45–5 OTHER SUPPORT: none Reader service no. 637

### TIGERSOFTWARE

### FEATURING OVER 20 NEW PRODUCTS FOR YOUR PC!

Giving computer users more new, fresh ways to use their computers—easy-to-use solutions for more elightened, convenient and productive computing.

**PLUS!**—A special offer **Dazzling 12'' by 16'' HOLOGRAPHIC IMAGES** at a great introductory pricel Your order is shipped FREE via Federal Express for next-day delivery. And at Tiger, we stand behind every product we sell with complete, toll-free technical support and an ironclad 30-day return guarantee!

### THE MOST INTELLIGENT WAY TO BUY SOFTWARE!

Anyone Can Produce Fast, Accurate Precision Drawings—Quickly And Easily!

# Draw Floorplans, Charts, Layouts, Objects, Designs And More.

Need to draw a wiring chart for an installation crew? Produce fast layouts for a landscaper or detail a new design for your patio? AUTOSKETCH 2.0 is the precise, easy-to-use

AUTOSKETCH 2.0 is the precise, easy-to-use drawing package for people who simply don't have the time (or money) to invest in a full-blown CAD system.

**AUTOSKETCH** is from the makers of **AUTOCAD**, the world's leading CAD package, and contains many of the features of the larger package in a simpler, faster version.

You can quickly create precision line-art drawings that can be revised easily—saving hours of toil when corrections are necessary. You can copy and move pieces of your existing drawings for use in new drawings—even rotate and stretch images.

You draw with a mouse or keyboard, using convenient pull-down menus and dialogue boxes. With AUTOSKETCH, you can automatically draw lines, arcs, circles, points, polygons and spline curves (curves fitted to a frame of control points that you've specified). If you want a circle, for example, you simply select "circle" from the menu and indicate the center point and radius; AUTOSKETCH draws the circle for you. This is not a graphics drawing program, it is a highly precise tool for clean, professional line art to your specifications, but it is easy to use and highly flexible.

### It's Computer-Aided-Design, But It's Simple To Use!

AutoSketch is the simple to use CAD package for anyone who draws. You can quickly create technical illustrations, architectural drawings, assembly drawings, flow charts and schematics, interior designs even electrical, mechanical and civil engineering drawings.

Once you've drawn something, you can move it anywhere. Copy, strech, rotate, mirror or scale it.

### **Creativity-And Precision.**

You'll be able to experiment with size and scale, using the UNDO command to go back to the original, or the REDO command to bring it back. You can combine objects into groups, break objects apart, erase them, and place type of any size anywhere in your drawing.

### Drawings With Up To 10 Layers.

And with AutoSketch, repetitive drawing is eliminated. You can insert previously drawn images Into new drawings and build up a library of your images to use anywhere. Draw in color, and in up to ten layers. If you're designing a house, for example, you can put the floor plan on one layer, electrical circuitry and plumbing on the second, furniture on the third, and landscape design on the fourth. 101/11//

NOVATIVE

AutoSketch drawings are precisely maintained, with automatic scaling, providing accuarcy of more than six significant digits.

# AutoSketch 2.0 \$149.95

Fast, easy to use precision drawing package with power to burn. You draw by using a mouse and sleek pulldown commands.

- Import or export your drawings as DXF files for fast, accurate transfer.
- Draw using up to 10 layers—in color.
- ✓ Supports dozens of mouse formats, as well as the Koala Pad, joysticks and ADI pointers.

Full architectural dimensioning capabilities.
 Hercules,<sup>®</sup> EGA, VGA, CGA, monochrome, and ADI display devices supported.

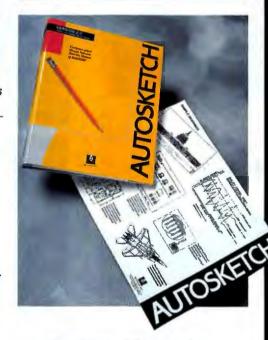

### AutoSketch 2.0 From Tiger

PW 8009 5¼ inch PC/compatibles.....\$149.95 PW 8095 3½ inch PS/2.....\$149.95 Runs on IBM PC, XT, AT PS/2 or compatible with 512K RAM, 2 floppy drives or a hard disk. Mouse recommended.

# The Fastest Service And The Finest Software.

### Dear Customer:

TigerSoftware-your opportunity to purchase the finest software packages for the PC-with full support and FREE FEDERAL EXPRESS SHIPPING!

The products appearing in the following pages were chosen from hundreds of titles that we seek out and evaluate. We've found some great new ideas in software productivity-all well-documented, and EASY TO USE.

When you order from TigerSoftware, you're not just ordering a piece of software-you're taking the advice of some of the most talented developers, technicians and documentation writers in the world. People who've spent years developing and evolving their products, people we've have established close relationships with.

That means you can count on us to present to you PC software products that work-work well, and provide high functionality and value for your money.

And that's important to us. We're proud of every product we sell, and are thrilled when you place an order-because we know we're selling our customers the most successful software products available/

Don't forget to take a look at our new breakthroughtechnology, lucite framed, limited edition Holographic Images (on page 166).

P.S. These products are IN STOCK and ready to ship—and I'll pay the Federal Express Shipping! Call us today for more information or to place an order at 1 (800) 88-TIGER.

arlF. Forentro Thank You

Carl F. Fiorentino, President

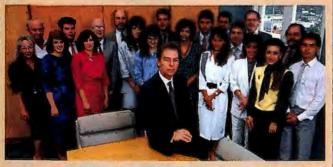

The TigerSoftware Staff. We ALL appreciate your business.

HOW TO ORDER Just call 1-800-88-TIGER from 7AM to 7PM (eastern time) and one of our representatives will be happy to take your order. For same-day Federal Express shipping, place your order by 3PM (EST).

Or, simply complete the accompanying order form and return it to us. Your order will be promptly processed and shipped the same day-We pay Federal Express Air shipping.

HOW TO PAY Pay for your purchases with VISA, MasterCard American Express, by check or money order. We DO NOT charge your account UN-TIL WE SHIP THE SOFTWARE! We accept purchase orders from D&B rated companies with a \$200 minimum purchase. For faster service, FAX your order form or P.O. to us on our TigerSoftware ExpressFAX Order Line—(305) 444-5010.

**RISK-FREE RETURN GUARANTEE** We proudly stand behind every product we sell with our ironclad 30-day return guarantee. It's simple—if, for any reason, you're not 100% delighted with the product, just return it within 30 days. We only ask that you return ALL materials in new, resalable condition (packing materials, registration cards, etc.) and the original invoice. We will then immediately exchange the program or issue a TigerSoftware credit, less shipping costs, for any future TigerSoftware purchase

Copyright 1989, TigerSoftware, Inc. All trademarks appearing herein are acknowledged.

# *igerSoftware*

SEE your documents before you PRINT them ... BRAND NEW RELEASE!

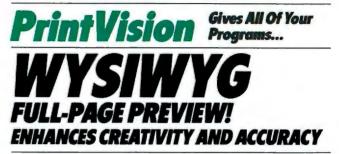

### SEE your documents-AS THEY WILL PRINT! With new

PrintVision-a "graphics-like" preview utility that allows users to actually preview word processing documents, database files, spreadsheets, mail merge lists, charts, forms and more with a What You See Is What You Get-preview display. Catch errors in layout, spacing, font changes and character sizes-before committing them to paper! Save time and money! PRINTVISION is easy to use-installs in seconds! Just turn it on or off with one keystroke. It supports portrait or sideways display and uses just 64K! Supports CGA, EGA, VGA and Hercules. Includes a "Zoom" mode for close-ups of small areas, a printing resolution indicator, and printing memory requirement indicator. Fast, seamless integration with ANY program!

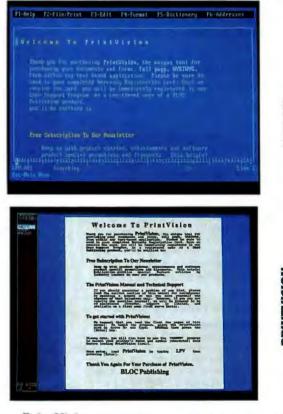

### **Print Vision WYSIWYG Preview Utility For Laser Printers**

| PW 2300 PrintVision IBM 5¼ inch    | \$69.95 |
|------------------------------------|---------|
| PW 2305 PrintVision PS/2 31/2 inch | \$69.95 |
|                                    |         |

Runs on IBM PC, XT, AT, PS/2 and compatibles. Requires 64K memory: Will support CGA, EGA, VGA and Hercules. Supports HP compatible laser printers. Call for details.

### WHEN YOU MUST FILL-IN A PRE-PRINTED FORM ...

# A Complete System For Quickly And Accurately Filling In Any Form On Any PC And Printer.

**Are you still trying** to fill-in pre-printed forms like insurance claims, contracts, invoices, loan applications, purchase orders, requisitions, shipping forms—using a typewriter or word processor?

**As you've no doubt discovered**, most forms don't use any standard spacing at all—so your typewriter, word processor or spreadsheet simply can't do the job accurately or efficiently. In fact, it's an incredible waste of time—and the margin for error is high.

**FormFiller** allows easy, fast fill-in of **any** form, using virtually **any** PC and printer regardless of the form's spacing or complexity—and you don't need a graphics adapter or color monitor.

**FormFiller locates blanks on your form** by printing a 'grid' directly on the form. From this grid, FormFiller automatically creates a 'master template' and sets up fields for each blank on the form—you can simply tab from one blank to the next. This is the ONLY system that completely synchronizes your computer and printer —using this 'template' concept for fast, accurate fill-in of any pre-printed form!

And FormFiller is the only system that allows fill-in of double-sided, multi-part, or interleaved carbon forms.

FormFiller's precise fill-in capabilities, along with its math, database and import-

ing features makes it the premiere forms processing package available today.

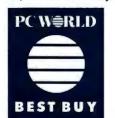

FormFiller 2.0 Named "Best Buy" PC WORLD magazine named FormFiller 2.0 "Best Buy" in forms processing software for 1989. ALL-NEW! VERSION 2.0 INCLUDES SAMPLE TEMPLATES-READY TO USE FREE!

# FormFiller 2.0 \$149 A Q U I C K L O O K

✓ Easy To Use Version 2's streamlined, "word-processor-like" feel is perfect for both novice and advanced users.

Fill-In Any Form With FormFiller's unique 'grid' design, you can quickly match the spacing of any form to achieve pinpoint-precision. And FormFiller will support up to 640 fields!

Powerful Import Capabilities FormFiller will allow you to 'swap' data with your favorite spreadsheet or database, eliminating double entry. You can also import/inerge/export any DIF, dBASE II, III, Lotus 1-2-3 (WKS and WKI) or ASCII files.

✓ Ingenious "Look-up" Feature FormFiller can actually look up details (like part numbers and prices) for you—and fill them automatically into position on the form.

✓ Powerful Math Functions Built-in spreadsheet functions that automatically fill-in calculated values. It even checks the forms for errors and omissions.

FAST AND EASY FORM FILL-INI By taking the repetitive, tedious work out of form fill-in, FormFiller enhances accuracy and greatly increases speed. Data can be stored within the template—and printed automatically! Call it up, make necessary changes, and print the entire form again.

**PINPOINT-PRECISE SPACING** FormFiller has the flexibility to match **any** spacing of blanks on your forms—it allows each field to be individually adjusted, if necessary, by increments of 1/700th of an inch—so every "X" will appear **in** the proper box—not **below** or **beside** it.

**SPREADSHEET-LIKE FINANCIAL AND MATH FUNCTIONS** FormFiller's powerful math and financial functions will calculate figures and fill them in for you—automatically!

FormFiller can add the numbers in specified fields, deduct a specified discount, and print the total in a specified field. Fill-in data can be stored for later recall and fill-in. Change one number, and FormFiller will automatically re-calculate the numbers and enter them into proper position on the form.

Calculate percentages, loan and amortization figures, depreciation, present and future values—dozens more.

Government Forms Business Forms...

FormFiller can fill-in federal, state and local government forms, legal and tax forms, medical and insurance forms, loan, mortgage, and other financial forms

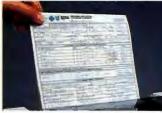

### FormFiller 2.0 And FREE FormFiller Sampler!

FREE FEDERAL EXPRESS! CALL (800) 888-4437 TO ORDER

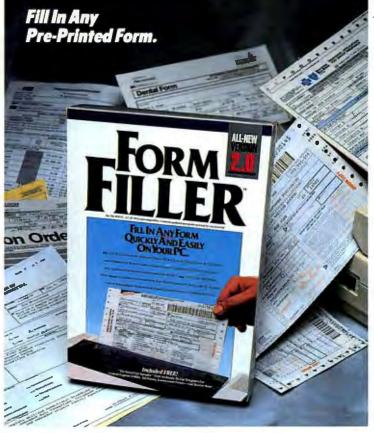

Quickly Automate Home And Small Business Finances. Now, Spend About 15 Minutes A Month!

# *"I Look Forward To Paying My Bills!"* (I Never Thought I'd Hear Myself Say That!)

**"As a seasoned Quicken user,** I can tell you that this product makes writing checks and paying bills fun—and if that sounds preposterous, keep reading.

Quicken is so simple, I started using it immediately—when I booted it up, Quicken asked me for my beginning balance! I entered my balance, then my mortgage and car payments and was so excited, I printed them right away. That's it!—nothing to learn, no set up time. My checks were beautiful, my balance was automatically updated, and I was almost disappointed to be done so quickly.

But then the skeptical side of me took over. "What about reconciling my statement?"

I was astounded. I reconciled not only my current statement, but the two I've been putting off doing for the previous months—all in about 15 minutes! Since I started over four months ago, I've completely organized my credit card accounts, set up a budget for my expenses and more importantly, turned all my regular monthly bills over to Quicken.

I now have a great overview of my financial activities—where I'm spending (and overspending), keeping track of my loan balances and my investments—Ieven calculated my net worth. Pretty good for a guy who used to hate doing anything with his checkbook!

Igo shopping and paper checks at the store, and simply enter the amount when I return home—my balance is automatically updated. The fact is, I don't even have a checkbook anymore!

Sounds crazy, but I love to pay my bills!"

-Fred Gibson, Quicken user

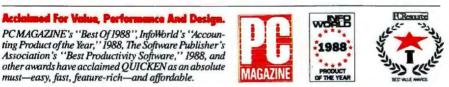

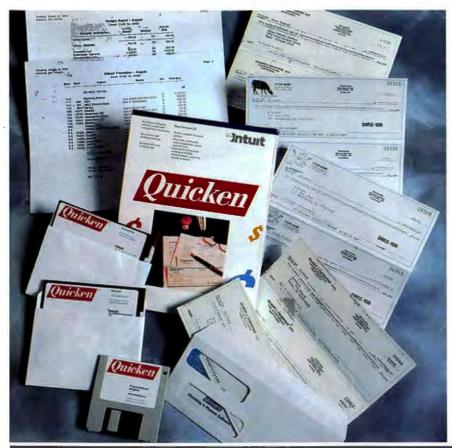

### We Guarantee You'll Save Time...

...When it comes to organizing and handling your checkbook and personal finances.

Quicken doesn't force to you learn a clumsy accounting system, it simulates your normal checkbook routine—but it does all the work for you. Your finances are always up-to-date. For regular monthly payments, just confirm the payment amount and print—Quicken performs 14 bookeeping steps and seconds later produces a finished check already addressed for mailing.

### **Organize Your Credit Card Accounts.**

Simply enter your charges—and Quicken does the rest! Keep track of all charges, or just a few. Your balance is always current—and you can print detailed reports of all transactions to separate business and personal expenditures.

### You'll Love The Financial Reporter...

Instantly produce cash flow reports, profit and loss statements, balance sheets and more. Subtotal reports by category, expense type, payee, time period and more. Get the information YOU need the way YOU want it.

### Accuarate Tax Recordkeeping.

When the taxman comes—be ready! Quicken provides detailed reports on taxable income and available deductions. It also links with popular tax preparation software packages.

### **Budgeting**.

Quickly establish a budget for what you plan to spend in each category—Quicken will provide comparisons as to the actual vs. budgeted expenses, either by month or annually.

### What About My Cash Purchases?...

Simply enter your selected cash transactions into the cash category, and Quicken automatically credits or debits your cash account. Perfect for keeping track of reimbursable business expenses.

### PLUS-A Few Goodies!

Quicken has an automatic check-alignment feature that's so advanced, it's patented (No. 4725156). Personalized computer checks approved for all banks, S&Ls and credit unions in North America (samples and color catalog included); standard and wallet size checks available.

Not to mention a 2-level password system, online help, and an easy reconciliation feature!

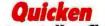

### **Easily Automate Your Checkbook**

| PW 7500 | IBM 31/2 AND | 5¼ | \$59.95 |
|---------|--------------|----|---------|
| PW 7550 | Macintosh    |    | \$59.95 |

IBM PC, XT, AT, PS/2 and compatibles with 320K RAMworks with any monitor and printer.

ORDER BY 3PM (ET) TODAY, HAVE IT BY 3PM TOMORROW! CALL (800) 888-4437

CALL TO ORDER (800) 888-4437

ALL NEW-VERSION 3.1-WITH AN EXPANDED RULE BASE OF OVER 4.500!

# THE INTELLIGENT SYSTEM THAT CHECKS YOUR GRAMMAR, STYLE, USAGE AND PUNCTUATION!

### Remember the last time you read someone else's badly written

letter? How did it reflect on him? Now ask yourself a more important question. How does your own writing reflect on you? "Didn't You Even READ This Before You Sent It To Me?"

Successful people communicate clearly ... and powerfully. RIGHTWRITER is an intelligent system that flags common errors in your writing and helps you produce clean. crisp letters and proposalsapplying 4,500 rules of grammar, style, usage and punctuation to letters, reports, proposals, press releases and more!

EASY TO USE-JUST A ONE-WORD COMMAND! RightWriter is the most accurate system for business and technical writing. RightWriter analyzes documents produced by leading word processors for errors in grammar, style, usage, and punctuation. Using an arsenal of over 4,500 writing rules, RightWriter uses artificial intelligence to help make your writing clear, concise and powerful.

Just create your document as you normally would, then, with a one-word command, RightWriter will check your document and display errors and comments. RightWriter never changes your writing... it only makes recommendations.

AN EFFECTIVE BUSINESS PRODUCTIVITY TOOL RightWriter helps you communicate better by improving your writing. In fact, RightWriter can pay for itself with a single well-written sales letter, proposal, report, or manual. Strong, clear writing can make the difference between making

and losing a sale. Clearly written manuals give customer satisfaction and lower support costs. Good writing is good business.

### AN IDEAL TEACHING TOOL

RightWriter is also an ideal teaching tool. It's like having a style guide and grammar book right at your fingertips. As it helps you improve a document, RightWriter also trains you in the principles of good English. So it's an excellent training tool for business and education.

RightWriter teaches you by pointing out errors in your own writing, rather than PC WORLD giving you canned textbook examples.

### YOU'LL SEE THE RESULTS ...

When RIGHTWRITER identifies a problem, it's also encouraging you to think about it-you'll be less likely to repeat the same errors. Some people don't even know they're learning ... they just notice fewer errors in their writing every time they use RightWriter.

RightWriter helps you produce crisp, clean business writing—and just a one-word command puts it to work. RightWriter flags errors in use of passive voice, split infinitives, syntax and proper use of punctuation. Have more confidence and pride in your writing.

The current status of dealer sales is terrible. Our traditional dealer sales to be working. Turview of this dealer sales to be indicative of a major problem. dealer sales, this figures as ente entire company s future depend evolve point of sale fact that the acted upon expoblem (e.g. better point of sale problem must be acted upon expedience (e.g. better point of of solutions to overcome the problem support by reps, etc. material, more market research, more support by set **RightWriter's** Summary Critique ma current extense of dealer sales is rerrible. Our traditional a set where is a strategy does not seen to be working. Current sales where is also strategy does not seen to be working. Current sales where is also strategy does not seen to be working. The set will be indicated to be working in the set will be indicated to be working in the set will be indicated to be working in the set will be indicated to be working in the set will be acted working indicated to be working in the set will be acted working indicated to be indicated at the indicated will be acted working indicated to be indicated at the indicated will be acted working indicated to be indicated at the indicated will be acted in the problem indicated to be indicated at the indicated will be acted in the problem indicated to be acted in the indicated will be acted in the problem indicated to be acted in the indicated will be acted in the problem indicated to be acted in the indicated will be acted in the problem indicated to be acted in the indicated will be acted in the problem indicated in the indicated in the indicated will be acted in the problem indicated in the indicated in the indicated in t quickly . >> ERSION NOW WITH AN EXPAND RULE BASE OF 4 5001 BEADADILITY INDEX: 11.39 Hers need an 11th grade level of education to un **RUNS WITHIN WORDPERFECT** WORLD CLASS AWARD adjectives and adverba is within the sormal ran DESCRIPTIVE

ORDER BY 3PM (ET) TODAY, HAVE IT TOMORROW BY FEDERAL EXPRESS! (800) 888-4437

### **RightWriter 3.1** \$79 QUICK LOOK A

V

WRITTER

RightWriter helps you produce clean, powerful writing. With just a one-word command, RightWriter scans your document for errors in grammar, style, usage and punctuation.

### cific Rec

Right Writer flags common writing errors such as passive voice, noun-verb agreement and more.

Readability And Strength Index The Readability Index shows the educational level a reader requires to understand your writing. The Strength Index measures your writing's strength.

### Parts Of Speech And Sentence Structure

Other indexes measure your adjective and adverb usage, and use of jargon. Recommendations guide you in how to improve your sentence structure.

### Words To Review

The Words To Review list points out problem words that could cause confusion in your writing.

### RightWriter Now Includes—FREE... ht Words! A \$30 Value

Customize RightWriter's vocabulary to suit your in-dividual needs. Jargon, abbreviations and accepted slang can be recognized-and will not alter the readability or strength levels. Ask about upcoming Xenix version.

### RightWriter Grammar Checker From TigerSoftware

PW 2860 RightWriter 51/4 AND 31/2.....\$79.00 Runs on IBM PC, XT, AT and compatibles with 384K. Hard disk or floppy. Supports all leading word processors. Call for compatibility.

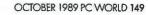

FREE SHIPPING

### THE BEST SELLING FORMS PACKAGE IN THE WORLD!

# The Fastest, Easiest Way **To Create Any Form!**

### The perfect tool for fast information

gathering! Throw away those generic form books, expensive typsetting invoices and printing headaches. With FORMTOOL, you can create, edit, manage, and print any form-from postage stamp size up to 13 inches quickly and easily on your PC, XT, AT or PS/2. And It's so easy! You draw lines and boxes by simply moving the cursor!and FORMTOOL is compatible with virtually all dot matrix, letter quality and laser printers. Produce your own invoices, purchase orders, shipping documents, employee time sheets, evaluation forms, estimate forms-hundreds of uses!

And FormTool will print forms sideways, adjustment of line and character spacing—even print math symbols.

FormTool was designed to meet an urgent need of the business environment: provide a low-cost means by which users can quickly and easily create their own forms using virtually any equipment-Just sit down and create a form.

### Draw Lines, Boxes And Grids-In Seconds

FormTool streamlines the PC's ability to draw-lines, boxes and grids are drawn for you with just a couple of keystrokes. You can change your grid layout, adjust type sizes, rearrange boxes-in seconds!

An advanced word processor handles word and character wrapping, custom "FastTabs," and the ability to automatically fit text into a defined area-or quickly reformat if necessary.

### ANATOMY OF A FORMTOOL FORM

### **Norizontal And Vertical Line Drawing**

All you have to do is position the cursor where you want to draw a line. Then hit one key, and FormTool will automatically draw the line.

### Perfect Core

FormTool will end every line with perfect corners and T's, every time. It will even pipe double lines. Line Width

Just specify single, double, or bold lines, and FormTool will draw them. You can also switch between single, double and bold lines with one keystroke.

Automatic Grid Drawing Drawing a grid is as easy. Just specify:

Column width 
Number of columns
Row heigth Or leave any out, and FormTool will automatical-

### Large Letters

You can select large letters, and even oversize letters up to one inch tall.

Variable Type Sizes Variable sizes, and styles are available, and are selected from an easy-to-follow menu.

### Special Characters

Special characters like this box, as well as math symbols and graphic characters are available.

### Mix Single And Double Lines And they still end in the right place.

Variable Spacing Specify variable line spacing of 6, 8, or 10 lines per inch and character spacing of 10, 12, 15, or 17 characters per inch, from FormTool's menu.

| and the second second s                                                                                                    |                                                        | Bupport Bys           | 1914 HD.                                                                                                    | Call Back:<br>Defective: D<br>Panding Mails D |
|----------------------------------------------------------------------------------------------------|--------------------------------------------------------|-----------------------|----------------------------------------------------------------------------------------------------|-----------------------------------------------|
|                                                                                                    | Call Dete:                                             | Time Ends             | 1                                                                                                    | Persona                                       |
| SERVICE REPORT                                                                                                    | Time Starts                                            | Tim sint              | Phorest C                                                                                                    | >                                             |
|                                                                                                    | Company:                                               |                       | 2.2 Registration                                                                                                | lios                                          |
| ustomeri                                                                                                    | B B 10 B 1.                                            | 4 B 1.3 D 2.0 D 2.1 D |                                                                                                    |                                               |
| roduct Version: 0 10 0 1                                                                                                    |                                                        |                       | Product Defect                                                                                                  | Conver languary                               |
|                                                                                                    |                                                        | I Product Problem I   | The second second second second second second second second second second second second second second second se | D one we                                      |
| Treason    Pre-Sela Into    0 0                                                                                                    | Innerse Product Usage                                  | Low Down              |                                                                                                    | u                                             |
|                                                                                                    | 1 0 mm                                                 |                       |                                                                                                    |                                               |
| a petetic                                                                                                    |                                                        |                       |                                                                                                    | CARC                                          |
| Ares   Program   Printin                                                                                                    |                                                        | THINK BE              | LATED PROBL                                                                                                    | EMS                                           |
| Ares U                                                                                                    |                                                        | PRINTING RE           | LATED PROBL                                                                                                    | 11                                            |
| Ares U                                                                                                    | 346                                                    | PRINTING RE           | Printer Hode                                                                                                    | 11                                            |
| SYSTEM RELATED PROBLE                                                                                                    | MS Printer Brand                                       | PRINTING RE           | Printer Boder W                                                                                                 | num [] plotter []                             |
| SYSTEM RELATED PROBLE                                                                                                    | INS Printer Brand                                      | B Det Matrix D Thered | 0 Laser 0 Dawy W                                                                                                | Durne Drietter D                              |
| SYSTEM RELATED PROBLE Computer Brandt Computer Brandt                                                                                                    | MB Printer Brand<br>Program Sales<br>Program Sales     | PRINTING RE           | Cueser () Cuesy W     Cueser () Cuesy W     Cueser () Cuesy W     Cueser () Cuesy W     Cueser () Cueser ()     |                                               |
| SYSTEM RELATED PROBLE<br>Computer Reards:<br>Computer Model:<br>DOS Writes:                                                                                                    | MB Printer Brand<br>Program Sales<br>Program Sales     | PRINTING RE           | Cueser () Cuesy W     Cueser () Cuesy W     Cueser () Cuesy W     Cueser () Cuesy W     Cueser () Cueser ()     |                                               |
| SYSTEM RELATED PROBLE Computer Brandt Computer Brandt Computer Model DOS Version: EMA Nemoty?                                                                                                    | MS Printer Brand Print Select Program Port Actual Port | PRINTING RE           | Cueser () Cuesy W     Cueser () Cuesy W     Cueser () Cuesy W     Cueser () Cuesy W     Cueser () Cueser ()     |                                               |
| SYSTEM RELATED PROBLE<br>Computer Reards<br>Computer Model<br>DOS Waters                                                                                                    | MS Printer Brand Print Select Program Port Actual Port | PRINTING RE           | Cueser () Cuesy W     Cueser () Cuesy W     Cueser () Cuesy W     Cueser () Cuesy W     Cueser () Cueser ()     |                                               |
| SYSTEM RELATED PROBLE<br>Computer Brand:<br>Computer Model:<br>DO Verlan:<br>MAN Resory:<br>Man Resory:<br>Types Critic<br>US State:<br>Computer State:<br>Computer State:<br>Compu | MS Printer Brand Print Select Program Port Actual Port | PRINTING RE           | Cueser () Cuesy W     Cueser () Cuesy W     Cueser () Cuesy W     Cueser () Cuesy W     Cueser () Cueser ()     |                                               |
| SYSTEM RELATED PROBLE<br>Computer Brandt<br>Compater Modet<br>OO Version:<br>BAN Remoty:<br>Neto Carle<br>Turbo Carle                                                                                                    | MS Printer Brand Print Select Program Port Actual Port | PRINTING RE           | Princer Bode<br>Q Lease Q Duby W<br>2: Q L9111 Q U12<br>2: Q L9111 Q U12<br>Externel Princ But                  | П                                             |
| SYSTEM RELATED PROBLE<br>Computer Brand:<br>Computer Model:<br>DO Verlan:<br>MAN Resory:<br>Man Resory:<br>Types Critic<br>US State:<br>Computer State:<br>Computer State:<br>Compu | MS Printer Brand Print Select Program Port Actual Port | PRINTING RE           | Cueser () Cuesy W     Cueser () Cuesy W     Cueser () Cuesy W     Cueser () Cuesy W     Cueser () Cueser ()     | П                                             |

TO ORDER, CALL TOLL-FREE: (800) 888-4437

"...Its simple, clean design makes it quick to learn and use...We were able to draw

our purchase order form in just 6 minutes. Lines and baxes are very easy to draw and erase PC MAGAZINE

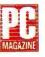

### "THE FORMTOOL FORMS DESIGN KIT." Form-Tool includes over 120 pre-designed forms ready to use-or modify them to fit your particular needs. Plus, a guide to forms design by forms expert Michael J. McCoy.

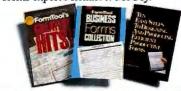

### INCLUDES FULL-PAGE WYSIWYG PREVIEW!

Preview your forms-full-page-with our new WYSIWYG preview capability. Spot errors in spacing, layout, type and alignment before commiting the form to paper. This new feature provides the WYSIWYG advantages of graphics-based products with the blistering speed of text processing.

|              |              |   |               | 1.1 |
|--------------|--------------|---|---------------|-----|
|              | -            | * | 10. 19.       |     |
|              |              |   |               | 15  |
|              |              |   |               |     |
|              |              |   |               |     |
|              |              |   |               |     |
| THANK YOU FO | R YOUR ORDER |   | DOTAL<br>DOTE |     |

See your form on the screen-as it will print!

### FormTool From Tiger

PW 1010 FormTool 31/2" PS/2.....\$95.00 PW 1020 FormTool 5¼ PC/Compatible.....\$95.00 IBM PC, PS/2, compatible with 256K memory. Floppy or hard disk, supports all color or monochrome monitors with or without graphics card and virtually all dot matrix, daisywheel and laser printers.

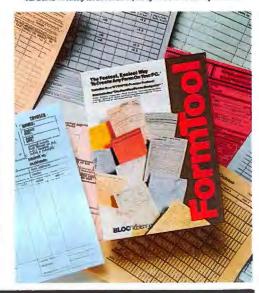

Even the most complex forms can be created in just minutes!

# Create Mailing Labels, Envelopes, Post Cards, And Customized Letters—Right Out Of The Box!

The Single Package For Fast, Easy Mail And Customer List Management.

## Keep in touch with customers, contacts, prospects and associates.

FastPak Mail is the ready-to-use package that gives users of any expertise level the ability to completely automate their entire mail preparation process. It includes **built-in support to automatically print** virtually all brands of continuous adhestve labels.

Prints your customized letters, envelopes, post cards, name tags, shipping labels, clear labels, rotary index cards, continuous envelopes, C.O.D. labels—plus hundreds more! Use your existing information. You can quickly insert names, addresses, and customized messages into the body of your letters using FastPak Mail to import information from programs like dBASE for timely, efficient mailings.

### Small or large mailings!

FastPak Mail takes the guesswork out of mailing—even sorts bulk mail for lowest possible postage rates.

Newsletters, direct mail campaigns, fund-raising, follow-up, prospecting, questionaires, holidays, special events any mailing task!

**PERFECT FOR PERSONAL OR BUSINESS MAILINGS!** FastPak Mail contains hundreds of pre-defined formats for any mailing task—it's so simple to set up and use that you'll be organizing and printing lists minutes after opening the box! FastPak Mail is so feature-rich (with it's mini database and word processor) and flexi-

ble, you'll never run out of uses.

| Instruction TO Sele                                                                                                    |                      |                                                                                                    |
|----------------------------------------------------------------------------------------------------|----------------------|----------------------------------------------------------------------------------------------------|
| A CONTRACT                                                                                                    |                      | (1.0.00000)                                                                                                    |
| and most                                                                                                    | 5 Disperse making 90 | Thereises Parcell                                                                                                    |
| Lest Noos:<br>Pleet Noos:<br>Ram Fisylay<br>Compros:<br>Mileoux 2:<br>Olderoux 2:<br>City;<br>Contry, Colo:<br>Titler Color:<br>Contry, Colo:<br>Fitter Color:<br>Contry, Color:<br>Noos, 1:<br>Noos, 1:<br>Noo |                      | Brown<br>Dan<br>Micheting Solutions Júr,<br>1997 Foyza De Lean<br>Coral Gúlies JF<br>33134-5709 (355)444 5005<br>(0)<br>33<br>33 |
| In the second                                                                                                    | 15 APR 69            | Underson 23 may 10                                                                                                    |

### READY-TO-PRINT LISTS AND LABELS Print

labels 1,2,3 or 4 across, clear labels, rotary index cards, file folder labels, packing labels, name tags, post cards, envelopes, invoices, 3 x 5 index cards, cassette labels—and dozens more!

### FAST, EASY BULK MAILING

**FEATURES** Easy to use bulk rate sorting, indexing and labelling—FastPak Mail will automatically eliminate any duplicates in your list and sort your bulk mailings by 9, 5, or 3-digits—for postage savings up to 25%!

### **MERGE NAMES AND ADDRESSES**

INTO YOUR LETTERS Convert any list that you have (from dBASE, Lotus, or any ASCII file) and merge that information (names, addresses, etc.) into the body of your letters. Everything you mail will be clean and professional-looking. And FastPak Mail is compatible with virtually any program—eliminating data re-entry!

Use FastPak Mail to customize proposals, reports, letters, notices, statements, invitations, follow-up notes and press releases.

### Two Keystrokes...

Pops-up the FastPak menu to add a name to your list. Create labels by selecting from hundreds of predefined formats.

Give FastPak Mail a zip code, and it will automatically look up the City, State and area code!

Includes fast, easy importing features—you can use any of your existing data in FastPak Mail—eliminating re-entry of datal

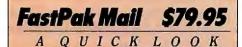

FastPak Mail is a complete mail preparation system that combines mail and customer list management into a simple-to-use package.

There are hundreds of built-in label formats, making FastPak Mail ready to go out of the box. Also includes easy importing, so any existing list can be utilized for professional mail merge.

**A Great DIRECT MAIL Tool** FastPak Mail contains features found in large dirct mail systems—in a friendlier, simplified format.

Staying in front of you list of customers and potential customers with a company newsletter is perhaps one of the most effective ways for you to build awareness.

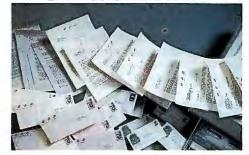

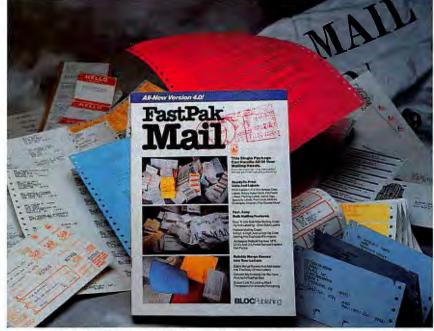

### MANAGE YOUR CUSTOMER LIST WITH FASTPAK MAIL!

PW 4550 FastPak Mail IBM PC and compatibles—5¼-inch......\$79.95 PW 4555 FastPak Mail PS/2 and compatibles—3½ inch......\$79.95 IBM PC, XT, AT, PS/2 and compatibles with 256K. Supports hundreds of dot matrix or laser printer.

FOR MORE INFORMATION ABOUT THIS PRODUCT, OR TO ORDER, CALL (800) 888-4437

FREE FERENCE SHIPPING

### MONITOR AND MAINTAIN YOUR LAPTOP BATTERIES ...

# IT'S LIKE HAVING A FUEL GAUGE FOR YOUR LAPTOP'S BATTERY!

This software can stop your laptop from stopping you! With the increasing popularity of the laptop computer, business people on the go are becoming more productive—but they're at the mercy of their laptop's rechargable NiCad battery.

BATTERY WATCH is an indispensible laptop accessory that puts your laptop's true battery reserves and maximum possible charging capacity right at your fingertips.

A pop-up window displays how much longer your battery will last - and it's updated every two seconds! BATTERY WATCH also includes a feature that solves NiCad battery memory problems so you'll always enjoy maximum charge. An absolute must for laptop users-requires just 10-20K depending on laptop type.

WHY YOU NEED BATTERY WATCH ... Just install this remarkable software onto your laptop and stop worrying about how much life is left in your NiCad battery. A simple keystroke pops-up BATTERY WATCH and displays how much time ("Estimated time to empty") is left on the charge-with updates every two seconds.

And BATTERY WATCH trains your NiCad battery's memory to hold its original charge-retention capacity-no more battery "guick death," characteristic of laptops. This feature can save you the cost of a replacement battery.

PAY YOUR BILLS ELECTRONICALLY-WITHOUT WRITING CHECKS!

# STOP WRITING AND MAILING CHECKS. PAY YOUR BILLS ELECTRONICALLY, IN JUST MINUTES PER MONTH!

**CheckFree** allows you to pay all of your bills electronically—using your PC and a modem. Avoid the monthly agony of check writing and paperwork! Here's how it works:

Just enter the merchants who will receive payments from you and "write" checks to them on screen. The CheckFree software then automatically sends the payment information to the CHECKFREE processing center.

CHECKFREE processes your payment through the Federal Reserve System's Automated Clearing House, which is connected with all financial institutions. You do nothing-CHECKFREE handles all payment arragements with merchants and banks. Save time (especially at tax time)—even balancing your checkbook is virtually automatic! Your current balance is tracked with an automated check register

that will produce detailed reports for each transaction. CHECKFREE will automatically make fixed payments such as loans and mortgages. And only you have access to your account. Stop writing checks!

### MUCH MORE THAN A HOME CHECKING PROGRAM

CHECKFREE pays your bills anywhere in the United States-no matter where you live or where you bank! And CheckFree is totally secure. Data entry takes place off-line, only payment information is burst transmitted to the CheckFree Processing Center, and payments are processed through the Federal Reserve System.

### CheckFree From TigerSoftware

PW 3560 CheckFree 5¼ inch IBM PC and compatibles......\$49.95 IBM PC, XT, AT and PS/2 with 256K, a Hayes-compatible modern, 2 floppy drives or hard disk. CHECKFREE requires a \$9.00 per month fee per 20 checks, and an additional \$3 per 10 thereafter (or any portion thereof).

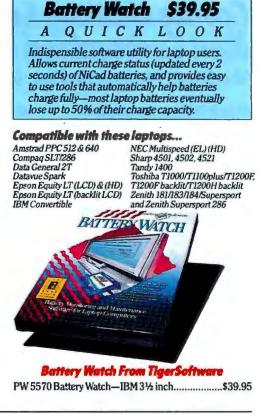

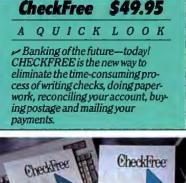

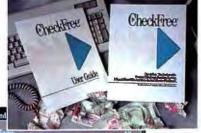

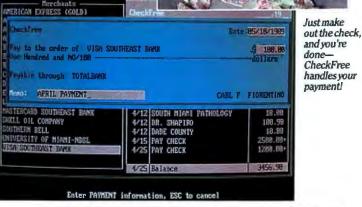

Payment Sc

and you're done **CheckFree** handles your paymentl

ORDER BY 3PM (ET) TODAY, HAVE IT BY 3PM TOMORROW! CALL (800) 88-TIGER

# **READ THIS CAREFULLY IF YOU OWN A HARD DISK.** YOUR HARD DISK IS A TIME BOMB!

**Fragmentation is inevitable and fatal!** When your hard disk was new, it ran lean and swift, retrieving files in just a few seconds. But as you added files and programs to it, your hard disk became fat and sluggish—in fact, a fragmented, "dirty" hard disk can take up to 100 seconds to retrieve a file that used to take just 10 seconds—TEN TIMES SLOWER!

The problem? Fragmentation kills hard disk performance. It causes excessive head movement across the media, creating bad spots throughout the drive. It's aggravating—and it's dangerous! A fragmented hard disk, left unmaintained, is almost certain to crash. That means major data loss. **DISK OPTIMIZER 4.0** is the standard for hard disk optimization software. It's sleek, **easy-to-use menu system** makes hard disk maintenance simple.

### 1. The New Hard Disk.

This is a new brand new hard disk. As you begin to create files, they are stored on the disk randomly. Each occupies a place on the sparsely-populated disk. At this point, disk performance is at its peak. A 256K file or program can be retrieved in just a few seconds. Wear and tear on your equipment is minimal.

### 2. Fragmentation Begins.

As you edit these existing files, DOS will store your additional data in the same random manner. If you delete a file, a "hole" is left where that file had been stored. DOS will fill that hole with parts of other files. Fragmentation has begun. Your hard disk is running considerably slower.

More and more files are added, edited and deleted. There are pieces of your files and programs scattered all over the disk. Your hard disk's head spends more time "dragging" across the surface of the disk, endangering the media—and the data. Under these conditions, the risk of a hard disk crash is high, and the wear and tear on your disk's moving parts and magnetic media is severe. And it's slower than ever!

### 3. After Using Disk Optimizer.

DISK OPTIMIZER assembles the pieces of your fragmented files and stores them as ONE FILE. Just a couple of keystrokes will help your hard disk run up to 300 percent faster! And all of your data is 100% safe. Your hard disk and your data are safe. DISK OPTIMIZER contains factures up to

DISK OPTIMIZER contains features such as "Data Guardian," that can recover files and unformat accidentally formatted hard disks—plus a dozen new utility features.

Over 250,000 users have discovered that Disk Optimizer saves time and money, while providing complete protection from hard disk errors and ensures.

### FREE! WITH DISK OPTIMIZER: 'CUBIT' COMPRESSION UTILITY.

CUBIT safely compresses the data stored on your hard disk up to 70 percent. When a file is called, the data is automatically de-compressed. If your hard disk is nearly full, CUBIT can save you the cost of a new one by compressing your files—by up to 75 percent!

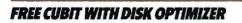

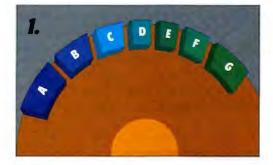

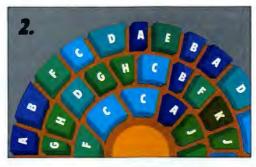

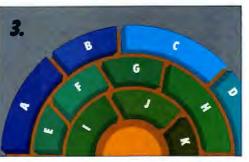

Serling

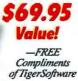

### Disk Optimizer 4.0 And FREE Cubit a \$69.95 Value Just \$69.95

A QUICK LOOK

✓ Restores speed to your hard disk by eliminating fragmentation of your files and programs. Can increase speed up to 300% and minimize wear on the hard disk. Installs in seconds.

✓ Reduces the risk of hard disk failure. A fragmented hard disk will almost certainly crash at some point.

✓ Contains data and disk recovery features with its "Data Guardian." Undelete deleted files—even restore accidentally formatted hard disks.

- Contains 17 easy-to-use utilities.

### **MAINTENANCE FEATURES:**

**TrackSaver** Protects the surface of your disk from excessive wear by preventing the head of the drive from spinning over the same track for too long.

**Refresh** Prevents bad spots that develop on disks due to fading magnetic charges.

Advanced New 'Data Guardian' Instantly restores an accidentally deleted file, directory or hard disk—up to 255 days after it was erased! Accidentally format your hard disk? Just select Data Guardian's UNFOR-MAT feature and it's instantly restored!

**Analyze** Graphical displays show you how much fragmentation has taken place on your hard disk.

**KillFile** Completely delete sensitive files to prevent unauthorized access.

FindFile and FilePeek Misplace a file? FindFile will perform a "wildcard" search with just a couple of keystrokes. Then get a "quick look" with FilePeek.

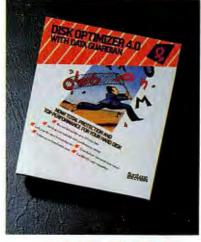

### DISK OPTIMIZER 4.0 AND FREE 'CUBIT' PW 3280 Disk Optimizer 4.0—IBM 5¼ inch...\$69.95

PW 3280 Disk Optimizer 4.0—IBM 5¼ inch...\$69.95 PW 3285 Disk Optimizer 4.0—PS/2 3½ inch...\$69.95 Runs on IBM PC and compatibles. Supports DOS 4.0.

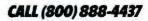

FREE FEDERAL

SHIPPING

CALL TO ORDER (800) 888-4437

If You Use LARGE Spreadsheets, Document Files Or TSRs-Don't Buy An "AboveBoard", Get "AboveDISC!"

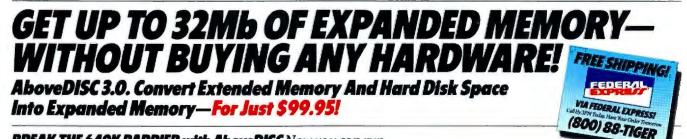

**BREAK THE 640K BARRIER with AboveDISC** Now you can run memory-hungry applications like large spreadsheets, large desktop publishing and text files, Windows, "new-generation" TSRs—even more sophisticated CAD drawings—**without buying any new hardware—saves expansion slots!** It's ideal for laptops.

AboveDISC actually utilizes previously unused portions of your Extended Memory located on the motherboard—**OR employs your** hard disk—to simulate EXPANDED Memory. It accesses up to 32 megabytes of paged memory and supports EMS 3.2 and 4.0.

You could spend \$1000 for just ONE MEGABYTE of Expanded Memory—or you could buy AboveDISC—**and get up to 32 MEGS** for just **\$99.95!** If you use a PS/2 with 1 or 2 megabytes of Extended memory, and want to fully utilize it—or if you're on a network (like 3Com) and have problems using menuing or accessing programs, or if you'd like to increase the RAM capacity of your current PCs, XTs and ATs—AboveDISC is the ideal, **inexpensive solution** (without sacrificing precious expansion slots). Installs in seconds.

### AboveDISC TURNS YOUR HARD DISK INTO EXPANDED MEMORY?

AboveDISC seeks out all the memory available on the motherboard beyond 640K, all the RAM on your extended memory board (much of it completely unused), or up to 32Mb of memory on your hard disk and uses it to simulate expanded memory. So you'll use memory you simply never had before—to run faster, more powerful applications and create larger spreadsheets, drawings or databases.

### WHY PAY THE ASTRONOMICAL PRICE OF MEMORY BOARDS?

...When for just \$99.95, you can simulate Expanded Memory—and get the same fast, smooth proformance. Here's a comparison of AboveDISC software vs. hardware.

### MEGABYTES PER 100 DOLLARS AboveDISC software vs. hardware

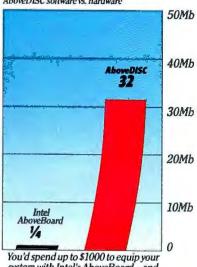

system with Intel's AboveBoard—and get ¼ meg of Expanded Memory per \$100, vs AboveDisc's 32!

### POTENTIAL CAPACITY AboveDISC software vs. hardware

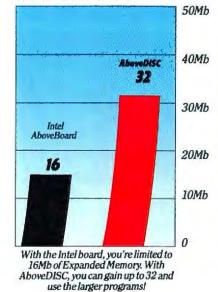

### AboveDISC 3.0 \$99.95

A

QUICK LOOK

Beyond the restrictions of conventional memory lies faster, more powerful programs but the cost of expanded memory is prohibitive.

AboveDISC finds unused memory within your system, and utilizes your hard disk to simulate expanded memory—up to 32 megs!

 Installs in seconds, runs on any IBMcompatible computer. Saves precious expansion slots. Ideal laptop accessory.
 Supports LIM 4.0 and 3.2 standards.

### HOW ABOUT COMPATIBILITY? AboveDISC is fully compatible with: Lotus 1-2-3, Symphony, EXCEL, Windows, Paradox, Quattro, Reflex, AutoCAD, Framework II, PageMaker and more, call us for compatibility details.

And AboveDISC is transparent, so if your machine runs at 25Mhz, so does AboveDISC!

So before you retire your extended memory card or junk the non-expandable machine, try AboveDISC—and save a bundle!

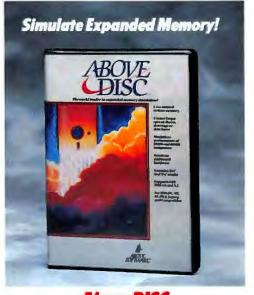

ORDER BY 3PM (ET) TODAY, HAVE IT TOMORROW BY FEDERAL EXPRESS! CALL (800) 88-TIGER

154 OCTOBER 1989 PC WORLD

### NOW IT'S AS EASY TO CHANGE SOFTWARE AS IT IS TO CHANGE CHANNELS ON YOUR TV!

# Load Up To 12 Programs At Once And Simply "Hot-Key" Between All Of Them. Make All Of Your Programs "RAM-Resident"

### Imagine being able to switch instantly from one program to another!

Let's say that you're working with your word processor and you need to check a figure in your spreadsheet. Normally, you'd have to exit your word processor, start your spreadsheet, load the necessary file, jot down the numbers you need, save and exit the spreadsheet. Then, you would have to start your word processor again, reload your file, find your place and continue working. Whew! That's a lot of work!

Saving, exiting, staring, loading and retrieving are eliminated! Software Carousel installs in seconds and allows you to change programs and files as quickly and easily as you change channels on your TV. So, in our example above, you could have "hot-keyed" from your word processor to your spreadsheet file, got the information you needed, and with one keystroke, you're back in your word processor-in the exact spot you left off! Replace 10 time consuming steps with just 2 keystrokes.

### ALLOWS INSTANT ACCESS TO ALL

**POPULAR SOFTWARE** Software Carousel is compatible with virtally every PC program, application and utility on the market todayword processors, spreadsheets, databases, RAM utilities and others. You can even load more than one copy of the same program, like multiple 1-2-3 spreadsheets or two SideKick notepads.

### IT WILL NOT "GOBBLE" YOUR

**MEMORY!** Would you be amazed to learn that Software Carousel requires just 11K (as a memory-resident extension of DOS) to achieve such efficiency? It's true.

Just insert the diskette and type "carousel." Then load all of the programs you'll be working with. By keeping your programs in a special area of memory, you'll access ALL available memory for all programs and files.

### EASY TO INSTALL, LEARN AND

**USE** No complex installation required. Just type "carousel" and load your software as you normally would.

So simple, anyone can use it.

UNIQUE "AUTOMATIC SETUP" Software Carousel automatically remembers your setup and repeats it each time you start your computer.

STREAMLINED MENUS Anyone can save time with Software Carousel-use the convenient on-screen menus or directly from keyboard commands. Compliments Of TigerSoftware

### **HOT-KEY BETWEEN UP TO 12**

PROGRAMS! Load up to 12 different programs, or load multiple copies of one program! Switching between them requires **JUST ONE KEYSTROKE!** 

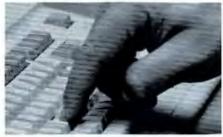

Software Carousel makes all of your applications RAM-resident, eliminating time-consuming steps.

### IF IT RUNS ON YOUR PC. IT RUNS WITH SOFTWARE CAROUSEL Run

any program, even RAM-resident utilities such as SuperKey, ProKey and SideKickat the time-without conflict!

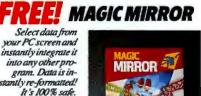

Magic Mirror A \$99 Value!

### Software Carousel With FREE 'Magic Mirror' Just \$89.95

### A QUICK LOOK

- Simple to install and use. Software Carousel allows you to switch from one program to another-with one keystroke. Saves time-you don't need to save and exit files before switching.

- ✓ Occupies just 11KRAM.
- Run SideKick, SuperKey and Prokey-at the same time-with no interference or conflict at all.
- ✓ Go from spreadsheet to database to word processor-in seconds! Supports expanded and extended memory boards

### FREE-MAGIC MIRROR.

Using Software Carousel, you can gain instant access to any file with just one keystroke. Add the data integration of Magic Mirror, and you could, for example, prepare a letter in your word processor, switch to Lotus 1-2-3 and find a column of numbers, highlight it on the screen, store it, switch back to your word processor and integrate it into your document.

In effect, Magic Mirror makes data from all PC software compatible with data from all OTHER PC software!

This is a perfect combination package for anyone who uses many different software applications throughout the work day. You'll save time, because Software Carousel eliminates repetitive, timeconsuming tasks. You'll be more creative using Magic Mirror to integrate any information into your final documents.

### SOFTWARE CAROUSEL With FREE Magic Mirror

PW 3300 Software Carousel-IBM 514-inch .... \$89.95 PW 3305 Software Carousel-PS/2 31/2 inch...\$89.95 Runs on IBM PC and compatibles. Supports DOS 4.0.

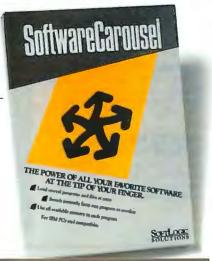

FREE SHIPPING

A Database For The Squeamish! Fast, Easy—And Just \$89.95!

# Somebody Show Me A Database That I Can Just Sit Down And Use... —And I'll Buy It!

### We'll go one better—Introducing PC File:dB, an easy-to-use powerhouse that's ready-to-run—and inexpensive!

Whether you are a database beginner and need to generate mailing labels and prepare simple reports, or a seasoned veteren, and want to quickly organize inventory or large mailing lists, PC File:dB is the painless solution.

In minutes, you can create lists for any purpose, from part numbers to personnel records, customers, prospective customers, contributors or associates.

Select the sleek graph and chart maker—and quickly create horizontal and vertical bar graphs, stacked bar graphs, pie, line and scatter charts—even 'exploding pie wedges' and multiple pies. Just a few keystrokes turns a set of 'crunched' numbers into very powerful graphic statements!

Managing mailing lists and producing customized letters is downright simple, just select from the menu-driven screens!

### **Use Existing dBASE Files.**

This package is a perfect companion to dBASE—read dBASE files or create new files for later dBASE use.

Eliminates the need for complex conversion programs. Even if you don't use dBASE, this intuitive, menu-driven database program boosts productivity with an absolute minimal investment of time.

### Professional Chart And Graphs Made Simple.

Illustrate your ideas! Produce bar, line, scatter and pie charts more easily than you've ever imagined possible. -

Bar chart options include vertical, horizontal, cumulative and stacked. Graph multiple variables by just entering them!

### Exchange data...

...With programs like WordPerfect, WordStar, Lotus 1-2-3, Microsoft Word, Microsoft Works, Excel and many others.

## Unlock The Raw Power Of PC File: dB's SEARCH Features.

Just select or type in what you need, and PC File: dB finds it! Performs generic, soundex, wildcard and imbedded searches. When You Say It's Easy To Use, How 'Easy' Do You Mean?...

The answer lies in PC File: dB's unique menu system. Each screen is impeccably designed, logically arranged—without a lot of cryptic jargon. Context-sensitive help screens offer constant guidance, and an innovative "teach mode" that automatically displays a help screen for every step—you simply cannot get lost!

### What Else Can I Do With PC File: dB?

- Customize your entry screen.
- Place fields anywhere on the screen. (including titles, prompts, boxes, etc.)
- Mail-merge form letters.

ButtonWare

Create up to 10 indexes for each database. (PC File: dB automatically updates for each.)

THE LEAN, MEAN DATABASE.

Easy To Use, Easy To Buy. Just \$89.95

- ✓ Sort on up to 10 fields—ascending or descending. Sort selected records. Browse up to 20 records at a time.
- Password protect individual features.

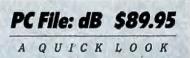

✓ Technically excellent and thoroughly enjoyable to work with, this is the 'wolf in sheep's clothing' of databases. Simple to use, it pours on more power than virtually all of its competitors.

✓ Organize your mailing lists, sort on up to 10 levels, produce instant mailing labels and perform easy mail-merge.

Produce great reports—use any existing data with a host of menu driven import/export features.

✓ Incredible capacity! One BILLION records, A maximum record length of 4000, a maximum field length of 254 (memo fields: 5000), and 70 relational fields per database.

### Finally, An Easy-To-Use Database With Power To Burn! **PC File: dB**

### The Fastest, Easiest Report Preparation— From Simple To Sophisticated.

PC File: dB really shines when it comes to producing reports.

Be creative! Paint your report formats on the screen and save them for later recall and editing.

Select from the menu, and you can include printer control codes, page breaks, calculations, look-ups, page numbers and dozens more.

### Can Handle One Billion Records!

No other database comes close! Yet PC File: dB is far easier to learn and use than traditional database programs.

Instantly delete duplicates and un-delete, if necessary.

Set up macros quickly from the menu and execute DOS commands at any time.

"There is no better value in database products. It's put some fun back into doing my database chores. You'll love the graph and chart makers."

-Carl F.

FOR MORE INFORMATION, OR TO ORDER, CALL TOLL-FREE (800) 888-4437

TIGER SOFTWARE

See your charts righ on-screen. Make revi-

sions

quickly

und print

Page 1: Cably Life

FLEXIBLE AND FAST-AN INDISPENSIBLE TOOL!

# ORGANIZATIONAL CHARTS, PROCEDURE DIAGRAMS, FLOW CHARTS AND MORE!

**TERRIFIC**—A visually-oriented package that allows you to quickly create organizational charts—a crucial management tool—for use in policy making, responsibility delegation, authority levels, sales presentations, flow charts, procedure diagrams, 'decision trees' and more. Sleek, easy-to-use box drawing capabilities—just type your text and one keystroke draws a box around it! Group boxes with another keystroke and revise charts in seconds. Change paper—and TERRIFIC adjusts the chart size automatically! On-screen WYSIWYG display! **FRE**—TERRIFIC! Laser Font-Pack—A \$29.95 value.

IT'S EASY TO LEARN AND USE There are no rigid formats or pre-defined templates that you must work within. Just start typing. TERRIFIC! will automatically justify your text and draw boxes around it. Put the finishing touches on your first chart minutes after opening the box!

**CREATE ANY TYPE OF CHART** TERRIFIC! draws with speed and ease, so you can chart any concept. Business professionals everywhere are putting 'the power of the chart' to work for them.

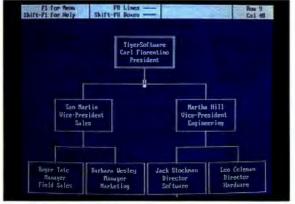

### 'FREE FORM' CHART DESIGN TERRIFIC! allows you to decide how to structure your chart, using a sleek menu

**UNIOUE "MAKE PRETTY" FEATURE** Once you've completed the layout of the chart, TERRIFIC! will automatically perform a last minute "clean-up" before you print. This feature centers text, centers lines and aligns boxes. It even consistently spaces the elements of the chart.

**INCLUDES LASER FONT-PACK**—**FREE** Enhance your laser-generated organizational charts with this easy-to-use add-in! The Laser Font-Pack includes two additional typefaces (Courier and Modern Letter Gothic) and allows four additional sizes ranging from tiny (25 cpi) to oversize (8 cpi). All fonts supplied in normal and sideways formats.

Create giant charts for use as visual aids for presentations and meetings— up to 4½ feet by 3 feet by using the quick 'cut and paste' feature.

CALL TOLL-FREE TO ORDER-OR FOR MORE INFORMATION (800) 888-4437

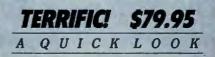

A fast, easy-to-use package that creates clean, professional-looking **organizational charts**—or any type of chart!

Just type text and one keystroke draws a box around it—with every corner crisp. Features page preview and unique "**Make Pretty**" feature that automatically refines and properly spaces your chart.

### TERRIFIC Organization Chart Maker

With FREE Laser Font-Pack!

PW 4950 TERRIFIC! IBM 5¼-inch......\$79.95 PW 4955 TERRIFIC! PS/2 3½ inch.....\$79.95

IBM PC, XT, AT, PS/2 and compatibles with 256K RAM. Support virtually any dot matrix printer—including the HP Laser-Jet Plus or Series II

ALL-NEW!

FAST. EASY

ORGANIZATION

CHARTS!

Cynthia Moores

ORGANIZATION CHART MAKER

# The Fast, Easy Way To Transfer Files Between Laptop And Desktop PCs.

LAPLINK III Transfers files at incredible rates of speed between your laptop computer and your desktop PC—or between your Macintosh and your PC—in seconds.

Features an innovative "six-headed" cable that allows you to transfer files using either a **serial** or **parallel port**—parallel transfers can typically reach speeds of 500,000 baud or greater, serial transfers can reach speeds of 200,000 baud.

### Sets Up In Seconds.

LAPLINK is ready to use—right out of the box. Just connect the universal cable to your laptop and desktop (or any two IBM compatible PC's or PS/2's). Type LL3 on both keyboards—and you're connected!

### The Secret Is The Six-Headed Cable...

Transfer files, directories or entire hard disks of information (in either direction) at blistering speeds. LAPLINK III's new "sixheaded" cable handles serial and parallel modes. No other system has it!

### Tag It, And Transfer It.

'Tag' certain files or subdirectories to be transferred—save time and disk space by transferring only new or updated files.

### LapLink III And LapLink Mac

PW 5550 LapLink III IBM ......\$139.95 PW 5500 LapLink Mac .....\$139.95 LAPLINK 3 contains 3½ and 5½ disks and cable, 256K.

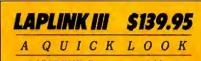

LAPLINK III allows you to quickly connect and transfer files between your laptop (3½-inch) and your desktop PC (5¼-inch), New "6-headed" cable allows serial and parallel transfers—speeds up to 500,000 baud—100,000 characters per second!

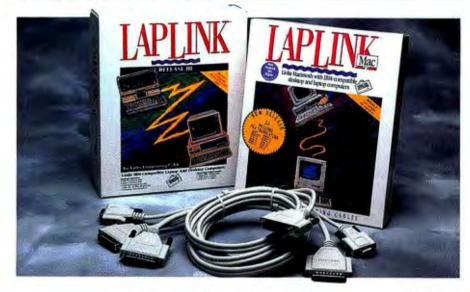

# A Portable Information Manager. Introducing... The Hand-Held PC!

Just \$99.95—But You'd Better Hurry! The DataStor 8000 is the latest innovation in state-of-the-art technology. Its large memory capacity allows you to enter up to 128 characters per entry. Your information can be saved in DataStor for later use, or you can easily transfer data to your IBM or compatible PC (or another DataStor) using an adapter cable that is included. So names you collect at a convention using DataStor can be transferred into your permanent database for use in follow-up mailings.

The ideal gift for the traveller.

### Hand-Held Computing.

The remarkable new DataStor 8000 replaces your notepad, desktop organizer, appointment calendar and stand-alone calculator. In fact, with 8K of available memory, it's like having a PC—in your pocket! But what makes the DataStor 8000 so convenient is its ability to actually transfer data to an IBM or compatible desktop PC.

DataStor includes eight mode indicators that light up in the LCD displaying the mode in use. It also includes a full-function calculator and time/clate indicators.

The 16 message alarms can be pre-set up to a year in advance. They can alert you to

### Download notes, numbers and PC software

DOWNLOAD SOFTWARE like SideKick, dBASE and most word processors.

✓ ELECTRONIC SCHEDULER Plan your day with a daily organizer. Quickly "jot down" notes or memos anytime.

✓ PHONE/ADDRESS DIRECTORY Store ALL of your names and addresses for instant access—or enter new ones and download to your desktop PC later.

✓ MESSAGE ALARM Preset up to 16 reminder alarms—for appointments, phone calls or engagements—up to a year in advance!

- CALCULATOR/CLOCK Check time, date

appointments, birthdays etc. When the time and date of your message occurs, DataStor sounds a 20 second tone, during which the preprogrammed message appears in the easy-to-read LCD screen.

DataStor also includes a security feature that insures your entries will remain private. There is also a back-up feature to protect data when changing batteries.

It's like having a Rolodex,<sup>®</sup> and a DayTimer<sup>®</sup> in a convenient hand-held format.

### **Technical Features:**

✓ The DataStor 8000 includes a databank, data exchange software for use with your desktop IBM PC, XT, AT PS/2 or compatible, and cable.

- Includes Personal Organizer Software—Set up a cutomized planner to fit your needs.
- ✓ Large 20-character screen ✓ 8K capacity
- 7951 characters (395 name and number entries).
- Security codes to keep entries private
- Auto-OFF after 2 minutes Battery back-up

### The Amazing DataStor 8000 Pocket PC

PW 2480 DataStor w/software and cable..\$99.95 Leather-like case, cable, battery and back-up battery included.

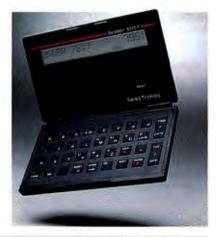

ORDER BY 3PM (ET) TODAY, HAVE IT BY 3PM TOMORROW! CALL TOLL-FREE: (800) 888-4437

FREE FERENCE SHIPPING

# OPERATE ANY COMPUTER— ANY WHERE IN THE WORLD, BY REMOTE CONTROL.

**CO/SESSION** Allows you to quickly connect your computer to a distant PC (on a phone line) and run that remote computer as if you were right there—at the keyboard! From a laptop in a hotel room, you can control your PC back at the office—even if it's more powerful—provide training, or troubleshoot a customer's PC (or software system) from your office. You can even print documents on either, or both systems simultaneously. And CO/SESSION 4.0 includes an all-new "windows-like" interface for speed and convenience, plus error-checking, seven advanced new security features, EGA, VGA and Hercules support (for graphics) and much more. The best package available for remote computing, remote customer support, background file transfers and remote network access. Easy to use—just install it—CO/SESSION sits in the background

access. Easy to use—just install it—CO/SESSION sits in the background using only **51K.** 

And CO/SESSION transfers files up to **20 percent faster** than even its closest competitor—with screen updates over **400 percent faster!** 

### EXAMINE THE TREMENDOUS ADVANTAGES OF THIS EASY-TO-USE, CRITICALLY-ACCLAIMED REMOTE CONTROL PACKAGE The future of com-

puting hinges on the concept of connectivity. The ability to access computers from a remote location opens a world of productivity that until now, has been unimaginable.

CO/SESSION 4.0 runs in the background of both machines until called up by using hot keys. Both the remote (your computer) and host computer (the computer you're calling) can initiate calls using the convenient dialing directory. You'll control the distant PC with speed, safety and convenience. And CO/SESSION is fully compatible with all leading software like Lotus, WordStar, WordPerfect, dBASE IV, SideKick, Norton Utilities, etc. Imagine the time savings you'll enjoy working on your office PC—**from your home!** You can print documents, transfer files—even work together with an associate or customer—remotely!

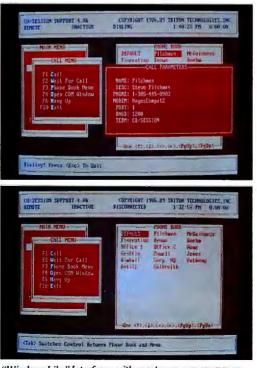

"Windows-Like" Interface-with easy to use, pop-up menus.

### **PRINTING FEATURES**

With CO/SESSION, printer output can be directed to the host and remote machine simultaneously. The remote user may, if necessary, spool the output later printing.

### **VOICE/DATA SWITCHING**

Toggle back and forth between voice and data (using just ONE phone line), or, start with a voice call, load CO/SESSION during the conversation, then switch directly to a CO/SES-SION data connection. It also offers a COM port window handy when setting up a non-Hayes modem. A "chat window" allows users to send and receive messages on-screen.

### SMOOTH, FAST FILE TRANSFERS AND ERROR-CHECKING Copy data files in

both directions—so you can work at home—without transporting diskettes!

And CO/SESSION's powerful error-checking capabilities allow you to call up your office PC and copy an entire AP-PLICATION FILE to your home computer!

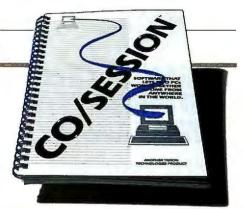

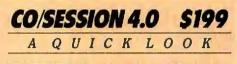

CO/SESSION allows users to run a PC in a remote location—anywhere—via a modem, from their PC. Perfect for laptop users on the go who need to transfer data—even run applications while away. CO/SESSION is streamlined, **simple to use** with an all-new "windows-like" interface, unmatched speed, error-checking, convenience and security.

### A Comparison of Background Functions

|                    | CO/SESSION | Carbon<br>Copy | CloseUp | pc<br>ANYWHERE |
|--------------------|------------|----------------|---------|----------------|
| Transfers Files    | YES        | YES            | NO      | NO             |
| Change Directorie  | s YES      | NO             | NO      | NO             |
| Display Directorie | s YES      | NO             | NO      | NO             |
| Display Files      | YES        | NO             | NO      | NO             |
| Delete Files       | YES        | NO             | NO      | NO             |
| Rename Files       | YES        | NO             | NO      | NO             |

### CO/SESSION transfers files up to 20% faster updates screens up to 400% faster than competitors!

In fact, CO/SESSION was proclaimed "Fastest Remote Software Package" by Infoworld in March, 1989!

**ADVANCED SECURITY** CO/SESSION protects your data with features like: dual-passwords, passwordchecking and data encryption. You can restrict the ability to send or receive files on the remote PC, blank the other computers' screen—even disable its keyboard to prevent unauthorized access. So if you're doing support on a remote PC, you can work in complete privacy users or passers-by will not be able to see what you're doing. And CO/SESSION includes a "dial-back" feature that provides an additional level of security and reverses phone charges (for long-distance sessions) and unmatched error-checking for data safety.

**'RECORD' REMOTE SESSIONS** Record screen sequences within a session for playback later. You can even pause within a session and playback earlier transactions—great for training and system troubleshooting. The recorded information (including date, time on/off, name and phone number) can be imported into a word processor for billing or documentation purposes.

### CO/SESSION Remote Control Software From TigerSoftware

PW 3800 CO/SESSION (2-user) IBM 5<sup>1</sup>/<sub>4</sub>-inch.......\$199 PW 3805 CO/SESSION (2-user) PS/2 3<sup>1</sup>/<sub>2</sub> inch.......\$199 Runs on the IBM PC, XT, AT, PS/2 and compatibles with 256K RAM (host PC requires only 50K). It will support virtually any dot matrix printer—as well as lasers.

FOR MORE INFORMATION ABOUT THIS PRODUCT, OR TO ORDER, TOLL-FREE (800) 88-TIGER

FREE

# ORGANIZE, CREATE CUSTOM LABELS, AND PRODUCE REPORTS FOR YOUR ENTIRE LIBRARY OF DISKETTES!

DISKETTE MANAGER 3 helps you print labels (both 5¼ inch and 3½ inch) and generate library reports for everything on your diskettes. Just read your diskettes into the system; each diskette directory (including subdirectories) is instantly cataloged, you can then print labels and reports showing the contents of every diskette—or your entire library.

DISKETTE MANAGER 3 will accept all diskette types and sizes recognized by DOS including 5¼ or 3½ inch, fixed disks, tape backups, 360K, 720K, 1.2 Mb, 1.44 Mb, etc. Catalogs of your files can be created to contain up to 500 diskettes and 32,000 files. You can choose from several predesigned label formats for your diskettes, or design your own.

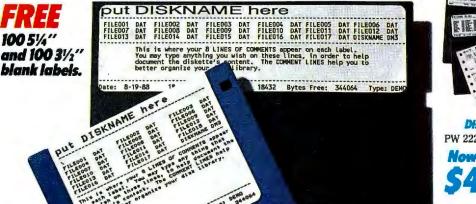

**PRINTER SUPPORT** All printers are fully supported. All printer codes, font types and sizes may be used for printing labels.

**CATALOG CAPACITY** Each catalog may contain up to 500 diskettes and 32,000 files. An unlimited number of catalogs can be created. Catalog size limited only by disk space. Diskette Manager 3 will print any label that your printer will accept. The diskette title will hold up to 20 characters (upper and lower case). The date and sequential serial numbers may be automatically added.

File names can occupy up to 66 lines on a 4" x 1½" label, and unlimited file names using additional labels. Comments can occupy up to eight 57-character lines,

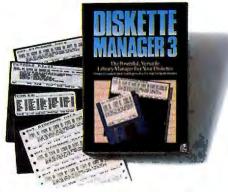

### Diskette Manager 3 From TigerSoftware

PW 2220 Diskette Manager 3 (5¼ and 3½)......\$49.00 Now Just 549.00 BM PC, XT, AT, PS/2 or compatible with 256K RAM, 2 diskette drives or one diskette drive and takette drives or one diskette drive and takette drives or one diskette drives or one diskette drives or one diskette drive and takette drives or one diskette drives or one diskette

Everything You Need To Know About DOS ...

### Learn DOS Hands-On! The Fast, Informative, Fun Way To Get The Most From Your Computer!

DS TUTOR presents a very simple, systematic approach to learning the Disk Operating System on your PC. It's easy to understand, and it leads you into a wellrounded awareness of DOS and its vast power and numerous possibilities. DS TUTOR is great for beginners, or as a refresher course.

**Hands-On DOS Training** DS Tutor uses plain and simple language to help you develop your understanding, skills and confidence in using DOS. And this complete training program covers all possible hardware configurations. You'll learn about the modern database, spreadsheet and word processing systems as well as Random Access Memory (RAM), batch files techniques, and more.

All sections provide detailed information on specific hardware and software applications in the PC environment.

### FREE BONUS-DS HELP!

An on-line reference system to explain any DOS command. With just one keystroke, this program explains such functions as Alternate Puth Searches, Backup and Restore Disk, and dozens more.

**DS TUTOR** 

PW 1480 DS TUTOR PC 5<sup>1</sup>4 Diskettes ......\$49.95 Requires minimum 256K RAM. Supports color.

DS TUTOR

### Learn To Type With The Finest Typing Program In The World.

So fast and easy—you'll be touch typing with speed and accuracy in just a few short lessons! MAVIS BEACON TEACHES TYPING! is the premiere touch-typing self-help program that uses carefully planned lessons and drills—perfect for beginners, or typists who want to improve their speed and accuracy.

Four different "learning centers" provide an entertaining, informative experience. This program was awarded The Software Publisher's Association "Best Home Learning Software of 1987."

TYPE FASTER AND MORE ACCURATELY MAVIS BEACON TEACHES TYPING! begins by outlining the lesson plan and evaluating your typing for speed, accuracy or particular problems. A chalkboard appears on the screen displaying Mavis Beacon's comments. From there, each lesson is custom designed to work on these problems. If your speed is poor,

MAVIS BEACON will prescribe drills for increasing speed. If accuracy is your weakness, MAVIS will help you work on that. Includes FREE-Resume Writer Her Inset Typong Pergram In The World, Det Inset Typong Pergram In The World, Det Inset Typong Pergram In The World, Det Inset Typong Pergram In The World,

PW 1490 Mavis Beacon 5¼ inch .....\$39.95 IBM PC, XT, AT, PS/2 and compatibles. Requires 256K.

FOR MORE INFORMATION ABOUT THIS PRODUCT, OR TO ORDER, CALL TOLL-FREE (800) 88-TIGER

### STOP WAITING (...AND WAITING) FOR YOUR PRINTER!

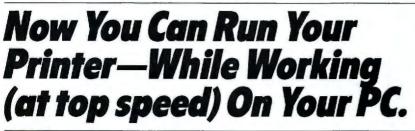

**PrintRite allows users to run print jobs of any size—while continuing to work, at top speed, on your computer.** PrintRite spools your print jobs to disk (and compresses them), allowing applications to generate print jobs at maximum speed—and save hours of printing time—and it occupies less than 50K memory. Spend time working not waitingfor prin jobs!

**DESIGNED FOR EASY, EFFICIENT OPERATION** PrintRite automatically intercepts printer output and immediately spools it to disk (not to RAM). Your print job runs quickly and efficiently in the background, out of the way, freeing up your computer—so you can keep working—instead of waiting! PrintRite utilizes advanced 'time-slicing' techniques to offer PC users the benefits

PrintRite utilizes advanced 'time-slicing' techniques to offer PC users the benefits of multi-tasking. Pop it up anytime and see a status report on your print job—you can even re-arrange the print queue (a list of jobs waiting to print) —while you work.

FORMS ALIGNMENT, MULTIPLE PRINTER SUPPORT PrintRite will prompt

you for alignment of the first page, or every page of your documents. Forms are always perfectly aligned, re-run reports at any page, and stop or start a print job at any time if you need silence.

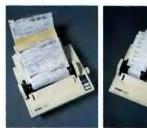

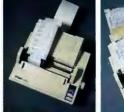

Control up to five different printers—PrintRite will let you switch between printers and fonts on a per document basis—automatically—while you work on something else.

# **SPOOLING TO DISK FOR MAXIMUM SPEED AND EFFICIENCY** PrintRite automatically groups types of printing jobs together (like spreadsheets, text, graphics and sideways jobs) for more efficient use of the equipment.

Spooled files are compressed to save disk space and prevent loss of data that can occur with other memory print buffers. PrintRite guarantees 100 percent protection of every bit of your data—even in the event of a power loss with its auto-backup.

**NOW LAPTOP USERS CAN 'PRINT'-WITHOUT A PRINTER** To your laptop computer, PrintRite looks like a printer. Your print jobs are spooled to disk (as described above), and stored (compressed) in a DOS file. When you get to a printer, PrintRite will print the documents. And during spooling, you can operate your computer at top speed—no 'printing slow-down.' Perfect for laptop users on the go.

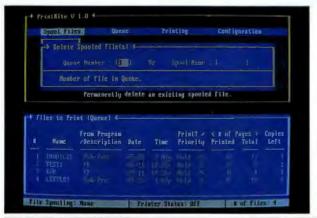

PrintRite's easy-touse pull down . menus allow fast, easy operation. The handy view screen (shown here) displays the printing order of your documents. From this screen, you can quickly re-arrange the order in which your jobs will be printed. PrintRite gives you more control over your printing!

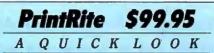

✓ PrintRite is an easy-to-use utility that allows you to continue working on your computer—while printing! Laptop users who create or edit documents away from the office can store them—ready-to-print—until they get back to their printer.

✓ PrintRite is RAM-resident, allowing popup-anytime status checks on your print job, and requires less than 50K.

✓ PrintRite monitors all printer activity and intercepts printer output, spools it (compressed) to a DOS file. It is then added to your print queue—affording you complete control.

✓ PrintRite will add text files directly to queue—without spooling, to save time and valuable disk space. You can hold reports in queue until they're needed—and switch automatically between up to five printers. PrintRite supports LANs and printer networks, and will print up to 65,535 copies!

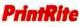

### Printer Management Toolkit From TigerSoftware

PW 4960 PrintRite IBM 51/4 AND 31/2 inch......\$99.95 Runs on IBM PC, XT, AT, PS/2 and compatibles. Requires 50K

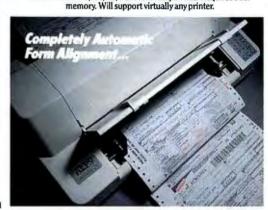

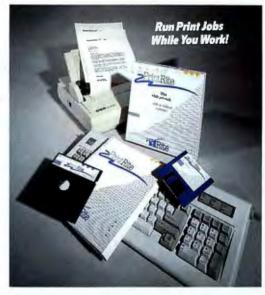

ORDER BY 3PM (ET) TODAY, HAVE IT TOMORROW BY FEDERAL EXPRESS! CALL (800) 888-4437

FREE FERENCE SHIPPING

A New Sense Of Freedom, Power And Control ....

# THE WORLD'S FIRST CORDLESS MOUSE!

**Once you hold it in your hand, you'll never go back!** New Manager Mouse makes clumsy, "connected" mice obsolete! The first time you use this dynamically conceived mouse, you'll notice its smooth, effortless operation. We found working with the Manager Mouse a lot of fun—and it delivers reliable performance every time—with the speed and accuracy that only infared technology can deliver.

Because it employs a unique "two-wheel" drive design, Manager Mouse actually repels dirt and foreign substances that can slowly destroy traditional "ball-drive" mice. This ingenious "two-wheel" concept also provides more precise control of movement—especially helpful for delicate work. The tactile bar offers pinpoint handling, and its click has a sharp, solid feel.

**This Is One Compatible Mousel** If your software supports traditional mice by Microsoft, Logitech and MSC, then it will run beautifully with Manager Mouse.

Ideal for working with desktop publishing, CAD/CAM and graphics programs. Innovative design, rugged construction. The Manager Mouse has been engineered to (comfortably) meet the demands of heavy use.

### THE EVOLUTION OF THE MOUSE.

The challenge: design a mouse that contains state-of-the-art features and precision, make it compatible, make it fast, build it like a tank—and get rid of that aggravating tail!

The result is the world's first cordless mouse—The Manager Mouse. It allows faster, more accurate operation than any other mice in our comparison tests.

How does it work? Manager Mouse transfers information via a beam of infared light, emitted from its front edge and transmitted to a small receiver which can be mounted, in seconds, to your computer or monitor. Its asynchronous signal (transmits one-way) can be read within a full 90 degree cone of this front edge.

### Why Did It Take So Long For A Cordless

**Mouse?** Good question. First, implemanting and refining infared technology. Manager Mouse reacts so quickly, it almost anticipates your next move! Second, was the desire to build a "better mouse." To be sure, Manager Mouse isn't just a cordless mouse, it is a new system of mechanical movement and transmission speed that provides unmatched performance for programs that were designed to support mice. The fact is, conventional mice simply cannot act as accurately or as quickly as Manager Mouse—and they're not as much fun to use!

### The Reason Other Mice Become Slow And Inaccurate...

Mouse maintenance. A problem for users of mice with "ball-drive" engineering. Dirt is actually drawn into the mechanism by attaching itself to the soft outer surface of the ball and will eventually make its way to the internal workings of the instrument. After regular use, the mouse begins to act sluggish, tracking becomes choppy and inconsistent—needless to say, accuracy is out the window.

Not so with Manager Mouse.

The unique design of Manager Mouse's twowheel (constructed of high quality urethane) direct drive system actually works to repel dirt and debris—for superb tracking and accuracy.

### Perfectly Balanced "Positive Traction"

And manager Mouse features an advanced "positive traction" suspension system—allowing optimum use on ANY flat surface.

This new concept in suspension eliminates stress on the moving parts of the mouse.

In conventional mice, the pressure of your hand is absorbed on the ball and the surrounding rim on the underside of the mouse.

Manager Mouse is designed to diffuse the downward pressure and balance the wheels for maximum traction.

### ...Designed To Feel Good In Your Hand.

Graceful design in the palm of your hand. Manager Mouse has a distinctive sloped back and has solid tactile bars that eliminate fatigue and chance of error.

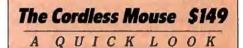

✓ The world's first cordless mouse, featuring sleek operation and a balanced "feel".
 Offers superior performance and freedom.
 ✓ Unique "Two-Wheel" drive eliminates maintenance problems inherent in "balldrive" mice. Actually pushes away dirt and debris, rather than drawing foreign substances into the housing.

"Positive-traction" suspension allows Manager Mouse to be used on any flat surface—with superb control.

Compatible with any software package that supports mice.

✓ (Very) easy installation.

### The Amazing New Cordless Manager Mouse

PW 8990 Manager Mouse.....\$149.00 Includes infared recieving unit and detailed user guide.

<image>

FOR MORE INFORMATION, OR TO ORDER, CALL TOLL-FREE (800) 888-4437

TIGER SOFTWARE

FOR MORE INFORMATION OR TO ORDER (800) 888-4437

### GIVE YOUR PC XT THE POWER OF A 386!

# A BREAKTHROUGH SOFTWARE PACKAGE—MAKES YOUR PC RUN UP TO 60 TIMES FASTER!

**You read that right—up to 60 times faster!** FAST! employs advanced speed enhancement techniques and brings them to a new, sophisticated level that delivers blazing speed to any program you run. And it's simple to use—just load it and go!

A Stock IBM XT vs. A Compaq 386! In our lab test, we matched a stock IBM PC XT, equipped with FAST!, against a stock Compaq DeskPro 386. The results were astounding—the XT outran the Compaq in a standard data transfer performance benchmark!

**HOW IS IT POSSIBLE?** FAST! incorporates the proven speed-enhancing performance of 'disk caching' and adds an innovative twist: FAST! includes a form of

'intuitive logic' that actually anticipates what data your CPU will be seeking, and reads that data from your fixed or floppy drive into a special RAM buffer (or "cache")—BEFORE the CPU asks for it!

As a result, your CPU spends virtually no time at all waiting for disk reads—an inherent logiam that slows processing time significantly.

And using FAST!, you'll notice that the more disk-intensive the application (databases, for example), the more time FAST! will save—and the faster your applications will run.

And since FAST! reduces drive read time so drastically, it also reduces wear on the disk drive extending its life.

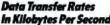

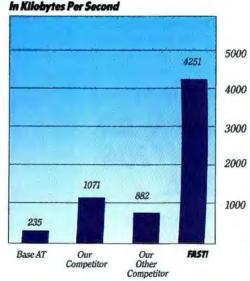

On a standard data transfer performance test, FAST! is 18 times faster than a standard AT—and 5 times faster than the leading competitor. In fact, an IBM XT with FAST! is faster than a Compaq DeskPro 386!

**DON'T BUY MORE EQUIPMENT1** You could spend thousands of dollars trying to achieve the speed required for truly efficient computing. Items like high-speed drives, turbos boards—even complete system upgrades try to overcome your system's inherent slowdown—waiting for disk reads.

FAST! is the only product that eliminates this processing tie-up and gives you top performance—using only 8K—for just \$99.95

And FASTI will work with conventional, extended, or expanded RAM.

**IMAGINE WHAT FASTI CAN DO FOR A 386!** FAST! will deliver spectacular results on your IBM PC, XT, AT and PS/2, but imagine how much faster the "new generation" of ultra high-speed processing technology like the Compaq 386 or Intel's 386 Above Board will run using FAST! they instantly leap into a new computing class!

In addition, FAST! supports 'hot key' controls for instant response and allows most operating parameters to be altered any time after installation—saving even more time and allowing you to be more productive.

ORDER BY 3PM (ET) TODAY, HAVE IT BY FEDERAL EXPRESS TOMORROW! (800) 888-4437

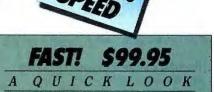

✓ FAST! is an advanced, simple-to-use disk performance utility that employs a new concept in disk caching to achieve a dramatic increase in processing speed—in fact, your applications will run anywhere from 5 to 60 times faster! And FAST! requires no additional hardware.

✓ This method also reduces wear on your drive since continuous disk reading is virtually nonexistent, your drives will last longer and run faster than you ever dreamed possible—using about 8K.

 FAST! is extremely easy to use, requiring just a simple installation. Its user-definable 'hot keys' will enhance performance even more.
 Compatibility-tested with over 650 applications.

### With FAST! vs. Without FAST!

Data Transfer Rates In Kilobytes Per Second

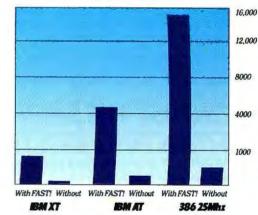

### FAST Disk Performance Utility

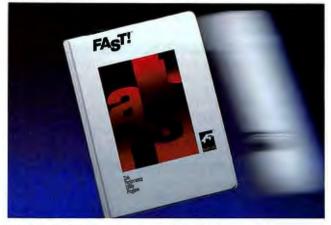

FREE FERENCE SHIPPING

### A COMPLETE GENEALOGY SYSTEM FOR YOUR PC...

ORGANIZE AND DOCUMENT YOUR FAMILY'S HISTORY AND RECORDS

Have fun constructing and updating your family tree! Turn your home PC into a genealogy lab and provide hours of enjoyment for the entire family. FAMILY REUNION organizes all important documents and events in your family's history (birth, marriage and death certificates, descriptions of important events, etc.) and assembles a small database of the information. FAMILY REUNION then allows you to

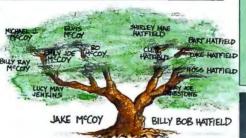

store it, display it, chart it on paper (including several "family tree" formats)—even create mailing lists and keep track of birthdays. And FAMILY REUNION lets you chart your lineage as far back as you can trace it. A captivating "research adventure" for children of all ages, and a wonderful gift for future generations.

**CHART THE LIVES OF YOUR ANCESTORS!** With FAMILY REUNION, you can easily print a chart tracing your direct ancestors for up to six generations on a single page—and print your lineage as far back as you can trace it.

Prints the direct descendants of any selected ancestor in any of the following formats: direct line, descending tree, columnar or side-by-side. Print a list of your relatives which includes name and birth date—don't miss another birthday! Organize family reunions and print labels for everyone.

### HELPS YOU INTELLIGENTLY SELECT AND MANAGE YOUR CREDIT

## CHOOSE THE SMARTEST LOAN, OR STRUCTURE EXISTING CREDIT FOR INCREASED BUYING POWER.

**Ever asked questions like these?** "What is the real interest rate when I consider fees and points?" Or, "Can I pay off my 30-year mortgage in 15 years if I pay a few extra dollars each month?" "What is the effect of an extra payment?, and will early payment really save me money?" "What are my financing options?..."

LOAN MANAGER is an easy to use tool for evaluating new credit as well as managing existing loans. Careful structuring of your loans can give you dramatically increased buying power.

**POWERFUL LOAN ANALYSIS FEATURES** Figure balloon payments, loan fees, points and escrow charges associated with mortgages and large loans. Helps you determine the most intelligent way to figure major financing agreements.

You can also figure any loan variable, interest rate, amount, or payment schedule—or figure for any two unknowns such as rate, term or amount (includes range-sensitive comparison tables). Standard, or "rule of 78s" calculations. Calculates amortization and payoff figures for partial or full loan term (fixed or adjustable-rate). Evaluations can be printed, sent to disk or displayed on screen.

**SIMPLE-TO-USE (YET POWERFUL) FEATURES** LOAN MANAGER uses standard banking conventions for all calculations and contains a unique file management module for easy storage and retrieval of individual loans.

And LOAN MANAGER is easy to use; a friendly menu system streamlines operation and there are context-sensitive help screens throughout the program.

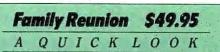

An easy-to-use (fun) system that helps you to organize and document your family's history.

 Helpful in a variety of ways, FAMILY REU-NION is a great gift for your descendants.
 Produces a host of charts and documents to create a complete genealogy system.
 Include notes, comments, quotes and annotations.

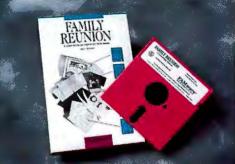

### Family Reunion From TigerSoftware

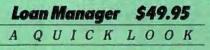

✓ Easy-to-use tool for evaluating loans and mortgages. Figures interest, fees, points, etc. Calculate and re-calculate with immediate results. Schedule loans up to \$100 million and interest up to 48%.

A handy tool that allows the quick "number crunching" capabilities of a spreadsheet, without constant updating of numbers and formulas.

Just enter the specifics of any loan—and you'll have the answers you need.

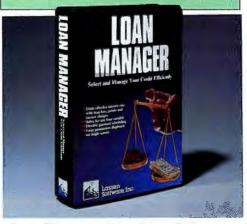

Loan Manager From TigerSoftware PW 2240 Loan Manager 5<sup>1</sup>/<sub>4</sub>-inch diskettes......\$49.95 Runs on the IBM PC, XT, AT, PS/2 and compatibles with 128K.

ORDER BY 3PM (ET) TODAY, HAVE IT BY 3PM TOMORROW! CALL TOLL-FREE: (800) 888-4437 164 OCTOBER 1989 PC WORLD CREATE BINDING LEGAL DOCUMENTS ON ANY PC!

# SOFTWARE THAT 'WRITES' WILLS, LEASES, PROMISSORY NOTES, AND OTHER BINDING DOCUMENTS.

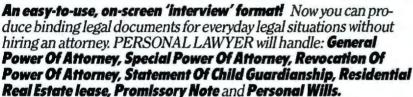

PERSONAL LAWYER works by asking you a set of questions related to your specific situation. The program will then ask subsequent questions, to follow-up, based on your original responses. Once the complete set of questions has been answered, PERSONAL LAWYER will compile the information, select paragraphs from a predetermined set within the system, and actually "write" an enforceable document for the circumstances you've described using its unique "text-builder.".

This program has been developed under the supervision of attorney Douglas B. Jacobs, and the documents produced are legally binding. You could save thousands of dollars in legal fees by preparing documents yourself quickly, easily—and inexpensively—with PER-SONAL LAWYER.

[The PERSONAL LAWYER meets the requirements of 49 states and the District of Columbia—the state of Louisiana is excluded because much of its legal system is based on French rather than English law.]

LAST WILL AND TESTAMENT. The importance of a personal will cannot be overstated and there are many reasons for having a will in today's society. Without some careful thought to the distribution of your estate, it is possible that it might escheat (default) to the State or Federal Government, resulting in higher taxes and/or fees than necessary.

Personal Lawyer permits you to bequeath general or special gifts. It also enables you to specify the executor of your estate, choose a guardian or guardians to care for minor children and make many other decisions for competent estate planning.

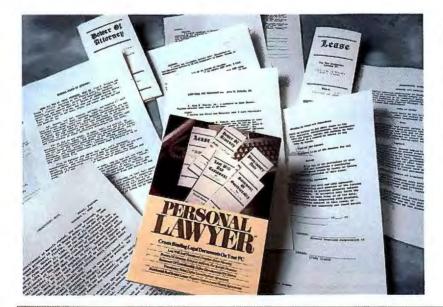

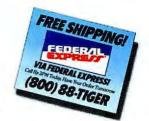

### Personal Lawyer \$59.95

QUICK LOOK

✓ Fast, easy-to-use system that allows you to produce binding documents for everyday legal situations.

A

Handy tool for quickly updating your will, lending money, leaving your child in the care of others—even producing a residential lease.

Just type answers to questions asked by the system and the document is written for you.

**PROMISSORY NOTE** Promissory notes provide the written ability to agree to accept a loan on certain terms and to define the payback of the loan. Create notes with or without interest, with or without balloon payments, or even simple notes payable on demand.

**POWER OF ATTORNEY** Power of attorney documents give you the power to take care of your assets, either generally, or for specific matters. You also can create a revocation of power of attorney.

**STATEMENT OF GUARDIANSHIP** A Statement of Guardianship is used to appoint someone to handle the personal rights of your children in a temporary situation. Give a neighbor or friend discretion to care for your children in your absence.

Such a document is often useful to give your child's teacher or school the requisite authority to take the child on field trips and class outings.

**RESIDENTIAL REAL ESTATE LEASE** This portion of the program allows you to easily write a legally binding lease for such residential property as a house, duplex, apartment or rental condominium.

If you have real property to rent as a residence, or you are a renter of such property, you need the protection of a **written lease**. There are two major reasons to put such agreements in writing.

First, a long-term lease for real property is not legally enforceable in many instances unless it is in writing. Second, there exists no better method to formalize your agreement so that both the landlord and tenant are clearly able to read and understand all of the specific rights, duties and obligations that they have undertaken in the rental of the property.

Create a lease that covers such items as: security deposits, pets, payment of utilities, parking, etc.

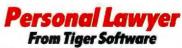

PW 2250 Personal Lawyer 5¼ Diskettes ......\$59.95 PW 2255 Personal Lawyer 3½ Diskettes ......\$59.95 Requires minimum 256K RAM. Supports color or monochrome and fully supports virtually ALL printers.

ORDER BY 3PM (ET) TODAY, HAVE IT TOMORROW BY FEDERAL EXPRESS! CALL

(800) 888-4437 OCTOBER 1989 PC WORLD 165 FREE ESPERATIONS

# Put Images Of Tomorrow In Your Home Or Office-Today... Images Of Unbelievable Depth, Color, Clarity And Vibrance...

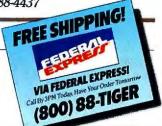

Computer technology has begun to offer the world the ability to think in the third dimension-Computer Aided Design (CAD) systems produce images with precision and depth. Three-dimensional spreadsheets allow users to see not only rows and columns of data, but *layers* as well. This added dimension provides an entirely

new view of ideas, patterns and objects.

Recent breakthroughs in laser technology will eventually lead to holographic displays and printers. Images like those appearing on this page will be displayed on your screen-printed in true three-dimension-even transmitted via fiber optics anywhere in the world.

Today, a select group of holographers are uniting these advanced laser techniques with various artforms-to produce a new level of artistic expression.

These images are reproduced onto ultrahigh quality optical film, with resolution of 175,000 lines per inch-as compared to today's high-end workstations with screen resolutions of 8000 lines per inch). A rare process of combining the Red Kryp-

ton laser's reference and object beams allows holographers to produce breathtaking multicolor images.

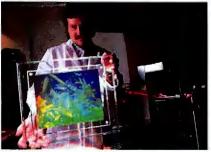

Holographer Larry Lieberman displays one of his incredible images now available through Tiger.

### A Canvas Of A Different Sort.

The mystery and wonder of the third dimension has captured the imagination of artists around the world. Painters, sculptors, graphic designers, model builders and abstract artists have flocked to holography in search of a more powerful medium of expression. They've extended the limits of their respective crafts by achieving endless depth, previously inimagineable perspective and a new vista of color and hue.

The unique blending of holographic craftsmen and skilled artists renders images that bring a relaxing, holistic aura to any environment. You'll feel the movement, color and depth reacting in perfect harmony.

The result of their work is now available to TigerSoftware customers for exhibit in your home or office.

The images include a 15 by 18-inch lucite frame, assembled by hand and make a facinating addition to any collection, or a wonderful gift.

### **Limited Edition Holographic Images**

Each image is signed by the artist and individually numbered. Since this early collection will consist of just 2000 reproductions, each is certain to increase in value.

PW 5000 "Shells".....\$249.95 PW 7000 "Surrealistic Aquaduct"........\$249.95 PW 7050 "The Aquarium".......\$249.95 PW 8000 "Abstract Light".....\$249.00

Includes instructions on care and proper display. YOU WON'T BELIEVE YOUR EYES! These images, handsomely framed in lucite, bring an intriguing aura to any environment.

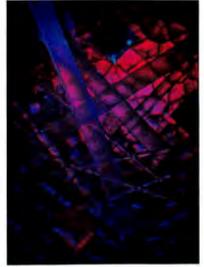

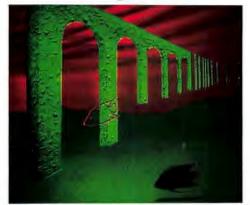

"Surrealstic Aquaduct"

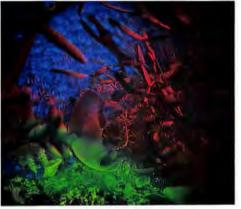

"Abstract Light

'Shells

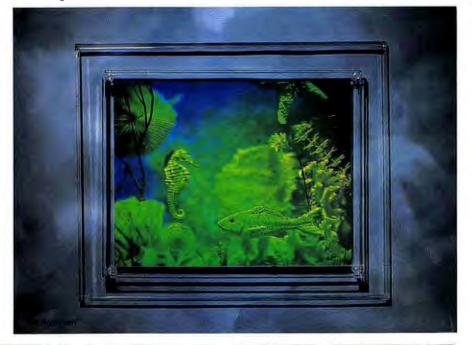

ORDER BY 3PM (ET) TODAY. HAVE IT BY 3PM TOMORROW! CALL (800) 888-4437

FREE FERENCE SHIPPING

Use All Existing Files When You Change Word Processors ...

# **Quickly Convert Files Between Word Processor Formats!**

Allows Lotus 1-2-3 Coversion INTO Your

WORD FOR WORD allows you to con-

vert spreadsheet files into your word pro-

cessing format! And no other product

allows you to perform conversions bet-

ween "integrated" packages like Enable,

Framework, O&A and pfs: First Choice.

Supports Navy DIF, Peachtext and

we tested. A 25-page, fully formatted document can be converted in less than one minute!-with all at-

WORD FOR WORD is the fastest conversion software

**Converts Government Standard** 

Enable, RapidFile and WANG PC.

Word Processor Formats.

tributes intact.

Word Processor!

Now those indispensible WordStar files you created six months ago can be easily converted to the WordPerfect format you're running now. WORD FOR WORD is ideal for exchanging files of different formats with business associates, customers, friends—you can even convert files created on your home or laptop computer to the format used in your office—with absolutely all of the formatting commands (like bold, underline, centering, tabs, etc.)—intact!

WORD FOR WORD is fastest! It can convert a 25-page document in less than one minute—600% faster than the competition!

WORD FOR WORD supports floppy or fixed disk drives, and is completely menudriven for fast, smooth operation.

### CONVERT IN EITHER DIRECTION BETWEEN ANY OF THE WORD PROCESSING FORMATS LISTED BELOW:

WordStar 5.5 WordPerfect 5.0 Volkswriter Display Write OfficeWriter 6.1 pfs: Professional Write 2.1 XyWrite

MultiMate IBM Writing Asst. Microsoft Word 5.0 "Smart" ASCII "Stripped" ASCII EBCDIC O&A Write Samna Word 4 WANG PC Also Allows Conversions Between These Integrated Packages: Enable Q&A Framework **Converts ALL Attributes!** ...contained in the original: margins, tabs, indents, soft and hard carriage returns, boldface, italics, underlines, superscripts/subscripts, newspaper columns, headers, footers, centering, footnote formats, ruler lines, page ends—and dozens more!

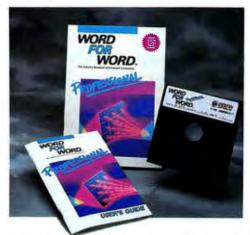

### HERE'S HOW TO ORDER:

To Order By Phone, Call TOLL—FREE (800) 88-TIGER

To Order By Mail, Complete This Order Form And Send (or FAX to (305) 444-5010) It To:

### TigerSoftware

800 Douglas Entrance, Executive Tower, 7th Floor, Coral Gables, FL 33134

| ame                                                        |                              |                           |
|------------------------------------------------------------|------------------------------|---------------------------|
| itle                                                       |                              |                           |
| ompany                                                     |                              |                           |
| reet Address                                               |                              |                           |
|                                                            |                              |                           |
| ity<br>hone Number (required)<br><b>Charge My Credit (</b> | State                        | Zip<br>Money Order Enclos |
| honeNumber(required) Charge My Credit(                     |                              | Money Order Enclos        |
| honeNumber(required) Charge My Credit(                     | Card 🗌 Check or              | Money Order Enclos        |
| honeNumber(required) Charge My Credit(                     | Card Check or<br>sterCard Am | Money Order Enclos        |
| hone Number (required) <b>Charge My Credit (</b> VISA Ma   | Card Check or<br>sterCard Am | Money Order Enclos        |

### PLEASE ENTER QUANTITY AND ITEM NUMBER CLEARLY

| Qty. | Item No. | itom Title And Disk Size       | Атоц | nt |
|------|----------|--------------------------------|------|----|
|      |          |                                |      |    |
|      |          |                                |      |    |
| -    |          |                                |      | -  |
|      |          |                                |      |    |
|      |          |                                |      |    |
|      |          |                                |      |    |
|      |          |                                |      |    |
| -    |          |                                |      |    |
| -    |          |                                |      | _  |
|      |          |                                |      |    |
|      |          |                                |      |    |
|      |          |                                |      |    |
|      |          |                                |      |    |
|      |          | Total Amount For Items         |      | -  |
|      | Flor     | ida Residents Add 6% Sales Tax |      |    |
|      |          |                                | 50-  |    |
|      | Federal  | Express Shipping And Handling  | FRE  | E  |
|      |          | Total                          |      |    |

FREE SHIPPING TO CONTINENTAL U.S. ONLY International Orders Please Add \$15.00 Shipping

# The RAM Management Department

You Can Use RAM-Resident Programs Again!

# Remove And Replace RAM-Resident Programs Without Re-Booting!

### PopDrop manages your RAM-resident programs!

PC users employ a slew of RAM-resident programs—spell checkers, thesauri, keyboard macro programs, print spoolers, desktop organizers, notepads, calculators and more. These "pop-up" programs provide convenience and enhance productivity.

The problem with these programs is managing them. Some create memory or keyboard conflicts and therefore can't be loaded with others, while some gobble up so much memory that you can't use anything else. POP DROP solves these aggravating problems by allowing you to actually remove, replace, even deactivate RAMresident programs—without rebooting your system! POP DROP is and excellent tool for making different programs resident when you switch to another program that may not accept them. POPDROP won't interfere with other programs including backup programs. Voted one of "The Best Of The Best Utilities" by PC Magazine,

Voted one of "The Best Of The Best Utilities" by **PC Magazine**, POP DROP is one program you shouldn't be without. Reasonably priced, 100 percent reliable and **vory** easy to use.

### **Avoid RAM-Resident Conflicts Forever!**

PopDrop works by dividing your memory into layers—up to 16—each of which may contain several progams. After loading DOS and your permanent programs, RAM-resident programs are loaded with these layers between them, the most permanent at the bottom, the least permanent at the top. You can create batch files to remove layers one at a time, or several at once.

You can clear all memory or all layers with one command, freeing up the RAM those programs required—it couldn't be easier.

### The Key is Flexibility...

Here's an example: if you want to run a RAM disk, a print spooler and one or more pop-up programs most of the time, but need them out of the way to work on a large spreadsheet, you can do it easily with Pop Drop. If you need different programs resident when you switch to another application—it's no problem. In fact, you can use Pop Drop in your menu program or batch files to make this automatic. Other products gobble up 25 to 40K, PopDrop gives you more power and flexibility—and occupies just 1K!

### "The software equivilant of an Alka-Seltzer."

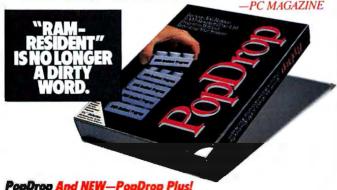

| PW 2130 PopDrop PC-5¼ inch diskettes     | \$49.95 |
|------------------------------------------|---------|
| PW 2140 PopDrop PS/2-31/2 inch diskettes | \$49.95 |
| PW 2150 PopDrop PLUS PC-5¼ inch          | \$99.95 |
| PW 2155 PopDrop PLUS 31/2 inch           | \$99.95 |

...A Technological Breakthrough!

# Or—Load All Of Your RAM-Resident Programs Into EXPANDED Memory!

### NEW! PopDrop Plus—with PopLoad.

### The Ingenious Solution To Notorious "RAM-Cram."

PopDrop PLUS allows you to load TSRs—up to 50—into your expanded memory—even though they only support conventional memory! This unique product takes just 27K of conventional memory and allows your lower 640K to be used exclusively for larger applications like Lotus 1-2-3, WordPerfect, dBASE IV, etc.

The fact is, these programs are **larger** and more complex than their predecessors. Without PopDrop Plus, TSRs can become a nightmare—error messages, rebooting, program juggling—it's gotten so bad, most users have simply stopped using TSRs.

PopDrop Plus is compatible with desktop utilities such as SideKick, WordFinder, ProKey, SuperKey and Turbo Lightning.

### PopDrop Plus-Uses Just 27K!

PopDrop PLUS will allow you to load up to 50 different TSRs into expanded memory at a time from its defined list. To use one of the loaded TSRs, just use its normal hot key to make it active, or select it from PopDrop's menu. If the TSR you need isn't loaded, you can quickly load it in a different list of TSRs.

### **Compatible With Most TSRs.**

Virtually any TSR you use can be quickly loaded into expanded memory using PopDrop Plus. True LIM EMS 4.0 hardware is required.

It is ideal for users connected by networks that require RAM to hook into their PC. No other product—hardware or software allows the fast, easy utilization of expanded memory for TSRs like PopDrop Plus.

### On its Way To Becoming The Year's Best New Product!

An amazing fact: some large corporations have NOT upgraded their current word processing, spreadsheet, database and network software because it would consume so much memory that they couldn't use their necessary TSRs. They simply had no choice. Pop-Drop Plus is the answer. Now, these major applications run smoothly in conventional memory without having to "tiptoe through the TSRs." Your TSRs are tucked safely out of the way in expanded memory—ready to pop-up at any time.

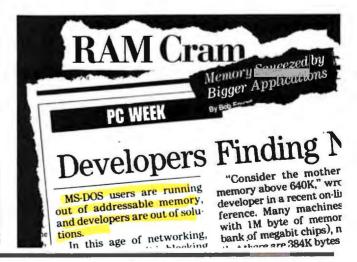

ORDER BY 3PM (ET) TODAY, HAVE IT BY 3PM TOMORROW! CALL TOLL-FREE: (800) 888-4437

# How can you be <u>sure</u> which PC business software will meet your <u>specific</u> needs?

Now you can know for sure which is the best buy <u>for you</u> with the unique comparative ratings resource, **Software Digest**. Chosen as PC World's official testing facility, NSTL publishes this single most trusted source for impartial systematic evaluations of IBMcompatible PC software.

# Your ultimate PC software reference tool.

**Software Digest** has pioneered an exclusive methodology for evaluating software. Combining technical testing with "hands-on" use by all experience levels, each program is measured for ease of learning, ease of use, quality, versatility, performance and more. The result provides you with an absolutely unparalleled set of comparative ratings for every major IBM-compatible PC business application.

Software Digest's graphic format provides you with test results that are clear, readable and accessible. You can see instantly how competing programs stack up against each other. Everything you need to know is in this one reliable resource designed to help you improve your product selection decisions.

# What others are saying about Software Digest:

-----

+++ +++

----

----

----

-

-

"Software Digest is the 'Consumer Reports' of software."

Richard Concalidi Dearborn Chemical Co., Lake Zurich, IL

"Software Digest is the one true source of unbiased evaluations. Ratings are comprehensive, factual and easily understood. Simplifies the selection process and reduces the time it takes." L.J. Callaghan Nabisco, Hanover, NJ

"Good cost comparisons! Our accounting group was going to buy a \$1,500 financial planning package. Your evaluations showed them a better package for only \$875." Tim Belt

Kenworth Truck Co., Chillicothe, OH

# Here's what you get when you subscribe:

EXCLUSIVE REPORT

from NSTL (National Software Testing Laboratories) - the

official research facility of

PC WORLD

Software Digest Ratings Report. Each 60-plus page report focuses on a different group of competing business software covering every major PC category.

A <u>timely</u> **Buyer's Alert** supplement including program enhancements, performance test updates, previews of new products, and industry alerts.

An <u>indepth</u> **Cumulative Index**, giving you instant access to tested programs. Listed alphabetically by program, this index includes the issue number of the report, the version tested, pricing, release dates and detailed update information of new versions not available during the testing cycle.

A <u>sturdy</u> **Three-Ring-Binder** imprinted with the Software Digest logo and filled with special topic dividers to store and create a complete reference library. **Circle 190 on reader service card** 

# **Introductory Risk-Free Trial Offer**

See for yourself, risk free. Give us the word and we'll begin an *introductory trial subscription*. With stakes as high as they are today, just one correct software acquisition decision (or a wrong one you avoid!) could repay the cost many times over. In short, **Software Digest** can save you time, money, and hassles.

Mail this coupon to take advantage of this introductory risk-free trial or call the toll-free number

> 1-800-223-7093 in PA: 215-941-9600

National Software Testing Laboratories Box 1000, Plymouth Meeting, PA 19462

| DYES, begin my no-risk introductory trial subscription                                                         | Name                                                     |
|----------------------------------------------------------------------------------------------------|----------------------------------------------------------|
| (6 issues \$195.) to Software<br>Digest, on a 30-day examination basis.                                        | Title/Dept                                               |
| I will receive a binder with the<br>current issue. If I'm dissatisfied, I                                      | Company                                                  |
| have the right to cancel within<br>30 days, and owe nothing. The binder<br>and preview issue are mine to keep. | Address                                                  |
| □ Payment enclosed □ Bill Me                                                                                   | City                                                     |
| □ Charge my credit card:<br>□ MasterCard □ VISA □ Am.Ex.                                                       | State                                                    |
| Account No.                                                                                                    | Phone                                                    |
| Expiration Date<br>Signature                                                                                   | National Software Testing I<br>Plymouth Meeting, PA 1946 |

ational Software Testing Laboratories, Box 1000, lymouth Meeting, PA 19462

Zip.

#### THE READERS' CHOICE

# WORLD CLASS AWARDS

PC WORLD READERS VOTE FOR THEIR FAVORITE HARDWARE AND SOFTWARE-AND TALK ABOUT WHAT THEY LIKE, HATE, AND WOULD CHANGE IN THE WINNING PRODUCTS.

"Vendor

support is a must if

is really

-Ron Ogg,

computer

consultant

Welcome to PC World's seventh annual World Class contest-the only industrywide contest that asks readers to vote for their favorite hardware and software products. Instead of gathering together some latter-day silicon sages and asking for their trenchant picks, PC World hands the ballot to its half-million readers and says "Fire away!" And fire away you did. Nearly twice as many ballots were mailed back this year than last-testament, we think, not only to our \$48,000 in prizes but also to readers' growing consumer awareness. The results are tabulated on the following pages.

As we've sifted through World Class votes over the years, we've naturally tried to decipher the mysterious market forces that rocket a 1-2-3 to software stardom and relegate a Visi-On to obscurity. But second-guessing the computer industry is a little like trying to thread a needle on a roller coaster.

This year we've gone straight to the World Class voters and asked why certain products made the grade while others didn't. What follows isn't a scientific survey complete with nth name sampling, but merely a personal poll of some of the people who bought, used, and voted for the products that grabbed World Class honors. You may not be able to graph the results, but the reactions are more telling than any market research report.

#### The Fundamental Things Apply

As World Class voters talked about what they liked, hated, and would change about the winning products,

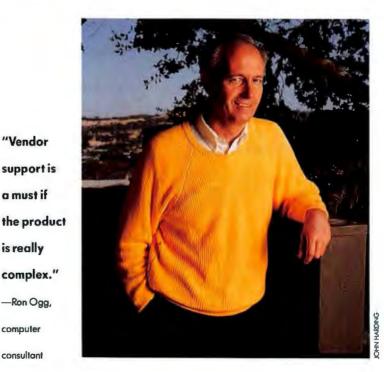

Robert Luhn

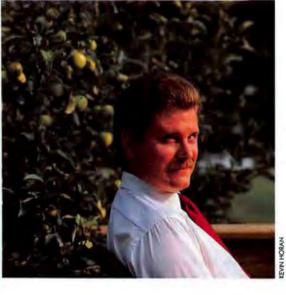

#### "We want simple software that new

#### users can grasp right away."

-Doug Grohne, director of computing,

Western Illinois University

"WordPerfect's support is exceptional and that makes me a fan." —Gary Bridges,

television producer

they returned again and again to three basic virtues: reliability, simplicity, and comprehensive vendor support. Powerful features don't top wish lists. When pressed to pick the most important factor, most readers point to technical support.

"It makes or breaks a product," says Gary Bridges, a television sports producer in Philadelphia who's often on the road. "WordPerfect's support is exceptional—and that makes me a fan." Vendor support is especially crucial if a company's information center can't handle a product. "It's a must if the product is really complex," says Ron Ogg, a computer consultant in Orinda, California. "Microsoft's support for Windows has been outstanding. They'll research a problem and call you back with an answer."

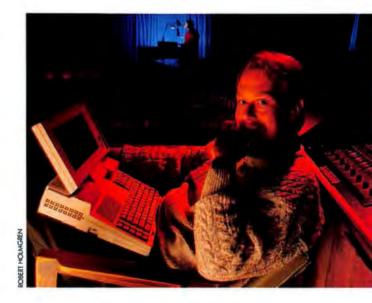

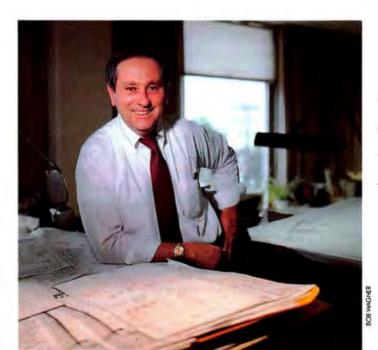

"Procomm offers more bang for the buck, bar none. And it doesn't require a training program."

-Peter Gambitsky, plant engineer

#### ALL-TIME WORLD CLASS CHAMPS

Products that have taken first place seven years in a row

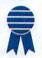

1-2-3 Flight Simulator Microsoft Mouse dBASE Smartmodem

Of course, getting womb-to-tomb technical support usually means buying an expensive mainstream product from a WordPerfect or a Compaq. But if an easy-to-use product doesn't need much support in the first place and it fits more comfortably into a tight budget—customers will line up with dollars in hand. So say both small-business owners and Fortune 500 managers, who told us they use and would unhesitatingly recommend shareware and former shareware programs such as *PC*-*Write* and *Procomm Plus*. If a program strikes that delicate balance between power and simplicity, users don't care where it comes from.

#### **Raves and Reservations**

Breaking open new hardware and software categories, however, is still the job of PC dreadnoughts with big R&D guns. But innovation isn't always fully appreciated. "Lotus should be shot for releasing *Agenda* too soon," says one reader. "But they should also be commended it's a hell of an idea!"

Paying for half-baked software isn't the only reader gripe we heard: A common complaint is that small companies are shut out of site-licensing deals. It's easy to vote for a big-name package like 1-2-3, small firms say, but hard to get a site license if your company lacks a Fortune 500 budget. "Software publishers practically promote software piracy," says Leslie Manley, a computer services administrator for a Southern California telecommunications company. "You have to buy 1000 copies to get site-license rates. It's hard for a small company to stay legal."

In spite of the gripes, most of the readers we polled cast more bouquets than brickbats. What follows is a representative smattering of their thoughts.

#### WORDPERFECT

"I'd vote for it again, absolutely. WordPerfect 5.0 is all I need to produce real good-looking manuals. I don't need

Ventura Publisher. The more I use it, the more I like it —something I couldn't say about R:base, for example." Craig Huggert, documentation specialist

"I started out with WordStar, but WordStar is dead. WordPerfect is much friendlier, more flexible, and much better supported. In Canada you can get a Québecois version or one that lets you edit English and French documents side by side." Michael Mull, information center manager

"5.0 is better than the old versions—but it doesn't support as many printers! That's a pain, but I wouldn't part with it." Lee Kent, newspaper editor

"If I was a legal secretary, I'd demand WordPerfect." Douglas Shipe, financial consultant

"You're really spending a lot of money for features you'll never use. If I could find an integrated package like *Enable* that imports all the file formats I use, I'd throw all the software on my shelf away." *Isiah Robinson, medical technician, U.S. Navy* 

"We got 5.0 because it imports graphics and we're getting into desktop publishing. But we're still using 4.2-5.0 is so humongous that it won't run on a dual-floppy PC, and it takes up so much RAM that it won't run on the network.

"Don't talk to me about WordPerfect support! They've got an 800 line, but you need an auto-dialer working 3 hours to get through. Besides, no tech support group is good at helping new users—they're speaking Greek to them. Most of our support comes through user groups." Doug Grohne, director of computing, Western Illinois University

"I don't have a wish list for 5.0—I'm absolutely satisfied." Joseph Feltzer, real estate appraiser

#### PROCOMM PLUS

"Procomm offers more bang for the buck, bar none. And Procomm doesn't require a training program. But my company uses Crosstalk, which is the pits. And Smartcom III? Who needs 3MB on your hard disk? It's overkill." Peter Gambitsky, plant engineer, New York Telephone

"With budgets getting trimmed, products like *Pro*comm are very attractive. It's so simple, it can be easily supported by our information center." *Michael Mull* 

"My university buys software because of the name, but it ends up collecting dust on the shelf. We want simple software that new users can grasp right away. *Procomm* is easy to use and learn." *Doug Grohne* 

#### DBASE IV

"I didn't find *dBASE IV* hard to use at all. If people are having problems, they're just not reading the manual." *William Walker, CNN overnight anchor*  "I'd prefer a built-in compiler à la *QuickBASIC*, but I don't expect Ashton-Tate to ever provide one. They're not interested in developers. If you need something extra, you have to go elsewhere." S. D. Connelly, hardware designer

"Business users don't have time to learn code. The dBASE dot prompt was useless! That's why dBASE IV will catch on, because it's so much friendlier. Besides, where can you find a *Paradox* programmer when things go wrong?" *Douglas Shipe* 

"Contrary to the rumors, *dBASE IV* is easy to pick up and use. I was drawn to it because I had a deadline to meet and I could start using it right away. I'd vote for it again—in spite of the bugs." *Doug Grohne*  "Why not upgrade? It was \$30 a pop, and the pseudocompiler was worth it. We use it for speeding up a lot of small applications we'd never compile with *Clipper*. I can live without *WordPerfect* but not *dBASE*." Peter Gambitsky

#### EPSON LQ-2550

"We really had to think hard about *why* we should buy a dot matrix printer. People working with wide spreadsheets or doing print screens use the LQ-2550. But if they're outputting text or graphics, they use the Laser-Jet. Next year I'd vote for a *cheap* PostScript printer." *Craig Huggert* 

"It's like an old Chevy: reliable, easy to service, widely

#### WORLD CLASS WINNERS

Every year PC World asks readers to vote for their favorite hardware and software products. We pluck three ballots at rondom from the thousands received and award first-, second-, and third-place prizes to three lucky readers. Third prize is the favored laptop computer; second prize is the top transportable computer. The first-place winner gets a king's ransom: the winning desktop computer, the remaining voter-pleasing hardwore (from laser printer to modem), and the entire cadre of World Closs software.

#### THE WINNERS:

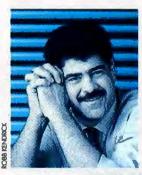

#### Vic Cherubini, First Place

Vic Cherubini got his first taste of personal computing in 1984 with a Radio Shack computer. Once bitten, Cherubini became "not exactly a nerd—let's just say 1'm computer serious." He joined the booming Houston Area

League user group, bought a Corona portable, and wos on his way. An MBA and notional sales monager for Conusa Ltd., a pipeline coating firm in Woodlands, Texas, Cherubini uses XT and AT clones in his sales office and an AT compatible at home. But the arrival of a World Class Compaq Deskpro 386/25 has set him thinking. "We have a large mailing list data base on an 8086 machine, and 1 get awfully tired of watching that little light flash." A new Deskpro 386 could speed that chore considerably.

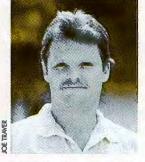

#### John Richter, Second Place

John Richter is a computer enthusiast—and then some. "I built my first computer for my eighth-grade science fair. It wasn't solid state—it had light bulbs instead of LEDs but it worked. And it won first prize!" Richter became on

electrician and currently is a foreman for Weydman Electric in Buffalo. Unlike most PC World readers, Richter doesn't own a PC. "Right now I use o Commadore 128 to print out monpower stats on an 800-unit renovation we're doing, which sure impresses my boss." Why read PC World at this point? "The guys kid me, but I wanted to be ready when I bought my first PC."

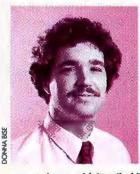

#### Norman Beasley, Third Place

In Norman Beasley's line of work, keeping in touch is vital. He's a missionary and construction technician for Wycliffe 8ible Translators, an organization that works with missions throughout South America. The group normally

communicates with its tribal linguists via radio, but "computers are coming more and more to the fore," says Beasley. Both Beosley and his wife are "missionary kids" and will probably take their next overseas jaunt—Compaq SLT/2B6 in hond—in 1990. —R. L.

#### WORLD CLASS WINNERS THAT TIME FORGOT

Famous products that took first place and never returned

| -                 | Product      | Last Seen |  |
|-------------------|--------------|-----------|--|
|                   | VisiFile     | 1983      |  |
|                   | Keynote      | 1983      |  |
| in a start of the | PCjr         | 1985      |  |
|                   | Tax Preparer | 1985      |  |
|                   | TopView      | 1985      |  |
|                   | ThinkTonk    | 1986      |  |
|                   | HAL          | 1987      |  |
|                   |              |           |  |

distributed. It's a workhorse. But it's yesterday's technology. I'm a LaserJet man all the way." Douglas Shipe

#### ALLWAYS

"I needed to print my worksheets out on one piece of paper. *Allways* did the job. Now if it could just output slides or transparencies..." *Isiah Robinson* 

#### COMPAQ SLT/286

"At last, a real Compaq laptop with a screen you can read! The SLT lives up to its specs, too; we had to replace the batteries in Toshibas all the time, but not in the SLTs. Our wish list: a 386 version with a color display. Oh yes—an 80MB hard disk would be nice." Frank Whitney, hardware and software analyst

"I don't have it, but I'm lusting after it. It would be perfect for doing library research." William Walker

#### AGENDA

"Agenda is the perfect place to dump uncollated information. But it's not very intuitive; if you don't use it for a couple of weeks, you forget how. Getting printed output is also a pain. Lotus spent millions reinventing its printer drivers—badly." Gary Bridges, producer, Olympia Broadcasting

"Agenda is wonderful and lets me do things that I couldn't do before. But it's not a finished product. It'll be a revolution—someday." Tom Atwater, accountant

"Why vote for Agenda? Personal information managers are the hot new software category. Lotus doesn't have the programming genius, but they have the marketing genius, and they can educate a lot of people." Craig Huggert

#### ADVANCED NETWARE

"Most LANs are a headache, but *NetWare* is easy to use, and we've had few problems. That's a surprise, since a lot of our students *try* to crash the network for fun. But they haven't had any luck." *Doug Grohne* 

"NetWare presented the fewest problems. I was developing a network personnel program for the Canadian government with *Clipper*. We tried 3Com and had filelocking problems and a lot of downtime. NetWare solved those problems." Michael Mull

#### VENTURA PUBLISHER

"Thank goodness for all the *Ventura* books on the market—you can never get through to Xerox's tech support! And when you do, they refer you to the dealer, who doesn't know much." *Ron Ogg, computer consultant* 

"Learning Ventura right takes a lot of time...but you can do something right away. The style sheets are a big plus. But it needs an on-line tutorial and easily used DOS-like utilities. Copying files or assembling an entire publication in one place is a major pain." Leslie Manley, computer services system administrator, Telcom Technologies

#### HARVARD GRAPHICS

"I'm sold on it because I don't have to support it. People won't be calling me about problems, because it's simple to use. And if I can eliminate two phone calls a day, I'm ahead of the game." Frank Whitney  $\bullet$ 

Robert Luhn is a senior editor for PC World.

For more information about all products in this article, circle reader service no. 904.

#### WORLD CLASS THROUGH THE AGES

| Year | Total<br>prizo<br>value | Software/<br>hardware<br>categories | First-place<br>system |
|------|-------------------------|-------------------------------------|-----------------------|
| 1983 | \$14,000                | 14                                  | IBM PC                |
| 1984 | \$23,000                | 29                                  | IBM PC                |
| 1985 | \$36,000                | 38                                  | IBM PC AT             |
| 1986 | \$37,000                | 39                                  | IBM PC AT             |
| 1987 | \$40,000                | 42                                  | Compaq Deskpro 386/16 |
| 1988 | \$55,000                | 35                                  | Compaq Deskpro 386/20 |
| 1989 | \$48,000                | 35                                  | Compaq Deskpro 386/25 |

#### HARDWARE

% Product

4 IBM PS/2 Model 50Z

56 Others

#### **DESKTOP COMPUTER**

Manufacturer

22 Compaq Deskpro **Compaq Computer** 386/25 7 IBM PS/2 Model 70-A21 IBM 6 Dell System 325 Dell Computer Corp. 5 IBM PS/2 Model 80 IBM

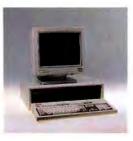

78% of the respondents voted in this category

#### TRANSPORTABLE COMPUTER

IBM

| 32 | <b>Compaq Portable 386</b> | Compaq Computer      |
|----|----------------------------|----------------------|
| 15 | Compag Portable III        | Compag Computer      |
| 7  | Compaq SLT/286             | Compag Computer      |
| 7  | NEC ProSpeed 80386         | NEC Home Electronics |
| 4  | Toshiba T5200              | Toshiba              |
| 4  | Toshibo T5100              | Toshiba              |
| 31 | Others                     |                      |

34% of the respondents voted in this category

#### LAPTOP COMPUTER

| 13 Compaq SLT/286 |                    | Compaq Computer      |  |
|-------------------|--------------------|----------------------|--|
| 11                | SupersPort 286     | Zenith Data Systems  |  |
| 10                | Toshiba TS100      | Tashiba              |  |
| 9                 | NEC UltraLite      | NEC Home Electronics |  |
| 6                 | NEC ProSpeed 80386 | NEC Home Electronics |  |
| -                 |                    |                      |  |

51 Others

48% of the respondents voted in this category

#### DOT MATRIX/NLQ PRINTER

| 10 | Epson LQ-2550      | Epson America |  |
|----|--------------------|---------------|--|
| 7  | Epson LQ-1050      | Epson America |  |
| 6  | Epson LQ-850       | Epson Americo |  |
| 5  | Panasonic KX-P1124 | Ponasonic     |  |
| 3  | Panasonic KX-P1091 | Ponasonic     |  |
| 3  | Epson FX-1050      | Epson America |  |
| 66 | Others             |               |  |

68% of the respondents voted in this category

#### MONITOR

| 24 | NEC MultiSync II   | NEC Home<br>Electronics |  |
|----|--------------------|-------------------------|--|
| 8  | Zenith ZCM-1490    | Zenith Data Systems     |  |
| 7  | NEC MultiSync 3D   | NEC Home Electronics    |  |
| 6  | NEC MultiSync 2A   | NEC Home Electronics    |  |
| 5  | NEC MultiSync Plus | NEC Home Electronics    |  |
| 50 | Others             |                         |  |

57% of the respondents voted in this category

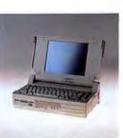

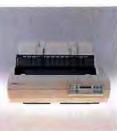

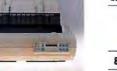

#### % Product Manufacturer

#### LASER PRINTER

| 52 | HP LaserJet Series II                        | Hewlett-Packard |
|----|----------------------------------------------|-----------------|
| 19 | HP LaserJet Series IID                       | Hewlett-Packard |
| 5  | NEC Silentwriter LC890 NEC Information Syste |                 |
| 3  | Apple LaserWriter IINTX                      | Apple Computer  |
| 3  | Panasonic KX-P4450 Panasonic                 |                 |
| 18 | Others                                       |                 |

55% of the respondents voted in this category

#### MODEM

| 22 | Smartmodem 2400          | Hayes Microcom-<br>puter Products |
|----|--------------------------|-----------------------------------|
| 11 | Smartmodem 24008         | Hayes Microcomputer<br>Products   |
| 7  | V-series Smartmodem 9600 | Hayes Microcomputer<br>Products   |
| 4  | Smortmodem 1200          | Hoyes Microcomputer<br>Products   |
| 4  | Courier HST 9600         | U.S. Robotics                     |
| 4  | Smartmodem 9600          | Hayes Microcomputer<br>Products   |
| 48 | Others                   |                                   |

41% of the respondents voted in this category

#### INPUT DEVICE

| 40 | Microsoft Mouse      | Microsoft                     |
|----|----------------------|-------------------------------|
| 13 | Logitech C7 Mouse    | Logitech                      |
| 11 | Logitech HiRez Mouse | Logitech                      |
| 4  | HP ScanJet           | Hewlett-Packard               |
| 3  | SconMon              | Logitech                      |
| 3  | OmniKey/102 keyboard | Northgote Computer<br>Systems |
| 26 | Others               | -                             |

33% of the respondents voted in this category

#### **GRAPHICS BOARD**

| 8  | 8 VGA Wonder ATI Technolo |                  |  |
|----|---------------------------|------------------|--|
| 8  | VGA Professional          | Paradise Systems |  |
| 8  | Vega VGA                  | Video Seven      |  |
| 7  | FastWrite VGA             | Video Seven      |  |
| 6  | YGA Plus                  | Poradise Systems |  |
| 10 | 0.1                       | TT III           |  |

#### 63 Others

32% of the respondents voted in this category

\* Percentages rounded; product received largest number of votes.

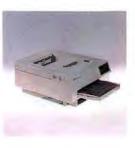

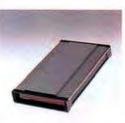

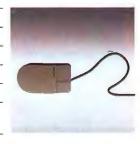

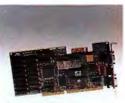

#### PC WORLD 1989 WORLD CLASS RESULTS

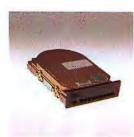

| % | Product | Monufacturer |
|---|---------|--------------|
|   |         |              |

#### MASS STORAGE

| 15 | Seagate ST251  | Seagate Technology |
|----|----------------|--------------------|
| 10 | Seagate ST4096 | Seagate Technology |
| 8  | Hardcord 40    | Plus Development   |
| 5  | Passport 40    | Plus Development   |
| 4  | Sengate ST225  | Seagate Technology |
| 58 | Others         |                    |

26% of the respondents voted in this category

#### MEMORY EXPANSION BOARD

| 21 | AboveBoard Plus  | Intel        |
|----|------------------|--------------|
| 11 | AboveBoard 286   | Intel        |
| 7  | Rampage Plus 286 | AST Research |
| 7  | Rampage 286      | AST Research |
| 6  | SixPakPlus       | AST Research |
| 4  | Rompage          | AST Research |
| 44 | Others           |              |

22% of the respondents voted in this category

LOCAL AREA NETWORK-NETWORK BOARD

| 12 | Token-Ring       | IBM              |
|----|------------------|------------------|
| 10 | Etherlink boords | 3Com             |
| 8  | Arcnet boards    | vorious          |
| 3  | LANtastic        | Artisoft         |
| 3  | TOPS Floshcard   | Sun Microsystems |
|    |                  |                  |

64 Others

13% of the respondents voted in this category

#### **MOST PROMISING** NEWCOMER-HARDWARE

| 7  | UltraLite              | NEC Home Elec-<br>tronics |
|----|------------------------|---------------------------|
| 3  | Connection Coprocessor | Intel                     |
| 3  | Next Computer          | Next                      |
| 3  | ScanMan                | Logitech                  |
| 3  | Compaq SLT/286         | Compag Computer           |
| 81 | Others                 |                           |

23% of the respondents voted in this category

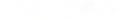

SOFTWARE

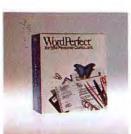

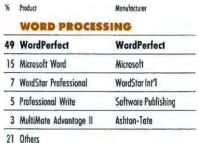

85% of the respondents voted in this category

#### SPREADSHEET

| _  |            |                     |
|----|------------|---------------------|
| 45 | 1-2-3      | Lotus Development   |
| 22 | Excel      | Microsoft           |
| 12 | Quattro    | Borland Int'l       |
| 4  | SuperCalc5 | Computer Associates |
| 3  | Symphony   | Lotus Development   |
| 14 | Others     |                     |
|    |            |                     |

70% of the respondents voted in this category

#### UTILITY

| 22 | Norton Utilities<br>Advanced | Peter Norton Com-<br>puting |
|----|------------------------------|-----------------------------|
| 18 | PC Tools Deluxe              | Central Point Saftware      |
| 13 | Norton Utilities             | Peter Norton Computing      |
| 11 | PC Tools                     | Central Point Software      |
| 4  | Norton Commander             | Peter Norton Computing      |
| 3  | Xtree Pro                    | Executive Systems           |
| 29 | Others                       |                             |

53% of the respondents voted in this category

#### **RELATIONAL DATA BASE**

| 24 | dBASE IV       | Ashton-Tate   |
|----|----------------|---------------|
| 17 | dBASE III Plus | Ashton-Tate   |
| 10 | Porodox 2.0    | Borland Int'l |
| 10 | Paradox 3.0    | Borland Int'l |
| 8  | R:base for DOS | Microrim      |
| 4  | Foxbase + 2.1  | Fax Software  |
| 27 | Others         |               |

51% of the respondents valed in this category

#### **DESKTOP PUBLISHING**

| 38 | Ventura Publisher                 | Xerox               |
|----|-----------------------------------|---------------------|
| 37 | PageMaker                         | Aldus               |
| 11 | First Publisher 2.0               | Software Publishing |
| 2  | Publish It                        | Timeworks           |
| 2  | GEM Desktop Publisher             | Digital Research    |
| 10 | Others                            |                     |
|    | 41% of the astandants unted in th | his entennov        |

voted in this category

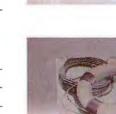

bin.123

|     |                           | 1.0 |
|-----|---------------------------|-----|
|     | NEC Home Elec-<br>tronics |     |
| sor | Intel                     |     |
|     | Next                      | 1   |
|     | Logitech                  |     |
|     | Compoq Computer           | 1   |
|     |                           |     |

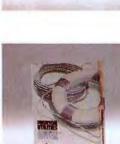

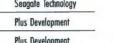

#### % Product Manufacturer

#### COMMUNICATIONS

| 30 | Procomm Plus   | Datastorm<br>Technologies       |
|----|----------------|---------------------------------|
| 16 | Procomm        | Datastorm Technologies          |
| 8  | Crosstalk XVI  | DCA/Crosstalk<br>Communications |
| 5  | Crosstalk Mk.4 | DCA/Crosstalk<br>Communications |
| 5  | Smortcom II    | Hayes Microcomputer<br>Products |
| 4  | Smartcom III   | Hayes Microcomputer<br>Products |

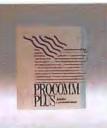

32 Others

39% of the respondents voted in this category

#### **OPERATING ENVIRONMENT**

| 22 | MS-DOS/PC-DOS 3.3      | Microsoft/IBM |
|----|------------------------|---------------|
| 16 | Microsoft Windows 2.xx | Microsoft     |
| 11 | Microsoft Windows/386  | Microsoft     |
| 10 | Desqview 2.xx          | Quarterdeck   |
| 8  | MS-DOS/PC-DOS 4.0      | Microsoft/IBM |
| 33 | Others                 |               |

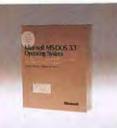

38% of the respondents voted in this category

#### PROGRAMMING LANGUAGE

| 22 | QuickBASIC   | Microsoft*    |
|----|--------------|---------------|
| 22 | Turbo Pascal | Borland Int'i |
| 15 | Turbo C      | Borland Int'l |
| 12 | Microsoft C  | Microsoft     |
| 7  | QuickC       | Microsoft     |
| 22 | Others       |               |

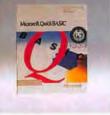

37% of the respondents voted in this category "Percentages rounded; product received largest number of votes.

#### **BUSINESS GRAPHICS**

| 55 | Harvard Graphics                 | Software Publishing |
|----|----------------------------------|---------------------|
| 13 | Freelance Plus                   | Latus Development   |
| 3  | Micrografx Designer              | Micrografx          |
| 3  | Micrografx Graph Plus            | Micrografx          |
| 1  | Harvard Presentation<br>Graphics | Saftware Publishing |

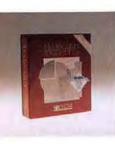

32% of the respondents voted in this category

25 Others

#### % Product

GAME

#### Manufacturer

| 22 | Microsoft Flight<br>Simulator | Microsoft         |
|----|-------------------------------|-------------------|
| 5  | King's Quest IV               | Sierra On-Line    |
| 5  | Meon-18 Golf                  | Accolade          |
| 5  | Leisure Suit Larry            | Sierra On-Line    |
| 5  | F-19 Steolth Fighter          | Microprose        |
| 4  | Tetris                        | Spectrum Holobyte |
| 54 | Others                        |                   |
|    |                               |                   |

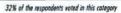

#### DESKTOP ORGANIZER

| 23 | SideKick Plus                 | Borland Int'l          |
|----|-------------------------------|------------------------|
| 16 | SideKick                      | Borland Int'l          |
| 14 | PC Tools Deluxe               | Centrol Point Softwore |
| 6  | PC Tools                      | Central Point Software |
| 6  | WordPerfect Library           | WordPerfect            |
| 35 | Others                        |                        |
|    | 2014 at the susandark unted i | in this estances       |

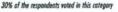

#### PERSONAL FINANCE

| 44 | Andrew Tobias' Man-<br>aging Your Money | MECA Ventures      |
|----|-----------------------------------------|--------------------|
| 27 | Quicken/2                               | Intuit Softwore    |
| 9  | Money Counts                            | Parsons Technology |
| 6  | Dollors and Sense                       | Monogram           |
| 2  | DacEasy Light                           | DacEasy            |
| 12 | Others                                  |                    |
| _  |                                         |                    |

25% of the respondents voted in this category

#### FLAT-FILE DATA BASE

|    | I BOAT TIME WATER WATER |                     |
|----|-------------------------|---------------------|
| 29 | Q&A 3.0                 | Symantec            |
| 11 | Professional File       | Software Publishing |
| 10 | Reflex                  | Borland Int'l       |
| 9  | PC-File Plus 2.0        | <b>ButtonWore</b>   |
| 4  | PC-File: dB             | ButtonWare          |
| 37 | Others                  |                     |
|    |                         |                     |

25% of the respondents valed in this category

#### TAX PLANNING OR PREPARATION

| 67 | TurboTax                              | Chipsoft             |
|----|---------------------------------------|----------------------|
| 6  | Tax Cut                               | <b>MECA Ventures</b> |
| 3  | Taxview/Planner                       | Softview             |
| 3  | AM Tax                                | AM Software          |
| 3  | Andrew Tobios' Monoging<br>Your Money | MECA Ventures        |
| 18 | Others                                |                      |

23% of the respondents voted in this category

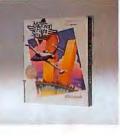

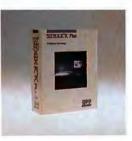

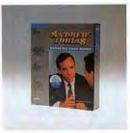

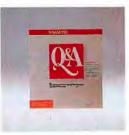

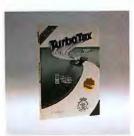

#### PC WORLD 1989 WORLD CLASS RESULTS

% Product

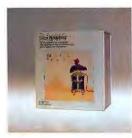

DacEasy

|    | INTEGRATED        |                     |
|----|-------------------|---------------------|
| 21 | Symphony          | Lotus Development   |
| 17 | Microsoft Works   | Microsoft           |
| 14 | PFS: First Choice | Software Publishing |
| 13 | Framework III     | Ashton-Tate         |
| 6  | SmartWare         | Informix            |
| 29 | Others            |                     |

Monufacturer

23% of the respondents voted in this category

#### ACCOUNTING

| 22 | <b>DacEasy Accounting</b>        | DacEasy            |
|----|----------------------------------|--------------------|
| 14 | Peochtree Complete II            | Peachtree Software |
| 8  | Bedford Integrated<br>Accounting | Bedfard Software   |
| 5  | Quicken/2                        | Intuit Software    |
| 4  | BusinessWorks PC                 | Manzanita          |
| 47 | Others                           |                    |

23% of the respondents voted in this category

#### COMPUTER-AIDED DESIGN

| AutoCAD              | Autodesk                                       |
|----------------------|------------------------------------------------|
| DesignCAD 3-D        | American Small Business                        |
| Generic CADD         | Generic Saftware                               |
| EasyCAD              | Evolution                                      |
| Micrografix Designer | Micrografx                                     |
| Others               |                                                |
|                      | Seneric CADD<br>EasyCAD<br>Micrografx Designer |

21% of the respondents voted in this category

#### SPREADSHEET UTILITY

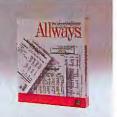

| 37 | Allways  | Funk Software     |
|----|----------|-------------------|
| 20 | Sideways | Funk Software     |
| 6  | HAL      | Lotus Development |
| 3  | SQZ Plus | Symantec          |
| 3  | SeeMore  | Personics         |
| 31 | Others   |                   |

20% of the respondents voted in this category

#### WORD PROCESSING UTILITY

| 21 | RightWriter 3.0     | RightSoft          |
|----|---------------------|--------------------|
| 17 | Grammatik III       | Reference Software |
| 10 | WordPerfect Librory | WordPerfect        |
| 3  | Word Finder         | Microlytics        |
| 3  | Turbo Lightning     | Borland Int'l      |
| 46 | Others              |                    |
| -  |                     |                    |

20% of the respondents voted in this category

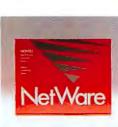

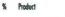

#### LOCAL AREA NETWORK-OPERATING SYSTEM

Monuforturer

| 56 | Advanced NetWare | Novell           |
|----|------------------|------------------|
| 10 | TOPS             | Sun Microsystems |
| 4  | 3 + Share        | 3Com             |
| 3  | Vines            | Banyan Systems   |
| 2  | LANtostic        | Artisoft         |
| 25 | Others           |                  |
|    |                  |                  |

17% of the respondents voted in this category

#### **DESKTOP PUBLISHING UTILITY**

| 9  | Publisher's Paintbrush              | Z-Soft      |
|----|-------------------------------------|-------------|
| 8  | Fontware                            | Bitstream   |
| 7  | Ventura Professional<br>Extension   | Xerox       |
| 5  | Micrografx Designer 2.0             | Micrografix |
| 4  | PC Pointbrush                       | Z-Saft      |
| 67 | Others                              |             |
|    | 10% of the recondents unted in this | rateony     |

#### MOST PROMISING NEWCOMER-SOFTWARE

| 10 | Agenda              | Lotus Development      |
|----|---------------------|------------------------|
| 6  | dBASE IV            | Ashton-Tote            |
| 3  | Poradox 3.0         | Borland Int'l          |
| 3  | PC Tools Deluxe 5.0 | Central Point Software |
| 3  | Allways             | Funk Software          |
| 75 | Others              |                        |
|    |                     |                        |

27% of the respondents voted in this category

#### **POWER TIP NO. 71**

#### **Editing On Line With Smartcom**

Smartcom III's Peruse buffer and text editor make it easy to edit information quickly during an on-line session so you can retransmit it. During the session, press <F6> to activate the Peruse buffer. Press <Alt>-S and use the cursor keys to highlight the appropriate text. Press <F3>E to copy the selection to the editor, and press <F2>E to display the editor and the captured data. When you're done, press <F4> to return to the session.

Toru Tanaka Los Angeles, California

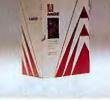

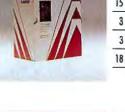

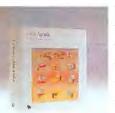

| Vare |   |
|------|---|
|      | 2 |
|      |   |

#### WHERE TO BUY

1-2-3 Lotus Development Corp. 55 Cambridge Parkway Cambridge, MA 02142 617/623-6572 Reader service no. 650

#### **AboveBoard Plus**

Intel Corp. 5200 N.E. Elam Young Parkway Mailstop C03-07 Hillsboro, OR 97124-6497 800/538-3373, 503/629-7354 Reader service no. 651

#### **Advanced NetWare**

Navell, Inc. 122 East 1700 South Provo, UT 84606 800/526-5463, 801/379-5533 Reader service no. 652

#### **Agenda** Lotus Development Corp.

Reader service no. 653

#### Allways

Funk Software 222 Third St. Cambridge, MA 02142 800/822-3865, 617/497-6339 Reader service no. 654

#### Andrew Tobias' Managing Your Money MECA Ventures 355 Riverside Ave. Westpart, CT 06880 203/222-9150 Reader service no. 655

#### AutoCAD

Autodesk, Inc. 2320 Marinship Way Sausalito, CA 94965 415/332-2344 Reader service no. 656

#### Compaq Deskpro 386/25

Compaq Computer Corp. P.O. Box 692000 Houston, TX 77269-2000 800/231-0900 Beader service pp. 657

#### **Compaq Portable**

386 Compaq Computer Corp. Reader service no. 658

Compaq SLT/286 Compaq Computer Corp. Reader service no. 659

#### DacEasy

Accounting DacEasy Inc. 17950 Preston Rd. #800 Dallas, TX 75252 800/992-7779, 214/248-0205 Texas Reader service no. 660

#### dBASE IV Ashton-Tate

20101 Hamilton Ave. Torrance, CA 90509-9972 213/329-8000 Reader service no. 661

#### Epson LQ-2550

Epson America, Inc. 23610 Tela Ave. Torrance, CA 90505 800/922-8911 Reader service no. 662

#### Harvard Graphics Software Publishing

Corp. P.O. Box 7210 1901 Landings Dr. Mountain View, CA 94039-7210 415/962-8910 Reader service no. 663

#### HPLaserJet Series II

Hewlett-Packard Customer Information Center 19310 Pruneridge Ave. Cupertino, CA 95014 800/752-0900 Reader service no. 664

#### **Microsoft Flight**

Simulator Microsoft Corp. 16011 N.E. 36th Way, Bax 97017 Redmond, WA 98073-9717 800/426-9400, 206/454-2030 Reader service no. 665

#### Microsoft Mouse

Microsoft Corp. **Reader service no. 666** 

MS-DOS/PC-DOS 3.3 Microsoft Corp./IBM Reader service no. 667

#### **NEC MultiSync II**

NEC Home Electronics (USA), Inc. 1255 Michael Dr. Waod Dale, IL 60191-1094 800/826-2255 Reader service pc. 668

### Norton Utilities

Peter Norton Computing 100 Wilshire Blvd., 9th floor Sonta Monica, CA 90401 800/365-1010, 213/319-2010 Reader service no. 669

#### Procomm Plus

Datastorm Technologies 3212 Lemane Industrial Blvd. Columbia, MO 65201 314/474-8461 Reader service no. 670

#### **Publisher's**

Paintbrush Z-Soft Corp. 450 Franklin Rd. #100 Morietto, GA 30067 404/428-0008 Reader service no. 671

#### Q&A 3.0

Symantec Customer Service 10201 Torre Ave. Cupertino, CA 95014 408/252-3570 Reader service no. 672

#### QuickBASIC

Microsoft Corp. Reader service no. 673

#### **RightWriter 3.0**

RightSoft 4545 Samuel St. Sorasota, FL 34233 800/992-0244, 813/923-0233 Reader service no. 674

#### Seagate ST251

Seagate Technology 920 Disc Dr. Scotts Valley, CA 95066 800/468-3472, 408/438-6550 Reader service no. 675

#### **SideKick Plus**

Borland Int'l 1700 Green Hills Rd. Scatts Valley, CA 95066-0001 408/438-8400 Reader service no. 676

#### Smartmodem 2400

Hoyes Microcomputer Products P.O. Box 105203 Atlanta, GA 30348 404/441-1617 Reader service no. 677

#### Symphony Lotus Development Corp. Reader service no. 678

### Token-Ring

Marketing & Services Headquarters 1133 Westchester Ave. White Plains, NY 10604 800/426-2468 Reader service no. 679

#### TurboTax

ChipSoft 5045 Shoreham Pl. San Diego, CA 92122 619/453-8722 Reader service no. 680

### UltraLite

NEC Home Electronics (USA), Inc. Reader service no. 681

#### VGA Wonder

ATI Technologies, Inc. 3761 Victoria Park Ave. Scarborough, Ontario M1W 3S2 Canada 416/756-0718 Reader service no. 682

#### Ventura Publisher

Xerox Desktop Software Xerox Corp. 9745 Business Park Ave. San Diego, CA 92131 800/822-8221, 619/695-7890 Reader service no. 683

#### WordPerfect

WordPerfect Corp. 1555 N. Technology Way Orem, UT 84057 800/321-4566, 801/225-5000 Reader service no. 684

# Now Peter Norton

If you've ever seen the words "GENERAL FAILURE ERROR" on the screen of your PC, you know you don't need to be ill to feel sick.

All you need is a corrupted disk with some valuable data stored aboard.

When that happens, it's time to call on the remarkable new *Norton Disk Doctor*.

The Norton Disk Doctor is one of 27 data recovery and disk management tools in the latest Advanced Edition of the Norton Utilities.

It's also the most significant advance in utility software technology since Peter Norton first began saving the data and the derrières of grateful PC

## C> FILE NOT FOUND?

Our legendary UnErase – and its short-cutting offspring Quick UnErase have saved the derrières of thousands of grateful PC users. And they're still saving them.

users around the world with the legendary—and still unequalled—*UnErase*.

#### Why you need a Doctor in the house.

Now, whenever INVALID DRIVE SPECIFICATION or some other cryptic or catastrophic error message appears on your screen, you can do something besides reach for the Maalox<sup>®</sup>. You can summon the Disk Doctor, which will

# makes house calls.

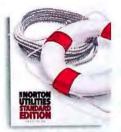

determine the exact nature of the problem, report it and, in most cases, fix it for you. All by

The Standard Edition gives you UnErase, the new Norton Control Center and a range of features, functions and anhacconcett

itself. The Disk

functions and enhancements. Doctor can diagnose and repair everything from bad partition tables and boot records to mangled root directories. It can even reformat bad sectors and write back the old data.

Automatically.

In fact, if the Doctor can't cure your corrupted floppy or hard disk, then Buster, you've got one corrupt disk.

In which case, you'll need to refer to The Norton Troubleshooter, a 158-page guide to finding and fixing most anything that could go wrong. Don't worry, you don't have to go to the bookstore or the library to refer to it, because the Troubleshooter is included in the Advanced Edition. Frankly, the Norton Disk Doctor and the Norton Troubleshooter are worth the price of the new Advanced Edition all by themselves. But, of course,

they aren't by themselves.

They're accompanied by a wish list of features, functions and enhancements sufficient to satisfy the yearnings of all those people who've been politely writing and calling to request them.

#### The people's choices.

Like Speed Disk, the world's most powerful disk tuning tool, which features four user-selectable optimization methods and doesn't lose your data if you lose power.

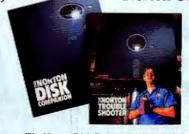

The Norton Disk Companion is included, free, with both the Standard and Advanced Editions. The Norton Troubleshooter is yours with the Advanced Edition.

And *Format Recover*, which can unformat your accidentally reformatted hard disk even if you haven't taken any precautions beforehand.

Our user interface, which InfoWorld said made the Utilities "as easy to use as possible," now comes with pop-up windows and dialog boxes.

Our new Norton Control Center<sup>\*</sup> lets you define or alter a range of system settings—from cursor size to screen and palette colors—quickly and easily.

While our *Disk Test* finds and marks faulty areas on your disk to help you protect your data before you have a chance to lose it.

If you *want* to lose it, however, you'll be glad to know that *WipeFile*" and

Circle 92 on reader service card

*WipeDisk*<sup>\*</sup> support DoD 5220.22-M 116c(6b), the Pentagon's latest data security specification.

Which means they'll erase your files so thoroughly not even Peter Norton can find them.

You'll find the latest Norton Utilities at your

favorite software dealer. If you haven't got a favorite software dealer, take two aspirin, call us right away at 1-800-365-1010 and place an order. The Doctor

will be on its way in no time.

Peter Norton COMPUTING

All Utilities now support large hard disks under DOS 4.0, COMPAQ DOS 3.31, and the PC-MOS/386 multi-tasking operating system. Designed for the IBM\* PS/2\* and PC families and 100% compatibles. © 1988 Peter Norton Computing, Inc. 100 Wilshire Blvd., 9th Floor, Santa Monica, CA 90401-1104

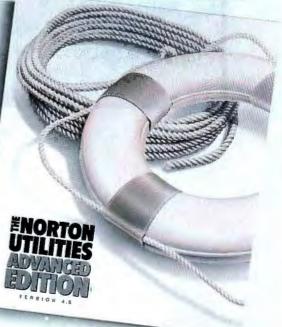

# SPREADSHEET

# TRAINING

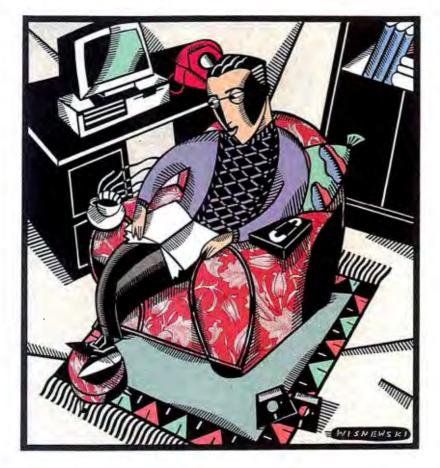

Self-paced training is effective and inexpensive. Our selection of videotapes, software, and books will make you a better spreadsheet user.

MATT LAKE AND

Like the weather, employee training usually gets more talk than action. Cost and lack of time are part of the

reason—classroom instruction takes time and money, and most people get over-the-shoulder help from the office guru only in a crisis. That's why do-ityourself training using videotapes, software, or books is often the most effective approach.

In the spreadsheet world, the need for training has never been greater. With recent major upgrades of the top spreadsheet products, veteran users need to learn how they can exploit the latest features, while neophytes look for

#### VIDEO TRAINING: Watch Your Way to Better Worksheets

| SPREADSHEET<br>Product                                                                                                    | Vendor                                                                                                    | Price          | Level                             | Run-<br>time<br>(hours) | Format                                                                                                    | Supplementary<br>material   | Reader<br>service<br>number |
|----------------------------------------------------------------------------------------------------|----------------------------------------------------------------------------------------------------|----------------|-----------------------------------|-------------------------|----------------------------------------------------------------------------------------------------|-----------------------------|-----------------------------|
| LOTUS 1-2-3 3.0                                                                                                    |                                                                                                    |                |                                   |                         |                                                                                                    | 1.1                         | 6                           |
| Lotus 1-2-3 Rel. 3.0: Vol. 1<br>Lotus 1-2-3 Rel. 3.0: Vol. 2                                                                                                    | Anderson                                                                                                    | \$275.001      | adv.                              | 0:45                    | VHS/Beta/PAL/3/4"                                                                                                    | workbook, disk              | 709                         |
| Lotus 1-2-3 Rel. 3.0: Vol. 2                                                                                                    | Anderson                                                                                                    | 275.001        | adv.                              | 0:45                    | VHS/Beta/PAL/3/4"                                                                                                    | warkbook, disk              | 709                         |
| Lotus 1-2-3: Creating and Using                                                                                                    | Anderson                                                                                                    | 275.001        | int.                              | 1:00                    | VHS/Beto/PAL/3/4"                                                                                                    | workbook, disk              | 709                         |
| Mocros                                                                                                    |                                                                                                    |                | 11                                |                         | and the second second second                                                                                                    | all Flinks                  |                             |
| Lotus 1-2-3: Advanced Macros                                                                                                    | Anderson                                                                                                    | 275.001        | adv.                              | 1:00                    | VHS/Beta/PAL/3/4"                                                                                                    | workbook, disk              | 709                         |
| Lotus 1-2-3: Beginning through                                                                                                    | Learn-PC                                                                                                    | 995.00         | begadv.                           | 5:00                    | VHS/Beto 1&2/Umatic                                                                                                    | 5 books, disk               | 710                         |
| Advanced Skills                                                                                                    |                                                                                                    |                |                                   |                         |                                                                                                    |                             |                             |
| Using Lotus 1-2-3 (3.0)                                                                                                    | MicroVideo                                                                                                    | 495.00         | beg.                              | 2:30                    | VHS/Beto/PAL/3/4"                                                                                                    | workbook, disk              | 711                         |
| Advanced Lotus 1-2-3 (3.0)                                                                                                    | MicroVideo                                                                                                    | 495.00         | adv.                              | 2:30                    | VHS/Beto/PAL/3/4"                                                                                                    | warkbook, disk              | 711                         |
| OTUS 1-2-3 2.2                                                                                                    |                                                                                                    |                |                                   |                         |                                                                                                    |                             |                             |
| Lotus 1-2-3 Rel. 2.2: Vol. 1                                                                                                    | Anderson                                                                                                    | \$275.002      | beg.                              | 1:00                    | VHS/Beto/PAL/3/4"                                                                                                    | workbook, disk              | 709                         |
| Lotus 1-2-3 Rel. 2.2: Vol. 2                                                                                                    | Anderson                                                                                                    | 275.002        | int.                              | 1:00                    | VHS/Beto/PAL/34"                                                                                                    | workbook, disk              | 709                         |
| Lotus 1-2-3 Rel. 2.2: Vol. 3                                                                                                    | Anderson                                                                                                    | 275.002        | ody.                              | 1:00                    | VHS/Beto/PAL/3/4"                                                                                                    | workbook, disk              | 709                         |
| Lotus 1-2-3: Creating and Using                                                                                                    | Anderson                                                                                                    | 275.001        | int.                              | 1:00                    | VHS/Beto/PAL/3/4"                                                                                                    | workbook, disk              | 709                         |
| Macros                                                                                                    | 7 moder 20m                                                                                                    | 270.00         |                                   | 1.00                    |                                                                                                    | Workbookjuisk               |                             |
| Lotus 1-2-3: Advanced Macros                                                                                                    | Anderson                                                                                                    | 275.001        | adv.                              | 1:00                    | VHS/Betg/PAL/3/4"                                                                                                    | workbook, disk              | 709                         |
| Lotus 1-2-3: Beginning through                                                                                                    | Learn-PC                                                                                                    | 995.00         | begadv.                           | 5:00                    | VHS/Beta 1&2/Umotic                                                                                                    | 5 books, disk               | 710                         |
| Advanced Skills                                                                                                    | Looning                                                                                                    |                |                                   | 0.00                    | The being total officine                                                                                                    | o boons, and                | 1.0                         |
| Using Lotus 1-2-3 (2.2)                                                                                                    | MicroVideo                                                                                                    | 495.00         | beg.                              | 2:30                    | VHS/Beta/PAL/3/4"                                                                                                    | workbook, disk              | 711                         |
| Advanced Lotus 1-2-3 (2.2)                                                                                                    | MicroVideo                                                                                                    | 495.00         | odv.                              | 2:30                    | VHS/Beta/PAL/3/4"                                                                                                    | workbook, disk              | 711                         |
| and the second second se | mereridee                                                                                                    |                |                                   | 2.00                    |                                                                                                    | Werke ooky alak             |                             |
| LOTUS 1-2-3 2.0                                                                                                    | - F ITTI CONT                                                                                                    | Louise         | 1000                              |                         | And an inclusion                                                                                                    | and the second states       |                             |
| Lotus 1-2-3: An Introduction to                                                                                                    | Anderson                                                                                                    | \$275.001      | beg.                              | 1:00                    | VHS/Beta/PAL/3/4"                                                                                                    | workbook, disk              | 709                         |
| the 1-2-3 Spreadsheet                                                                                                    |                                                                                                    | and the second | 1.0                               |                         | Andrease the state                                                                                                    | 1                           |                             |
| Lotus 1-2-3: Spreadsheet                                                                                                    | Anderson                                                                                                    | 275.001        | int.                              | 1:00                    | VHS/Beta/PAL/3/4"                                                                                                    | workbook, disk              | 709                         |
| Techniques, Graphics & DBM                                                                                                    |                                                                                                    |                | 1.1.1                             |                         |                                                                                                    |                             |                             |
| Lotus 1-2-3: Creating and Using                                                                                                    | Anderson                                                                                                    | 275.001        | int.                              | 1:00                    | VHS/Beta/PAL/3/4"                                                                                                    | workbook, disk              | 709                         |
| Mocros                                                                                                    | the state of the state of the s |                | 1.1                               |                         | A strand and a strand strand strand                                                                                                    | the second day              |                             |
| Lotus 1-2-3: Advanced Macros                                                                                                    | Anderson                                                                                                    | 275.001        | adv.                              | 1:00                    | VHS/Beta/PAL/3/4"                                                                                                    | workbook, disk              | 709                         |
| Lotus 1-2-3: Module !                                                                                                    | ComputerPrep                                                                                                    | 345.00         | beg.                              | 6:003                   | VHS/Beto                                                                                                    | workbook, disk              | 712                         |
| Lotus 1-2-3: Module II                                                                                                    | ComputerPrep                                                                                                    | 345.00         | beg.                              | 6:003                   | VHS/Beta                                                                                                    | workbook, disk              | 712                         |
| Lotus 1-2-3 Leorning System                                                                                                    | Intellisance                                                                                                    | 495.00         | beg.                              | 2:20                    | VHS/Beto                                                                                                    | workbook, disk <sup>4</sup> | 713                         |
| Jaz Computer Tutor—Introduction                                                                                                    | Jaz                                                                                                    | 29.95          | beg.                              | 1:00                    | VHS                                                                                                    | none                        | 714                         |
| Jaz Computer Tutor<br>Lotus 1-2-3: Beginning through                                                                                                    | Joz                                                                                                    | 129.95         | begadv.                           | 3:50                    | VHS                                                                                                    | workbook                    | 714                         |
| Lotus 1-2-3: Beginning through                                                                                                    | Leorn-PC                                                                                                    | 995.00         | begadv.                           | 5:00                    | VHS/Beta 1&2/Umatic                                                                                                    | 5 books, disk               | 710                         |
| Advanced Skills                                                                                                    |                                                                                                    |                |                                   |                         |                                                                                                    |                             |                             |
| Lotus 1-2-3 (2.0) Learning System                                                                                                    | MicroVideo                                                                                                    | 495.00         | beg.                              | 2:20                    | VHS/Beta/PAL/3/4"                                                                                                    | workbook, disk              | 711                         |
| CompuTutor: Using Lotus 1-2-3                                                                                                    | TeleMedio                                                                                                    | 95.00          | begint.                           | 1:40                    | VHS/Beta/3/4" 5                                                                                                    | none                        | 715                         |
| CompuTutor: Using Lotus 1-2-3                                                                                                    | TeleMedio                                                                                                    | 195.00         | begint.                           | 1:40                    | VHS/Beta/3/4" 5                                                                                                    | workbook, disk,             | 715                         |
| Executive Version                                                                                                    |                                                                                                    | 01.05          | Contraction of the local distance | 0.07                    | 100                                                                                                    | audiotape                   | 71.4                        |
| Using Lotus 1-2-3 Version 2.0                                                                                                    | Video Logic                                                                                                    | 24.95          | beg.                              | 0:36                    | VHS                                                                                                    | workbook                    | 716                         |
| Introduction to Latus 1-2-3                                                                                                    | Video Prof.                                                                                                    | 39.95          | beg.                              | 0:43                    | VHS                                                                                                    | none                        | 717                         |
| Lotus 1-2-3 Level II                                                                                                    | Video Prof.                                                                                                    | 39.95          | int.                              | 1:14                    | VHS                                                                                                    | none                        | 717                         |
| Lotus 1-2-3 Level III                                                                                                    | Video Prof.                                                                                                    | 39.95          | odv.                              | 0:51                    | VHS                                                                                                    | none                        | 717                         |
| Lotus 1-2-3 Made Easy by Video                                                                                                    | Video                                                                                                    | 39.95          | beg.                              | 2:00                    | VHS                                                                                                    | disk                        | 718                         |
|                                                                                                    | Response                                                                                                    |                |                                   |                         |                                                                                                    | a condense                  |                             |
| MICROSOFT EXCEL                                                                                                    |                                                                                                    |                |                                   |                         |                                                                                                    |                             |                             |
| Microsoft Excel Learning System                                                                                                    | Intellisance                                                                                                    | \$495.00       | begadv.                           | 2:10                    | VHS/Beta                                                                                                    | workbook, disk 4            | 713                         |
| Microsoft Excel Learning System                                                                                                    | MicroVideo                                                                                                    | 495.00         | beg.                              | 2:10                    | VHS/Beta/PAL/34"                                                                                                    | workbaok, disk              | 711                         |
| Introduction to Excel                                                                                                    | Video Prof.                                                                                                    | 39.95          | beg.                              | 0:58                    | VHS                                                                                                    | none                        | 717                         |
|                                                                                                    |                                                                                                    |                |                                   |                         |                                                                                                    |                             |                             |
| QUATTRO                                                                                                    | 101                                                                                                    |                |                                   | 0.75                    | ALL OF THE STATE OF THE STATE O |                             | -                           |
| Using Quattro                                                                                                    | Video Logic                                                                                                    | \$24.95        | beg.                              | 0:45                    | VHS                                                                                                    | workbook                    | 716                         |
| and the state of the second second second second second second second second second second second second second                                                                                                    |                                                                                                    |                |                                   | 24,000                  | and the same same shows                                                                                                    | State 1 and 1 and           |                             |
| Volumes 1 and 2 are sold together for \$495.                                                                                                    |                                                                                                    |                | 5 The 3/4                         | copies of w             | orkbook and disk available at extra<br>s extra: standard version \$245; executive                                                                                                    | cost.<br>\$345              |                             |
| 1 Valumes 1 and 2 are sold together for \$495.<br>2 Two valumes cost \$495; the set of three, \$695.<br>3 Estimated time. The stap/start exercises make training                                                                                                    | g self-paced.                                                                                                    |                | CON PROPERTY                      | - an even of the state  |                                                                                                    |                             |                             |

For more information about all products in this section, circle reader service no. 907.

third-party training materials to get them up and running faster than the program manual can. This Buyers' Guide provides a representative sampling of videotapes, software, and books that target 1-2-3 releases 3.0 and 2.2, *Excel*, *Quattro*, and *SuperCalc5*.

#### THE MESSAGE FROM THE MEDIUM

In the couch potato age, we're so accustomed to getting our information from the tube that videotape training is a natural. Besides being a familiar medium, it's ideally suited for groups—which explains why tapes often sport high price tags. For example, Learn-PC Video's 1-2-3 re-

#### **COMPUTER-BASED TRAINING: Learn Spreadsheets at Your PC**

• yes O no B both

| SPREADSHEET<br>Product                                                                                                    | Vendor                                                                                                    | Price                                                                                                    | Level                                                                                                    | Training<br>time<br>(hours)                                                                                         | Stand-<br>alone                         | Supple-<br>mentary<br>material                                                                                                    | Reader<br>service<br>number                                                                    |
|----------------------------------------------------------------------------------------------------|----------------------------------------------------------------------------------------------------|----------------------------------------------------------------------------------------------------|----------------------------------------------------------------------------------------------------|----------------------------------------------------------------------------------------------------|-----------------------------------------|----------------------------------------------------------------------------------------------------|------------------------------------------------------------------------------------------------|
| LOTUS 1-2-3 3.0<br>Lotus 3.0: New Features<br>Individual Training for Lotus 1-2-3<br>Know-How Tutor for 1-2-3<br>Templates of Doom                                                                                                    | DSI Micro<br>Individual Software<br>Know How<br>Solar Systems                                                                                                    | \$179.00<br>69.95<br>49.951<br>69.95                                                                             | begint.<br>begint.<br>begint.<br>begint.                                                                                                 | 5-7<br>12-16<br>5-7<br>5-9                                                                                          | • • • • •                               | ref. book<br>workbook<br>none<br>none                                                                                                    | 700<br>701<br>702<br>703                                                                       |
| LOTUS 1-2-3 2.2<br>Know-How Tutor for 1-2-3<br>Templates of Doom                                                                                                    | Know How<br>Solar Systems                                                                                                    | \$49.951<br>69.95                                                                                                | begint.<br>begint.                                                                                                    | 5-7<br>5-9                                                                                                    | 00                                      | none                                                                                                    | 702<br>703                                                                                     |
| LOTUS 1-2-3 2.0<br>Lotus 1-2-3 Training Kit<br>Teach Yourself Lotus 1-2-3<br>Teach Yourself Lotus 1-2-3<br>Teach Yourself Lotus 1-2-3 Macros<br>Managing With Lotus<br>Lotus: Macros & Other Advanced Features<br>Individual Training for Lotus 1-2-3<br>Individual Training for Lotus 1-2-3<br>Individual Training for Lotus 1-2-3<br>Advanced Training for Lotus 1-2-3<br>Lotus 1-2-3 SoundWare<br>Know-How Tutor for 1-2-3<br>Mastering Lotus 1-2-3<br>Mastering Lotus 1-2-3<br>Mastering Lotus 1-2-3<br>Mastering Lotus 1-2-3<br>Wastering Lotus 1-2-3<br>Wastering Lotus 1-2-3<br>Wastering Lotus 1-2-3<br>Mastering Lotus 1-2-3<br>Mastering Lotus 1- | Tutorland<br>Tutorland<br>American Training<br>American Training<br>DSI Micro<br>Individual Software<br>Individual Software<br>Intellisance<br>Intellisance<br>Interactive Training<br>Know How<br>Softies<br>Solar Systems | \$495.00<br>79.952<br>75.00<br>75.00<br>179.00<br>69.95<br>179.95<br>179.95<br>495.00<br>49.95<br>69.95<br>69.95 | begint.<br>begadv.<br>begadv.<br>begadv.<br>begadv.<br>begint.<br>intadv.<br>begint.<br>adv.<br>begint.<br>begint.<br>begadv.<br>begint. | 6-8<br>6<br>3-4<br>3-4<br>3-4<br>5-7<br>12-16<br>12-16<br>12-16<br>12-16<br>6-8<br>6-8<br>6-10<br>5-7<br>3-4<br>5-9 | 000000000000000000000000000000000000000 | instruc. kit <sup>3</sup><br>ref. book<br>workbook<br>workbook<br>workbook<br>workbook<br>workbook<br>workbook<br>audiotape <sup>4</sup><br>none<br>ref. book <sup>5</sup><br>none | 704<br>705<br>705<br>705<br>700<br>701<br>701<br>701<br>706<br>707<br>707<br>702<br>708<br>703 |
| MICROSOFT EXCEL<br>Microsoft Excel Training Kit<br>Teach Yourself Microsoft Excel<br>Know-How Tutor for Microsoft Excel<br>Templates of Doom                                                                                                    | Tutorland<br>Tutorland<br>Know How<br>Solar Systems                                                                                                    | \$495.00<br>89.952<br>49.951<br>69.95                                                                            | begint.<br>begint.<br>begint.<br>begint.                                                                                                 | 68<br>6<br>57<br>59                                                                                                 | 0000                                    | instruc. kit <sup>3</sup><br>ref. book<br>none<br>none                                                                                                    | 704<br>704<br>702<br>703                                                                       |
| SUPERCALC5<br>Mastering SuperCalc With Ease, I & II                                                                                                    | Softies                                                                                                    | \$69.95                                                                                                    | begadv.                                                                                                    | 3-4                                                                                                    | •                                       | ref. book 5                                                                                                    | 708                                                                                            |
| QUATTRO<br>Templates of Doom<br>Mastering Quattro With Ease, I & II                                                                                                    | Solar Systems<br>Softies                                                                                                    | \$69.95<br>69.95                                                                                                 | begint.<br>begadv.                                                                                                    | 5-9<br>3-4                                                                                                    | •                                       | none<br>ref. book <sup>5</sup>                                                                                                    | 703<br>708                                                                                     |
| <sup>1</sup> Far orders of ten or more, \$19.95 each.<br><sup>2</sup> Price includes two modules, available separately at<br>\$59.95 each.                                                                                                    | <sup>3</sup> Instruction kit includes instr<br>student workbooks.                                                                                                    | uctor's manual an                                                                                                | dten                                                                                                    | for \$199.                                                                                                    |                                         | e tape drive sold sepa                                                                                                    |                                                                                                |

For more information about all products in this section, circle reader service no. 906.

lease 3.0 tape costs nearly \$1000, about as much as a day of on-site training by an instructor. The payoff is that over time, one tape can train an entire department, and employees can always take the tape home for reruns. But tapes have one big handicap: They don't provide feedback.

Videotape's disadvantage is software-based training's strength: interaction. It's hard to beat single-disk, computer-based training (CBT) packages, which are inexpensive and often engaging. Pop the witty *Templates of Doom* in your PC at quitting time, and you risk missing supper.

Most CBT packages have the advantage of being concurrent, meaning they run as templates within the very programs they teach. This immediacy lends a real-world flavor to the process, enabling students to quickly apply the lessons to their own worksheets. On the other hand, a stand-alone training program like DSI Micro's Lotus 3.0: New Features provides only a simulation, the advantage being that you can actually learn the program before you buy the upgrade.

Finally, don't forget the computer's worthy competitor, the book. Like a pencil, it's always on hand, works on a plane, and never interrupts you. This year the 1-2-3 upgrades have loosed such a flood of new books, we've listed only those being released in 1989. Pound for pound, books are certainly the great bargains in training materials (at 1200 pages, Mary Campbell's gargantuan 1-2-3 Release 3: The Complete Reference sells for under thirty bucks). But their real virtue is that they help you both learn and remember. If you ever forget an @ function, the reference is as close as your bookshelf.

Matt Lake is an editorial assistant and William Rodarmor an assistant editor for PC World.

### COPYRIGHT 1989: A Spreadsheet-Book Cornucopia

| PREADSHEET<br>Title                                                                                        | Author(s)                     | Publisher             | Pages      | Price          | Level        | Туре      | Reade<br>service<br>numbe |
|----------------------------------------------------------------------------------------------------|-------------------------------|-----------------------|------------|----------------|--------------|-----------|---------------------------|
| OTUS 1-2-3 3.0                                                                                             |                               | A GARANT              | 30.75      | 22.9 100       |              |           |                           |
| Lotus 1-2-3 for Beginners                                                                                  | Abacus                        | Abacus                | 220        | \$18.95        | beg.         | tut.      | 719                       |
| The Lotus Guide to 1-2-3 Rel. 3                                                                            | David Bookbinder              | Addison-Wesley        | 880        | 22.95          | begadv.      | tut./ref. | 720                       |
| The Lotus Guide to @Functions                                                                              | Mary Campbell                 | Addison-Wesley        | 288        | 19.95          | intadv.      | tut./ref. | 720                       |
| The 1-2-3 Upgrade Guide                                                                                    | Michael Lunsford              | Bantam                | 256        | 16.95          | begadv.      | tut.      | 721                       |
| 1-2-3 for the Corporate User                                                                               | Cain/Cain                     | Brady                 | 352        | 21.95          | int.         | tut.      | 722                       |
| 1-2-3 Spreadsheet Design                                                                                   | John Nevison                  | Brady                 | 320        | 21.95          | begadv.      | tut.      | 722                       |
| Fost Access Lotus 1-2-3 Rel. 3                                                                             | McClure/Abdil                 | Brady                 | 320        | 16.95          | begadv.      | tut.      | 722                       |
| Inside Lotus 1-2-3 Macros (Revised)                                                                        | Ridington/Tucker              | Brady                 | 400        | 29.95          | begadv.      | tut.      | 722                       |
| Structured Programming With Lotus 1-2-3                                                                    | Cain/Cain                     | Brady                 | 352        | 23.95          | adv.         | tut.      | 722                       |
| Total 1-2-3 Rel. 3                                                                                         | Bennett/Randall               | Brady                 | 696        | 24.95          | begadv.      | tut./ref. | 722                       |
| Understanding Lotus 1-2-3 (3.0)                                                                            | Alan Simpson                  | Howard Sams           | 350        | 19.95          | beg.         | tut.      |                           |
| Lotus 1-2-3 Rel. 3                                                                                         | Andrew Williams               | John Wiley            | 500        | 22.95          | intadv.      | tut.      | 723<br>724                |
| 1-2-3 from 2 to 3                                                                                          | The LeBlond Group             | Osborne               | 650        | 24.95          | intadv.      | tut./ref. | 725                       |
| 1-2-3 Rel. 3 Made Easy                                                                                     | Mary Campbell                 | Osborne               | 600        | 19.95          | begint.      | tut.      | 725                       |
| 1-2-3 Rel. 3: The Complete Reference                                                                       | Mary Campbell                 | Osborne               | 1200       | 28.95          | begadv.      | ref,      | 725                       |
| Using 1-2-3 Rel. 3                                                                                         | Matthews/Matthews             | Osborne               | 500        | 22.95          | begadv.      | tut.      | 725                       |
| 1-2-3 Rel 3 Quickstort                                                                                     | Que                           | Que                   | 450        | 21.95          | beg.         | tut.      | 726                       |
| 1-2-3 Rel. 3 Quickstart<br>1-2-3 Database Techniques                                                       | Dick Andersen                 | Que                   | 450        | 22.95          | intadv.      | ref.      | 726                       |
| 1-2-3 Rel 3 Business Applications                                                                          | Edward Donie                  | Que                   | 550        | 39.95          | int,-adv.    | ref./disk | 726                       |
| 1-2-3 Rel. 3 Business Applications<br>1-2-3 Tips, Tricks, and Traps (3rd ed.)<br>Upgrading to 1-2-3 Rel. 3 | Dick Andersen                 | Que                   | 550        | 22.95          | int.         | tut./ref. | 726                       |
| Upgrading to 1-2-3 Rel 3                                                                                   | Que                           | Que                   | 400        | 14.95          | begadv.      | tut.      | 726                       |
| Using 1-2-3 Rel. 3                                                                                         | Que                           | Que                   | 900        | 24.95          | begint.      | tut./ref. | 726                       |
| The ABCs of Lotus 1-2-3 (2nd ed.)                                                                          | 8ill Kling                    | Scott, Foresman       | 432        | 19.95          | beg.         | tut./ref. | 727                       |
| Learning New Lotus 1-2-3                                                                                   | John Annaloro                 | Scott, Foresman       | 256        | 21.95          | begint.      | tut./ref. | 727                       |
| Lotus 1-2-3 Instant Reference Rel. 3                                                                       | Sybex                         | Sybex                 | 320        | 12.95          | begint.      | ref.      | 728                       |
| Mastering 1-2-3 Rel. 3                                                                                     | Carolyn Jorgensen             | Sybex                 | 720        | 24.95          | begadv.      | tut.      | 728                       |
| The ABC's of 1-2-3 Rel. 3                                                                                  | Judd Robbins                  | Sybex                 | 275        | 19.95          | beg.         | tut.      | 728                       |
| The Complete Lotus 1-2-3 Rel. 3 Handbook                                                                   | Greg Harvey                   | Sybex                 | 675        | 24.95          | begadv.      | tut./ref. | 728                       |
| Encyclopedia of Lotus 1-2-3, Rel. 3.0                                                                      | Robin Stark                   | Tab/Windcrest         | 496        | 24.95          | begadv.      | ref.      | 729                       |
| Lotus 1-2-3 Simplified, Rel. 3.0                                                                           | David Bolocan                 | Tab/Windcrest         | 272        | 19.95          | beg.         | tut.      | 729                       |
| The Stephen Cobb User's Handbook                                                                           | Stephen Cobb                  | Tab/Windcrest         | 448        | 24.95          | int,-adv.    | tut.      | 729                       |
| to Lotus 1-2-3 Rel. 3.0                                                                                    | Siephen Cobb                  | idb) whildcrest       | 440        | 24.75          | IIII,-OUV.   | 101.      | 121                       |
| Illustrated Lotus 1-2-3 Rel. 3.0                                                                           | Ralph Mylius                  | Wordware              | 320        | 21.95          | begadv.      | tut./ref. | 730                       |
|                                                                                                    | Kapiniyilda                   | Horandre              | 520        | 21.75          | beguur.      | 101./101. | 750                       |
| OTUS 1-2-3 2.2                                                                                             |                               |                       |            |                |              |           |                           |
| The Lotus Guide to Learning 1-2-3 Rel. 2.2                                                                 | Lotus Dev. Corp.              | Addison-Wesley        | 600        | \$22.95        | begint.      | tut./ref. | 720                       |
| The Lotus Guide to @Functions                                                                              | Mary Campbell                 | Addison-Wesley        | 288        | 19.95          | intadv.      | tut./ref. | 720                       |
| Fast Access Lotus 1-2-3 Rel. 2.2                                                                           | McClure/Abdil                 | Brady                 | 320        | 16.95          | begadv.      | -tut.     | 722                       |
| Total 1-2-3 Rel. 2.2                                                                                       | Bennett/Randall               | Brady                 | 696        | 24.95          | begadv.      | tut./ref. | 722                       |
| The Best Book of: Lotus 1-2-3 (2.2)                                                                        | Alan Simpson                  | Howard Sams           | 650        | , 24.95        | begint.      | tut.      | 723                       |
| Understanding Lotus 1-2-3 (2.2)                                                                            | Alan Simpson                  | Howard Sams           | 400        | 19.95          | beg.         | tut.      | 723                       |
| 1-2-3 Rel. 2.2 Made Easy                                                                                   | Mary Campbell                 | Osborne               | 600        | 19.95          | begint.      | tut.      | 725                       |
| 1-2-3 Rel. 2.2: The Complete Reference                                                                     | Mary Campbell                 | Osborne               | 850        | 27.95          | begadv.      | ref.      | 725                       |
| Using 1-2-3 Rel. 2.2                                                                                       | The LeBlond Group             | Osborne               | 700        | 24.95          | begadv.      | tut./disk | 725                       |
| Using 1-2-3 Rel. 2.2<br>Lotus 1-2-3 Instant Reference Rel. 2.2                                             | Sybex                         | Sybex                 | 320        | 12.95          | begint.      | ref.      | 728                       |
| Masterina 1-2-3 Rel. 2.2                                                                                   | Carolyn Jorgensen             | Sybex                 | 750        | 24.95          | begint.      | tut.      | 728                       |
| Quick Guide to 1-2-3: The Visual Approach                                                                  | Jeff Woodward                 | Sybex                 | 300        | 19.95          | beg.         | tut.      | 728                       |
| The ABC's of 1-2-3 Rel. 2.2                                                                                | Gilbert/Williams              | Sybex                 | 300        | 19.95          | begint.      | tut.      | 728                       |
| The Complete Lotus 1-2-3                                                                                   | Greg Harvey                   | Sybex                 | 625        | 24.95          | begadv.      | tut./ref. | 728                       |
| Rel. 2.2 Handbook                                                                                          |                               |                       |            |                |              |           |                           |
| AICPOSOET EVCEI                                                                                            |                               |                       | · · · · ·  | - 1 27 V       | 1-11-11-1    |           |                           |
| AICROSOFT EXCEL                                                                                            | Abasus                        | Abaau                 | 220        | \$19.05        | han          | And       | 710                       |
| Excel for Beginners                                                                                        | Abacus<br>Nail Salkind        | Abacus<br>John Willow | 220        | \$18.95        | beg.         | tut.      | 719                       |
| Excel: A Business User's Guide                                                                             | Neil Salkind                  | John Wiley            | 384        | 21.95          | int.         | tut.      | 724                       |
| Complete Guide to Microsoft Excel Macros                                                                   | Charles Kyd                   | Microsoft             | 600        | 24.95          | intadv.      | tut./ref. | 731<br>731                |
| Microsoft Excel Business Source Book                                                                       | Charles Kyd                   | Microsoft             | 584        |                | intadv.      | tut.      | /31                       |
| Excel Business Applications: IBM Version                                                                   | John Annaloro                 | Que                   | 550        | 39.95          | intadv.      | ref.      | 726                       |
| Excel Quickstort                                                                                           | Que                           | Que                   | 400        | 19.95          | beg.         | tut.      | 726                       |
| Excel Tips, Tricks, and Traps                                                                              | Ron Person                    | Que                   | 500        | 22.95          | int.         | ref.      | 726                       |
| Using Excel: IBM Version<br>Excel Macros for the IBM                                                       | Person/Compbell               | Que                   | 804        | 24.95          | begint.      | tut./ref. | 726                       |
| Excel Macros for the IBM                                                                                   | John Annaloro                 | Scott, Foresman       | 256        | 21.95          | intadv.      | tut./ref. | 727<br>727                |
| Excel Problem Solver                                                                                       | John Annalora                 | Scott, Foresman       | 170        | 8.95           | begint.      | tut.      | 72/                       |
| Hands-On IBM Excel                                                                                         | Goodman/McComb                | Scott, Foresman       | 352<br>628 | 22.95<br>24.95 | intadv.      | tut./ref. | 727<br>728                |
| Mastering Excel on the IBM PC                                                                              | Carl Townsend                 | Sybex                 | 628        | 24.95          | beg.<br>adv. | tut,      | 728                       |
| Encyclopedia of Excel                                                                                      | Stark/Satonion                | Tab/Windcrest         | 496        | 22.60          | adv.         | ref.      | 729                       |
| Mastering Excel on the IBM PC<br>Encyclopedia of Excel<br>The Stephen Cobb User's Handbook to Excel        | Stephen Cobb                  | Tab/Windcrest         | 400        | 24.60          | intadv.      | tut.      | 729                       |
| Illustrated Microsoft Excel 2.01                                                                           | Schlieve/Young                | Wordware              | 288        | 21.95          | begadv.      | ref.      | 730                       |
| QUATTRO                                                                                                    | -                             | 1 mail 100            |            |                | 14 1         |           |                           |
|                                                                                                    | Many Comphall                 | Bantam                | 544        | \$24.95        | begadv.      | tut./ref. | 721                       |
| Mary Campbell's Quattro Handbook<br>The Power of Quattra                                                   | Mary Campbell<br>Neil Salkind | John Wiley            | 384        | 18.95          |              | tut.      | 724                       |
| Lising Quattra                                                                                             |                               |                       |            |                | beg.         |           | 726                       |
| Using Quattro<br>The ABCs of Quattro                                                                       | David Gobel<br>Bill Kling     | Que<br>Scott Forerman | 675<br>384 | 21.95          | begint.      | tut./ref. | 727                       |
| Ine AbCs of Quatro                                                                                         | Clifford Dhillin              | Scott, Foresman       | 304        | 21.95<br>21.95 | beg.         | tut./ref. | 727                       |
| Insider's Guide to Quattro                                                                                 | Clifford Phillip              | Scott, Foresman       | 224        | 10.05          | intadv.      | ref.      | 727<br>730                |
| Illustrated Quattro                                                                                        | Shulman/Shulman               | Wordware              | 366        | 19.95          | begadv.      | tut./ref. | /30                       |
| UPERCALC5                                                                                                  |                               |                       |            |                |              |           |                           |
| Software Guide: Using SuperCalc5                                                                           | Ernest Colantonio             | DCHeath               | 126        | \$18.66        | beg.         | tut./disk | 732                       |
| Using SuperCalc5                                                                                           | Perry/Lateer                  | Que                   | 575        | 22.95          | begint.      | tut./ref. | 726                       |
| SuperCalc5 Macro Book                                                                                      | Lester Karpus                 | Scatt, Foresman       | 352        | 21.95          | intadv.      | tut./ref. | 727                       |
| Mastering SuperCalc5<br>Illustrated SuperCalc5                                                             | Harvey/Andrasak               | Sybex                 | 500        | 24.95          | begint.      | tut.      | 728                       |
| mastering ouper cuico                                                                                      | I IUI VEYMIUI USUK            |                       | 320        | 21.95          | begadv.      | tut./ref. | 730                       |
| Illustrated SuperCale5                                                                                     | Jerry Yancey                  | Wordware              |            |                |              |           |                           |

#### WHERE TO BUY

#### Abacus Software

5370 52nd St. SE Grand Rapids, MI 49512 800/451-4319, 616/698-0330, 616/698-0325 (fax)

#### **Addison-Wesley**

Jacob Woy Reading, MA 01867 800/447-2226, 617/944-3700, 617/944-9338 (fax)

#### American Training Int'l

12638 Beatrice St. Los Angeles, CA 90066 800/421-4827, 213/823-1129, 213/827-1636 (fax)

#### Anderson Soft-Teach

2680 N. First St. San Jose, CA 95134 408/434-0100, 408/434-0180 (fax)

#### Bantam Electronic Publishing

666 Fifth Ave. New York, NY 10113 800/223-6834, 212/765-6500, 212/492-8890 (fax)

#### Brady Books (Simon & Schuster) 15 Columbus Cir.,

14th fl. New York, NY 10023 212/373-8093, 212/373-8513 (fox)

#### ComputerPrep

1707 E. Highland Ave. #210 Phoeniz, AZ 85016 800/228-1027, 602/277-7171, 602/277-0593 (fax)

#### DC Heath and Lexington Books

125 Spring St. Lexington, MA 02173 800/235-3565, 617/860-1493 (fax)

#### DSI Micro 770 Broadway New York, NY 10003 800/443-7432, 212/475-3900, 212/420-5954 (fax)

#### Howard W. Sams &

**Co.** 4300 W. 62nd St. Indianapolis, IN 46268 800/428-7267, 317/298-5400, 317/298-5604 (fax)

#### Individual Soft-

ware, Inc. 125 Shoreway Rd. #3000 San Carlos, CA 94070 800/331-3313, 415/595-8855, 415/595-5619 (fax)

#### Intellisance Corp. 1885 Lundy Ave. San Jose CA 95131-1899 800/982-1213, 408/432-0430,

408/954-8715 (fax) Interactive Training Technologies 5289 N.E. Elam Young Pkwy., #D600 Hillsboro, OR 97124-6428 503/681-0343.

#### Jaz and Associates

503/681-8459 (fax)

6951 Warner Ave. #425 Huntington Beach, CA 92647-9872 800/634-8855, 714/557-8620, 714/557-1326 (fax)

#### John Wiley & Sons, Inc.

605 Third Ave. New York, NY 10158 212/850-6311, 212/850-6088 (fax)

#### Know How, Inc. 901 Market St. #250 San Francisco, CA 94103 800/727-7964, 415/546-7888, 415/546-5130 (fax)

Learn-PC Video Systems 5101 Hwy. 55

Minneapolis, MN 55422-5134 800-532-7672, 612/544-4500, 612/544-1243 (fax)

#### **Microsoft Press**

16011 N.E. 36th Way Box 97017 Redmond, WA 98073-9717 800/638-3030, 206/882-8088, 206/883-8101 (fax)

#### MicroVideo Learn-

ing Systems 91 Fifth Ave. New York, NY 10011 800/231-4021, 212/255-3108, 212/206-0053 (fax)

#### Osborne/McGraw-Hill 2600 Tenth St. Berkeley, CA 94710 800/262-4729, 415/548-2805, 415/549-6603 (fax)

#### Que Corp. P.O. Box 90 11711 N. College

11711 N. College Ave. Carmel, IN 46032 800/428-5331, 317/573-2510, 317/573-2583 (fax)

## Scott, Foresman & Co.

1900 E. Lake Ave. Glenview, IL 60025 312/729-3000, 312/729-8910 (fox)

#### **Softles Training**

Int'l 10401 Venice Blvd. Los Angeles, CA 90034 213/204-1829, 213/559-8253 (fax)

#### Solar Systems

**Software** 8105 Shelter Creek San Bruno, CA 94066-3829 415/952-2375

#### Sybex Computer

Books 2021 Challenger Dr. Alameda, CA 94501 415/523-8233, 415/523-2373 (fax)

#### Tab/Windcrest

Tab Books Blue Ridge Summit, PA 17294-0850 800/233-1128, 717/794-2191, 717/794-2080 (fax)

#### **TeleMedia Concepts**

702 Washington St. #5 Marina Del Rey, CA 90292 213/394-8301

#### Tutorland

10050 N. Wolfe Rd. SW2-136 Cupertino, CA 95014 800/888-8689, 408/973-0472, 408/253-0929 (fax)

#### Video Professor

700 Kipling #1000 Lakewood, CO 80215 800/225-7798, 303/239-9950, 303/233-0822 (fax)

#### **Video Response**

1477 E. Cedro Cir. Sandy, UT 84093 801/561-8484, 801/571-3877 (fax)

#### Video Logic

17440 Dallas Pkwy. #216 Dallas, TX 75287 800/421-5355, 214/931-0024, 214/407-0914 (fax)

#### Wordware

Publishing 1506 Capital Ave. Plano, TX 75074 800/231-7467, 214/423-0090, 214/881-9147 (fax)

#### **POWER TIP NO. 72**

#### Recalculate 1-2-3 Data With Professional Write

Professional Write can import 1-2-3 ranges into documents for tables or charts, but suppose you decide to add new numbers and need to recalculate your data once it's imported? You can use Professional Write's built-in calculator to tally up rows and columns. First, mark the row or column as a rectangular block by pressing <F3> and highlighting it using the cursor keys. Press <F10><Ctrl>-M to convert the highlighted information into a formula and transfer it to the calculator. After you edit the formula and recalculate it, press <Enter> to return to the original document. Move the cursor to the appropriate location and press <Enter> again to paste in the result.

Wendy Grubow Communications Specialist Software Publishing Corporation Mountain View, California

# WordPerfect is famous for strong words.

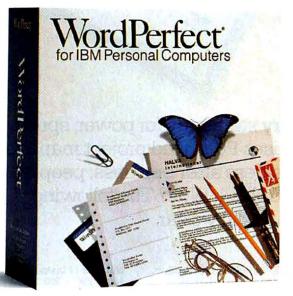

# Now there is strength in numbers.

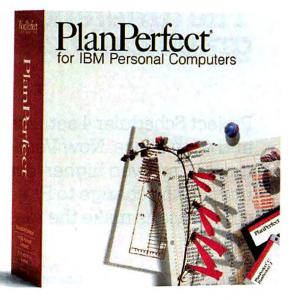

# Introducing PlanPerfect 5.0.

WordPerfect 5.0 is famous for getting ideas on paper. Now, the strength we lend ideas is also available for your spreadsheet analysis.

With PlanPerfect' 5.0 spreadsheet software.

PlanPerfect gives you all the power of the leading spreadsheets and does it with only 384K. No wasted memory. No expensive hardware upgrade.

And you'll feel right at home with PlanPerfect. Because PlanPerfect gives you the option of using slash commands, pull-down menus, or function keys like WordPerfect.

PlanPerfect 5.0 is the first spreadsheet to give you the same printing power and flexibility as WordPerfect 5.0. For instance, you can use up to 32 different fonts per worksheet, and up to 16 attributes in a single cell.

With PlanPerfect, you can mix many graph types, such as area, bar, line, and scatter, in the same chart. And you can drop your graphs and worksheets directly into WordPerfect 5.0.

Plus, as you might expect, you still get our legendary toll-free support.

So while you're planning your move to a new spreadsheet program, join the numbers taking a strong look at PlanPerfect.

For more information, see your dealer, or call us at 1-800-526-5035.

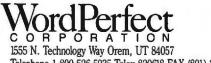

Telephone 1-800-526-5035 Telex 820618 FAX (801) 222-4477

# Project Scheduler4

Project Scheduler 4 set new industry standards for power, speed, and ease of use. Now Version 1.5 raises PC-based project management to an even higher level. In business after business, people are making the change to Project Scheduler 4. Why? The following comparisons make the reasons graphically clear.

| Features                                | Project<br>Scheduler 4 | Time<br>Line 3.0 <sup>m</sup> |
|-----------------------------------------|------------------------|-------------------------------|
| Gantt chart mode                        | •                      | •                             |
| Network chart mode                      | •                      | •                             |
| Spreadsheet mode                        | •                      |                               |
| Selectable Gantt graphics               | •                      |                               |
| Fine grain summary Gantt charts         | •                      |                               |
| Network chart automatic task placemen   | t •                    | •                             |
| Multiple auto network draw algorithms   | •                      |                               |
| Network chart interactive task placemen | at •                   |                               |
| Resource allocation & costing           | •                      | •                             |
| Resource automatic time based cost infl | ation •                |                               |
| Resource calendars                      | •                      |                               |
| Automatic resource leveling             | •                      | •                             |
| Interactive resource leveling           | •                      |                               |
| Multiple project structures             | •                      |                               |
| PERT schedule probability analysis      | •                      |                               |
| Schedule & cost tracking                | •                      | •                             |
| Independent multi-project support       | •                      |                               |
| Integrated printer & plotter graphics   | •                      |                               |
| Postscript graphics support             | •                      |                               |
| Full data export                        | •                      | •                             |
| Full data import                        | •                      |                               |
|                                         |                        |                               |

| Benchmark<br>All times in seco |               | Num<br>100 | ber o<br>200 | f taski<br>300 | 400    | 500    |
|--------------------------------|---------------|------------|--------------|----------------|--------|--------|
| Schedule                       | Project       |            |              |                |        |        |
| Recalculation                  | Scheduler 4   | 0.8        | 0.9          | 1.0            | 1.1    | 1.2    |
|                                | Time Line 3.0 | 10.3       | 22.6         | 372.4          | 1024.8 | 1283.6 |
| Display                        | Project       |            |              |                |        |        |
| Network Chart                  | Scheduler 4   | 1.0        | 1.1          | 1.2            | 1.4    | 1.5    |
|                                | Time Line 3.0 | 134.5      | *            | *              | *      | *      |
| Load                           | Project       |            |              |                |        |        |
| Project File                   | Scheduler 4   | 2.7        | 3.8          | 5.7            | 7.7    | 13.5   |
|                                | Time Line 3.0 | 18.4       | 32.4         | 84.2           | 180.9  | 244.5  |
| Save                           | Project       |            |              |                |        |        |
| Project File                   | Scheduler 4   | 3.1        | 4.5          | 5.4            | 6.4    | 8.1    |
|                                | Time Line 3.0 | 18.1       | 35.6         | 75.0           | 102.4  | 128.0  |
|                                |               |            |              |                |        |        |

\*After computing for over 12 minutes, Time Line displayed an "Unable to display Network View" message. All benchmarks were run on a 12 MHz 286 with 640k RAM.

## Unmatched power at your fingertips.

Project Scheduler 4 offers an impressive list of industry-leading power features. Projects are planned and tracked in a full graphics environment. You understand more because you see more on the screen. At last, PERT and Gantt charts make sense. Responsibilities, deadlines, and resource bottlenecks are spotted at a glance. You see more on paper, too. Beautiful, graphic reports print sideways, so you never have to cut and paste. They're instantly understandable. Not to mention simple to generate for impressive presentations.

#### Time-saving, world-class speed.

In benchmark tests, Project Scheduler 4 consistently outperforms all the competition as the fastest full-featured product in the industry — by a very wide margin. After all, what good are power features without the speed to make them useable. And the bigger your project, the more speed counts. Even at the 1000-task level, Project Scheduler 4 takes only 1.5 seconds to perform schedule recalculation. When your time is on the line, your project scheduler should help you manage it, not waste it.

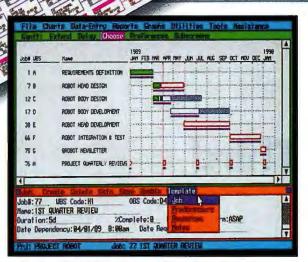

Project Scheduler 4 lets you view a Gantt chart in one window, while you enter or edit in another. Complete status information gives you a precise overview of your entire project. You control exactly what time scale is displayed: minutes, hours, days, weeks, months, or years. Display preferences include alternate symbols, free and total float, baseline, WBS and OBS filters, and much more.

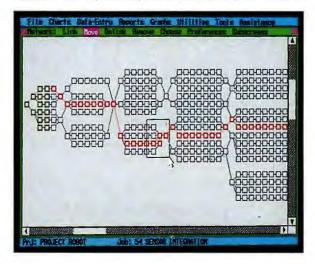

| Function                          | Project<br>Scheduler 4 | Time<br>Line 3.0 |
|-----------------------------------|------------------------|------------------|
| Advanced graphical user interface |                        |                  |
| On-line help                      |                        |                  |
| Step-by-step assist mode          | •                      |                  |
| Full mouse support                | •                      |                  |

## Exceptional ease and elegance.

Project Scheduler 4 offers sophistication that's simple to use. It's intuitive graphic interface gives you a clear overview of the entire scheduling process without hard-to-remember keystroke sequences. Ideal for beginners and experts, here is the future of advanced productivity tools. Only Project Scheduler 4 offers the advanced graphics, high-speed performance, and ease of use you need to save time — and maximize productivity. For more information and a brochure, call or write:

#### 415/570-7700

393 Vintage Park Drive Suite 140 Foster City, CA 94404

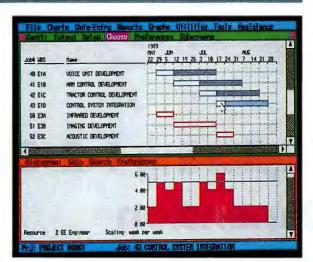

In Gantt Histogram mode, a single mouse click quickly finds resource overloads and displays problem tasks. To see the planned resource utilization for a task, point at it in the Gantt chart, and the corresponding area in the histogram is automatically shaded. You may level resources interactively using Extend or Delay mode to eliminate resource overloads with a single click of the mouse.

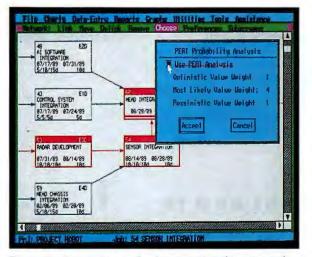

Four reduced network zoom levels let you view the amount of detail you need to see. Each level provides drawing tools for positioning tasks in the network and changing predecessor relationships. When working with PERT analysis, Project Scheduler 4 lets you control probability weights and specify alternative task durations, while the program instantly recalculates the critical path.

Time Line 3.0 is a registered trademark of Symantec Corp.

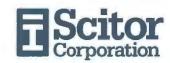

# Exploring 1-2-3's Third Dimension

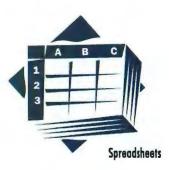

#### INSIDE HOW TO

#### TIPS & TECHNIQUES

#### 190 Exploring 1-2-3's Third Dimension

Ready to take your worksheets to another level? Here's how.

196 **Personalizing Paradox** Hot keys keep data base commands at your fingertips.

#### 198 Quick-Start Procomm Scripts

Simple script files let you download E-mail with ease.

#### 202 LaserJet + WordPerfect: Prepare to Merge No-fuss, letter-perfect mail-merge

envelopes.

#### 206 User Group Tips

• Clone *PC-File* formats without data • Clean up your LaserJet's act

f you're like many veteran 1-2-3 users, release 3 may at first seem like a solution in search of a problem. What exactly can you do with a 3-D spreadsheet that vou couldn't do with the old 1-2-3? The answer is, organize. The third dimension lets your spreadsheet models fit better with reality, where the third dimension might be time, departments, or locations. It helps tame large applications by letting you divide them into manageable, memory-efficient modules. And it provides flexibility in the form of more efficient consolidation techniques and easier use of macros.

efficient applications.

This article illustrates how to use release 3.0's new capabilities to organize worksheets, consoli**Richard Scoville** 

Ready for some reorganizing? Release 3's 3-D worksheet

designs and new data base features let you build tighter, more

date templates, shrink data base applications, and create truly modular worksheets.

#### **3-D Worksheets: The Basics**

1-2-3 release 3's 3-D feature is a logical extension of release 2's two-dimensional system. As a warmup, let's review the steps involved in constructing the 3-D data table shown in SCREEN 1. It shows the prospective monthly payments on an auto loan as a function of loan amount, interest rate, and term.

Starting with a blank worksheet, begin by inserting two additional sheets using /Worksheet Insert Sheet After 2 <Enter>. Now you have sheets labeled A, B, and C, but you can't see them all at once until you use the command /Worksheet Window Perspective. To format all three sheets together, use /Worksheet Global Group Enable. This command locks the formatting of the three sheets together; when you make column width or formatting changes in sheet A, they will extend automatically to B and C. Set the global format to (,0) using /Worksheet Global Format, 0.

With the cell pointer in column A of sheet A, use /Worksheet Column Set-Width to change the width of column A in the grouped sheets A, B, and C to 12 characters. Set the width of column C to 4. Use /Range Format Currency 0 to format cell B1 to (C0) format, /Range Format Percent 2 for cell B2, and /Range Format Currency 2 for B4.

Enter the labels shown in column A of sheet A in SCREEN 1 and enter the numbers shown into A:B1..A:B3 (that's sheet A, range B1..B3). In A:B4, enter the formula @pmt(B1,B2/12,B3).

Next, set up the table in A:D1..C:H6. Start in sheet A in cell E1, and enter the loan amounts in row 1. With /Range Format Currency 0, format them to (C0). Now, copy them to the other two sheets: Press /, select Copy, highlight A:E1..A:H1, press <Enter>, then type . to anchor, and press <Ctrl>-<Page Up> twice to highlight A:E1..C:E1. Press <Enter> to finish your first 3-D copy. Use a similar procedure to enter, format, and copy the interest rates shown in A:D2..C:D6. Finally, enter the loan terms in months: Enter 36. 48, and 60 in A:D1, B:D1, and C:D1, respectively.

| 01: 36    | -   |          |     |        | 1       |        |       |         |        | RE       |
|-----------|-----|----------|-----|--------|---------|--------|-------|---------|--------|----------|
| C         | A   | B        | £   | 0      | E       |        | F     | G       | ñ.,    | H        |
| 1         |     |          |     | 60     | \$8,0   | 00 9   | 9,000 | \$10,   | 000    | \$11,000 |
| 2         |     |          |     | 10.00  | K 1     | 70     | 191   |         | 212    | 234      |
| 3         |     |          |     | 10.50  | 8 1     | 72     | 193   |         | 215    | 236      |
| 4         |     |          |     | 11.00  |         | 74     | 196   |         | 217    | 239      |
| 5         |     |          |     | 11.50  |         | 76     | 198   |         | 220    | 242      |
| 6         |     |          |     | 12.00  | 8 1     | 78     | 200   |         | 222    | 245      |
| 8         | A   | B        | C   | 0      | E       |        |       | G       | -      | H        |
|           |     |          |     | 48     | \$8,000 | \$9,   |       | \$10,00 |        | 1,000    |
| 2         |     |          |     | 10.00% | 203     |        | 228   | 25      |        | 279      |
|           |     |          |     | 10.50% | 205     |        | 230   | 25      |        | 282      |
| 1 m       |     |          |     | 11.00% | 207     |        | 233   | 25      | 8      | 284      |
| 5         |     |          |     | 11.50% | 209     |        | 235   | 26      | 1      | 287      |
|           |     |          |     | 12.00% | 211     |        | 237   | 26      | 3      | 290      |
| A         |     | 8 C      |     | 0      | E       | F      |       | 6       | H      |          |
| Princip   | ali | \$10,000 | 100 | 36 \$  | 8,000   | \$9,00 | 0 \$1 | 0,000   | \$11,0 | 000      |
| Bate:     |     | 10.08%   |     | 10.00% | 258     | 29     | 10    | 323     |        | 355      |
| Term:     |     | 36       |     | 10.50% | 260     | 25     | 13    | 325     |        | 358      |
| Payment   | tt  | \$322.67 |     | 11.00% | 262     | 25     | 15    | 327     |        | 360      |
|           |     |          |     | 11,50% | 264     | 29     | 37    | 330     |        | 363      |
|           |     |          |     | 12.00% | 266     | 25     | )9    | 332     |        | 365      |
| ABLE .WKS | 3   |          |     | ROUP   |         |        |       |         |        |          |

SCREEN 1: Here's a basic example of a 3-D worksheet that calculates the interest on an auto loan.

Now, finish off the application by constructing the payment table. Position the cell pointer at A:D1, and execute the command /Data Table 3. At the Table range prompt, type . to anchor, press <End> <Cursor Right> to highlight across to A:H1, press <Cursor Down> to highlight A:D1..A:H6, press <Curl>-<Page Up> twice to highlight A:D1..C:H6, and press <Enter>. Specify B4 as the formula cell, B2 as input cell 1, B1 as input cell 2, and B3 as input cell 3.

In a more realistic worksheet, the table could well be larger than the screen. With Worksheet Global Group still enabled, you can set titles in all three windows at once: Position the cell pointer on A:E2, and select /Worksheet Titles Both. Now, as you scroll through the worksheets, the table labels remain in view in all three sheets. Once the core of your worksheet is formatted, you can use Worksheet Global Group Disable to turn off group mode, then insert more sheets before or after the table with independent formatting.

#### A Whole New World of Work

Once you're comfortable with the basic keystrokes and notation of the 3-D system, you can use 1-2-3's new dimension to reorganize your worksheets for optimum efficiency and maneuverability. These techniques will help you put 3-D to work.

Organize your application into modules Most worksheet applications can be divided into a series of work areas, each with a specialized function. A complex worksheet could comprise an assumptions area containing key

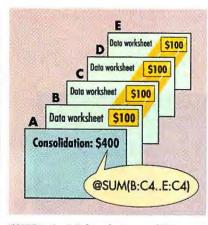

FIGURE 1: Use 3-D formulas to consolidate identically laid out worksheets.

constants and parameters, a data base containing data records, a report to print records extracted from the data base, and an additional report. In 1-2-3 release 2.01, using the diamondback layout pattern is an excellent way of separating modules (see "Advanced Worksheet Design," *Tips & Techniques, PCW*, January 1989); in release 3, simply create a worksheet for each module. This saves memory, makes it easier to find data, and helps ensure accuracy.

Use a multisheet file to consolidate results You can use a single file with multiple worksheet modules to consolidate information across time, departments, locations, and so forth. As long as all the worksheets share an identical layout, you can use 3-D formulas to-summarize the results. FIGURE 1 shows the simplest form of worksheet consolidation in release 3. Sheets B, C, and D contain similar tables of data; sheet A is a summary report. To build the formula shown, first position the cell pointer in sheet A. Type @sum{ and press <Ctrl>-<Page Up> to point to the first cell of the range to be summed. Press ., then press <Ctrl>-<Page Up>

two more times to highlight the range. Type ) and press <Enter> to complete and enter the formula.

The scheme shown in **FIGURE 1** works best with simple consolidations. When a single-file design grows too large, or when one module is a template that must circulate to other users to collect data, set up multiple files with linked formulas instead.

Use linked formulas with "movable" modules Let's say you're preparing a budget to include data from several divisions in your company. For the greatest flexibility, you might opt for a template system with a "detachable" template like the one in FIG-URE 2. You prepare a general budget template and circulate copies to the division heads; they enter the figures for their division and return the data files to you. Your consolidation sheet contains linked formulas that refer to cells in each data file.

To set up this system, begin by creating a template file with range names that will be consolidated, such as Total. Save separate copies of the templates with distinctive file names like DIV1-.WK3, DIV2.WK3, and so on. Next, set up the consolidation file, then open each data file with /File Open After, and use /Worksheet Window Perspective to see all the files.

To create a linked formula like the one in FIGURE 2, position the cell pointer in the consolidation sheet, press +, then press <F3>. The other open data files appear in the name menu in double angle brackets, for example <<DIV1.WK3>>. Highlight the first appropriate file name, press <Enter>, and a list of the range names from that file appears. Select the range name needed for your formula, press

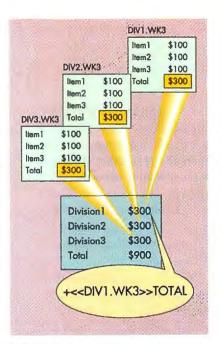

FIGURE 2: Use formula linking to consolidate dissimilar worksheets or when you can't fit all the worksheets in memory.

<Enter>, and the linked range
name appears on the edit line.
Press <Enter> again to finish the
formula. Reposition the cursor,
and repeat this procedure for
each data file. Complete the consolidation sheet with an @sum()
formula to add up the divisions'
subtotals, and save all the files.

At this point, you no longer need to open the files to recalculate the results. Just make sure the data files reside in the same directory they were in when you created the linked formulas. Then retrieve the consolidation file. Any changes in the data files will be reflected there automatically.

Extend the "expandable table" concept into the third dimension In 2-D 1-2-3 tables, a standard technique for formula-intensive worksheets involves including a blank row at the bottom of an @sum() (or other) range and then insert-

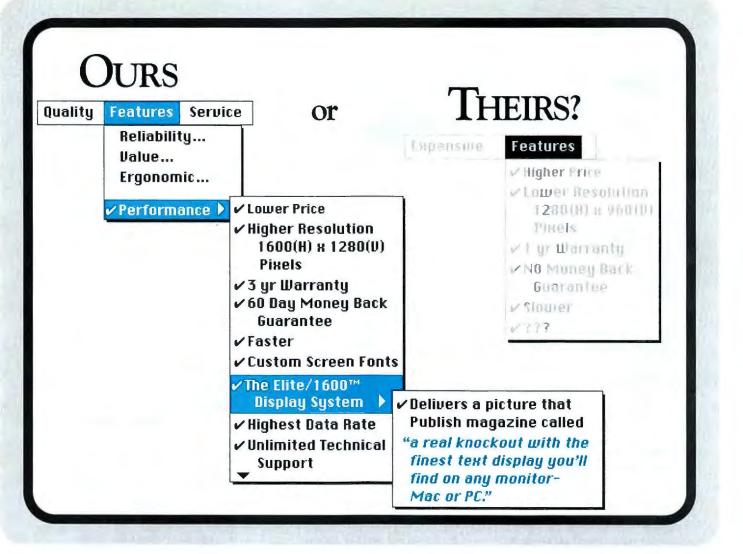

# GET THE PICTURE?

Meet our new Elite/1600™ a complete ultra high resolution 19-inch monochrome display system with a 1600 x 1280 pixel resolution. It offers the highest quality two-page display system available for the IBM PS/2 Series, and IBM PC and compatible.

It has the same resolution as the Sun-4 workstation monitor. The extraordinary display, combined with a clean, stable, flickerfree picture means your images are razor sharp, alignment perfect, drawings pin-point precise.

Each display system comes complete with a high resolution monitor, video interface card, and software drivers.

The Elite/1600<sup>™</sup> is part of our extensive family of display products for the IBM compatible and Macintosh computers.

Circle 80 on reader service card

We carry a complete line of high resolution color, monochrome and gray-scale display systems.

The monitor you've got in mind is probably in our warehouse right now! Call our toll free number today, for

our free information package.

#### 1-800-343-5532

Discover for yourself how beautiful a big monitor can be.

#### Got the picture?

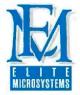

4201 Remo Crescent, Bensalem, PA 19020 USA Phone: (215) 639-1636 FAX: (215) 639-3420

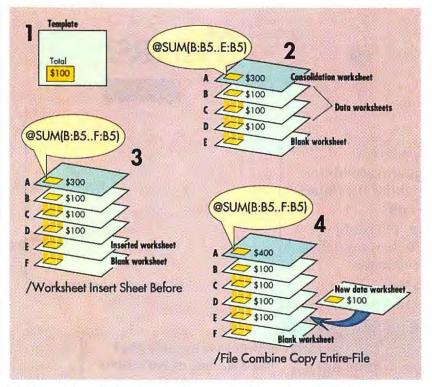

FIGURE 3: Including a blank worksheet at the bottom of a 3-D formula enables the formula to "grow" automatically when you insert a new worksheet.

ing new rows before the blank one, thus "stretching" the function's range to incorporate new data without having to modify the @sum() formula. You can use a similar 3-D technique that employs a blank sheet instead of a blank row, provided you want all your data in one file, and provided you have enough memory to hold the file's resulting structure.

Begin with a series of template worksheets with data filled in, as shown in **FIGURE 3**. The consolidation worksheet, A, contains @sum() functions (or others) that sum through a stack of worksheets and include cells in a blank worksheet at the bottom of the stack. To consolidate a new data file, first turn on group mode with /Worksheet Global Group Enable. Put the cell pointer on the blank bottom sheet and insert a sheet with /Worksheet Insert Sheet Before 1. Now your cell pointer appears on cell A1 of the new sheet. Assuming the next data file is ready and waiting on disk, use /File Combine Copy Entire-File to incorporate it into the series.

**Create a centralized data base for efficiency** You can shrink a large application dramatically by creating a central data base of numbers and labels, then using File Extract with calculated output columns to generate the formula values you need at report time.

As a simple example, let's say you have a data base containing facts about the states: name and abbreviation (field name STATE), population (field name POP), and area in square miles (field name AREA). But what you really need to see is the population density of the states that have more than 5 million inhabitants. With release 2.01, you would add a column of formulas to the data base range to divide each population by its respective area. Then, you could extract the populous states and their densities for your report. Notice that this solution requires a formula for every state, hogging memory and recalculation time.

With release 3, you can store just the raw data, without formulas, in a data base in sheet A. Give the data (including the labels) the range name ST\_DB, then issue /Data Query Input, press  $<F_3>$ , and select  $ST_DB$ as the data base range. In sheet B, set up a conventional criterion range. Since you want to select states by population, enter the field name POP in cell A1 and the formula + ST\_DB.POP > 5000000 in cell A2. Then issue /Data Query Criteria, highlight B:A1...B:A2, and press <Enter>. Finally, create the output range: In cell A4, enter the label STATE; in B4, the column where you want to see the population densities, enter + ST\_DB.POP/ST\_DB.AREA. Ignore the ERR messages that appear where you've entered formulas. Select /Data Query Output, highlight B:A4..B:B4, and press <Enter>.

To extract the selected states and calculate their densities, use /Data Query Extract. 1-2-3 selects states according to the criterion, calculates the formula for each state, and enters its value into the output area.

#### Harnessing 3-D Tools

1-2-3 release 3 holds the promise of powerful new techniques and a whole new style of worksheet programming. If you're a 1-2-3 power user who hasn't sampled release 3, you're in for a treat. "KELLY PC TEMPORARIES HAVE THE TRAINING AND SUPPORT THEY NEED TO DO THE JOB THEMSELVES."

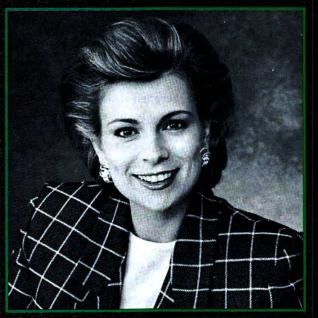

"I've brought people in and trained them myself and I haven't taken them as far as Kelly has. They come right in and get the job done right without my help. They're the best."

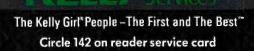

1989 Kelly Services, Inc.

TIPS & TECHNIQUES

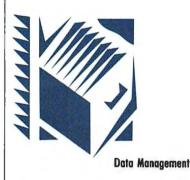

### Personalizing Paradox

Use the Setkey command to assign keystroke shortcuts for any operation in Paradox.

What you need: Paradox 2.0 or a later version

magine this: You load Borland's *Paradox*, and a menu of custom data base applications appears. You select one, and a second menu lets you choose from various keyboard remappings and help levels. As you work, you perform most tasks by pressing hot keys. Some run commonly used queries, others call menus of boilerplate text and user-defined functions.

Paradox doesn't work like this out of the box, but with the Paradox Application Language (PAL) Setkey command, you can automate the program with custom hot keys. This article describes the process and shows you the first steps to creating an automatic macro-building script.

#### Setkey Syntax

You can add Setkey assignments to any *Paradox* script. Play the script, and all its assignments will translate into the hot keys you've defined. If you need only one set of hot keys, embed the Setkey command in the Init.sc script, which loads whenever you start *Paradox*. If different applications require different hot keys, create several scripts so you have the right set of hot keys for each job.

The Setkey syntax is straightforward: You type the word Setkey, followed by the hot key's key code, and then the commands to perform. The key code can be any PAL key code. Avoid renaming the function keys already assigned by *Paradox*. PAL refers to standard function keys as F1 through F10, <Shift>-function key combinations as F11 through F20, <Ctrl>-function key combos as F21 through F30, and <Alt>-function keys as F31 through F40.

You can also use alphanumeric hot keys. Paradox refers to <Ctrl>-letter combinations with positive numbers and <Alt>-letter combinations with negative numbers. For example, you would type 8 to create a <Ctrl>-H hot key, and -25 for <Alt>-P. Function key codes must be enclosed in quotes, but alphanumeric codes must not (see the PAL User's Guide appendices for the necessary codes).

The "commands to perform" can be any valid PAL commands. The string must begin with a verb (such as Play or Edit), can be followed by modifiers, and can end with a destination, such as the data base or script to be acted on. The destination must be enclosed in quotes if it is a data base table or a script. For example, to create a <Shift>-<F2> hot key that pops open for editing a data base called Clients, you would type: Setkey "F12" Edit "Clients". To play a "Print" script with <Alt>-P, you would type: Setkey -25 Play "Print".

You can string together menu commands, enclosing each with braces, as in {MODIFY}{EDIT} "Tablel". However, it's easier to use PAL menu equivalent commands, which bypass menus and don't require brackets. For example, you could shorten the previous command to Edit "Tablel".

To return a key to its original definition, issue the Setkey command without the commands to perform. For example, to reset <Ctrl>-<F9>, press <Alt>-<F10>, select Miniscripts (placing you at the PAL command line), and enter Setkey "F29".

#### A Key-Code Translator

To assist you in creating Setkey scripts, you can use the Automac script shown in **LISTING 1**. Automac prompts you through Setkey creation and translates your keystrokes into key codes, so you don't have to hunt through the *PAL User's Guide*'s appendices. However, Automac won't save the Setkeys permanently to a script —you have to do that yourself.

To install Automac, do the following:

1. Load the PAL editor by picking Scripts, Editor, and Write. Type Automac and press <Enter>.

2. Type in LISTING 1, and press  $\langle F2 \rangle$ .

3. To play Automac, select Scripts and Play, type Automac, and press <Enter>.

# Count on Quill to save you lots and lots on computer supplies!

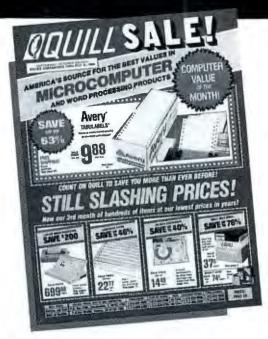

**HERE'S JUST A FEW EXAMPLES OF THE** HUNDREDS OF PRODUCTS YOU'LL SAVE ON:

SAVE UP TO 58% on 3M diskettes and data cartridges (pg. 5)

SAVE UP TO 63% on Avery<sup>®</sup> self-adhesive Tabulabels (pg. 16)

SAVE UP TO 50% on Quill<sup>®</sup> surge protectors (pg. 46)

FILL OUT COUPON AND MAIL TODAY, OR CALL 1-312-634-5569 ... OR JUST FAX THIS AD 1-312-634-5708

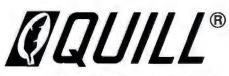

... COUNT ON QUILL TO SAVE **YOU MORE THAN EVER BEFORE!** 

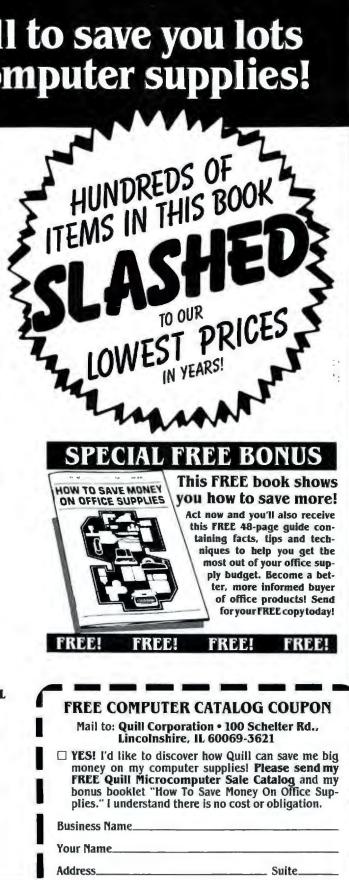

City, State, Zip. **Business Phone.** 

PW9374-H2

#### HOW TO Tips & Techniques

```
Clear
Clearall
Style Reverse
a 5,10
?? "
        AUTOMAC - Paradox Macro Generator
Style
a 10 10
?? "Please press KEY COMBINATION to run macro : "
X = Getchar()
a 15 10
?? "Please ENTER COMMANDS for macro: "
Accept "A60" to KEYPR
a 20,10
?? "You chose the key with ASCII CODE: ". X
a 21,10
77 "With the ACTIONS: ", KEYPR
Execute "Setkey " +strval(X)+ " " + KEYPR
Sleep 1000
a 23,10
?? "DONE - Press KEY COMBINATION again to test it now"
Sleep 4000
Clear
```

LISTING 1: Automac is a PAL script that lets you create Paradox hot keys by following on-screen prompts.

```
Clear

a 5,10

Style Reverse

?? "Setkey Assignments"

style

a 7,10

?? "ALT-A....Start Automac"

a 9,10

?? "ALT-H....Start Helper"

a 21,10

?? "Press any key to continue..."

X=Getchar() ;Hold Message
```

LISTING 2: Helper creates a help screen for your Paradox Setkey assignments.

4. Automac will ask you for the hot key and command and display the appropriate key code at the bottom of the screen. Jot down each key code—you can use them later when you write permanent Setkey scripts.

#### Permanent Hot Keys

Any hot keys you define are active only during the current session. To make them permanent, add them to a script file. In this example, we use Init.sc script so they'll load every time you start *Paradox;* however, they can be saved to any script file. Think of some useful hot keys, write out a list of Setkey command strings (or use Automac), and dig in:

1. From *Paradox*'s main menu, choose Scripts, Editor, and then Write. (If you already have an Init.sc file, select Edit instead of Write.)

2. Type Init and press <Enter>.

3. Type in the Setkey commands using the key codes displayed by Automac, pressing <Enter> after each.

4. Press  $\langle F2 \rangle$  to save the script.

5. To play the script, select Scripts and Play, type Init, and press <Enter>. Now you can test the hot keys.

#### A Custom Help Screen

To display a help screen that shows all your Setkey assignments, you can write a script similar to Helper (see LISTING 2). Display text is preceded by ??. On the line before each description, you position the text on screen using PAL's @ operator followed by line and column numbers. To pop up the help screen with <Alt>-H, play Automac, press <Alt>-H, and enter Play "Helper".

#### When You're Hot...

By automating *Paradox* with Setkeys, you can minimize menuhopping. This sampling provides only a taste. With some extra programming, for example, Automac could automatically save new entries to both Init.sc and Helper. Pretty soon, you'll feel like you created *Paradox* yourself. And in a sense, you have. —David Bouchard

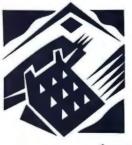

Communications

### Quick-Start Procomm Scripts

Create a simple script that lets you download CompuServe messages and master Procomm script language basics in the bargain.

What you need: Procomm Plus, a modem

ou're no longer a newcomer to the world of modems and bulletin board systems (BBSs).

Looking For a Better Connection?

What good is it having more than one computer if you can only print from one at a time? Maybe you have different types of printers, and you'd like to use them all without having to constantly disconnect and switch cables.

Don't you think that all your equipment should work interchangeably or simultaneously as needed, without any downtime at any one station? Isn't that the reason you purchased all that high-tech hardware? Kansai has a better connection for a better solution to your problems. Quality buffers, sharing systems and interface converters; economical but vital peripherals that can save you more time and money than you probably realize.

Why not really complete your system? Get the Kansai connection.

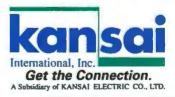

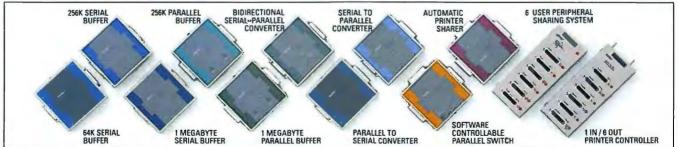

Kansai International, Inc.: 3555 Voyager Street, Suite 201, Torrance, California 90503 / Phone: (213) 542-7626 • 1(800) 733-3374 • Fax: (213) 542-8702

You've already used Datastorm's *Procomm Plus*, the popular telecommunications package, to call a few on-line services, read messages, and transfer files. Now you're ready to do those repetitive tasks automatically.

Procomm Plus includes a powerful script language called Aspect, which permits automatic execution of any program function that can be done manually. This article provides a simple log-on script that will get you up and running with Aspect without having to crack the user manual.

#### Learn While You Log

Procomm Plus comes with several sample scripts, including one called CSERVE. ASP for logging on to the CompuServe Information Service (CIS). However, CSERVE. ASP may be confusing for newcomers. It requires customization that you should not undertake without studying the powerful Aspect commands listed in the manual.

The script in **LISTING I**, CIS-.ASP, is a simplified version of CSERVE.ASP that adds the ability to download messages from CIS to a log file on your computer. The script will dial CIS, connect, respond to the logon prompts, send your name and password, go to the Datastorm Support Section, download new messages, and log off. Once you understand the basic concepts, you'll be able to revise the script to work with any other forum or on-line service.

Use your word processor in ASCII mode to create CIS.ASP. Type in the script exactly as shown in **LISTING 1**, substituting your local CIS access number, user ID, and password for those listed. (Just as in BASIC, the

```
SET BAUD 1200
SET PARITY EVEN
SET DATABITS 7
MDIAL "474 8477"
PAUSE 1
TRANSMIT "C"
WAITFOR "User ID:"
PAUSE 1
TRANSMIT "11111, 111" MH
WAITFOR "Password:"
PAUSE 1
TRANSMIT "pass:word"M"
WAITFOR "!"
TRANSMIT "GO PCVENA"M"
WAITFOR "I"
PAUSE 1
TRANSMIT "SS14"M"
WAITFOR "I"
LOG OPEN "NEW MSGS.LOG"
TRANSMIT "REA NEW"M"
WAITFOR "<CR> !" FOREVER
LOG CLOSE
TRANSMIT "OFF"M"
OUIT
```

; Configure line settings... ; ditto : ditto : Dial CIS : Wait 1 second : Send <Ctrl>-C ; Wait for CIS to ask for User ID : Wait 1 second ; Send user ID and <Enter> ; Wait for CIS to ask for password ; Wait 1 second ; Send password and <Enter> ; Wait for the CIS system prompt ; Go to the PCVENDORS forum ; Wait for prompt ; Wait 1 second : Select Section 14 : Wait for prompt ; Open a file to capture messages ; Read new messages ; Wait for prompt (messages done) ; Close the log file ; Log off CompuServe ; Exit script and Procomm Plus

LISTING 1: This simple Procomm script (CIS.ASP), written in the Aspect script language, logs on to CompuServe and downloads files automatically.

text following the semicolon on each line is a nonexecuting comment.)

#### **Making the Connection**

Here's how the commands in CIS.ASP work:

CIS requires the modem to be set to even parity, 7 data bits, and 1 stop bit (E-7-1). The first SET adjusts the serial port to 1200 bps, and the next two SET lines establish the E-7 part of E-7-1. (*Procomm Plus* defaults to 1 stop bit.)

The MDIAL command causes your modem to dial the phone number between the quotes and (assuming a modem answers at the other end) establish a connection. The phone number may include special numbers, such as a 9 at the beginning to get an outside line.

PAUSE 1 introduces a 1-second delay to give CIS a chance to prepare for the modem's next transmission. TRANSMIT sends whatever characters it finds between the quotes. CIS wants you to send a <Ctrl>-C (^C) as soon as a connection is established; this line does that. (To create this line, don't actually press <Ctrl>-C but type the characters ^C.)

WAITFOR pauses the script until the remote modem sends the characters found between the quotes. When WAITFOR gets what it's waiting for, the script moves on to the next command. In this case, WAITFOR waits for CIS to send the User ID log-on prompt.

After another 1-second delay, the next TRANSMIT line sends your user ID, followed by an <Enter>. *Procomm Plus* uses the two characters ^M to represent <Enter>.

The next three lines work in much the same way: The first line waits for CIS to send the Password prompt, the second

# GERENTS BIG BLUEFOR A LITLEGREEN.

# APPLE MACINTOSH AND COMPAQ, TOO.

Short-term projects can be long on problems if you don't have the computer equipment you need. That's why renting PCs and peripherals from GE for presentations, trade shows, training sessions or seasonal expansion makes so much sense. Our vast inventory of IBM, Compaq, Apple, quality compatibles and related equipment is ready for fast overnight shipment. Plus, we guarantee the equipment you rent works when it arrives. So, from a sea of Blue to a bushel of Apples, one phone call is all it takes. Call 1-800-GE-RENTS, Dept. J.

#### Get This Special Offer, Too!

Call today and get your FREE catalog of GE Rental/Lease products and services. Ask for your copy when you place your order, or call our special information number—1-800-345-2451.

| To Orde                          | . Call 1-80                      | 0-GE-REN                   | TS, Dept. J.        |
|----------------------------------|----------------------------------|----------------------------|---------------------|
| For                              | Information,                     | Call 1-800-3               | 45-2451             |
| 101                              | Or Mail                          | This Coupon                | 10.01010            |
| 2412.101                         |                                  |                            |                     |
| Yes! I need to<br>representative | rent PCs and pe<br>call me immed | eripherals ASAF<br>iately! | ? Please have a     |
| Please send m<br>and services.   | e your FREE ca                   | talog of GE Ren            | ital/Lease products |
| Name                             |                                  |                            | - 6                 |
| Title                            |                                  |                            | - (lef)             |
| Company                          | æ .                              |                            | (00)                |
| Address                          |                                  |                            |                     |
| City                             | State                            | Zip                        | GE Rental/Lease     |
| Phone                            | Ext. or                          | Dept                       |                     |
| Send to: GE                      | Rental/Lease, P.C                | ). Box 105625, A           | ılanıa, GA 30348    |

line pauses 1 second, and the third line transmits your password, followed by <Enter>.

The next WAITFOR looks for CompuServe's ! system prompt.

#### **Getting the Messages**

The next five lines in the script move you to the PCVENDORS forum (via the CIS command GO PCVENA), wait for another ! prompt, pause for 1 second, select the Datastorm message section (via the CIS command SS14), and wait for another ! prompt. (Obviously, you can rewrite these lines to go to any forum and section on CIS.)

The LOG OPEN "NEW \_MSGS.LOG" command opens a file (NEW\_MSGS.LOG) in the logged subdirectory on your computer. All characters that come over the modem connection will be written to that file.

Now the script transmits the CIS command to read all new messages. Assuming you're a member of the Datastorm forum, and you've set your options to allow a continuous message scroll, the new messages will be sent to NEW\_MSGS.LOG. This file can be read at your convenience with any word processor.

The next WAITFOR looks for the forum prompt again. (The <CR> is to prevent the script from mistaking an exclamation point in text for the forum prompt. FOREVER defeats Aspect's 30-second default; without it, the script would terminate after 30 seconds whether it received <CR> or not.) When the prompt arrives, all the new messages have been read, so the command LOG CLOSE closes NEW\_MSGS.LOG.

TRANSMIT then sends the command to log off CompuServe. QUIT ends the script and exits Procomm Plus, just as if you had pressed <Alt>-X to exit the program.

(Note: CIS forums change their prompts and menus from time to time. You may need to adjust this script accordingly.)

Once your script is written. there are several ways to start it. If you're already in Procomm Plus, you can press <Alt>-<F5> and pick a script to execute. Alternatively, you can start a script from the DOS command line at a time of your choice (such as the middle of the night, when there's less traffic and downloads go faster) by using TEF.EXE (Timed Execution Facility), a utility provided with Procomm Plus. Simply enter the script name and desired log-on time in response to TEF's prompts, and Procomm Plus will collect the mail while you snooze. -Michael Robertson

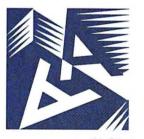

Word Processing

### WordPerfect + LaserJet: Prepare to Merge

Step-by-step instructions for making short work of a tough job: merge-printing envelopes with a LaserJet.

What you need: WordPerfect 5.0, HP LaserJet

Users of WordPerfect 5.0 have little trouble learning how to merge form letters with addresses, but printing those addresses on envelopes is trickier. This article takes you through creating and merging an address list and form letter and then explains how to merge-print addresses on business-size envelopes with a LaserJet, LaserJet Plus, LaserJet Series II, or LaserJet Series IID.

#### Creating Primary and Secondary Files

When you generate form letters from an address list, you're combining information from a data file (known in *WordPerfect* as a secondary file) with the text that will appear in every copy of the document (called a primary file). We'll start by creating a secondary file containing names and addresses, then a primary one containing the letter's text and merge codes.

Begin the secondary file by typing a four-line record with name, address (on two lines), and salutation. Here's an example:

William Coleman AR 10904 W. New Haven Ave. AR Jacksonville, FL 32204 AR William AR AE

To end each line, press  $\langle F9 \rangle$  instead of  $\langle Enter \rangle$ ; this generates the special end-of-field marker, which appears on screen as  $\wedge R$  (see **FIGURE 1**). At the end of each record, insert the end-ofrecord marker  $\wedge E$  by pressing  $\langle Shift \rangle - \langle F9 \rangle$  and selecting E from the merge codes displayed at the bottom of the screen. A double line will appear, marking the end of the record.

Keep typing those names, ad-

## Sampo Announces:

# Big Is Better By Definition.

Now Sampo<sup>®</sup> makes BIGscreen monitors affordable for everybody.

Because in monitors, bigger is better. For virtually any graphics application. CAD/CAE. Desktop publishing. Presentation graphics. Microsoft Windows. Even business applications like spreadsheets and word processing.

Sampo's new line of highly affordable 20-inch monitors can put the BIG picture on any desktop.

From our innovative 20inch **TriSync**<sup>™</sup>—the first color VGA<sup>\*</sup>/8514A<sup>\*</sup>/Mac<sup>™</sup> II compatible monitor priced under \$2,000\*

To our 20-inch **PrismView**<sup>™</sup> the dedicated 1280x1024 resolution CAD monitor that delivers the BIG picture, without the BIG price.

And our 20-inch OfficePRO™ series—the first two-page monochrome and grey scale monitors for desktop publishing and scanning applications starting under \$1,000.\*

Bigger and better monitors for everybody.

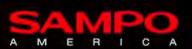

5550 Peachtree Industrial Blvd. Norcross, Georgia 30071 (404) 449-6220 Fax: (404) 447-1109

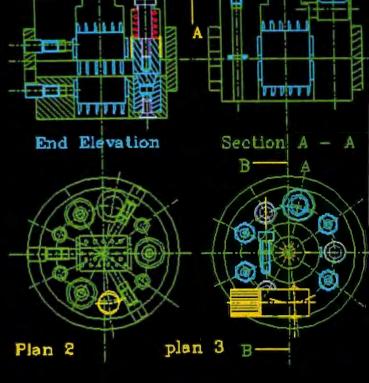

SAMPO/TriSync

\*Manufacturer's Suggested Retail Price. Sampo is a registered trademark and TriSync. PrismView and OfficePRO are trademarks of Sampo Corporation of America.

dresses, and salutations until you've completed your address list, making sure that the same type of information (for example, the street or postal address) appears on the same line in each record. Every record must consist of five lines, and each line (even if blank) must include its merge code. Then save this secondary file to disk as **ADDRESS.SF**, and clear the screen.

#### Prepare the Form Letter, and Merge

Now you're ready to create the primary file. If your form letter runs less than a full page, put a page-centering code at the top: Press <Home><Home> <Cursor Up>, then <Shift>-<F8>21<F7>. In any case, pop in the current date (September 15, say) by pressing <Shift>-<F5>1; then press <Enter> twice.

Next you put a series of merge commands in the primary file that will tell the program where to insert the name, address, and salutation. To insert the merge commands, you will press <Shift>-<F9> followed by F and the desired field's number. Each field number corresponds to a line in the record; field 2. for example, corresponds to the street address. Type <Shift>-<F9>F1 <Enter> <Enter> for the first line, <Shift>-<F9>F2<Enter> <Enter> for the second, and <Shift>-<F9>F3<Enter> <Enter> for the third. For the salutation. skip a line (<Enter>) and type Dear, a space, and <Shift>- <F9> F4 < Enter >:. You will get a block of text that looks like this: September 15, 1989 ^F1^ AF2A

^F3^

Dear ^F4^:

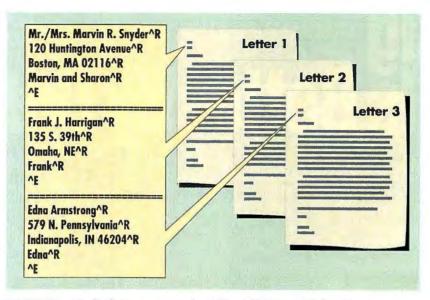

FIGURE 1: When WordPerfect merges a secondary (address) file, it automatically strips out the  $\wedge R$  and  $\wedge E$  merge codes as it inserts addresses in the letters.

Now type the text of the letter, save the primary file to disk as LETTER.PF; then clear the screen.

To merge the letter with the addresses, press <Ctrl>-<F9> (Merge/Sort) and select choice 1 (Merge). At the Primary File prompt, type LETTER.PF and press <Enter>. At the Secondary File prompt, type ADDRESS.SF. Press <Enter>, and the merge will begin.

WordPerfect creates a temporary merge file, and in a moment you'll see the last letter on screen. Print the file, and exit without saving it.

#### Preparing the Envelope Merge Files

Several factors make mergeprinting envelopes tricky: the special format, paper size, and margin instructions.

To create an envelope primary file (ENVELOPE.PF) for use with a LaserJet, you first select the printer: Starting with an empty screen, press <Shift>-<F7>, then S. (If you have a LaserJet IID, you must also select the sheet feeder.) Then type 3 (Edit) and 4 (Forms) to move on to the forms menu. Use the cursor keys to highlight Envelope 4"  $\times$  9.5", and press **<Enter>**. (With a LaserJet IID, pick Continuous or bin 5.) To exit the print menus, press **<F7>** (or **<**Esc**>**) five times.

Now move to the Format:Page menu to choose the paper type and set top and bottom margins: Press <Shift>-<F8> (Format), 2 (Page), and 8 (Paper Size). Type 5 (Envelope 9.5"  $\times$  4") and 5 (Envelope). Set the top and bottom margins to 1.75 and 1, respectively.

WordPerfect 5.0 is quirky in that it doesn't let you set all he margins in the same menu. Press <F7> to exit to the document window, then move to the Format:Line menu by pressing <Shift>-<F8>, 1, and 7 (Margins). Set the left margin to 3.75 and the right to 2, then press <F7> (or <Esc>) to exit the menu and return to the document.

The next step is to insert the appropriate merge codes into the

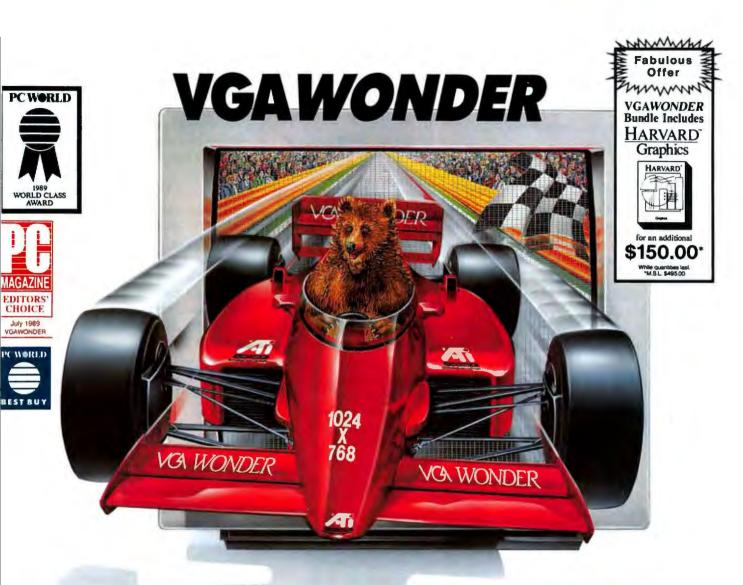

# FASTER THAN THE AVERAGE BEAR

Are you asking yourself what a bear has to do with super speed, remarkable resolution and fabulous colors? We did, too. How can anyone bear to work with less than incredible speed, we asked ourselves. How can anyone bear to

work without extraordinary resolution? Bear to work with less than 256 spectacular colors? We got so beared out, we decided to share one with you. Along with the bear facts about ATI's award-winning board. Such as:

- high resolution 800×600 and 1024×768 graphics
- fast 16-bit bus support
- 100% register-level compatible in VGA\*, EGA\*, CGA\*, MDA\*, and Hercules\* modes
- analog and digital monitor support
- easy, switchless installation
- high resolution and 132 column drivers
- Microsoft<sup>®</sup> compatible bus mouse and mouse port included

• available in 256K and 512K versions Oh, and bear this in mind – when it comes to VGAWONDER<sup>®</sup>, you'll be getting a honey of a price! For more information, contact your supplier or

ATI Technologies Inc. 3761 Victoria Park Avenue Scarborough, Ontario Canada M1W 3S2 Tel: (416) 756-0718 Fax: (416) 756-0720

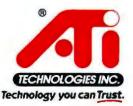

Registered trademonts are as follows: ATI, VGA.WONDER - ATI Technologies Inc., Microsoft - Microsoft Carp.; Hercules - Hercules Camputer Technologies Inc.; VGA, EGA, CGA, MDA - International Business Machines Corp.

primary file. Insert the codes in the same way as you did for the letter primary file, but omit the salutation line:

∧F1∧
∧F2∧
∧F3∧
Save the file to disk as ENVE-LOPE.PF, and clear the screen.

# Merge, and Print the Envelopes

Now merge ENVELOPE.PF with ADDRESS.SF, creating a temporary merge file with a three-line address on each page. To print the file, insert the envelopes face up, flap closed, stamp end first into the far right edge of the manual tray (on LaserJet or LaserJet Plus), in a tray envelope slot (LaserJet II), or in the envelope feeder (LaserJet IID).

If you get a beep when printing this envelope file, cancel the print job and make sure that the Select Printer Forms Envelope is marked both Initially Present (Yes) and Continuous. —Ralph Blodgett

Richard Scoville is director of curriculum and development for The Office Works Training Centers in Research Triangle Park. North Carolina, David Bouchard is head of information systems at Metropolitan State University in Minnesota and is president of Age of Information. where he develops microcomputer applications. Michael Robertson is a technical support specialist for Datastorm and manages their technical support area on CompuServe. Ralph Blodgett is the author of Word-Perfect 5.0 Power Techniques (Que Corporation, Carmel, Indiana, 1989) and a WordPerfect Support Group (WPSG) Associate SYSOP on CompuServe. He can be reached at 73767,656.

# USER GROUP TIPS

# Helpful hints from members of the nation's user groups

# Cloning PC-File Plus Data Base Formats

If several people are entering data into a PC-File Plus data base, you may want to check the entries before combining them with the main data base. The process is easiest if each person enters records into an identical format that you can merge with the original data base at the end of the input session. The Merge facility handles the combining phase with ease, but copying the format of an existing data base is a little tricky. PC-File's Clone function is geared toward modifying or copying whole data bases, records and all, so you must fool it into copying a format with no data. To do this, select a data base and press <F8>C to begin cloning it. Follow the program prompts as if you were going to copy all the format information and the data to a new file. Name the clone file, and when the program prompts you to 'Copy All or Selected records', press S twice to select records and start a search. Next, in the first range, enter an invalid selection such as xxxxx that you know isn't an existing record. Then, press  $\langle F10 \rangle$  to initiate cloning. The invalid field fools PC-File into copying the format with no records to a new, empty data base.

Bob Levine NYPC Users Group

# Remove Unwanted Symbols From LaserJet Output

If you use a LaserJet to print a screen from a program such as *Paradox* that uses many onscreen line-draw symbols, you may wind up with foreign-language symbols where the lines should be. That's because the LaserJet's default symbol set, Hewlett-Packard's Roman-8, packs in a multitude of these symbols at the expense of graphics characters. For clean screen printouts, use the IBM-US symbol set instead.

To do so, press the LaserJet's On Line button to take the printer off line. Then hold down the Menu key for about 5 seconds until the LCD display reads 'SYM SET = Roman 8\*'. Press the + key until the display reads 'SYM SET = IBM-US'. Next, press the Enter/Reset Menu key to select IBM-US as the new default set; the display marks the new set with an asterisk. Hold down the Continue/Reset key until the message '07 RESET' appears. The printer automatically goes back on line, ready to print your screen's graphics characters. To change back to Roman-8, just repeat the main steps.

Elizabeth Swoope Johnston LAPALS, The Southern California Paradox Users Group

Chip in! If you're a member of a user group and have tips to share, send them to PC World. We pay \$25 for each published tip. Or if you have a business problem that requires a PC solution, get in touch with our experts. See How to Contact PC World, page 4. ●

# Sometimes even the most advanced technology starts with a simple idea.

Finding a way to make a printer with laser quality, but without laser cost, was no easy task. So when Canon engineers designed the BJ-130, they were quite surprised to find such a simple answer. Bubbles. Millions of tiny ink bubbles, in fact, that quickly and quietly print at up to 360 DPI for performance that's almost unheard of in a non-impact printer.

The BJ-130 Bubble-Jet Printer provides incredibly precise print quality for everything from text to graphics and lets you print on just about any plain paper you choose. Even paper as wide as 16.5 inches,

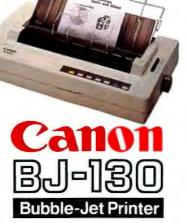

thanks to a 136-character/line carriage that's the widest in its class. And when it comes to virtually maintenance-free performance the BJ-130 is also in a class by itself, with built-in automatic cleaning and a unique 48-nozzle print head that lasts for years. Along with high speed operation that's so quiet you can keep the unit right by your desk, convenient cut-sheet feeding plus complete software compatibility, the BJ-130 Bubble-Jet Printer is simply faster, simply quieter, simply clearer. Quite simply, it's a better way to print.

# **MONEYCOUNTS 6.0**

# FROM PRICE TO PERFORMANCE . . . THERE'S SIMPLY NO COMPARISON!

**DOLLARS &** 

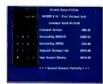

MONEYCOUNTS' smart account balancer makes fast work of even the toughest bank statements,

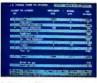

MONEYCOUNTS Tax Estimator helps you quickly size up your federal tax situation.

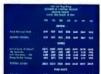

All reports can be displayed to screen and easily viewed using vertical and horizontal title locking.

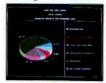

3-D pie charts let you quickly visualize your complete financial picture.

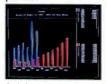

3-D bar charts let you easily compare your actual and budgeted results.

|                                                            | MONEYCOUNTS*          | QUICKEN*     | MANAGING<br>YOUR MONEY * | DOLLARS &<br>SENSE*        |
|------------------------------------------------------------|-----------------------|--------------|--------------------------|----------------------------|
| Version                                                    | 6.0                   | 3.0          | 5.0                      | 3.1                        |
| Manufacturer                                               | Parsons<br>Technology | Intuit, Inc. | MECA<br>Ventures, Inc.   | Monogram<br>Software, Inc. |
| Suggested Retail Price                                     | \$35.00               | \$59.95      | \$219.98                 | \$179.95                   |
| Account Balancer                                           | YES                   | YES          | YES                      | YES                        |
| Automatic Error Finder                                     | YES                   | NO           | NO                       | NO                         |
| Accounts Can Be Added<br>When Entering Transactions (Data) | YES                   | YES          | YES                      | NO                         |
| Financial Reports                                          |                       |              |                          |                            |
| Actual Financial Results                                   | YES                   | YES          | YES                      | YES                        |
| Month and Year to Date                                     | YES                   | YES          | YES                      | YES                        |
| All Months On One Report                                   | YES                   | YES          | YES                      | YES                        |
| Budgeted Financial Results                                 | YES                   | YES          | YES                      | YES                        |
| Actual Compared to Budget                                  | YES                   | YES          | YES                      | YES                        |
| Actual Compared to Prior Month                             | YES                   | NO           | NO                       | NO                         |
| General Ledger Report                                      | YES                   | YES          | NO                       | NO                         |
| Accountant's Trial Balance                                 | YES                   | NO           | NO                       | NO                         |
| Net Worth Computation                                      | YES                   | YES          | YES                      | YES                        |
| Inquiry Reports                                            | NEG                   | VDO          | 1/20                     | 8/170                      |
| Check and/or Deposit Register                              | YES                   | YES          | YES                      | YES                        |
| Account Analysis                                           | YES                   | YES          | YES                      | YES                        |
| All Transactions with Party                                | YES                   | YES          | YES                      | YES                        |
| Cash Requirements Forecast                                 | YES                   | YES          | YES                      | YES                        |
| Aged Invoices Payable                                      | YES                   | NO           | YES                      | YES                        |
| <b>Reports Export to Lotus or Quattro</b>                  | YES                   | YES          | YES                      | YES                        |
| Graphics                                                   | YES                   | NO           | YES                      | YES                        |
| Bar Charts                                                 | YES                   | NO           | YES                      | YES                        |
| Pie Charts                                                 | YES                   | NO           | YES                      | NO                         |
| <b>Optional Password Protection</b>                        | YES                   | YES          | NO                       | YES                        |
| Financial Calculator                                       | YES                   | NO           | YES                      | YES                        |
| Prints Amortization Schedules                              | YES                   | NO           | YES                      | YES                        |
| Prints Accumulation Schedules                              | YES                   | NO           | YES                      | YES                        |
| Mail List Manager                                          | YES                   | NO           | YES                      | YES                        |
| Prints Address Labels and Index Cards                      | YES                   | NO           | YES                      | YES                        |
| Prints Telephone Directory                                 | YES                   | NO           | YES                      | NO                         |
| Mail Merge with Word Processor                             | YES                   | NO           | YES                      | YES                        |
| Check Writer                                               | YES                   | YES          | YES                      | YES                        |
| Prints Laser Checks                                        | YES                   | YES          | YES                      | NO                         |
| Prints Any Pin-Feed Check                                  | YES                   | NO           | YES                      | YES                        |
| Personal Income Tax Estimator                              | YES                   | NO           | YES                      | YES                        |
| Pop-up Note Pad                                            | YES                   | NO           | YES                      | YES                        |
| Pop-up Math Calculator                                     | YES                   | YES          | YES                      | YES                        |
| <b>Optional Canadian Features</b>                          |                       |              |                          |                            |
| International Dating                                       | YES                   | YES          | NO                       | NO                         |
| International Terminology                                  | YES                   | NO           | NO                       | NO                         |
| Capacity                                                   |                       |              | **                       |                            |
| Total Number of Accounts Per File                          | 999                   | 255          | **                       | 120                        |
| Total Number of Open Transactions                          | 100,000               | 65,535       | · • • • •                | 4,000                      |

# ANNOUNCING THE NEW \$35 MONEY MANAGEMENT SOLUTION...

"Comes with perhaps the friendliest user interface of any financial program . . . an excellent value." —Compute! Magazine MONEYCOUNTS 6.0 "I was impressed. It wins the cost-effective award." —John Dvorak PC Magazine

"One of the best personal finance managers published." –PC Computing Magazine

GUARANTEED. "MONEYCOUNTS is one of the finest

MONEYCOUNTS

examples of just how good inexpensive software can be." —Leonard Hyre, PCM Magazine

We invite you to examine MONEYCOUNTS. *It's the clear choice for home and business.* MONEYCOUNTS is CPA designed, easy-to-use, menu-driven with on-line help, and requires no accounting experience. You'll appreciate the ease with which MONEYCOUNTS...

- Manages your cash, checking, savings & credit cards.
- Prepares your budget and compares it against your actual results.
- Quickly balances your checkbook.
- Prints eight types of financial statements (including net worth) and six types of inquiry reports.
- Prints general ledger and accountant's trial balance.
- Lets you optionally save any report to disk or display it on screen. You can even export directly to Lotus 1-2-3\*, or Quattro.\*
   Prints any type of pin feed (or laser) check.
- Handles up to 999 accounts and 100,000 transactions a year.
- Estimates your personal income tax.
- Links directly with the PERSONAL TAX PREPARER software.
- Analyzes financing options & savings programs computes interest rates & loan payments — prints amortization and accumulation schedules.
- Manages mail lists prints labels and index cards.
- Displays and prints three dimensional graphics (both pie charts and bar charts).
- Provides password protection, fiscal year support, pop-up notepad, pop-up calculator, DOS shell, automatically backs up your data files and much more.

Circle 130 on reader service card

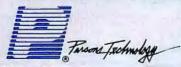

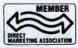

Hard to believe the low price? Don't worry! There's no catch. If you're not 100% satisfied, return MONEYCOUNTS within 30 days for a full refund (excluding shipping).

Over 120,000 users have decided in favor of MONEYCOUNTS! Order today and see for yourself!

For Same Day Shipping VISA, MASTERCARD & C.O.D. ORDERS CALL

OITOR

PCM

AWARD

# 1-800-223-6925

(In Canada call 319-395-7300.) Mon. - Fri. 8:30 a.m. to 9:00 p.m., Sat. 9:00 a.m. to 5:00 p.m. CST Or send check or money order payable to Parsons Technology

residents, please add 4% sales tax.

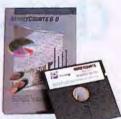

|                                                 | MONEYCOUNTS® 6.0<br>\$35 + \$5 shipping                                                                   |
|-------------------------------------------------|----------------------------------------------------------------------------------------------------|
| Forme Factor byg                                | \$35 + \$5 shipping                                                                                       |
| Dept. w                                         | NOT COPY PROTECTED                                                                                        |
| 375 Collins Road NE<br>Cedar Rapids, Iowa 52402 | INCLUDES PRINTED MANUAL AND<br>FREE TECHNICAL SUPPORT                                                     |
| cean mpilo, iona or ior                         |                                                                                                    |
| NAME                                            |                                                                                                    |
| ADDRESS                                         | the state of the state of the                                                                             |
| ()))))))))))))))))))))))))))))))))))))          |                                                                                                    |
| CITY                                            |                                                                                                    |
| STATE/ZIP                                       | PHONE                                                                                                    |
|                                                 |                                                                                                    |
| CARD #                                          | EXP. DATE                                                                                                 |
| MONEYCOUNTS 6.0 requires a                      | an IBM*/Tandy*/Compaq* or compatible computer,                                                            |
| all printers and monitors. Add S                | r higher, 2 disk drives (or a hard disk). Works with<br>510 shipping/handling outside North America. Iowa |

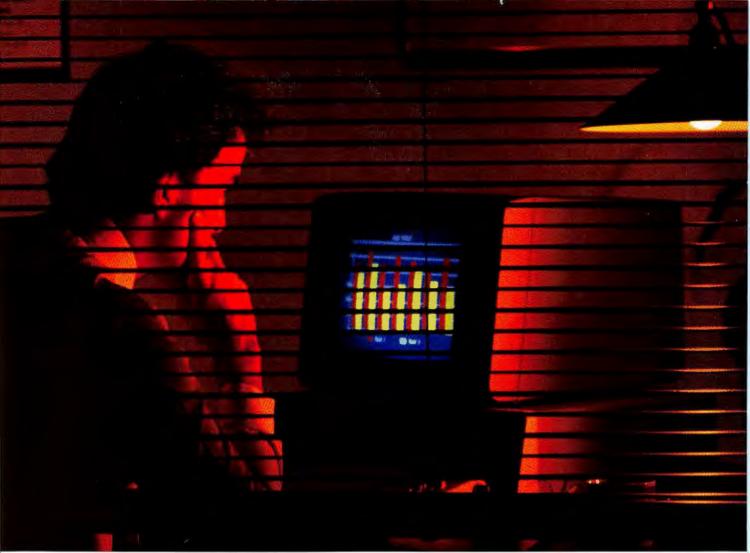

# Some of the smartest business decisions are made in the dark.

More and more business people are seeing the light and using the GEnie<sup>™</sup> service during non-prime time. That's the way to put GEnie to work for just \$6 an hour. Which is less than half of what CompuServe<sup>®</sup> charges to access many of the same business features.

GEnie, for example, lets you book hotel and airline reservations using the Official Airlines Guide.™ Get financial news with Dow Jones News/Retrieval. Plus you'll get realtime quotes, fast on-line trading and discount commissions, all with Charles Schwab Brokerage Services. A valuable new package that's available on GEnie.

And GEnie makes signing up easy. (1) Set your modem for local echo

(half duplex), 300 or 1200 baud.

(2) Dial 1-800-638-8369. When connected, you just enter HHH.

(3) At the  $U^{\#}$  = prompt simply enter

XTX99649, GEnie then RETURN. And have a major credit card or your checking account number ready. For information in the U.S. or Canada, call 1-800-638-9636. Or write GE Information Services, 401 North Washington St., Rockville, MD 20850.

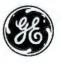

We bring good things to life.

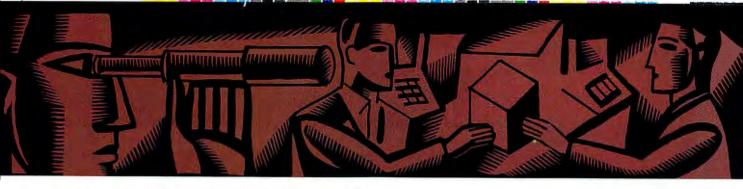

# CONSUMER WATCH

# Advice and information for the computer consumer

Managers can—and should protect their employees from the debilitating effects of repetitivestrain injuries.

Anita Amirrezvani

### A Modern Horror Story

In a classic "I Love Lucy" scene, the world's favorite wacky redhead and her sidekick, Ethel, take assembly-line jobs in a chocolate factory. Things work out just fine for the first minute or two, until the assembly line spurts into high gear. Our heroines desperately stuff chocolates into their mouths and down their dresses, but they just can't keep up.

Although the scene is played for laughs, it has a disturbing analogy in the modern computer world, where the pace of work is no joke. More and more workers are complaining of repetitivestrain injuries (RSI), a potentially crippling series of disorders that afflict the muscles, nerves, joints, and tendons. The problem is serious enough in some cases to require workers' compensation: Nearly 20,000 claims for RSI were filed in 1986 in a total of 23 states, according to the Occupational Safety and Health Administration (OSHA).

In the last few years, disturbing clusters of repetitive-strain problems have appeared among employees in computer-intensive environments. At the Mountain Bell phone company in Denver, for example, 180 out of 500 directory assistance operators have filed workers' compensation claims for RSI affecting the hands, arms, and back, according to David LeGrande, occupational health and safety coordinator for the Communications Workers of America. In 1988, OSHA investigated the situation and issued a citation requiring the company to invest in ergonomic furniture; Mountain Bell reportedly has spent \$1 million addressing the problem.

Health and safety experts say that the repetitive-strain problem is widely known in industries such as manufacturing, meat cutting, and garment production, where workers must make thousands of nearly identical movements every hour. But it's not as widely recognized in the "safe" world of white-collar work. With the influx of personal computers, however, white-collar work has changed dramatically. Jobs have become more narrowly defined, especially for clerical employees. The worker who may have had diverse duties including filing, copying, typing, and phone work now sits plastered for 8 hours in front of a video data terminal (VDT).

And compared to typewriters, PCs increase the potential pace of work. They don't jam, don't require a carriage return at the end of each line, don't insist on fresh pieces of paper. As a result, workers' hands can—and do—stay glued to the keyboard. "It's almost because computers (continues)

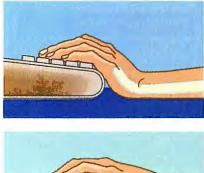

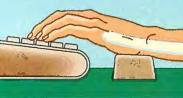

Don't rest your wrists on a desk while typing (top); bending the wrists backward and up puts pressure on the carpal tunnel. Instead, try to keep the wrists straight (bottom); a wrist rest helps with proper positioning.

# RATE YOUR SATISFACTION: Desktop Publishing

Two giants, PageMaker and Ventura Publisher, dominate the expert end of the desktop publishing market; other simpler products, including First Publisher, share the rest of the pie with crossover software like WordPerfect.

Users say they're more satisfied with featurerich PageMaker and Ventura than with easyto-use First Publisher. But that bias hasn't affected purchasing plans: Nearly equal percentages of those surveyed plan to buy at least one of the leading desktop publishing products.

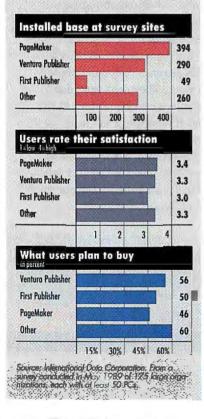

are so efficient that people are having these problems," says Maryann Karinch, communications manager at the Computer Business Equipment Manufacturers' Association.

Despite worrisome health reports suggesting a link between RSI and computer use, few studies have attempted to test the correlation, let alone explain it. Is the problem due to the number of hours worked in front of a PC? The specific motions made? The design of the workstation? The layout of the keyboard? The health of the individual? No one is exactly sure.

But one thing is certain: RSI is potentially crippling if untreated, particularly if a problem called carpal tunnel syndrome develops. The carpal tunnel is formed by the two bones of the wrist; the median nerve, which gives sensation to the hand, passes through this tunnel. If the wrists are twisted or bent at unnatural angles for long periods of time, the nerve can become irritated and inflamed. Severely afflicted workers report being unable to grab a doorknob, pick up a sheet of paper, or even shake hands without severe pain. Advanced cases require surgery and months of rest.

Clearly it's important to nip the problem in the bud. Managers should, at a minimum, provide well-designed, adjustable workstations and educate workers about the need for breaks. "Employers who resist making any changes are going to end up with an albatross around their neck," predicts Sharon Danaan, research director for 9 to 5, a lobbying group for clerical workers.

The first step is to reduce the likelihood of problems by using ergonomically sound workstations. Guidelines approved by the American National Standards Institute are available for \$25 from The Human Factors Society, Box 1369, Santa Monica, CA 90406.

Most experts agree that work practices, including sufficient

breaks that allow the muscles to stretch and relax, are equally important. "Seated work at a terminal is physical work; it involves muscle activity that can be stressful," points out Dr. Marvin Dainoff, director of the Center for Ergonomic Research at Ohio's Miami University and author of People and Productivity: A Manager's Guide to Ergonomics in the Electronic Office (\$36.95 from MDA Books. 8606 Empire Ct., Cincinnati, OH 45231). "Employees should be told that they will get muscle strain from doing anything too long in the same posture."

Regulations for computer workers in Suffolk County, New York, the first in the United States to include private sector employers, require a 15-minute break every 3 hours. The National Institute of Occupational Safety and Health recommends breaks every 2 hours, or more often if needed.

Some managers recommend tactics that discourage employees from staying too long at their PCs. Dorothy Paleologos, director of people and technology services for Aetna Life & Casualty, says her company tries to design variety into clerical work. In Aetna's payroll department, for example, data entry jobs have been combined with other types of work so that no one spends more than 70 percent of the workday at the PC. "Morale and productivity have actually improved," says Paleologos. Aetna is a founding member of the Center for Office Technology, an organization that favors self-regulation by business over legislative (continues)

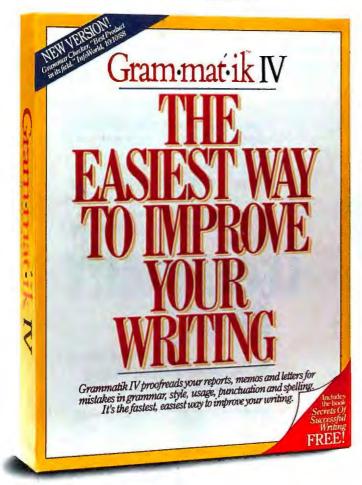

# Introducing Grammatik IV

Write Better Or Your Money Back. That's the Grammatik guarantee. Because now that we identify thousands more writing errors, and work inside WordPerfect\* 5.0, Microsoft Word\* 5.0, WordStar\* 5.5 and Professional Write\* 2.1, Grammatik IV is as convenient as your spelling checker. And as powerful as an English teacher with a new red pen.

New Grammatik IV actually proofreads your writing, giving you immediate, on-screen feedback on errors in grammar, style, syntax, improper sentence construction, subject/verb agreement, passive voice, and more. It shows errors in context, and lets you make corrections immediately. It even includes grammar and style help for instant advice on everything from adverbs to split infinitives.

All of which means you can improve your writing as fast as you can tap a key.

With Grammatik IV your letters, memos, reports, proposals . . . all your writing will be clearer, more concise, and more persuasive from the very first day. Or your money back.\*

Call today to order, or for more information. Because until November 1st, every 50th caller gets a complete, free Grammatik IV. And every caller gets free writing help: DeWitt Scott's new book, Secrets of Successful Writing.

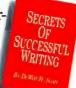

Only \$99, Call (800) 872-9933 (Ask about our network edition\*\*)

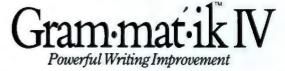

# Reference Software "

co Software International, 330 Townsend St., Swite 123, San Francisco, CA 94107. (415) 541-0222. \*Try Grammatik IV risk-free. If not completely satisfied, return it to your participating dealer within 30 days for a full (requires proof of purchase and applies to participating dealers within North America). Grammatk III users call for a 229 upgrade. Now includes 3½ and 5½ diskette sizes. \*\*Novell Network E dition (for up to five -\$189. WordPerfect is a registered trademark of WordPerfect Corporation. Microsoft Word is a registered trademark of Microsoft Corporation. WordStar is a registered trademark of WordStar International. Professiona a registered trademark of Software Publishing Corporation. Grammatik is a trademark of Wang Laboratories, Inc. © 1989 Reference Software International Reference Software Internation

efforts to improve the conditions of workers who use PCs.

But even if the initiative doesn't come from management, individuals can help themselves by monitoring their work posture. During keyboard use, make sure that the wrists are straight—not bent backward, forward, or sideways. The fingers should be poised over the keys as over a piano; wrists should not be resting on the desk. Wrist rests (thick rolls of foam, available for about \$30) can help with proper positioning.

Any pain or discomfort should be addressed immediately. In *Improving VDT Work* (available from the Report Store, 123 W. 8th St. #214, Lawrence, KS 66044; 913/842-7348), author Steven Sauter recommends a simple test: Put your elbows on a table, and let your wrists dangle loosely for about a minute. If you feel pain in your hands, you may be on your way to problems. Don't wait until the trouble gets worse—see a doctor right away.

# SHOP TALK

# **High on Relativity**

I was shocked to read the letter in your May issue about Video Seven. My experience has been exactly contrary to Mr. Yablonsky's (see "Slow Support at Video Seven," *Consumer Watch*, May 1989).

After purchasing a Vega VGA board, I had problems using it with a Zenith 1490 monitor and an AST/Premium 386. From the first time I called Video Seven's toll-free technical support number, I was treated like a king. I sent them my card for a fix, and they sent me a replacement via Federal Express so I wouldn't be without the use of my computer. Over the next four months, they worked with me to solve problems and sent me an updated chip on at least three occasions.

I often call their support numbers and have had nothing but pleasant experiences. The only change I've noticed in the last two months is that you have to wait 5 or 10 minutes to get through, which you did not have to do a year ago. However, I use a lot of software, and this is cer-(continues)

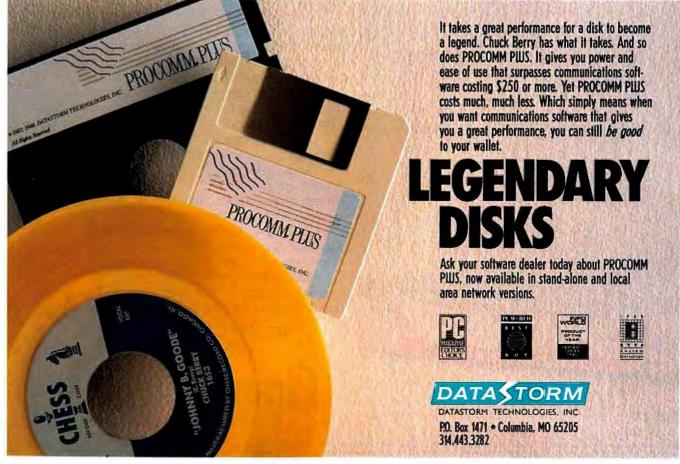

Circle 279 on reader service card

CompuServe is offering inside information on these companies.

### CROSSTALK • SUN MICROSYSTEMS FTWARE PUBLISHING • OBE • NOVELL • WORDPE ICROPRO • JAV 31 **FROS** • BUTTONWARE • MONOGRAM • I DIGITAL RESEARCH • ASH $ON_{-1}$ MANSFIELD SOFTWA RE R UTODESK • ALDUS BR R DE B S NANTUCK T DA 5 14 SYMANTEC • FOX • AND MANY MO

# Product support for your IBM and compatible.

Access CompuServe's forums, and you'll find invaluable product support maintained by all these companies. Often, company decision makers are online to discuss the next generation of products, or to put software updates on CompuServe before they hit the market.

When you run into a problem, there's a

The names listed here are proprietary trademarks of their respective corporations.

good chance you can quickly find the solution online in one of CompuServe's many forums. Or, you can leave a message. You'll get answers fast, often from the person who actually developed the product you are using. Either way, you save yourself time and frustration finding the answers you need when you need them. To join CompuServe, see your computer dealer. To order direct or for more information, call 800 848-8199.

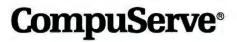

Circle 40 on reader service card

tainly well below the normal waiting times that I experience.

All of Video Seven's boards come with a card that says "compatibility absolutely guaranteed." Based on my experience, the company backs this guarantee up.

Ira M. Thomas Memphis, Tennessee

# From One Bad Thing to Another

I feel I've gotten a raw deal. In December 1988 I purchased a Priam ID-62 hard disk drive for my PS/2 Model 80. Installing the drive and connecting the cables was no problem. However, when I powered up the machine, the drive didn't respond at all. I called Priam; the support person suspected a bad power cable. When I followed his suggestion to switch power cables between my existing drive C: and the new drive, disaster struck. Drive C: died also.

At that point I brought the whole machine back to 47th Street Computer, where I had bought the drive, for repairs. They refunded my money for the drive but refused to pay for drive C:. Same with Priam, which also denied giving the advice that caused the damage in the first place. I ended up paying more than \$1000 to replace my drive. I feel Priam should pay for this. James Gordon

Jersey City, New Jersey

**Priam responds:** Our warranty covers only our own equipment, not damages to any other equipment. This is a standard warranty policy offered by most hardware manufacturers.

Because the Priam drive was purchased and returned in 1988, we no longer have records to verify the nature of Mr. Gordon's failure. It is extremely unlikely that a bad cable could cause such a problem. And it is not recommended to test a malfunctioning cable with good equipment.

However, we feel that Mr. Gordon's service and warranty return may have been handled improperly. We have contacted his dealer and will provide credit or payment for his service bill.

Kevin Gardner Marketing Program Manager (continues)

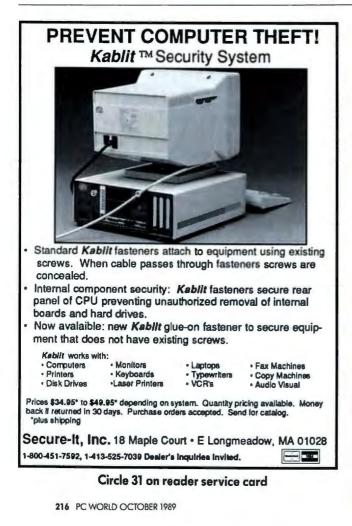

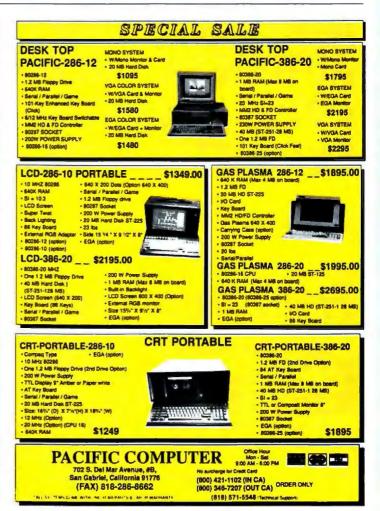

# Circle 218 on reader service card

# Publisher's Paintbrush The art of desktop publishing

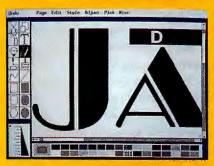

This masthead was created using the fonts and typographic features of Publisher's Paintbrush.

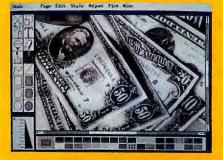

Gray scale technology gives your images amazing clarity — with up to 256 shades of gray.

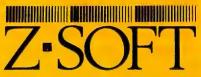

450 Franklin Road / Suite 100 Marietta, Georgia 30067 (404) 428-0008 FAX: (404) 427-1150 Telex: 6502859318

> Voted "Best Desktop Publishing Utility," 1988/1989.

PC WORLD WORLD CLASS

Publisher's Paintbrush is a trademark of ZSoft Corporation Ventural is a trademark of Ventura Software, Inc. PC PageMaker is a registerated trademark of Adous Corporation. Type Director and CG are trademarks and Intellifont is a registered trademark of Compugraphic Corporation Desktop publishing's favorite graphic tool now brings you new levels of creativity and page perfection. Publisher's Paintbrush<sup>™</sup> now has two exciting enhancements – gray scale and *Compugraphic Intellifont*<sup>®</sup> technologies. Suddenly, you're in the same league with professional printers and typesetters!

# Gray scale publishing: For the ultimate image.

Gray scale technology is a major advance over the conventional "dithering" technique, which simulates shades of gray by varying the density of black dots.

Gray scale images, composed of dots in up to 256 intensity levels, have distinct shades of gray much cleaner than "dithered" images.

Now you can edit a gray scale image with all the features that made Publisher's Paintbrush the premier package of its class. Then export your masterpieces to Ventura Publisher<sup>™</sup>, PC PageMaker<sup>®</sup> or business presentation software.

# Fonts galore!

Publisher's Paintbrush offers 25 popular

fonts – including a selection in Compugraphic outline format. Hundreds of other perfectly formed outline fonts are available from ZSoft. So your desktop publishing documents gain impact with razor-sharp type.

You have complete flexibility with your type. Adjust leading (line spacing) and kerning (character spacing). Adjust type size – from 1 to 200 point. Adjust italic slope or line slope in 1-degree increments.

# Many other popular features.

Publisher's Paintbrush provides the most extensive hardware support in the industry and your images can be used in all major desktop publishing packages.

With zoom out editing, all your editing is done at the resolution of the print device – not the screen. Result: Incredibly smooth edges.

And, our new import utility converts Hewlett-Packard printer files to PCX for post-process editing.

# Join the graphic era of desktop publishing.

Give your documents and presentations the classy look they deserve. With Publisher's Paintbrush. Clearly, it's the *art* of desktop publishing.

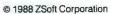

State lottery fans over instant payoffsi State lottery fans over instant payoffsi State lottery fans over instant payoffsi State lottery fans over instant payoffsi State and asso over serve State over serve State over serve Sta

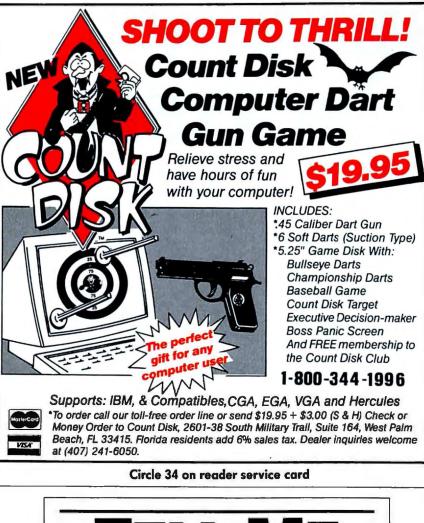

 TELLAND

 TELLAND

 TELLAND

 TELLAND

 TELLAND

 TELLAND

 TELLAND

 TELLAND

 TELLAND

 TELLAND

 TELLAND

 TELLAND

 TELLAND

 TELLAND

 TELLAND

 TELLAND

 TELLAND

 TELLAND

 TELLAND

 TELLAND

 TELLAND

 TELLAND

 TELLAND

 TELLAND

 TELLAND

 TELLAND

 TELLAND

 TELLAND

 TELLAND

 TELLAND

 TELLAND

 TELLAND

 TELLAND

 TELLAND

 TELLAND

 TELLAND

 TELLAND

 TELLAND

 TELLAND

 TELLAND

 TELLAND

 TELLAND

 TELLAND

 TELLAND

 TELLAND

 TELLAND

 TELLAND

 TELLAND

 <td

# PC W RLD

### Where's the Extra Boost?

I purchased an Orchid Twin Turbo board because it promised to speed up my XT to 12 MHz. This acceleration is achieved with "booster" boards that are included with the main product. To my disappointment, the boosters failed to function properly. According to Orchid technical support, nothing could be done about this problem without an expensive alteration to my motherboard. The Orchid personnel kept reminding me that even without the booster, the main board still gives you superior speed. That's true, but I wanted 12-MHz operation.

Wayne G. Rogers South Russell, Ohio

Orchid responds: We have investigated Mr. Rogers' case, and I can report that we have replaced the product for him on three separate occasions between April 1988 and February 1989. It is Orchid's policy to replace rather than repair products, because this causes less delay. On each occasion the board was tested for 24 hours prior to shipping. Our technical support specialists personally tested the products, due to Orchid's inability to recreate Mr. Rogers' problems.

Martin Soble Senior Vice President Marketing and Sales

Take action! If you've got a complaint or a compliment, send it to Consumer Watch. We'll follow up and publish letters with the broadest interest. For more information, see How to Contact PC World, page 4.  $\bullet$ 

# Once Again, Software Spectrum Has Just The Thing You're Looking For.

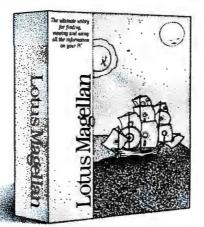

# Now get Lotus Magellan for just \$135.

Have you ever wished for something that makes it easy to find information on your hard disk? Well your search is over. It's called Lotus<sup>•</sup> Magellan<sup>•</sup>. And it's available right now from Software Spectrum.

Magellan sails through your hard disk in seconds to find all the files containing a piece of data you specify. Then, as fast as you can scroll down the list, Magellan lets you view the contents of each file on your screen. Magellan can even launch you directly into that application once you've found your place.

Finding Magellan at our place should come as no surprise. After all, Software

Spectrum carries over a thousand software titles, including the entire Lotus fleet. We're also authorized to carry major software upgrades like Lotus 1-2-3° Release 3. Plus, we stock hundreds of hardware items and accessories.

Even if Software Spectrum doesn't have quite what you're looking for, we can often help you find it. And purchase it for you at a reasonable price.

So stop searching the world over every time your company needs something for its PCs. And discover Software Spectrum, instead. To order or open a corporate account, call 1-800-624-0503.

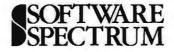

10420 Miller Road • Dallas, Texas • 75238 • 800-624-0503

Lotus, 1-2-3 and Lotus Mageilan are registered trademarks of Lotus Development Corporation. © 1989 Software Spectrum

# If you're thinking of putting an IBM monitor on your PS/2, you're not seeing the big picture.

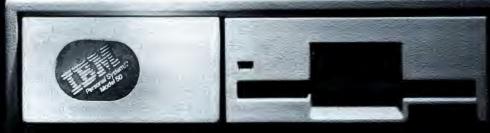

When it comes to displays, bigger is better. That's one reason why the Amdek Monitor/432 monochrome VGA has a big edge over IBM's own standard PS/2 monitor.

AMDEK

But it's not the only reason. Because the 432 is, after all, from Amdek. A company with over 12 years experience in the computer monitor business, and the leading independent monochrome supplier.\*

The 432's 14" etched-surface, flat screen produces hardly

any glare or distortion. And far less eyestrain than Big Blue's PS/2 monitor with its smaller, 12" curved screen.

What's more, IBM's smaller screen also carries a bigger price tag.

So, if you're choosing a monochrome monitor for a PS/2 or any AT compatible, remember the company that hasn't lost sight of the big picture. Amdek. For the dealer nearest you, call 1-800-PC AMDEK.

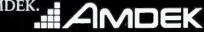

Amdek is a registered trademark of Amdek Corporation. Other trademarks/owners: PS/2, VGA, IBM/International Business Machines. \*1989 Stanford Resources, Inc.

Circle 29 on reader service card

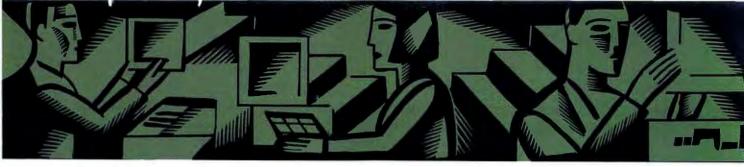

# THE UPGRADE PATH

Hands-on advice for upgrading PCs, compatibles, and peripherals

Turn the LaserJet into a plotter, protect your PC with an internal UPS, and more.

Edited by Robert Luhn

# **Fiendishly Clever Plot**

Time and money are always in short supply. Unfortunately, you need lots of both if you want sharp plotter output for your CAD or business graphics package. Capable plotters not only start at \$1300 but are as slow as snails on Sominex. One solution is to turn your laser printer into a plotter with a software emulator such as Insight Development's \$199 PrintAPlot. But software emulators aren't particularly fleet. A better solution is Pacific Data's Plotter in a Cartridge, which turns your LaserJet Series II or Canon LBP-811 into a speedy HP 7470A, HP 7475, or HP ColorPro plotter with no fuss.

Just plug the \$395 cartridge into a LaserJet Series II or Canon LBP-8II with 1.5MB of RAM, and you can churn out crisp gray-scale diagrams and characters. You don't even have to struggle with drivers—if your graphics package is installed for one of the plotters the cartridge emulates, you can print away.

Installation is a snap. Turn off the printer, slip the cartridge into the left slot, turn the printer back on, and send plots from your favorite application. Need to print a letter? Exit to DOS, run Pacific Data's supplied utility, and the laser printer assumes its old personality. To return to plotting, just run another utility, and you're in business. Pacific Data hasn't certified the Plotter in a Cartridge for networked laser printers, but I had no problems sending plots over an Advanced NetWare/286 LAN.

Plotter in a Cartridge has speed and sharp output in its favor, but it won't replace plotters just vet. You can't generate color output, of course, and users of the LaserJet, LaserJet Plus, LaserJet IID, and clones are left out of the game. What's more, even the standard LaserJet II doesn't support the cartridge; you need at least 1.5MB of printer memory. Finally, though the cartridge works on a network. you must make sure nobody prints a file during an emulation or while you're switching the printer from one mode to the other.

A plotter it ain't, but Plotter in a Cartridge is easy to use, (continues)

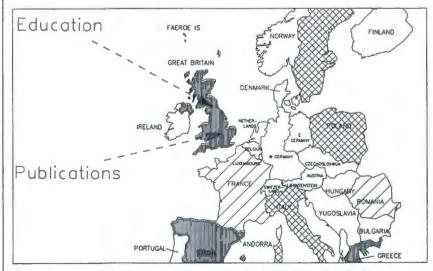

The Plotter in a Cartridge lets your laser printer spit out detailed black-line plots like this one, created with Freelance Plus.

produces top-notch output, and saves time—and that makes it worth the price. —Matt Lake

### WHERE TO BUY

Plotter in a Cartridge Pacific Data Products 6404 Nancy Ridge Dr. San Diego, CA 92121 619/552-0880, 619/552-0889 (fax) LIST PRICE: \$395 REQUIREMENTS: 1.5MB of printer memory, Canon LBP-811 or HP LaserJet 11 WARRANTY: ane year parts and labar EXTENDED WARRANTY: none TECHNICAL SUPPORT: unlimited, no tollfree number, M–F 8–5 OTHER SUPPORT: nane Reader service no. 605

# The Fully Power-Protected PC

Worried about your PC, bunky? Do you always make sure your computer is plugged into a grounded outlet? Does the thought of a power failure give you palpitations?

Put away those tranquilizers and read on. If your data and hardware are just too valuable to risk, it's time to get an uninterruptible power supply, or UPS. Unfortunately, many UPS's start at \$1000 and take up precious desktop real estate. But Arrick/Microsync's \$299 internal Boomerang UPS not only saves money and desk space but rescues your data when the lights go out unexpectedly.

Like most UPS's, when the Boomerang detects a power loss—due to a downed power line or a kicked-out power cord its battery-driven power supply takes over and keeps your PC running, while special software saves any open files in memory to disk. Unlike most UPS's, the Boomerang fits inside your PC, interposed between the power supply and the motherboard. Better still, the Boomerang will automatically save the contents of a RAM disk, return you to where you were in an application when the power died, and even park your hard disk's heads. Another big plus: The Boomerang comes with a 30-day money-back guarantee.

There may be times when you're tempted to use this guarantee. Installing the Boomerang means juggling the 4-by-5-by-11/2inch unit from one hand to the other as you fuss with stiff power cables, attach alligator clips, and somehow cram the UPS between the PC's power supply and last slot. Although the company touts the Boomerang's "slotless" installation, expect to kiss two slots goodbye on a PC or XT, and one slot on an AT. Installation isn't made any easier by a user manual that omits some key illustrations and directions.

The first step toward power protection is running Arrick's menu-driven install program. Slip the supplied utility disk into drive A:, type BINSTALL, answer various prompts (press <F10>, not <Enter>, to confirm choices), and the necessary files are copied to disk and AU-TOEXEC.BAT and CONFIG-.SYS are modified. Log on to the newly created BOOMERAN subdirectory, and you'll discover from one to three files: for saving data stranded in system and video memory, expanded memory, and extended memory. Reboot the system, and Arrick's copyright message pops up, followed by the Boomerang menu. Select '<S> Start Boomerang', and 'Boomerang started' should appear.

Now comes the fun part. Park your PC's hard disk, turn off the system, remove all external cables, and slide the system cover off. At the back of the PC, locate the two white power supply connectors that are attached to the motherboard, and gently pull them out. On IBM machines and many clones, the keyed plugs are labeled P8 and P9, but note their position for later reference just in case. Remove any expansion boards in the last two slots you'll need the space for the Boomerang.

Installing the Boomerang essentially involves connecting the PC's power supply to the Boomerang and the Boomerang to the motherboard. Take the Boomerang out of its antistatic packaging, and hold it with the green circuit board on the bottom and the "BATTERY CAUTION" sticker on top. Follow the manual's instructions and stick the Boomerang's alligator clip in the hole behind pin A1 of the closest expansion slot. Next, bend the PC's dangling power supply connectors out of the way and gently plug the Boomerang's keyed white power connectors into the now-vacant motherboard sockets. Then plug the PC's power connectors into the waiting sockets on the Boomerang.

At this point, you're supposed to slip the Boomerang into the space between the power supply and last slot, secure the unit's mounting bracket to the PC's backplane, and reinstall the two expansion boards you removed earlier. Unfortunately, the PC's and Boomerang's power cables are too thick and stiff to permit doing so. If you're deft, you may end up covering only one slot; this experienced upgrader obscured two.

If you can live without two slots, the Boomerang is a god-(continues)

# THE FINANCIAL POWER YOU NEED TO SUCCEED ADE SIMP

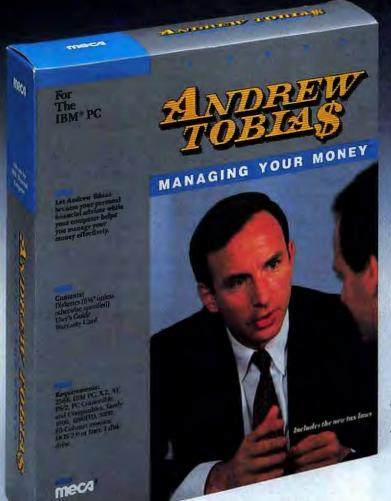

PC World's World Class Winner: Best Personal Management Software, Best Investment Software, 1985, 1986, 1987, 1988, 1989

· Sets up budget and monitors cash flow.

- Automates payment of routine bills.
- Writes, prints, and records checks and invoices by tax category.
- Manages accounts payable and receivable (with aging).
- Tax planning section reflects up-to-date tax laws.
- · Life insurance: How much you need and what to expect to pay for it.
- · Financial Calculator covers mortgage, retirement, college planning, rental property analysis, and more.
- · Prints loan amortization schedules.
- Portfolio Manager records and analyzes your investments.
- Net Worth Calculator compiles your personal or business balance sheet.
- Built-in word processor and home banking feature.\* \* IBM version only.

# mec/1°

© 1989 • MECA • 327 RIVERSIDE AVENUE, WESTPORT, CT 06880 For 256K IBM PC, XT, AT, PS/2, TANDY 3000, 1200HD, 1000, APPLE He (128K, Two Drives) IIc, IIc Plus, IIGS. MacIntosh Plus, SE, II, (Two disk drives, one at least 800K). Available in 31/2" and 51/4" disketies.

Circle 186 on reader service card

Andrew Tobias' Managing Your Money gives you the tools you need to make better financial decisions. And it's surprisingly easy to learn and use.

Now over a quarter of a million users rely on Managing Your Money for mastery over their personal or business finances.

Managing Your Money gets you organized. It keeps you on track. It helps you make the hard decisions with complete knowledge and a new sense of confidence. What's more, Managing Your Money saves bookkeeping time and earns you the extra dollars that come with better financial management.

But perhaps best of all, Managing Your Money is written by Andrew Tobias in a straightforward. easy-to-understand style that demystifies finance. You don't have to be a business school graduate or a computer wiz to use and enjoy the financial power of Managing Your Money - you probably won't even need the manual.

"Considered by computer industry experts to be one of the best all-around programs ever written, it's easy to use even if you're a novice at computer technology and personal finance."

New York Daily News, "Money Talks,"

Clip and send the coupon with a \$5.00 check to receive a demonstration disk that previews the power and simplicity of Managing Your Money and receive \$25.00 worth of coupons and rebates ... FREE. Or call: 1-800-835-2246 ext. 12.

YES! Enclosed is \$5 (check or money order). Please send me the Managing Your Money (MYM) demo disk and \$25 worth of coupons and rebates good on the purchase of MYM and the MYM Plus Plan.

| Name                         |                |       |          |
|------------------------------|----------------|-------|----------|
| Address                      |                |       |          |
| City                         | State          | 2     | dp.      |
| My compu                     | ter is:        | 31/2" | 51/4"    |
| · IBM or IB                  | M Compatible   |       |          |
| · Apple Ile,                 | lic, ligs      |       |          |
| <ul> <li>Macintos</li> </ul> | h              |       |          |
|                              | MECA Ventures, |       | 6880 PCW |

send. When that dreaded blackout strikes—or you mistakenly turn your PC off—you'll notice that the PC's fan is still rumbling and that the hard disk is working like mad. When the Boomerang has saved all your stranded data to disk, it beeps and shuts the computer down. Turn on the PC later when AC power is available, select Restore from the Boomerang utility menu, and you'll be back at your previous place, your data intact.

The Boomerang isn't a painless upgrade, and it doesn't cover all the bases. Although it's an on-line UPS and provides some line conditioning, it can't cope with the kinds of power surges a nearby lightning strike creates. Note, too, that although the Boomerang can rescue data from almost any application, from dBASE to Windows/286, currently it doesn't support LAN applications, OS/2, Windows/386, Desqview/386, or UNIX. If your system holds megabytes of RAM, you may also need a second battery.

But these are quibbles especially for a \$299 unit. If protecting your data is paramount and your budget's tight, the Boomerang is a must. —R. L.

### WHERE TO BUY

Boomerang

Arrick/Microsync Computer Products Inc. 2107 W. Euless Blvd. Euless, TX 76040 800/543-0161, 817/540-0938 LIST PRICE: \$299, additional botteries \$47.95 REQUIREMENTS: 256K; hard disk; DOS 2.1 or later version; PC, XT, AT, 386, or compatible

WDDSDEVVAMDE

WARRANTY: 30-day money-back guarantee, one year parts and labor EXTENDED WARRANTY: nane TECHNICAL SUPPORT: unlimited, tollfree number, M—F 8—5 OTHER SUPPORT SERVICES: none Reader service no. 606

# **Happy Trails**

As of this issue, The Upgrade Path closes up shop—but will be reopening in a new location. Starting with our January 1990 issue, we'll be covering upgrades in our "How To" section. So if you have upgrade questions or requests, send them to Upgrades c/o PC World. Please see How to Contact PC World, page 4, for details. —R. L.  $\bullet$ 

Matt Lake is an editorial assistant for PC World.

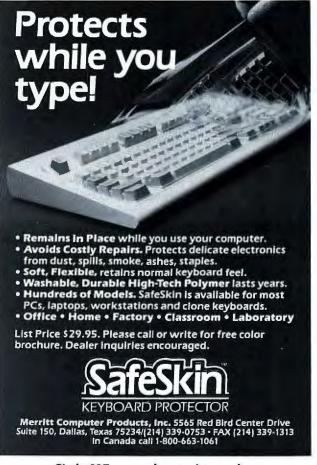

# THROW AWAY YOUR COMPUTER MANUALS

Learn popular software programs with:

# **VIDEO INSTRUCTION TOOLS**

| VIDEO COURSES AVAILABLE                 | FOR BEGINNERS                         |
|-----------------------------------------|---------------------------------------|
| otus 1-2-3 (4½ hrs)* \$99.95            | DOS for Hard Disks* 159.95            |
| VordPerfect 5.0 (5 hrs)* 149.95         | Intro to IBM PS/2" 159.95             |
| OS 3.3 (41/2 hrs) 149.95                | Intro to IBM-PC/XT AT (90 min), 79.95 |
| base lii+ (4 hrs)* 159.95               | Microsoft Works (90 min) 79.95        |
| ymphony (4 hrs)* 179,95                 | Q & A (90 min)                        |
| lisplayWrite IV (4 hrs)* 179.95         | Intro to Spreadsheets (90 min) 79.95  |
| nable (4 hrs)* 179.95                   | Shake Hands w/ Your Computer, 59.95   |
| entura Publisher (2½ hrs) 179.95        | How to Build Your Own PC 59.95        |
| entura Techniques (3 hrs) 179,95        | How to Upgrade an IBM/XT              |
| Idus PageMaker 3.0(3 hrs) 199.95        | to an AT For Under \$200 59.95        |
| fultiMate Advantage II (4 hrs)*, 199.95 | FOR THE MACINTOSH                     |
| base IV (4 hrs)" 199.95                 | HyperCard 59.95                       |
| rogrammer's Guide to                    | MicroSoft Word 4.0                    |
| "C" Language (5 hrs) 269.95             | PageMaker 3.0 199.95                  |
|                                         |                                       |

\*Ask about receiving one Continuing Education Unit (CEU) for each course

These 'Studio Quality' Video Training Courses are self-contained training guides, which demonstrate every command in a given software package, while showing the computer screen and keyboard simultaneously. Save money. . .call today! Money-back Guarantee.

FOR PRODUCT INFO & COMPLETE BROCHURE CALL 1-800-537-1641

Dealer/Quantity Discounts Available 

Major Credit Cards Accepted

Michael Halverson & Associates 1313 Newburgh Road • Westland, Michigan 48185 (313) 729-0325 • FAX (313)729-0238

Circle 124 on reader service card

Circle 217 on reader service card 224 PC WORLD OCTOBER 1989

# Of course, these are just a few opinions, but we'd say there's a definite trend here.

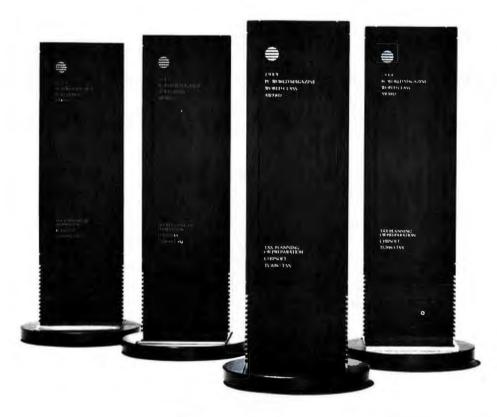

We'd like to thank the thousands of PC World Magazine readers who voted TurboTax the best Tax Planning and Preparation program for four years in a row.

TurboTax may be so popular because we designed it to be incredibly fast and powerful, yet extremely easy to use.

Or perhaps it's the enhancements we add each year. Exciting new features this year include pulldown menus, an expanded Auto Interview Worksheet, a printable reminder system, full mouse support, enhanced graphics, even a Tax Trivia game.

TurboTax includes more than 60 IRS forms and worksheets — each displayed on your screen, so filling out even complex returns is

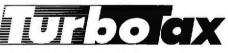

extremely easy.

If you need advice, on-line, itemsensitive IRS help screens and our own cross-referenced Help System indicate what type of information to enter for each item. We can even refer you to a professional tax preparer who can finish your taxes using your TurboTax data.

Quick-Look Tax Window •1990 Tax Planning included free • Pop-up Calculator • Data Examiner to help pinpoint omissions in your return • Dot matrix 1040 • 1040 A short form • Free copy of the Price Waterhouse Personal Tax Advisor • Fully integrated programs for 41 state returns also available.

Circle 262 on reader service card

When you're through calculating your taxes — in under 10 seconds you can print everything, including the IRS-approved dot matrix 1040, on plain paper with most dot matrix printers.

No wonder over 2,000,000 returns were prepared last year with America's number-one tax preparation software. TurboTax.

See your local dealer or purchase direct by calling 1-800-782-1120, or 619-453-8722 in California.

Suggested Retail prices — Federal: \$75.00, Updates: \$37.50, Each State: \$40.00, Updates: \$25.00. California residents include sales tax. TurboTax requires 384K.

ChipSoft, Inc.

5045 Shoreham Place San Diego, CA 92122

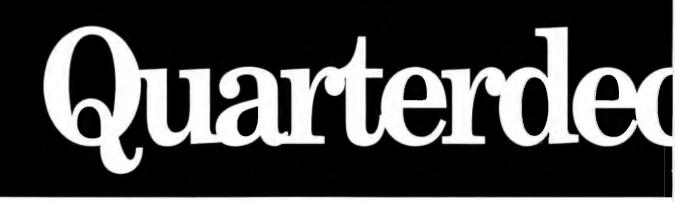

# DESQview 2.2 and DESQview 386. The multitasking, windowing environments that work with your favorite software.

DESQview<sup>™</sup> is the operating environment that brings OS/2<sup>™</sup> power to DOS. And it lets you, with your trusty 8088, 8086, 80286, or 80386 PC, leap into the next generation in PC productivity. For not much money. And without throwing away your favorite software.

# **Introducing DESQview 2.2**

And now, DESQview 2.2 adds capabilities, performance, and compatibility enhancements you've been asking for:

Like being able to fine tune DESQview performance "on the fly." Run Lotus Express and Metro. And the Intel Connection Co Processor. Even use the DOS 4.0 shell with DESQview. Have DESQview automatically install Quattro, Sprint, Aldus PageMaker, Microsoft Excel, Word Perfect, Dataease and as many as 80 other programs. And using the DESQview API, be able to dynamically link them.

# More bang; less bytes

While other programs get bigger, we've worked to make DESQview smaller. And we've succeeded in a big way on PCs and PS/2<sup>m</sup>s with extended, EMS 3.2 (AboveBoard), EEMS and EMS 4.0 memory—as well as on 386 PCs and

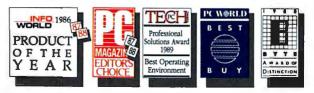

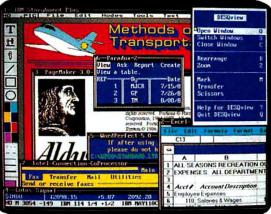

DESQview lets you run your favorite programs in windows side-by-side.

PS/2s. For example, DESQview overhead on EMS 4.0 and 386 PCs can be as low as 10K on EGA/VGA PCs. And DESQview actually *increases* memory 30K on CGA PCs; 20K on monochrome and Hercules PCs. That's good news for users of big desktop publishing, CAD and database programs.

# **Introducing DESQview 386**

For users of 80386 PCs and PS/2s (or PCs with 80386 add-in boards, such as the Intel Inboard 386), there's DESQview 386 (a combination of DESQview 2.2 and the new QEMM-386

Quarterdeck Expanded Memory Manager, version 4.2).

DESQview 386 gives you extraordinary power. Run text, CGA, EGA, VGA, and Hercules programs in windows and in the background. Run 32-bit 386 programs, like Paradox 386, and IBM Interleaf simultaneously with your favorite DOS programs. All with the speed and performance you expect out of your 386. And with protection against 'misbehaved' programs.

# Promise and performance

And, of course, both DESQviews have all the features that made prior versions the popular choice in operating environments. The ability to multitask in 640K and beyond. View programs in windows or full screen. Transfer data. Access DOS via menus. Dial your phone. And create key-

stroke macros within and between programs.

# Our story gets better and better

If there's any doubt about our commitment to your PC and PS/2 productivity, just look at our accomplishments over the years. We think you will understand why GE, Ford, Aetna, Monsanto, and so many other major corporations use DESQview.

And why PC Magazine twice gave DESQview its Editor's Choice Award for "The Best Alternative to OS/2," why readers of InfoWorld voted DESQview "Product of the Year" three times. Why, by popular vote at Comdex Fall for two years in a row, DESQview was chosen "Best PC Environment" in PC Tech Journal's Systems Builder Contest, and just won their "Professional Solutions" Award.

DESQview lets you have it all now.

# k Delivers.

# QEMM. Break the 640K barrier for \$59.95

Your 80386 PC, IBM Personal System/2 Model 80, PC or AT with 80386 add-in board, as well as your IBM Personal System/2 Models 50 or 60 can all break through the DOS 640K barrier. Now you can have maximum use of your memory—whether you have one megabyte or 32—with the Quarterdeck Expanded Memory Manager. All without having to purchase special expanded memory boards.

QEMM uses hidden features within your existing memory to make it compatible with the Lotus-Intel-Microsoft Expanded Memory Specification (EMS) version 4.0.

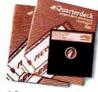

Now you can run colossal spreadsheets, databases, and CAD models designed for expanded memory, using Lotus 1-2-3, Symphony, Framework, Paradox, AutoCAD, Excel and more.

And if you'd like to use these programs all together —multitasking beyond 640K— QEMM works with our popular DESQview multitasking environment.

If you are one of the 12 million or so 8088, 8086 or 80286 PC users who feel left out, don't despair. We have options that let you keep your computer and favorite programs and give you today what the newest PCs and operating systems are promising for the future.

Visit your dealer for more information on barrier-breaking Quarterdeck products.

# DESQview API Toolkit. New C and Pascal Libraries, Debugger: Panel Designer. And more.

# **API Reference Manual**

The key to the power of the DESQview API, our Reference Manual contains all you need to know to write Assembly Language programs that take full advantage of DESQview's capabilities. And there's an 'include' file with symbols and macros to aid you in development.

# **API C Library**

Here are C language interfaces for the entire set of API functions. It supports the Lattice<sup>™</sup> C, Metaware<sup>™</sup> C, Microsoft<sup>®</sup> C, and Turbo C compilers for all memory models. Included with the C Library package is the API Reference Manual and source code for the library.

# API Pascal Library

The Pascal library provides interfaces for the entire set of API functions. It supports Turbo Pascal V4.0 and V5.0 compilers. Included are the API Reference Manual, source code for the library, and example programs.

# **API Debugger**

The DESQview API Debugger is an interactive tool enabling the API programmer to trace and single step through API calls from several concurrently running DESQview-specific programs. Trace information is reported symbolically along with the program counter, registers, and stack at the time of the call. Trace conditions can be specified so that only calls of interest are reported.

# **API Panel Designer**

This interactive tool helps you design windows, menus, help screens, error messages, and forms. It includes an editor that lets you construct an image of your panel using simple commands to enter, edit, copy, and move text, as well as draw lines and boxes. You can then define the characteristics of the window that will contain the panel, such as its position, size, and title. Finally, you can specify the locations and types of fields in the panel.

The Panel Designer automatically generates all the DESQview API data streams necessary to display and take input from your panel. These data streams may be grouped into panel libraries and stored on disk or as part of your program.

# More Tools are Coming

Quarterdeck is committed to adding tools as needed by our users. To that end we have been working with Ashton Tate and Buzzwords International on dBASE III and dBASEIV translators. And in the works, we have BASIC and DOS Extender libraries.

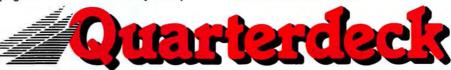

Quarterdeck Office Systems, 150 Pico Blvd., Santa Monica, CA 90405 (213) 392-9851 FAX: (213) 399-3802

eaturing a complete line of mass storage solutions, including quality Seagate\* hard disk drives, CMS components are designed to optimize the performance of today's wide variety of popular computer systems.

Whatever your capacity or performance needs, CMS has the disk drive that's right for you, And all of our models are engineered and manufactured to the highest standards of quality and reliability.

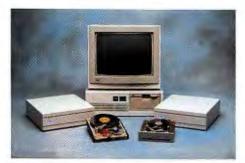

AST® Bravo and Premium Solutions: (INTERNAL) 20, 30, 40, 60 and 80 MB; 65-28 ms. (EXTERNAL) PC Stack: 30, 45 and 80 MB; 40-28 ms.

# Seagate

\*The CMS logo is a registered trademark of CMS Enhancements, Inc. All other products and brandnames are registered trademarks of their respective companies. Copyright © 1989 CMS Enhancements, Inc.

At CMS, we complement our state-ofthe-art products with instant availability, competitive

pricing, and the finest in service and support. No wonder we're the industry's leading supplier of complete storage solutions- with over one million hard disk drives sold, worldwide.

IBM® PS/2 Models 25, 30 and 30-286 Solutions: (INTERNAL) 20. 30 and 40 MB: 40-24 ms. (EXTERNAL) PC Stack: 30, 45 and 80 MB; 40-28 ms.

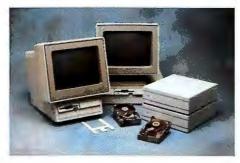

# **SOLUTIONS**

**CMS Enhancements provides you** with the solutions to your most challenging storage problems.

You don't have to experiment with trial and error to solve your computer mass storage problems. That's because CMS Enhancements provides you with total solutions to meet today's storage needs.

Compaq<sup>®</sup> Deskpro Series Solutions: (INTERNAL) 20, 30, 40, 60 and 80 MB; 65-28 ms. (EXTERNAL) PC Stack: 30, 45 and 80 MB: 40-28 ms.

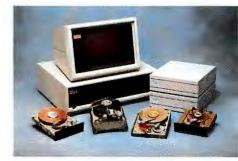

So contact your nearest CMS Enhancements dealer, today. And let CMS provide the perfect formula to solve your storage problems.

For the name and telephone number of your local CMS Enhancements dealer, call us at 714-259-9555.

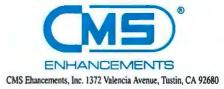

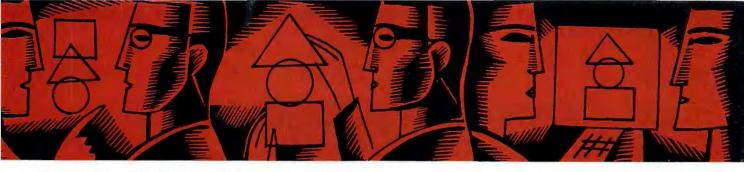

# STAR-DOT-STAR \*.\*

# A global exchange of personal computer discoveries

Make a do-nothing <Scroll Lock> key useful, create sophisticated dBASE menus, install an antivirus vaccine, change formatted 1-2-3 values to labels, check date and time easily during booting, add some space to your QuickBASIC interface, and dig into the mother lode of UNIX-like DOS shells.

Edited by Tom Swan

# Putting <Scroll Lock> to Work

I've often wondered why my PC's <Scroll Lock> key was put there, since it doesn't seem to do anything. So I wrote SCRO-LOCK to put this do-nothing key to work. Now when <Scroll Lock> is on, my display pauses during long DIR listings and TYPE commands. To scroll to the next page of text, I just hit any noncharacter key such as <Ctrl>, <Alt>, or <Shift>. When <Scroll Lock> is off, the display scrolls normally.

SCROLOCK works with most other software that scrolls the display. Unlike the MORE command, it doesn't display a message. The screen scrolls as soon as you press a key; for rapid scrolling, just tap <Alt> repeatedly.

To install the program, copy SCROLOCK.COM to any directory referenced by your AUTO-EXEC.BAT file's PATH command, and add the command

# SCROLOCK 25 ON to AUTO-EXEC.BAT.

The default number of display lines (25) and setting (ON) are optional. Increase 25 if your screen can display more lines. Remove ON if you don't want <Scroll Lock> turned on automatically. Because the program remains resident until you reboot, don't issue this command more than once, or you'll load multiple copies of SCROLOCK into RAM.

Clifford J. Vander Yacht Jacksonville, Florida (continues)

```
1000 DATA "scrolock.com"
1010 DATA 1, E9, 00, 01, FB, 1E, 06, 50, 53, 51, 50, B8, 40, 00, 8E, C0, 58, -1, 7B
1020 DATA 2,0E,1F,26,F6,06,17,00,10,74,18,80,FC,00,74,20,30,-1,9F
1030 DATA 3,00,06,74,18,30,01,06,74,23,80,3E,E9,00,02,74,05,-1,7C
1040 DATA 4,80,FC,02,74,34,59,58,58,07,1F,2E,FF,2E,E4,00,A0,-1,A7
1050 DATA 5, EA, 00, A2, E8, 00, C6, 06, E9, *2, E8, E9, 83, F9, 00, 75, -1, FD
1060 DATA 6, E4, A0, EA, 00, 3A, F0, 75, DD, FE, 06, E8, 00, C6, 06, E9, 00, 02, -1, 5E
1070 DATA 7,38,06,E8,00,77,FA,EB,CC,26,3A,3E,62,00,75,C5,8A,-1,05
1080 DATA 8, DF, 2A, FF, D1, E3, 26, 88, 8F, 50, 00, 3A, 2E, EA, 00, 75, 84, -1, 7E
1090 DATA 9,0A,D2,75,80,3A,36,EA,00,75,AA,0A,C9,74,05,C6,06,-,05
1100 DATA 10, E9, *2, F6, 16, E9, 00, 80, 3E, E9, *2, 74, 96, FE, 06, -1, B1
1110 DATA 11,E8,00,38,06,E8,00,76,8C,84,02,26,8A,3E,62,00,9C,-1,F9
1120 DATA 12, FF, 1E, E4, 00, A0, EA, 00, EB, A7, 50, E4, 60, A8, 80, 75, 27, -1, 49
1130 DATA 13,53,51,52,06,88,40,00,8E,C0,26,8A,1E,62,00,2A,FF,-1,05
1140 DATA 14, D1, E3, 26, 88, 97, 50, 00, 2E, 8A, 26, EA, 00, 2A, E6, 2E, 88, -1, 13
1150 DATA 15,26,E8,00,07,54,59,58,58,2E,FF,2E,E0,00,53,43,52,-1,2C
1160 DATA 16,4F,4C,4F,43,4B,20,69,6E,73,74,61,6C,6C,65,64,0D,-1,1B
1170 DATA 17,0A,24,8E,81,00,28,D8,AC,3C,00,74,2A,3C,30,72,F7,-1,42
1180 DATA 18,3C,39,76,14,24,DF,3C,4E,75,ED,1E,88,40,00,8E,D8,-1,C2
1190 DATA 19,80,0E,17,00,10,1F,EB,DF,2C,30,D0,E3,02,C3,D0,E3,-1,F4
1200 DATA 20,00,E3,02,08,E8,01,0A,D8,75,02,83,19,FE,C8,88,1E,-1,8E
1210 DATA 21, EA, 00, C6, 06, E8, *2, C6, 06, E9, *2, B8, 09, 35, CD, -1, B8
1220 DATA 22,21,89,1E,E0,00,8C,06,E2,00,BA,BA,01,B8,09,25,CD,-1,FB
1230 DATA 23,21,88,10,35,CD,21,89,1E,E4,00,8C,06,E6,00,BA,03,-1,98
1240 DATA 24,01,88,10,25,CD,21,8A,EE,01,84,09,CD,21,84,49,8E,-1,06
1250 DATA 25,06,2C,00,CD,21,BA,1F,00,B8,00,31,CD,21,-1,61,-1
```

LISTING 1: Merge these DATA lines with X-MAKER2.BAS (LISTING 2) to create SCROLOCK.COM using BASIC.

# STAR-DOT-STAR

```
10 DEFINT A-Z:CLS:KEY OFF:DEF FNHEX(X$)=VAL("&h"+X$)
20 MSG$="Now testing for data errors...please wait" : GOSUB 190
30 SUM=0:READ LN:IF LN<0 THEN 80
40 READ HS: IF VAL(HS) <0 THEN 70
50 IF LEFTS(HS, 1)=*** THEN GOSUB 210 : GOTO 40
60 SUM=(SUM+FNHEX(H$))*2:SUM=(SUM\256)+(SUM MOD 256):GOTO 40
70 READ CKSUMS: IF (SUM MOD 256)=FNHEX(CKSUMS) THEN 30 ELSE GOTO 170
80 MSG$="Press any key except ESC to create "+F$+": "
90 GOSUB 190 : AS=INPUTS(1) : PRINT : IF AS=CHR$(27) THEN END
100 LOCATE 6,1:PRINT "Working ... ";
110 OPEN F$ AS #1 LEN=1 : FIELD #1,1 AS BX$
120 READ LN:IF LN<0 THEN 160
130 READ HS: IF VAL(HS) <0 THEN READ CKSUMS: GOTO 120
140 IF LEFT$(H$,1)="*" THEN GOUB 240 : GOTO 130
150 LSET BXS=CHRS(FNHEX(HS)) : PUT #1 : GOTO 130
160 CLOSE:PRINT:PRINT F$;" has now been created.":END
170 PRINT:PRINT "Error in DATA line";STR$(LN);".";
175 PRINT:PRINT "SUM=";SUM
180 PRINT "Check your work.":BEEP:END
190 CLS : LOCATE 3,1 : PRINT "X-Maker II" : RESTORE : READ FS
200 LOCATE 5,1,1 : PRINT MSGS; : RETURN
210 ZZ=VAL(MID$(H$,2)) : FOR I=1 TO ZZ
220 SUH=SUH*2 : SUM=(SUM\256)+(SUM MOD 256)
230 NEXT : RETURN
240 ZZ=VAL(MID$(H$,2)) : FOR I=1 TO ZZ
250 LSET BX$=CHR$(0) : PUT #1 : NEXT : RETURN
```

LISTING 2: X-MAKER2.BAS, Star-Dot-Star's program-making program.

\* MENU.PRG

```
PROCEDURE MENU
PARAMETERS OPTION, NUMOPT
PRIVATE DONE, KOUNT, MAXCHCLEN
DONE = .F.
KOUNT = 1
MAXCHCLEN= 0
OPTCOL = 0
* Find length of the longest option parameter
DO WHILE KOUNT <= NUMOPT
   SUB = STR(KOUNT.1)
    IF LEN(OPT&SUB) > MAXCHCLEN
        MAXCHCLEN = LEN(OPT&SUB)
    ENDIF
    KOUNT = KOUNT + 1
ENDDO
OPTCOL = (INT((79-MAXCHCLEN)/2))
* Display menu options
KOUNT = 1
2 2, 0 CLEAR
a 2, 0 TO 4,79 DOUBLE
@ 3,(INT((79-LEN(OPTHEADER))/2)) SAY OPTHEADER
a 6, 0 TO (9+NUMOPT), 79 DOUBLE
DO WHILE KOUNT <= NUMOPT
    SUB = STR(KOUNT.1)
    @ (7+KOUNT), OPTCOL SAY OPT&SUB
(continues)
```

LISTING 3: MENU.PRG displays stylish dBASE menus.

Editor's note: To create your own copy of SCROLOCK.COM, add the lines from LISTING 1 to the end of LISTING 2 (X-MAKER2-.BAS, Star-Dot-Star's programmaking program). Run the result using your favorite BASIC compiler or interpreter. To test SCROLOCK.COM, install the program, then TYPE a long text file with <Scroll Lock> first on, then off.

### **Stylish dBASE Menus**

There's nothing like a stylish menu to add a touch of class to *dBASE* programs. I use the procedure MENU.PRG [see **LISTING 3**] to let users select highlighted menu commands by pressing <Cursor Up> or <Cursor Down> and then hitting <Enter>. MENU.PRG also lets you select a command by typing its number.

The biggest advantage, of course, is that MENU.PRG eliminates the need to create a custom interface for every *dBASE* application you write. To wrap menus around any application, you essentially insert into your program variables that MENU-. PRG recognizes. MAIN.PRG [see LISTING 4] is a shell that demonstrates how another *dBASE* program calls MENU.PRG.

MENU.PRG can accept as many as nine menu options stored in public variables OPT1 through OPT9. It requires a title (such as 'MAIN MENU') for OPTHEADER and two parameters: OPTION, which holds the user's selection, and NUMOPT, which equals the number of user choices. MENU.PRG draws boxes around the centered title and commands, displays instructions, and highlights selections.

Vincent D. O'Connor Babbitt, Minnesota (continues)

# The Cornerstone of Your Growing Business.

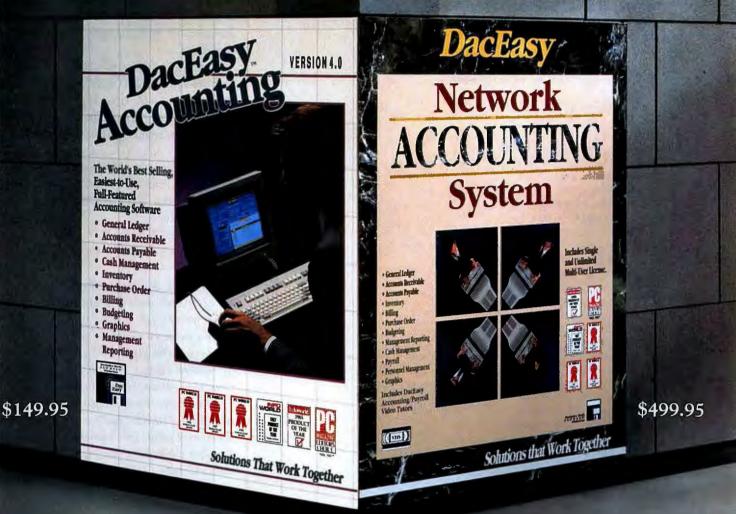

# Introducing Two Remarkable New Products from the Leader of Accounting Software

Over 1/2 million people in 18 countries have built their businesses with he help of DacEasy. Knowing the importance of this investment, we've listened to our customers and as a result, we've developed our best yet. Version 4.0 of DacEasy Accounting offers so much more than ust "counting the beans"; it's a manager's dream. With over 100 new features, Version 4.0 also provides instant analysis of company performance with the new management reporting and graphics modules. Or move up seamlessly to the DacEasy Accounting Network System, which sets new standards of excellence in full-featured accounting!

# **Extended Support for Today and Tomorrow**

Behind every DacEasy product, more support is provided than on any other accounting package in history--seminars in 40 cities, self-paced nstructional materials, tutorial books by five publishers, telephone assistance from over 35 friendly, qualified DacEasy representatives, video tapes and a complete line of award-winning software such as tucid 3-D that can integrate perfectly!

# Special Upgrade Offer the DacEasy Way!

We make it so simple for existing DacEasy Accounting users to upgrade. Whether you're a 1.0, 2.0 or 3.0 user, call in with your Serial Number and receive new Version 4.0 or the Network Version at special pricing.

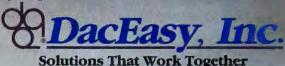

See Your Local Dealer or to order call

# 1-800-877-8088

(in Canada, call 416-444-EASY)

or write to: DACEASY, INC. • 17950 Preston Road • Suite 800• Dallas, TX 75252 • (include \$7.50 for postage and handling within U.S.) • Ask for your free People's Choice Catalog on the entire line of DacEasy software and hardware • Unconditional 30 Day Money Back Guarantee on all products bought directly form DacEasy (less shipping charges)

Minimum Hardware Requirements: DacEasy Accounting Network System supports Novell Network, IBM PC NET and any DOS 3.1 Net Bios Compatible LAN 

DacEasy Accounting Version
Or equires 512K memory (640K with graphics), IBM or compatibles. Hard disk only. MS-DOS or PC -DOS 2.1 or later. Monochrome, CGA, VGA and EGA monitor. Mouse optional. 
MS-DOS, PC-DOS, IBM and Microsoft are trademarks of their respective corporations. DacEasy and Lucid 3-D are trademarks of DacEasy, Inc. , Copyright © 1989, DacEasy, Inc. , All rights reserved.

Includes Both 3 1/2 & 5 1/4° Distortes

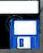

```
KOUNT = KOUNT + 1
ENDDO
* Display instructions
@ (10+NUMOPT),0 TO (13+NUMOPT),79 DOUBLE
a (11+NUMOPT), 18 SAY 'Highlight option by using'
@ (11+NUMOPT),44 SAY CHR(24) + ' or ' + CHR(25);
    + ' and press ' + CHR(17) + CHR(217)
a (12NUMOPT),22 SAY 'or select a number."
OPT = 1
SUB = STR(OPT,1)
KEYPRESS = 0
OPTION = 0
a (7+OPT), OPTCOL GET OPT&SUB
CLEAR GETS
DO WHILE .NOT. DONE
    KEYPRESS = 0
    DO WHILE KEYPRESS = 0
        KEYPRESS = INKEY()
    ENDDO
    IF KEYPRESS = 24 .OR. KEYPRESS = 5 && arrow key
        a OPT+7, OPTCOL SAY OPT&SUB
        OPT = IIF(KEYPRESS = 24, OPT+1, OPT-1)
        OPT = IIF(OPT > NUMOPT, 1, OPT)
        OPT = IIF(OPT < 1, NUMOPT, OPT)
        SUB = STR(OPT, 1)
        @ OPT+7, OPTCOL GET OPT&SUB
        CLEAR GETS
        LOOP
                   && loop if choice not made
    ENDIF
    IF KEYPRESS >= 49 .AND. KEYPRESS <= (NUMOPT+48)
        @ OPT+7, OPTCOL SAY OPT&SUB
        OPTION = KEYPRESS - 48
        SUB = STR(OPTION, 1)
        @ OPTION+7, OPTCOL GET OPT&SUB
        CLEAR GETS
    ENDIE
    IF KEYPRESS = 13
                        && return key pressed
        OPTION = OPT
    ENDIE
    IF OPTION > 0 .AND. OPTION <= NUMOPT
        DONE = .T.
    ENDIF
ENDDO
RETURN
```

### LISTING 3 (continued)

Editor's note: Use the dBASE editor or another text editor to enter MENU.PRG and MAIN-.PRG and save them in the current directory. Type DO MAIN at dBASE's dot prompt to test the programs. The menu selections are fictitious, of course, so feel free to change them. To create your own menus, take a copy of MAIN.PRG and add PUBLIC variables OPT5 through OPT9. Change the numeral 4 in DO WHILE and DO MENU to your last command number, and add new commands as needed to the CASE statement.

### **Antiviral Vaccine**

Thomas C. Nelson's batch file commands check for a computervirus infection ["Diagnosing a Virus," *Star-Dot-Star, PCW*, May 1989]. His idea is great—echoing COMMAND.COM's expected and current lengths can reveal an evil software critter incubating in that file. But I thought letting the batch file make the comparison itself would be more convenient.

I did this by adding the lines in LISTING 5 to my AUTOEXEC-.BAT file. If the file sizes are equal, the batch file continues. If they differ, execution pauses and an error message alerts you to a possible virus attack. You can then reboot from a fresh DOS master and take steps to eliminate the virus.

Annette B. Gates Richmond, Virginia

Editor's note: Replace the number 23792 with your COMMAND-.COM file's correct length. To make sure you entered the statements in LISTING 5 typo-free, enter an incorrect length the first time, then reboot the system; the virus message should appear. Re-edit AUTOEXEC.BAT, enter the correct value, and save the file. This clever batch program works because COPY rejects a zero-length source file; therefore, (continues)

### \* MAIN.PRG

CLEAR CLEAR ALL SET PROCEDURE TO MENU SET TALK OFF SET BELL OFF SET EXACT ON SET DELETED ON SET CONFIRM ON SET SCOREBOARD OFF SET HEADING OFF SET STATUS OFF SET SAFETY OFF SET INTENSITY ON SET ESCAPE OFF CLEAR (continues)

LISTING 4: MAIN.PRG demonstrates how ta use MENU.PRG (LISTING 3).

# THE LASERNET PRINTER SHARING FAMILY. WHETHER YOU NEED A LOT OF FUNCTIONALITY...

# OR JUST A LITTLE.

Computer printer sharing requirements are not created equal. That's why Western Telematic "developed the Lasernet"Printer Sharing Family. Whether you need to share plotters or printers, dot-matrix or laser, we have a device that gives you all the capability you need without buying more than you need.

# AS EASY AS A, B, C.

Lasernet easily allows as many as eight PCs to share up to two printers or plotters with full functionality for the most demanding workloads—or the simplest.

If you require fast printer access for heavy-demand workloads, there's the Lasernet "C" Series with concurrent inputs and outputs for "no wait" printing. The "C" Series is compatible with AutoCad<sup>\*</sup> and PostScript<sup>\*</sup> and is ideal for CAD/CAM/CAE plotting or desk-top publishing applications

or desk-top publishing applications. For less demanding situations, you need the Lasernet "B" Series with buffered memory and PostScript compatibility. It's the

# Visit us at Comdex Booth No. 1612

most cost-effective printer sharing solution for the medium size office or school environment.

And if simple printer sharing is all you require, we have the Lasernet "A" Series for low-demand workloads. Like our "B" and "C" series, "A" units can accommodate popular software packages like Lotus 1-2-3° and WordPerfect<sup>\*</sup>.

# SETTING THE STANDARD.

The Lasernet Family has standard features that have set the standard for printer sharing. Up to 2 MB of memory. Easy menu-driven configuration and set-up. Serial/parallel inputs and outputs. Compatibility with all popular printers and plotters. And WTI is well suited to set standards—we're the 25 year old company that invented automatic printer sharing.

# QUALITY AND SERVICE.

Lasernet is quality designed and American made, backed by a full **three-year** limited warranty. And we support you with qualified WTI technical representatives through our 800 number.

So when you're looking for a printer sharing device, take a look at the family that helps you sort out the confusion. Lasernet from

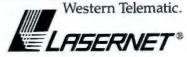

For more information call us toll free at 1-800-854-7226. In California call 1-714-586-9950 or write Western Telematic Inc., 5 Sterling, Irvine, CA 92718.

□ western<sup>™</sup>

Making good connections.<sup>5M</sup>

telematic inc.

© Copyright - 1989 Western Telematic Inc. All rights reserved. AutoCad, PostScript, Lotus 1-2-3 and WordPerfect are registered trademarks of their respective companies. The Swiss Army Officers' knife and logo are trademarks of VICTORINOX of Switzerland, Ltd.

```
PUBLIC OPT1, OPT2, OPT3, OPT4, OPTHEADER
SELECTION = 0
DO WHILE SELECTION #4
   OPTHEADER = 'MAIN MENU'
   OPT1 = 11. Add Names
   OPT2 = 12. Delete Records
   OPT3 = 13. Rebuild indexes 1
   OPT4 = 14. Quit
   DO MENU WITH SELECTION, 4
   DO CASE
     CASE SELECTION = 1
       a 23, 1 SAY 'Adding names '
     CASE SELECTION = 2
       a 23, 1 SAY 'Deleting records '
     CASE SELECTION = 3
       a 23, 1 SAY 'Rebuilding indexes '
    CASE SELECTION = 4
       a 23, 1 SAY 'Quitting program '
   ENDCASE
       a 24, 1 SAY 'Press any key to continue...'
       SET CONSOLE OFF
       WAIT
       SET CONSOLE ON
       CLEAR
    ENDDO
    CLEAR
    TIUP
```

LISTING 4 (continued)

```
ECHO OFF

DIR COMMAND.COM | FIND "23792" > CHKCMD1.$$$

COPY CHKCMD1.$$$ CHKCMD2.$$$ > NUL

DEL CHKCMD1.$$$

IF EXIST CHKCMD2.$$$ GOTO OKAY

ECHO 11 Possible virus--bad COMMAND.COM length !!

PAUSE

GOTO CONTINUE

:OKAY

DEL CHKCMD2.$$$

:CONTINUE

REM Batch file continues here...
```

LISTING 5: These AUTOEXEC.BAT commands verify COMMAND.COM's length to check for a possible virus attack.

CHKCMD2.\$\$\$ is created only if FIND "23792" succeeds.

### 1-2-3 Numeric Alchemy

Recently I had to transfer 200 records from a 1-2-3 worksheet to a WordPerfect 5.0 merge file. The usual approach—translating the data to DIF format and using the WordPerfect Convert utility —works, but omits any currency or percentage formatting. I was going to write a macro to change numbers to labels, but then I found a faster solution.

Instead of processing each cell individually, I took advantage of 1-2-3's Print File, File Import, and Data Parse commands to process a range of cells. Using Print File Options Other Unformatted Quit Go commands, I printed the range of numbers to a .PRN file. I then erased the same numbers and, with File Import Text, imported them back into the worksheet. Using Data Parse, I created a Format Line, then selected Edit to change the Vs (Values) to Ls (Labels). Next, I set the input column to include the entire number range-including the format line—and then specified that same range for output, this time excluding the format line. With this arrangement, selecting Go changes the numbers to labels, allowing easy transfer to other programs such as Word-Perfect. The technique also works in reverse, changing the Ls back to Vs to convert labels to numbers.

I hope *Star-Dot-Star* readers will find these ideas useful. I certainly have gained a lot from theirs!

Anita L. Newton Mesa, Arizona

Editor's note: This trick works like a charm, although as a final step you may need to realign your newly created column of labels using Range Label.

### **PROMPTing Around the Clock**

In "Booting Around the Clock" [Star-Dot-Star, PCW, May 1989], Bob Farland explains how to display the date and time during booting. While his method works fine, I use a different approach that doesn't require a special file or redirection characters. I include the command PROMPT \$D \$T\$H\$H\$H\$H\$H\$SAF \$D TSH\$H\$H\$H\$H\$

The command changes the DOS prompt to display the date (\$D), time (\$T), a new line ( $_)$ , the current path (\$P), and > (\$G). The six backspaces (\$H) erase (continues)

# Borntorun.

Most computers struggle to develop a talent for music. One was born with it: The Yamaha® C1 Music Computer.

It's all wired for MIDI-with two INs.

one THRU and eight OUTs. It even knows SMPTE, IN and OUT. The C1 has a

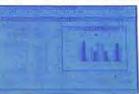

separate internal timer devoted to music appli-The C1 gives you access to thousands of programs for music and business—with a high-resolution 640×400 screen.

cations. Keys conveniently marked with music symbols. And two programmable sliders, for greater MIDI control.

Of course, the C1 talks business as well as it does music. It's IBM-compatible, with a 286 processor and a full megabyte of memory (with room for 1.5MB more). Giving you access to thousands of the most advanced MS-DOS programs.

Choose from two models: one with a pair of 3.5" disk drives, another with a single drive and built-in 20MB hard disk.

Either way, it can easily travel from stage to studio to office to living room. And it grows-with ports for monitor, modem,

printer, mouse, even Toshibastyle expansion devices.

So whether you are sequencing, designing new sounds or simply trying to keep track of your vast

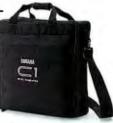

wealth, call 800-333-4442 for C1 for the road. It even comes with its own carrying case. vour nearest authorized Yamaha C1 dealer.

And take a screen test. Just don't be surprised by its special talent. After all, it's the product of a very  $\mathbf{V}$ musical family.

Yamaha Music Corporation, USA, Digital Musical Instrument Division, P.O. Box 6600, Buena Park, CA 90622. In Canada: Yamaha Canada Music Ltd., 135 Milner Avenue, Scarborough, Ontario M1S3R1.

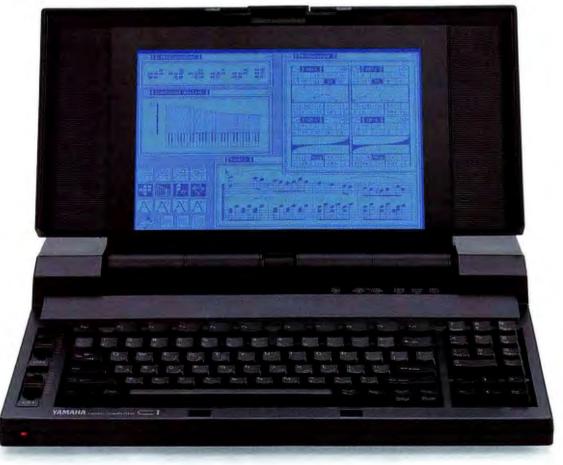

IBM is a registered trademark of IBM Corp. Excel and MS-DOS are registered trademarks of Microsoft Corp. Toshiba is a registered trademark of Toshiba America Inc.

# STAR-DOT-STAR

the time's seconds and hundredths-of-seconds digits. If you don't want the date and time displayed at subsequent prompts, place PAUSE and PROMPT \$P\$G on separate lines immediately after this command. This change will prompt you to press a key and then reset the prompt to show just the drive, current directory, and > symbol.

Rick Hellewell Loomis, California

# Give QuickBASIC Room to Develop

After starting up QuickBASIC 4.5, I gain extra program-development elbowroom by pressing <Alt> with the plus key once or twice. This reduces the size of the Immediate window, which I can easily recover by pressing <Alt> with the minus key.

Stephen C. Lenz Providence, Rhode Island Tom Swan is a contributing editor for PC World and the author of Mastering Turbo Pascal 5.5 (Howard W. Sams and Co., Indianapolis, 1989).

Share your tips and discoveries with PC World readers; see How to Contact PC World, page 4.  $\bullet$ 

# **DEVELOPER'S TOOLBOX**

# A UNIX-Like Shell's Bells

I'm always looking for new bells and whistles, but I've struck the mother lode in PolyShell, which transforms COM-MAND.COM into a UNIX-like DOS shell. PolyShell understands UNIX cammands such os LS for DIR and CAT for TYPE, and it includes a superior script language that lets even nonprogrammers write quick-and-dirty batch file utilities. Because PolyShell enhances but doesn't replace COMMAND.COM, DOS batch files and cammands work normally, and applications run exactly as before. You sacrifice nothing for this gold mine of tools.

Before you buy PolyShell, be aware that it is not UNIX, and it does not add multitasking to DOS. The shell takes a hefty 145K of RAM but shrinks to only 20K when another program runs. I've experienced no conflicts between Poly-Shell and other saftware, but some programs with exit-to-DOS commands work best when loaded by a special script, as explained in PolyShell's manual.

My favorite tool keeps a "history list" of the last 20 commands entered. I can step through the list with <Cursor Up> and <Cursor Down>, changing the command displayed at the DOS prompt. You can also separate multiple commands with semicolons on the command line and type slashes or backslashes in path names—small but welcome improvements that simplify entering commands.

Other features perk up familiar COMMAND.COM operations. For example, *PolyShell's* pipe charocter can send temporary output to a RAM disk, making notoriously slow filters such as MORE, FIND, and SORT fly like the wind. And alphabetically sorted directories display in easy-to-read UNIXstyle lowercase, which helps me find file names on a crowded screen.

In addition to its native talents, Poly-Shell comes with a set of workhorse utilities plus extensive on-line documentation. I regularly use GREP (and special-purpose variations) to search files for text patterns at lightning speed. There's also a communications pragram, a line-oriented ASCII text editor, a file-printing utility, a text-file sorter, a file finder, and file-comparison tools.

Despite all this power, PolyShell isn't for everyone. If you know and miss UNIX, then you'll be right at home— PolyShell is designed for people who regularly use both DOS- and UNIXbased computers. If you plan to purchase UNIX or Xenix, then PolyShell offers a low-cost way to learn the ropes. If you're a power user—and especially if you write code for a living—then I urge you to try PolyShell. You'll be omazed at what this single package has to offer. But if you use DOS commands infrequently and spend most of your time with spreadsheets and word processors, you may not need PolyShell's extra abilities.

Over the next several months, I'll be installing an SCO Xenix 80386 multiuser system for a client, and in future columns I'll share my experiences with DOS and Xenix. My original motive for trying PolyShell was to prepare for that job. Now I may never go back to plain old DOS commands again.

I welcome your comments. My MCI Mail handle is TSWAN; my CompuServe ID is 73627,3241. — Tom Swan

### WHERE TO BUY

PolyShell Polytron Corp. 1700 N.W. 167th Pl. Beaverton, OR 97006 800/547-4000, 503/645-1150 LIST PRICE: \$99 (\$148 with PolyAWK) REQUIREMENTS: 145K, DOS 2.0 or loter version TECHNICAL SUPPORT: unlimited to registered users, toll-free number, M-F 7-5 OTHER SUPPORT: support site licenses avoilable Reader service no. 697

# Accounting Software So Sophisticated It Even Lets You Multiply.

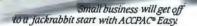

As your business grows by leaps and bounds, move up to ACCPAC BPI.

Even the most sophisticated breed of business is handled by ACCPAC® Plus.

The simple truth is, the business of business is to grow. The sad truth is,

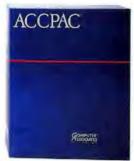

ANDY'S BUNNIES

most accounting software can't handle that. Built-in obsolescence seems to be a standard feature.

Which is one of the

reasons to consider the ACCPAC<sup>®</sup> line. Because it is precisely that: a line. A smooth, efficient path for expansion. Allowing you to transfer data when you trade up.

The starting point is ACCPAC Easy, our primer. Offering "excellent audit trail features," according to *Software Digest*. And here's where you trade up to: our five module workhorse, BPI

Accounting. PC World calls BPI "an outstanding value."

Finally, our powerhouse, ACCPAC Plus offers predesigned, off-the-shelf solutions for a wide variety of businesses. Rated "best in its class" by InfoWorld, Plus offers the ultimate in control.

And we offer even more.

Like significant rebates for the ACCPAC software you already own. And the stability and support that come from the world's leading independent software company. Call 1-800-531-5236. In Canada

call 1-800-663-6904.

We'll tell you more about ACCPAC, our rebate program and what we can do for your business. Namely, help it grow.

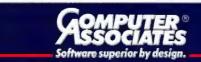

©1989 Computer Associates International, Inc. 1240 McKay Dr. San lose, CA 95131

No tool's just right for every job – that's why we've created a family of communications programs. You get the right tool for the communications challenges you're facing.

# CROSSTALK\* XVI

With over 700,000 users, CROSSTALK XVI has been proven

> by more users in more applications and under more conditions than any other communications program. You can continue using your PC and its applications while CROSSTALK\* handles your communications chores in the background. CROSSTALK's easy-to-use

commands, logical status screen, and on-line help

make it the right tool. CROSSTALK XVI has been the leading PC communications program since the PC was introduced, and continuing improvement has kept it that way.

# CROSSTALK\*Mk.4

Ready for the future, CROSSTALK Mk.4 easily meets today's challenges. Operated by menus, Alt-keys, or commands, CROSSTALK Mk.4 is unequaled in versatility. It works with dozens of different communications devices – including networked devices – and offers over 25 terminal emulations and file transfer protocols. With the Crosstalk Applications Script Language (CASL)," you can create custom menus and

# Different Jobs. Different Tools. All CROSSTALK.

applications to help new users easily tackle complex tasks, or completely automate up to 15 simultaneous sessions. If what you're using doesn't quite fit the bill, or if you want to standardize on one package to handle all your communications needs, this is your tool.

# CROSSTALK\* for Windows

This tool was crafted just for the Microsoft \*Windows operating environment including Dynamic Data Exchange. With CROSSTALK, you can retrieve data from a remote

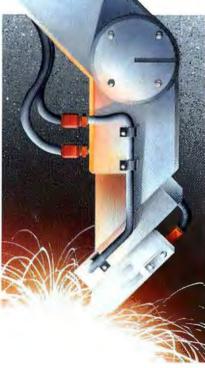

computer and place it directly into your Microsoft \* Excel spreadsheet! Imagine the power to communicate without having to learn how – it's available from CROSSTALK. Of course, CROSSTALK for Windows offers terminal emulations, file transfers, and a powerful subset

of CASL with easy-to-use pulldown menus.

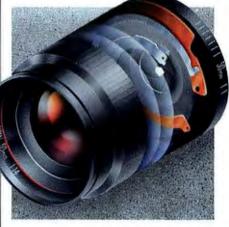

# Well Crafted Tools

All CROSSTALK programs offer you everything you would expect from today's communications programs – and more! We represent high performance easy-to-use software, offering exact terminal emulations, a variety of protocols for fast errorfree file transfers, and the ability to completely automate communications tasks.

Use the right tool that fits – you'll find it under the CROSSTALK name.

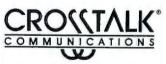

1000 Holcomb Woods Parkway Roswell, Georgia 30076-2575 404-998-3998

A Division of Digital Communications Associates, Inc. CROSSTALK is a registered trademark of Digital Communications Associates, Inc. CASL is a trademark of Digital Communications Associates, Inc. Other trademarks appearing in this ad are trademarks of their respective companies.

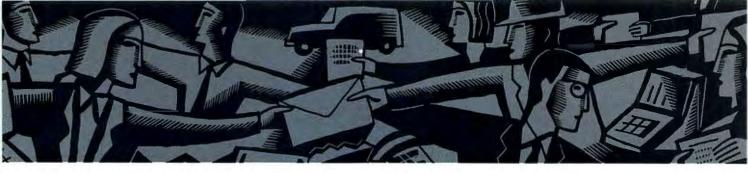

# NETWORK Q&A

# Tips and strategies for departmental networking

Taming a local printer can test the patience of the toughest power user. Orchestrating a network of printers compounds the headaches. Still, there are solutions.

# **David Ferris**

**Q.** Our NetWare LAN has grown to 23 nodes, and we're moving from one shared printer to three. What are our options for setting up print queues? Do we need to set up a dedicated print server? What other printing problems should we watch out for?

Delvin O'Brien Pittsburgh, Pennsylvania

**A.** Sharing printers is one of the main reasons for buying a LAN. Yet printing snags often consume 20 percent or more of an administrator's time. With planning

and training, you can sharply reduce this figure.

Here's how network printing works. As usual, each application prints to the PC's printer port, but the LAN operating system (LAN OS) redirects the print request to a program on the print server called a spooler. To prevent a printing traffic jam, the spooler stacks the print jobs in one or more queues and sends the files to one or more printers. If the printer is busy, the spooler temporarily saves jobs to disk. Some spoolers store data in RAM buffers for faster access.

Beyond that, the sophistication of spoolers varies. Most let users check on the progress of their job in a print queue via LAN OS utilities such as *Net-Ware*'s Printcon and Pconsole and cancel the job before it prints. Others let priority users cut in line. Some notify users of printer errors and finished jobs.

The problem with most spoolers is that they're inconvenient and tough to master. Even if users are shielded from command syntax with batch files or the LAN OS's spooler utilities, complexity still creeps in. For example, to switch printers or check on a queue, users must exit their application.

Fortunately, NetWare users can call on third-party RAM-resident utilities that bring network printing control to every user from within any application. Many obstacles can be solved with pop-up TSRs such as LAN Systems' LANSpool, Brightwork Development's PS-Print, and Network Enhancement Tools' PrintTamer. These utilities not (continues)

QueueIT!, Version 1.0, (C) Copyright 1987-89, Brightwork Development Inc.

|        |                | Edit       | t Print Jo                          | b Configuration                                     | 1     |                  |
|--------|----------------|------------|-------------------------------------|-----------------------------------------------------|-------|------------------|
| Form   | Feed:<br>Type: | No<br>Byte | (0-99)<br>(Y/N)<br>Stream<br>(1-18) | Form Nam<br>Print Banne<br>Banner Nam<br>Banner Fil |       | White<br>(Y/N)   |
| Auto E |                |            | (1-3)<br>(Y/N)                      | Enable Timeou                                       | t: No | (Y/N)<br>(0-255) |

<Enter>-Change Value, <Esc>-Abort, <Ins>-Capture, <+>-NPrint, < ->-Select

The Queuelt module of PS-Print provides numerous options for selecting queues and forms and lets you issue formfeeds, time-outs, and end-of-file characters from within problematic applications. only provide spiffier RAM-resident front ends for *NetWare*'s print utilities but also offer menu support for other printing tasks that would normally require mastery of command syntax. In addition to letting users manipulate queues, they let you select printer setup commands from menus and share local printers. Careful planning can limit future printing hassles. Here are some installation tips and solutions to common problems.

Testing and Training Thoroughly test each application and printer over the network. Create batch files so users don't have to remember spooling commands. Better yet, set up menu front ends using a menu-building utility, or load printer utilities on each user's PC.

Document the most essential printing practices for users. Specify how to select each printer from each program, how to cancel jobs, and how to check a queue. Don't forget basics like changing ribbons and clearing paper jams. Finally—forgo this step at your peril—provide corresponding hands-on training.

**Print Server or File Server?** On most LANs the file server can also handle print server tasks. With larger LANs, however, you may want to off-load print spooling to another PC to improve printing and LAN performance. In addition, a dedicated print server lets you control the printer locally (difficult on a busy file server).

Because a printer can only be cabled a short distance from its connected PC, hanging printers off a file server restricts your options. By placing a print server in a central location or tying some printers to the file server and others to a print server, you can improve access. You can also install a line driver, which for around \$150 will extend printer transmissions by hundreds of feet.

The drawback to using a print server is that you'll have to dedicate a PC to the task and buy another copy of the LAN OS to install on it. NetWare users have another option: PS-Print and LANSpool enable any PC on the LAN to act as a print server. Because spooling occurs on the file server, net performance won't improve. But you won't need to install another copy of NetWare, and because the host print utility soaks up only a few K, you don't have to dedicate the PC to server tasks.

Queue Decisions How many spool queues should you set up per printer and how many printers per queue? You should probably install a queue for each printer type. If you have two printers of the same kind, such as two LaserJets, they can share a queue. If a printer has multiple bins for different forms and paper sizes, you can assign a queue to each bin. You could even set up queues by priority, so highpriority users are routed to an express line.

Single-User Versus Multiuser Don't run a single-user program as a multiuser application. You will encounter printing bugs and file access conflicts, and you will probably break your licensing agreement.

Even if each user has his or her own single-user application, you'll encounter more problems than you would with a multiuser package. For example, you can set up multiuser programs so that only administrators can change parameters such as tab settings or permanent fonts, thus avoiding confusion.

No End-of-File Character Many single-user programs don't send an end-of-file character at the end of a print job. The result? The spooler won't queue the job, so users have to exit the program and issue a command such as *NetWare*'s Endcapture.

One solution is to specify a time-out to the spooler, so it inserts an end-of-file character if nothing is received for a set period of time. Usually, a 5- to 10second time-out should do, but graphics programs may need much longer time-outs.

**No Formfeed** Some single-user programs don't send a formfeed at the end of a job, so two jobs print on the same page. The usual fix is to have the spooler insert the formfeed, but then programs that do issue a formfeed will churn out a blank page. The answer? A pop-up utility such as *PS-Print* will let users send a formfeed from applications that don't.

**Conflicting Print Buffers** Sometimes print buffers are provided by the application, the PC, the server, and the printer. But more is not merrier. Often, conflicts and delays occur while buffers wait for one another. If problems occur, you may have to disable some of the buffers.

Print Settings Are Wrong You take the long hike to the printer and find your report has inexplicably printed in compressed type. Most likely, your application didn't send a printer reset string, so the printer kept to the settings of the previous job. To avoid this, use a print utility to send a printer reset, or have your spooler automatically send one before each job.

Garbage Output If the printer churns out garbled text, or if only a few odd characters print per page, see if you printed a binary file. If not, you may have selected the wrong queue-for example, you may have tried to print on a LaserJet when linked to a dot matrix.

Laser Font Is Wrong Often, a file prints in a laser printer's default Courier font when you've specified another font. It could be that the font wasn't installed, the printer's buffer was full, or there were too many fonts per page (the LaserJet II limits you to 16).

It's usually best to limit font duties to an administrator who downloads a set of fonts every day. If users want to load others, they should select temporary

downloading options, so the fonts disappear after each job. Also note that some single-user programs (for example, Ventura Publisher) won't let you download fonts across a LAN.

Network printing may never become easy, but with proper planning and training (and a few helpful utilities), you can make it almost as manageable as using a local printer.

### WHERE TO BUY

LANSpool 1.57 LAN Systems, Inc. 300 Park Avenue S New York, NY 10010 800/458-5267, 212/995-7771 LIST PRICE: \$395 per server Reader service no. 745

PrintTamer 2.1x Network Enhancement Tools P.O. Box 271105 Houston, TX 77277-1105 713/974-1810

LIST PRICE: \$195 per server Reader service no. 746

### **PS-Print**

Brightwork Development P.O. Box 8728 Red Bank, NJ 07701 800/552-9876, 201/530-0440 LIST PRICE: \$595 per server, NetWare ELS 2 version \$295 per server Reader service no. 747

David Ferris is the president of Ferris Networks, a San Francisco-based PC dealer specializing in networks.

Trouble on your LAN? Looking for new networking products? Send us your questions. For every question published, you'll receive \$25 and a solution to your problem. To send correspondence, please see How to Contact PC World, page 4.

# **Taking care** of business.

Moving? Having any problems with your subscription? Please let us know as soon as possible so that we can correct it.

It is important to affix your current mailing label.

- I'm moving. Please change my address to the one shown below.
- I'm having problems with my subscription; details are on attached sheet.

(Please Print)

Name

Company \_\_\_\_

Address \_\_\_\_\_

City \_\_\_\_

For immediate service, you may phone toll-free 800/525-0643; from Colorado, Alaska, Hawaii and outside the U.S., please phone 303/447-9330. Or, clip entire ad and mail to: PC WORLD Subscriber Service Dept. P.O. Box 55029

PC W RLD Boulder, CO 80322-5029

\_\_ State \_\_\_\_ Zip \_\_\_

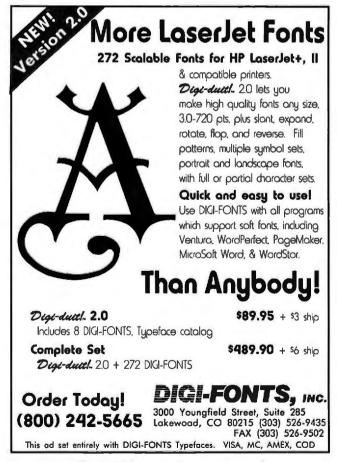

Circle 304 on reader service card

### HARDWARE

| Accessory Boards      | page 243 |
|-----------------------|----------|
| CD ROM                | page 243 |
| Communications/Modems | page 243 |
| Computers/Systems     | 044      |
| Disk Drives           | page 244 |
| Peripherals           | page 245 |
| Plotters              | page 246 |
| Power Supplies        | page 246 |
| Security              | page 246 |

| Manufacturing           | page 256 |
|-------------------------|----------|
| Medical                 |          |
| Music                   |          |
| Public Domain/Shareware | page 257 |
| Purchasing              |          |
| Real Estate             |          |
| Sales/Marketing         |          |
| Scheduling              | page 258 |
| Security                |          |
| Sports                  | page 259 |
| Statistics              | page 259 |
| Surveys                 | page 260 |
| Taxes                   |          |
| Time Management         |          |
| Training                |          |
| Utilities               | page 260 |
| Word Processing         |          |

C WORLD

### MISCELLANEOUS

| Accessories            | page 246 |
|------------------------|----------|
| Bar Coding             | page 247 |
| Business Opportunities | page 248 |
| Catalogs               | page 248 |
| Computer Insurance     | page 248 |
| Data/Disk Conversion   | page 248 |
| Disk Copy Service      | page 248 |
| Disks                  | page 248 |
| Networking             | page 249 |
| Supplies               | page 249 |

# ADVERTISING SALES STAFF

Sharon Van Leuven Catalog Manager

Sandie Wade Western U.S.

### Place Your Ad Today! Call 800.435.7766 In CA: 800.435.7760

SOFTWARE

| Accounting                   | page 250 |
|------------------------------|----------|
| Artificial Intelligence      |          |
| Business Applications        |          |
| Church Applications          | page 251 |
| Communications               |          |
| Construction                 |          |
| Data Entry                   | page 252 |
| Desktop Publishing           | page 253 |
| Educational                  | page 253 |
| Engineering                  | page 253 |
| Entertainment/Games          | page 253 |
| Financial                    | page 254 |
| Flow Charting                |          |
| Genealogy                    | page 255 |
| Graphics                     | page 255 |
| Health                       | page 255 |
| Inventory Control/Management |          |
| Languages                    |          |
| Laser Fonts                  | page 256 |
| Mailing List Programs        |          |
| Maintenance Management       |          |
|                              |          |

### Greg Messina Eastern U.S.

### **ADVERTISING RATES & INFORMATION**

The PC World Catalog serves as a cost-effective monthly meeting place for advertisers and volume purchasers. Our readers don't want to shop, they want to buy! And your message can reach them in two formats—display or text. Both are arranged by product category for easy reference.

Display ads are sold by the column-inch (2-inch minimum). You must supply camera-ready type and artwork. Standard red is available as a second color.

Text ads are sold at a minimum three-time rate of \$430 per issue for a total of \$1,290. You supply copy. We set type.

55 For further information regarding the Catalog, space closings 55 and material deadlines, please call Toll-Free 800/435-7766. 56 Within California, call 800/435-7760.

6 PC World 6 501 Second Street 6 San Francisco, CA 94107

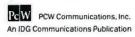

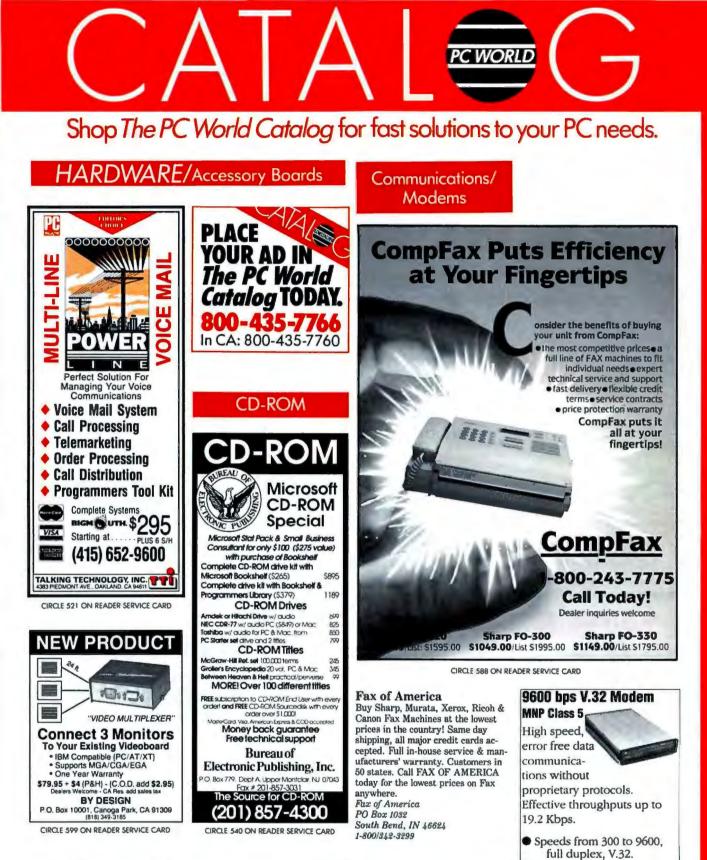

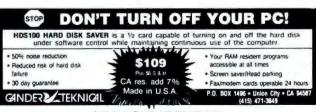

CIRCLE 454 ON READER SERVICE CARD

Order 800-547-3303

Computer Friends 14250 NW Science Park Dr.

Ponland OR 97229 (503) 626-2291

Two-wired dial up.

• \$999

Extended AT command set.
 Cable & software included.

# CATA LEGGG

# Shop The PC World Catalog for fast solutions to your PC needs.

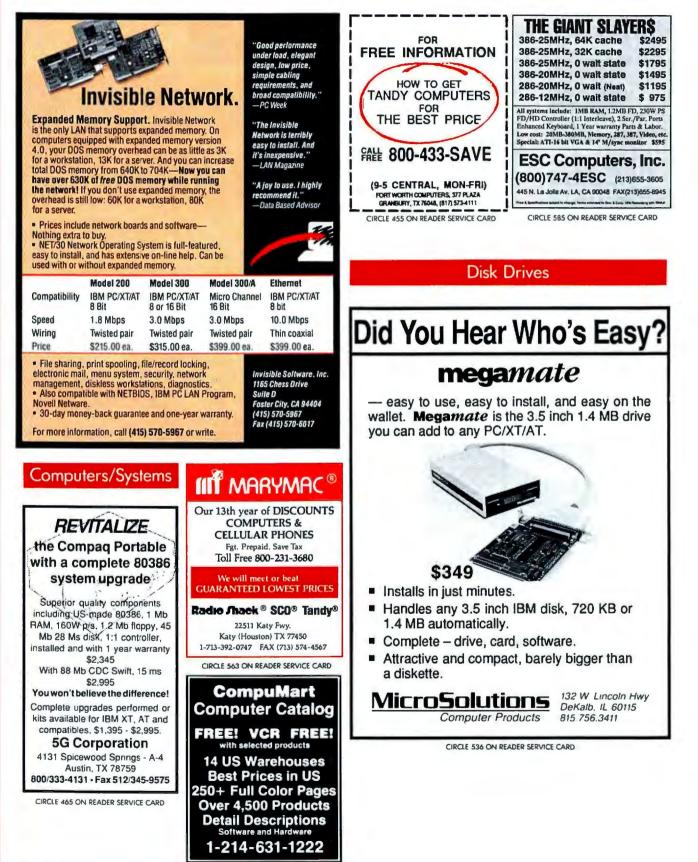

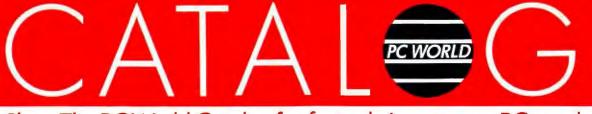

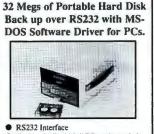

Peripherals

- No Special "Add-In" PC cards needed
   No Special "Back-up" software needed
   Mulltiple PC back-up with single Easi-
- Power 110/220v AC or 12/24v DC
- Prover 110/2200 AC or 12/240 DC
   Price is \$1,295. in singles, quantity discounts available
- Optional 488, 8 Bit parallel, 485, 422 interfaces available for use in data logging applications

28 other systems with storage from 100K to 42 megabytes

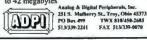

PLUG A CASH

CIRCLE 510 ON READER SERVICE CARD

### 9-Track Tape Subsystem

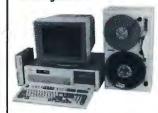

Now you can exchange data files between your IBM PC/XT/AT and any mainframe or minicomputer using IBM compatible 1600 or 6250 BPI 9-Track tape. Unit can also be used for disk backup. Transfer rate is up to 4 megabytes per minute on PCs and compatibles. Subsystems include 7" or 10½" streaming tape drive, tape coupler card, cables and software.

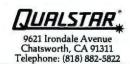

CIRCLE 527 ON READER SERVICE CARD

Never pay for

another ribbon!

# REEL 9-TRACK GENIUS

OVERLAND DATA will bring out the GENIUS IN YOU when it comes to connecting your PC to the mini/mainframe world. OUR ENGINEERS DESIGNED the most successful tape drives, controllers and software in use today. Call the experts...ODI!

- DOS, XENIX, UNIX, NOVELL
- PC/XT/AT/386/PS2 & Compat.
- 800, 1600, 3200, & 6250 BPI
- Outstanding Customer Support
- 24 hour delivery available on Cipher, Qualstar, Anritsu & M4

### N Overland Data "Experience Makes The Difference"

Experience Makes The Dijjerence

 CALL ODI TODAY AT 1-800-PC-9TRAK

 5600 Kearny Mesa Rd. • San Diego, CA 92111 • FAX: 619/571-0982

 Phone #: 619/571-5555
 • 1-800-729-8725

CIRCLE 554 ON READER SERVICE CARD

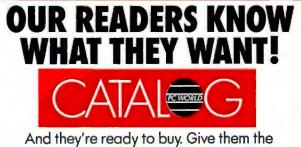

And they're ready to buy. Give them the information they need with an ad in *The PC* World Catalog, and you'll fill an important need of your own...improved sales and profits! Call **800-435-7766** for complete details. In California, call 800-435-7760.

DRAWER INTO YOUR COMPUTER Turn your Computer into a powerful

Point of Sale System!

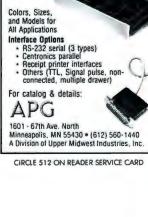

MacInker<sup>TM</sup>, the automatic ribbon re-inker re-inks any fabric ribbon at 5 cents/re-inking in black or any color. Lubricating ink cools ribbon, extends printhead life. Avge. reinkings per cartridge, 60-100. Universal MacInker (cartridge or spool) \$68.50. Epson or Imagewr. \$42.00. Multicolor adaptors available for 4-color cartridges. Over 100,000 sold, over 20,000 printers supported. Satisfaction or 30 day refund. Free keybeeper-flashlight for orders >100\$. Order toll free or call for free catalog. (800) 547-3303 Computer Friends 14250 Science Pk. Dr. Portland OR 97220 cod, POs from nabon. tel. (503)62-2291 al accounts accepted fax (503)643-5379

CIRCLE 483 ON READER SERVICE CARD

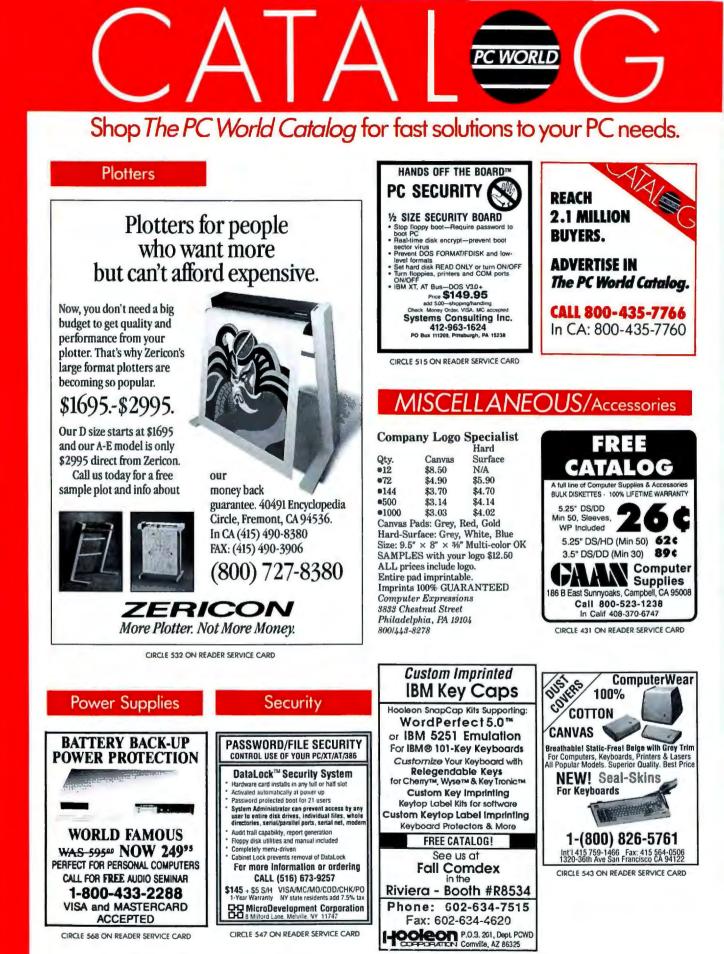

CIRCLE 518 ON READER SERVICE CARD

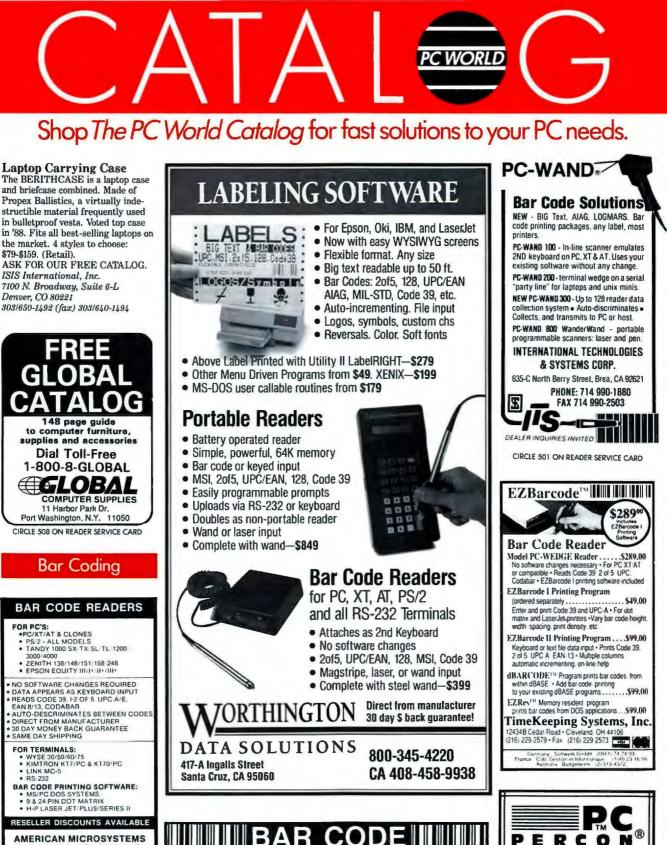

SOFTWARE

\$295.00

PrintBar II prints Code 39, UPC, EAN, and 2 of 5 bar codes directly from your programs in dBASE, Lotus, C, BASIC, etc., on Epson, IBM Graphics.

Keyboard wedge and portable BAR CODE READERS from \$395.00

FREE BROCHURES (916) 622-4640 / FAX 916 622 4775

Bear Rock

6069 Enterprise Drive, Diamond Springs, CA 95619

CIRCLE 557 ON READER SERVICE CARD

PRINTING

and H-P LaserJet printers.

AMERICAN MICROSTSTEMS 1110 S. AIRPORT CIRCLE SUITE 140 EULESS, TX 76040 (817) 571-9015 (800) 648-4452 FAX (817) 685-6232

When You

Can't Afford to

Compromise on

Quality,

Call Us At ...

1-800-873-7266

FAX (503) 344-1399

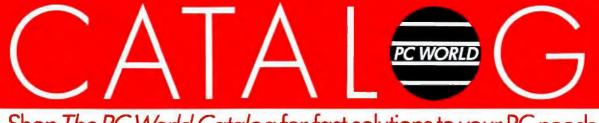

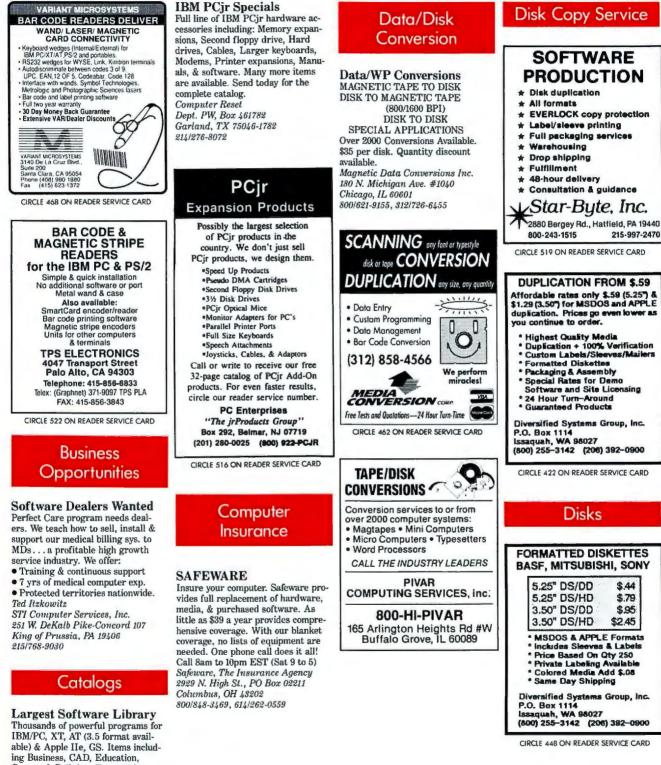

Thousands of powerful programs for IBM/PC, XT, AT (3.5 format available) & Apple IIe, GS. Items including Busineas, CAD, Education, Games, & Religion. Free catalog sent to you by Airmail, specify your computer type, write: *Reliant, dept-pc PO Box 33610 Sheungwan, Hong Kong* 

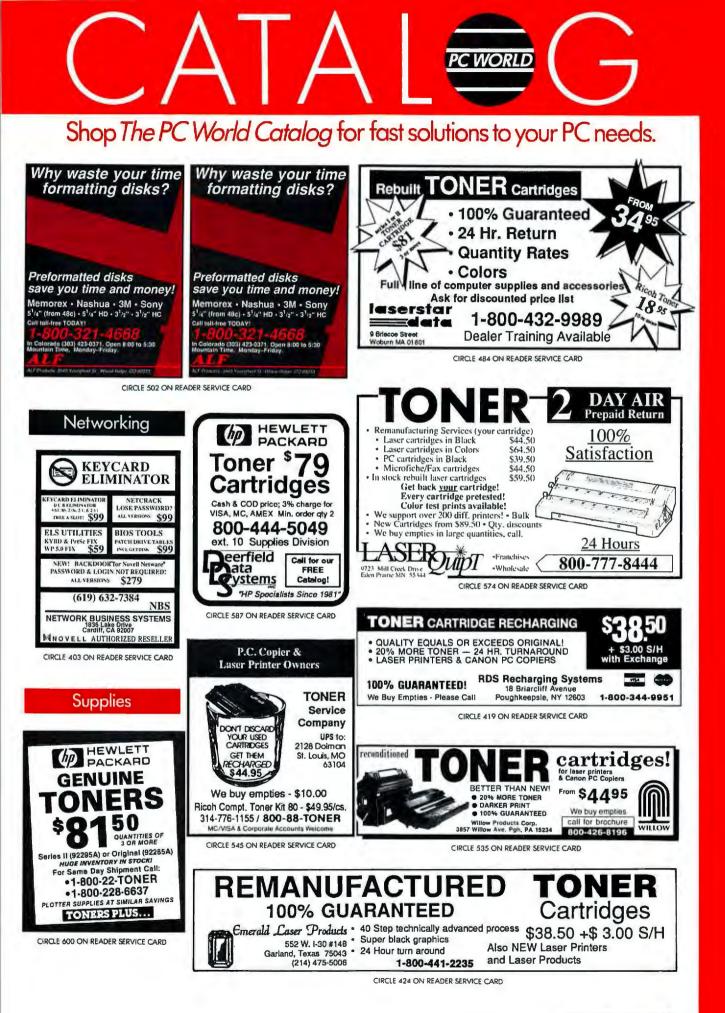

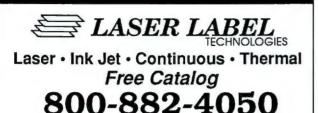

in Illinois call collect 312-243-9826

CIRCLE 446 ON READER SERVICE CARD

## SOFTWARE/Accounting

### **DacEasy Users**

ACTG\_LINK transfers data to DacEasy Accounting. Process your data with dBASE, Lotus, Excel & others then use ACTG\_LINK to add/update DacEasy records. Customer/vendor records, price lists, AR/AP transactions, & more can be easily transferred saving you hours of data entry. \$79 + s/h. Check/cod. M/C or VISA. 2nd Story Computing 5401 Oceanus Drive Huntington Beach, CA 92649 714/897-2442

### **PC-FUND®**

The leading fund accounting system for local governments and non-profit organizations. Modules include General Ledger, Payables, Encumbrances, Obligation Tracking, Receivables, Payroll, Budgeting, Fixed Assets and Donor Receipts. PC-FUND runs on the IBM-PC and compatibles under MS-DOS, XE-NIX, AND most LANs. American Fundware, Inc. Box 3028 Steamboat Springs, CO 80477 303/873-5770, 800/551-4458

### **MIP Fund Accounting**

The MIP Fund Accounting System meets the financial & managerial reporting requirements of not-forprofit & governmental organizations. Modules offered: G/L, A/P, A/R, Payroll, Encumbrance, Expenditure Budget, Revenue Budget & Lotus/dBASE Interface. MIP FAS is available for IBM XT/AT. Also, Network available. *Micro Information Products* 505 East Huntland Dr. #340 Austin, TX 78752 800/647-3863, 512/454-5004

### **dBASE** Business Tools

- GENERAL LEDGER
- ORDER ENTRY
   dINVOICER & A/R
- SALES ANALYSIS
- SERVICE BILLING
- ACCOUNTS PAYABLE
- PURCHASING/INVEN.
- JOB COSTING
- JOB ESTIMATING

• PAYROLL \$99 ea + s/h includes dBASE 2, 3 or 3 + Source Code. MC/AmEx/Visa/ chk/COD. Datamar Systems 4876-W Santa Monica Ave. San Diego, CA 92107 619/223-3344

### **FUND** Accounting

Automatically reports your most pressing info needs: Mgt. reports, financial stmts., budget comparisons, project expenses. FREE spreadsheet interface. Integrates with AR, AP, Payroll. PC-Network compatible. Demo, pre-sale set up, post-sale training/installation available. 30-days FREE phone support. Executive Data Systems, Inc. 1845 The Exchange #140 Atlanta, GA 30339 800/272-3374, 404/955-3374

### Nonprofit Software!

ECHO software has been meeting the needs of hundreds of organizations like yours since 1980. We offer complete Accounting, Fund Raising Management, Human Service Client Information & Third-Party Billing Systems. All provide clear, tight audit trails, flexible reporting & easy operation. Single user & network versions available. For information: Echo Consulting Services, Inc. PO Box 540 Center Conway, NH 03813

Center Conway, NH 03813 800/635-8209, 603/447-5453

### LedgerMax II

"I learned LedgerMax in about two hours, without looking at the book. It was so easy!" Ann Benezra The complete, integrated system for small business. Includes checkwriter GL, AR/AP, Reports, Payroll & more \$224. Try before you buy with our free evaluation disk. Call or write now: Small Byte Systems, Inc.

954 Pearl Street Boulder, CO 80302 303/440-3537

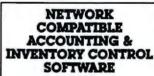

General Ledger, Accounts Receivable, Accounts Payable, Payroll, Inventory Control, Sales Order, Purchaser Order, POS

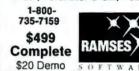

CIRCLE 427 ON READER SERVICE CARD

### DDPay - It's Like Owning Your Own Payroll Service

The easiest payroll system is now unsurpassed with power and flexibility with Ver 3.1. Features include full laser printer compatibility, will fill in forms 941, 940, W-2, W-3, 1099, SUI reports for certain states, print siginature on checks, 401K and cafeteria plans, restaurants. Use it for up to 150 companies.

Send \$35 for 30 day trial, or \$395 complete, 30 day money back guarantee.

DOUGLAS DANIELS SOFTWARE INC. P.O. Box. 1184, Great Neck, N.Y. 11023. (718) 343-1434.

CIRCLE 449 ON READER SERVICE CARD

### **Business Accounting!**

Comprehensive, affordable & network ready accounting software... Order entry. Invoicing. Inventory. Receivables. Sales analysis. Purchasing. Payables. Payroll. And general ledger. All in one \$495 package (plus \$9.75 shipping & handling). Free 30 day trial. Winning Software, Inc. 8010 Roswell Road #100 Atlanta, GA \$0350 800548-8957, 404/668-0673

### DATASMITH Payroll

Ten years in the field. Pension/cafeteria plans, magnetic filing, multistates, multi-companies, more. Regular & special deductions with tax treatment control. Exempt/deferred payments. Easy Corrections! Advanced options include Direct Deposit, Benefit Accrual, IMPORT/ EXPORT, more. Order demo today! Datasmith, Inc. 10020 Fontana Lane Overland Park, KS 66207 918/381-9118

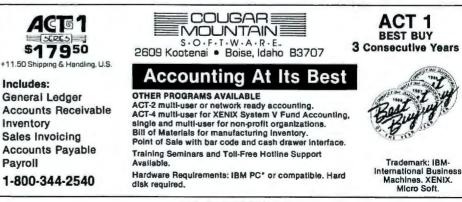

CIRCLE 553 ON READER SERVICE CARD

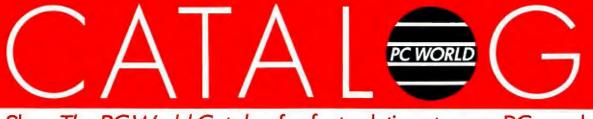

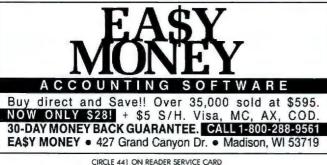

Artificial Intelligence

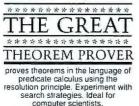

computer scientists. mathematicians. Al'ers. Sample theorems included. \$59.95. MC.

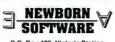

P.O. Box 429, Victoria Station stmount, Quebec, Canada H3Z 2V8 (514) 482-8227 Westr

CIRCLE 533 ON READER SERVICE CARD

### Business Applications

### THE GENERAL STORE **RETAIL OPERATIONS SYSTEM**

The complete software system for Retail Multiuser/Network ready. Supports cash drawers, barcode, receipt printers, custome displays, scales and online credit card authorization. Controls all types of retai stores. Call today for more information.

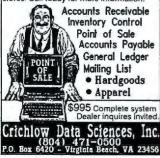

CIRCLE 470 ON READER SERVICE CARD

Do You Ship by UPS®? If you do, the Aristo Parcel Shipping System (APSS™) is for you! Meets all UPS requirements. Prints COD & regular labels, Pickup Manifest, etc. Saves customer list. Calculates zones & charges. Flexible setup menu to suit your needs. On-line help. Optional scale interface & other carriers. \$395 & up; 60 Day \$ back gtd. UPS acceptance gtd. Full featured demo disk: \$4 s/h. Aristo Computers, Inc. 6700 SW 105th Ave. #307-J Beaverton, OR 97005 800/3ARISTO, 503/626-6333

### Pay less to ship UPS!

Automate UPS shipping, save time & money with the Parcel Shipping Program (PSP). Prints UPS labels & COD tags. Maintains customer list. Calculates UPS charges & UPS Manifests, ensures accurate billing. UPS Approval & \$ back gtd. \$299. \$ off Introductory offer. \$5 Demo. East Hampton Industries, Inc. 81 Newton Lane, Drawer EEEE East Hampton, NY 11937 800/645-1188, 516/324-2224 FAX 516/324-2248

# BusinessTools

BizPlanBuilder<sup>TM</sup> Proven business & market-ing plan template for raising capital, or launch-ing new products or services. 90+ pages of outlines, headlines, structured texts... typed & for-matted into 33 wordprocessing files. Linked financial worksheets for Lotus, Excel. \$99 "We applied for a loan in early Novembe and by Christmas we had \$4,200,000."

- "My CPA highly recommends it."
- Companion software packages: DealMaker™ Business Valuation \$595 Forecast Express™ Cash mgmi-PC \$199 Production Financial Model \$149 Production Financial Model \$149 Private Placement Memorandum \$149
- Limited Partnership Agreement \$149
   Employee Policies Handbook \$99
  30-day approval. Visa-MC-Amex +Shipping
- 800/ 442-7373 415/ 941-9191

CIRCLE 555 ON READER SERVICE CARD

A Real Time Saver! FILE CLERK computerizes file room activities! Find files fast search 7 ways, check files in/out (w/ history), enter notes about each file. print all size labels, 11 reports, automatic backups, 2 password levels, change colors, and more. \$199 w/manual, demo w/manual \$10. S/H \$5.

Supermicro Business Systems 8102 Amelia #K504 Houston, TX 77055 713/461-3250

### EntreQuik

Got a great idea for a new business? Let ENTREQUIK put your idea to the financial test:

- forecast start-up requirements
  project cashflow, ROI, ROE,...

· prof. looking financial statements what-if scenarios & more Menu-driven, IBM PC, Lotus 123 R2-2.2 reqd. Step-by-step manual. \$69.95 US includes s/h. 30 day money back guarantee. Banyan Business Software Inc. #438 - 1755 Robson Street Vancouver, BC, Canada V6G 3B7 604/681-7936

### Achieve Market Leadership

Chosen by Lotus for 1-2-3 Users

- · Marketing Edge 4.0 The Market Planning Expert \$399
- Executive's Mkt. Decision Kit \$299
- Target Market Selector \$199
- Pricing Edge \$199
- Advertising Edge \$109

• 1,2,3 Lead Prioritizer \$109

SUCCESSware, Inc. 203 Annandale Drive Cary, NC 27511 Call us (919) 469-0119

CIRCLE 523 ON READER SERVICE CARD

### Church Applications 4 1

### Parish Data System™

Comprehensive census/contribution program. Easy to operate, menudriven. Family, member, financial info & reports fully integrated. Selective listings, labels; contribution, tuition statements; personalized letters. User can create own reports. letters. Other church programs available. Over 2500 users. Parish Data Systems, Inc. 3031 W. Northern Ave. #121 Phoenix, AZ 85051 602/247-3341

### **Church Mgm't Systems**

Easy-to-use, flexible & integrated. Network version available. Local representatives & toll-free support back a comprehensive line of Church & School products. 1200 + satisfied Church, School & Government users. Write or call. The Software Library 3300 Bass Lake Rd. Brooklyn Center, MN 55429 800/247-8044, 612/566-4212

### AGC Church Systems

Interactive modules for church administration since 1981. OFFICIAL system for many denominations. Powerful Query w/word processing & spreadsheet interface. User groups (1,900 + Users). Semi-annual updates, toll-free support, Quik-Train Learning System, help screens, networking. No-risk demo. AGC Corporation 1001 AGC Drive Cleveland, TN 37312 800/873-7435, (800/USER HELP)

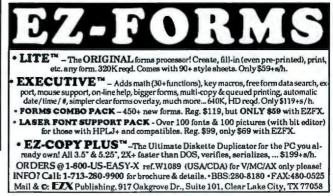

CIRCLE 589 ON READER SERVICE CARD

# CATA LEGE G

# Shop The PC World Catalog for fast solutions to your PC needs.

### ChurchBase

Friendly Software for Friendly Churches! State-of-the-Art! Full program for only \$199, Demonstration Program with MiniManual available for \$12.50. Pull-down Menus. On-Line Help. Membership Database. Technical Assistance. Automatic Dialing. Tracks Activities, Events, Classes, Visitors, Attendance. Etc. Etc. Her.! MeriMac Software PO Box 51250-152 Pacific Grove, CA 93950 408/649-6018

### COMPUBIBLE

### 1 SECOND SEARCH PROGRAM

- Search for a word or an exact phrase, search for case, punctuation or partial words, all in less than 1 second.
- Possible to view 4 translations on the screen at the same time.
   KJV, NKJ, NIV, RSV, ASV available.
- Access the Bible, insert verses and find words and phrases using YOUR OWN word processor. (Ram Resident)
- Word list for correct spelling.
- STRONGS Concordance & Hebrew/Greek Dictionaries.
   Search for Strongs numbers, print primary and secondary definitions.

For information, contact: NASSCO, P.O. Box 65600-222 Lubbock, TX 79464 800-288-2044 806-866-4223 Visa, MasterCard, American Express, Discover Accepted

CIRCLE 514 ON READER SERVICE CARD

# CHURCH SOFTWARE

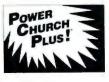

F1 Software P.O. Box 3096, Beverly Hills, CA 90212 (213) 854-0865 Discover for yourself why more churches are choosing **Power Church Plus**.<sup>®</sup> Try out the leading membership and accounting package.

Call today for your FREE full-working DEMO.

"church office computing has come of age." Neil Houk, Church Bytes October 1988

CIRCLE 562 ON READER SERVICE CARD

## Bible study tools that grow with you.

THE WORD processor The most comprehensive Family of Products for Bible Study.

Start with VERSE SEARCH including the Bible translation of your choice with Instant Access to any verse. Search for any words or phrases. Separate windows for comparing version And much more! Only \$99.95

AS YOU GROW, add NIV, RSV, KJV or NKJV text, Greek or Hebrew transliterators or topical cross references, personal commentary, a chronological Bible and chain references. Our memory resident VERSE TYPIST transfers verses to your word processor.

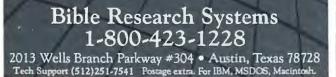

CIRCLE 598 ON READER SERVICE CARD

### Communications

ChipChat for OS/2

Get your computer chips chatting with the rest of the world. Chip-Chat's state-of-the-art communications software uses OS/2 and Presentation Manager to make file transfers, E-mail, terminal emulations fast and easy. Take full advantage of the 'next generation' features of OS/2. Order ChipChat today! *Cawthon Software Group* 24224 Michigan Ave. Dearborn, MI 48124 313/565-4000.

### Construction

Construction Accounting Comprehensive, affordable software for builders & contractors. Job cost, billing & draws, payables, check writing, purchase orders, discount & retention tracking, all in one package-8795. Reviewed & approved by National Assn. of Home Builders. Also available: General Accounting & Payroll. Yardi Systems, Inc.

813 Reddick Street Santa Barbara, CA 93103 805/966-3666

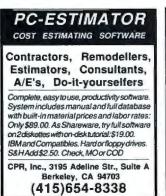

CIRCLE 444 ON READER SERVICE CARD

### Data Entry

### **Data Entry Emulator**

Fast, accurate heads-down data entry & two-pass verification for PCs. Quick/easy formatting. Features include: auto-dup, constants, format chaining, range checks, table lookups, operator stats, a complete edit language inc, Rev 10 key option. Lots more— Free 30 day trial. PC's \$395.

COMPUTER KEYES 21929 Makah Rd. Woodway, WA 98020 800/356-0203, 206/776-6443 fax 206/776-7210

### KeyEntry III®

Multi-User Data Entry System. A complete data entry system for multiple users running in a LAN, or in a stand-alone environment. Provides all necessary tools for designing data entry applications, controlling data flow, & monitoring/reporting operator activity & performance. Complete evaluation copy (all programs & documentation) avail. Call for your copy today! Southern Computer Systems, Inc. 2732 Seventh Ave. South Birmingham, AL 35233 800/533-6879, 205/251-2985

### The PC DATA ENTRY SYSTEM

**RODE/PC** is the highest quality data entry solution available and has been selected as the ultimate data entry solution by the U.S. Bureau of the Census, U.S. Army, U.S. Navy, New York Stock Exchange, General Motors, EDS, Dupont, Exxon, Texaco, Olivetti, and thousands of other large and small businesses, universities, and govern ment agencies. Full evaluation kirs are available. Call us

Full evaluation kits are available. Call us today to discuss your data entry plans.

| <b>^</b>        | expension, q | admity, and scinic |
|-----------------|--------------|--------------------|
| Avenue<br>94306 | (408)        | 973-9292           |

CIRCLE 558 ON READER SERVICE CARD

490 Californi Palo Alto, CA

| Data Entry/Validation                             |                                                                       |  |
|---------------------------------------------------|-----------------------------------------------------------------------|--|
| Accounting<br>Payroll<br>Inventory<br>Order Entry | Document Tracking<br>Purchasing<br>Market Research<br>Human Resources |  |
|                                                   | F90 creates customized<br>or any type of system.                      |  |
|                                                   | support holline                                                       |  |
| Call today for a<br>NEW Applicati                 | FREE demo disk and on Catalog.                                        |  |
| (800                                              | DATALEX<br>)) 962-8888<br>)) 362-4466                                 |  |

### Desktop Publishing

### YourKey to Windows

Customize your MS-Windows keystroke(s) with YourKey. Define your hot keys for:

a command on any application

 multiple operations across applications

 number of keystrokes Price-\$30 incl. s&h. 90 days money back guaranteed, check/MO.

Write to: Kansmen Software PO Box 391176 Mountain View, CA 94039

415/969-0428

### Educational

### **PC-Quizzer**

Courseware Authoring System. Ideal for home & School. Ask Multiple Choice, True/False, Fill-in & K-type questions. Menu driven, Windows, Music, Speech, Color Text & Graphics. 256 colors on PS/2. Many other features. Improve Grades for only \$59. A Site license is available. \$3 s/h. MC/VISA. Data Assist

651 Lakeview Plaza Blvd. Suite G Columbus, Ohio 43085 611/888-8088

### **Grade Week Vacation!**

Average & print your grades with the fast, easy-to-use AEIUS GRA-DEBOOK V2.5. Won Software Excellence Awards from 3 Edu. Mags in 1988. Free literature. Shareware disk with tutorial only \$10 ppd. Register for printed manual and phone support only \$35 ppd. VISA/MC, check, MO. 24hr phone recorder. Aeius Corp. PO Box 700457 San Jose, CA 95170

408/257-0658

BSc & MS in Comp Sci The American Institute for Computer Sciences offers an in-depth correspondence program to earn your Bachelor of Science & Master of Science in Computer Science at home. BSc subjects covered are: MS/DOS, BASIC, PASCAL, C, Data File Proc., Data Struct. & Operating systems. MS includes subjects in SW Engineering & AI. American Inst. for Computer Sciences

1704-WO 11th Ave. So. Birmingham, AL 35205 Toll Free: 1-800/872-AICS

# Lotus 1-2-3, DOS and WordPerfect 5.0 are fast and easy to learn!!!

and easy to re-Lotus 1-2-3 (18 hours)....... 79.95 WordPerfect 5 (18 hours)....... 79.95 DOS incl. 3.3 (12 hours)......79.95 These disk-based tutorials and work-books are self-contained and highly interactive. Practice Diskettes (Only) ... 

### **ECC Learning Systems** PO Box 1575 Bellevue, Washington 98009 (206) 392-9654

CIRCLE 560 ON READER SERVICE CARD

### TH EDITING FOR THE PC

MathEdit lets you put

 $(\overline{X}_1 - \overline{X}_2) - (\mu_1 - \mu_2)$ 7.=  $\sqrt{\frac{\sigma_1^2}{\pi_1} + \frac{\sigma_2^2}{\pi_2}}$ into WordPerfect, TEX, or Manuscript documents without learning any codesi

A display window lets you see your equation as you type it
MathEdit is only \$149

50 McMillen Ave. Ste. 100 Columbus,OH 43201 (614) 294-3535 K•TALK.

CIRCLE 447 ON READER SERVICE CARD

### Engineering

### Simulation

GPSS/PC is a full-power version of GPSS, the most popular mainframe simulation language. Specifically designed for interactive use on today's high-speed microprocessors, it is loaded with features such as interactive graphics & animation. Using GPSS/PC, predict the behavior of complicated real-world systems. Minuteman Software PO Box 171/W Stow, MA 01775-0171

800/223-1430 x815, 617/897-5662 x315

### **Eng./Sci. Graphics**

Engineering/scientific graphics. OMNIPLOT [S] (screen graphics) & OMNIPLOT [P] (plotter driver) provide integrated eng./sci. 2D & 3D graphics w/NO PROGRAMMING! Menu-driven, flexible, professional. Choice of formats: tabular/line, contour, 3D wireframe & more! OMNI-PLOT [S]: \$195. Add [P]: both \$295.

Microcompatibles **301** Prelude Drive Silver Spring, MD 20901 301/593-0683

### Entertainment/ Games

### STATBOOK SERIES

Features include printing of player/ team game, y-t-d & lifetime stats; team/league leaders & team standings. Number of players/teams limited only by disk space. Ideal for high school, college, amateur and professional teams/leagues. Football \$79, baseball/softball \$69, basketball \$59 and hockey/soccer \$49. Also league scheduler \$55. MC/Visa. **RJL** Systems 106 New Haven Ave.

C WORLD

Milford, CT 06460 203/878-0376

### **Sports Handicapping**

\$\$WIN with horse racing & greyhound handicapping software-\$32.95, \$52.95, \$67.95, \$77.95 each. Up to 17 entries analyzed: class, speed, times, odds, track, post, stretch, & finish. Pro Football. Baseball, Basketball Software-\$52.95. Handicap races & games in minutes. MC/VISA accepted. Free info. SOFTWARE EXCHANGE PO Box 5382-PW

W. Bloomfield, MI 48033 313/626-7208. Orders: 1-800/527-9467

O

# **Casino** Excitement!

Centron's MASTER CASINO GAMES bring the fast-paced suspense filled action of casino gambling right to your PC. Centron, the leader in casino gambling onfware with thousands of satisfied customers, can improve your chances of winning. All games include complete manuals with rules and betting strategles. Beginners learn and play at your own pace without high-paped casino distractions. Experienced players can test strategles and system without rigk. Vivid graphics of game tables on either color or mono systems with 256K mory, Not copy

| ROULETTE MASTER | Double 0 or Single 0 Roulette. Animated wheel spin, cursor controlled<br>bet placement. Repeat bets with single entry for faster play.                                   |
|-----------------|----------------------------------------------------------------------------------------------------|
| CRAPSMASTER     | Play all casino bets, including multiple Come, Odds, and Place Bets.<br>Selectable casino rules. Feature allows preset betting strategy over a<br>large number of rolls. |
| POKER MASTER    | Exact simulation of casino-style Video Poker, Selectable payoff odds.<br>Optional window shows draw possibilities.                                                       |
| BLACKJACK ACE   | Three different card counting systems or design your own. 1-3 players,<br>up to eight decks. Selectable casino rules, advice window. Repeat bets<br>with a single entry. |
| BACCARAT MASTER | Learn the fast exciting gene played by the "high rollers" 1-3 players,<br>unlimited betting, Repeat bets with single entry for faster play.                              |
|                 | ME \$39; ALL 5 ONLY \$79. Shipping included.<br>TOLL FREE 1-800-848-2424. MC/VISA/AX                                                                                     |
| Ce 77181        | ntron Software, Inc.                                                                                                    |

CIRCLE 538 ON READER SERVICE CARD

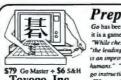

Prepare to meet your NEMESIS Go has been a way of life in the Orient for over 4,000 years. As much a philosophy as it is a game, Go is considered by many to be the secret of Japanese success. "While chess is a game of war, Go is a game of market share." (Pres. Nikko Hoteks) the leading Go game for the Maximtah (or ... the IBM PC, for that matter)...Using it is an improvement over learning the game from books or form all but the most patient humans." "This is without guestion one of the most extraordinary automated aida io go instruction developed." Charles Seiter, MacWorld 6/89 Toyogo, Inc. 1-800-4-TOYOGO 76 Bedford Street, Suite 34-W, Lexington, MA 02173 (617) 861-0488

CIRCLE 565 ON READER SERVICE CARD

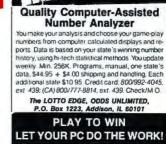

HI-TECH LOTTO

ANALYZER

CIRCLE 549 ON READER SERVICE CARD

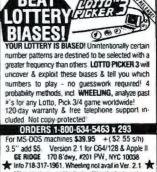

NY residents must add sales tax. Write for further info

CIRCLE 584 ON READER SERVICE CARD

O

OCTOBER 1989 PC WORLD 253

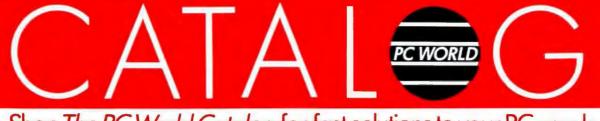

Now you can use your personal computer to help you find your perfect mate. LifeMate<sup>TM</sup> is an amazing program which can give you tremendous insight into your love-life:

- Analyze your personality and reveal what type of person is ideally suited to you.
- Discover how to meet your perfect match. Learn where to go and what to do.
- Quickly determine if a prospective partner has potential by asking just a few simple questions. Avoid heartbreaking affairs.
- Evaluate a new or even an existing relationship so you can objectively decide whether you should continue with it.
- Recognize a good love from a bad love. Know when to make a romance perma-nent, and when to look for someone else.
- EASY TO USE Like talking to a friend.

ORDER TODAY — Just \$69.95 plus \$3.00 shipping and handling. Please add \$3.35 tax in AZ. Indicate whether you are male or female to be sure you receive correct version (both versions only \$99.90).

Pro-Ball Handicapper ™ Includes NFL-AID, NBA-AID & MLB-AID. Software that really picks the winners & spots the trends. Stats pre-loaded back to 1980. Holds the latest 500 performances for each team, including Vegas lines. Very easy to use, manual included. 300/1200/2400 Baud orders: 412/348-6624. \$49.95. VISA/ MC Check or M.O. accepted. Competitive Edge Software PO Box 742 Pittsburgh, PA 15230 Voice orders: 800/446-5682 24 hrs/7

days

### RACING Horse/Greyhound

- mprove your winnings. Features include
- Advanced dynamic statistical algorithm that analyzes Time, Positon, Length, Grade & Class Self-tuning for optimum accuracy each race
- Entry ranking display you pick bet Developed & Tested on thousands of races
- User customized database of previous results to increase entry speed and prediction accurac Utility to compute daily Bets & Wins
- Don't be looled by other handicapping programs that don't perform these have proven successful track records

WIN AT THE TRACK

MC/VISA Accepted Specify diskette size Specify horse or greyhound program Call (800) 727-8949 or send \$79.95 to: JF Designs Box 12321, Charleston, SC 29412

CIRCLE 443 ON READER SERVICE CARD

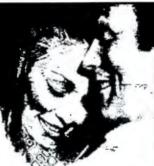

MONEY-BACK GUARANTEE: If you are not satisfied with LifeMate<sup>TM</sup> you may return it within 30 days for a full refund. System requirements: IBM PC, XT, AT, PS/2 or 100% compatible, 256K RAM, hard disk, and DOS 2.0 + . Printer recommended.

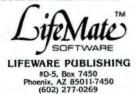

Financial

The Right Time System

The Stock, Index & Futures pro-

grams generate accurate Buy/Sell

& commodities. The software was

developed by an expert portfolio

are now available for any smart

trader who wants to make quick

Corona del Mar, CA 92625

T.B.S.P., Inc.

711/518-9871

620 Avocado Ave.

profits. Call or write for free info.

Amortizer Plus<sup>™</sup>

MORE THAN 5000 SOLD!!

amortization schedules for any type

Calculate and print complete

of loan with this easy to use

program. Features include:

Balloon Payments . Negative

Amortization • APR • Rule of 78's

Irregular Payments 
 Leases
 Wrap Notes. "What if" scenarios

signals for individual stocks, indexes

manager for his own personal use &

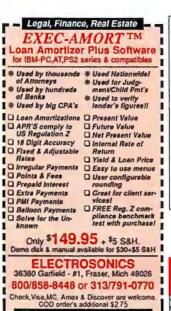

60 day money back guaranteell CIRCLE 526 ON READER SERVICE CARD

- HAZARDOUS WASTE! EARN \$250K YEAR Technology Available For
  - Most Wastes
  - No Technological Education Necessary
  - Must Have Business Background **WE PROVIDE**
  - EPA Recognized Technology
  - · Complete Training
  - Certified Laboratory
  - Job Experienced Engineer MIN. \$25K INVESTMENT (714)848 8416

CIRCLE 425 ON READER SERVICE CARD

### Flow Chartina

### **Better Flowcharter**

Know before you buy! Easy-Flow is the superb flowcharting i. program chosen by over 30,000 users, and very favorably reviewed in the March 10th 1987 . issue of PC MAGAZINE. See the "Advertisers Index" under HavenTree to find our large display add in this issue.

HavenTree Software Limited Order Desk: 1-800-267-0668 Information: (613) 544-6035

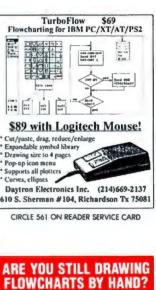

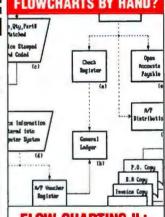

### FLOW CHARTING II+

- Flow Charting II+ will amaze you with its speed, power and simplicity.
- · Update and print charts as fast as the situation changes
- See your revisions right away-no long wait for charts to be hand drawn
- Select 26 standard shapes; 10 text fonts - Tutorial manual makes learning easy
- Runs on IBM or compatibles
- · Produces excellent organizational charts! • Only \$229!

### PATTON & PATTON Cornorat

Excellence in charting the flow of ideas

For more information, see your local retailer or call 1-800-525-0082, ext. 50 (outside Calif.) 408-629-5376 (Calif./Int'l.) 81 Great Oaks Blvd., San Jose, CA 95119

CIRCLE 529 ON READER SERVICE CARD

- (\$99.95) **IBM and Compatibles** VISA/ MC/ Amex Good Software Corp. 13601 Preston Rd. Suite 500W Dallas, Texas 75240
- (800) 272-GOOD

are quick and easy.

CIRCLE 460 ON READER SERVICE CARD

# C WORLD

# Shop The PC World Catalog for fast solutions to your PC needs.

### Genealogy

### FAMILY REUNION

"Produces one of the most elegant computerized six-generation ancestor charts you'll find anywhere." (PC Magazine)

Tracks relatives: birthday lists, address labels, phone numbers, etc. "Could easily become the most treasured program on your family's PC." (Selective Software) \$49.95/\$99.95. FAM ware "

1580 East Dawn Drive Salt Lake City, UT 84121 800/327-9835, 801/943-6908

Family Roots<sup>™</sup> Do it YOUR way! Huge variety & capacity for your family history. Make pedigree charts & descendants charts, group sheets, person sheets, indices, histories, address lables, searches, & much more. Call for FREE information. Satisfaction guaranteed. Any PC or compatible. MC/VISA/AmEx welcome. QUINSEPT Box 216 Lexington, MA 02173 800/637-ROOT, 617/641-2930

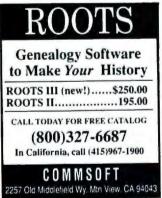

CIRCLE 505 ON READER SERVICE CARD

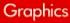

**3 Free Slides from your PC** COMPUTER SLIDE EXPRESS

converts your graphic files into 4000 line full color slides, overheads or printouts. All popular programs supported. 24 hour service by modem or disk. As low as \$6.50. Call or FAX for your FREE valuable (\$27.00) coupon & FREE 48 page catalog. Visual Horizons 180 Metro Park Rochester, NY 14623 Phone: 716/194-5300 FAX: 716/424-5313

### **FORTRAN Graphics!** Get complete graphics support on screen, printer or plotter. Grafmatic (EGA, Herc.®), printmatic (printer), Plotmatic (HP, HI plotter) give you 2-D + 3-D graphics support w/MS, Lahey or R/M FORTRAN. Optional font module too! \$135 ea. Discount for 2 or more programs. Free demo. Microcompatibles 301 Prelude Drive Silver Springs, MD 20901

301/593-0683

| Milesto                                    | ones, Etc. (\$89)                                                |
|--------------------------------------------|------------------------------------------------------------------|
| <ul> <li>Runs unde<br/>Windows(</li> </ul> | er Microsoft<br>*}                                               |
| • Many sym                                 | bol & connector types                                            |
|                                            | nts with PageMaker,<br>ublisher, WordPerfect                     |
| 'Windows<br>FREE!                          | Run-time available                                               |
|                                            | SoftPro<br>P.O. Box 1167<br>Manchaca, TX 78652<br>(800) 666-3886 |

CIRCLE 439 ON READER SERVICE CARD

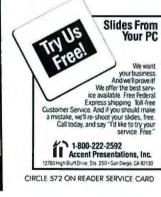

### COMPU-PIX

YOUR FAVORITE COLOR PHOTO CONVERTED TO SOFTWARE FOR DISPLAY ON YGA MONITORS

- 256 Color VGA Mode 13
- Installs on Hard Disk One Keystroke Return to DOS

TURNS YOUR BLANK SCREEN INTO A BEAUTIFUL FULL-COLOR COMPUTER DESKTOP PORTRAIT

SPECIFY 3" OR 5" DISKETTE

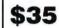

Send color photo (5x7 max) to: (photo will be returned)

COMPU-PIX SYSTEMS CORP. 314 EAST HOLLY STREET #106 BELLINGHAM, WA., 98225 FAX: (604) 738-5118

CIRCLE 457 ON READER SERVICE CARD

### Health

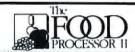

Analyze diets, menus & so much more l This Top-rated software has the best detabase of any system on the market today. Used by schools-colleges-hospitals-homes-fitness centers & businesses. 2400 foods-30 nutrients. Send for FREE DEMO DISK !! ESHA Research - PO Box 13028-B Salem, OR 97309 Phone: (503)-585-6242 CIRCLE 573 ON READER SERVICE CARD

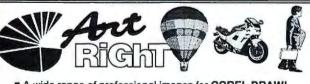

- A wide range of professional images for COREL DRAW!
- Over 200 Images on Volume 1 at \$149 & more to come
- Can be modified skewed, color changed etc...
- Resize images to meet your needs
- All images are vector based therefore device independent 1130 Morrison Dr., Suite 330, Ottawa, Ont K2H 9N6

# (613)820-1000

CIRCLE 421 ON READER SERVICE CARD

### Inventory Control/ Manaaement

### "THE COLLECTOR"™

Serving collectors since 1979. Stamp, Coin, Doll, Train, Antique, Gun, you name it, Collectors (and your insurance co.) will love it. Holds up to 225,000 items, all sorted alph/numeric, with cost/cur val at touch of key. For PC/PCjr/XT/AT/ PS2 or similar (256k). Write/call for free brochure, or \$85 + \$3 s/h The Third Rail 3377 Cimarron Dr. Santa Ynez, CA 93460 805/688-7370

### Mr. QuarterMaster

Providing the IC needs of business, govt. & institution stockrooms since 1983. Features include receipts & issues updating, report generation, is-sue slip, etc. Price \$140. Manual alone with demo: \$30 deductible toward later purchase. Also available: Sales reporting, PO, Estimating, Retail IC & Multi-whse IC systems. **RJL** Systems 106 New Haven Avenue Milford, CT 06460 203/878-0376

### dFELLER Inventory

A business inventory program writ-ten in modifiable dBASE source code. The menu-driven program lets you locate items by inventory name or number. It keeps track of reorder points, vendors, average cost, & other info \$150. dFELLER PLUS with Purchase Orders & History \$200. Requires dBASE II or III or III PLUS.

Feller Associates 550 CR PPA. Route 3 Ishpeming, MI 49849 906/486-6024

### Stock-Master 4.0

This commercial grade, high performance inventory system for Mfgrs has Stock Status Rptg, Trend Anal-ysis, Purchase Order Tracking, QC Rptg, Transaction History Detail Analysis, Multiple Whse Locations, Bill of Materials & Purchase Order Writing. On minis since 1978, expanded/priced for micros. Demo avail.

Applied Micro Business Systems 177-F Riverside Ave. Newport, CA 92663 714/759-0582

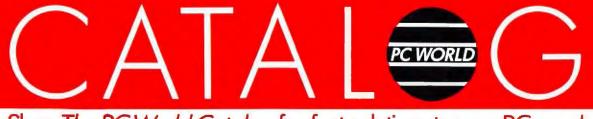

### POINT OF SALE INVENTORY PROGRAM

Maintains 10,000 Item Inventory Prints Sales Tickets on 80 or 40 column Tape Receipt Printer FAST CUSTOMER CHECKOUT Integrates to A/R, Mailing List and G/L - Opens Cash Drawer \$89.50 POS with departments \$189.00 40 inventory & UPS programs Cash drawers & receipt printers Call for complete list Freeman Software Garland, Tx 800-426-6598

CIRCLE 445 ON READER SERVICE CARD

Languages

### Mailing List Programs

### **Try FREE-Mail Programs**

- Mail-Track-I (\$49.95) Mail-Track-II (\$95)
- Mail-Track-III (\$195)
- Mail-Track-II Plus (\$195)
- Mail-Track-III Plus (\$295)
- Mail-Bulk-Rate-II (\$195) Mail-Bulk-Rate-III (\$295)
- Mail-Second-Class-II (\$295)
- Mail-Second-Class-III (\$395)
- 30 Day Money Back
- Free Trial Disk
- Free Catalog

### Sapana Micro Software 1305 South Rouse-PCWD Pittsburg, KS 66762 316/231-5023

### MR. LISTER

Dedicated List manager organizes your customer data & automates mailouts, 14 User-Definable fields for Addresses, phone #'s, Codes, etc. Professional looking label printouts; your format. Select by match or range. Merge list with your letters. Sort, Find, Export/Import, Duplicate Eliminator, & more. A real time saver. \$89. Demo \$15. Automated Micro 333 Cobalt, Suite 107 Sunnyvale, CA 94086 408-245-0350

### Maintenance Manaaement

**Maintenance & Inspection** An integrated maintenance management system, including parts inventory, with clients in Fortune 500 companies, utilities, hospitals. schools, manufacturing & service industries etc. The online system provides operational, planning & analytical reports such as work orders, schedules, skill & inventory requirements, budget reports & reports that summarize history of work performed.

Penguin Computer Consultants PO Box 20485 San Jose, CA 95160 408/997-7703, Fax: 408/927-0570

### **Turbo Maintenance Mgr**

An exceptionally fast, user-friendly, maintenance management system designed to improve productivity through organized planning, scheduling, inventory control & work order processing. Includes the Dirty Dozen", automatic PM scheduling, PM leveling, employee work load leveling & more. Owen Engineering & Management Consultants, Inc. PO Box 27719

Denver, CO 80227 303/969-9393

### Manufacturing

### MINI MYKE

ENTRY LEVEL MANUFACTUR-ING SYSTEM for make to order, make to stock, process & repetitive mfg. Fully integrated acctg/dist/mfg syst costs \$5790. EASY to install & use-expands with options-grows to full MYTE MYKE MRPH system without loss of investment. Avail on PCs, Novell, Xenix, UNIX. M & D Systems, Inc. 8885 N. Buffalo Rd. Orchard Park, NY 14127 716/662-6611

### MFG. Control System

A comprehensive system for repetitive or job shop type manufacturers consisting of: B/M, Inventory, Order Processing, Purchasing, Mat. Req. Planning MRP, MPS, Shop Floor Ctrl. & CRP, Cost devel., Job & W/O Costing, Accounting. 1 yr. warranty included. Train & consult avail. Compare our system & prices for best value. Production Systems Inc. 526 South E St. Santa Rosa, CA 95404 707/526-1294

### Medical

Medical Systems with ECS PPM offers a complt. line of med. SW from simple ins. claims proc. to

comprh. A/R mgt. PC CLAIM PLUS - claims proc. w/ECS to 100 + major ins. carriers -30 day MB Guar. THRESHOLD - complete A/R, Pt. Bill, comprh. practice mgt stats. CLAIM NET - Nationwide elctrnc claims clearinghse transmits to 100+ ins. carriers. SW starts at \$459. Dealer inquiries welcome. **Physicians Practice Management** 350 E. New York Indianapolis, IN 46204

800/428-3515, 317/634-8080

### **Practice Management**

MD VersaForm, the most flexible patient accounting and insurance claims pckage. Programmable and fully customizable, includes complete database management system. Customized reports, files, and screens. Full source included. LAN support. Dealers wanted, \$995 for single user. Free literature and demo disk. Applied Software Technology 591 W. Hamilton Ave. Ste 201 Dept. 86 Campbell, CA 95008 (800) 678-1111 ext 86.

### Medical/Dental SW

A comprehensive Medical Billing & Practice Analysis system with ELECTRONIC CLAIMS. MEDI-CAL & DENTAL Versions. Sophisticated functionality yet simple, easy to use & learn. SOURCE AVAILABLE to qualified dealers-dBASE III +/ CLIPPER. Competitive pricing with VERY HIGH DEALER MARGINS. Hi-Tech Management Systems PO Box 4647 Sunland, CA 91041 818/797-1302

# LAHEY FORTRAN

If you demand the very best, then you should be using a Lahey PC Fortran Language System.

F77L-EM/32-Bit Technical Excellence Award '88, 4GB/386s \$895 F77L-EM/16-Bit Technical Excellence Award '88, 15MB/286s \$695 \$477 F77L "Editor's Choice" PC Magazine '85 \$95 Lahey Personal Full 77 Standard, Debugger, Linker

For porting or developing, there is no substitute for a Lahey Compiler. Call (800) 548-4778 today to discuss your programming needs.

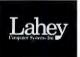

Lahey Computer Systems, PO Box 6091 • Incline Village, NV 89450 Tel: (702) 831-2500 • Fax: (702) 831-8123 • Tix: 9102401256

CIRCLE 552 ON READER SERVICE CARD

### Laser Fonts

### **\$1.50 FONTS**

HP compatible soft fonts for your laser printer. Dozens of type styles, logos, digitized images & custom fonts available.

- Fixed & Proportional
- · Portrait & Landscape

 Regular-Bold-Italic-Italic Bold · Point sizes-6 to 108 For FREE catalog, contact: EAGLE SYSTEMS

PO Box 502 Moorpark, CA 93021 805/529-6992

**PostWare for BIG Jobs** Fast, accurate PC software for large

volume & commercial mailers. Corrects addresses & assigns ZIP, Carrier Route & ZIP+4 at 81,818 records/hr. Mail stream sorting at 14,690 records/min. USPS certified at over 99% accurate. Calculates postage, prints labels and bag tags. Call for FREE broch. Postalsoft, Inc. 4439 Mormon Coulee Rd. La Crosse, WI 54601-8220 608/788-8700, 800/831-MAIL (6245)

### "The Mail Order Wizard

is one very powerful program. It offers a catalog business all the computing routines it needs-and then some!...gives new meaning to the hackneyed phrase, 'user friendly' ... Written in Assembler, it operates with lightning speed... very serious software, a 'must see.'" Catalog Age. \$1670. Demo, \$20. The Haven Corporation 802 Madison, Dept. W Evanston, IL 60202 800/782-8278, 312/869-3434

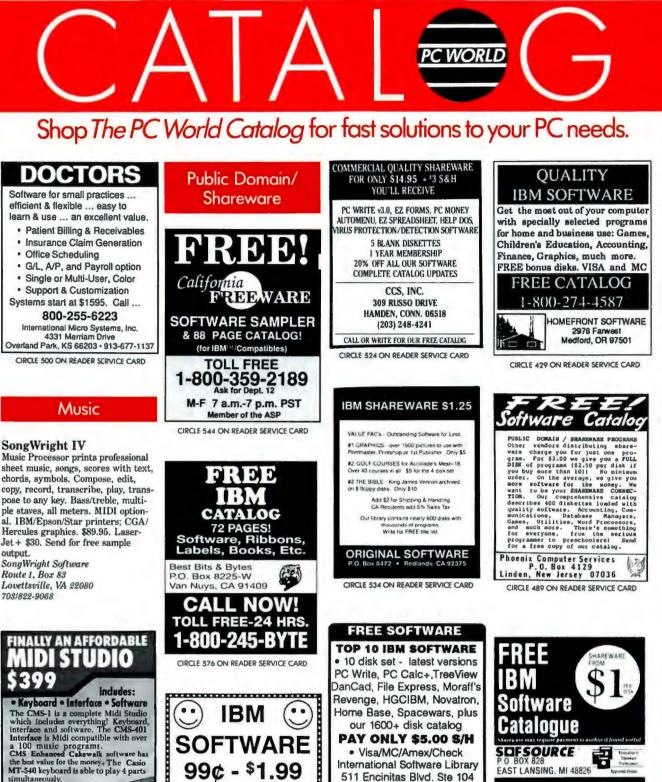

Encinitas, CA. 92024

CALL 800 669-2669 limited introductory offer

CIRCLE 420 ON READER SERVICE CARD

FREE CATALOG

Circle our Reader Service No. or Write, or Call

(501) 750-2332

Adams PC-SOFTWARE

801 Henryetta, Suite 2

Springdale, AR 72764 CIRCLE 493 ON READER SERVICE CARD **REALLY SAVE!** 

CALL TODAY!

CIRCLE 466 ON READER SERVICE CARD

OCTOBER 1989 PC WORLD 257

1-800-338-21

the best value for the money. The Casio MT-540 keyboard is able to play 4 parts simultaneously. If you already own a Midi keyboard, the CMS-401 interface and CMS Enhanced Cake-multi feaved to ble welk is available for only \$249.00 PC

19.67

"Cakewalk beats higher priced sequencers in many functions and is a great pack-age for the money."

111.11

Make sure the program you're buying is the actual program that recleved PC Magazine Editor's Choice. 1 000 322 MIDI COMPUTER MUSIC SUPPLY 382-B N. Lemmon, Walnut, CA 91789. 78:714-59-4501 VISA • MC • AMERICAN EXPRESS

CIRCLE 545 ON READER SERVICE CARD

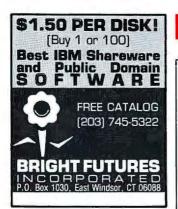

CIRCLE 453 ON READER SERVICE CARD

### FREE SOFTWARE CATALOG

Low as \$1.50 / Disk Over 1000 IBM Software For fast service V/rite to:

SOFTSHOPPE, INC. P.O. 30x 3678 Ann Arbor, MI 48106-3678 (313) 761-7638

CIRCLE 436 ON READER SERVICE CARD

| sharewa                      | re for IBM                      |  |
|------------------------------|---------------------------------|--|
| GAMES                        | TRAVEL                          |  |
| EDUCATION                    | <ul> <li>AUDIO/VIDEO</li> </ul> |  |
| <ul> <li>BUSINESS</li> </ul> | CHARTS                          |  |
| <ul> <li>GRAPHICS</li> </ul> | <ul> <li>ATHLETICS</li> </ul>   |  |
| VGA DEMOS                    | GENEALOGY                       |  |
| • UTILITIES                  | RELIGION                        |  |
| CAD                          | MAILING LISTS                   |  |
| HAM                          | LEGAL                           |  |
| ELECTONICS                   | <ul> <li>MEDICAL</li> </ul>     |  |
| <ul> <li>SECURITY</li> </ul> | <ul> <li>LOANS</li> </ul>       |  |
| LABELS                       | <ul> <li>DATABASE</li> </ul>    |  |
| FORMS                        | SPREADSHEET                     |  |
| FDFFO                        | ATALOC                          |  |
| FREEC                        | ATALOG                          |  |
| Call 1.900                   | -777-5636                       |  |
| Call 1-800-777-5636          |                                 |  |
| CWI Information Services     |                                 |  |
| PO BOX 4851, A               | naheim, CA 92803                |  |

CIRCLE 525 ON READER SERVICE CARD

### Purchasing

P.O. WRITER PLUS THE LEADING PC-BASED PURCHASING SOFTWARE PACKAGE Modules for Purchasing, Receiving, Vendor Performance, Inventory Control, A/P Interface, Bar Code, EDI, Remote Requisitioning. **Report Writer** 

CALL FOR FREE PRODUCT OVERVIEW American Tech, Inc. 22 S. Holmdel Road Holmdel, NJ 07733 (201) 946-8844

CIRCLE 546 ON READER SERVICE CARD

### Real Estate

### Property Mgt Plus/89

New version which looks up tenants & posts rent by Tenant Name. Prints.. Bank Deposit Slips, Rent Statements, & Automatic Checks. Reports.. Late Rents, Vacancies & Expired Leases. Posts Management Fees, Pays Owners & does 1099s. Saves up to 80% of accounting time & is the EASIEST system to use! Special pricing from \$575. Realty Software 133 Paseo de Granada Redondo Beach, CA 90277 213/372-9419

### **Property Managers**

Easy-to-use software: • Rental Manager - general purpose accting for apartments, storage units, etc. Built-in gen. ledger. Condo Manager — for community associations. Member payments & charges. Accounting reports. • Resort Manager - for units rented on behalf of many owners. Timeshare, reservations, statements. Coleman Business Systems \$654 Arcadian Drive Castro Valley, CA 94546 415/581-7125

### **Property Management**

Comprehensive software for managing residential, commercial, condos & more. Three versions: Basic PM for owner/manager-\$495, Deluxe PM for professional management-\$1,195, Multi-User with Novell network compatibility-\$2,395. Includes check writing, recurring expenses, G/L, management reporting. Yardi Systems, Inc. 813 Reddick Street Santa Barbara, CA 93103 805/966-3666

### **Property Management**

Since 1978 over 7,000 users of our software have found it comprehensive, flexible & easy to use. We offer systems to manage the following types of properties: COMMER-CIAL/RESIDENTIAL/CONDO-MINIUM/HOME OWNERS AS-SOC./MINI-STORAGE FACILI-TIES. For more information & sample printouts call: Realty Automation, Inc. 11365 Eastshore Drive Hayden Lake, ID 83835 208-772-3259

### **Real Estate Ad Writing**

NewsAd" programs analyze the property, write, size, store, cost-out residential ads in minutes. Cut ad costs, increase ad responses, free your time selling. Choice of formats. Designed by experts. NewsAd programs from \$199 - \$395. Visa or MC. 30-day money back guarantee. Call toll free for information. AdWriter, Inc. Box 760 520 Warren Street Sandusky, OH 44870 1-800/262-2623

### Sales/Marketing

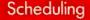

SCHEDULE WORK & APPOINTMENT For scheduling maintenance of

- equipment & vehicles, and for all maintenance intensive functions.
- Schedule events, work in progress, appointments, customer accounts Generate printer to enerate printouts, work-orders, to-
- do lists, history. Monthly calendar highlights key days. Flexible and easy to use, with on line
- manual ONLY \$891 PLUS IS FOR SAH

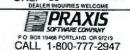

CIRCLE 418 ON READER SERVICE CARD

Security

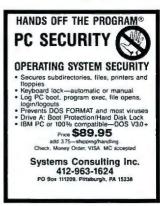

CIRCLE 567 ON READER SERVICE CARD

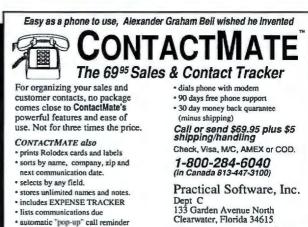

· imports and exports in 3 formats

"Greatest invention since the phy

CIRCLE 590 ON READER SERVICE CARD

# PC WORLD

Shop The PC World Catalog for fast solutions to your PC needs.

High performance STATISTICAL SYSTEM

StatSoft

J

A powerful, elegant, and super-fast statistical package integrated with

complete data management and dynamic graphs. Comprehensive selec-

tion of descriptive, inferential, and exploratory statistics with forecasting.

STATS+ features intelligent, two-way interfaces to data from Lotus, Symphony, dBill+, and other programs. For more into lock for our ads in

most computer journals, ask your dealer, or contact StatSoft. Price \$245 (+\$5 ship/handl).

Overseas offices: StatSoft of Europe (Hamburg, FRG), ph.: 040/4200347; StatSoft UK (London, UK), ph.: 07072 71166; Hearne Software (Melbourne, Australia), ph.: 613-497-4276

### StatPlan IV

COPY PROTECTION

Designed for clone compatibility & strength

Protect any COM/EXE w/o Source changes

Shut down Debug Tracing & Disassemblers Supports all Hard & floppy Disk formats Restrict or allow Network Installs

Limit program use by Date or #Executes

Remotely reset Installs, Date or #Executes

For IBM & clones-\$195 & up-Free Info & Demo

Richmond, MO 64085

305 East Franklin

FAX (816) 776-8398

CIRCLE 593 ON READER SERVICE CARD

Sports

Copyright- 1989 Carriege Computer Corporation P.D. Box 16343 • Pittsburgh, PA 15242 • (412)276 8358

Follows the USGA method of determining

Requires IBM PC/XT/AT or compatable.

95 Arm

CIRCLE 594 ON READER SERVICE CARD

**Statistics** 

ple & stepwise regression, ANOVA,

t-tests, contingency table, nonparametrics. Easy interface to Lotus.

dBASE, etc. Sort, join, merge data

time series, discriminant, factor,

cluster, principal components,

For a sample matration diskette,

pend 85.00 check

or money order. Plus 82.75 PhB

Az-Tech Software, Inc.

(816) 776-2700

No damaged media or I/O plugs

AZ

144

(800) 227-0644

Thwarts ALL Bit-copy Software

Only \$179. Easiest to use statistics program available. Statistics include: curve fitting, crosstabs, correlation, multiple regression, stepwise regression, ANOVA, t-tests, time-series analysis, etc. Graphics with printer/plotter output. Handles up to 30,000 data points. Interfaces directly with Lotus and ASCII files. Demo \$10.

The Futures Group 76 Eastern Boulevard Glastonbury, CT 06033 203/633-3501

### **Forecasting is EASY**

with PRO\*CAST 2.0. All you need to know is your past history. Complete time series analysis from linear trend to Box-Jenkins. Auto/manual modes. Built-in editor. Reads WKS & ASCII. Great graphics! Not copy protected. \$295 with 30day money back guarantee. Demo \$10.

Fleming Software PO Box 528 Oakton, VA 22124

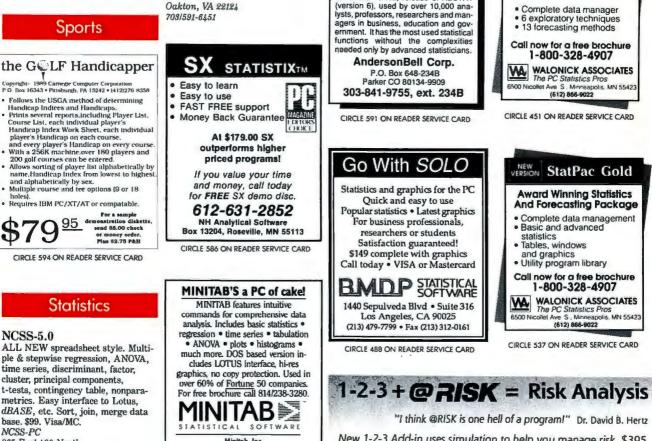

base. \$99. Visa/MC. NCSS-PC 865 East 400 North Kaysville, UT 84037 801/546-0445

NCSS-5.0

Minitab, Inc. 3081 Enterprise Dr., State College, PA 16801

CIRCLE 566 ON READER SERVICE CARD

CIRCLE 520 ON READER SERVICE CARD

(918) 583-4149

2325 E. 13th St., Tulsa, OK 74104

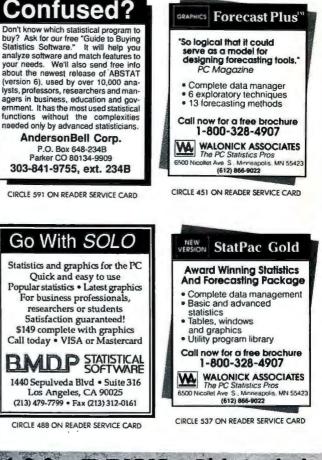

"I think @RISK is one hell of a program!" Dr. David B. Hertz New 1-2-3 Add-in uses simulation to help you manage risk. \$395. FREE DEMO: 1-800-432-RISK

Palisade Corp. 2189 Elmira Road Newfield, NY 14867-9444

CIRCLE 531 ON READER SERVICE CARD

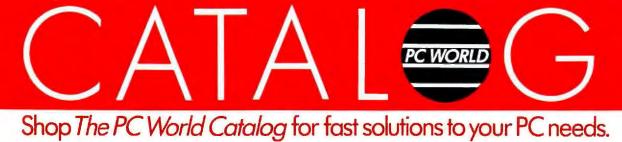

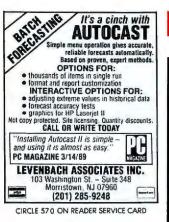

### Surveys

### The Survey System

A complete, easy-to-learn package for the entry, editing, processing & presentation of questionnaire data. Produces banner format crosstabs & related tables, statistics (incl. regression) & bar charts. Also codes & reports open-ends. All reports are camera-ready. CRT interviewing option available.

Creative Research Systems 15 Lone Oak Ctr., Dept. W Petaluma, CA 94952 707/765-1001

### Taxes

### W2 & 1099 Software

Consistently judged the best! W2 & ALL 1099's in one program. Creates diskettes in IRS format. Easy to learn & use. Keyboard input or import dBASE, LOTUS, ASCII, & others. Many reports! Adjustable print positioning. Use any forms or plain paper. Supports all printers. Free phone support. \$129. Newport Wave Software 10 Savannah Irvine, CA 92720 714/544-1099

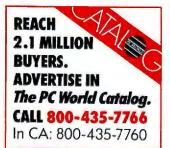

### BREAK 640K! Time Management Why buy expensive boards? VRAM™ gives your PC/XT/AT or PS/2 8 megabytes of memory by To\_Do List Master" CONTROL YOUR TIME 9 Priority/26 Category Matrix Schedule Sort Edit Print Delete or Archive Completed Item Overdue Reminder/Daily Carryover 🗅 Helps organize & plan your time Easy to Learn/Use DOS 2.0 & up S39.95 + \$3 S/H (CA add 7% tax) SME-Dept. 4 비는 P.O. Box 2965 Vista, CA 92063 ftware Marketing Enterprises (619) 758-2580 CIRCLE 528 ON READER SERVICE CARD

### Training

### Learn to use your Computer and Software on Video ator approved video learning coursewa for popular software applications. DOS, Lotus, WordPerfect, WordStar, dBaseIII+ & IV, Symphony, DisplayWrite, MultiMate & many more. 1 hour beginning level instruction \$29.95 to \$34.95 Complete video courses, beginning through advanced applications \$129.95 to \$199.95

MeecoAmerica, Ltd. 828 Delphia Avenue Elk Grove Village, IL 60007 312/981-8838 1-800/234-3490 MasterCard VISA

CIRCLE 559 ON READER SERVICE CARD

### Utilities

### **Opt-Tech Sort/Merge 4.0**

Extremely fast Sort/Merge program. Run as a DOS command or CALL as a subroutine. Unlimited filesizes, most languages, datatypes & filetypes supported including Btrieve & dBASE. Advanced features include record selection, record reformatting & much more! Call or write for more info. MS-DOS \$149, OS/2, Xenix, Unix \$249. Opt-Tech Data Processing PO Box 678 Zephyr Cove, NV 89448 702/588-3737

### turning disk space into expanded memory! Use extended memory for expanded memory. Create VERY LARGE worksheets. FAST. Automatic. Easy to use. 640K not required. Money back guarantee. \$49 + \$3 s/h. Biologic 11982 Coverstone Cir./Suite 1622 Manassas, VA 22110 703/368-2949 (fax 703/361-8251) DIRECT ACCESS

**Direct Access to All Your** Software

- Organize all your programs on hard disk with user-defined menu system. Access any program or command with a single
- keystroke A No need to learn complex DOS commands.
- A Usage tracking provides reports on all software usage. A Customize passwords for security of any sub-
- menu or application. ▲ Toll-free technical support.

A PC Magazine "Editor's Choice" program. SUGGESTED \$8995 Plus Shipping & Handling RETAIL & Handlin CALL 1-800-242-6368

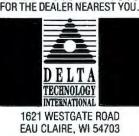

CIRCLE 530 ON READER SERVICE CARD

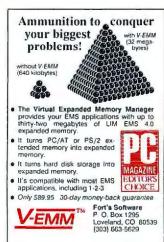

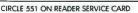

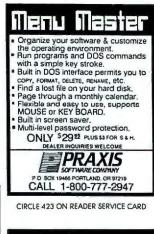

### Attention dBASE Programmers!

Add SPECIAL EFFECTS to your dBASE programs with dBFX. Windows, menu bars, sound effects, music, much more. Includes a working video tape inventory system as a demo. Requires IBM PC or compatible and dBASE III/III Plus. Send \$30 check or money order to:

### WINSOR SOFTWARE 2 Hardwick Circle Chesapeake, VA 23320

(804) 424-4277

CIRCLE 434 ON READER SERVICE CARD

### Word Processing

### PC-Write 3.0 - NEW! Fast, full featured. Easy to use, optional menus. Edits large files & multiple columns. With spell check, mailmerge, & more. Supports 500 printers. Software, guide, & tutorial on disk: \$19. Try it, then register & get manual, support, newsletter, & 2 updates: \$99. 90 day guarantee. Visa/MC Quicksoft, Inc.

219 First Ave. N. #224-PWOC Seattle, WA 98109 206/282-0452, 800/888-8088

| Spell                              | Checks                              |
|------------------------------------|-------------------------------------|
| · Windows Write                    | · ANSI                              |
| - Palantir WinText                 | · ANCII                             |
| <ul> <li>Windows Draw</li> </ul>   | <ul> <li>Word Perfect</li> </ul>    |
| <ul> <li>In*a*Vision</li> </ul>    | <ul> <li>MicroGraphx</li> </ul>     |
| <ul> <li>Microsoft Word</li> </ul> | Designer                            |
| <ul> <li>Key board</li> </ul>      | <ul> <li>Microsoft Excel</li> </ul> |
| <ul> <li>Clipboard</li> </ul>      | <ul> <li>ALDUS PageMake</li> </ul>  |
| Suggested Ret                      | ail Price 195"                      |
| Contact your                       | favorite dealer.                    |

## INDEX

### **Advertiser** Index A to Z

Page

Get more informationcircle the appropriate number on the reader service card.

# Reader Service Number

| 3   | Activision                           |
|-----|--------------------------------------|
| 5   | Advanced Matrix<br>Technology        |
|     | Aldus                                |
| 29  |                                      |
| 306 | American Small Business<br>Computers |
| -   | Anthro Corp 44                       |
| Π   | Applied Creative Technology 13       |
| -   | Arlington Computer<br>Products       |
| 22  | ATI Technologies                     |
| 302 | ATI Technologies                     |
| 1   | Blackship Computers 40               |
| -   | BLOC Publishing 36                   |
| 86  | Brown-Wagh Publishing 47A            |
| 24  | Bulldog Computer<br>Products         |
| 17  | Caere Corp 120                       |
| 55  | Canon USA 46-47                      |
| 69  |                                      |
| 262 | Chipsoft 225                         |
| 38  | Clarion 123                          |
| 36  | CMS Enhancements 228                 |
| 78  | Compuserve 215                       |
| 39  | Computer Accessories 54-55           |
| 45  | Computer Associates 237              |
| 246 | Computer Associates 42-43            |
| 213 | Computer Direct 282-283              |
| 200 | Computer Discount                    |
|     | Warehouse 269                        |
| 211 | Corel Systems Corp 53                |
| 48  | ·····                                |
| 34  | Count Disk, Inc 218                  |
| 50  | CPU 277                              |
| -   | Curtis Manufacturing Co C6           |
| 54  | СҮМА 20                              |
| -   | DAC Software 231                     |
| 279 | Datastorm Technologies 214           |
| 57  | DCA/Crosstalk 238                    |
| 74  | Dell Computer Corp C2-4, P1          |
| 318 | Dell Computer Corp 33                |
| 266 | Digital Research                     |
| 304 | Digi-Fonts                           |
| 80  | Elite Microsystems 193               |
| -   | Epson America 64-65                  |
| 244 | Everex                               |
| 240 | Fast Micro 270-271                   |
| 71  | Fifth Generation Systems 56          |
| 111 | Gateway 2000 264-265                 |
|     |                                      |

| Read<br>Servi<br>Humi | ce Page                                             | Render<br>Service<br>Number |
|-----------------------|-----------------------------------------------------|-----------------------------|
| 184                   | GE Computer Leasing 201                             | 236 Sc                      |
| -                     | GE Info Services 210                                | 281 Sc                      |
| 94                    | Great American Software 95B                         | - So                        |
| 122                   | Great Western Electronics.,, 272                    | - Sc                        |
| 79                    | HavenTree Software 16                               | 207 St                      |
|                       | Hayes                                               | 271 Ta                      |
|                       | Hercules                                            | 178 Te                      |
|                       | Hewlett-Packard                                     | - Ti                        |
|                       | Hewlett-Packard 26-27                               | - Ti<br>- Ti                |
|                       | IBM                                                 | 267 '10                     |
| 149                   | Kansai Int'l 199                                    | 284 U                       |
|                       | KAO Corp                                            | — U                         |
|                       | Kelly Temporary Services 195                        | 286 U                       |
| 41                    | Kenosha Computer Center 288                         | 310 V                       |
|                       | KeyTropic                                           | 216 W                       |
|                       | Laser Computer, Inc 45                              | 175 W                       |
| _                     | Lotus Development                                   | - Ya                        |
|                       | Corp 50-51, 68-69                                   | 290 Ze                      |
| -                     | L.A.Trade 272                                       | 296 Z                       |
| 183                   | Macola, Inc                                         | 200 6                       |
| 161                   | Map Info                                            |                             |
| 147                   | Matrix Software 59                                  | _                           |
| 186                   | Meca Ventures 223                                   |                             |
|                       | Merritt Computer Products 224                       |                             |
| 173                   | Microcom 139                                        |                             |
| -                     | Micrografx 14                                       |                             |
|                       | Micronics 95                                        |                             |
| -                     | Microsoft                                           |                             |
|                       | Mitsubishi Electronics 61                           |                             |
|                       | Montgomery Grant 276                                | G                           |
|                       | Nantucket                                           | ci                          |
|                       | Natural MicroSystems 24<br>NEC Home Electronics 8-9 | 71                          |
| 164                   | NEC Home Electronics 41                             | SE                          |
| 171                   | NEC Home Electronics 34-35                          | 1000                        |
| 191                   | NSTL                                                |                             |
|                       | NSTL                                                | Repder                      |
| 218                   | Pacific Computer, Inc 216                           | Service                     |
|                       | Pacific Data Products 125                           | Number                      |
|                       | Parsons Technology 208-209                          | H                           |
| 230                   | Paul Mace Software 266                              | 8                           |
| _                     | PC Connection 126-131                               | 302 A                       |
| 205                   | PC Exchange 291                                     | 83 H                        |
| 228                   | PC Exchange 289                                     | C                           |
| 144                   | Peachtree Software 106                              | 22 A                        |
| 92                    | Peter Norton 180-181                                | 343 H                       |
| 221                   | Princeton Graphics Systems 5                        | 63 N                        |
| 224                   | Printers Plus 290                                   | C                           |
| 231                   | Priority One Electronics C5                         | 325 W                       |
| 233                   | Proximity Technology 44                             | le                          |
| -                     | Quarterdeck Office<br>Systems                       | 17 C                        |
|                       | Quill Corp                                          | 108 K                       |
|                       | Reasonable Solutions                                | L                           |
|                       | Reference Software                                  | 77 A                        |
|                       | RightSoft 143                                       | N                           |
|                       | RP Systems                                          | 198 M                       |
|                       | Sampo                                               | N                           |
| _                     | Scitor Corp                                         | 29 A                        |
| _                     | Seagate Technologies 59B                            | 80 E                        |
| 31                    | Secure-It 216                                       | 171 N                       |
| -                     | Sharp 85A                                           | 164 N                       |

| Reader<br>Service Page<br>Number Number |                             |  |
|-----------------------------------------|-----------------------------|--|
| 236                                     | Soft Klone 10               |  |
| 281                                     | Software Publishing 21      |  |
|                                         | Software Spectrum 219       |  |
| _                                       | Sony 109                    |  |
| 207                                     | Swan Technology/TCP 92      |  |
| 271                                     | Tandy/Radio Shack 77        |  |
| 178                                     | Telemart 281                |  |
| -                                       | Tiger Software 144-168      |  |
| -                                       | Time Life Books 17          |  |
| -                                       | TOPS7                       |  |
| 267                                     | 'Ibshiba 111                |  |
| 284                                     | Ultra-Comp 278-279          |  |
| -                                       | United Computer Express 272 |  |
| 286                                     | USA Flex 274-275            |  |
| 310                                     | VNS America Corp95A         |  |
| 216                                     | Wells American 25           |  |
| 325                                     | Western Telematic, Inc 233  |  |
| 175                                     | WordPerfect 187             |  |
| -                                       | Yamaha 235                  |  |
| 290                                     | Zenith Data Systems 105     |  |
| 206                                     | Z-Soft 217                  |  |
|                                         |                             |  |

# **Advertiser** Index by Product Category Get more information-

circle the appropriate number on the reader service card.

Page

| الدثاد | ter Number                     |
|--------|--------------------------------|
|        | HARDWARE                       |
|        | Boards/Cards/Chips             |
| 302    | ATI Technologies 205           |
| 83     | Hercules 81                    |
|        | Communications                 |
| 22     | AT1 Technologies 37            |
| 343    | Hayes                          |
| 63     | Natural MicroSystems 24        |
|        | Connectivity                   |
| 325    | Western Telematic, Inc 233     |
|        | Input Devices                  |
| 17     | Caere Corp 120                 |
| 108    | KeyTronic 29                   |
|        | LAN                            |
| Π      | Applied Creative Technology 13 |
|        | Motherboards                   |
| 198    | Micronics 95                   |
|        | Monitors/Displays              |
| 29     | Amdek 220                      |
| 80     | Elite Microsystems 193         |
| 171    | NEC Home Electronics 34-35     |
| 164    | NEC Home Electronics 41        |
|        |                                |

| Reader<br>Service Page<br>Number Number |                                |
|-----------------------------------------|--------------------------------|
| 221                                     | Princeton Graphics Systems 5   |
|                                         | Sampo 203                      |
|                                         | Network                        |
|                                         | Applied Creative Technology 13 |
|                                         | Other Peripherals              |
|                                         | CMS Enhancements 228           |
|                                         | Computer Accessories 54-55     |
|                                         | Pacific Data Products 125      |
|                                         | Western Telematic, Inc 233     |
|                                         | Printers/Plotters, etc.        |
| 5                                       |                                |
| -                                       | 85B                            |
| 69                                      | Canon USA 207                  |
| 55                                      | Canon USA 46-47                |
| -                                       | Epson America 64-65            |
| -                                       | Hewlett-Packard 26-27          |
| 114                                     | Hewiett-Packard 73, 75         |
| 319                                     | Pacific Data Products 125      |
| 224                                     | Printers Plus 290              |
|                                         | Computers                      |
|                                         | Blackship Computers 40         |
| 36                                      | CMS Enhancements 228           |
| 50                                      | CPU 277                        |
| 74                                      | Dell Computer Corp C2-4, P1    |
| 316                                     | Dell Computer Corp 33          |
|                                         | Everex 18-19                   |
| 240                                     | Fast Micro 270-271             |
| 184                                     | GE Computer Leasing 201        |
|                                         | Laser Computer, Inc 45         |
|                                         | Mitsubishi Electronics 61      |
| 192                                     | NEC Home Electronics 8-9       |
|                                         | Priority One Electronics C5    |
| -                                       | Sharp 85A                      |
|                                         | Swan Technology/TCP 92         |
|                                         | Telemart                       |
|                                         | Toshiba 111                    |
|                                         | VNS America Corp95A            |
| 216                                     | Wells American 25              |
| 290                                     | Yamaha                         |
| 290                                     | Zenith Data Systems 105        |
|                                         | Storage Devices                |
| 148                                     |                                |
| -                                       | Seagate Technologies 59B       |
|                                         | SOFTWARE                       |
|                                         | Accounting Financial           |
| 86                                      | Brown-Wagh Publishing 47A      |
| 262                                     | Chipsoft 225                   |

|     | 0                                    |
|-----|--------------------------------------|
| 262 | Chipsoft 225                         |
| 45  | Computer Associates 237              |
| 54  | СҮМА 20                              |
|     | DAC Software 231                     |
| 94  | Great American Software 95B          |
| 183 | Macola, Inc 30                       |
| 186 | Meca Ventures                        |
| 130 | Parsons Technology 208-209           |
| 205 | PC Exchange 291                      |
| 144 | Peachtree Software 106               |
|     | CAD/CAM                              |
| 306 | American Small Business<br>Computers |
|     | Communications                       |
| 279 | Datastorm Technologies 214           |
|     | DO1-0                                |

57 DCA/Crosstalk ...... 238

### INDEX

| Read<br>Servi<br>Num | der<br>ice Poge<br>iber Namber   |
|----------------------|----------------------------------|
| 173                  | Microcom 139                     |
|                      | SoftKlone 10                     |
|                      | Database Management              |
| 38                   | Clarion 123                      |
|                      | Nantucket                        |
| -                    | Software Spectrum 219            |
|                      | Desktop Publishing               |
| 8                    | Akdus 38-39                      |
| 48                   | Corel Systems Corp 59A           |
|                      | Corel Systems Corp 53            |
|                      | Digi-Fonts 241                   |
|                      | Mitsubishi Electronics 61        |
| 206                  | Z-Soft 217                       |
|                      | Entertainment/Games              |
| 3                    | Activision 85                    |
|                      | Graphics                         |
|                      | Digital Research 22              |
| 161                  | Map Info 52                      |
|                      | Micrografx 14                    |
|                      | Langvage                         |
| 147                  | Matrix Software 59               |
|                      | LAN                              |
| -                    | TOPS7                            |
|                      | Management                       |
| 228                  | PC Exchange 289                  |
|                      | Other                            |
|                      | HavenTree Software 16            |
| 271                  | Tandy/Radio Shack 77             |
|                      | Project Management               |
| -                    | Scitor Corp 188-189              |
|                      | Shareware                        |
| 241                  | Reasonable Solutions 273         |
|                      | Operating Systems                |
| -                    | IBM 119                          |
|                      | Spreadsheets/Templates/<br>Forms |
| -                    | BLOC Publishing 36               |
|                      | Computer Associates 42-43        |
| 175                  | WordPerfect                      |
|                      | Utilities                        |
| 71                   | Fifth Generation Systems 56      |
| -                    | Lotus Development Corp 50-51     |
| 230                  | Paul Mace Software 266           |
|                      | Peter Norton 180-181             |
| 233                  | Proximity Technology 44          |
| 226                  | RightSoft 143                    |
|                      |                                  |

| Read<br>Servi<br>Num | ke Page                        |
|----------------------|--------------------------------|
|                      | Windows                        |
| -                    | Quarterdeck Office             |
|                      | Systems 226-227                |
|                      | Word Processing/Aids           |
| -                    | IBM                            |
| -                    | Lotus Development Corp 68-69   |
| -                    | Microsoft 48                   |
| 282                  | Reference Software 213         |
| 181                  | Software Publishing 21         |
|                      | MISCELLANEOUS                  |
|                      | <b>Computer Accessories</b>    |
| -                    | Anthro Corp 44                 |
| 34                   | Count Disk, Inc 218            |
| _                    | Curtis Manufacturing Co C6     |
| 149                  | Kansai Int'l 199               |
| 217                  | Merritt Computer Products 224  |
| 31                   | Secure-It 216                  |
|                      | Mail Order                     |
| -                    | Arlington Computer<br>Products |
| 24                   |                                |
| 213                  | Computer Direct 282-283        |
|                      | Computer Discount              |
|                      | Warehouse 269                  |
|                      | CPU                            |
| 240                  |                                |
|                      | Gateway 2000 264-265           |
| 122                  |                                |
| 41                   | Kenosha Computer Center 288    |
| -                    | L.A.Trade 272                  |
| 165                  |                                |
| 218                  | Pacific Computer, Inc 216      |
| -                    | PC Connection 126-131          |
| 205                  | PC Exchange                    |
| 228                  | 8                              |
| 224                  | Printers Plus 290              |
| -                    | dam outbillinger               |
| 125                  | RP Systems 280                 |
| 207                  |                                |
| 178                  |                                |
| -                    | Tiger Software 144-168         |
| 284                  | Ultra-Comp 278-279             |
| -                    | United Computer Express 272    |
| 286                  | USA Flex 274-275               |
|                      | On Line Services               |
|                      | Compuserve 215                 |
| _                    | GE Info Services               |

| Servi<br>Num                                            | er<br>ice<br>ber                                                                                                    | Page Servi<br>Number Num                                                                 |
|---------------------------------------------------------|----------------------------------------------------------------------------------------------------|------------------------------------------------------------------------------------------|
|                                                         | Periodicals/Subscri                                                                                                    | ptions 750                                                                               |
| 191                                                     | NSTL                                                                                                    |                                                                                          |
| 190                                                     |                                                                                                    |                                                                                          |
| -                                                       | Time Life Books                                                                                                    | 17 613                                                                                   |
|                                                         | Service                                                                                                    |                                                                                          |
| 124                                                     | Interactive Computer<br>Training                                                                                                    | 224 640                                                                                  |
| 142                                                     | Kelly Temporary Service                                                                                                    | s 195 657                                                                                |
|                                                         | Supplies                                                                                                    |                                                                                          |
| -                                                       | Sony                                                                                                    | 109 641                                                                                  |
|                                                         |                                                                                                    | 658                                                                                      |
| 1                                                       |                                                                                                    | 659                                                                                      |
| 1                                                       | Products                                                                                                    | 1000                                                                                     |
| 11/10                                                   | Producis                                                                                                    | 616                                                                                      |
|                                                         | Featured i                                                                                                    | <b>m</b>                                                                                 |
|                                                         | Editorial                                                                                                    | 642                                                                                      |
|                                                         | Get more information                                                                                                    |                                                                                          |
|                                                         | circle the appropria                                                                                                    | 0.002                                                                                    |
|                                                         | number on the read                                                                                                    |                                                                                          |
| 100                                                     | service card.                                                                                                    | 661                                                                                      |
| 4                                                       |                                                                                                    | 672                                                                                      |
|                                                         |                                                                                                    | 612                                                                                      |
|                                                         |                                                                                                    | 683                                                                                      |
| lead                                                    | ef                                                                                                    |                                                                                          |
| Servi<br>Nemi                                           | er<br>ce                                                                                                    |                                                                                          |
| Read<br>Servi<br>Numi                                   | ce<br>ber                                                                                                    | Page<br>Number<br>620                                                                    |
| Numi                                                    | Accounting<br>DacEasy Accounting 4.0,                                                                                                    | Page<br>Number<br>620                                                                    |
| Servi<br>Numi                                           | Accounting<br>DacEasy Accounting 4.0,<br>DacEasy                                                                                                    | Page<br>Number<br>620<br>. 84, 178                                                       |
| Servi<br>Numi                                           | Accounting<br>DacEasy Accounting 4.0,<br>DacEasy<br>Open Systems Accountin<br>Software 4.0 & Harmony                                                                                                    | Page<br>Nomber<br>620<br>. 84, 178<br>675<br>2.2, 621                                    |
| Servi<br>Numi                                           | Accounting<br>DacEasy Accounting 4.0,<br>DacEasy<br>Open Systems Accountin                                                                                                    | Page<br>Humber<br>620<br>. 84, 178<br>5<br>2.2,<br>80<br>675<br>621<br>81                |
| 660<br>622                                              | Accounting<br>DacEasy Accounting 4.0,<br>DacEasy<br>Open Systems Accountin<br>Software 4.0 & Harmony<br>Open Systems                                                                                                    | Page<br>Humber<br>620<br>. 84, 178<br>. 84, 178<br>80<br>80                              |
| 660<br>627<br>651                                       | Accounting DacEasy Accounting 4.0, DacEasy Open Systems Accountin Software 4.0 & Harmony Open Systems Add-On Board AboveBoard Plus, Intel IRMA 3 Convertible, Dig                                                                                                    | Page<br>Humber         620           . 84, 178         675           2.2,         621    |
| 660<br>622                                              | Accounting DacEasy Accounting 4.0, DacEasy                                                                                                    | Page<br>Humber         620           . 84, 178         675           g. 2.2,<br>         |
| 660<br>622<br>651<br>617                                | Accounting DacEasy Accounting 4.0, DacEasy Accounting 4.0, Den Systems Accountin Software 4.0 & Harmony Open Systems                                                                                                    | Page<br>Humber         620           . 84, 178         675           g. 2.2,<br>         |
| 567Vi<br>Numi<br>660<br>622<br>651<br>617<br>682        | Accounting<br>DacEasy Accounting 4.0,<br>DacEasy<br>Open Systems Accountin<br>Software 4.0 & Harmony<br>Open Systems<br>Add-On Board<br>Add-On Board<br>AboveBoard Plus, Intel<br>IRMA 3 Convertible, Dig<br>Communications Assoc<br>VGA Wonder, ATI<br>Technologies                                                                     | Page<br>Humber         620           . 84, 178         675           2.2,                |
| 5ervi<br>Numi<br>660<br>622<br>651<br>617<br>682        | Accounting DacEasy Accounting 4.0, DacEasy Accounting 4.0, DacEasy Open Systems Accountin Software 4.0 & Harmony Open Systems Add-On Board AboveBoard Plus, Intel IRMA 3 Convertible, Dig IRMA 3 Convertible, Dig Communications Assoc VGA Wonder, ATI Technologies CAD/CAM                                                              | Page<br>Humber         620           . 84, 178         675           2.2,                |
| 5ervi<br>Numi<br>660<br>622<br>651<br>617<br>682        | Accounting DacEasy Accounting 4.0, DacEasy Open Systems Accountin Software 4.0 & Harmony Open Systems Add-On Board AboveBoard Plus, Intel IRMA 3 Convertible, Dig Communications Assoc VGA Wonder, ATI Technologies Cab/CAM AutoCAD, Autodesk Communications Procomm Plus, Datastor                                                      | Page<br>Humber         620           . 84, 178         675           2.2, 80         621 |
| 660<br>622<br>651<br>617<br>682<br>656                  | Accounting DacEasy Accounting 4.0, DacEasy Accounting 4.0, DacEasy Open Systems Accountin Software 4.0 & Harmony Open Systems Add-On Board AboveBoard Plus, Intel IRMA 3 Convertible, Dig Communications Assoc VGA Wonder, ATI Technologies Cab/cam AutoCAD, Autodesk Communications Procomm Plus, Dataator Technologies                 | Page<br>Momber         620           2.84, 178         675           2.2,         621    |
| 5ervi<br>Nemi<br>660<br>622<br>651<br>617<br>682<br>656 | Accounting DacEasy Accounting 4.0, DacEasy Accounting 4.0, DacEasy Open Systems Accountin Software 4.0 & Harmony Open Systems Add-On Board AboveBoard Plus, Intel IRMA 3 Convertible, Dig Communications Assoc VGA Wonder, ATI Technologies Cab/CAM AutoCAD, Autodesk Communications Procomm Plus, Dataator Technologies Computer System | Page<br>Momber         620           2.84, 178         675           2.2,         621    |

## ier ice be

|                                                                                                 | Pope           |
|-------------------------------------------------------------------------------------------------|----------------|
|                                                                                                 | Poge<br>Number |
| LR PowerCache 4, A<br>ogic Research                                                             | 66             |
| LR PowerFlex, Adva                                                                              |                |
| mstrad PC 2386, PC<br>mstrad                                                                    |                |
| ST Premium 386/33,                                                                              | 87             |
| ompaq Deskpro 386/2<br>omputer                                                                  | 5, Compaq      |
| ompaq Deskpro 386/3<br>omputer                                                                  | 89             |
| ompaq Portable 386, (<br>omputer                                                                | 175            |
| ompaq SLT/286, Com<br>omputer                                                                   | paq<br>175     |
| andon 386/33, Tandon<br>ItraLite, NEC Home                                                      |                |
| lectronics<br>enith Z-386/33, Zenitl                                                            | h Data         |
| ystems                                                                                          |                |
| ata Base Manag<br>dvanced Revelation 2                                                          | 0              |
| evelation Technologie                                                                           | s 84           |
| BASE IV, Ashton-Tat<br>& A 3.0, Symantec                                                        |                |
| esktop Publishin                                                                                |                |
| inesse, Logitech                                                                                |                |
| entura Publisher, Xer                                                                           |                |
| isk Drive                                                                                       |                |
| roteus Pro-Pac, Prot                                                                            | 80             |
| eagate ST251, Seagate chnology                                                                  | te<br>176      |
| ysgen Maxi RD45,<br>ysgen                                                                       | 80             |
| lisplay                                                                                         |                |
| EC MultiSync II, NE                                                                             | 175            |
| intertainment/G<br>Tight Simulaton                                                              |                |
| light Simulator,<br>licrosoft                                                                   | 177            |
| <b>inancial</b><br>Indrew Tobias' Manag                                                         | ing            |
|                                                                                                 | 82,177         |
| our Money 6.0, MECA                                                                             |                |
| ndrew Tobias' Manag<br>our Money 6.0, MEC/<br>entures<br>VealthBuilder, Reality<br>echnologies. |                |
| VealthBuilder, Reality<br>echnologies                                                           |                |
| WealthBuilder, Reality                                                                          |                |

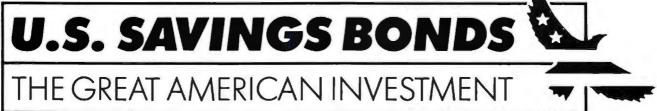

|     | ica Page<br>ber Hamba                                 |
|-----|-------------------------------------------------------|
| 615 | HotShot Presents,<br>Symsoft                          |
| 671 | Publisher's Paintbrush,<br>Z-Soft                     |
|     | Information Management                                |
| 653 | Agenda, Lotus<br>Development                          |
| 676 | SideKick Plus, Borland<br>Int'l 177                   |
|     | Input Device<br>Expert Mouse, Kensington              |
|     | Microware 71                                          |
| 666 | Microsoft Mouse, Microsoft 175                        |
| 678 | Integrated Software<br>Symphony, Lotus<br>Development |
|     | LAN Application                                       |
| 752 | FileShare, Saros 49<br>LAN Operating System           |
| 652 | Advanced NetWare,<br>Novell                           |
| 679 | LAN Package<br>Token-Ring, IBM 176                    |
| 673 | Language<br>QuickBASIC, Microsoft 177                 |
|     | Miscellaneous                                         |
| 605 | Data Products 221                                     |
| 677 | Modem<br>Smartmodem 2400, Hayes                       |
|     | Microcomputer Products 175                            |
|     | Operating System/<br>Environment                      |
| 667 | MS-DOS/PC-DOS 3.3,<br>Microsoft/IBM 177               |
| 404 | Power Supply<br>Roomerang Arrick/Microsum             |
|     | Boomerang, Arrick/Microsync<br>Computer Products      |
| 480 | Printer<br>Alps ALQ224e, Alps                         |
| 010 | America 113                                           |
| 671 | C. Itoh ProWriter C610, C. Itoh<br>Electronics        |
| 614 |                                                       |
| 692 | Epson LQ-850, Epson<br>America                        |
| 662 |                                                       |
| 664 |                                                       |
| 693 | IBM Proprinter X24E,<br>IBM                           |
| 694 | Mannesmann Tally MT222,<br>Mannesmann Tally 113       |
| 695 | Okidata Microline 390,<br>Okidata                     |
| 696 |                                                       |
|     | Scheduling Software                                   |
| 618 | Project Outlook, Strategic<br>Software Planning       |
| 645 |                                                       |
| 646 | Schedule Plus 4.2,<br>Cyclesoft                       |
|     |                                                       |

| der<br>Ica Page<br>Her Hember                                                                                                    | Rooder<br>Service<br>Humber           |
|----------------------------------------------------------------------------------------------------|---------------------------------------|
| Who Works When 1.1,<br>Newport Systems                                                                                                | Gui                                   |
| Spreadsheet                                                                                                    | Sup                                   |
| 1-2-3, Lotus Development 176                                                                                                    | 728 Syt                               |
| 1-2-3 release 3, Lotus<br>Development                                                                                                 | AB<br>of 1<br>Lot                     |
| Excel 2.1, Microsoft 102                                                                                                    | Cor                                   |
| Excel for OS/2, Microsoft 104                                                                                                    | Hai<br>Ref                            |
| PlanPerfect 5.0,<br>WordPerfect 100                                                                                                   | Inst<br>Mar<br>1-2-                   |
| Quattro Professional 2.0,<br>Borland Int'l 100                                                                                        | the                                   |
| SuperCalc5, Computer<br>Associates                                                                                                    | Vis<br>729 Tab                        |
| Wingz for OS/2, Informix 104                                                                                                    | of H<br>1-2-                          |
| Tax                                                                                                    | Sim                                   |
| TurboTax, Chipsoft 177                                                                                                    | Cot                                   |
| Training Aids-Books                                                                                                    | Har                                   |
| Abacus: Lotus 1-2-3<br>For Beginners; Excel For                                                                                       | Rel                                   |
| Beginners                                                                                                    | 730 Won<br>Rel                        |
| Addison-Wesley: The Lotus Guide<br>to @ Functions 3.0; The Lotus<br>Guide to @ Functions 2.2;                                         | Rel<br>Illu                           |
| The Lotus Guide to 1-2-3 Rel.                                                                                                    | Tre                                   |
| 3; The Lotus Guide to 1-2-3<br>Rel. 2.2                                                                                               | 705 Am<br>Mai                         |
| Bantam: The 1-2-3 Upgrade Kit;                                                                                                    | You                                   |
| Mary Campbell's Quattro<br>Handbook; Mastering Microsoft                                                                              | Tea<br>Mac<br>700 DSI                 |
| Excel                                                                                                    | Fea                                   |
| sheet Design; Fast Access Lotus<br>1-2-3 Rel. 3; Fast Access Lotus<br>1-2-3 Rel. 2.2: Inside Lotus 1-2-3                              | 701 Indi<br>Lot<br>Tra<br>Indi        |
| Macros; Structured Program-<br>ming With Lotus 1-2-3; Total<br>1-2-3 Rel. 3; Total 1-2-3<br>Rel. 2.2                                  | 1-2-<br>706 Inte                      |
| DC Heath and Lexington<br>Books: Software Guide: Using                                                                                | Trai<br>707 Inte                      |
| SuperCalc5 185                                                                                                    | Lot                                   |
| Howard W. Sams: The Best<br>Book of: Lotus 1-2-3 (2.2);<br>Understanding Lotus 1-2-3 Rel.<br>3.0, Understanding Lotus 1-2-3           | 702 Kno<br>1-2-<br>1-2-<br>for<br>for |
| Rel. 2.2                                                                                                    |                                       |
| John Wiley & Sons: Excel: A<br>Business User's Guide; Lotus<br>1-2-3 Rel. 3; The Power of                                             | 708 Soft<br>Lot<br>Mas                |
| Quattro                                                                                                    | & I<br>Eas                            |
| Microsoft Press: Complete Guide<br>to Microsoft Excel Macros;<br>Microsoft Excel Business Source<br>Bash                              | 703 Sola<br>Tem                       |
| Book 185<br>Osborne/McGraw-Hill: 1-2-3                                                                                                | Ten<br>Ten                            |
| Rel. 3: The Complete Reference;                                                                                                    | Ten<br>Exc                            |
| Reference; 1-2-3 From 2 to 3;<br>1-2-3 Rel. 3 Made Easy; 1-2-3 Rel.<br>2.2 Made Easy; Using 1-2-3 Rel.<br>3; Using 1-2-3 Rel. 2.2 185 | Qua<br>704 Tuto<br>Kit;<br>Tea        |
| Que: 1-2-3 Rel. 3 Business                                                                                                    | You                                   |
| Applications: 1-2-3 Database                                                                                                    | Tre                                   |
| Techniques; 1-2-3 Rel. 3<br>Quickstart; 1-2-3 Tips, Tricks,<br>and Traps; Excel Business                                              | 709 And                               |
| Applications: IBM version: Excel                                                                                                    | Rei.<br>Rei.                          |
| Quickstart; Excel Tips, Tricks,<br>and Traps; Upgrading to 1-2-3                                                                      | 1-2-1                                 |
| Rel. 3; Using 1-2-3 Rel. 3; Using                                                                                                    | Lot                                   |
| Rel. 3; Using 1-2-3 Rel. 3; Using<br>Excel; Using Quattro; Using                                                                      | Mac                                   |
| SuperCalc5 185                                                                                                    | Lot                                   |

Servic

647

650

601

602

740

735

736

603

741

680

719

720

721

772

732

723

724

731

725

776

727 Scott, Foresman: The ABCs of Lotus 1-2-3; The ABCs of Quattro; Excel Macros for the IBM; Excel Problem Solver; Hands-On IBM Excel; Insider's

### Page ide to Quattro; Learning w Lotus 1-2-3; Macros for perCalc5..... 185 bex Computer Books: The 3C's of 1-2-3 Rel. 3; The ABC's 1-2-3 Rel. 2.2; The Complete tus 1-2-3 Rel. 3 Handbook; The mplete Lotus 1-2-3 Rel. 2.2 ndbook; Lotus 1-2-3 Instant ference Rel. 3; Lotus 1-2-3 tant Reference Rel. 2.2: stering 1-2-3 Rel. 3; Mastering -3 Rel. 2.2; Mastering Excel on 1BM PC; Mastering Super-lc5; Quick Guide to 1-2-3; The aual Approach ..... 185 b/Windcrest: The Encyclopedia Excel; Encyclopedia of Lotus -3, Rel. 3; Lotus 1-2-3 nplified, Rel. 3; The Stephen bb User's Handbook to Excel; o Stephen Cohe Locel; e Stephen Cobb User's ndbook to Lotus 1-2-3, .... 185 rdware: Illustrated Lotus 1-2-3 . 3; Illustrated Microsoft Excel 2.01; Illustrated Quattro; strated SuperCalco ..... 185 ining Aids—Software

- 706 Intellisance: Advanced Training for Lotus 1-2-3; Intro./Int. Training for Lotus 1-2-3 ..... 184
- 707 Interactive Training Technologies: Lotus 1-2-3 SoundWare ..... 184
- 704 Softies Training Int?: Mastering Lotus 1-2-3 with Ease, I & II; Mastering Quatro with Ease, I & II; Mastering SuperCalc with Ease, I & II.
- - 704 Tutorland: Lotus 1-2-3 Training Kit; Microsoft Excel Training Kit; Teach Yourself Lotus 1-2-3; Teach Yourself Microsoft Excel..... 184

### Training Aids—Videotape

79 Anderson Soft-Teach: Lotus 1-2-3 Rel. 3: Advanced Macros; Lotus 1-2-3 Rel. 2.2: Advanced; Lotus 1-2-3 Rel. 2.2: Advanced; Lotus 1-2-3 Rel. 2.2: Advanced Macros; Lotus 1-2-3 Rel. 2: Advanced Macros; Lotus 1-2-3 Rel. 3: Creating and Using Macros; Lotus 1-2-3 Rel. 2.2: Creating and Using Macros; Lotus 1-2-3 Rel. 2: Creating and Using Macros; Lotus 1-2-3 Rel. 2.2:

### Service

Page,

- 711 Micro Video Learning Systems: Advanced Lotus 1-2-3 Rel. 3; Advanced Lotus 1-2-3 Rel. 2, Lotus 1-2-3 Rel. 2 Learning System; Using Lotus 1-2-3 Rel. 3; Using Lotus 1-2-3 Rel. 2,2... 183
- 716 Video Logic: Using Lotus 1-2-3 Rel. 2; Using Quattro ..... 183

### Utility

- 454 Aliwaya, Funk Software ..... 178
- 649 Norton Utilities Advanced, Peter Norton Computing...... 176
- 696 PolyShell, Polytron ..... 236
- 746 PrintTamer 2.1x, Network Enhancement Tools...... 239

### Word Processing

- 633 GEM 1st Word Plus 2.0, Digital Research......142

- 434 Volkswriter 4 with Correct Grammar, Volkswriter ..... 141
- 637 Webster's NewWorld Writer II, Simon & Schuster ...... 142

### Word Processing Utility 674 RightWriter 3.0.

RightSoft ..... 178

# **OUT STANDING IN THEIR FIELD.**

We've been recognized for being outstanding in our field because we're committed to our customers. We founded Gateway 2000 to provide quality computers at aggressive prices with uncompromising service after the sale. We've done what we set out to do.

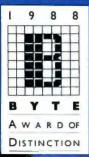

Gateway computer systems are assembled by

hand in our factory located just on-site service in most outside Sioux City, Iowa. The midwest work ethic is evident in every computer we produce. You'll also find the latest technology in all of our systems.

One look at our prices and you'll see we're aggressive. Most importantly, look at our commitment to service. We give you a full one-year warranty which includes free

locations nationwide. Of course you also receive a 30-day money back guarantee and lifetime toll-free phone support.

If you're shopping for real value in a computer system, call Gateway 2000. You have our personal pledge that you will be completely satisfied!

| Ted Waitt | Nor  |
|-----------|------|
| President | Vice |
|           |      |

W. Waitt President

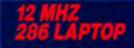

Gas Plasma Display Screen 2.6 Megs RAM 1.44 Meg 3.5" Floppy Drive
 External Port for 5%" Drive 40 Meg 28ms Hard Drive
1 Parallel & 1 Serial Port Expansion Slot (16 Bit) External EGA Monitor Port 84 Key Keyboard
 MS DOS 3.3 Installed \$2995.00

80286-12 Processor 2 Megs RAM 1.2 Meg 51/4" Drive 1.44 Meg 3.5" Drive 40 Meg 28ms Drive 16 Bit VGA Board 14" Multisynch Monitor 1 Parallel & 2 Serial Ports 101 Key Keyboard MS DOS 3.3 or 4.01 \$2195.00

- 80286-16 Processor
- 2 Megs RAM
- 1.2 Meg 5¼" Drive
- 1.44 Meg 3.5" Drive
- 40 Meg 28ms Drive
- 16 Bit VGA Board
- 14" Multisynch Monitor I Parallel & 2 Serial Ports
- 101 Key Keyboard
- MS DOS 3.3 or 4.01

\$2295.00

Monochrome Systems Deduct \$500

- 80286-20 Processor
- 2 Megs RAM
  1.2 Meg 5¼" Drive
- 1.44 Meg 3.5" Drive
- 40 Meg 28ms Drive
  16 Bit VGA Board
- 14" Multisynch Monitor I Parallel & 2 Serial Ports
- 101 Key Keyboard
- MS DOS 3.3 or 4.01

\$2395.00

4 Megs RAM 1.2 Meg 5¼" Drive 1.44 Meg 3.5" Drive 150 Meg 16.5ms ESDI Drive 16 Bit VGA Board 14" Multisynch Monitor I Parallel & 2 Serial Ports 101 Key Keyboard MS DOS 3.3 or 4.01 \$4245.00

64K Cache Add \$500

YAAT

- I Meg RAM
- 1.2 Meg 5¼" Drive
- 1.44 Meg 3.5" Drive
- 80 Meg 28ms Drive
- 16 Bit VGA Board
- 14" Multisynch Monitor
- 1 Parallel & 2 Serial Ports
- 101 Key Keyboard
   MS DOS 3.3 or 4.01

\$2995.00 Upgrade to 4 Megs \$500 64K Cache Add \$250

64K Cache RAM 4 Megs RAM 1.2 Meg 5¼" Drive 1.44 Meg 3.5" Drive 150 Meg 16.5ms ESDI Drive
16 Bit VGA Board 14" Multisynch Monitor I Parallel & 2 Serial Ports 101 Key Keyboard MS DOS 3.3 or 4.01 \$5495.00

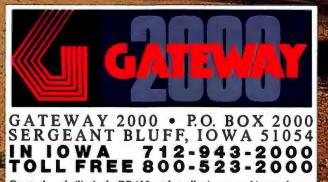

Due to the volatility in the DRAM market, all prices are subject to change. Girole Rat tifetoodier service care

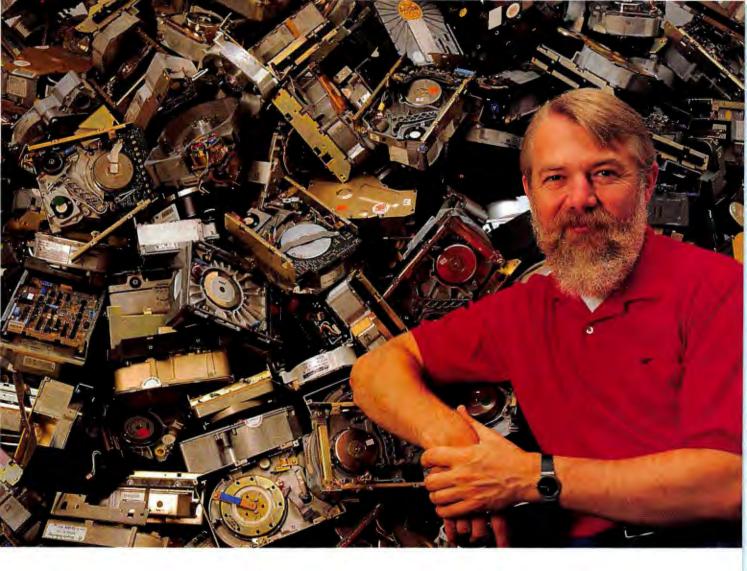

# What Can You Find in This Picture?

- □ Your customer database?
- □ Your accounts receivable?
- □ Last year's tax records?
- □ Letters to clients and associates?
- □ Year-end divisional sales spreadsheets?
- □ Inventory records?
- □ Annual marketing budgets?
- □ The man who wrote the book on data recovery!

# Before You Give Up . . .

### Call Mace Data Recovery.

Fast and accurate recovery of information from bad disks can save your business. Take advantage of trained technicians and years of experience to save your files from the junk pile. 1-800-523-0258.

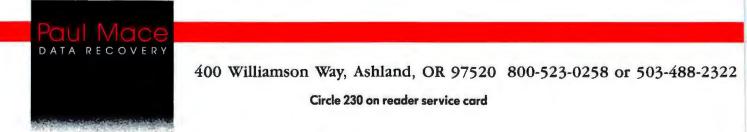

# NEW 386 SYSTEMS MAXIMIZE PRODUCTIVITY

### Here's how...

It's the future of personal computing. For power and speed, 386 PCs outclass all other machines.

For large spreadsheets and databases, the 386's dramatically faster performance is ideal. And for emerging applications like networking, desktop publishing, CAD, statistical analysis, expert systems and real-time animation, the 386 is *essential*!

You can expect to see an increasing number of programs that run efficiently only on a 386 system. To maximize the multitasking capabilities of OS/2, its tremendous processing power is a must.

But should you buy *now* — or *wait* for still further improvements? Which system is best — and what specific configuration suits your needs?

The choices are many — and potentially confusing. There are 16MHz, 20MHz and now 25MHz 386 machines. Huge differences in performance. Exaggerated promises by vendors. *Among the variables you must consider*: OS/2 capabilities, disk and memory caching, clock speeds, display adapters, real and protected modes, compatibility, expandability...and more.

### New report has the answers.

Now there's a solution. *PC Digest's* authoritative, comprehensive report on 386 systems. It's just off the press. With concrete recommendations based on objective laboratory tests. Including OS/2 multitasking tests for the 386.

Our technicians evaluated each machine for ease of installation and handling, applications-based performance, features, documentation, and software incompatibilities.

In PC Digest's new 386 report, you'll find an in-depth tutorial covering 386 technology (including memory caching, memory architecture and numeric coprocessors)...Detailed writeups on each machine...Performance test results... Complete specifications (including configurations, options, prices, support and warranties...And a Master Summary Chart that shows at a glance our ratings and recommendations for each PC tested.

### From PC World's official research facility.

Nothing else can match the systematic comparative ratings of PC Digest. That's why, last year PC World chose NSTL as its official testing facility.

Like Software Digest, its well-known companion publication, PC Digest is fiercely independent and impartial. We accept no ads. We pull no punches.

Our performance tests are applications-based. We test machines with popular software like the major spreadsheet and database programs. In contrast, many magazine reviews use misleading "raw processing" benchmarks that bear little relation to real-world business tasks.

Not surprisingly, *PC Digest* has become the single most trusted resource for objective evaluations of PC hardware.

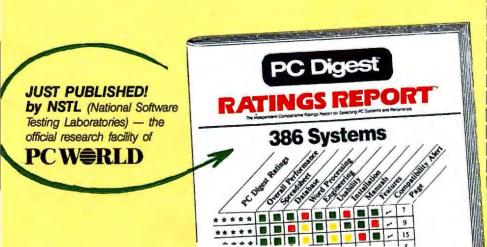

# Special offer to qualified computer professionals.

*PC Digest's* 386 report normally sells for \$40. But as part of a campaign to identify DP/MIS professionals and PC coordinators, we are offering it for just \$20.

There are some reasonable conditions to this offer. To demonstrate that you qualify, you must include your business card or letterhead with the coupon below. If you phone in your order, the operator will ask for your company, title and department. At this low price, we cannot bill. Check or credit card are accepted. If you're dissatisfied for any reason, we'll refund your payment.

Expanding software applications and capabilities will push PC hardware to its maximum potential. 386 technology will revolutionize business computing. Are you prepared?

The base cost of a 386 system can range from \$2,599 to \$11,295. For just \$20, this remarkable new report can help you decide *whether* to buy, *when* to buy, and how to choose the *right* system.

### CREDIT CARD? CALL TOLL FREE: **1-800-223-7093**

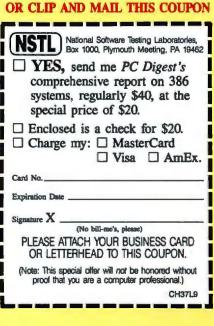

# PC WORLD MAIL ORDER Shopping Guide

Buy with Convenience Buy with Confidence

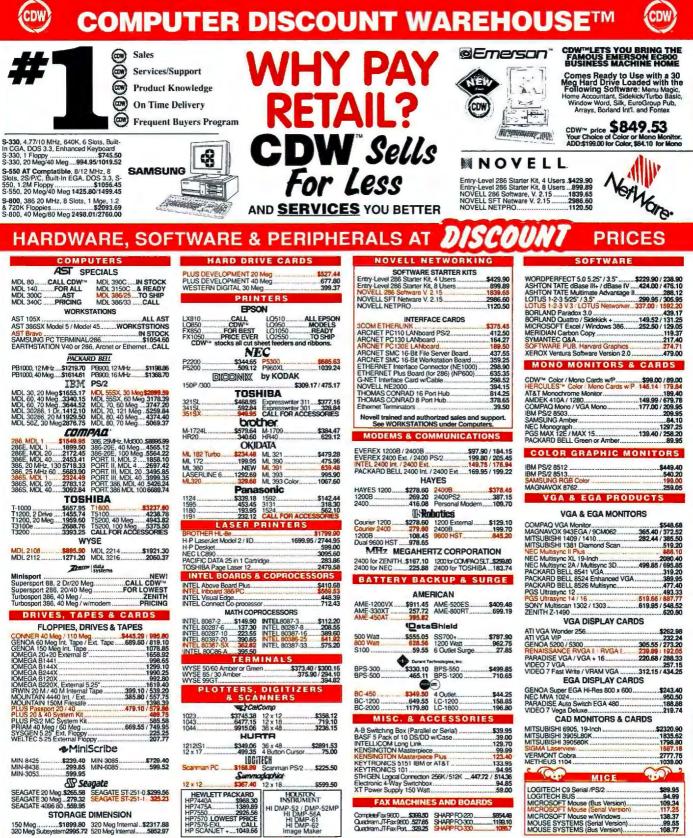

MOST ORDERS RECEIVED BY 5:00 P.M. C.D.T. SHIP SAME DAY

WHY WAIT? CALL COMPUTER DISCOUNT WAREHOUSE™ NOW! Open terms available to approved credit COW<sup>IM</sup> EXTENDED HOURS 7:30-7:30 CDT Mon-9:00-3:30 CDT Sat CDV ech Sunnort 9:00-5:00 CDT Mon-Fri

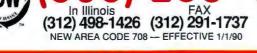

Circle 200 on reader service card

HIGH VOLUME BIDS INVITED 2840 MARIA, NORTHBROOK, IL 60062 FAX (312) 291-1737

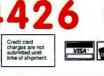

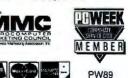

PC Magazine says ... "You may find a

better deal here than anywhere else.

# MORE POWER ... LESS DOLLARS

If you're concerned that our price is too little to pay for a complete new computer system, we'll give you 30 days to change your mind.

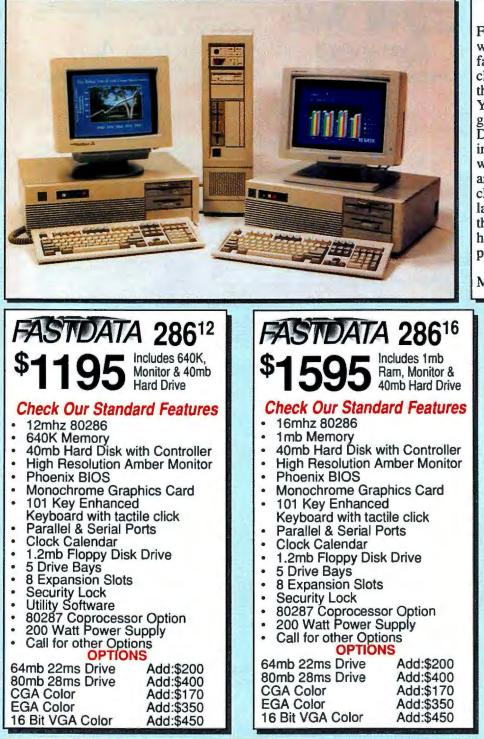

Personal Computers

About Options: At FastMicro, we know that a low price on a computer means nothing if it costs a small fortune to outfit it the way you want. That's why we offer hundreds of products to enhance your new system. Take a look at our listing of products on the next page to really appreciate how much you can save when you purchase a FastData computer system. We will be glad to integrate any of these fine products into your new system for you. At FastData, our commitment is to quality.

When you first get your hands on a FastData computer, you may wonder what's the catch? After all, you get a fast 286 or 386 system with a monochrome monitor and a 40mb hard disk that's ready to run right out of the box. You get guaranteed compatibility. You get top-notch components from Western Digital, Seagate, Toshiba, and other industry leaders. You get a one-year warrantee (ask about our on-site option) and free technical support. You can choose peripherals from FastMicro's large inventory. And if you are not thoroughly satisfied within 30 days of having on your desk, we'll refund the purchase price (excludes shipping).

What's the catch? We don't include MS-DOS, that's \$79 extra.

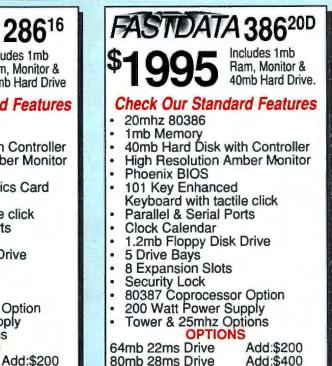

Add:\$170

Add:\$350

Add:\$450

**FASTMICRO** 1-800-441-FAST

CGA Color

EGA Color

16 Bit VGA Color

### STMICRO HAS IT ALL CALL OUR TOLL-FREE ORDER LINE: 1-800-441-FAST PECIALS PRINTERS Vite VGA 237 189 219 369 a Deluxe a VGA Toshiba T1000

|                    | FRINTERS              |
|--------------------|-----------------------|
| ALPS               |                       |
| Allegro 24         |                       |
| Citizen            |                       |
| Diconix            |                       |
| 150 Plus           |                       |
| Epson              |                       |
| Fujitsu            |                       |
|                    |                       |
| DL3400             |                       |
| NEC                |                       |
| P2200              |                       |
| P5200              |                       |
| P5300              |                       |
| LC890              |                       |
| Okidata            |                       |
| 182 Turbo          |                       |
|                    | )                     |
| 320 (IBM)          |                       |
| 390 (IBM)          |                       |
| 393 (IBM)          |                       |
| Panasonic          |                       |
| KXP1180            |                       |
| <b>KXP1191</b>     |                       |
| KXP1124            |                       |
| KXP1595            |                       |
| KXP1090            |                       |
| KXP1524<br>KXP4450 |                       |
|                    |                       |
| Star               |                       |
| NX1000             |                       |
| NX2400             |                       |
| Toshiba            |                       |
| P321SL             |                       |
|                    |                       |
| P341SL             |                       |
| P351SX             |                       |
|                    |                       |
|                    | LAPTOPS               |
| Megahertz          | Modems<br>ost Toshiba |
| 2400B Mc           | ost Toshiba           |
| 2400B NF           | C, Epson              |
| Mitsubie           | hi or Zenith          |
| Miteuhiehi         |                       |

Mitsubishi

T1000

T1200F

T1600 T5200/100mb

NEC MultiSpeed's Toshiba

T1000 768k Card

T1200FB Backlit T1200HB Backlit

Database

|             | HARDWAR                                              |     | Video 7                                                                     |
|-------------|------------------------------------------------------|-----|-----------------------------------------------------------------------------|
|             |                                                      |     | Fast Write VGA                                                              |
| 309         | BOARDS                                               |     | Vega Deluxe                                                                 |
| Call        | ATI                                                  |     | Vega VGA                                                                    |
|             | 2400 ETC Int.                                        | 149 | V-RAM VGA                                                                   |
| 319         | VGA Wonder 256                                       | 265 | MONITOR                                                                     |
| Call        | VGA Wonder 512                                       | 319 | MONITORS<br>Magnavox                                                        |
| 540         | Everex<br>1200B Int Modem                            | 59  | 7BM749 VGA White                                                            |
| 519         | 2400B Int Modem                                      | 119 | 9CM082 VGA                                                                  |
| 309         | VGA 16 bit 256K                                      | 249 | Mitsubishi                                                                  |
| 495         | Genoa                                                | 245 | 1410 EGA                                                                    |
| 659         | Super EGA Hi-Res                                     | 165 | Diamond Scan 1381                                                           |
| Call        | Super VGA #5300                                      | 249 | NEC                                                                         |
| oun         | Super VGA #5400                                      | 319 | Multisync 2a                                                                |
| 225         | FastData (satisfaction gaurante                      | ed) | Multisync 3d                                                                |
| 335         | 2400B Int. Modem                                     | 85  | Princeton                                                                   |
| 469         | CGA or MGP Card                                      | 39  | Max15                                                                       |
| 999         | Super EGA Card                                       | 109 | Ultrasync 12"                                                               |
|             | Parallel/Serial/Game Card                            | 39  | Ultrasync 14"                                                               |
| 175         | XT 1.44 Floppy Controller<br>Hercules Graphic Card + | 33  | Ultra 16<br>Seiko CM1430                                                    |
| 225         | Intel                                                | 169 | Sony                                                                        |
| 319         | 8087-2                                               | 119 | 1302 Multiscan                                                              |
| 425         | 80287-10                                             | 219 | 1304 Multiscan                                                              |
| 525<br>1299 | 80387-20                                             | 379 | Zenith 1490                                                                 |
| 1299        | Orchid                                               | 0/0 |                                                                             |
| 167         | ProDesigner                                          | 269 | DISK DRIVE                                                                  |
| 289         | ProDesigner Plus                                     | 369 | Colorado                                                                    |
| 200         | Tiny Turbo 286                                       | 205 | Jumbo 40-120mb Int. Ta                                                      |
| 439         | Paradise                                             |     | Miniscribe                                                                  |
| 599         | Autoswitch 480                                       | 159 | 40MB XT Kit #8450                                                           |
| 929         | VGA Plus                                             | 219 | 40MB AT #3650                                                               |
|             | VGA Plus 16                                          | 239 | 71MB AT #3085<br>Mitsubishi                                                 |
|             | VGA Professional                                     | 359 | 60MB AT MR535                                                               |
| 4.40        | Practical Peripherals<br>1200B Int Modem             | 59  | Seagate                                                                     |
| 149         | 2400B Int Modem                                      | 129 | 20MB XT Kit #225                                                            |
| 189         | Prometheus                                           | 123 | 30MB XT Kit #238                                                            |
| Call        | Promodem 1200B Int.                                  | 49  | 40MB AT #251-1                                                              |
| Call        | Promodem 2400B Int.                                  | 99  | 65MB AT #277R-1                                                             |
| Qan         | Promodem 2400G Ext.                                  | 88  | 80MB AT #296N w/ scs                                                        |
| 639         | The Complete PC                                      |     | 80MB AT #4096                                                               |
| 259         | Answering Machine                                    | 209 | Toshiba                                                                     |
| 1349        | Hand Scanner 400                                     | 139 | 360K Floppy                                                                 |
| 1449        | USRobotics                                           |     | 720K 3.5" Floppy                                                            |
| 1949        | 1200 Baud Internal                                   | 69  | 1.2MB 5.25" Floppy                                                          |
| Call        | 2400 Baud Internal                                   | 119 | 360K Floppy<br>720K 3.5" Floppy<br>1.2MB 5.25" Floppy<br>1.44MB 3.5" Floppy |
| 5495        | 2400 Baud External                                   | 149 | Call On Non-List                                                            |

|       | 249        | NEC                                  |             |
|-------|------------|--------------------------------------|-------------|
|       | 319        | Multisync 2a                         | 489         |
| antee |            | Multisync 3d                         | 645         |
|       | 85         | Princeton<br>Max15                   | 007         |
|       | 39<br>109  | Ultrasync 12"                        | 237<br>479  |
| rd    | 39         | Ultrasync 14"                        | 519         |
| er    | 33         | Ultra 16                             | 835         |
|       | 169        | Seiko CM1430                         | 549         |
|       |            | Sony                                 |             |
|       | 119        | 1302 Multiscan                       | 659         |
|       | 219<br>379 | 1304 Multiscan<br>Zenith 1490        | Call<br>595 |
|       | 3/9        | 2011111 1450                         | 090         |
|       | 269        | DISK DRIVES                          |             |
|       | 369        | Colorado                             | -           |
|       | 205        | Jumbo 40-120mb Int. Tape             | 269         |
|       | 150        | 40MB XT Kit #8450                    | 299         |
|       | 159<br>219 | 40MB AT #3650                        | 259         |
|       | 239        | 71MB AT #3085                        | 549         |
|       | 359        | Mitsubishi                           |             |
|       |            | 60MB AT MR535                        | 379         |
|       | 59         | Seagate                              | 200         |
|       | 129        | 20MB XT Kit #225<br>30MB XT Kit #238 | 239<br>249  |
|       | 49         | 40MB AT #251-1                       | 319         |
|       | 99         | 65MB AT #277R-1                      | 365         |
|       | 88         | 80MB AT #296N w/ SCSI Adapt.         | 499         |
|       |            | 80MB AT #4096                        | 559         |
|       | 209        | Toshiba                              |             |
|       | 139        | 360K Floppy<br>720K 3.5" Floppy      | 69          |
|       | 69         | 1.2MB 5.25" Floppy                   | 69<br>79    |
|       | 119        | 1.44MB 3.5" Floppy                   | 79          |
|       | 110        | Och Och Interprise                   | 10          |

MONITORS

129

419

325 479

### MB 3 5" Flon sted Items

| WARE | Utilities |
|------|-----------|

| Database               |      |                              | -        | Ounties               |             |                                                  |
|------------------------|------|------------------------------|----------|-----------------------|-------------|--------------------------------------------------|
| Clipper                | 399  |                              |          | CoreFast              | 60          | by Video Seven                                   |
| DataEase               | 449  | Integrated                   |          | Carbon Copy Plus      | 104         |                                                  |
| dBase IV               |      | First Choice                 | Call     |                       | 95          |                                                  |
| dBXL Diamond           |      | Works                        | 89       | Desqview              | 68          |                                                  |
| Foxbase Plus           |      | Windows 286                  | 59       |                       | 99          | Electronic Internet                              |
| Paradox 3.0            |      | Windows 386                  | 117      |                       | 46          |                                                  |
| Q&A_                   | 197  | Mice                         | _        | Fastback Plus         | 97          |                                                  |
| RapidFile              | 179  | Keytronics Professional      | 75       | Formtool              | 54          | The FastWrite is the fast.                       |
| Rbase for DOS          | 439  | Logitech C7 Serial           | 59       | Formfiller            | 85          | for today's high resolution                      |
| Reflex                 | 159  | Logitech HiRes C9 Bus        | 69       | Laplink Plus          | 59          | tary technology incorp                           |
| Desktop Publishing     |      | Logitech HiRes C9 Serial     | 75       | Laplink III           | 75<br>79    | paths to reduce access to                        |
| Byline                 |      | Microsoft Serial or Bus      | 94       | MS-Dos 4.01           | 79          | connector enhances per                           |
| GEM Desktop Pub.       |      | Microsoft W/ Windows 286     | 129      | Mace Utilities        | 53          | does a maximum of 800                            |
| Pagemaker              |      | OmniMouse Serial             | 39       | Norton Advanced       | 79          | multisync-type monitor<br>hardware AND software  |
| PFS:First Publisher    | 69   | PC Mouse II Serial or Bus    | 79       | PC Tools Deluxe       | Call        | hardware AND software                            |
| Publisher's Paintbrush | 149  | Power Protection             |          | ProComm Plus          | 42          |                                                  |
| Ventura                | Call | Curtis Ruby Plus             | 59       | SideKick Plus         | 119         | TEDME, N. CL.                                    |
| Financial              | 100  | Datasheild 100               | 57       | Sideways              | 37          | TERMS: No Charge f<br>Shipping & handling cha    |
| Bedford Integr. Acct.  | 133  | Programming                  | 00       | Super PC Kwik         | 43<br>67    | uct warranties, offers & c                       |
| Computer Assoc. BPI    |      | Macro Assembler              | 89       | XTree Pro             | 6/          | manufacturer. DOA's rej                          |
| DAC 3.0                | 53   | Norton Guides (Specify)      | 58       | Word Processors       | Call        | option. Unopened return                          |
| DAC Payroll 3.0        | 53   | Turbo Assembler/Debugger     | 87       |                       | Call<br>57  | opened returns are subject                       |
| Dollars & Sense        |      | Turbo Basic                  | 60       |                       |             | FastData products have a                         |
| Managing Your Money    |      | Turbo C 2.0                  | 90       | Grammatik III         | 49          | rantee. Call for return aut                      |
| Peachtree Complete II  | 139  | Turbo Pascal 5.0             | 90<br>60 |                       | Call        | first. No returns on used                        |
| Graphics               | 0.1  | Quick Basic                  |          | Multimate Adv. II     | 267         | refundable. Sorry, no CC                         |
| Corel Draw             |      | Quick C                      | 60       | Professional Write    | 125         | checks delay shipping. C                         |
| Deluxe Paint II        |      | Quick Pascal<br>Spreadsheets | 60       | Rightwriter           | 45<br>117   | anteed. APO's add \$15 p                         |
| First Graphics         | Call |                              | 79       | Sprint<br>Q & A Write | 109         | subject to change. AZ or                         |
| Freelance Plus         | 329  | Allways                      |          |                       |             | your protection, we check                        |
| GEM Artline            |      | Excel                        | Call     |                       | Call<br>215 | New Mailing Address:<br>3655 E. LaSalle St., Pho |
| Generic Cadd Level 3   |      | Lotus                        |          | Word Perfect Library  | 59          | To place orders call: 80                         |
| Harvard Graphics       |      | Lucid 3-D                    | 145      | WordStar Prof. 5.5    | 189         | For customer service ca                          |
| Perspective Jr.        | 09   | Quattro                      | 140      | Holdolal 1 101. 0.0   | 103         |                                                  |

### better than ever! Version 5.0 adds multiple font support, graphics integration, page preview and much more. WordPerfect 5.0 still retains its feel and ease of use that made it #1. Combine this with the best support in the industry and you can't lose. FoxBASE+ FoxBase+ 2.10 is simply the fastest dBASE compatible database software available. FoxBase+ also adds many enhancements to the dBASE language. And it's user-friendly too,

battery-powered 7 pound package. A 768K Ram card is just \$269 and can be set as

base, expanded, or a non-volitile Ram disk.

WordPerfect 5.0

The most popular word

processor is now even

\$639

The T1000 is the perfect

second PC! It comes with 512K of Ram, a 720K

floppy drive, a

supertwist LCD

screen and MS-DOS in ROM! All this in a

WordPerfect

11

its FoxCentral uses pulldown and pop-up menus and you can perform every important database operation without pro-gramming! There are even LAN, runtime, and 286 version available

| 386 versions available.                                                                                                    |
|----------------------------------------------------------------------------------------------------|
| FastWrite VGA                                                                                                    |
| by Video Seven                                                                                                    |
|                                                                                                    |
|                                                                                                    |
| The Fast Write is the fast solution <b>231</b>                                                                                                    |
| for today's high resolution monitors. Its proprie-<br>tary technology incorporates high speed data<br>paths to reduce access to memory and sixteen bit |
| connector enhances performance even further. It<br>does a maximum of 800x600 resolution on your                                                        |
| multisync-type monitor and is gauranteed VGA hardware AND software compatible.                                                                         |

for Visa or MasterCard. arge: 3% (Min. \$4). Prodclaims are handled by the epaired or replaced at our ect to 15% restocking fee. a 30-day satisfaction gauuthorization (RA) number ed items. Shipping is not OD's. Personal/company Compatibility is not guarper box. Prices/availablity orders add 6.7% tax. For ck for stolen credit cards. oenix, AZ 85040 To place orders call: 800-441-3278 For customer service call: 602-437-8975

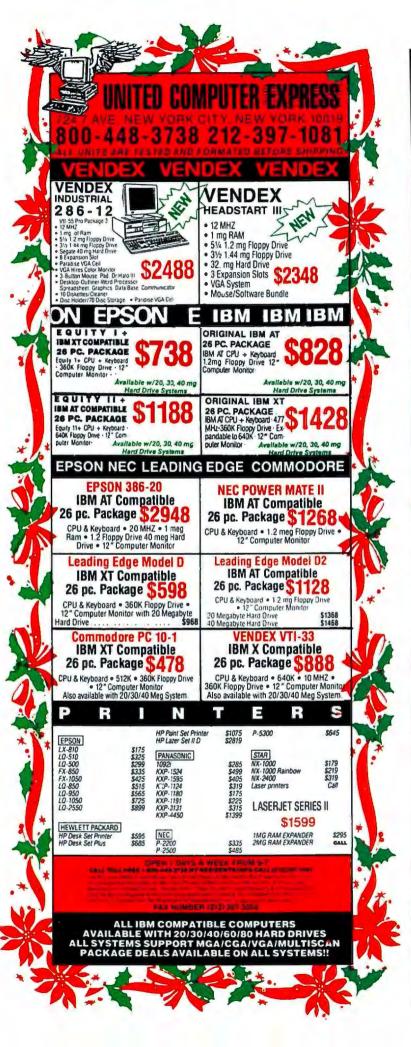

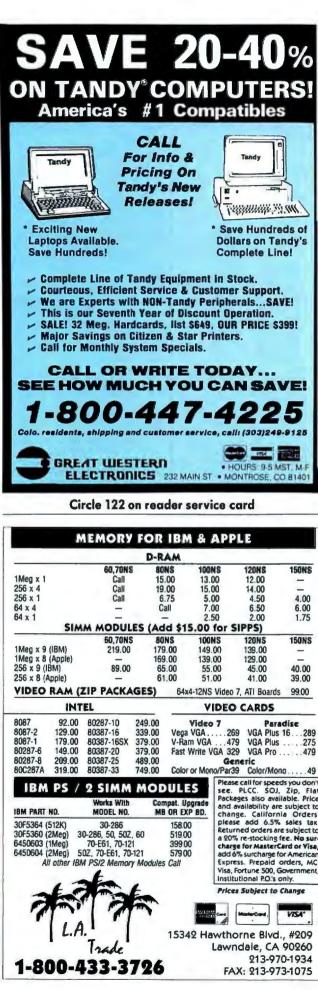

# **The Best For Less**

Per Disk/10 or more

\$3.50

### ACCOUNTING

- □ Financial Consultant 4.2 An excellent accounting
- Initiate for home or office.
   Medin Accounting Complete with Gen. Ledger, Accounts Receivable, Accounts Payable & Payroll.
   Painless Accounting 3.0 (3 disks) An easy to use accounting program that's loaded with features! (HD)
- Small Business Accounting 1.5 An excellent accounting program designed for small businesses.

### **BUSINESS/HOME**

- Blakbook A handy program that will keep track of
- your addresses and print out nice address books. Express Check 3.0 A great program to manage
- your checking accounts! Home inventory 3.2 Helps you keep track of everything you own. Great for insurance.
- Ticklex 4.7 Great tickler program for appointments, deadlines, reminders and timetables. Can handle up to five people at once. (HD)

### DATABASE/SPREADSHEET

- □ Wampum An excellent dBase clone with menus.
  □ Instactic 2.5 Memory-resident, Lotus-compatible spreadsheet. ("Editor's Choice" PC Magazine!)
- PC-Calc+ (3 disks) A very powerful spreadsheet. 🗆 Qubecalc 3.02 — Lotus-compatible multi-dimensional 🗔 spreadsheet. ("Editor's Choice" - PC Magazine!)

### EDUCATION

- Amy's First Primer 1.7 Six different learning pro-
- grams for children ages 4-8. (CGA) Bible-Q 3.3 Test your bible knowledge with this
- for children 18 months to 4 years. (CGA)
- □ Typing Teacher This disk contains 2 programs de-
- countries and continents with this computer version of the globe. (CGA)

### GAMES

- □ Arcade Games 1 Pac-man (3 versions!), Hopper,
- Space Invaders, Janitor Joe and others. (CGA) Arcade Games 2 — Q-Bert, Donkey Kong, Mario
- Bros., Breakout, Beast and others. (CGA) Arcade Games 3 — Striker, Space War and
- Quantoids. (CGA) EGA Cunning Football 2.1 - The best football simulation anywhere. EGA or VGA Graphics required.
- EGA Games A collection of the best EGA games including EGAroids, Reflex, Aldo, Flees and others. EGA or VGA Graphics required.
- Monopoly A great rendition of the classic game. Great color and sound! (CGA)
- Pinball A collection of several different
- pinball games. (CGA) Strategy Games Risk, Othello, Chess, Nyet (Tetris
- Clone), and others. (CGA)
   □ Star Trek Games Three great games on one disk! An arcade game, standard Star Trek game, and a
- trivia game.

(CGA) Requires Color Graphic Adapter (HD) Requires Hard Disk

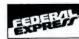

Pederal Express orders received by 1:30 p.m. Pacific time (4:30 p.m. Eastern) are guaranteed delivery by 4:30 p.m. of the next business day, (conliguous 48 states). Phone number, street address, and zip code are required for Federal Express delivery. We cannot Fed. Ex. COD.

### Easy to use Software for IBM PC's and compatibles

### FEDERAL EXPRESS STANDARD **OVERNIGHT SERVICE ONLY \$5!**

- ALL orders shipped same day!
- Free shipping on all orders of 5 disks or more!
- Easy to use instructions on each disk!
- We always ship the latest versions!
- No membership fees!

Unconditional Money Back Guarantee!

### **OUR LATEST** RS DISK PICKS AND GREATEST!

- Banner & Sign Makers A collection of programs to make banners or signs for any occasion. Works with any printer.
- Computer/DOS Tutor 4.4 Learn how to use your computer and DOS
  UTILITIES easily and correctly with this very educational program. A must for anybody trying to learn about computers!
- Ed's Chess The best chess game anywhere. (It beat Chessmaster 2000 easily!) Also, this game does NOT require graphics!
   Formgen 3.3 A very versatile form generator. Make any kind of form
- for business or home on any printer! (Better than EZ Forms Executive!)
- Graphic-Less Games A great collection of games that don't require
- color or graphics. (They will work on ANY system!!) The DOS Learning System Learn how to use DOS with this great tutorial. covers all versions of DOS through 3.3.
- The Lotus Learning System (2 disks) Learn Lotus 1-2-3 easily and quickly. (Lotus 1-2-3 is NOT required!)
- PC-File:dB (3 disks) The latest version of an excellent dBase com-PC-File:dB (3 disks) — The latest version of an analyzed patible data base program. Very powerful! (HD) ENEWS

### WORDPERFECT 5.0 UTILITIES

- tun and educational program. Funnels and Buckets A fun way to teach children basic math skills! (CGA) Play 'n' Learn 2.03 A collection of six programs for children 18 months to 4 years. (CGA) WordPerfect 5.0 Learning System (2 disks) Learn WP 5.0 easily and quickly with this great tutorial (WP 5.0 is NOT required). WordPerfect 5.0 Macros (2 disks) Hundreds of macros for WP 5.0.

  - WordPerfect 5.0 Menu/Mice (2 disks) A collection of 17 + utilities.
- signed to improve the speed & accuracy of your typing U word effect 5.0 Art/Graphics (2 disks) Oreate graphic files (in .WPG format) for WP World 2.93 The ultimate globe! Learn about cities, D PC-Draft III (2 disks) Create graphic files (in .WPG format) for WP 5.0. Includes dozens of images to help get you started. (CGA) (HD)

\$4.00 Per Disk/less than 10

### GRAPHICS

- Flowdraw (2 disks) An excellent drawing program with a multitude of features! (CGA) (HD) PC-Key-Draw 3.52 (3 disks) — An exceptionally powerful graphics program. (CGA) (HD)
- PC-Key-Draw Library A large collection of ready made graphics for PC-Key-Draw.

### MISCELLANEOUS

- Brother's Keeper 4.2 (2 disks) Excellent, full-featured geneaology program that's easy to use. (HD)
   Easy Project 3.4 A powerful project manager with
- lots of features Kwikstat 1.3 (2 disks) - A complete, easy to use statistics package.
- □ Planoman 4.0 Create and play music on your PCI Lots of fun!

- Automenu 4.5 Latest version of the most popular menuing program of all time!
- Backup Whiz 2.1 Backup your hard-disk quickly and safely with this easy to use program.
- Best DOS Utilities Essential utilities for DOS. File finders, listers and numerous other handy utilities that will save you time. Very easy to use! Epson Utilities (2 disks) — A collection of utilities
- for Epson and Epson compatible printers.
- Help/Pop-Help A program that will help you with any DOS command. Very popular and educational.
- Hercutes Utilities A collection of utilities for Hercules graphics cards. Includes SIMCGA.
- Mr. Lebel 3.0 A very powerful and versatile labeling program.
- □ Newkey 5.0 The latest version of the best Newkey 5.0 — The tatest version of the best keyboard macro program available. ("'Editor's Choice" — PC Magazine!)
   On-Side — Allows you to print anything sideways.
   PC-Deskteam 2.01 — A Sidekick-like program with
- even more features!
- Professional Master Key A collection of utilities
- Interstorted master hay A collection of definities like Norton's. Recover erased files easily!
   Vaccines and Virus Killers A collection of utilities designed to protect your system from viruses! This disk includes Flu-Shot + 1.52.

### WORD PROCESSING

- PC-Outline 3.34 An excellent thought outlined Can also be used as a free-form database. (Resident
- PC-Stylist 1.2 Analyze and Improve your writing style.

Some of the programs we sell are "shareware." Shareware programs are copyrighted and require additional payment to the authors if found useful.

### Free Catalog of over 200 programs with every order or by request

Order: 800-876-3475 Information: 503-776-5777 FAX: 503-773-7690

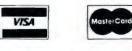

We also accept checks money orders and COD

PW-10-89

### Delivering Excellence in Software, Service & Support

Circle 241 on reader service card

| Muuross,   |                                                   |      |
|------------|---------------------------------------------------|------|
| City / Sta | te/Zip                                            |      |
|            |                                                   |      |
| Disk Size  | :                                                 |      |
| No. Disk   | s x \$                                            | - \$ |
| Shipping   | : 🗆 1-4 disks (\$2)                               | \$   |
|            | 5 or more disks FREE!                             |      |
|            | 🗆 Federal Express, contiguous 48 states (add \$5) | \$   |
|            | UPS 2nd Day Air (add \$3.00)                      | \$   |
|            | □ COD (add \$4)                                   | \$   |
|            | Gereign (add \$4)                                 | s    |
| TOTAL      | ORDER.                                            | \$   |

Method of payment: Check/Money Order Enclosed VISA MasterCard COD

Card No.

Rusiness

Signature Exo, Date **Reasonable Solutions** 2712 Jacksonville Highway Medford, Oregon 97501

- Free

& Non-Resident versions included!)

# **OUR EPSON PRINTER PRICES ARE OUT OF THIS WORLD!!**

### LO-950

- · Mid-size carriage, 24-pin printhead
- 110 columns
- · 264 CPS-draft, 88 CPS-LQ
- 360 x 360 dpi resolution

### FX-850

- · Narrow carriage, 9-pin dot matrix printer
- · 264 CPS-high speed draft 54 CPS-NLO
- · SmartPark paper-handling

### LX-810

- 9-pin printhead
- · 80 columns
- · 180 CPS-draft, 30 CPS-NLQ
- Parallel interface

### LQ-2550

- · Wide carriage, 24-pin impact dot matrix printer
- 136 columns
- · 333 CPS-draft, 11 CPS-LO
- · Bidirectional logic seeking printing

### LO-850

- · 24-pin dot matrix printer
- 80 columns
- · 264 CPS-draft, 88 CPS-LQ

### FX-1050

- · 9-pin printhead
- 136 columns
- · 264 CPS-draft, 88 CPS-NLO

### LQ-1050

- · 24-pin printhead
- · 136 column
- · 264 CPS-draft, 88 CPS-LO

**EPSON** 

WHEN YOU'VE GOT AN EPSON, You've got a lot of company.

### LQ-510 · 24-pin

- · 225 CPS-draft, 75 CPS-LQ
- · 360 x 360 dpi resolution
- · SmartPark paper handling feature

yrighted 1989 Epson America. I is a registered trademark of Seiko Epson America

# CALL TODAY - OUR PRICES ARE TOO LOW TO PRINT!!

To 7 Central Time Monday Thru Friday - 9 To 2 Saturday

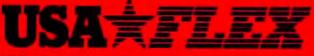

800-872-3539

Customer Service 312-351-7172

OIDERING INFORMATION: Minimum Order 5100. MusterCard and east ensured 125 N. Brandon Drive, Gian Eliyo, U. 80130

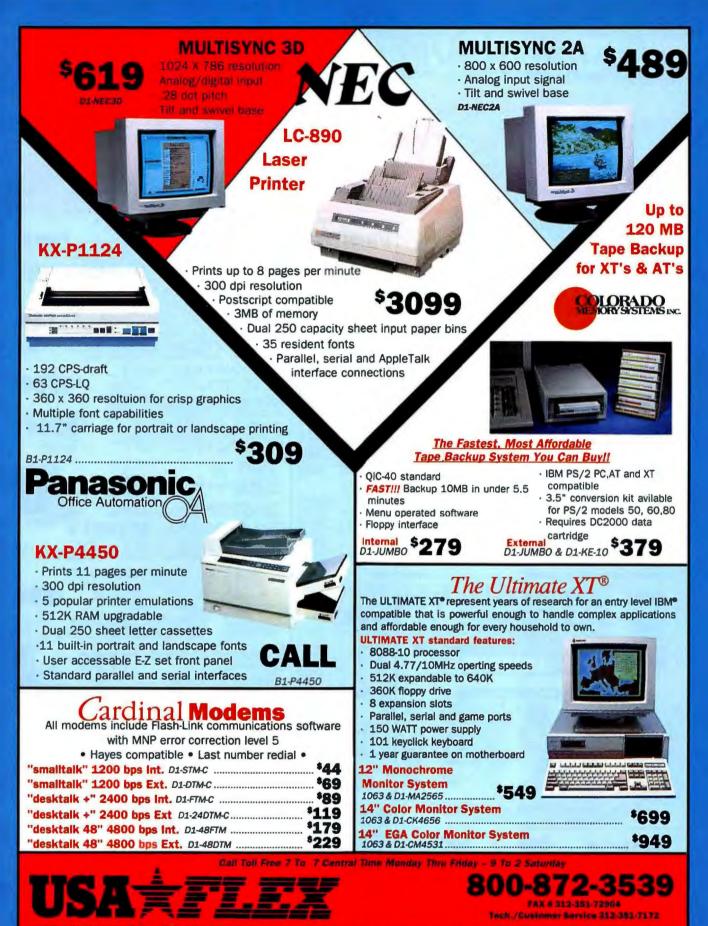

DIDDENNA MICRIMATION Montheast Delay 5100 Montheast and Vice accorded. Als evolves and proves a streamy and having additional to be added on a real SE balance. Collaboration 2000 and 51 bits assess memory additional to be added on a real SE balance. Coll Contents and SE balance memory additional to be added on a real SE balance. Coll Contents and SE balance memory additional to be added on a real SE balance on a state 510 Microsoft and SE balance memory additional to be added on a real SE balance on a state 510 Microsoft and 510 Microsoft and 50 Microsoft and 5

Circle 286 on reader service card

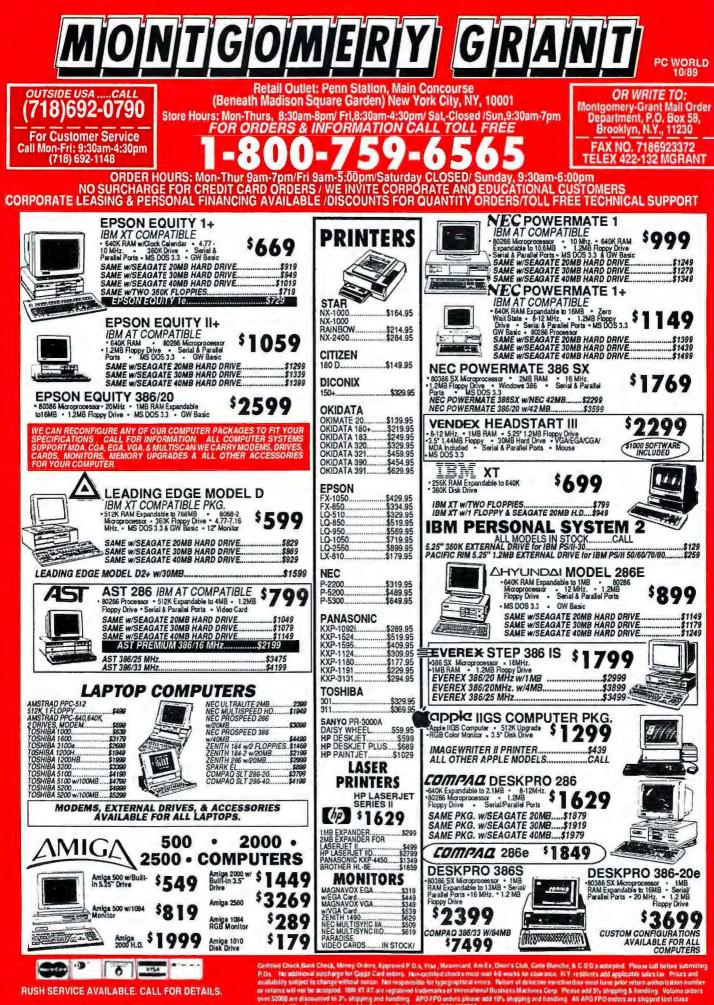

Circle 165 on reader service card

ar mitems will not be accepted. IBN VT AT are registered trademarks of International Business Machines Corp. Pinase add 5% shipping & handking. Volume orders over 32000 we discounted to 2% shipping and handling. JRO FPO orders please add 10% shipping and handling. All APO FPO orders are skipped lest class priority an All locatins can be shipped Ar Express. Call for details. ICCA & 802023

## EXPERIENCE THE POWER OF **CENTRAL PROCESSING AT ITS MAX!**

At CPU Inc, we are dedicated to providing you with the true power of central processing so nothing is pushed, pulled, tweaked or shoved! What you get is an honest to goodness solution to your power needs.

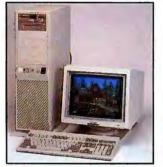

SUPER 386 33/33 Attention hardware buffs, here's a true engineering marvel Norton (4.0) SI:40.1 Landmark (0.99):587 DPower meter 1.33mips:7.779 Genuine INTEL microprocesso operating at 33Mhz CIWEITEK 1167/3167 INTEL 80387

1MB RAM 70ms 0 wait stat Up to 16MB of 32 bit RAM Dup to feed of a 2 bit KAM **32KB double bit mapping cache memery** Super CPUtower case D250 watt power supply 1.2MB or 1.44MB floppy drive 1:1 interleave HD & FD ESDI controller 16.5MS hard disk DMulti I/O-2 serial, 1 parallel, 1 game DEnhanced MAXISWITCH 101 keyboard Monochrome monitor & graphics card DMS DOS OS/2, Unix, Xenix, Novell

User & Technical reference manual Complete 72 hour burn in & installation OFull 1 year warranty all parts and labor

\$5999

VISA

3

AMERICAN EXPRESS

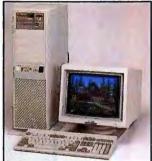

SUPER 386 25/25 The original powerhous Ideal for users trying to strike an intricate balance of performance vs. affordability, Witness the blazing speed. □Super 386 25/25M □Norton 51 4.0 30.6 Landmark 0.99:43.5 □ Power meter 1.3mlps:6.08 Genuine 25Mhz board made in the USA □True INTEL 80386 - 25Mhz processor □Socket for WEITEK 3167 & INTEL 80387 1MB RAM, 0 wait, expandable to 16MB □32KB 2 way associative cache memory □High performance 1.2 or 1.44MB floppy drive 1:1 interleave HD & FD ESDI controller

□150MB 16.5MS hard disk □Multi I/O:2 serial, 1 parallel, 1 game □CPU fully enhanced 101 keyboard CPUtower case, 250 watt power supply Hires monochrome monitor w/graphics card

DMS DOS OS/2, UNIX, XENIX, NOVELL, 100% IBM AT compatible Complete systems manual & set up

software

\$4099

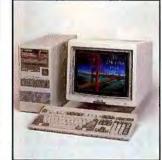

## SUPER 386 20/20 26.7Mhz Landmark Benchmark

Highest performance: faster than IBM PS/2 Model 80, Compaq 386/20. 20 Mhz and 0 wait state make it ideal for complex data base management, CAD/CAM and Desktop Publishing.

#### Super 386 20/20Mhz, 0 wait state INTELL \$2, 40386 20MI Gocket for 80387/ Weitek 3167 and 1167

math coprocessor 110MB 28ns Hard drive

- 1.2MB or 1.44MB floppy drive

□ 1:1 interleave HD/FD controller □ 32K cache 4-way associative met □ 2 serial, 1 parallel, 1 game port

Monochrome monitor w/ graphics card

CPU fully enhanced 101 keys keyboard MS DOS OS/2, UNIX, XENIX, NOVELL

compatible

set up software

| SYSTEM                | CPUTower | Desk Top |
|-----------------------|----------|----------|
| 386/20Mhz<br>w/ cache | \$2799   | \$2699   |
| SUPER<br>386/20Mhz    | \$2599   | \$2499   |
| SUPER<br>386/16Mhz    | \$2499   | \$2399   |

**UPGRADE TO 4MB RAM** \$459

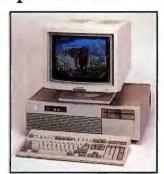

SUPER 286/20 26.0Mhz Landmark Benchmark At this price this is the best value in the 80286 marketplace. Outperforms any other computer in AT class. An ideal machine for general business applications as well as software development. Offers high speed drive option to Network. BIOS compati-bility makes it run all the popular software ourry makes it run all the popular softwar at any desirable speed. O SUPER 286 20Mhz 2 2MB RAM expandable to SMB on the motherboard

O O wait state

- □ Socket for 80287 math coprocessor □ 65MB 22ms hard disk drive

□ 65MB 22ms hard disk drive □ 1.2MB floppy drive □ 1:1 interleave HD/FD controller supports 720K, 1.44MB, 360K drives □ 2 serial, 2 parallel, 1 game port □ Enhanced 101 key keyboard □ 3 programmable timers and 7 channel DMA

DMA 24 bit addressing, 16 bit data path, 16 level interrupt C Monochrome monitor with mono

- graphics card O OS/2, UNIX, XEND, NOVELL
- compatible

| SYSTEM             | CPUTower | Desk Top |
|--------------------|----------|----------|
| SUPER<br>286/20Mhz | \$1999   | \$1880   |
| SUPER<br>286/12Mbz | \$1859   | \$1769   |

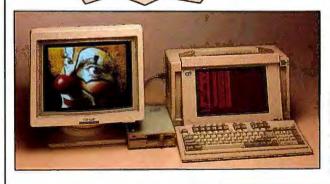

SALES HOT LINE

800-999-9033

714-939-9133

FREE EMS SOFTWARE DOS 4.01 & GW Basic \$199 VALUE WITH PURCHASE OF ANY SUPER 386 SYSTEM

SUPER CPU 286 GAS PLASMA PORTABLE Dimensions: 16"x8"x9" The cute little thing on the right has no problem driving the big basutiful thing on the left at optimum output -our best ediling huggbile, loweble computer can now handle external EGA, VGA, Super VGA monitore, just plug in a card versatile computer event this is the most versatile computer event Weight 221bs. DExternal 1.2MB floppy drive included

□ 12Mbz, 0 wait state □ 1MB RAM expendable to 4MB □ 1.44KB Ωoppy drive □ 40 MB Hard disk drive: Shock mounied;

- auto park
- 1 serial & 1 parallel port
   Non-glare, SUPER TWIST, gas plasma

INC

Dame 640x400 resolution MS DOS OS/2, UNIX, XENIX compatible

Super 386/16Mhz portable with 1MB RAM expandable to 10MB \$3099

Super 386/20Mhz portable with 1MB RAM expandable to 10MB \$3299

TECHNICAL SUPPORT 714-939-9143 SHIPPING INFORMATION 714-939-9142 FAX: 714-939-9144

Prices are subject to change without prior notice. All items reflect a 3% cash discount. Add 3% on MasterCard, VISA, & 5% on American Express. 15% restocking fee on all returned items. CPU Inc. backs all computer systems with a full one year parts and labor warranty. All problems are solved right over the phone efficiently or via UPS and we pick up the tab!

385 North Anaheim Blvd.

Orange, CA 92668

\$2399 Same configuration: Super 286/20Mhz portable \$2699

Please Call 2266 The Charles 435-226 The Charles Call 1-800-435-226

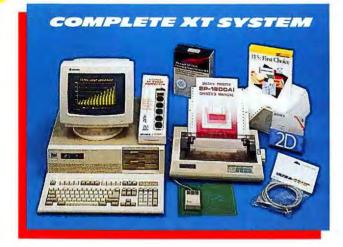

#### the ULTRA ADVANTAGE

### **Complete XT System** \$1,095

#### 

| ULTRA TURBO 10                                                                                                    | 640 PSC (Don't settle                                                                                                    | e for less)                                                                                                |                                                                                                    |
|----------------------------------------------------------------------------------------------------|----------------------------------------------------------------------------------------------------|----------------------------------------------------------------------------------------------------|----------------------------------------------------------------------------------------------------|
| 4.77/10/MHZ     640K Ram     0 Wait State     8088-1 CPU     8087-1 Socket     Parallel Port                                                                                                    |                                                                                                    | y Controller<br>wer Supply                                                                                 | <ul> <li>720x348 Amber Monitor</li> <li>At Style Keyboard</li> <li>Power LED Turbo and Reset</li> <li>8 Expansion Slots (Don't settle for 5)</li> </ul>                                                                                                    |
| 160 CPS Draft (Deorf<br>settle For 120 CPS)     22     40 CPS NLQ     Set Friendly     Perfendly     Perfen | rallel Interface<br>raphics Capability<br>Year Warranty<br>betwear Warranty<br>MBASIC (Don't settl<br>wWBASIC (Don't settl<br>wWBASIC (Don't settl<br>wWBASIC (Don't settl<br>main 32MB<br>Suppup<br>upports File Caching<br>Soft Settle for some o<br>GRAPHICS<br>Create Text Charts<br>• Over Fixel Cachers<br>• Over Settle for some o<br>GRAPHICS<br>• Create Text Charts<br>• Over Dise Charts<br>• Ownow Close Charts<br>• Combine Series of<br>Chart in an On-Screen<br>• Viewing<br>• Co | dual Sheet Feed<br>e for 3.3 or a<br>Ided Memory<br>ort<br>skette Support                                  | window Screens     Window Screens     Window Screens     blimited features)     DATABASE     See Many Records At     Once in a View Table     e, Set Field Data Types to     on- Verify Data and Speed     Searching and Sorting     expand "Elastic" Tields |
| Charts<br>• Address Envelopes using<br>Database Entries                                                                                                    | Lasers, and Plotters Spi<br>• Cre<br>• Cop                                                                                                    | m a Database to<br>readsheet<br>eate Headings<br>py a Cell Data w<br>uick Entry"                           | <ul> <li>Change Form Design</li> <li>Find Records Quickly</li> </ul>                                                                                                    |
| GENIUS MOUSE<br>(Don't settle for a<br>package without one)<br>• 3 Button Mechanical<br>• Senal D8255<br>• Hi-Kes 350-1050 DPI<br>• Two User Manuals<br>• Menu Maker Software<br>• Mouse Pocket<br>• Mouse Pad                                                                                                    | DR HALO<br>111 SOFTWARE<br>• 256 Color Types<br>• Cut, Copy and Store<br>Pictures<br>• Create and Store Symbols<br>• Multiple Choice Fonts<br>• MGA, CGA, EGA, VCA, PCA<br>• Large Printer Selection<br>• Move, Cut and Paste Shapes                                                                                                    | Continuou<br>only 258 sh<br>• 10 DS/DD S<br>Warranty (1<br>peneric disk<br>• 6 Foot Print<br>• Surge Prote | Standard Perf 20 Lb<br>s Feed Paper (Don't settle for<br>rets)<br>ony Diskettes Lifetime<br>-Don't settle for unreliable<br>tt)<br>er Cable<br>ctor (Don't settle for a                                                                                      |
|                                                                                                    |                                                                                                    |                                                                                                    |                                                                                                    |

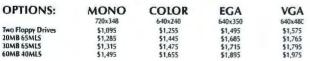

IBM, IBM PC, IBM PC XT are Trademarks of International Business Machines

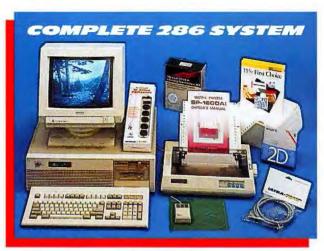

### the ULTRA **PROFESSIONAL ADVANTAGE 286** Complete 286 System w/20 MEG \$1,595

| <b>ULTRA 286-10</b>                           | (Don't settle for less                             |                                     |                                                 |
|-----------------------------------------------|----------------------------------------------------|-------------------------------------|-------------------------------------------------|
| 6/10MHZ Processor                             | 133 Norton SI                                      | <ul> <li>Serial Port</li> </ul>     | 8 Expansion Slots                               |
| <ul> <li>80286 CPU</li> </ul>                 | <ul> <li>1.2 Meg Floppy</li> </ul>                 | Parallel Port                       | <ul> <li>ST225 20MB 65MLS Hard Drive</li> </ul> |
| <ul> <li>512K RAM</li> </ul>                  | HDD/FDD Controller                                 | <ul> <li>Game Port</li> </ul>       | <ul> <li>Western Digital Controller</li> </ul>  |
| Expandable to 1 Meg                           | <ul> <li>Enhanced Keyboard 101</li> </ul>          | Real Time Clock                     | <ul> <li>720x348 Amber Monitor</li> </ul>       |
| O Wait State                                  | <ul> <li>200 Watt Power Supply</li> </ul>          | <ul> <li>Power LED Turbo</li> </ul> | <ul> <li>Mono Graphic Card</li> </ul>           |
| <ul> <li>IBM Compatible</li> </ul>            |                                                    | and Reset                           |                                                 |
| DDINITED SELV                                 | OSHA SP1600 A                                      |                                     |                                                 |
| • 9 Pin Dot Matrix                            | Parallel Interface                                 | Multiple Type Se                    | t • Continuous Tractor                          |
| • 160 CPS Draft (Don't                        | Graphics Capability                                | FX/IBM Graphics                     |                                                 |
| Settle For 120 CPS)                           | • 2 Year Warranty                                  | Emulation                           | • 1 Year On Print Head                          |
| • 40 CP5 NLQ                                  | Software Compatibilit                              |                                     |                                                 |
| to croning                                    | · sortware companyour                              | y - montous sheet                   | iccu                                            |
| MS-DOS 4.01 \                                 | W/GWBASIC (Do                                      | n't settle for 3.3                  | or an outdated version)                         |
| <ul> <li>User Friendly</li> </ul>             | <ul> <li>Partitions Larger</li> </ul>              | <ul> <li>Expanded M</li> </ul>      | emory • Window Screens                          |
| <ul> <li>Menu Shell</li> </ul>                | Than 32MB                                          | Support                             |                                                 |
| <ul> <li>Self install</li> </ul>              | <ul> <li>Supports File Caching</li> </ul>          | <ul> <li>35 Diskette S</li> </ul>   | upport                                          |
| PFS: First Choi                               | Ce (Don't settle for                               | some off brand                      | with limited features)                          |
| WORD PROCESSING                               | GRAPHICS                                           | SPREADSHEET                         | DATABASE                                        |
| • 75,000 Word Spell Che                       | cker                                               | Over 70 Keywa                       | ords, • • See Many Records At                   |
| <ul> <li>5,000 Personal Diction.</li> </ul>   | ary Pie, Bar, Line, Area                           |                                     |                                                 |
| · 20,000 Keyword Thesas                       |                                                    | harts Mathematica                   | , Date, • Set Field Data Types to               |
| <ul> <li>Over 100 Printers Support</li> </ul> | ported   Combine Series o                          | f Time, String a                    |                                                 |
| . Form Letters (Mail Me                       | rge) Chart in an On-Se                             |                                     |                                                 |
| · Documents, Graphs, a                        | and Viewing                                        | <ul> <li>Copy a Table \</li> </ul>  |                                                 |
| Charts                                        | <ul> <li>Supports Dot Mat</li> </ul>               | rix, from a Databa                  |                                                 |
| <ul> <li>Address Envelopes usi</li> </ul>     | ing Lasers, and Plotte                             | rs Spreadsheet                      | <ul> <li>Change Form Design</li> </ul>          |
| <b>Database Entries</b>                       |                                                    | <ul> <li>Create Heading</li> </ul>  | ngs                                             |
|                                               |                                                    | <ul> <li>Copy a Cell D.</li> </ul>  | ata with                                        |
|                                               |                                                    | "Quick Entry                        | •                                               |
| <b>GENIUS MOU</b>                             | SE DR HALO                                         | ACCE                                | SSORIES                                         |
| (Don't settle for a                           | 111 SOFTWA                                         | RE • 1000 5                         | eets Standard Perf 20 Lb                        |
| package without o                             |                                                    |                                     | uous Feed Paper (Don't settle for               |
| 3'Button Mechanical                           |                                                    | only 31                             | (0 sheets)                                      |
| Serial DB255                                  | <ul> <li>Cut, Copy and Sto<br/>Pictures</li> </ul> |                                     | DD Sony Diskettes Lifetime                      |
| <ul> <li>Hi-Res 350-1050 DPI</li> </ul>       | Create and Store S                                 | Warrar Warrar                       | ty (Don't settle for unreliable                 |
| Two User Manuals                              | <ul> <li>Multiple Choice F</li> </ul>              | pymbols generic                     | disks)                                          |
| Menu Maker Software                           |                                                    |                                     | Printer Cable                                   |
| Mouse Pocket                                  | <ul> <li>Large Printer Select</li> </ul>           |                                     | Protector-6 Power Outlet (Don't                 |
| Mouse Pad                                     | <ul> <li>Move, Cut and Pas</li> </ul>              |                                     | or a package without one)                       |
| - Mouserau                                    | <ul> <li>wove, cut and ras</li> </ul>              | are smaples                         |                                                 |

| <ul> <li>Mouse Pad</li> </ul> | · Move, C | ut and Paste Shap | es .    |         |         |
|-------------------------------|-----------|-------------------|---------|---------|---------|
| <b>OPTIONS:</b>               | MONO      | COLOR             | EGA     | VGA     | HI-RES  |
|                               | 720x348   | 640x240           | 640x350 | 640x480 | 900×600 |
| 20MB 65MLS                    | \$1,595   | \$1,755           | \$1,995 | \$2,075 | \$2,425 |
| 30MB 65MLS                    | \$1,635   | \$1,795           | \$2,035 | \$2,115 | \$2,465 |
| 40MB 28MLS                    | \$1,795   | \$1,995           | \$2,195 | \$2,275 | \$2,625 |
| 60MB 40MLS                    | \$1,815   | \$1,975           | \$2,215 | \$2,295 | \$2,645 |
| 80M8 28MLS                    | \$2,005   | \$2,165           | \$2,405 | \$2,485 | \$2,835 |
| 120MB 28MLS                   | \$2,136   | \$2,296           | \$2,536 | \$2,616 | \$2,966 |
| 12MHZ VERSION \$99.0          | )         |                   |         |         |         |

Corporate Showroom - 11988 Dorsett Road, Maryland Heights, Missouri 63043 314-991-1988 Distribution - 2600 N. Broadway, St. Louis, Missouri 63102

314-621-4999

Any of these components may be purchased separately. FAX: 314-991-0437

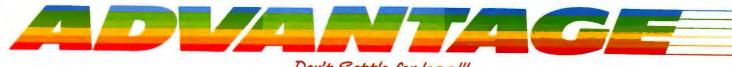

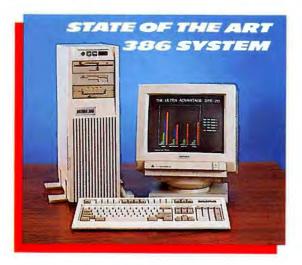

#### the ULTRA 386-20 ADVANTAGE

with 120MB MEG 23MLS Hard Drive and PFS: First Choice SOFTWARE State of the Art Configuration designed by the technical staff at ULTRA-COMP

#### \$2,799

- 10/20 MHz Motherboard
- 80386-20 MHz Intel Double Sigma CPU
- 80387 Co-Processor Socket
   4.5 Norton S.1, 23.0
- Landmark Speed Test 24.8 MHz
   1.2 MB 5.25 Floppy

- 144 MB 35 Floppy
   One MB 32 Bit 80Ns DRAM
- 200 Watt U.L. Listed Power Supply
   1.1 Interleave 16 Bit Controller 798,000 Bytes Per Second
- 120MB RLL Voice Coil 23 MLS Access Hard Drive

- 120MB KLL VOICE Coil 23 MLS ACCESS Hard 1 8 Expansion Slots (2-32 Blt 5-16 Blt 1-8 Blt) 32 Blt Memory Architecture ULTRA-CLICK 101 Key Enhanced Keyboard Two Serial One Parallel Port IRQ Selectable LED, Reset and Power Indicators
- MS-DOS 401 with GWBASIC and SHELL Software
- FEATURES: DOS Shell-Full Screen File Management EMS 40 Driver-LIMulator Simulates Expanded Memory in Extended Memory, 386 Only
  - SMARTDRV. SYS-Hard Drive RAM Cache Breaks 32 MB Partition Limit
- Buffers and Fastopen Data Reside in EMS Memory Enhanced Select Command with Full Screen Interactive Menus 12-Inch High-Resolution Flatscreen Non-Glare Amber Monitor
- Hercules Graphics Compatible Video

| OPTIONS: | MONO    | EGA     | VGA     | HI-RES  |
|----------|---------|---------|---------|---------|
|          | 720x348 | 649x350 | 640x480 | 800x600 |
|          | \$2,799 | \$2,959 | \$3,279 | \$3,419 |

ULTRA-COMP announces the incorporation of SCSI technology in our 386 ADVANTAGE. With hard drive data transfer at 10 Mbits per second and the 1386 processing at 4 MIPS, you are assured the speed and power you have been looking for. Add 1:1 interleave, auto defect management and 20 MHz clock speed, and you will have a system that can not be matched for price, performance and quality. With all of these features, the 386 ADVANTAGE is your advantage.

ous Sector

Louis Siegfried President ULTRA-COMP

# Don't Settle for less!!!

| Seagate HARD DRIVES                  |                  |
|--------------------------------------|------------------|
| U Jeogore HARD DRIVES                | <b>KEYBOARD5</b> |
| ST225 20meg, 65ms, H.H               | K-151 5150       |
| 5T225 20meg, 65ms, H.H.              | K-156 Enhan      |
| w/Controller                         | POWER SUPP       |
| ST238 30meg, 65ms, H.H. RLL 239.00   | P150 150 Wa      |
| 5T238 30meg, 65ms, H.H.              |                  |
| w/Controller                         | P200 200 W       |
| ST251 40meg, 40ms, H.H               | MODEM5           |
| ST251-1 40meg, 28ms, H.H             | UC120 Chall      |
| 5T277 60meg, 40ms, H.H.RLL 419.00    | 300/1200 8       |
| ST277 RP 60meg, 40ms, H.H.           | UC120H Dis       |
| w/RLL Controller                     | 300/12001        |
| 5T4096 80meg, 28ms, F.H              | UC2400           |
| ST4144 120meg, 28ms, RLL, F.H        | 300/1200/2       |
| ST125 3.5" 21meg, 40ms 255.00        | -                |
| STI38 3.5" 32meg, 40ms 275.00        | PL               |
| STI38 KIT 3.5" 32meg, 40ms           | Fujitsu Imag     |
| STI57 3.5" 49meg, 40ms               | CD-ROM           |
| STIS7 KIT 3.5" 49meg. 40ms           |                  |
|                                      | XM 2100A T       |
| Seagate HARD CARDS                   | Access 60        |
| 2imeg 40ms                           | FAX MACHINI      |
| 32meg 40ms                           | -                |
| 49meg 40ms                           | The PU           |
| FLOPPY DRIVES                        | Dex Ten Fuji     |
| FLOFFT DRIVES                        | Omnifax G6       |
| TOSHIBA                              | CARDS            |
| 501 360K, 5.25" Floppy Drive 79.00   | UC128-2 Tur      |
| 504 1.2meg, 5.25" Floppy Drive 99.00 | 4.77/10mh        |
| 353 720K, 1.5" Floppy Drive 89.00    | UCI03 Mono       |
| 1.44meg, 3.5" Floppy Drive 99.00     | Printer (TT      |
| TEAC                                 | UC104 Color      |
|                                      | Composite        |
| 360K Floppy Drive                    | UC111 Color      |
| 1.2meg Floppy Drive 99.00            | Light Pen        |
| 3.5 720K Floppy Drive                | UC105 Flopp      |
| 1.44meg Floppy Drive                 | UC105-1 Flog     |
| MONITORS                             | (2 Internal      |
|                                      | UCI32 Multi      |
| SAMEUNG                              | timer, prin      |
|                                      | UCI31 I/O PI     |
| Samsung 12" TTL HiRes Swivel/        | UC106 RS23       |
| Tilt Base 720x348 89.00              | UC113 640K       |
| Samsung 12" TTL HiRes                | UC109 Paral      |
| Paper White Flat Screen 109.00       | UC129 Clock      |
|                                      | UCI07 Gam        |
| MAGNAVOX                             | UC135 Mon        |

Magnavox 14" RGB 640x240 ....249.00 Magnavox VGA 9CM062 640x480 Maenavox VGA 9CM082 

| DUARUS                                       |    |
|----------------------------------------------|----|
| 151 51 50 Style 49.00                        |    |
| 156 Enhanced 101 Keys 59.00                  |    |
| VER SUPPLY                                   |    |
|                                              |    |
| 50 150 Watt UL Listed 49.00                  |    |
| 00 200 Watt UL Listed 69.00                  |    |
| DEM5                                         |    |
| C120 Challenger External                     |    |
| 300/1200 Hayes Comp 119.00                   |    |
|                                              | V  |
| 300/1200 Hayes Comp 69.00                    |    |
| 2400                                         |    |
| 300/1200/2400 99.00                          |    |
| PLOTTER                                      |    |
| jitsu Image Graph                            |    |
| Juan suradia rustiu                          |    |
| ROM                                          | AI |
| A 2100A Toshiba High Speed                   |    |
| 4 2100A Toshiba High Speed<br>Access 600/680 |    |
| MACHINES                                     |    |
|                                              |    |
| PUJITED                                      |    |
| x Ten Fujitsu Fax Machine 895.00             |    |
| mnifax G66 1395.00                           |    |
| D5                                           |    |
| 128-2 Turbo Board                            |    |
| 1.77/10mhz w/BIO5                            |    |
| 103 Monochrome Graphics/                     |    |
| Printer (TTL)                                |    |
| 104 Color Graphics RG8,                      |    |
| Composite, Light Pen                         |    |
| 111 Color Graphics/Printer, RG8,             |    |
| Light Pen 49.00                              |    |
| 105 Floppy Controller 19.00                  |    |
| 105-1 Floppy Controller                      |    |
| 2 Internal, 2 External) 25.00                |    |
| 132 Multi I/O (fdc, rs232,                   |    |
| imer, printer, j/s) 54.00                    |    |
| 131 I/O Plus II                              |    |
| C106 RS232 Serial Port                       |    |
| 113 640K Ram Card 29.00                      |    |
| 109 Parallel Port ,                          |    |
| 129 Clock Card                               |    |
| 107 Game I/O                                 |    |
| :135 Mono (TTL)/Color Graphics/              |    |
| Printer                                      |    |
| 127 Company States                           |    |

UC137 Same as B132 w/Mono (TTL)/Color Graphics 99.00

INTEL MATH COPROCESSORS 8087-1 ..... 80287 80387-20 460.00 APE BACKUP 20100000 Dj10 44meg Colorado Tape Backup System XR4-E cms 44meg Colorado T COMPATIBLE UC201-2 Mother Board 286 6/10mhz UC203-1 Mother Board 286 249.00 6/12mhz 299.00 UC311 Mother Board 386 899.00 8/20mhz UC301 Mother Board 386 799.00 8/16mhz UC205 1.44/1.2/720/360 Disk Controller ... . . 39.00 ... 199.00 LIC2B VCA UC210 HDD&FDD (Hard Drive Parallel/Game Port ...... 39.00 OSP-Optional Serial Port ..... 15.00 MSDOS 4.01 with GWBasic (w/purchase of a system only) . 99.00 Ram Chips 256-12, 256-15, 64-12, 64-15, 4464-12 ..... ...CALL BONY. DATA CARTRIDGES 300 XL/P ..... 19.95 BONY DISKETTES MF2DD 3.5° DS/DD (10 ea.) ..... 15.95 MF2HD 3.5° DS/HD (10 ea.) ..... 42.00 MD2D 5.25" DS/DD (10 ea.) ..... 7.95

MD2HD 5.25" DS/HD (10 ea.) ... 14,95

ULTRA STATE OF THE ART TECHNOLOGY • ULTRA-COMP keeps an innovative eye on the future to assure you of the latest technology and the finest quality products.

ULTRA SYSTEMS DESIGN • ULTRA-COMP will design any system to your exact specifications. With all the options offered, your choices are virtually unlimited. ULTRA WARRANTY . ULTRA-COMP provides a full one-year warranty. No hidden costs.

#### ULTRA SERVICE & TECHNICAL ASSISTANCE · Our friendly and knowledgeable staff will be happy to assist you, checking delivery status,

quoting prices or configuring a system. Our skilled technicians are available everyday to answer your questions.

ULTRA OPTIONS • ULTRA-COMP has a complete selection of peripherals, including Modems, Drives, Monitors, Keyboards, Cables, Cases, I/O Cards, and Seikosha Printers. SEND FOR FREE CATALOG.

ULTRA FAST DELIVERY . We keep our 82,000 sq. ft. warehouse well stocked and ship most orders within 1-2 days.

#### To Order: 1-800-435-2266 Tech Support: 1-314-621-4999

#### the ULTRA SATISEACTION GUADANTEE

• If you are not 100% satisfied with your purchase, return it to us within 30 days and we will refund your money.\* Our commitment is to provide you with the best value for your money. This means state of the art technology coupled with a comprehensive service and support program. The ULTRA SATISFAC-TION GUARANTEE...Don't settle for less.

Information and Missouri orders call 314-991-1988 Personal and company checks accepted (on mail orders allow 2 weeks to clear).

Customer freight and handling FOB, St. Louis, Missouri Non Credit Card Orders shipped UPS COD

Prices subject to change. Minimum order \$25. \*15% Restocking Fee.

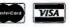

Circle 284 on reader service card

#### HOURS:

7 AM to 7 PM Monday-Friday 8 AM to 2 PM Saturday Call on Sunday

International **Orders** A Specialty

#### IBM PS/2

COMPAQ

Laptop SLT 286

20/40 Mb

\$3725/\$4225

MONOCHROME MONITORS

AMDEK 410A \$145 COMPAQ Mono Amber/Green \$210 COMPAQ VGA Mono \$210 IBM PS/2 8503 \$200 S249

PACKARD BELL Amber/Green ..... \$85

COLOR/EGA MONITORS

AMDEK C600/C722 \$344/435 IBM PS/2 8512 \$435 PGS UltraSync \$500 SAMSUNG RGB \$245 ZENITH 1390 \$405

VGA/CAD MONITORS

COMPAQ AGCM Monitor \$1399 COMPAQ VGA Color \$520 IBM PS/2 8513 \$515

**NOVELL NETWORK** 

HYUNDAI Diskless Workstation ...... \$631 WESTERN DIGITAL 3 Node LAN kit

 WESTERN DIGITAL 3 Node LAN kit

 w/WD Noveil Driver
 \$850

 Entry-level 266 Starter Kit, 4 Users
 \$575

 NOVELL 266 Software V.2.15
 \$2100

 NOVELL 267 Starter Kit, 4 Users
 \$575

 NOVELL 266 Software V.2.15
 \$2100

 NOVELL 266 Software V.2.15
 \$2100

 NOVELL 266 Software V.2.15
 \$2100

 ARCNET PC120
 \$185

 ARCNET PC120
 \$185

 ARCNET PC260
 \$235

 NE 2000 Ethernet Card
 \$395

 ARCNET Passive Hub
 \$396

 ARCNET Passive Hub
 \$469

 Ethernet Terminators
 \$38

 Novell trained & authorized sales & support
 \$38

Novell trained & authorized sales & support. Network support \$85/hour

TERMINALS

IBM 3196.....\$1050 IBM 3197 Mono/Color.....\$1650/1750 WYSE 50 Amber or Green ....\$370

IBM 3196.

| Model 25-Color                    | \$1250 |
|-----------------------------------|--------|
| Model 30-286 20 Mb Disk           |        |
| Model 50-30 Mb Disk               |        |
| Model 50-60 Mb Disk               |        |
|                                   |        |
| Model 55SX-30 Mb Disk             | \$2/95 |
| Model 55SX-60 Mb Disk             | \$2995 |
| Model 60-44 Mb Disk               | \$3200 |
| Model 70-60 Mb Disk               | \$3550 |
| Portable 70-60/120 Mb Disk \$5100 |        |
| Model 70-120 Mb Disk              | \$5150 |
| Model 70-A21-120 Mb Disk          | \$6300 |
| Model 80-70 Mb Disk               |        |
| Model B0-115 Mb Disk              |        |
| 100% IRM Internals                |        |

#### COMPAQ

| 286 Mod 1/640 K \$1625                   |
|------------------------------------------|
| 286e Deskpro 1/20/40 \$1910/2210/2550    |
| 386 Deskpro 20E 40 Mb/110 Mb \$4475/5475 |
| 386S Deskpro Mod 1 \$2500                |
| 386S Deskpro 20 Mb/40 Mb \$Call/2850     |
| Deskpro 386/33 320 Mb \$10599            |
| 386/25 110 Mb/300 Mb \$6950/8900         |
| Portable II Model 4 \$2600               |
| Portable III Model 20 \$3400             |
| Portable III Model 40 \$4050             |
| Portable 386 Model 40 \$5400             |
| Portable 386 Model 100 \$6800            |
| Laptop SLT 286 20/40 \$3725/4225         |
| 100% COMPAQ Internals                    |
| TOSHIBA LAPTOPS                          |

| T1000        | <br> | <br> | <br> |    |    | \$665  |
|--------------|------|------|------|----|----|--------|
| T1200FB/HB   | <br> | <br> |      | SI | 48 | 5/1999 |
| T1600        |      |      |      |    |    |        |
| T3100/20e    | <br> | <br> |      |    |    | \$2800 |
| T3200 40 Mb  |      |      |      |    |    |        |
| T5100 40/100 |      |      |      |    |    |        |
| T5200 40 Mb. |      |      |      |    |    |        |
|              | <br> | -    | <br> |    |    |        |

#### ZENITH LAPTOPS\*

|            | M00 2              |             |
|------------|--------------------|-------------|
| Supersport | Mod 20             | \$2265      |
|            | 286 Mod 20/40      | \$2975/3425 |
|            | 386 Mod 40 w/o M   |             |
|            | "Up to \$500 Rebai |             |

#### PACKARD-BELL

| 386 System<br>286 System<br>8088 System |                  |     |     | <br>\$1200 |
|-----------------------------------------|------------------|-----|-----|------------|
|                                         | ISK              | DRI | VES |            |
| SEAGATE 20 M<br>SEAGATE 30 M            | Ab Kit<br>Ab Kit |     | *** | <br>\$259  |

| SEAGATE 40 Mb Kit XT \$366             |
|----------------------------------------|
| SEAGATE 40 Mb ST 251-1 \$399           |
| SEAGATE 80 Mb \$599                    |
| TOSHIBA 1.44 Mb Floppy \$110           |
| PROCOM Ext 5.25" for PS/2 \$290        |
| COMPAQ 1.44 1/3 HT \$195               |
| Card Drives                            |
| PLUS 20 Mb/40 Mb Hard Card . \$535/647 |
| PROCOM 20 Mb \$379                     |
| PROCOM 30 Mb/40 Mb \$429/519           |
| PROCOM 45 Mb for PS/2 \$795            |
| MAYNARD 20 Mb \$Call                   |
| FAX                                    |
|                                        |
| MURATA M1200 SCall                     |

| NUDATA MILOU STANASSISSISSISSI OCC |              |
|------------------------------------|--------------|
|                                    |              |
| SHARP F0220/F0330 \$950/1159       |              |
| SHARP F0500 \$1400                 |              |
| TOSHIRA 3010 \$1975                |              |
| TOCUIDA TOOLOD                     |              |
|                                    |              |
| TOSHIBA T3300 \$1199               |              |
| TOSHIBA T3700                      |              |
|                                    |              |
|                                    | MURATA M1600 |

| ANON  | PC3      | -2  | ١. |   |   |   | 4 | * | , |   | 4 |   |  |  |     | L |   |    |   |   | \$ | 53 | 39  | ŀ |
|-------|----------|-----|----|---|---|---|---|---|---|---|---|---|--|--|-----|---|---|----|---|---|----|----|-----|---|
| ANON  | PCE      | R   | E  |   |   |   |   |   |   |   |   |   |  |  |     | ŝ | 1 | í. |   | 5 | 1  | 00 | )() | l |
| ANON  |          |     |    |   |   |   |   |   |   |   |   |   |  |  |     |   |   |    |   |   |    |    |     |   |
| oners | e 1, 1 4 | 8.4 | ÷  | * | ÷ | e |   |   |   | • | • | • |  |  | ie. | p |   | 1  | 1 | ł | )- | 12 | 20  | ł |

#### TAPE

| IBM 6157 for PS/2                 | \$1350  |
|-----------------------------------|---------|
| IRWIN 40 Mb Int/Ext               | . \$465 |
| MAYNARD 60 Mb XT/AT Int/Ext . \$6 |         |
| MAYNARD 60 Mb for PS/2            |         |
| MOUNTAIN 60 Mb                    | \$1199  |

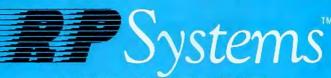

P.O. BOX 3185 . OAK BROOK, IL 60522-3185

IBM

Visa, MasterCard, Discover and American Express Accepted.

ALERICAN VISA

55 SX 30/60 Mb \$2795/\$3050

IBM **Portable Mod 70** 120 Mb Disk \$5400

1% Consultant and Reseller Accrual Program (\$52,485 paid in 1988)

Proprinter X24e \$615 Proprinter XL 24e \$810 Proprinter III XL \$645

\$1079

#### WYSE 85 ..... SOFTWARE Aldus Pagemaker \$459 DisplayWrite IV/2 \$299 IBM DOS 3.3/4.01 \$90/110 IBM OS/2 Standard 1.1 \$255 IBM OS/2 Extended Lotus 1-2-3 V 2.01/3.0 ..... \$310/330 MicroSoft Winduws 200300 \$37135 MicroSoft Word/Work \$220/10 Multimate Advantage 2 \$259 Norton Advanced Utilities 4.5 \$85 Paradox 3.0 \$418 PFS First Pub \$75 Ventura Publishing \$490 Word Perfect 5.0 LASER PRINTERS 25-in-1 Font ..... \$265 HP DeskJet Plus \$675 HP LaserJet (MID with toner \$1675/2725 HP ScanJet Plus with/IF ..... \$1529 NEC LC890 \$3150 PANASONIC KX4450 \$1375 TOSHIBA PageLaser 12-B \$2499

| CalComp SAll                      |
|-----------------------------------|
| HP Plotter 7440A/7475A \$965/1399 |
| HP Plotter 7550 \$2920            |
| Sumasketch 12×12/12×18 \$375/630  |
| PRINTERS                          |

PLOTTERS/SCANNERS, ETC.

#### Diego

| 150P                   | \$325 |
|------------------------|-------|
| Epson                  |       |
| FX 850 260/84 cps      | \$345 |
| FX 1050 260/84 cps     | \$510 |
| LQ 500 60/160 cps      | \$399 |
| LQ 850 264/88 cps      |       |
| LQ 1050 264/88 cps     |       |
| L02550 400/133 cps     |       |
| LX 810 30/180 cps      |       |
| DFX 5000 533/80 cps \$ |       |

| ML182 Turbo\$230<br>320/21 \$365/477<br>390/91 \$464/835                                                                                                    |  |
|----------------------------------------------------------------------------------------------------|--|
| 090                                                                                                    |  |
| Panasonic         \$179           KX 1180   192/38 cps         \$179           KX 1191   240/48 cps         \$235           KX 1124 192/48 cps         \$3319           KX 1592 180/38 cps         \$337           KX 1595 240/51 cps         \$429           KX 1524 240/80 cps         \$540                                                                                                    |  |
| Toshiba<br>Expresswriter 301/311 \$333/410                                                                                                    |  |
| COMM./EMULATION                                                                                                    |  |
| IBM PS/2 50-80 5250 Emulation         \$875           IBM PC XT/AT 5250 Emulation         \$875           IBM PC XT/AT 5250 Emulation         \$575           IBM PC XT/AT 3270 Emulation         \$450           IFMA Board         \$100           US R0B0TICS 1200 Int         \$100           US R0B0TICS 2400 Int         \$159           HAYES 1200B Int/SCII         \$243/282           HAYES 1200B Ent/SCII         \$243/282           HAYES 1200B w/SCII Int         \$419           HAYES 2400B w/SCII Int         \$419           HAYES 2400B w/SCII Int         \$419           EVEREX 1200 w/SW         \$75           EVEREX 2400 Int/Ext         \$137/195                                                                                                    |  |
| MILLI TICLINCTION CADDS                                                                                                    |  |
| Bit Compare The Section Composition         State Section         State Section <td></td> |  |
| VIDEO BOARDS                                                                                                    |  |
| VIDEO BOARDS           ATI VGA Wonder 256K/512K         \$319/419           COMPA0 AG 1024 Board         \$1049           COMPA0 AG Memory Board         \$425           COMPA0 AG Memory Board         \$425           COMPA0 VDU         \$145           COMPA0 VGA         \$419           GEN0A Super Hi Res 800X600         \$175           GEN0A Super VGA         \$310           PARADISE VGA Plus/VGA 16         \$295/301           RP MonoGraphics         \$69                                                                                                    |  |
| CHIPS                                                                                                    |  |
| Intel<br>8087-1/2/3                                                                                                    |  |
| AB Switchbox \$40<br>CA P15 Power Director \$100<br>Kensington Masterpiece Plus \$110<br>Keytronics 101 Keyboard \$100<br>Printer Cable 6'/10'/20' \$20/25/60<br>6 Outlet Surge Protector \$25                                                                                                    |  |
| NICE                                                                                                    |  |
| LOGITECH C7 HiRes \$70<br>LOGITECH C7 Serial \$69<br>LOGITECH C7 Serial \$89<br>LOGITECH C9 HiRes \$85<br>Microsoft Mouse with paint \$19<br>IDM Moure \$55                                                                                                    |  |

## 1-800-634-8215 -312-654-4 SALES AND QUOTES (Outside Illinois): 1-800-634-8215 SHIPPING AND TECHNICAL SERVICE: 1-312-654-4170"

"We Will Beat Any Price". . . Dick

\$1050

QUOTE-A-FAX: 1-312-325-4969\*

- · Corporate accounts call Brian.
- 13.5% APR Lease available.
- Over 4000 products available with \$6,000,000.00 inventory in stock.
- IBM AS/400 processes your order within minutes of receipt.
- 24 hour burn in on all CPUs.
- Stock orders placed by 4:00 PM shipped same day.
- · Credit cards charged upon shipment only.

\*As of November 11, 1989 area code will be changed to 708.

Circle 125 on reader service card

 All manufacturer's warranties are good through RP Systems:"
 Prices subject to availability and change without notice • Prices reflect 3% cash discount • Next day delivery available for as little as \$8.

- Wire transfer accepted.
- Fraud aggressively prosecuted
- · Restocking charge on returns.
- · Educational P.O.'s welcome.
- · Corporate terms available.
- Prepay and deduct 1%.

**IBM** ickwriter Quietwriter III. \$1125

NEC P2200 170/55 24 Wire \$339 P5200 \$507 P5300 \$705 P9XL 400/140 cps \$1025 Okidata Т BABBUUHHHHEE EAACCOCC

| VIDEU DUARDS               |           |
|----------------------------|-----------|
| ATI VGA Wonder 256K/512K   | \$319/419 |
| COMPAO AG 1024 Board       |           |
| COMPAO AG Memory Board     | \$425     |
| COMPAQ VDU                 | \$145     |
| COMPAQ VGA                 | \$419     |
| GENOA 5400                 |           |
| GENOA Super Hi Res 800X600 |           |
| SENOA Super VGA            | \$310     |
| ARADISE Auto Switch-480    | \$195     |
| PARADISE VGA Plus/VGA 16   | \$295/301 |
| RP MonoGraphics            | \$69      |
| OHIDE                      |           |

IBM Mouse ..... \$85

#### ORDER LINE

Doing Business Since 1980. A Division of CW Marketing, Inc.

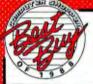

# The Acknowledged Leader in the Computer Mail Order Industry

AIR EXPRESS SHIPPING You Pay The Ground Shipping We Pay The Air Difference

## SOFTWARE

UTILITIES

\$70

000

Brooklyn Bridge

#### - DESKTOP PUBLISHING/GRAPHICS Adobe Illustrator/Windows .... \$365 Microsoft Chart 3.0

ALPS

Diconix

Foson

NEC

Okidata

1524

1595

Panasonic

Citizen Printers 120D

Hewlett-Packard

| Adobe Illustrator/Windows \$365  | Microsoft Chart 3.0, 240        |
|----------------------------------|---------------------------------|
| Byline                           | Newsmaster II                   |
| Colorix (VGA Paint)              | NewsRoom                        |
| Corel Draw                       | NewsRoom Professional           |
| Deluxe Paint Enhanced Call       | Pagemaker 3.0 489               |
| Designer                         | PC Paintbrush +79               |
| Dr. Halo III                     | PC Paintbrush (Windows)         |
| Draw Applause                    | Perform w/Designer & Filler 159 |
|                                  |                                 |
| Draw Plus                        | Print Q                         |
| EGA Paint                        | Printmaster Plus                |
| Finesse                          | PrintShop                       |
| Freelance Plus                   | Publish It!                     |
| Ge Desktop Publisher 165         | Pizzaz                          |
| Gem Desktop                      | Pizzaz +                        |
| Gem Draw + 159                   | Publishers Paintbrush           |
| Gem Graph                        | Publishers Type Foundry 288     |
| Graph In The Box                 | Timeline 3.0                    |
| Graph Plus                       | Turbo Graphix Tool Box          |
| Harvard Graphics Master Pack 267 | Ventura Publishing              |
|                                  |                                 |
| Harvard Graphics 2.1             | Ventura Publishing Pro          |
| In-A-Vision                      | VP Graphix                      |
| Lucid 3-D                        | Windows Express                 |
|                                  |                                 |

| • | • | • | • | • | ٠ | • | • | • | • | • |  | 55 |
|---|---|---|---|---|---|---|---|---|---|---|--|----|
| ł | l | h | 1 | 1 | E | r | ĥ |   |   |   |  |    |
| ł |   |   |   |   |   |   |   |   |   |   |  |    |

#### INTEG SOFTWARE

| CUSOI6 510 141  |   |   | ٠ |   | ٠ |   |    |   | ×. |   |   |   | 3 | HU3  | U |
|-----------------|---|---|---|---|---|---|----|---|----|---|---|---|---|------|---|
| Framework III   |   | 4 | + | , |   |   |    |   |    | , |   |   |   | 409  | D |
| MS Works        |   | 4 | 4 | 4 | , |   |    |   | ,  |   | 4 | 4 |   | . 92 | P |
| PFS: 1st Choice |   |   | • |   |   |   |    | , | -  |   |   |   |   | . 84 | P |
| Smartware It .  |   |   | * | , | 4 |   | -4 | , |    | • |   |   |   | 429  | Q |
| Symphony        | * |   | • | , | • | , | 4  | , |    | , | , | • | 1 | 415  | R |
|                 |   |   |   |   |   |   |    |   |    |   |   |   |   |      |   |

PRINTERS

L0850 ..... 559 

Deskjet + ..... 699

320 321 390 390 469 535

All Other Models ..... Call

------1592 .....

1191 .....

139

#### . 79 106 . 42 . 65 152 288 62 475 345

## DATA BASE

| v | 17 | N  | A | C | E | T  | 10 | T. | ٦ |
|---|----|----|---|---|---|----|----|----|---|
| v | 18 | h. | А | u | 5 | J. | 1  | ١. | L |
|   |    |    |   |   |   |    |    |    |   |

| Clipper           |     |     |   |   |   |   |   |   |   |   |   |     |
|-------------------|-----|-----|---|---|---|---|---|---|---|---|---|-----|
| DB-XL Diamond .   |     |     |   |   |   |   |   |   |   |   |   |     |
| Paradox 3.0       |     |     |   |   |   |   |   |   |   |   |   |     |
| PFS: Professional |     |     |   |   |   |   |   |   |   |   |   |     |
| Q&A               |     |     |   |   |   |   |   |   |   |   |   |     |
| R:Base For DOS    |     |     |   |   |   |   |   |   |   |   |   | 452 |
|                   | • • | • • | * | - | • | • | • | • | ٠ | * | • | 400 |

**HAND SCANNERS** 

DFI HS 3000 + .....\$179

MODEMS

1200 Ext ..... \$89

2400 ETC w/sw ..... 155

FAX BOARDS

FX 8M89 ..... 625

24008 w/Software .....

Star Micronics

Toshiba

Anchor

ATI

Haves

Prometheus

US Robotics

Complete

anasonic

| COPY IL PU       |     |    |     |   |    | 4 | ٠ |  | i, |   |   |   |   | z  |
|------------------|-----|----|-----|---|----|---|---|--|----|---|---|---|---|----|
| Disk Optimizer   | 4.  | 0  |     |   |    | 4 |   |  |    |   |   |   |   | 3  |
| Disk Technician  | A   | d  | Va  | I | IC | e | d |  |    |   |   |   | 1 | 0  |
| Disk Technician  | I F | lu | S   |   |    |   |   |  |    | • |   | , |   | 6  |
| Fastback Plus .  |     |    |     |   |    |   |   |  |    |   |   |   |   | 91 |
| Mace Gold        |     |    |     |   |    |   |   |  |    |   |   |   |   | 81 |
| Mace Utilities . |     |    |     |   |    | 4 |   |  | ,  |   |   |   |   | 47 |
| Microsoft Wind   | 10  | W  | s i | 2 | 8  | 6 |   |  | į  |   | , |   | , | 6  |
| Microsoft Wind   | io  | W  | s ; | 3 | 8  | 6 |   |  |    |   |   |   | 1 | 20 |
| Norton Utilities | 4   | .5 |     |   |    |   |   |  |    |   |   |   |   | 53 |
| Sidekick Plus .  |     |    |     |   |    |   |   |  |    |   |   |   |   |    |
| Sideways         |     |    |     |   |    |   |   |  |    |   |   |   |   | 3  |
| SQZ Plus         |     |    |     |   |    |   |   |  |    |   |   |   |   |    |
| Take Two MGR     |     |    |     |   |    |   |   |  |    |   |   |   |   |    |
| XTree Professio  | n   | al |     |   |    |   |   |  |    |   |   |   |   | 6  |
|                  |     |    |     |   |    |   |   |  |    |   |   |   |   |    |

#### **MONEY MANAGEMENT**

Dollars & Sense w/Forcast ...... \$95 Tobias Manag. Your Money 5.0 ... 109

#### MICE

| Logi Mouse - New Shape \$72   |  |
|-------------------------------|--|
| Logi Bus w/Publish            |  |
| Logi Serial w/Paint           |  |
| PC Mouse w/Paint              |  |
| (Bus or Serial)               |  |
| Microsoft Bus Mouse 1.0       |  |
| Microsoft Serial Mouse 1.0 97 |  |
| MS Bus Mouse w/CADD 115       |  |
| MS Bus Mouse w/Windows 130    |  |
| MS Serial Mouse w/CADD 115    |  |
| MS Serial Mouse w/Windows 130 |  |
|                               |  |

#### COMMUNICATIONS

**1-800-634-927** 

| aroon copy Plus    |    |    |    |     |    |    | τ. |    |   |   |   | а | 1 | 83 |  |
|--------------------|----|----|----|-----|----|----|----|----|---|---|---|---|---|----|--|
| CompuServe Sub     | SC | ri | pi | tiı | )( | 1  | K  | it |   |   |   |   |   | 19 |  |
| crosstalk XVI      |    |    |    |     |    |    |    |    |   |   |   |   |   | 87 |  |
| crosstalk Mark IV  |    |    |    |     |    |    |    |    |   |   |   |   |   |    |  |
| Airror III         |    |    |    |     |    |    |    |    |   |   |   |   |   |    |  |
| Remote II          |    |    |    |     |    | •  |    |    |   |   |   |   |   | 87 |  |
| Smartcom II        |    |    |    |     |    | 4  | •  |    | , |   | , | , |   | 79 |  |
| martcom III        |    |    |    |     | ,  | ,  | 4  | 4  | , |   |   |   | 1 | 36 |  |
| LANG               | I  | 1  | l  | ŀ   | ł  | \$ | ş  | 1  |   |   |   |   |   |    |  |
| lasic Compiler (M  |    |    |    |     |    |    |    |    |   |   |   |   |   |    |  |
| Compiler (MS)      |    |    |    |     |    |    | e  |    |   | • |   |   | 2 | 73 |  |
| Cobol Compiler (N  |    |    |    |     |    |    |    |    |   |   |   |   |   |    |  |
| ortran Compiler    | (M | IS | )  | 4   | .1 |    |    |    |   |   |   |   | 2 | 73 |  |
| Aacro Assembler    | () | 15 | 5) |     |    |    |    |    |   |   |   |   |   | 91 |  |
| Pascal Compiler (I | M  | S) |    |     |    |    |    | ,  |   |   |   |   | 1 | 80 |  |
|                    |    |    |    |     |    |    |    |    |   |   |   |   |   |    |  |

| Pascal  |       |    |    |    |   |   |    |    |   |    |   |   |  |  |   |    |  |
|---------|-------|----|----|----|---|---|----|----|---|----|---|---|--|--|---|----|--|
| Quick i | Basic |    |    |    |   |   | Ļ  |    |   |    | - |   |  |  |   | 61 |  |
| Quick   | C     |    |    |    |   |   |    |    |   |    |   |   |  |  |   | 61 |  |
| Turbo   | Basic |    |    |    |   |   |    |    |   |    |   |   |  |  |   | 62 |  |
| Turbo   |       |    |    |    |   |   |    |    |   |    |   |   |  |  |   |    |  |
| Turbo   | Pasca | 15 |    | 5  |   |   |    |    |   |    |   |   |  |  |   | 92 |  |
| Turbo   | Pasca | 10 | )e | V. | L | j | bı | ra | ľ | y  |   |   |  |  | 2 | 55 |  |
|         |       | -  | -  |    |   | - | -  |    |   | i. | 1 | - |  |  |   |    |  |

| <b>SCHEADSHEEL</b>          | Draw P   |
|-----------------------------|----------|
| Cambridge Analyst \$89      | Harvard  |
| Lotus 1-2-3 Ver. 2.01       | In-A-Vis |
| Lotus Manuscript            | Micros   |
| MS Excel                    | News R   |
| MS Excel/Mach 20 Bundle 655 | PC Pain  |
| Multiplan 4.0 Microsoft 119 | Printma  |
| Quattro                     | PrintSh  |
| Supercalc 5 290             | Publish  |
| VP Planner                  | Turbo G  |
| VP Planner Plus             | VP Gra   |

#### INRN P ROCESSORS

| AMI                    |   |   | <br> |   |   | ÷ | 5 | 116  |
|------------------------|---|---|------|---|---|---|---|------|
| Easy Extra             |   |   | <br> |   |   |   |   | . 53 |
| Grandview              |   |   |      |   |   |   |   |      |
| Multimate Advantage I  |   |   |      |   |   |   |   |      |
| PFS: Professional Writ | e |   | <br> |   |   |   | ļ | 119  |
| Volkswriter 4          |   |   |      |   |   |   |   |      |
| Volkswriter Deluxe Plu |   |   |      |   |   |   |   |      |
| Nord (Microsoft)       |   |   |      |   |   |   |   |      |
| Nord Perfect 4.2       |   |   |      |   |   |   |   |      |
| Nord Perfect 5.0       |   |   |      |   |   |   |   |      |
| Nord Perfect Executiv  |   |   |      |   |   |   |   |      |
| Nord Perfect Library   |   |   |      |   |   |   |   |      |
| Nordstar Pro Pack      |   |   |      |   |   |   |   |      |
| Nordstar 2000 Plus 3.  |   |   |      |   |   |   |   |      |
|                        | ~ | - | 1    | 1 | 1 | ſ | 1 |      |

#### DISKETTES

| Sony 51/4 |      |      |     |   |  |   |   |   |  |     |
|-----------|------|------|-----|---|--|---|---|---|--|-----|
| Sony 31/2 | Qty. | 100  | DD  |   |  |   | + |   |  | 117 |
| Sony 31/2 | HDO  | Ity. | 100 | • |  | * |   | • |  | 285 |
|           |      |      |     |   |  |   |   |   |  |     |

#### GRAPHICS

| Designer                |  |   | • |  | \$<br>405 |  |
|-------------------------|--|---|---|--|-----------|--|
| Draw Plus               |  |   |   |  | 235       |  |
| Harvard Graphics 2.1    |  |   |   |  | 259       |  |
| In-A-Vision             |  |   |   |  |           |  |
| Microsoft Chart 3.0     |  |   |   |  | 240       |  |
| News Room               |  |   |   |  |           |  |
| PC Paintbrush Plus      |  |   |   |  | . 79      |  |
| Printmaster Plus        |  |   |   |  |           |  |
| PrintShop               |  |   |   |  | . 32      |  |
| Publishers Paintbrush . |  |   |   |  | 152       |  |
| Turbo Graphix Tool Box  |  |   |   |  | . 62      |  |
| VP Graphix              |  | • | • |  | . 56      |  |

## HARDWARE

Ben

Sharp

100

#### **DISK DRIVES**

| Bernoulli Box             |
|---------------------------|
| 10 MG \$895               |
| Beta Int 20 MG            |
| 40 MG (Dual 20 MG)        |
| Colorado Memory           |
| Jumbo 1/10 EXT w/tape     |
| Jumbo 4% INT w/tapa       |
| Hardcards                 |
| Plus 20 MG Hardcard 515   |
| Plus 40 MG Hardcard       |
| Seagate                   |
| 20 MG w/WD Controller 259 |
| 251-1 40 Meg AT 365       |
| 40 MG w/Controller        |
| All Other Models Call     |
| Teac                      |
| 1.2 MG AT                 |
| Floppy 360K 70            |
| Toshiba 3.5 Dr 720K       |
| 3.5 Dr 1.4 MG             |
| TERMINALS                 |
| Wyse                      |
| 30 \$295                  |
| 50                        |
|                           |
| FAX MACHINES              |
| Avatex                    |
| EFAX 88 \$639             |
| Canon                     |

#### Wys 30 50 Ave EFAX 88 ..... \$639 Canon Faxphone 8 .... 635 Murata 1200 639 Toshiba 30100 905

#### BOARDS

AST

| Rampage Plus 286 \$380                                                                                                    | AST                                                                                                    |
|----------------------------------------------------------------------------------------------------|----------------------------------------------------------------------------------------------------|
| Six Pack Plus w/384K                                                                                                    | Bravo 5                                                                                                    |
| All Other Models Call                                                                                                    | Other Models                                                                                                    |
| ATI EGA Wonder 165                                                                                                    | Everex                                                                                                    |
| VGA                                                                                                    | Mitsubishi                                                                                                    |
| Hercules                                                                                                    | NEC                                                                                                    |
| Graphics Card Plus                                                                                                    | Multispeed HD                                                                                                    |
| All Other Models Call                                                                                                    | Panasonic                                                                                                    |
| Intel 80287-8                                                                                                    | FX 1650                                                                                                    |
| 80287-10                                                                                                    |                                                                                                    |
| 80387-16                                                                                                    | Samsung                                                                                                    |
| 80387-20                                                                                                    | Toshiba                                                                                                    |
| 80387-25                                                                                                    | T-1000                                                                                                    |
| 80387-33 555                                                                                                    | T-1200FB                                                                                                    |
| 8087-1 155                                                                                                    | T-1600                                                                                                    |
| 8087-2 115                                                                                                    | 3100E                                                                                                    |
| Aboveboard +                                                                                                    | Zenith                                                                                                    |
| Aboveboard + P/S                                                                                                    | Supersport/2                                                                                                    |
| Aboveboard 2 +                                                                                                    |                                                                                                    |
|                                                                                                    |                                                                                                    |
| Inboard 386 (1 MG) 589                                                                                                    | MONITORS                                                                                                    |
| Inboard 386 (1 MG)                                                                                                    | Amdek Monitors                                                                                                    |
| Inboard 386 (1 MG)                                                                                                    | Amdek Monitors<br>210A                                                                                                    |
| Inboard 386 (1 MG)                                                                                                    | Amdek Monitors<br>210A<br>Mitsubishi                                                                                                    |
| Inboard 386 (1 MG)                                                                                                    | Amdek Monitors<br>210A<br>Mitsubishi<br>Diamond Scan 14"                                                                                                    |
| Inboard 386 (1 MG)         589           Inboard 386 AT (1 MG)         1179           Orchid         Pro Designer         275           Tiny Turbo 286         209           Paradise         Autoswitch 480         176                                                                                                    | Amdek Monitors<br>210A<br>Mitsubishi<br>Diamond Scan 14"<br>NEC                                                                                                    |
| Inboard 386 (1 MG)         589           Inboard 386 AT (1 MG)         1179           Orchid         Pro Designer         275           Tiny Turbo 286         209           Paradise         209           Autoswitch 480         175           VGA Plus         239                                                                                                    | Amdek Monitors<br>210A<br>Mitsubishi<br>Diamond Scan 14"<br>NEC<br>Multisync 2A                                                                                                    |
| Inboard 386 (1 MG)         589           Inboard 386 AT (1 MG)         1179           Orchid         Pro Designer         275           Tiny Turbo 286         209           Paradise         209           Autoswitch 480         175           VGA Plus         239           VGA Plus 16         295                                                                                                    | Amdek Monitors<br>210A<br>Mitsubishi<br>Diamond Scan 14"<br>NEC<br>Multisync 2A<br>Multisync 3D                                                                                                    |
| Inboard 386 (1 MG)         589           Inboard 386 AT (1 MG)         1179           Orchid         Pro Designer         275           Tiny Turbo 286         209           Paradise         Autoswitch 480         175           VGA Plus         239           VGA Plus 16         295           VGA Professional         379                                                                                                    | Amdek Monitors<br>210A<br>Mitsubishi<br>Diamond Scan 14"<br>NEC<br>Multisync 2A<br>Multisync 3D<br>Multisync GS                                                                                                    |
| Inboard 386 (1 MG)         589           Inboard 386 AT (1 MG)         1179           Orchid         Pro Designer         275           Tiny Turbo 286         209           Paradise         209           Autoswitch 480         175           VGA Plus         239           VGA Plus 16         295           VGA Professional         379           All Other Models         Call                                                                                                    | Amdek Monitors<br>210A<br>Mitsubishi<br>Diamond Scan 14"<br>NEC<br>Multisync 2A<br>Multisync 3D<br>Multisync GS<br>Other Models                                                                                            |
| Inboard 386 (1 MG)         589           Inboard 386 AT (1 MG)         1179           Orchid         Pro Designer         275           Tiny Turbo 286         209           Paradise         209           VGA Plus         239           VGA Plus 16         295           VGA Professional         379           All Other Models         Call                                                                                                    | Amdek Monitors<br>210A<br>Mitsubishi<br>Diamond Scan 14"<br>NEC<br>Multisync 2A<br>Multisync 3D<br>Multisync GS<br>Other Models                                                                                            |
| Inboard 386 (1 MG)         589           Inboard 386 AT (1 MG)         1179           Orchid         Pro Designer         275           Tiny Turbo 286         209           Paradise         Autoswitch 480         175           VGA Plus         239         VGA Plus 16         295           VGA Plus 16         295         AII Other Models         Call           Video-7 VGA         269         261         Video-7 VGA                                                                              | Amdek Monitors<br>210A<br>Mitsubishi<br>Diamond Scan 14"<br>NEC<br>Multisync 2A<br>Multisync 3D<br>Multisync GS<br>Other Models<br>Princeton<br>Max 15                                                                     |
| Inboard 386 (1 MG)         589           Inboard 386 AT (1 MG)         1179           Orchid         Pro Designer         275           Tiny Turbo 286         209           Paradise         Autoswitch 480         175           VGA Plus         239         VGA Plus 16         295           VGA Professional         379         All Other Models         Call           Video-7         VGA         269         Fastwrite VGA         295           V-Ram VGA (256K)         415         415         15 | Amdek Monitors<br>210A<br>Mitsubishi<br>Diamond Scan 14"<br>NEC<br>Multisync 2A<br>Multisync 3D<br>Multisync GS<br>Other Models                                                                                            |
| Inboard 386 (1 MG)         589           Inboard 386 AT (1 MG)         1179           Orchid         Pro Designer         275           Tiny Turbo 286         209           Paradise         Autoswitch 480         175           VGA Plus         239         VGA Plus 16         295           VGA Plus 16         295         AII Other Models         Call           Video-7 VGA         269         261         Video-7 VGA                                                                              | Amdek Monitors<br>210A<br>Mitsubishi<br>Diamond Scan 14"<br>NEC<br>Muttisync 2A<br>Muttisync 3D<br>Muttisync GS<br>Other Models<br>Princeton<br>Max 15<br>Ultrasync 12"                                                    |
| Inboard 386 (1 MG)         589           Inboard 386 AT (1 MG)         1179           Orchid         Pro Designer         275           Tiny Turbo 286         209           Paradise         209           Autoswitch 480         176           VGA Plus         239           VGA Professional         379           Ail Other Models         Call           Video-7 VGA         269           Fastwrite VGA         295           V-Ram VGA (256K)         415           Zenith 449         239             | Amdek Monitors<br>210A<br>Mitsubishi<br>Diamond Scan 14"<br>NEC<br>Multisync 2A<br>Multisync 3D<br>Multisync GS<br>Other Models<br>Princeton<br>Max 15<br>Ultrasync 12"<br>Ultrasync 16"                                   |
| Inboard 386 (1 MG)         589           Inboard 386 AT (1 MG)         1179           Orchid         Pro Designer         275           Tiny Turbo 286         209           Paradise         Autoswitch 480         175           VGA Plus         239         VGA Plus 16         295           VGA Plus 16         295         VGA Professional         379           All Other Models         Call         Video-7 VGA         269           V-Ram VGA (256K)         415         Zenith 449         Z39   | Amdek Monitors<br>210A<br>Mitsubishi<br>Diamond Scan 14"<br>NEC<br>Multisync 2A<br>Muttisync 3D<br>Muttisync GS<br>Other Models<br>Princeton<br>Max 15<br>Ultrasync 12"<br>Ultrasync 16"<br>Other Models<br>Sony<br>Zenith |
| Inboard 386 (1 MG)         589           Inboard 386 AT (1 MG)         1179           Orchid         Pro Designer         275           Tiny Turbo 286         209           Paradise         209           Autoswitch 480         176           VGA Plus         239           VGA Professional         379           Ail Other Models         Call           Video-7 VGA         269           Fastwrite VGA         295           V-Ram VGA (256K)         415           Zenith 449         239             | Amdek Monitors<br>210A<br>Altisubishi<br>Diamond Scan 14"<br>NEC<br>Muttisync 2A<br>Muttisync 3D<br>Muttisync 3D<br>Other Models<br>Princeton<br>Max 15<br>Ultrasync 12"<br>Ultrasync 12"<br>Other Models<br>Sony          |

#### COMPUTERS

| 9                      |                                                                                                    |                                   |
|------------------------|----------------------------------------------------------------------------------------------------|-----------------------------------|
|                        | Bravo 5 \$84                                                                                                    | 9                                 |
| ũ.                     | Other Models Ca                                                                                                    | II                                |
| 5                      | Everex Ca                                                                                                    | ll                                |
| 9                      | Mitsubishi Ca                                                                                                    | H                                 |
|                        | NEC                                                                                                    |                                   |
| 0                      | Multispeed HD 232                                                                                                    | 5                                 |
| 11                     | Panasonic                                                                                                    | Ĩ                                 |
| 5                      | FX 1650 64                                                                                                    | 5                                 |
| 9                      | Samsung Ca                                                                                                    |                                   |
| 9                      | Toshiba                                                                                                    |                                   |
| 5                      |                                                                                                    | •                                 |
| 5                      |                                                                                                    |                                   |
| 5                      | Т-1200FB 147                                                                                                    |                                   |
| 5                      | T-1600                                                                                                    |                                   |
| 5                      | 3100E                                                                                                    | 5                                 |
| 9                      | Zenith                                                                                                    |                                   |
| 5                      | Supersport/2 156                                                                                                    | 5                                 |
| 5<br>9<br>9            | MONITORS                                                                                                    |                                   |
| 9                      | Amdek Monitors                                                                                                    |                                   |
|                        | 210A\$10                                                                                                    | n                                 |
| 5                      | Mitsubishi                                                                                                    | "                                 |
| 9                      | Diamond Scan 14"                                                                                                    | 0                                 |
| _                      | NEC                                                                                                    | 9                                 |
| 5                      | Multisync 2A                                                                                                    | -                                 |
|                        |                                                                                                    | 5                                 |
| 9                      |                                                                                                    |                                   |
| 5                      | Multisync 3D                                                                                                    | 5                                 |
| 5<br>9                 | Muttisync 3D                                                                                                    | 59                                |
| 5<br>9                 | Multisync 3D                                                                                                    | 59                                |
| 5<br>9<br>11<br>9      | Muttisync 3D                                                                                                    | 59                                |
| 5<br>9<br>11<br>9<br>5 | Muttisync 3D                                                                                                    | 59                                |
| 5911955                | Multisync 3D         64           Multisync GS         22           Other Models         2a           Princeton         2a           Max 15         24           Ultrasync 12*         49                                                                                                    | 5<br>9<br>11<br>0<br>5            |
| 5<br>9<br>11<br>9<br>5 | Multisync 3D         64           Multisync GS         22           Other Models         Ca           Princeton         Max 15           Max 15         24           Ultrasync 12"         49           Ultrasync 16"         84                                                                                     | 5<br>9<br>11<br>0<br>5<br>5       |
| 5911955                | Multisync 3D         64           Multisync GS         22           Other Models         Ca           Princeton         24           Max 15         24           Ultrasync 12"         49           Ultrasync 16"         84           Other Models         Ca                                                       | 5<br>9<br>11<br>0<br>5<br>5<br>11 |
| 5911955                | Multisync 3D         64           Multisync GS         22           Other Models         Ca           Princeton         Ca           Max 15         24           Ultrasync 12"         49           Ultrasync 16"         84           Other Models         Ca           Sony         Ca           Zenith         Ca | 5911<br>05511                     |
| 5911955                | Multisync 3D         64           Multisync GS         22           Other Models         Ca           Princeton         24           Ultrasync 12"         49           Ultrasync 16"         84           Other Models         Ca                                                                                   | 5911<br>05511                     |

229

549

399

445

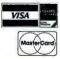

No Charge for VISA and Mastercard. We Do Not Charge Your Card Until Yo No Charge for VISA and Mastercard.
 WB Do Not Charge Your Card Until Your Order le Shipped.
 All products including D. 0.43; carry only manufacturer's war-ranties. We do not honor guarantees, robates, initiperiod privuileges or promotional programs offered by manufacturers.
 No returns on used or misordered product.
 Your Pay The Ground Shipping 1-104 \$7.00; 11:204 \$11.00 (Except Auskas A Hawaii) We Pay the Air Difference.

- Free Air Applies ONLY to Orders Over \$100. No APO, FPO, or international orders please. Call Before Submitting R/C: A kkt or Hational Accounts. Personal and Company Checks Will Dainy Shipping 3 Weeks. Prices, Tems A valability Subject to Change Wilhout Noice. Add S% for C, D.D. Orders. We Do Not Guarantee Machine Compatibility.

We Do Not Guarantee Machine Compatibility. Mailing Address: TELEMART, 8804 N. 23rd Ave., Phoenix, AZ 85021.

- To Follow Up On An Order: (602) 944-1037.
- Order Line Hours: Mon.-Fri. 7:00 am-6:00 pm
- Saturday 9:00 e.m.-1:00 p.m

Circle 378 on reader service card

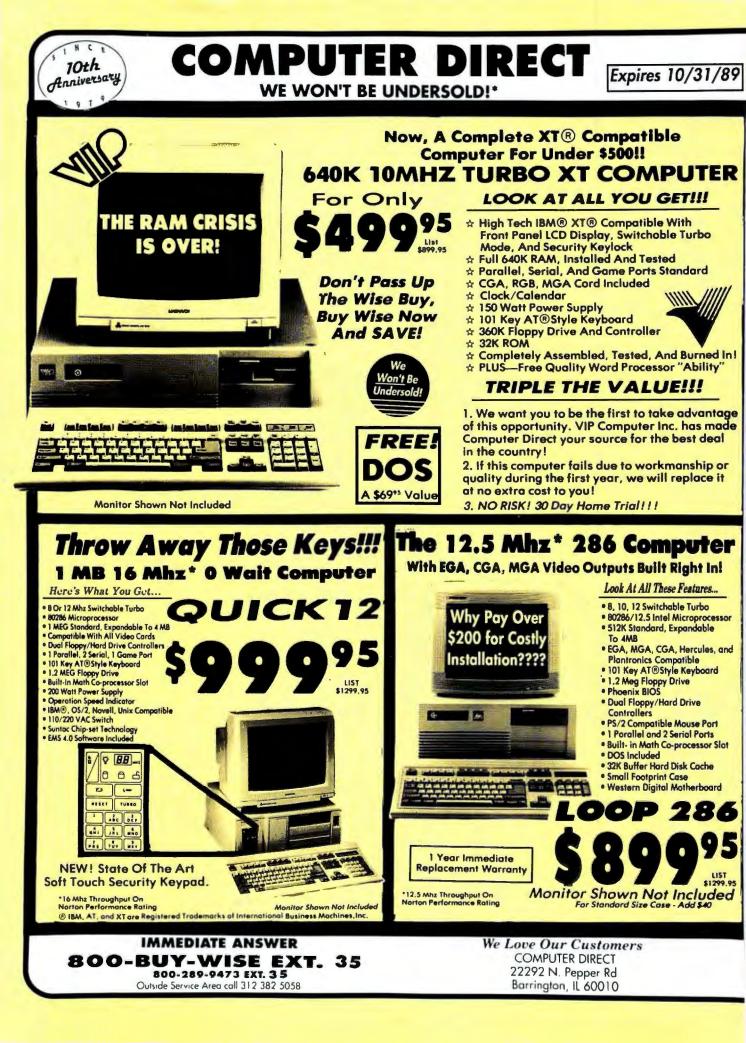

# BEST SERVICE IN THE USA PRICE IS NOT ENOUGH!

• Experts in Customer Satisfaction

Free Technical Assistance
 Bulletin Board Service

• Fast, Low Cost Dolivory • No Credit Card Fees • 15 Day Home Trial • Free Catalogs

# LOWEST PRICES EVER!

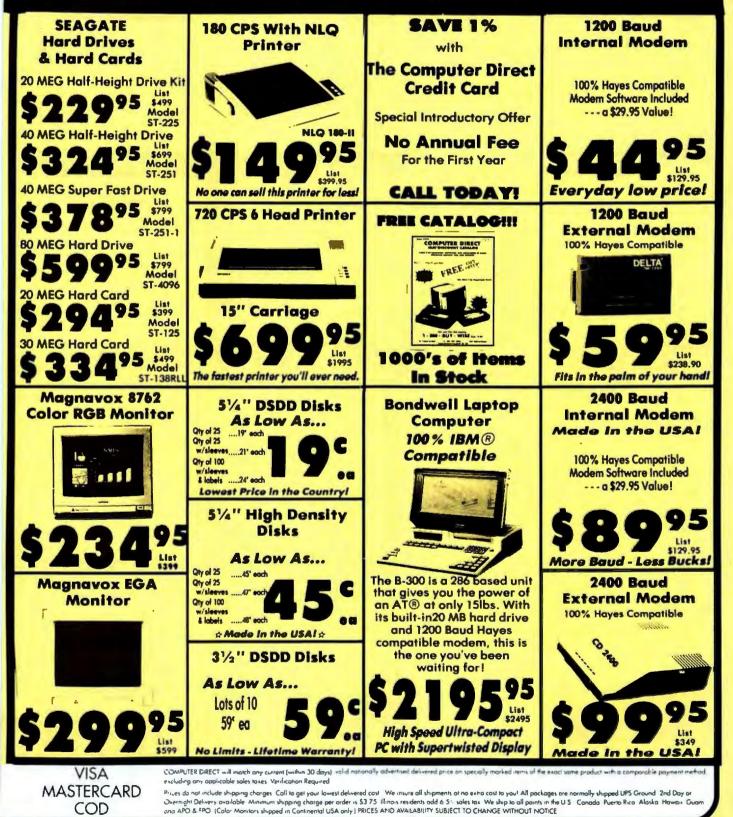

# Arlington Computer Products gives you the best prices...and service!

## **IBM PERSONAL SYSTEM II**

| Model 30, 286, 20 MB, w/Monitor                            | \$2099 |
|------------------------------------------------------------|--------|
| Model 50Z, 30 MB, w/Monitor                                |        |
| Model 60, w/44 MB and Monitor                              |        |
| Model 60, w/70 MB and Monitor                              |        |
| Model 70, w/60 MB and Monitor                              |        |
| Model 70, w/121 MB and Monitor                             |        |
| Model 80, w/44 MB and Monitor                              |        |
| Model 80, w/70 MB and Monitor<br>w/Color Monitor add \$250 |        |

IBM XT & AT .... Call for Custom Configurations

## AST PREMIUM

#### 286

10 MHZ, 512K, 1 floppy, 40 MB, serial and parallel ports, mono monitor ......\$1899

#### BRAVO

8 MHZ, 512K, 1 floppy, 20 MB, mono monitor .....\$1349

#### 386 C

20 MHZ, 1 MG Memory Cache, 1.2 floppy, 40 MB (28Ms.), ..\$3399 mono monitor .....

## **DRIVES & TAPES**

| Ext. 51/4" for PSII \$169 | SEAGATE HARD DISKS          |
|---------------------------|-----------------------------|
| Ext. 1.2 for PSII \$199   | 20 MB for XT (ST225). \$259 |
| Toshiba 31/2" 720K \$89   | 30 MB for XT (ST238). \$269 |
| Toshiba 31/2" 1.44 \$99   | 40 MB for AT (ST251). \$319 |
| Irwin 20 MB Tape \$339    | 40 MB for AT (ST251-1)\$349 |
| Irwin 40 MB Tape \$449    | 80 MB for AT \$589          |

| EVEREX               | PRIAM HARD DISKS |
|----------------------|------------------|
| 60 MB Internal \$679 | 40 MB \$499      |
| 60 MB External \$799 | 60 MB \$629      |
| 40 MB Internal \$349 | 130 MB \$1399    |

#### IOMEGA

| Bernoulli Box II 51/4" 20 MB Int. w/card                                                                                           | \$949  |
|----------------------------------------------------------------------------------------------------|--------|
| Bernoulli Box II 51/4" 44 MB Int. w/card                                                                                           | \$1159 |
| Dual 20 Ext. w/card                                                                                                    | \$1785 |
| Bernoulli Box II 51/4" 20 MB Int. w/card<br>Bernoulli Box II 51/4" 44 MB Int. w/card<br>Dual 20 Ext. w/card<br>Dual 40 Ext. w/card | \$2175 |

| PLUS            |       |             |       |  |  |  |  |  |  |  |
|-----------------|-------|-------------|-------|--|--|--|--|--|--|--|
| Hard Card 20 MB | \$529 | Passport 20 | \$475 |  |  |  |  |  |  |  |
| Hard Card 40 MB | \$649 | Passport 40 | \$589 |  |  |  |  |  |  |  |

## COMPAQ 286

DESKPRO 286 - (12 MHZ) 1 Drive 640K, 40 MB, Mono Monitor .....\$2295 DESKPRO 286E - (12 MHZ) 1 Drive, 1 MG Memory, 40 MB, VGA Card & Mono Monitor .....\$2499

#### COMPAQ PORTABLES

386 Model 40/100.\$5599/\$6995 Portable III 20 MB ......\$3549 SLT 20/40 ..... \$3895/\$4375

## **COMPAQ DESK PRO**

1 Drive, 640K, 20 MB Green or Amber Monitor .....\$1599

## COMPAQ 386

386S w/40 MB (16 MHZ) ...\$2999 386-25 w/110 MB-25 MHZ .\$7199 386-25 w/300 MB-25 MHZ .\$9199 386-33 w/84 MB .....\$7499 386 w/60 MB (20 MHZ) ... \$5099 386E w/40 MB (20 MHZ) ...\$4295 386E w/100 MB .....\$4895

## LAPTOPS

ZENITH Super Sport 20MB ..... \$2349 Super Sport 286 20MB .... \$3399

#### TOSHIBA 1000/1200H ..... \$819/\$2299 1200HD/1200F....\$2399/\$1395 3100/3200 ..... \$3089/\$3599 5100 .....\$4749

## SAMSUNG

S330 10 MHZ, turbo, 1 floppy, 640K, 20 MG. mono monitor .....\$1049

#### S550 12 MHZ 286, 1.2 drive, 1 MB Ram, mono card, 40 MB, mono monitor ..... \$1699

### **VIDEO BOARDS**

| ATI EGA Wonder 800 \$239        |
|---------------------------------|
| ATI VGA Wonder \$279            |
| Compaq VGA \$419                |
| Hercules Graphics Plus \$179    |
| Hercules VGA \$199              |
| NEC MVA 1024 \$899              |
| Orchid Pro Designer \$289       |
| Paradise Autoswitch 480 . \$189 |
| Paradise VGA \$249              |
| Paradise +16 \$299              |
| Paradise Professional \$389     |
| Vega VRAM VGA \$439             |
| Vega VGA \$259                  |
|                                 |

## MONITORS

| NEC                           |
|-------------------------------|
| Multisync IIA \$499           |
| Multisync IIID \$649          |
| Multisync Plus \$889          |
| Multisync XL 19" \$2099       |
| MITSUBISHI                    |
| EGA/Diamondscan . \$349/\$499 |
| PRINCETON                     |
| Ultrasync \$499               |
| Ultra 16 \$879                |
| SAMSUNG                       |
| Color/EGA \$229/\$329         |
| Multisync \$429               |

## **MODEMS, FACSIMILES & DIGITIZERS**

|   | Hayes 1200/2400 \$289/\$419 | : |
|---|-----------------------------|---|
|   | Everex 1200/2400 \$79/\$149 | - |
|   | Everex 2400 External \$189  | 4 |
|   | Everex 2400 PS II \$179     | ; |
| l |                             |   |

| Summasketch  | 12x12 \$379 |
|--------------|-------------|
| Sharp FO-220 | Fax \$799   |
|              | Fax \$1049  |
| Sharp FO-330 | Fax \$1099  |

FOR ORDERS & SYSTEMS QUOTES:

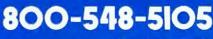

CUSTOMER SERVICE AND IN ILLINOIS 312-228-6333 SHIPPING 312-228-6333 TECHNICAL ASSISTANCE 312-228-1470 FAX 312-228-0516 Prices and Availability Subject To Change Without Notice

3025-E S MALMO **ARLINGTON HEIGHTS, IL 60005** 

roducts.inc.

Arlington

Computer

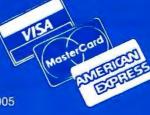

# Bringing you the best in IBM compatible peripherals since 1984.

## OUR EPSON PRINTER PRODUCTS ARE SO GOOD WE NEED TO SHOW THEM OFF!

| LX 810 | FX 850 | LQ 850 | LQ 1050 |
|--------|--------|--------|---------|
| \$189  | \$339  | \$515  | \$715   |
| FX1050 | LQ 510 | LQ 950 | LQ 2550 |
| \$429  | \$325  | \$579  | \$899   |

#### PRINTERS

#### **EPSON** LQ 850..... \$515 LX 810 ..... \$189 FX 850 ..... \$339 LQ 950..... \$579 FX 1050 ..... \$429 LQ 1050..... \$715 LQ 510..... \$325 LQ 2550..... \$899

#### OKIDATA

| ML | 320 |  |  |  |   |   |  | • |   |  |  |  |  |  |  | • | \$339 |
|----|-----|--|--|--|---|---|--|---|---|--|--|--|--|--|--|---|-------|
| ML | 321 |  |  |  |   |   |  | • |   |  |  |  |  |  |  |   | \$469 |
| ML | 390 |  |  |  | 4 | • |  |   |   |  |  |  |  |  |  |   | \$469 |
| ML | 391 |  |  |  |   |   |  |   | • |  |  |  |  |  |  |   | \$639 |
|    |     |  |  |  |   |   |  |   |   |  |  |  |  |  |  |   | \$989 |
|    |     |  |  |  |   |   |  |   |   |  |  |  |  |  |  |   |       |

#### IDM

|            |       |    |   | <br>- |  |  |   |   |   |  |  |         |
|------------|-------|----|---|-------|--|--|---|---|---|--|--|---------|
| Quietwrite | r 111 |    |   |       |  |  |   | 4 | 4 |  |  | \$1199  |
| Proprinter | 111   |    |   |       |  |  |   |   |   |  |  | . \$459 |
| Proprinter | X24   | IE |   |       |  |  |   | • |   |  |  | . \$615 |
| Proprinter |       |    |   |       |  |  |   |   |   |  |  |         |
| Proprinter | XL    | 24 | E |       |  |  | * |   |   |  |  | . \$799 |

#### HEWLETT-PACKARD

| Laserjet II \$1689         |
|----------------------------|
| Deskjet Plus \$699         |
| Laserjet IID \$2895        |
| 1 MG \$285                 |
| 2 MG Upgrade \$439         |
| 4 MG Upgrade \$799         |
| Plotter-in-Cartridge \$239 |
| 25 in 1 Font \$265         |

#### TOSHIBA

| 321 | S/L/341 | S/L | \$479/\$619 |
|-----|---------|-----|-------------|
| 351 | SX      |     | \$949       |

#### PANASONIC

| 1124 |  | 4 | 6 |   |    |    |    |    |    |  |      |   |    |   |    |   |   |   | e |  | \$339 |  |
|------|--|---|---|---|----|----|----|----|----|--|------|---|----|---|----|---|---|---|---|--|-------|--|
|      |  |   |   |   |    |    |    |    |    |  |      |   |    |   |    |   |   |   |   |  | \$179 |  |
| 1191 |  |   |   | 4 |    |    |    |    |    |  |      |   |    |   |    |   |   | 4 |   |  | \$249 |  |
|      |  |   |   | L | .8 | 15 | se | 21 | r. |  | <br> | 5 | 51 | ŀ | 41 | 8 | 9 |   |   |  |       |  |

### MEMORY LANE

| 8087-2 |     |   |    |   |    |    |    |   |   |   |   |   |   |   |   |   |   |   |   |    |   |    |   |    | \$<br>129 |
|--------|-----|---|----|---|----|----|----|---|---|---|---|---|---|---|---|---|---|---|---|----|---|----|---|----|-----------|
| 8087-3 |     |   |    |   |    |    |    |   |   |   |   |   |   |   |   |   |   |   |   |    |   |    |   |    |           |
| 80287- | 6M  | H | ł, | Z | 1. | -8 | 31 | V | H | + | Z | 1 |   |   |   |   |   |   |   | \$ | 5 | 14 | 1 | 9/ | \$<br>199 |
| 80287- | 101 | M | H  | £ | Z  |    |    |   |   |   |   |   |   |   |   |   |   |   |   | •  |   |    | • |    | \$<br>22  |
| 80387- | 16  | M | ŀ  | ł | Z  | 1  | S  | > | ( |   | • |   |   |   | • | • |   |   | • | \$ | K | 34 | 1 | 9/ | \$<br>369 |
| 80387- | 20  |   |    |   |    |    |    |   | • |   | • |   |   |   |   |   | • | • | • |    |   |    |   |    | \$<br>38  |
| 80387- | 25  |   |    |   |    |    |    |   |   |   |   |   |   | • |   |   |   | • |   |    |   |    |   |    | \$<br>49  |
| 80387- | 33  |   |    |   |    |    |    | • | • | • |   |   | • |   |   | • |   | • |   |    |   | •  |   |    | \$<br>59  |
| 80C28  | 7-A |   |    |   |    |    |    |   |   |   |   |   |   |   |   |   |   |   |   |    |   |    |   |    | \$<br>27  |

#### CHIPS

| 0111. 0                             |  |
|-------------------------------------|--|
| 64K Ram Chips 9 for \$20            |  |
| 256K Chips/1 MG Chips each \$6/\$15 |  |
| 256K Simms/1 MG Simms \$99/\$199    |  |
| COMPAQ UPGRADES                     |  |
| 386 1MB/4MB \$399/\$1395            |  |
| Portable 386 1MB \$499              |  |
| SLT 1MB \$499                       |  |
| IBM UPGRADES                        |  |
| 30-286 512K \$189                   |  |
| Model 70 & 80 2MB \$799             |  |
|                                     |  |

#### SOFTWARE

| D Base III Plus/IV\$399/\$459    |
|----------------------------------|
| Fastback Plus \$109              |
| Framework \$399                  |
| Harvard Graphics \$275           |
| IBM Displaywrite IV \$279        |
| Lotus 123 \$299                  |
| Microsoft Excel/Word \$239/\$209 |
| Multimate Adv. II \$279          |
| R Base for DOS \$439             |
| Symphony \$419                   |
| Ventura Desktop Publ \$499       |
| Word Perfect 5.0 \$229           |

#### **MULTIFUNCTION** BOARDS

| DFI w/384K \$169             |
|------------------------------|
| AST 6 Pack w/384K \$189      |
| AST Rampage Plus \$399       |
| AST 286-2 for PSII \$549     |
| Everex PSII w/2 MG \$695     |
| Orchid Tiny Turbo \$229      |
| Orchid Extra \$269           |
| Intel Above Board 286+ \$389 |
| Inboard 386 w/adapter \$949  |
| Inboard 386 P.C\$599         |
| Irma Board \$695             |
| AST 5251-II+ \$529           |

#### MICE

| Mouse Systems |   |   |   |   |    |   |   |   |   |   |   |   |   |      |
|---------------|---|---|---|---|----|---|---|---|---|---|---|---|---|------|
| Microsoft     | • | a |   |   | 8  |   |   | 0 | 0 |   | ۰ |   |   | \$99 |
| Logitech      | • | • | • | ٠ | .0 | • | • |   | • | 4 | • | • | • | \$69 |

#### **\* ISSUE HIGHLIGHTS \*** AST 6-PACK WORDPERFECT NEC MULTISYNC IIA SHARP **INTEL 286+** MONITOR FO-300 FAX W/2 MEGABYTES W/384K 5.0 \$229 \$189 \$699 \$499 \$1049 INTEL **2MB UPGRADE FOR** EXTERNAL 51/4" **4 MB UPGRADE** HP FOR PSII FOR COMPAQ 386 LASERJET II 80387-20 **HP LASERJET II** \$1689 \$389 \$439 \$169 \$1395 FOR ORDERS & SYSTEMS QUOTES: Arlington 800-548-5105 omputer

CUSTOMER SERVICE AND IN ILLINOIS 312-228-6333 SHIPPING 312-228-6333 TECHNICAL ASSISTANCE 312-228-1470 FAX 312-228-0516 Prices and Availability Subject To Change Without Notice

3025-E S. MALMO **ARLINGTON HEIGHTS, IL 60005** 

roducts inc.

Defective software will be replaced with the same item only. Hardware will be replaced or repaired at our discretion within terms and limits of the manufacturers warranty. We cannot guarantee compatibility. All sales are final and returned shipments are subject to a and returned ship restocking fee

# If You're Not Buying From Bulldog -You're Barking Up The Wrong Tree

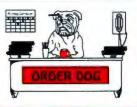

#### NETWORK

| Novell Advanced Netware V2.15 \$1795 |
|--------------------------------------|
| Novell SFT Netware 2.15              |
| Novell ELS Level I 4 User            |
| Novell ELS Level II 8 User           |
| Novell NE 1000 Ethernet              |
| Workstation Board169                 |
| Novell NE 2000 199                   |
| ARC Net PC 130                       |
| ARC Net PC 220 149                   |
| ARC Net Active Hub/Passive Hub       |
| 215/69                               |
| Western Digitac Etherfnet Card 235   |

| 386 20E 40 mb4595               |
|---------------------------------|
| 110 mb                          |
| 286 Desk Pro 12 mhz             |
| 286E Desk Pro 1850              |
| Compag II Model IV              |
| Compag Port. 386 Model 40/100   |
| 5579/6899                       |
| Compaq III 20 mb/40mb 3495/4069 |
| Compag 386-S model 1/20/40      |
| 2350/2595/2999                  |
| Compag 386-25 110/300 7195/9199 |
| Compag SLT w/20 mb              |
| Compaq SLT w/40 mb              |
|                                 |

#### IBM

|       | PERSONAL SYSTEM/2     |
|-------|-----------------------|
| Model | 30 286 w/20 mb \$1950 |
| Model | 50-30/60 2499/2739    |
|       | 70 - 60/120           |
| Model | 80 - 40/70 4579/4875  |
| Model | 80 - 300              |

#### MATH CO-PROCESSERS

| 80387-25                  |
|---------------------------|
| 80387-20                  |
| 80387-16                  |
| 80287-8                   |
| 80287-10                  |
| 5087-3/8087-2             |
| 256K Chips/64K Chips Call |
| 80387 SX                  |
| 80387-33                  |

#### MONITORS

| NEC<br>Multisync II A \$499<br>Multisync III D . 659<br>Multisync Plus . 879<br>Multisync XL 19"<br>2080<br>IBM | MAGNAVOX<br>Amber 776\$89<br>RGB80 8762249<br>EGA 9CM053349                                    |
|----------------------------------------------------------------------------------------------------|------------------------------------------------------------------------------------------------|
| 8503\$209<br>8512                                                                                               | MITSUBISHI<br>Diamond Scan\$499<br>HL6605-15" .1225<br>HL6905-19" .2250<br>ZENITH<br>1490\$549 |

| 5 |
|---|
| ) |
| 5 |
| ) |
| ) |
| , |
|   |

#### OMPATIRI

| A CALL LA LA LA LA LA LA LA LA LA LA LA LA                                                                                                    |
|----------------------------------------------------------------------------------------------------|
| 10 MHZ TURBO<br>floppy, 640K, AT style keyboard,<br>nonographics card, mono monitor\$699<br>Color System add \$150 w/20 mb<br>add \$249, w/30 mb add \$269<br>286 Buildog 12 MHZ<br>mb Ram, 1.2 floppy                                                                                                    |
| .2 floppy, 1 mg, DOS keyboard\$2650<br>All AST computers carry a 1 year warranty                                                                                                    |
| LAPTOPS                                                                                                    |
| IEC Multispeed HD         \$2275           oshiba 1000         639           oshiba 1200         1849           oshiba 1200F         1395           oshiba 3100F         2749           oshiba 3100C         3250           3200/T5100         3395/4295           oshiba 5200 40/100         4999/5389           enith Super Sport 20 mb         2299 |

Pacific Rim exturnal drives availble for most Laptops - Call for prices!

#### DHIUF

| Seagate 20 mb w/contr. ST225\$249           Seagate 30 mb w/contr. ST238269           Seagate 40 mb for AT ST2511329           Seagate 40 mb for AT ST251319           Seagate 80 mb ST4096           Stagate 80 mb ST4096           Stagate 80 mb Stagate           Stagate 80 mb Stagate           Stagate 80 mb Stagate           Stagate           Stagate           Stagate           Stagate           Stagate           Stagate           Stagate           Stagate           Stagate           Stagate           Stagate           Stagate           Stagate           Stagate |
|----------------------------------------------------------------------------------------------------|
| dual 20 mb. ext. w/card 1769<br>44 mb ext. w/card 1159<br>Plus Hard Card 40                                                                                                    |
| Plus Hard Card 20         525           Priam 130 IDIAT         1275           Priam 160 EC         1550           Priam ID 250 EC         1795                                                                                                    |
| Priam ID 330 EC                                                                                                    |
| Microsoft Mouse w/windows \$135                                                                                                    |

every EPSON printer purchased. OKIDATA 
 391
 639

 393 450 CPS, 120 NLQ
 975

 TOSHIBA
 921 SL 216 CPS, 72 NLQ
 439

 351 SX 350 CPS, 100 NLQ
 922

 341 SL 216 CPS, 72 NLQ
 589

 311 EXPRESS
 379
 1124 \*\*\*\*\* BJ 130......699 GRAPHIC CARDS 

 Genoa 5300
 199

 Genoa 5400
 259

 Hercules Graphics Card
 175

 Hercules Ministry
 199

 Orchid Bob VGA
 199

 Orchid Pro Designer w/256K
 279

 Orchid Pro Designer w/256K
 279

 Orchid Pro Designer w/512K
 369

 Paradise Auto Switch 480
 145

 Paradise VGA Professional
 369

 STB Chauffeur HT
 129

 STB Multi Res. II
 149

 Genoa 5300 ..... 199

PRINTERS

EPSON

#### SOFTWARI Aldus Pagemaker 3.0 ...... \$469 Enable O/A ...... 409 IBM Display Write IV ...... 269 Multimate Advantage II ...... 269 Peachtree II Complete ...... 149 R Base for DOS ......455

#### TAPE DRIVES

| Everex 60 mb. Int.              | \$589 |
|---------------------------------|-------|
| Archives 40 mb Int.             | 299   |
| CMS 60 mb. int./ext             | 9/625 |
| CMS 150 mb, internal            |       |
| external                        | 829   |
| Archives 60 int. or ext. w/card | 569   |
| Archives 150 int. w/card        |       |

#### MUTI FUNCT. BOARDS

| AST 6 Pack Plus w/384K 189           |
|--------------------------------------|
| AST 5251-11 + Enhanced               |
| AST Rampage 286+                     |
| AST Rampage 386-2 for                |
| Model 50/60                          |
| Everex Mini Magic w/o K 59           |
| Intel Above Board + w/512K 379       |
| Intel Above Board I/O + w/512K .429  |
| Intel Inboard 386 w/adapter 950      |
| Intel Inboard 386 for PC w/1 mb .579 |
| Intel above Board II Plus for        |
| PS/2 w/o K                           |
| Irma Board III                       |
| Logical Connection 256/512K          |
| 449/519                              |
| Orchid Ramquest 16-32 w/o K 279      |
| Orchid Ramquest XT/AT w/o K 239      |
| Orchid Tiny Turbo 286 195            |
| Orchid Tiny Tubro Extra              |
| Orchid Tiny Turbo AT                 |
| MODEME                               |

| Everex 1200 Int.                | \$68  |
|---------------------------------|-------|
| Everex 2400 int/ext             | 9/169 |
| Hayes 1200/240027               | 9/419 |
| Practical Peripherals half card |       |
| 2400 w/Procomm                  | 129   |
| US Robotics 2400/9600 13        | 9/619 |
| Supra Modem 2400 int/ext8       |       |
| Ventel Half Card 2400/Crosstal  |       |
| Ventel 1200/2400 Plus 18        | 5/299 |

Logitech Scan Man ...... 169 For Orders Call: 1-800-438-6039 BULLD

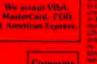

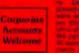

3241-E Washington Road · Martinez, Georgia 30907

For shumong & technical call (404) 860-6905. For returns (404) 860-6899 Georgia Residents & International Customers Call (404) 860-7364 - FAX (404) 860-7358

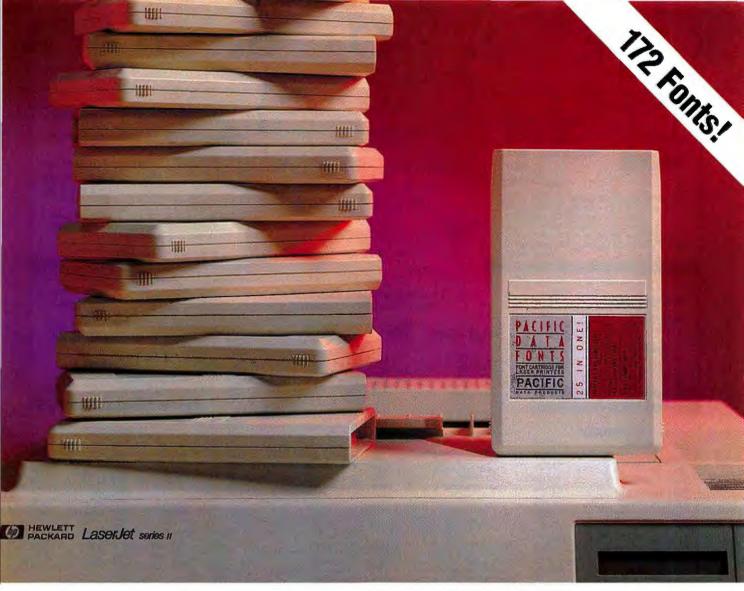

# 25 Cartridges...

The reasons for buying 25 Cartridges in One!™ continue to stack up! After all, why buy 25 separate cartridges when you only need one?

A combination of 172 fonts from 25 different cartridges into a single cartridge offers a perfect font for each of your business applications. Distinguish professional correspondence, enhance newsletters with sharp, exciting fonts or print full spreadsheets with Pacific Data's concise 3.6 point AFS typeface.

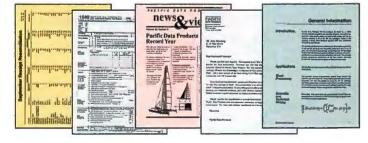

# or 1 Cartridge

Whatever your use, Pacific Data's high quality fonts will give your output the polished look of typeset documents. And, you can use 25 Cartridges in One! with your favorite software packages because we've included printer drivers, free of charge, for: WordPerfect®, Microsoft Word®, WordStar 5.0®, Windows®, PageMaker®, Excel®, MultiMate®, XyWrite™, and Q&A™ to name just a few.

25 Cartridges in One! stands alone with its 172 quality fonts. It's the single cartridge solution for your laser printer!

#### Authorized Dealer:

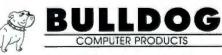

3241-E Washington Road Martinez, GA 30907 (404) 860-7364 **1-800-438-6039** 

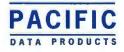

#### Circle 24 on reader service card

6404 Nancy Ridge Drive, San Diego, CA 92121 • (619) 552-0880 • Fax (619) 552-0889 • AFS and 25 Cartridges in One! are trademarks of Pacific Data Products, Inc. All other company and product names are trademarks of the company or manufacturer respectively. Copyright 1989 Pacific Data Products, Inc.

| PACKARD<br>PACKARD<br>PACKARD<br>TU<br>only \$1                                                                                                    | BELL KENC                                                                     | R CENTER                                                         | PACKARD BELL<br>PACKARD BELL<br>PB 900 12 MHZ 286                                                                                                    |
|----------------------------------------------------------------------------------------------------|-------------------------------------------------------------------------------|------------------------------------------------------------------|----------------------------------------------------------------------------------------------------|
| Only #     In MHz • 640K Ram • 1 Floppy Drive       Seagate Hard Disk • Parallel and Serie     • Clock • Mono/Color Graphics       Monochrome Amber Monitor • A     Keyboard • DOS & Basic • Word Pro       Desktop Manager and Utility Soft     Sorbus Wattarty Service       1 year w | • 20MB<br>al Ports<br>5 Gard •<br>AT Style<br>occessor,<br>tware •<br>arranty | sconsin Call 0 W/<br>597-9595) Proc                              | only\$1699<br>alt State • 1 MB Memory • 40 MB Hard<br>• Monochrome Monitor • DOS • Word<br>essor & Desktop Publisher<br>ar warranty                                                                                                    |
| TOSHIBA                                                                                                    |                                                                               | DRS, CHIPS and<br>TION BOARDS                                    | [ Dem TH                                                                                                    |
| LAPTOPS                                                                                                    |                                                                               | COMPAQ 386                                                       | SUPERSPORT                                                                                                    |
|                                                                                                    | intel сниря                                                                   | MEMORY MODULES                                                   | Hard Disk                                                                                                    |
| 1200 FB/HB                                                                                                    | 8087-3/8087-2 \$99/\$129                                                      | 4MB                                                              | only\$3099                                                                                                    |
| 3200                                                                                                    | 80287-6MHz                                                                    | MEMORY UPGRADES                                                  | Supersport 286                                                                                                    |
| 5200 40/100 \$4999/55399                                                                                                    | 80287-10MHz                                                                   | 2MB                                                              | w/40MB Hard Disk\$3549                                                                                                    |
|                                                                                                    | 80387-25MHz                                                                   | AST 6 Pack Plus w/384K \$189                                     |                                                                                                    |
| COMPAQ                                                                                                    | CHIPS                                                                         | AST Rampage AT w/512K . \$389<br>AST 5251-11 Plus Enhanced \$549 | PRINTERS                                                                                                    |
| 286 w/40MB                                                                                                    | 64K Ram ChipsLOW<br>256K Ram ChipsLOW<br>256K Simms Chips                     | intel Above Board Plus \$399<br>intel inboard PC \$589           | * EPSON *<br>FX 850 \$339 LQ 950 \$57                                                                                                    |
| 286E w/100MB \$2899<br>386S w/40MB \$2999                                                                                                    | 1MB Simms Chips                                                               | Intel Inboard AT                                                 | FX 1050 \$429 LQ 1050 \$71<br>LQ 510 \$325 LQ 2550 \$89                                                                                                    |
| 386S w/100MB \$3399                                                                                                    | PSII Upgrades                                                                 | Irma Board \$695                                                 | LQ 850 \$515 LX 810 \$18<br>OKIDATA                                                                                                    |
| 386E w/40MB \$4295<br>386E w/100MB \$4895                                                                                                    |                                                                               |                                                                  | ML320 \$339 ML391 \$639                                                                                                    |
| 386 25MHz w/110MB \$7195                                                                                                    | HARD DISKS                                                                    | GRAPHICS CARDS                                                   | ML321 \$465 ML393 \$97<br>ML390 \$465                                                                                                    |
| Portable III, 20MB \$3599<br>Portable III, 40MB\$4199                                                                                                    | SEAGATE<br>20M8 w/contr. ST225 \$259                                          | ATI Wonder VGA \$279<br>Compaq VGA \$429                         | PANASONIC<br>1124 \$339 1524 \$539                                                                                                    |
| SLT Laptop 20MB \$3895                                                                                                    | 30MB w/contr. ST238 \$279<br>40MB for AT ST251                                | Everex Enhancer                                                  | 1180 \$189 1592 \$39<br>1191 \$249 1595 \$43                                                                                                    |
| SLT Laptop 40MB \$4369                                                                                                    | 40MB for AT ST251-1 \$349<br>BOMB for AT ST4096 \$575                         | Hercules Graphics Plus \$179<br>NEC MVA 1024 \$899               | Laser                                                                                                    |
| AST                                                                                                    | Priam 40MB \$469<br>Plus Hard Card                                            | Orchid Pro Designer VGA                                          | HEWLETT-PACKARD<br>Laserjet II                                                                                                    |
| remium 286 w/512K, 40MB51749<br>Iravo w/512K, 20MB                                                                                                    | 20MB/40MB                                                                     | Paradise Autoswitch 480 5189<br>Paradise Professional 5399       | 25-in-1 font                                                                                                    |
| 86C w/1MB Cache Memory,<br>0MB Hard Drive                                                                                                    | TAPE BACK UP                                                                  | Paradise VGA Plus                                                | Laserject IID                                                                                                    |
| LAPTOP ACCESSORIES                                                                                                    | Everex 60MB Internal \$589<br>Everex 60MB External \$589                      | Sigma VGA H                                                      | MODEMS                                                                                                    |
| OMPAQ<br>MB Ram Expansion                                                                                                    | Maynard 60MB External \$729                                                   | Vega VRAM VGA \$439                                              | Everex 1200/2400 Int                                                                                                    |
| Aodem                                                                                                    | Mountain 40MB Internal \$379<br>Mountain 40MB External \$579                  | SOFTWARE<br>Word Perfect 5.0 \$229                               | Hayes 1200                                                                                                    |
| Ath Co-Processor                                                                                                    | MONITORS                                                                      | D Base IV                                                        | Hayes 2400 ext                                                                                                    |
| OSHIBA                                                                                                    | Amdek 732 \$429<br>Compaq VGA \$539                                           | Lotus 123                                                        | US Robotics 2400 int                                                                                                    |
| 200 Carrying Case                                                                                                    | Mitsubishi Diamondscan \$499<br>Mitsubishi Multiscan 20L \$2195               | Multimate Adv. II                                                | US Robotics 1200 int                                                                                                    |
| 200 AC Adapter                                                                                                    | NEC Multisync IIA                                                             | R Base for DOS                                                   | US Robotics Cour. 2400                                                                                                    |
| xpansion Chassis Interface \$149<br>xpansion Chassis                                                                                                    | NEC Multisync Plus                                                            | Ventura Desktop Publ                                             | 2400 Internal IBM PSII                                                                                                    |
| xtemal 5%" Drive                                                                                                    | Packard Bell Color \$239<br>Packard Bell EGA \$339                            | Wordstar Pro 5.0 \$239                                           | FAX MACHINES                                                                                                    |
| MB Extended Memory 5549                                                                                                    | Packard Bell VGA                                                              | MICE & DIGITIZERS                                                | Sharp FO-300                                                                                                    |
| Module 3100E s929<br>MB Memory Module                                                                                                    | Princeton Ultra 16 \$879                                                      | w/Paint / w/Cadd \$99/\$117<br>w/Publisher                       | MISCELLANEOUS                                                                                                    |
| 200/5100 \$969                                                                                                    | ~                                                                             | Logitech Hirez/PSil \$85/559<br>Microsoft Serial w/Paint \$105   | AB Switchbox                                                                                                    |
| roDesigner VGA \$279                                                                                                    | n                                                                             | Microsoft Bus w/Paint                                            | Keytronics 101 Keyboard                                                                                                    |
| roDesigner VGA+<br>//512K                                                                                                    |                                                                               | Summasketch 12x18                                                |                                                                                                    |
| iny Turbo                                                                                                    | KENOSHA                                                                       | No charge for Mas                                                | terCard or Visa; American Express add 5% We will ship COD or                                                                                                    |
| amquest 16/32 \$279                                                                                                    | COMPUTER CENTER                                                               | HI slightly higher accepted from for                             | check basis only. Shipping & handling 3% — Sommum; AK and<br>15% restorking charge on returned items. Purchase order<br>tune 1000, Covernment institutions, schools and universities. 2%<br>available on orders over \$2000 if prepaid by check |
|                                                                                                    | 2133 91st St.<br>Kanacha WI 53140                                             | Nubbung AlkComit                                                 |                                                                                                    |
|                                                                                                    | Kenosha, WI 53140                                                             |                                                                  |                                                                                                    |
|                                                                                                    |                                                                               | 5 0                                                              |                                                                                                    |
|                                                                                                    |                                                                               |                                                                  |                                                                                                    |

# THE CONTROLLER JUNIOR SERIES

(MICROBIZ)

## THE RETAIL STORE THE VIDEO STORE AUTO REPAIR SHOP

 BAR CODE COMPATIBLE
 ADD A CASH DRAWER
 SINGLE OR MULTI-USER
 FREE TECHNICAL SUPPORT
 THE EASIEST/MOST COMPREHENSIVE RETAIL SOFTWARE AVAILABLE

## COMPUTERIZE YOUR BUSINESS WITHOUT COMPUTER EXPERIENCE

The MICROBIZ CONTROLLER SERIES is an affordable complete RETAIL POINT-OF-SALE SYSTEM designed especially for your business. Thousands of small businesses are currently using the MICROBIZ CONTROLLER SERIES to assist with inventory control and point-of-sale transactions.

The MICROBIZ CONTROLLER SERIES is extremely flexible. MICROBIZ works the way you run your business. Use it with or without a bar code reader to scan transactions; use it with or without a cash drawer; use it with or without a receipt printer...or, use it with the bar code reader, scanner, cash drawer and receipt printer to form a complete POS (Point-of-Sale System).

For point-of-sale transactions, the operator simply scans the bar code label on merchandise (or enters transactions through the keyboard) and with one keystroke can produce a complete receipt containing a description of the merchandise, quantity, and discounts, if applicable. The average transaction takes only seconds.

As each transaction is completed, the products sold are automatically deducted from the current inventory on hand. At any time inventory levels can be checked for an "up to the minute" status of in stock quantities. Reorder reports are automatically produced for any products where the on hand quantity has fallen below the required inventory level.

NO EXPERIENCE NECESSARY. The MICROBIZ CONTROL-LER SERIES was written for new computer users and designed so anyone can learn to use it quickly...and, if you need help, technical service is always FREE.

## A COMPLETE POINT-OF-SALE SYSTEM

AT A FRACTION OF THE PRICE. THE RETAIL CONTROL-LER, JR. offers most of the features found in the THE RETAIL STORE at a fraction of the price. THE RETAIL CONTROLLER, JR. does not handle accounts receivable, purchase orders and layaway plans. If you find that you need these features, you may update to THE RETAIL STORE COMPLETE EDITION at any future time. Your data is 100% compatible. The transfer is easy.

## WE GUARANTEE IT!

If you are not satisfied with any unregistered MICROBIZ product for any reason, you may return it within 30 days for a complete refund.

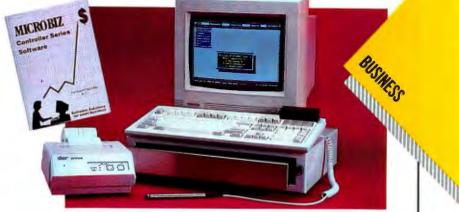

## THE RETAIL STORE

 'Pop-up' windows let you select inventory items = Pull down menus = Suitable for most small Retail stores = Track promotional sales = Point & Select = Multi-level Password protection = One Work Screen for all transactions = litem or Invoice discounts = View 'in stock' condition from Work Screen = Refund reports = Daily closeout report = Automatic price lookup (for invoices) = Promotional price lookup = Set limited time promotions = Accepts manufacturers bar codes
 Accepts split tender = Automatically calculate change = Track inventory by size/color/style = Flexible tax percentages = Reorder reports = Receiving reports
 Bin labels = Track sales by salesperson = Take markdowns by SKU or Department = Sales reports: Department, Employee, Unit sales history, Overall Summary = Mailing labels = Track customer history = Simple price changes = Customize features to fit individual business needs = Supports bar code readers/ cash drawers/keyports = Prints on plain paper or custom invoices = Links to MICROBIZ bar code printing software = Prints 40 or 80 column receipts = Links to ACCPAC EASY

## THE VIDEO STORE

Rentals/sales/returns from one screen = Automatically calculates late charges = Set different rental rates: Member/Non member, Day of the week, No. tapes rented/day, New Release, Other special price codes = Automatically track "free" tape rentals = View all tapes a customer currently has checked out = Sales and productivity reports by day or for any period = Movie list handout = Return on investment report = Tape income and productivity = Overdue rental reports = Print mail labels = Set up "clubs" = View customer history

## AUTO REPAIR SHOP

 Print Work Orders — store info to Work in Progress File = Create "package" jobs = Charge to house account = Automatically markup special order parts = Unlimited number of vehicles per customer = Bill by job or hourly rate = View/print service history = Technician productivity = Daily parts usage: revenue/margin = Daily service income = Reminder postcards = Inventory reorder report

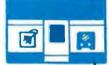

 THE RETAIL CONTROLLER, JR.
 \$149.95

 THE VIDEO STORE CONTROLLER, JR.
 \$295.00

 THE AUTO REPAIR SHOP CONTROLLER, JR.
 \$295.00

 CASH DRAWER
 \$495.00

 CASH DRAWER
 \$495.00

 CASH DRAWER WITH RECEIPT PRINTER
 \$695.00

 BAR CODE READER (Serial or attached to keyboard)
 \$595.00

 ACCPAC EASY GENERAL ACCOUNTING
 \$89.00

 (THE CONTROLLER, JR. SERIES AUTOMATICALLY LINKS TO
 \$89.00

 (THE ACCPAC EASY GENERAL ACCOUNTING SYSTEM)
 \$695.00

 CALL FOR DEALER PRICING
 \$100

 Also available:
 The Retail Controller (Senior Edition)

The Retail Controller (Senior Edition) The Auto Repair Shop Controller (Senior Edition) The Video Store Controller (Senior Edition) The Beauty Salon Controller The Liquor Store Controller Multi-user versions of each of the above Dealer kits for resellers

Microbiz, Controller and the Controller Series are trademarks of Microbiz Corporation

30 DAY

MONEY BACK

**GUARANTEE** 

Circle 228 on reader service card

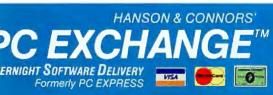

(That's 1-800-342-5729) All prices subject to change. Delivery subject to availability.

7 ZEL PLAZA SPRING VALLEY, NY 10977

)AL-P

PHONE: (914) 426-2400 FAX: (914) 426-2600 TELEX: 667952 (SOFT COMM NYK)

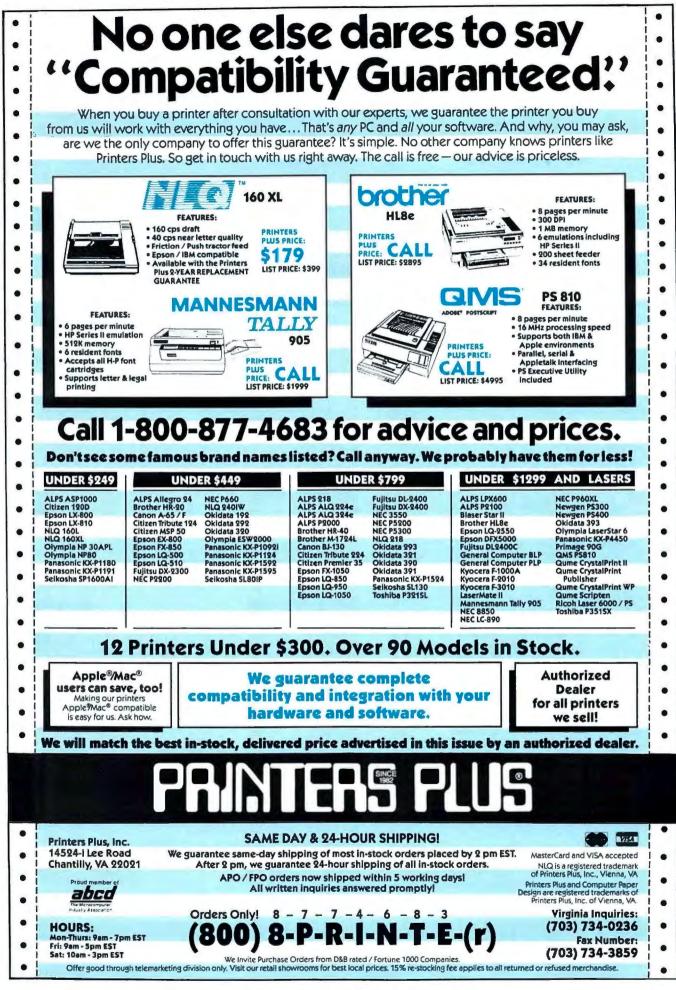

Circle 224 on reader service card

# THE MOST POWERFUL ACCOUNTING SYSTEM EVER! GENERAL LEDGER

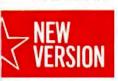

GENERAL LEDGER ACCOUNTS RECEIVABLE ACCOUNTS PAYABLE NIVENTORY ORDER ENTRY PAYROLI

## More Features Than Any Other Accounting System at Any Price!!

**Cougar Mountain** has been supplying small and large businesses with accounting software since the beginning of the microcomputer age. Its ease of use, flexibility, and user defined accounts and reports make Cougar Mountain the perfect choice for even the smallest business. Its advanced accounting features, multicompany capability and unsurpassed audit trail make it the choice of any business of any size. Use any single module, use two or more modules as an integrated accounting system, or grow into the Cougar Mountain Act 2 Multi-user Accounting System. With features matching systems selling for \$2,500 and more, Cougar Mountain has become the leading accounting systems developer.

## **GENERAL LEDGER**

- Uses preformatted chart of accounts and reports and/or ...
- Infinitely flexible user defined chart of accounts and reports
- Full multi-company capability
- Maintains account history for up to 100 years
- Provides inquiry into individual accounts on screen or to printer

## ACCOUNTS RECEIVABLE

- Includes preformatted statement or ...
- User may design 9 different statement formats
- Retains your current customer numbering system
- Sorts reports by customer number, name, zip code, customer type, salesperson code or biller code
- Instant review of customer's account on screen or to printer
- Prints all accounts receivable reports, collection reports and mailing labels at any time

## INVENTORY

- User defined stock numbers up to 15 characters
- Product descriptions up to 45 characters
- Supports FIFO, LIFO, Standard Cost and Weighted Average methods of inventory valuation
- Prints 12 different inventory reports and worksheets sorted by stock number, vendor account, item description, or product type
- Allows up to 4 decimal places for cost and price

## ORDER ENTRY/INVOICING

- A complete POINT OF SALE processing system
- Use as a stand-alone system or as part of the complete integrated system
- Infinitely flexible sales tax tables, invoices, discounts, pricing and sales reports

- Shows gross profit per invoice
- Automatically updates inventory

## ACCOUNTS PAYABLE

- Uses preformatted checks or up to nine user designed check formats
- Accommodates processing of handwritten checks
- Supports automatic invoicing and payment of regular monthly obligations
- Examines the status of a single vendor on screen or to printer at any time
- Prepares vendor reports, master lists, payment records, and check register reports for up to 5 user designated periods

## PAYROLL

- Provides federal, state and local tax tables which may be easily updated by the user as needed
- Allows for up to eighteen pay rates per employee
- Prints all required payroll reports
- Handles bonus payments, per diem pay, hourly, weekly, contract and piece work and every other method of payment
- Allows 15 user defined benefits and deductions per employee

Cougar Mountain offers low cost direct toll free support for the ACT 1 series.

LYNX converts data from other accounting systems into Cougar Mountain. Exports data to Lotus 1-2-3, dBASE and any other software system that can read ASCII files allowing the user even more flexibility in customizing Cougar Mountain Software ... \$99.50

(\$197.00 when purchased with Cougar Mountain Software).

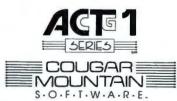

SPRING VALLEY, NY

10977

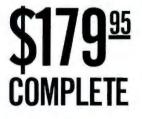

PHONE: (914) 426-2400

FAX: (914) 426-2600 TELEX: 667962 (SOFT COMM NYK)

MONEY BACK GUARANTEE

Circle 205 on reader service card

(That's 1-800-342-5729)

All prices subject to change. Delivery subject to availability.

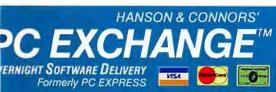

## It's Time to ZIP Ahead

When Walter Cronkite finally wore a paisley tie on the evening news, I knew that paisley was no longer haute cravat. It would soon be replaced by a new fashion, a better idea in men's neck wear.

In the world of on-line communications, the old ARC standard for compression of downloadable files on bulletin boards is the equivalent of the paisley tie. Despite the trauma associated with embracing any new software fashion, PKWare's new ZIP filecompression standard is finding its way onto more and more bulletin boards around the country, supplanting the fusty ARC faster than anyone could have imagined.

ZIP is the next step in the evolution of file-compression software. I find that ZIP compresses files 50 percent faster than System Enhancement Associates' ARC. It also shrinks files considerably smaller than ARC does—an average of 15 percent smaller. For a bulletin board operator like me, whose system boasts 2GB of downloadable files, using ZIP means notable savings in money and disk space. Bob Mahoney

Nonetheless, when ZIP was introduced a year ago, I thought twice before abandoning ARC for this stripling compression format. How long would it take me to convert that whalelike 2GB of files from ARC format to ZIP? What would my users say when they found that their old compression software no longer worked? Would they log off for good?

It took me a total of 50 hours to convert all 2GB of files from ARC to ZIP—or rather, it took one of my backup PCs that long, using one of the many public-domain automatic conversion utilities that materialized soon after ZIP. When it was all done, I found myself with an extra 300MB of available disk space a cool \$2000 worth of disk saved by the conversion.

I needn't have worried about my bulletin board subscribers' resenting the change. The many PC old-timers who call the system enjoyed the controversy; they appreciate all hardware and software evolutions. But to my surprise, even the pollywog PC users still sorting out the arcane secrets of modems and modulations accepted the new ZIP files with hardly a twitter of protest. Few complained, and no one canceled a subscription.

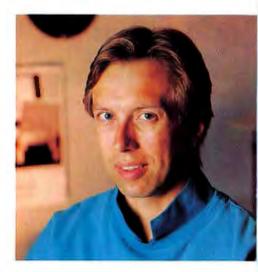

I have never seen so many PC users get so hysterical over a simple evolution in software technology as bulletin board operators have been over the migration from ARC to ZIP. Continued squabbling over System Enhancement Associates' suit against PKWare (now settled) combined with lack of information about ZIP's virtues have led to the brouhaha. I'll gladly take the \$2000 worth of hard disk space that ZIP has saved meand I can't even guess how much it has saved my users in time and hardware. Like the paisley tie, ARC has been outdated by a style of superior value.

Bob Mahoney runs the Milwaukee-based Exec-PC BBS (414/964-5160), which has 90 phone lines and subscribers from 30 countries.

Have a different perspective? Write Dan Lavin, User Ombudsman, PC World, 501 Second St., San Francisco, CA 94107.

WCHAEL ABRAMSON

The New 25 MHz Executive 325ET combines all the latest technologies in the most advanced 386 computer available. And it's transportable.

# MAINFRAME TO GO

### \$10 PER MEGABYTE OF DRAM

The 325ET has a hard drive access speed almost undetectably different from that of dynamic memory. For the first time, the large capacity of a hard drive is accessible at an access time of **one millisecond (1 ms)**. Why limit yourself to 2, 8 or 16 megabytes of fast memory and pay \$500 per megabyte, when you can have up to 160 megabytes at a cost as low as \$10 per megabyte?

### **50 TIMES FASTER**

Instead of waiting for the 65 millisecond (ms) access time of an MFM drive, or even the 17 ms of an ESDI drive, you can have instantaneous access to your data. The 325ET is blindingly fast with an average disk access time of 1 ms. In addition, the system architecture allows data transfer speeds that match drive capabilities. (That's <u>really</u> fast!). In fact, the overall read/write performance of the 325ET is <u>50 times faster</u> (5,000%) than the Compag<sup>e</sup> 386/25.

### 53,000 PORTABLE PAGES

The 325ET, when located along side of a monitor, takes little desk space. The compact design of the 325ET lets you carry it onto an airplane and easily stow it under your seat. Imagine bringing the equivalent of seven four-drawer filing cabinets worth of valuable information to your next meeting – accessible in just 1 ms.

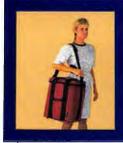

The Executive 325ET is small enough and light enough to make it the most powerful transportable ever.

## 25 Mhz - 80386 1 ms HD ACCESS

FEFE

## **EXECUTIVE 325ET**

#### **Standard features:**

Intel 80386 processor running at 25 Mhz.

- 0 wait state operation.
- Enhanced intelligent controller for 1 ms hard disk access time and a transfer rate of 4 MB per second.
- 2 MB of RAM expandable to 16 MB (8 MB on board).
- High performance 16-bit VGA video adaptor.
- 3.5" 1.44 MB diskette drive.
- Sockets for 20 Mhz Intel 80387 coprocessor and 10 Mhz Intel 80287 coprocessor.
- 6 industry standard expansion slots (ISA).

#### \$3799 or just \$114 per month

|        | Mono VGA | Color VGA |
|--------|----------|-----------|
| 40 MB  | \$4295   | \$4650    |
| 80 MB  | \$4645   | \$4995    |
| 160 ME | \$5695   | \$5995    |
| 4      |          |           |

<sup>†</sup> Includes system, monitor, Hard Disk and on-site warranty.

#### PRIORITY ONE COMPUTER SUPER STORE LOCATIONS

California: Bakersfield, Burbank, Fullerton, Irvine, San Jose, Sunnyvale, Westminster, Woodland Hills. Kansas: Lenexa, Wichita Missouri: St. Louis Oklahoma: Stillwater Tennessee: Memphis AND THERE'S MORE ..

TIO

1. Toll-Free Technical Support

Our friendly and knowledgeable factory trained engineers are just a phone call away. And we can solve most problems right over the phone. **2. Free on-site service** 

The 325ET comes with a full year warranty. Supported by Universal Protection Plan with a network of hundreds of service engineers, instant help is just a phone call away. Service is also available at any of our Super Stores, or at any of the hundreds of UPP service centers. **3. Trade up and save more** 

Now you can put that older and slower IBM<sup>e</sup>, Compaq<sup>e</sup>, or Apple<sup>®</sup> to better use. Your old system may be worth a thousand dollars or more. Our new Trade-Up program allows you to move up to the latest technology for less. Call one of our systems consultants for complete details.

#### 4. 30 day money back guarantee

Your total satisfaction is our goal. If for any reason you are not completely satisfied with the 325ET you may return it within 30 days for a full refund.

#### 5. Easy financing available

We offer both consumer credit for individual purchases, and leasing for business customers. Call us today and find out how easy it is to own the next generation of computers.

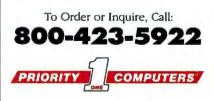

©Copyright 1949 Priority One Computer Corporation. All rights reserved. Executive, 525ET, and the Priority One logo are registered trademarks. IBM is a registered trademark of The IBM Corporation. 386/25 is a registered trademark of Compaq Computer Corporation. 396 is a registered trademark of Intel Corporation. Apple is a registered trademark of Apple Computer, Inc.

Circle 231 on reader service card

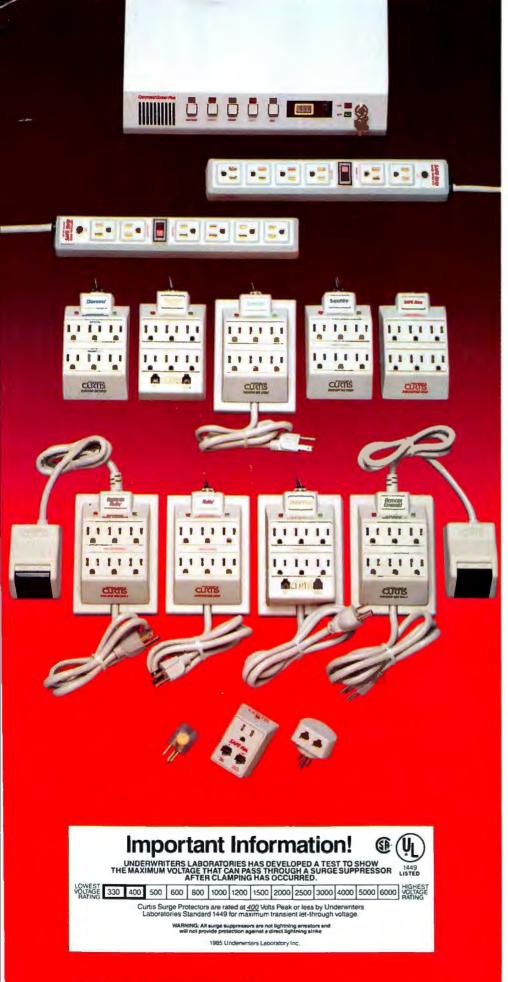

# Curtis Surge Protectors Are Superior And Here's The Proof.

## New UL 1449 Tells AI

Underwriter's Laboratories, Inc. (UL), developed a New Standard called UL 1449 to provide consumers and dealers with an objective guide to the performance of surge protectors. Surge protectors work by "clamping" a power surge the moment it occurs, thereby con trolling the amount of voltage that will pass through to your electronic equipment. The less voltage that gets through after clamping occur the more effective the protection.

UL didn't just give Curtis a superior rating because our products look nice. They subjected Curtis Surge Protectors to 26 power surges of 6,000 volts each and then measured the amount of let-through voltage. As the chart below shows, Curtis Surge Protectors not only survived, they passed with flying colors!

Curtis Surge Protectors consistently delivered the highest levels of surge protection. (For detailed brochure, see offer below.)

If you want superior performance plus maximum protection, the results speak for themselves.

UL 1449: Your New Surge Protection Standard. Curtis Surge Protectors: Your Choice.

FREE SURGE FACTS! Get the facts on surge protection. Send for a Free Brochure: "Surge Protection and th New UL 1449 Standard."

Curtis products are available nationally from leading Distributor and Wholesalers. For further inform tion call Curtis at 603-532-4123 Ext

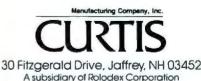

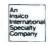